# **SCPI Command Reference, Volume 2**

## **Agilent Technologies ESG Vector Signal Generator**

**This guide applies to the signal generator models listed below. Due to our continuing efforts to improve our products through firmware and hardware revisions, signal generator design and operation may vary from descriptions in this guide. We recommend that you use the latest revision of this guide to ensure you have up-to-date product information. Compare the print date of this guide (see bottom of this page) with the latest revision, which can be downloaded from the website shown below.**

**E4438C Vector Signal Generator**

**www.agilent.com/find/signalgenerators**

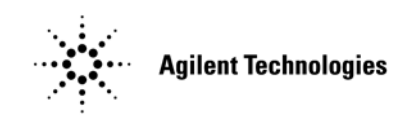

**Part Number: E4400-90535 Printed in USA January 2003**

© Copyright 2001-2003 Agilent Technologies, Inc.

## **Notice**

The material contained in this document is provided "as is", and is subject to being changed, without notice, in future editions.

Further, to the maximum extent permitted by applicable law, Agilent disclaims all warranties, either express or implied with regard to this manual and to any of the Agilent products to which it pertains, including but not limited to the implied warranties of merchantability and fitness for a particular purpose. Agilent shall not be liable for errors or for incidental or consequential damages in connection with the furnishing, use, or performance of this document or any of the Agilent products to which it pertains. Should Agilent have a written contract with the User and should any of the contract terms conflict with these terms, the contract terms shall control.

#### **Questions or Comments about our Documentation?**

We welcome any questions or comments you may have about our documentation. Please send us an E-mail at **sources\_manuals@am.exch.agilent.com**.

### **SCPI Command Reference, Volume 1**

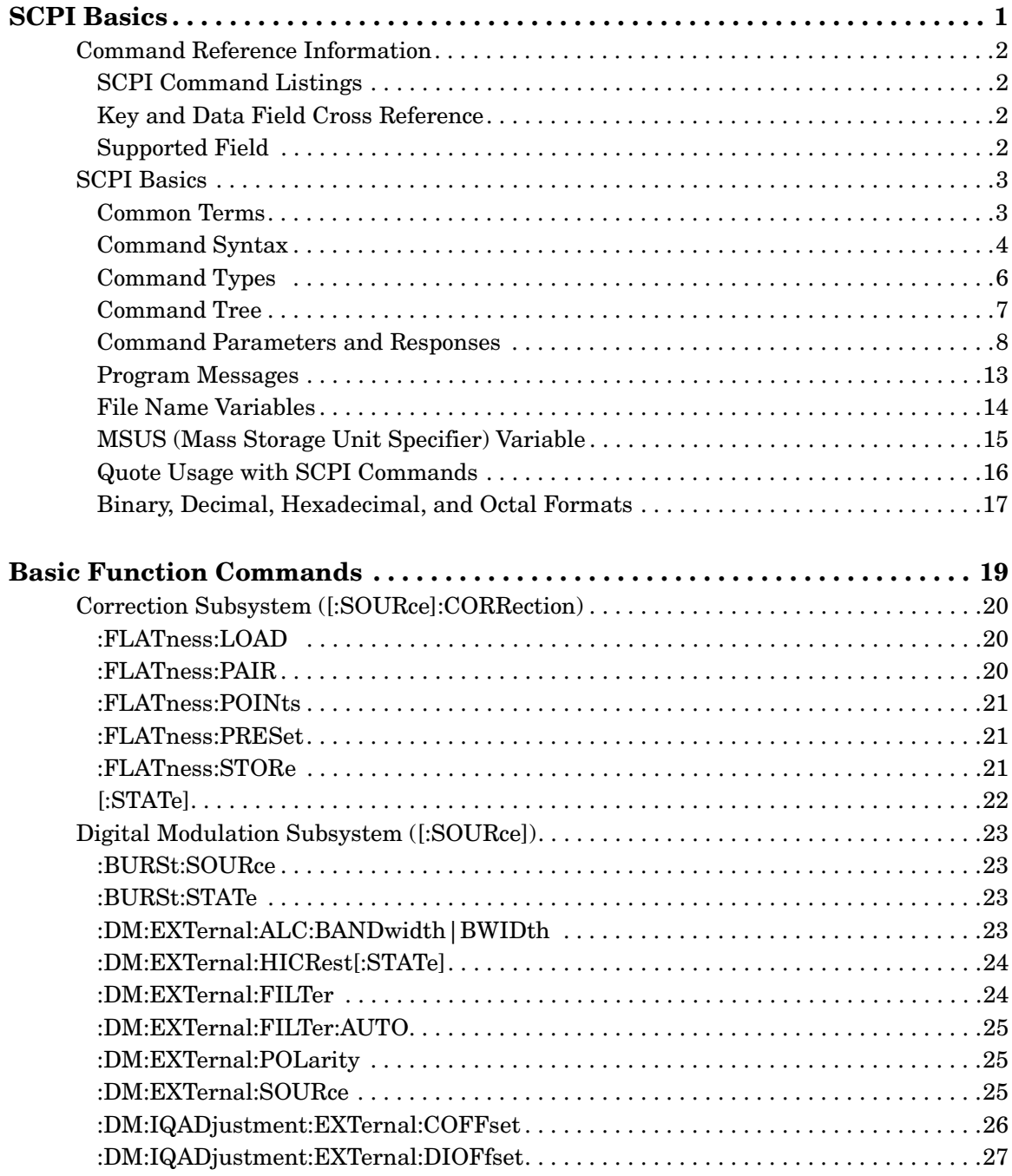

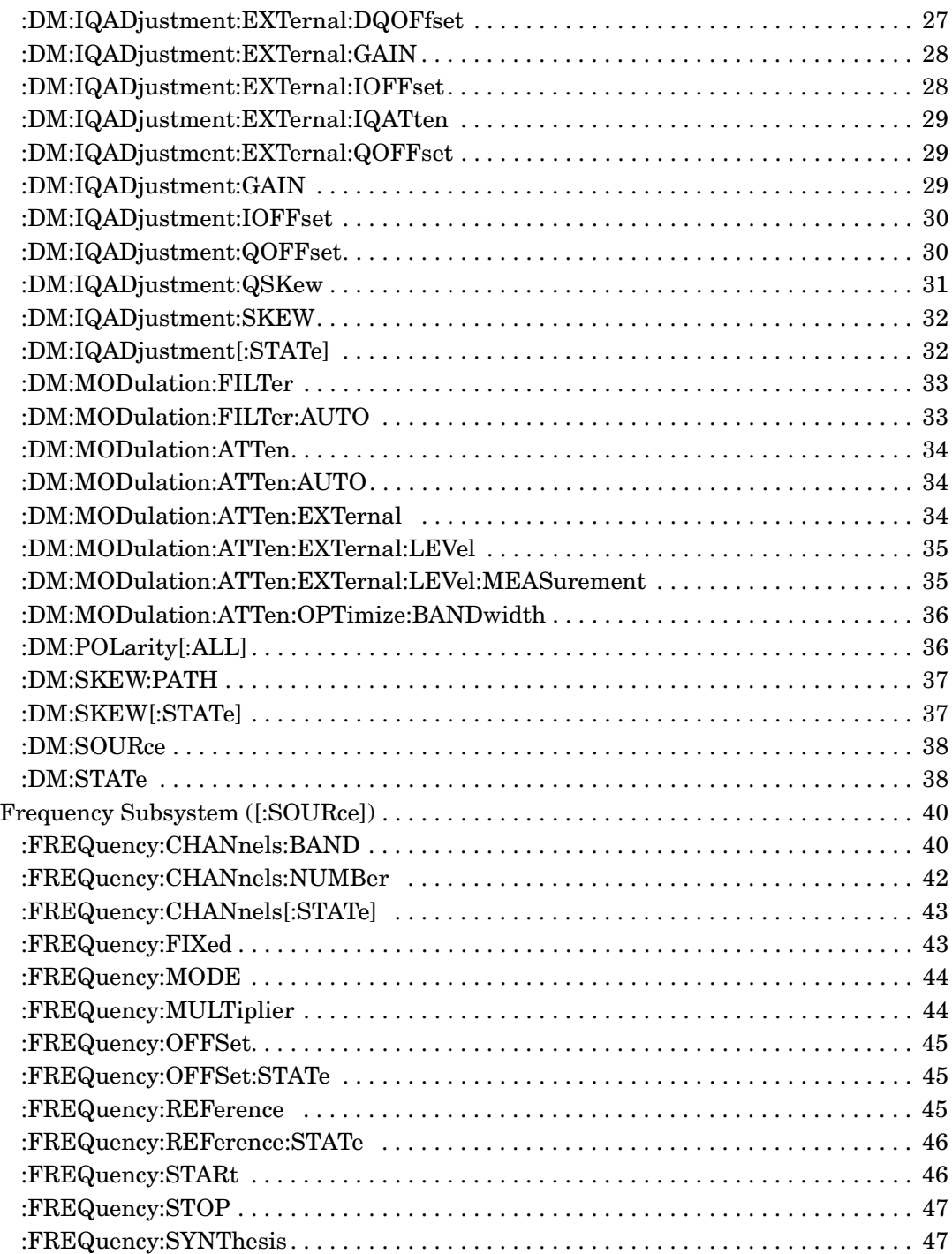

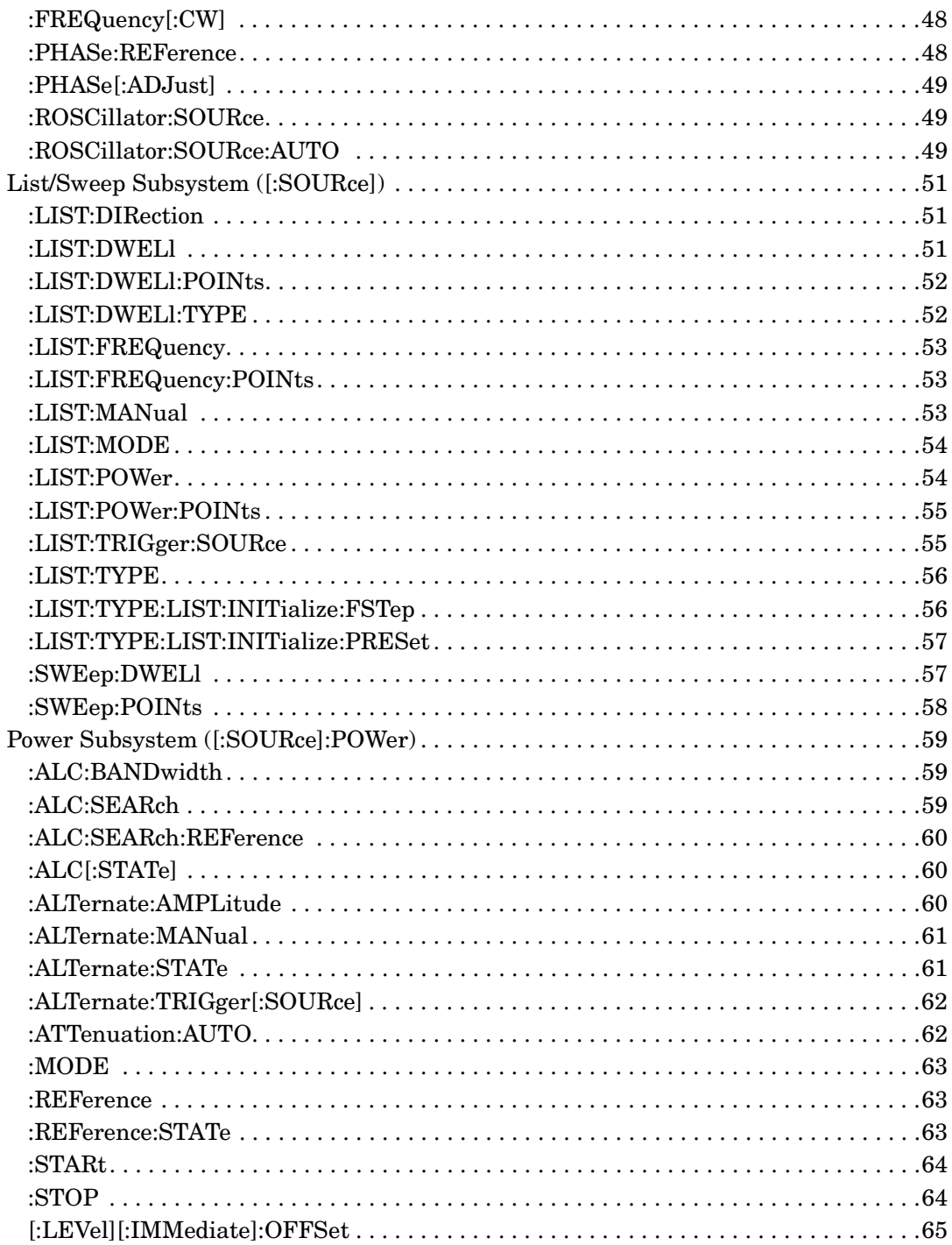

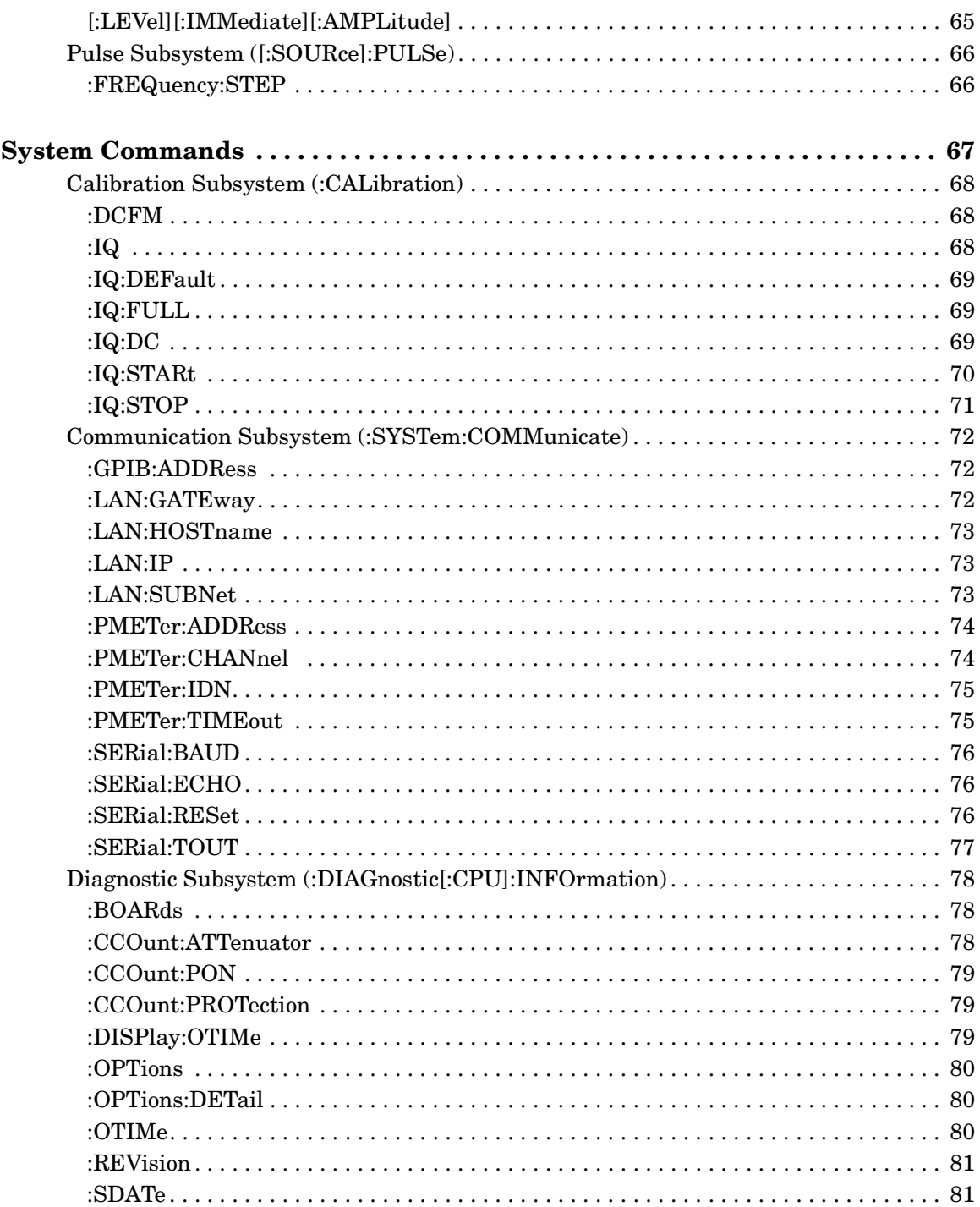

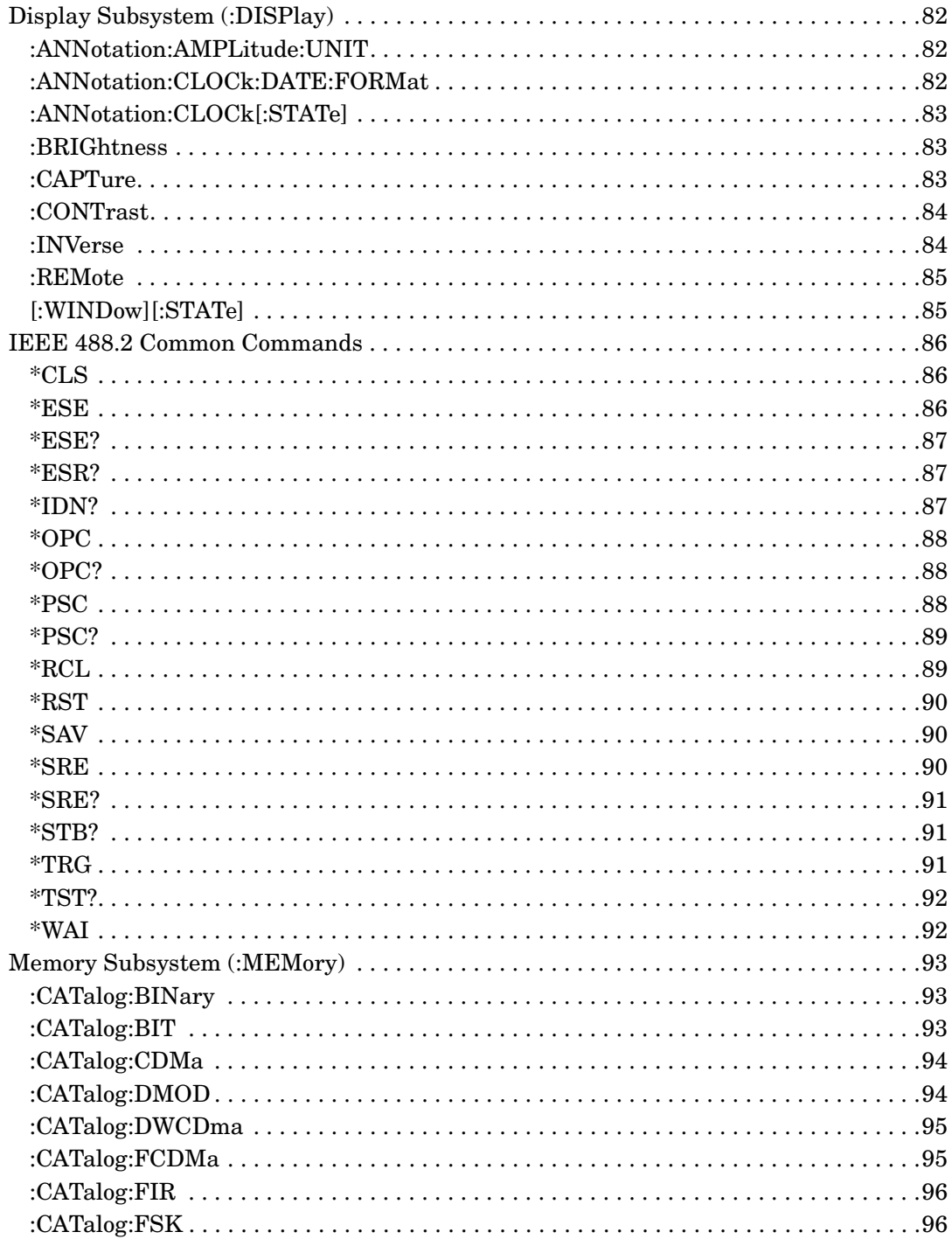

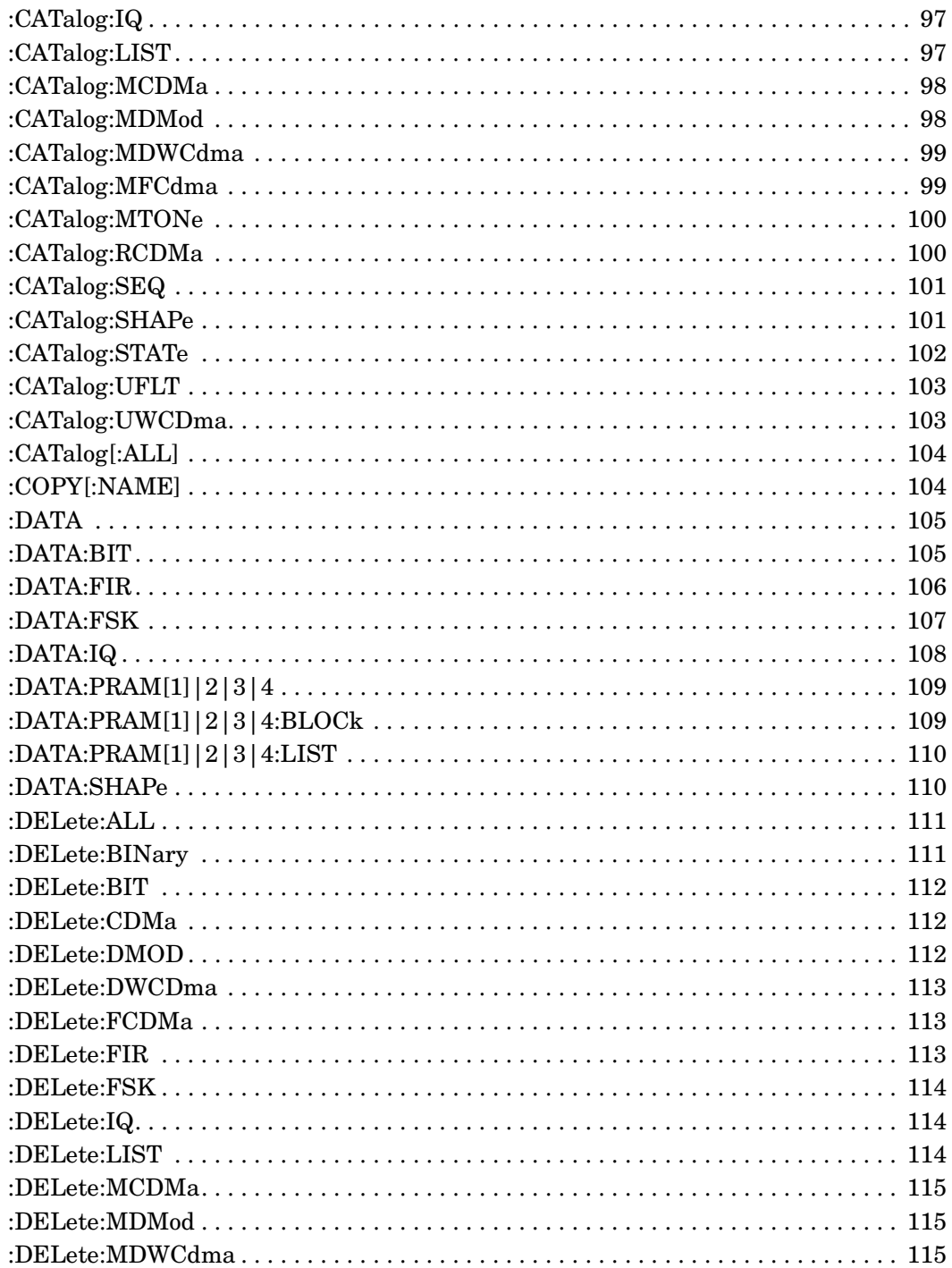

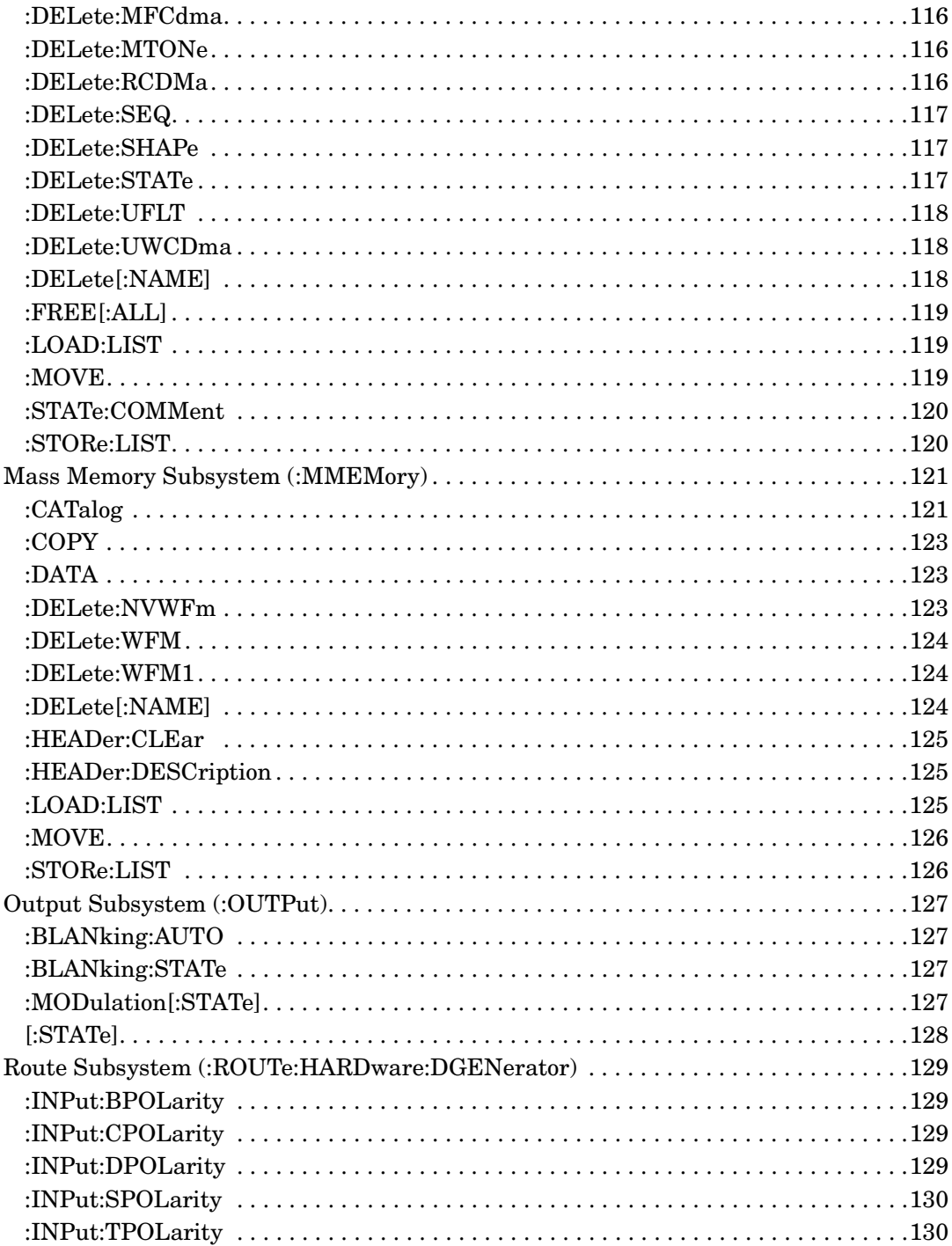

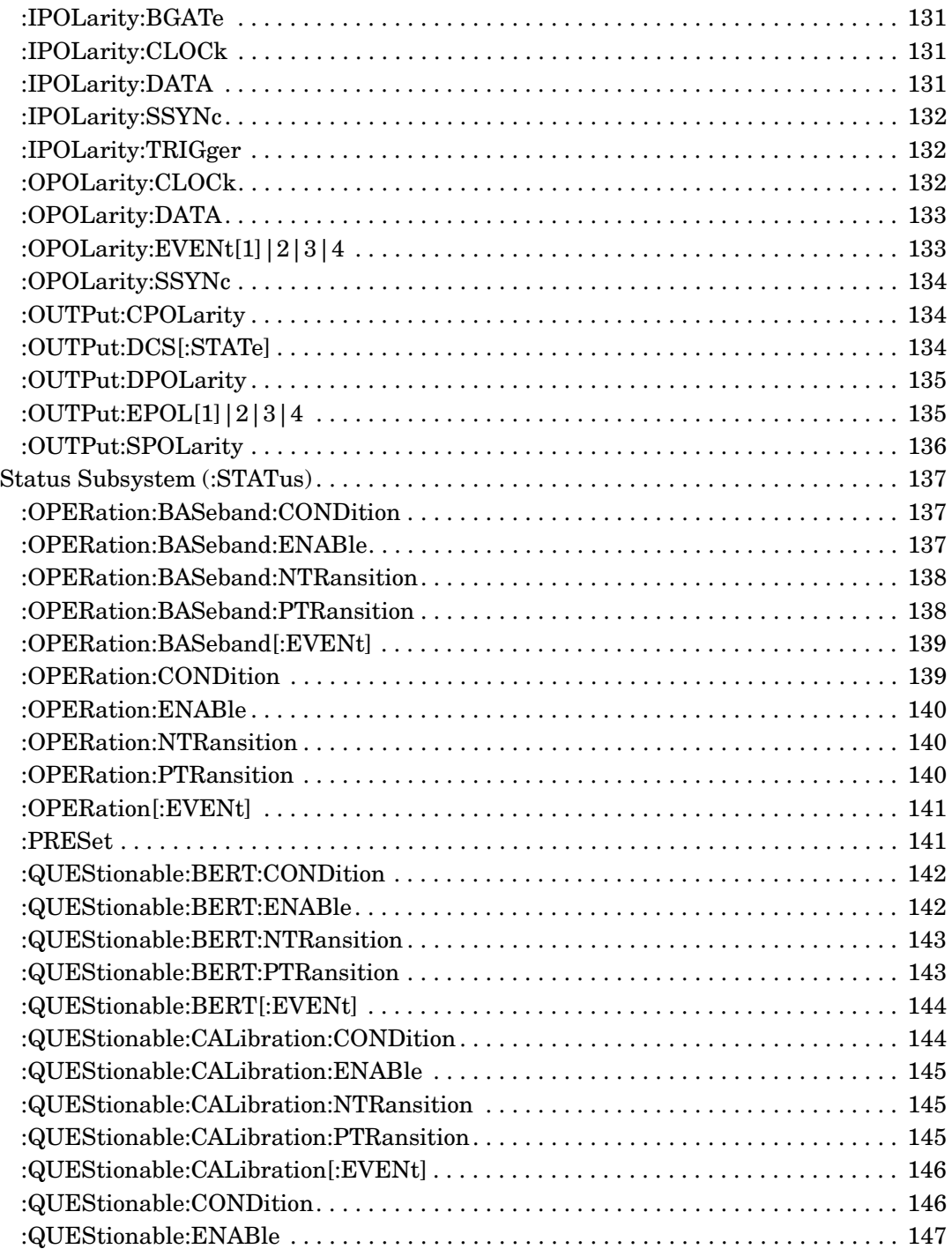

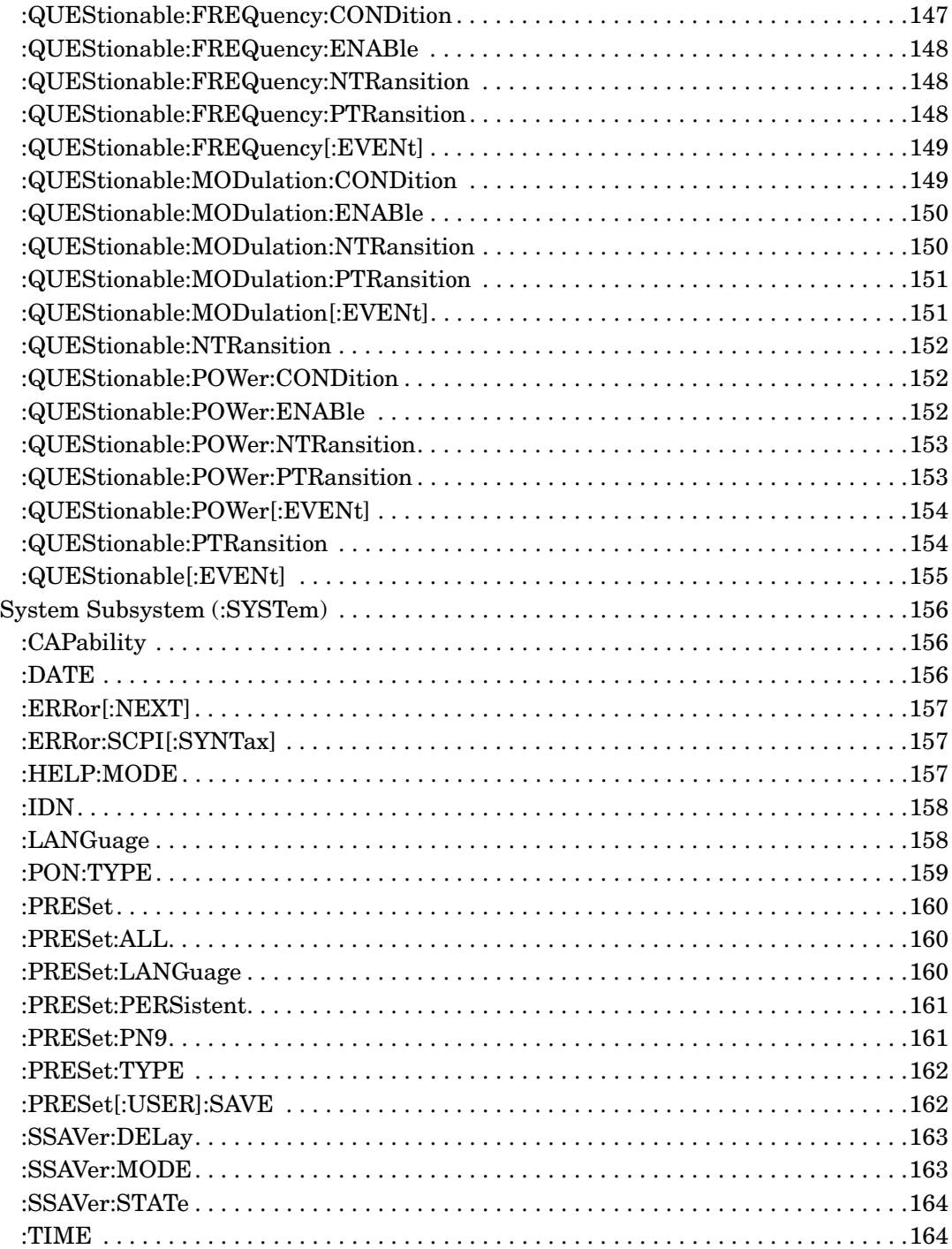

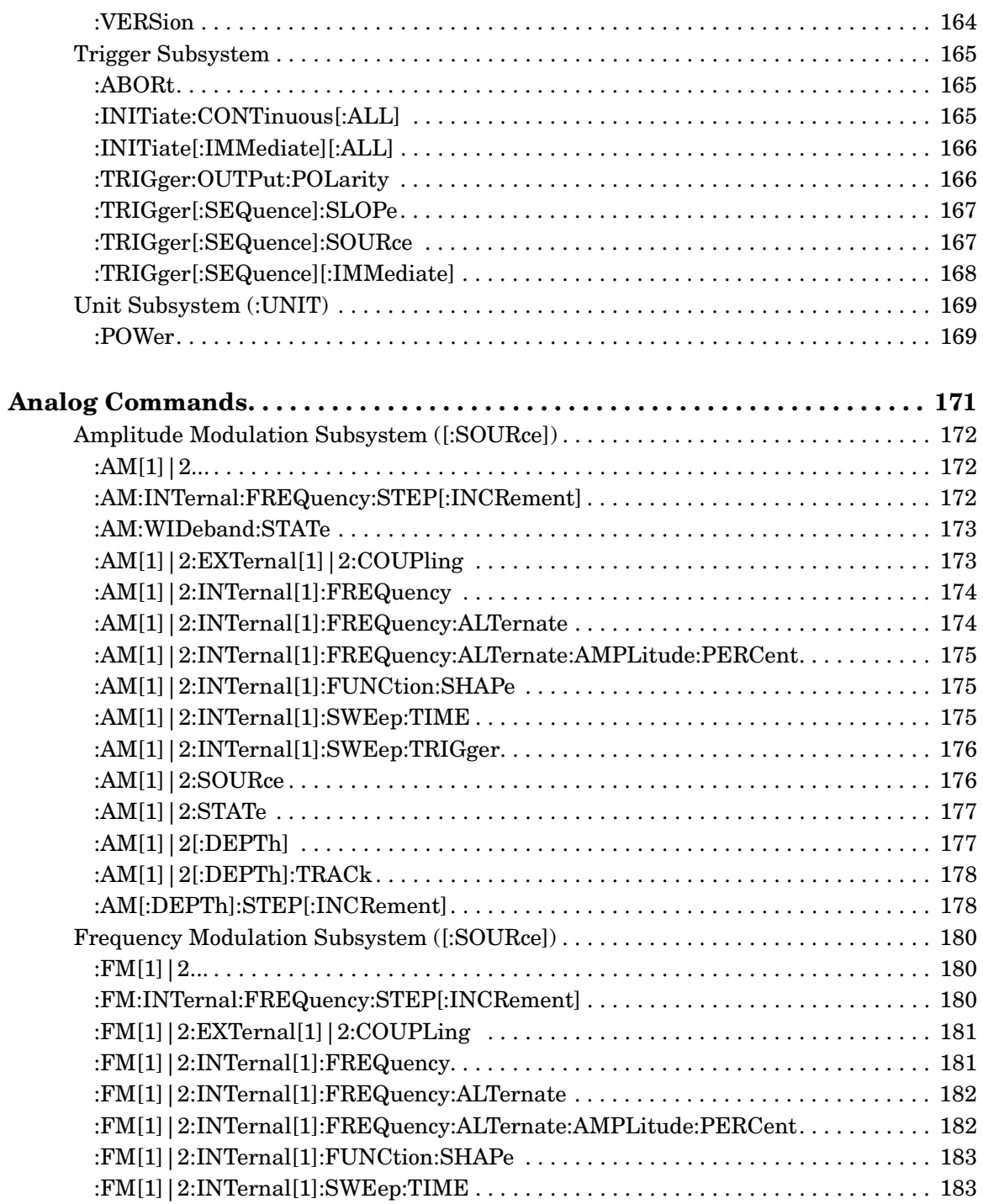

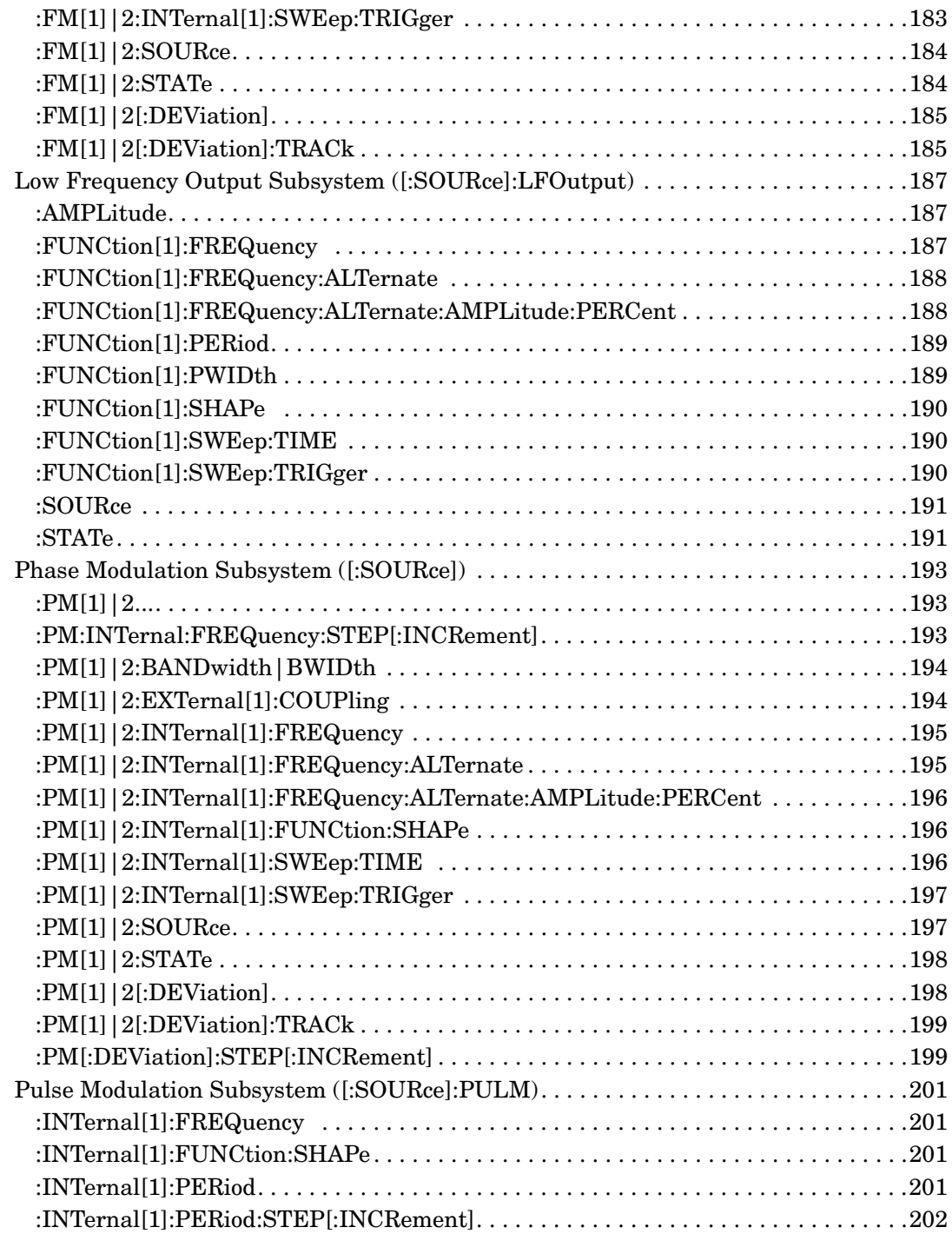

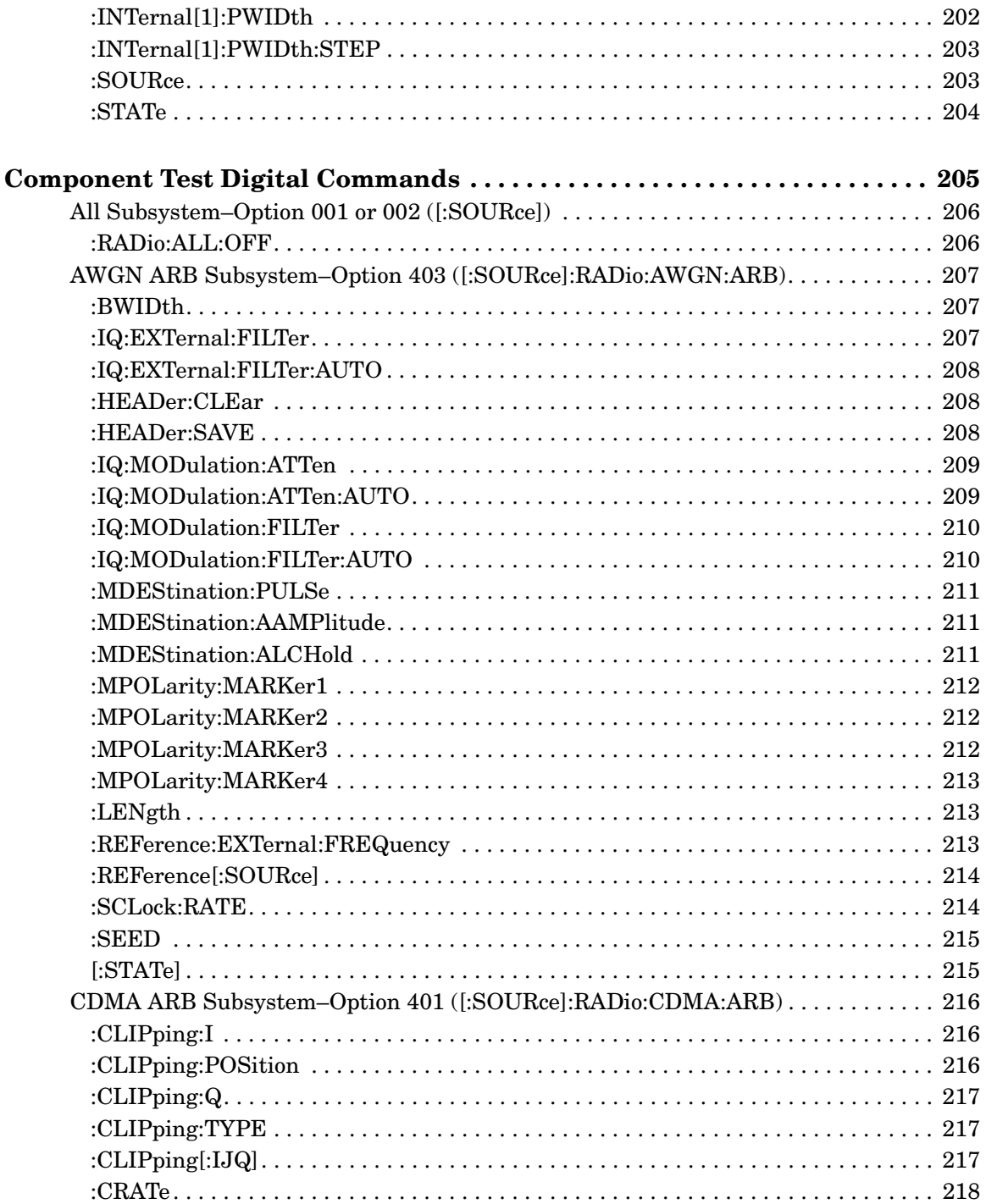

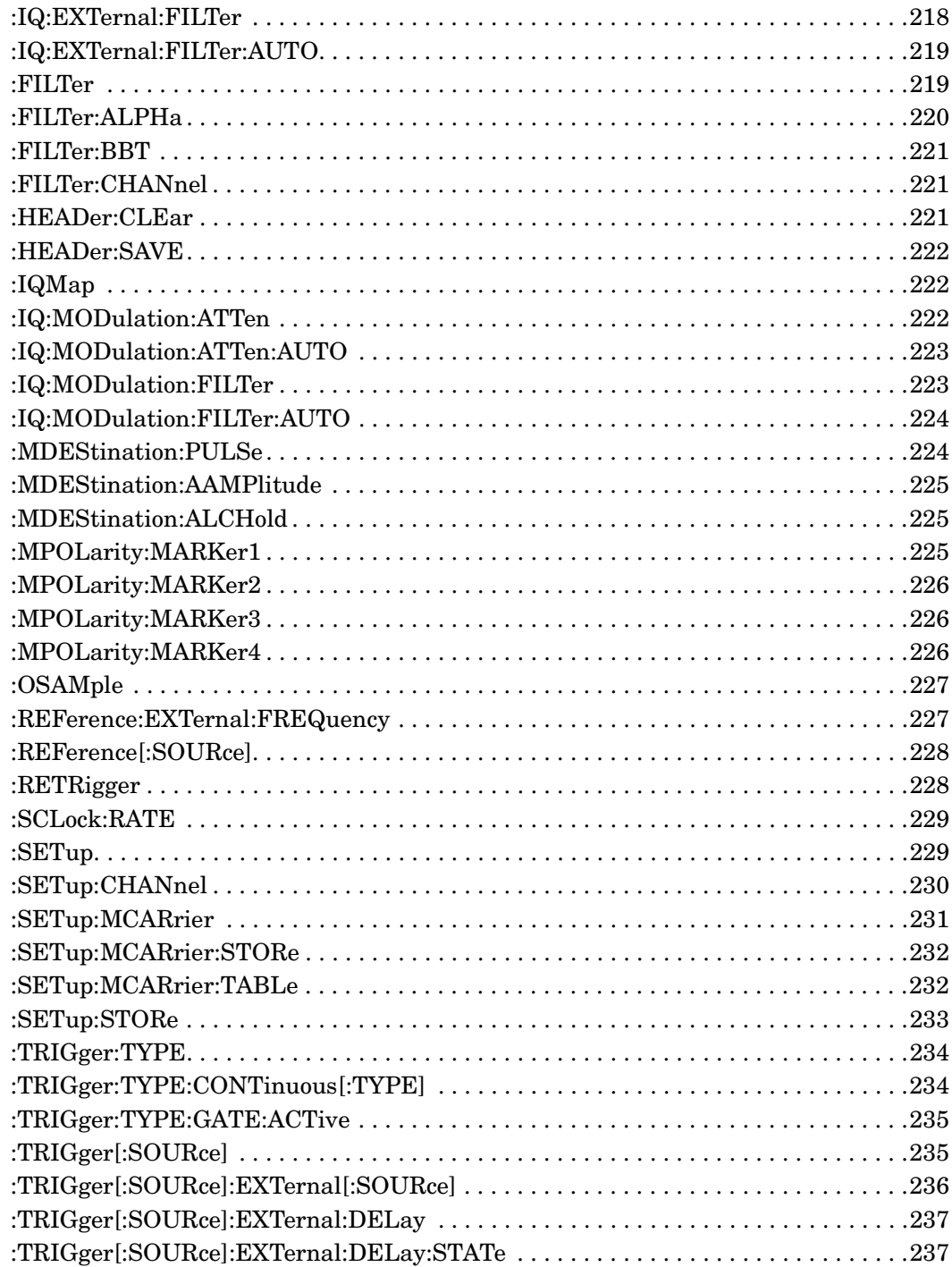

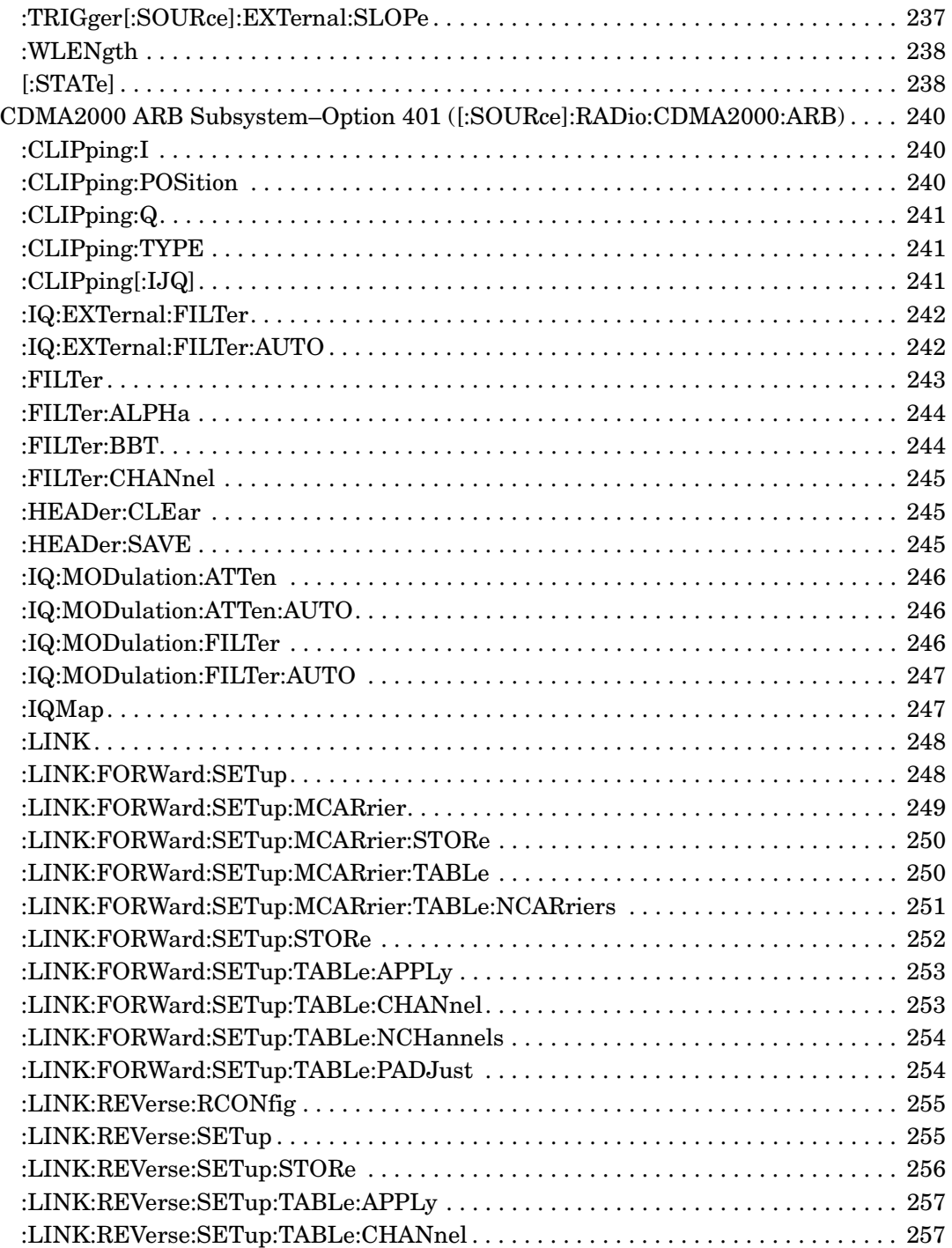

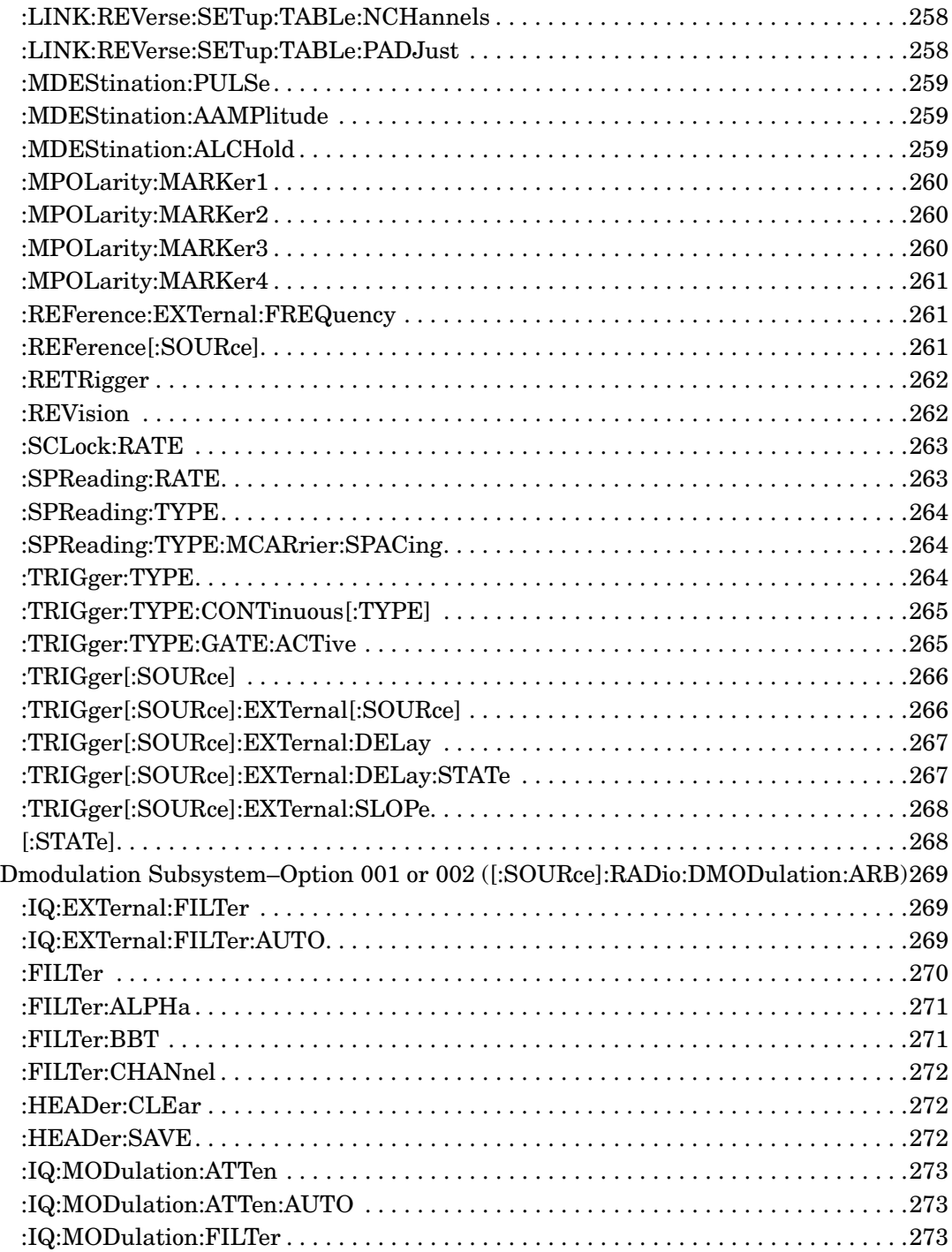

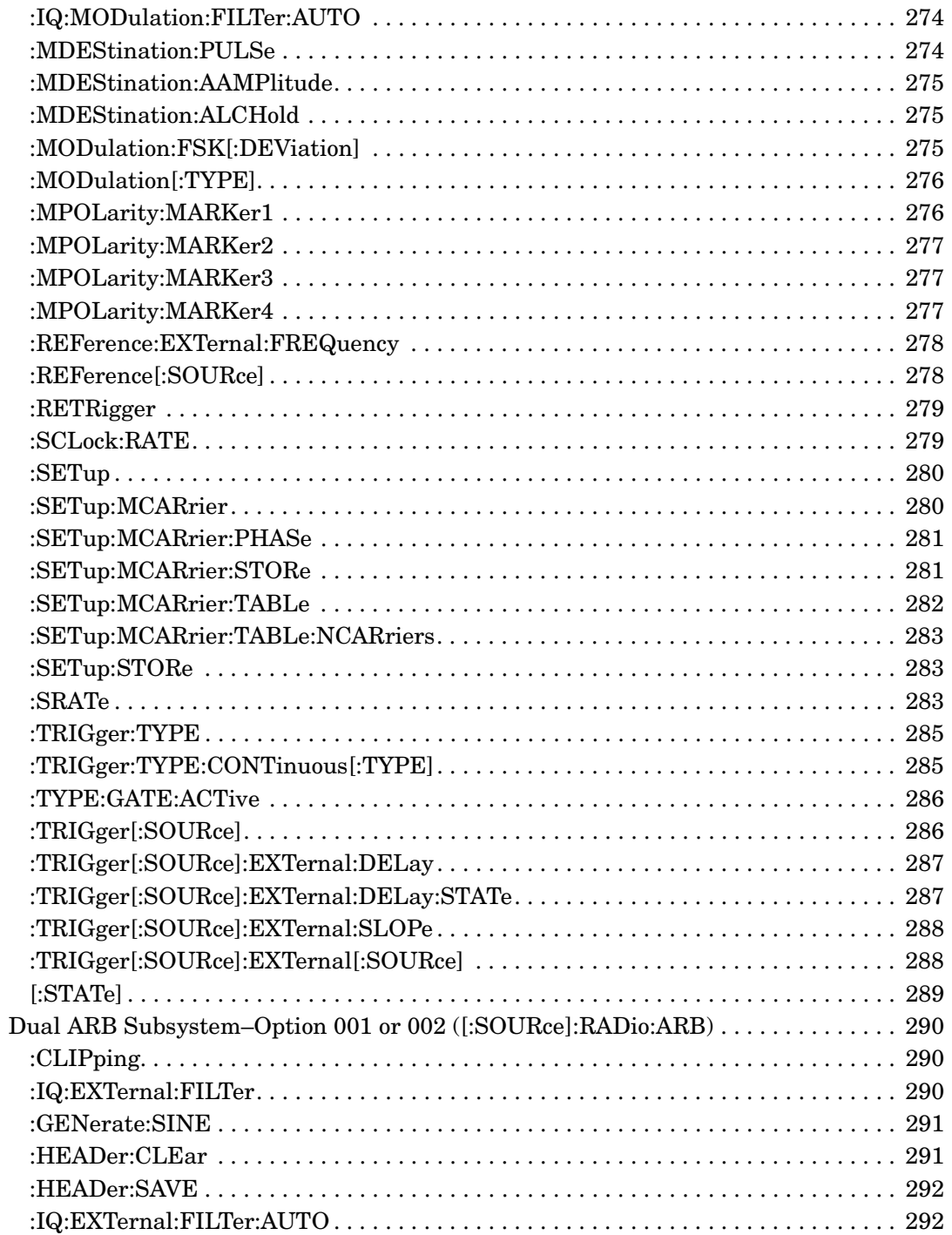

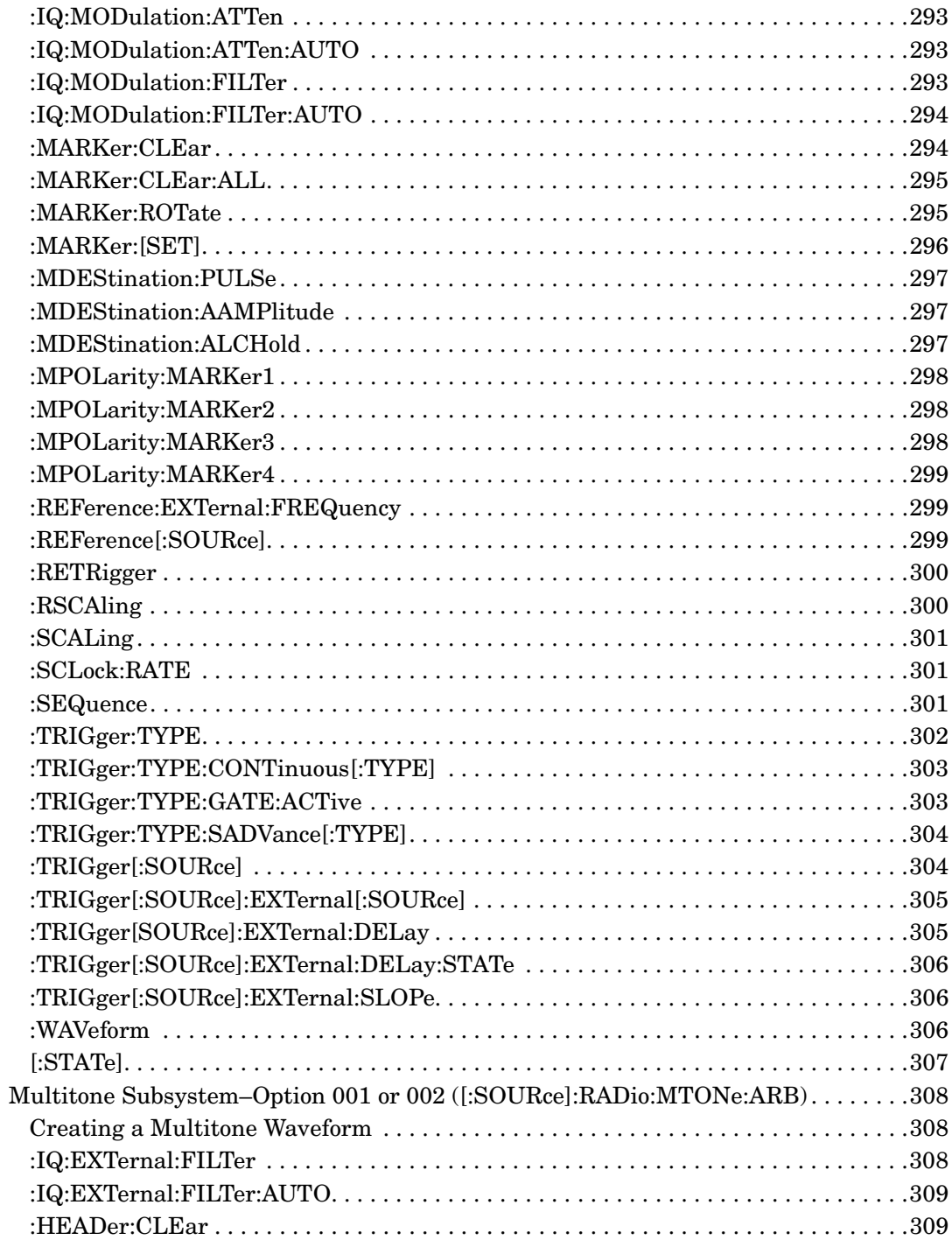

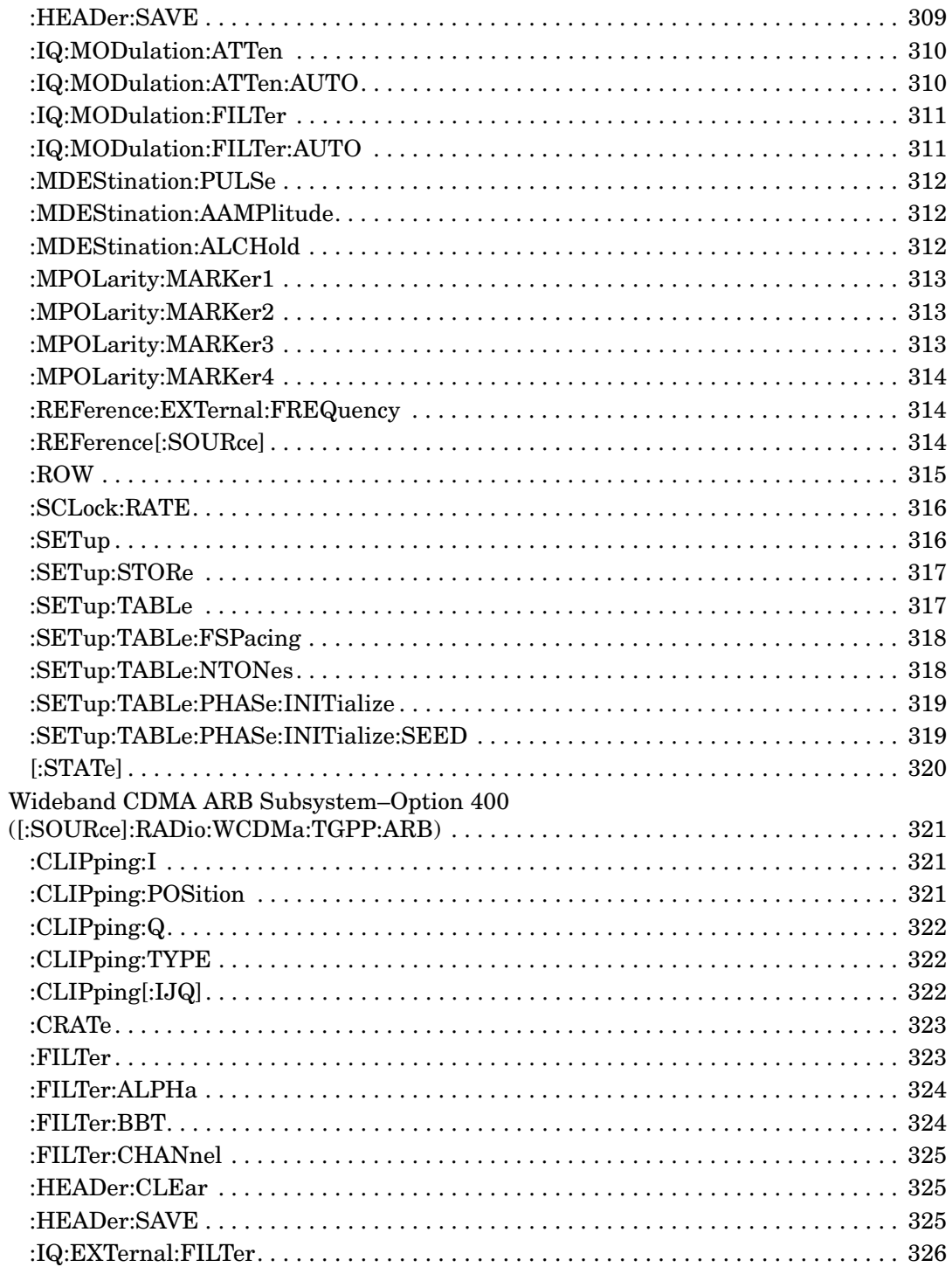

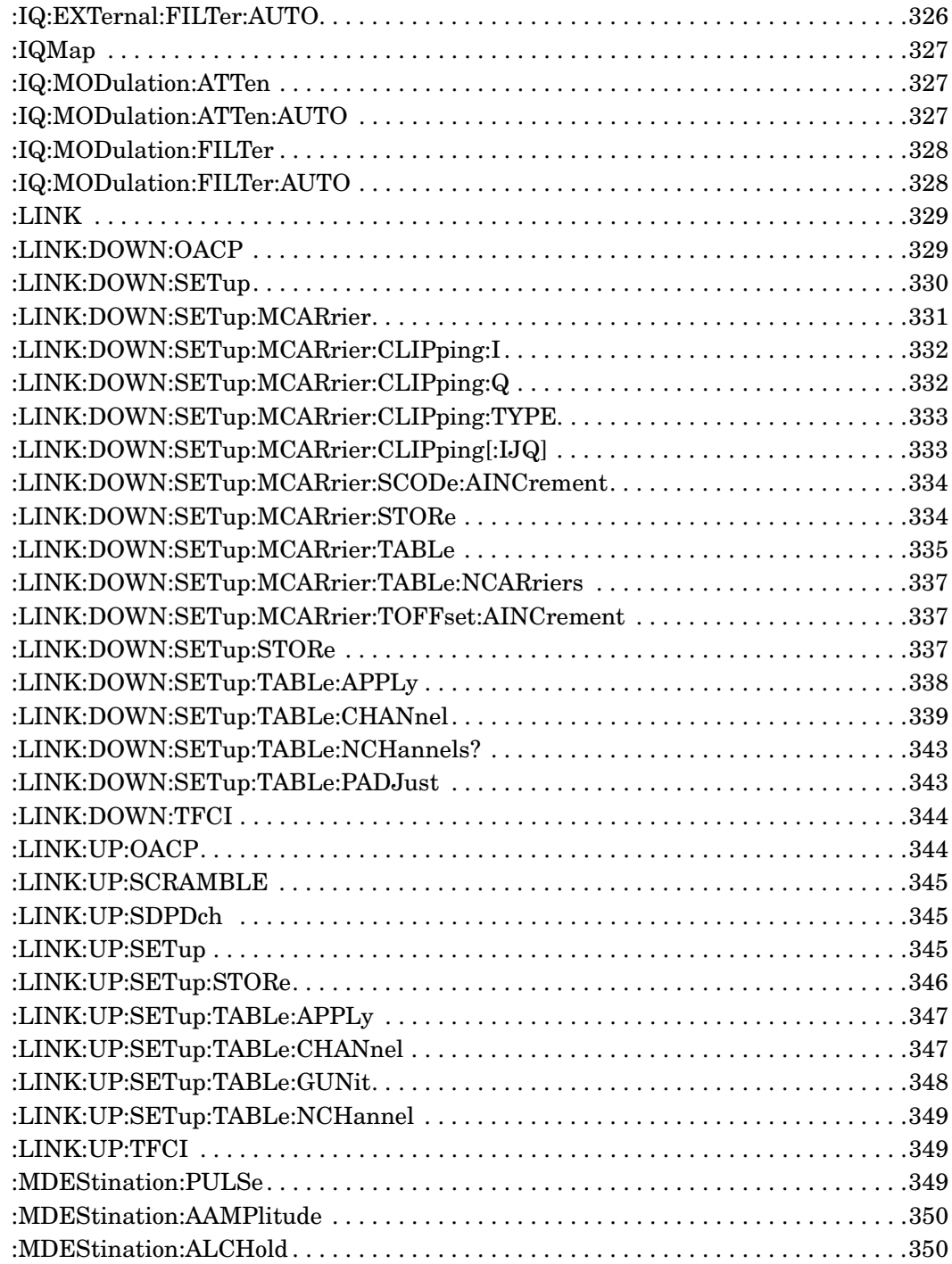

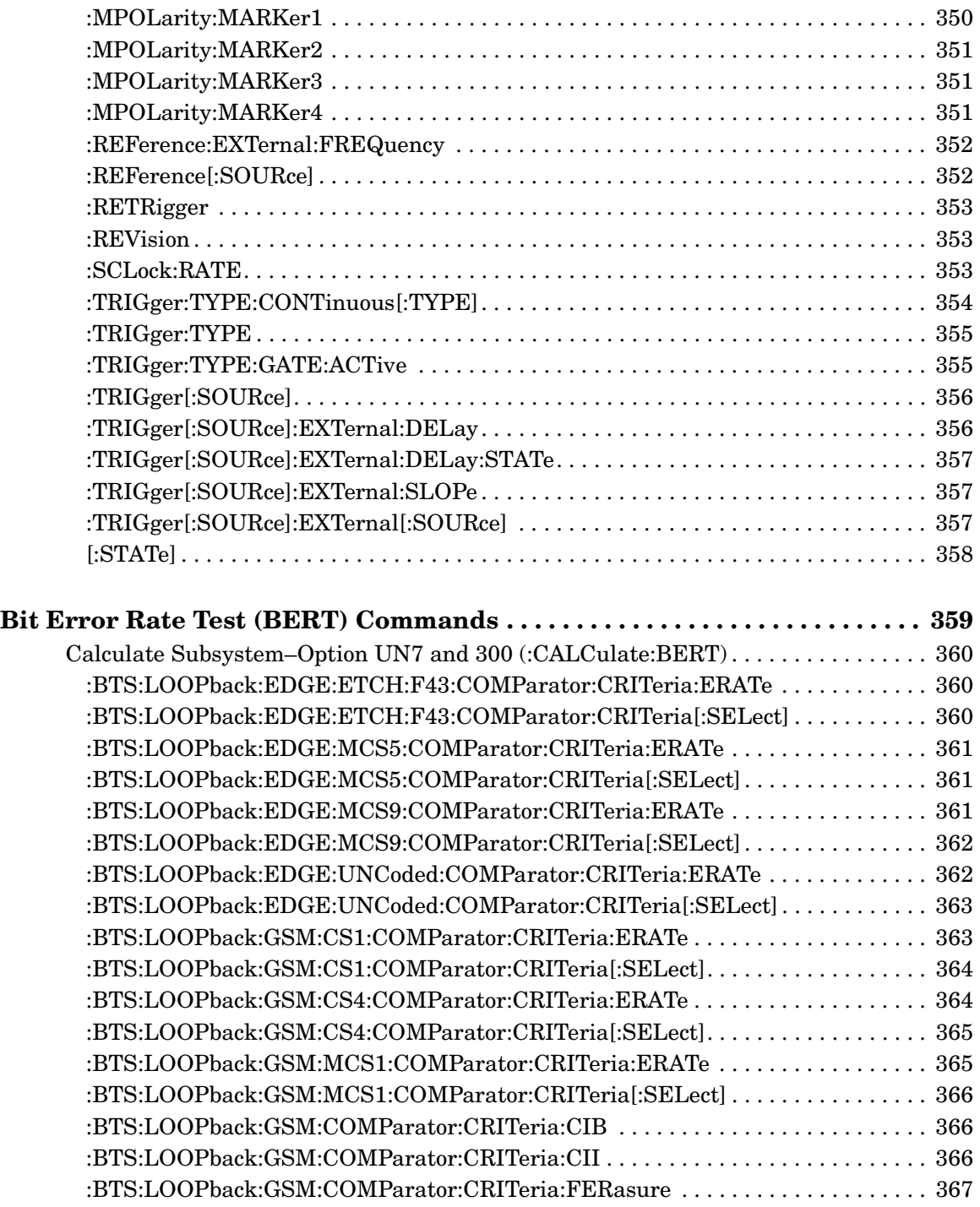

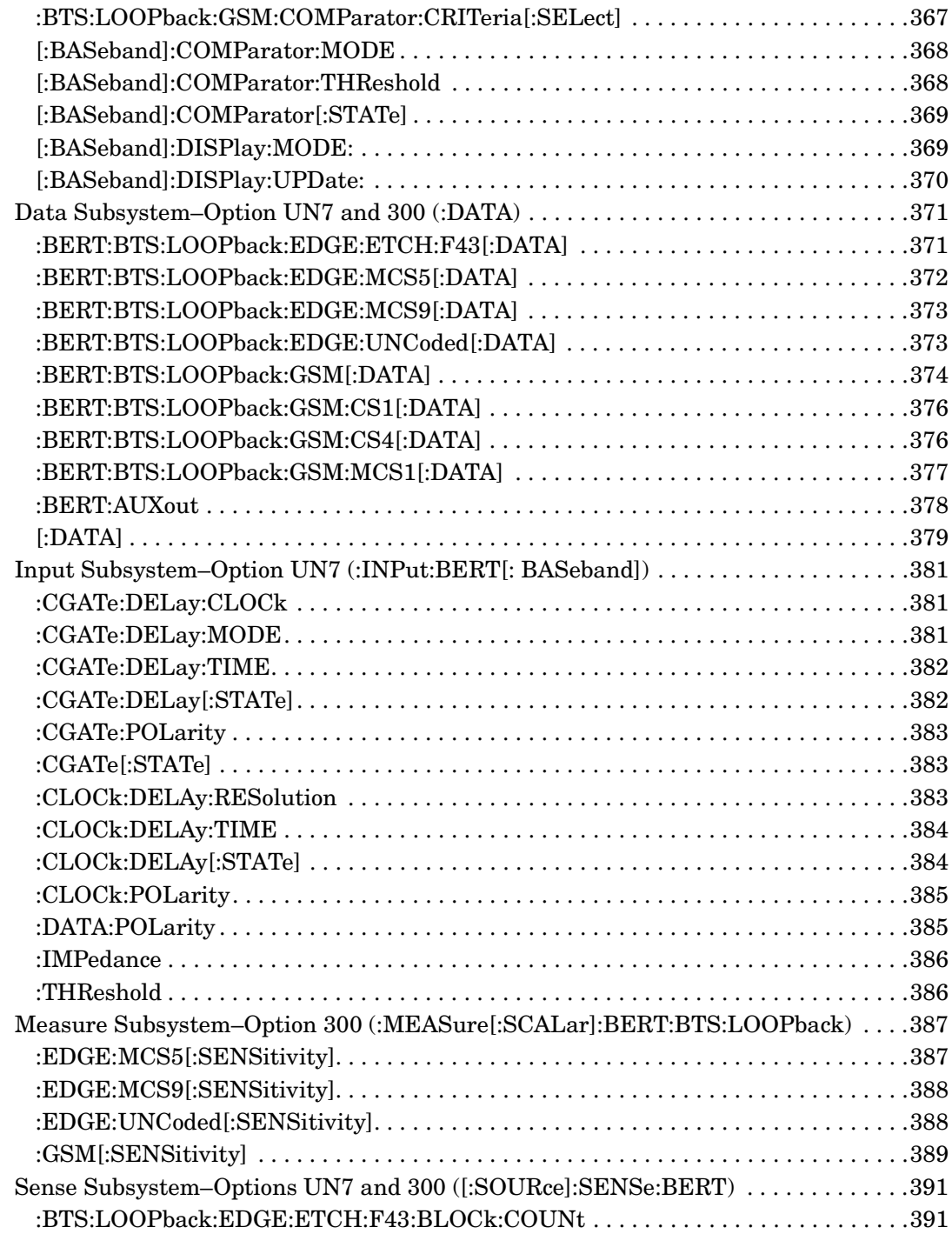

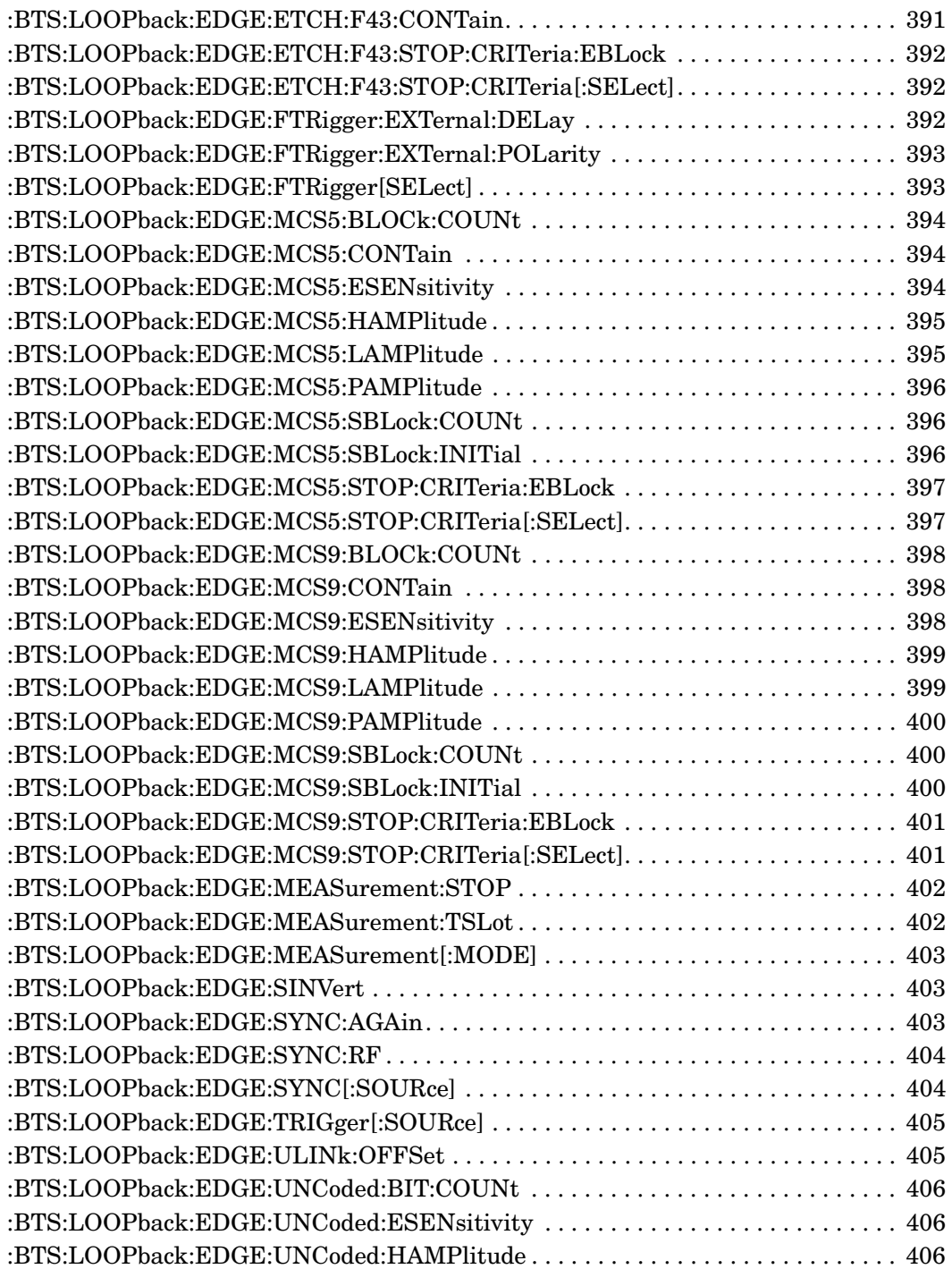

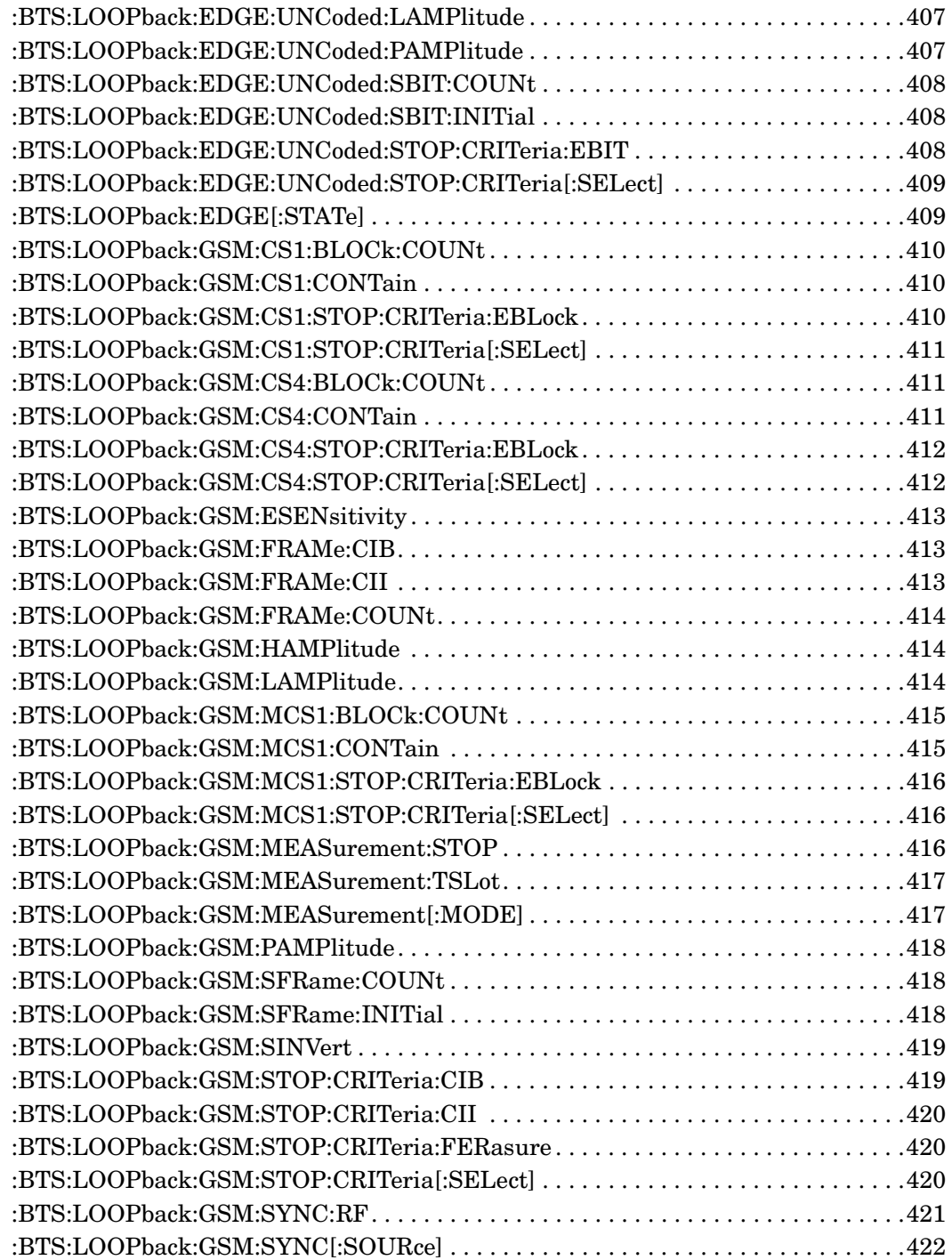

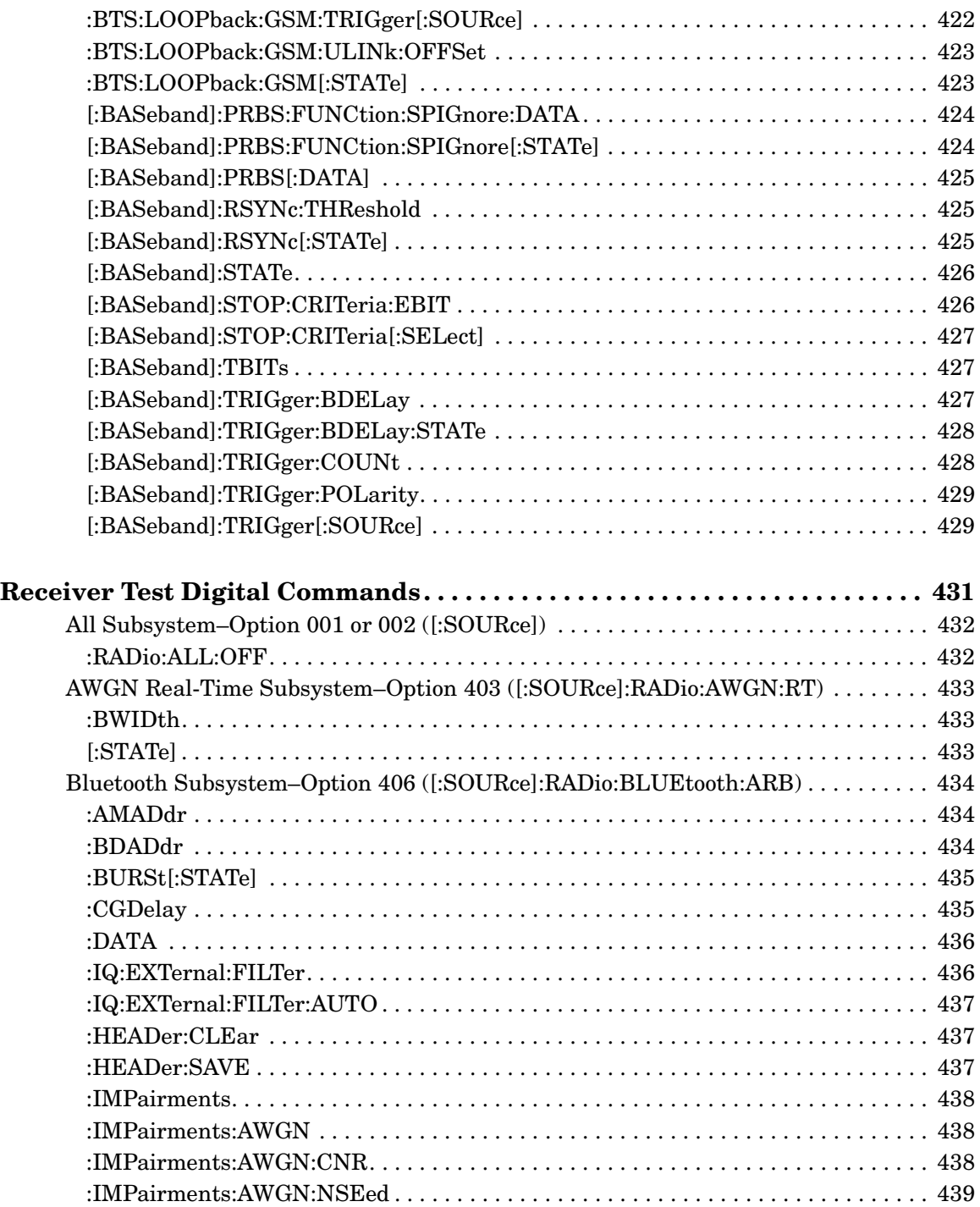

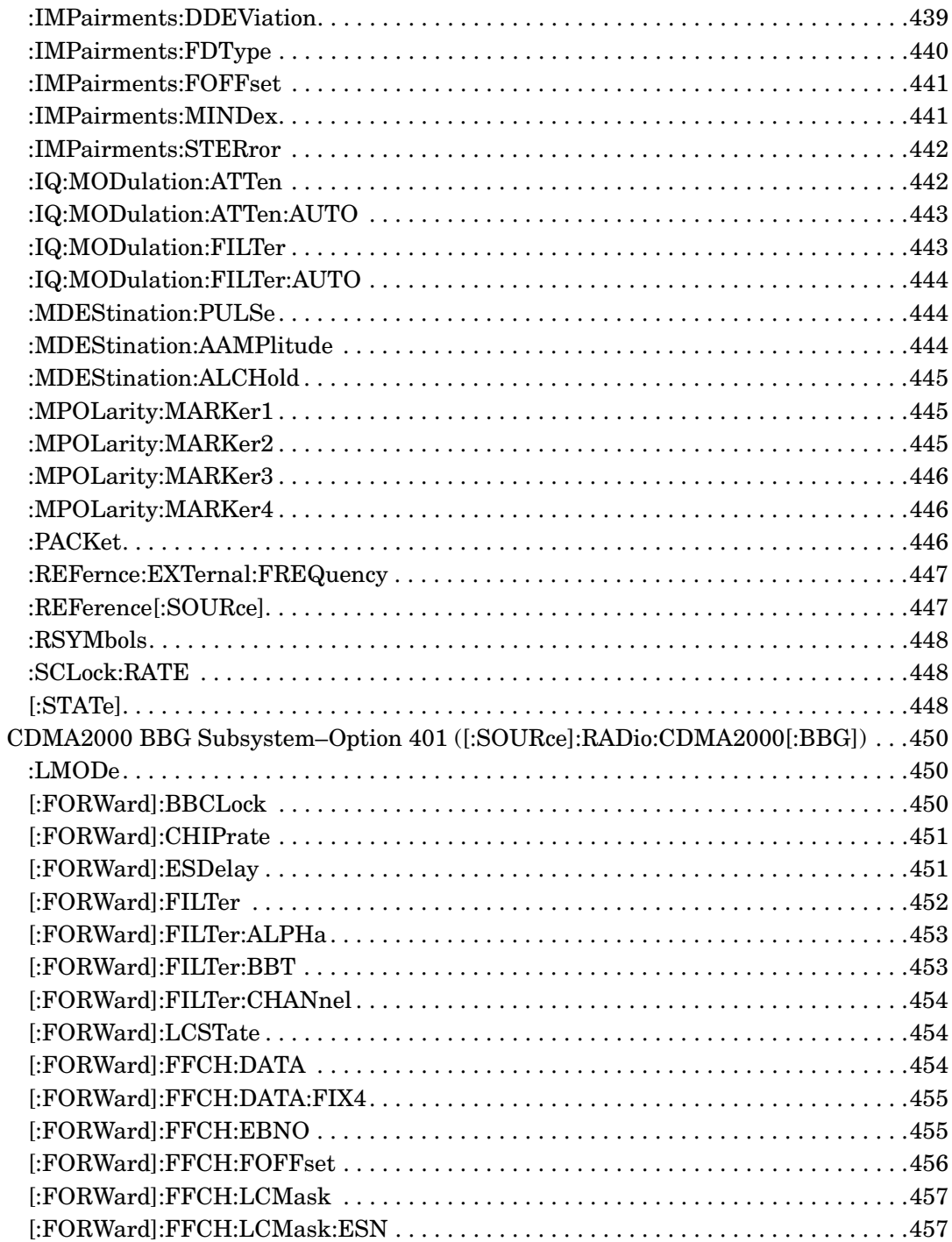

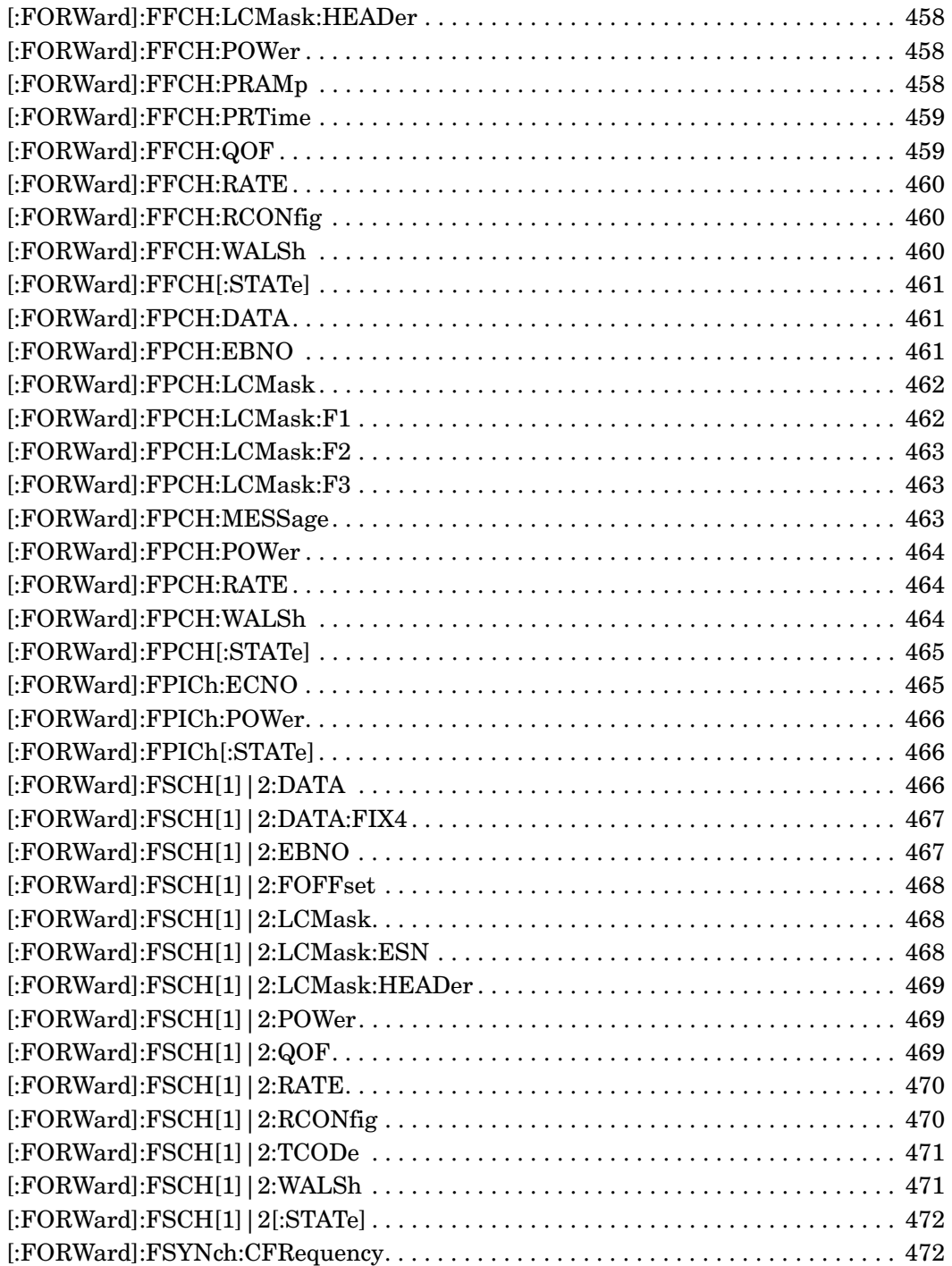

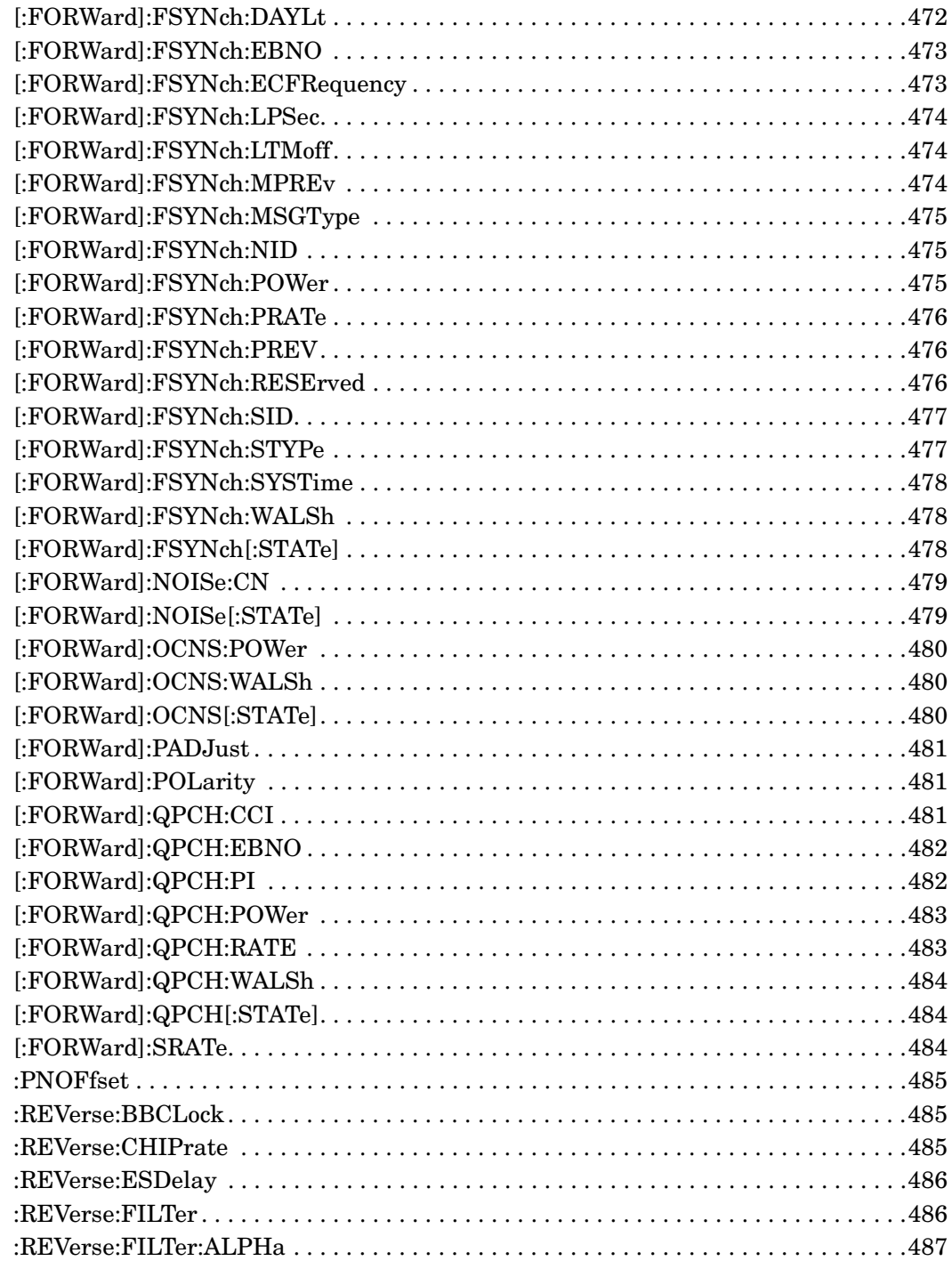

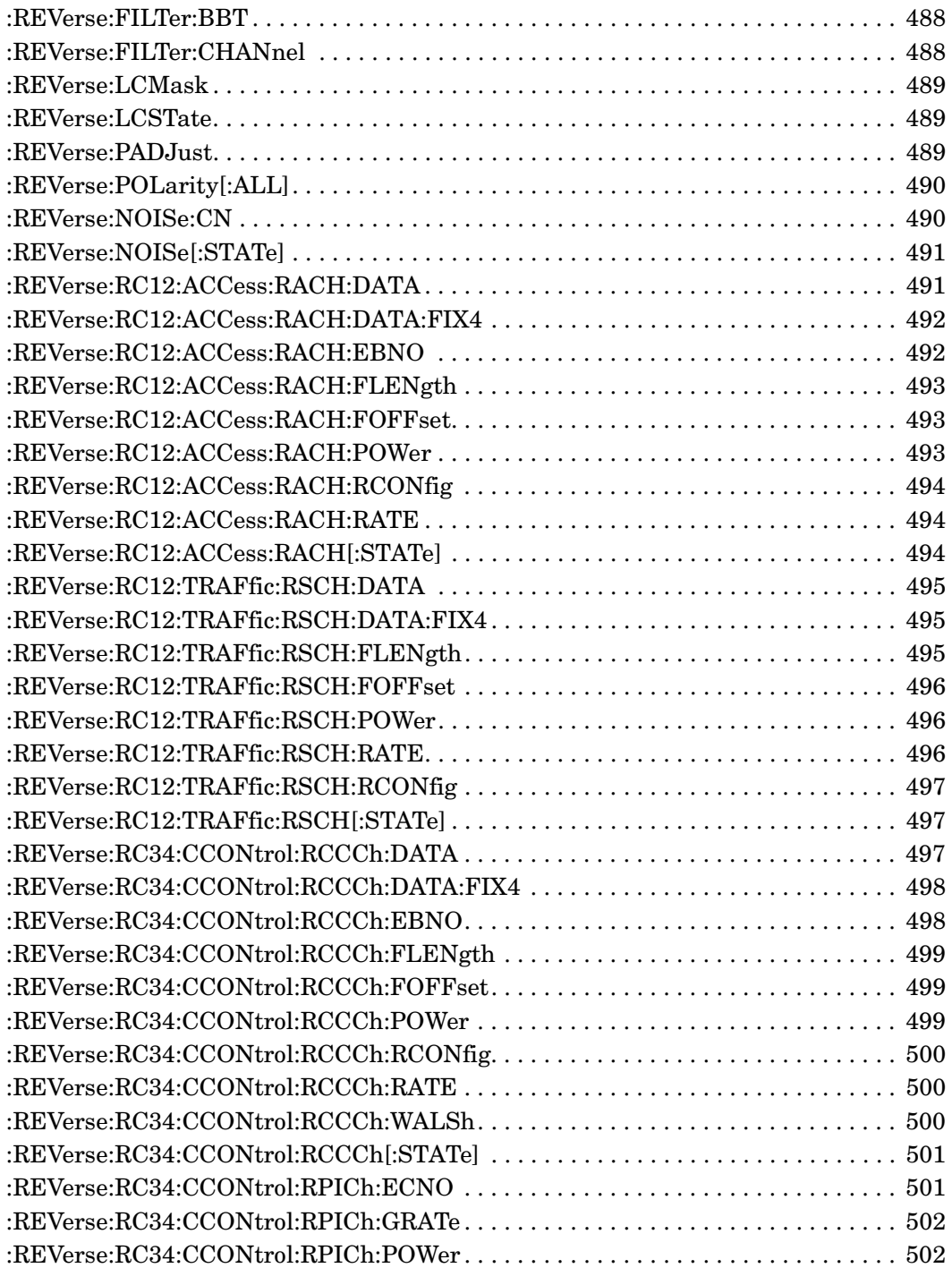

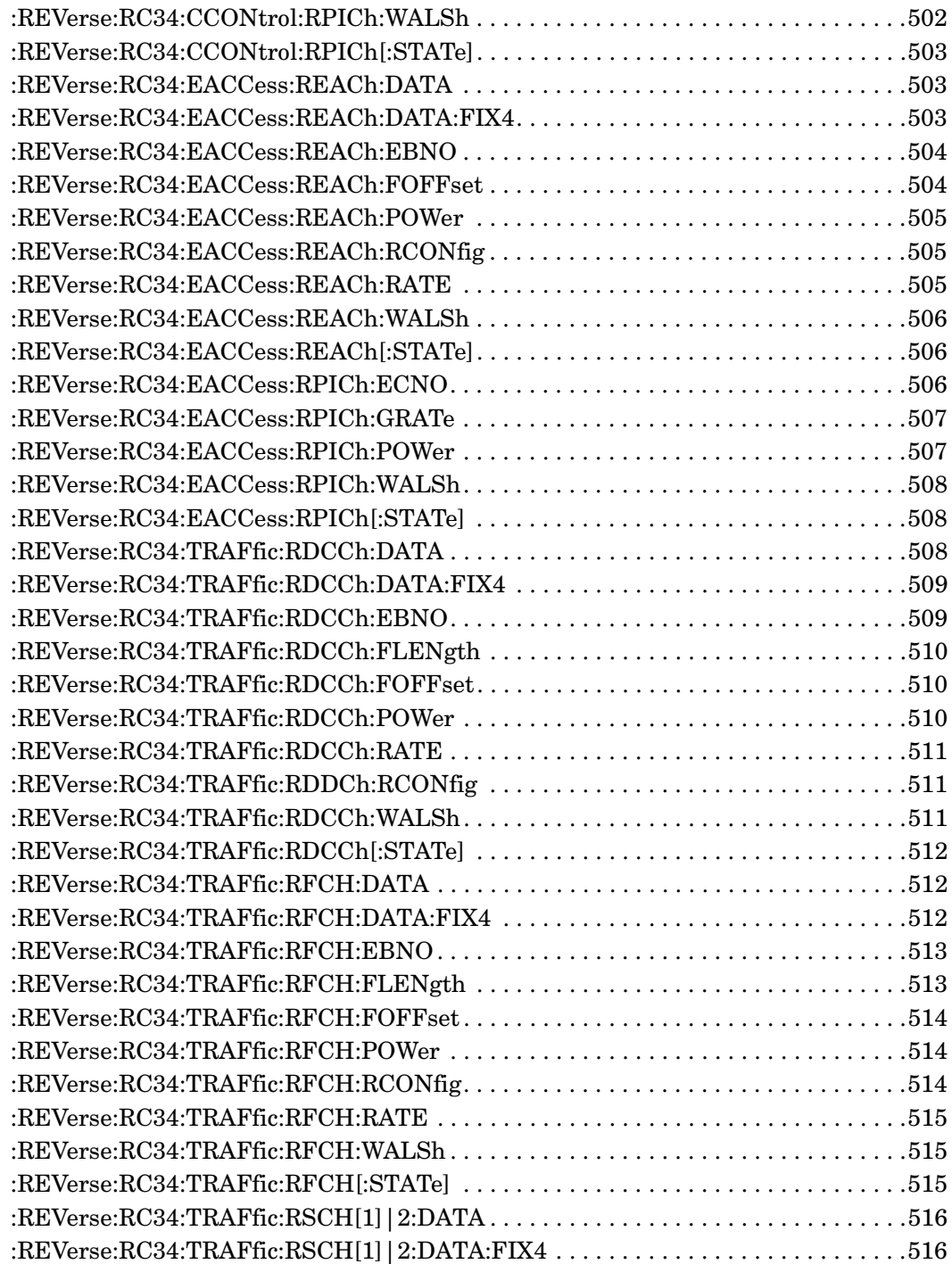

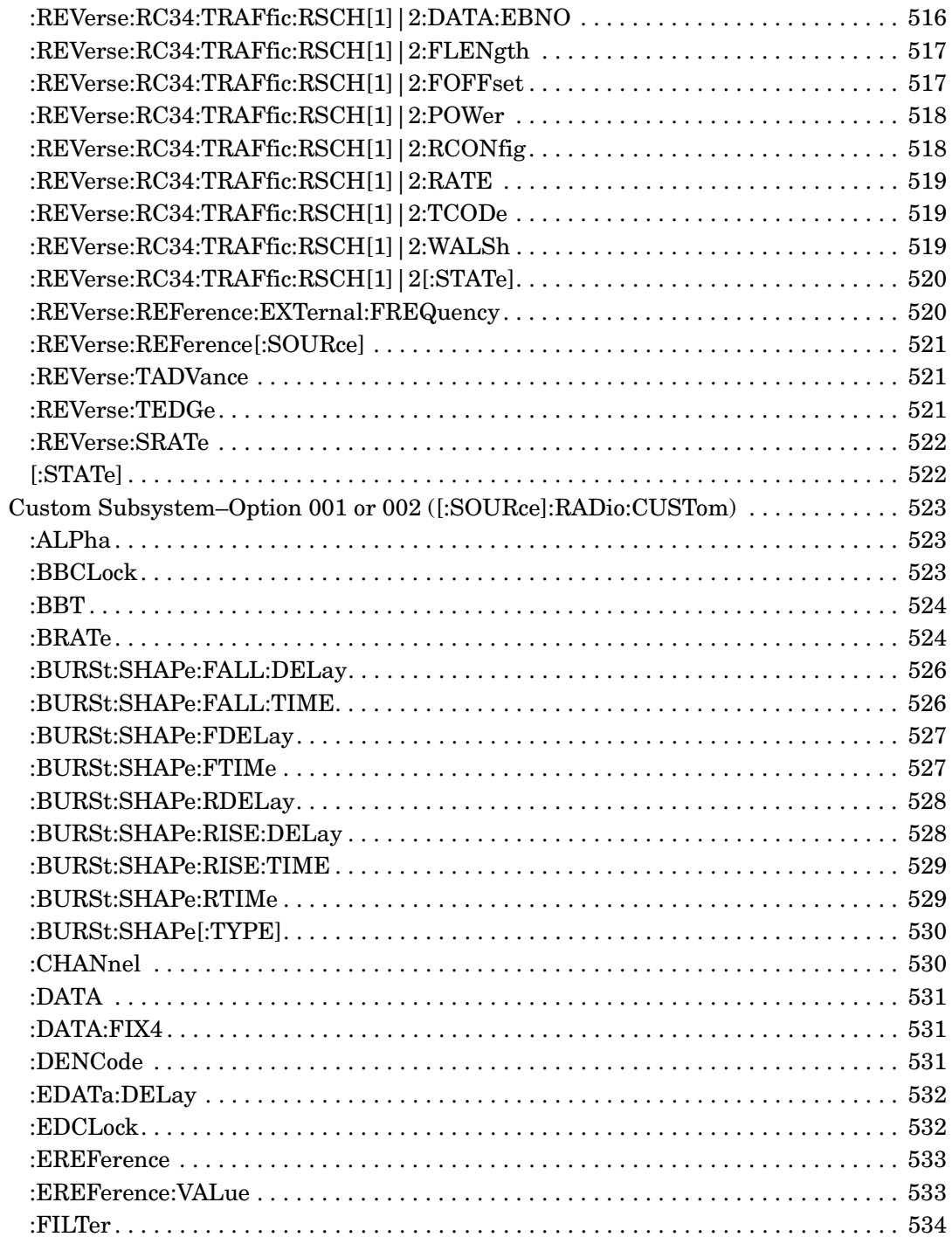

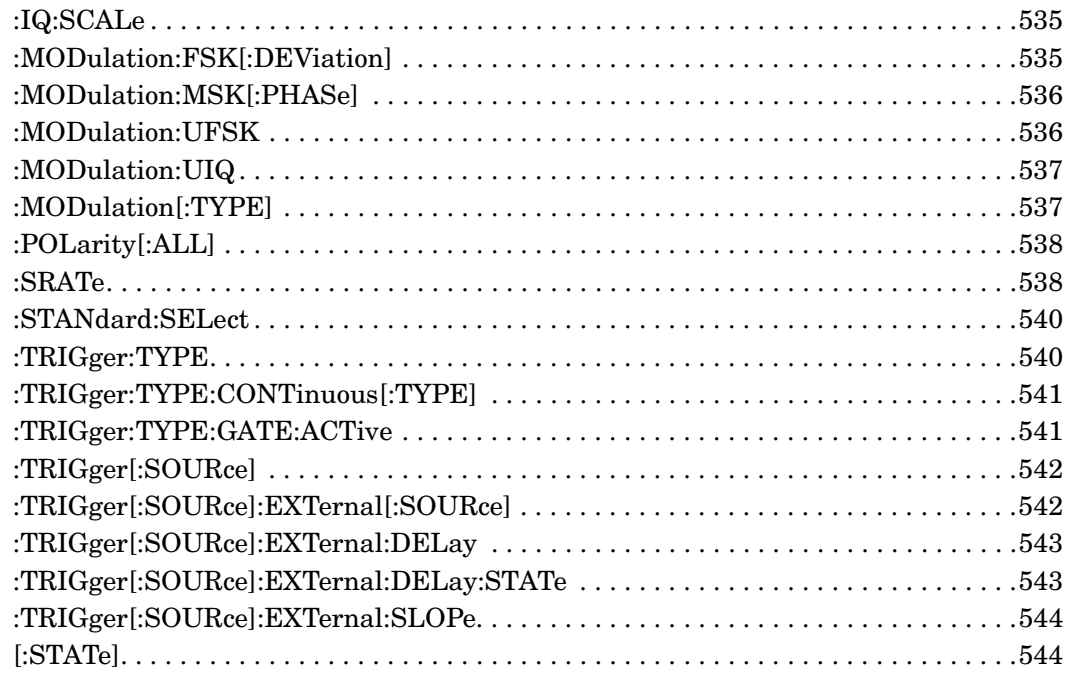

### **SCPI Command Reference, Volume 2**

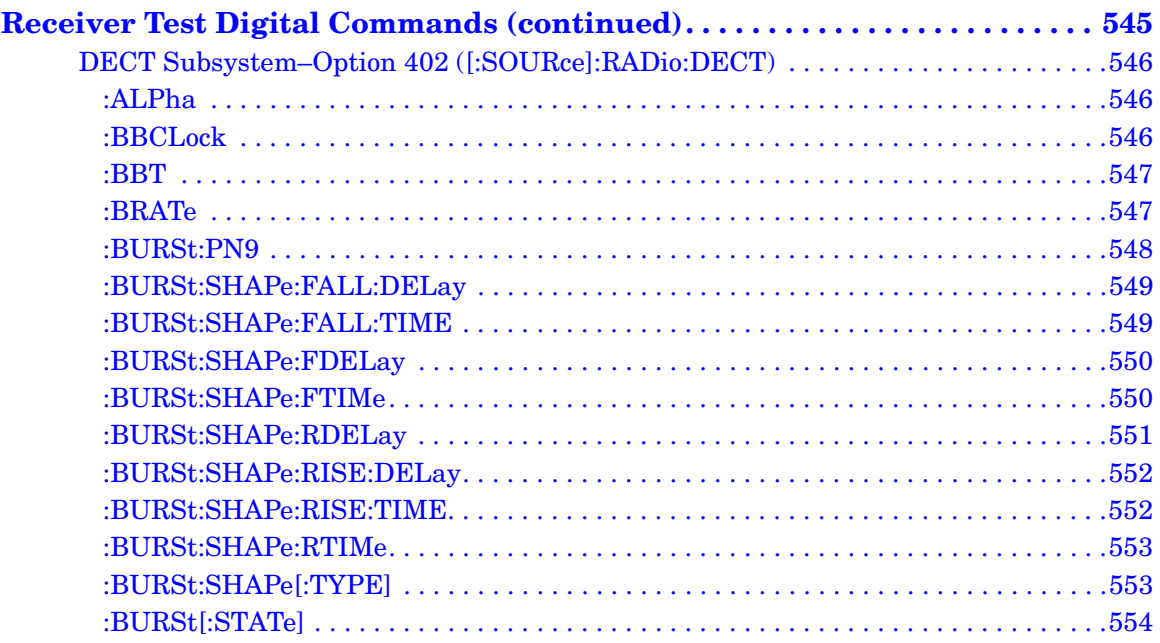

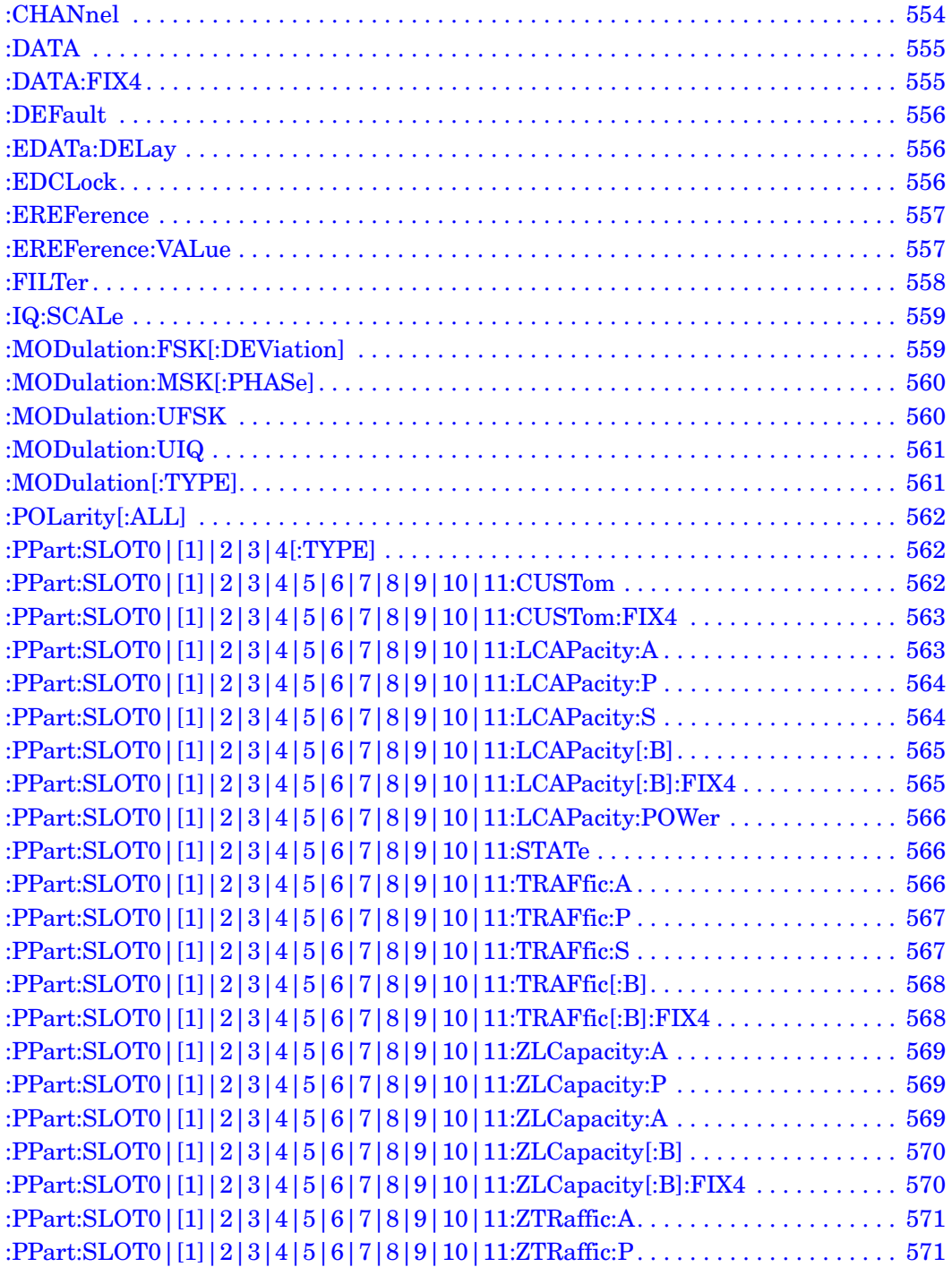

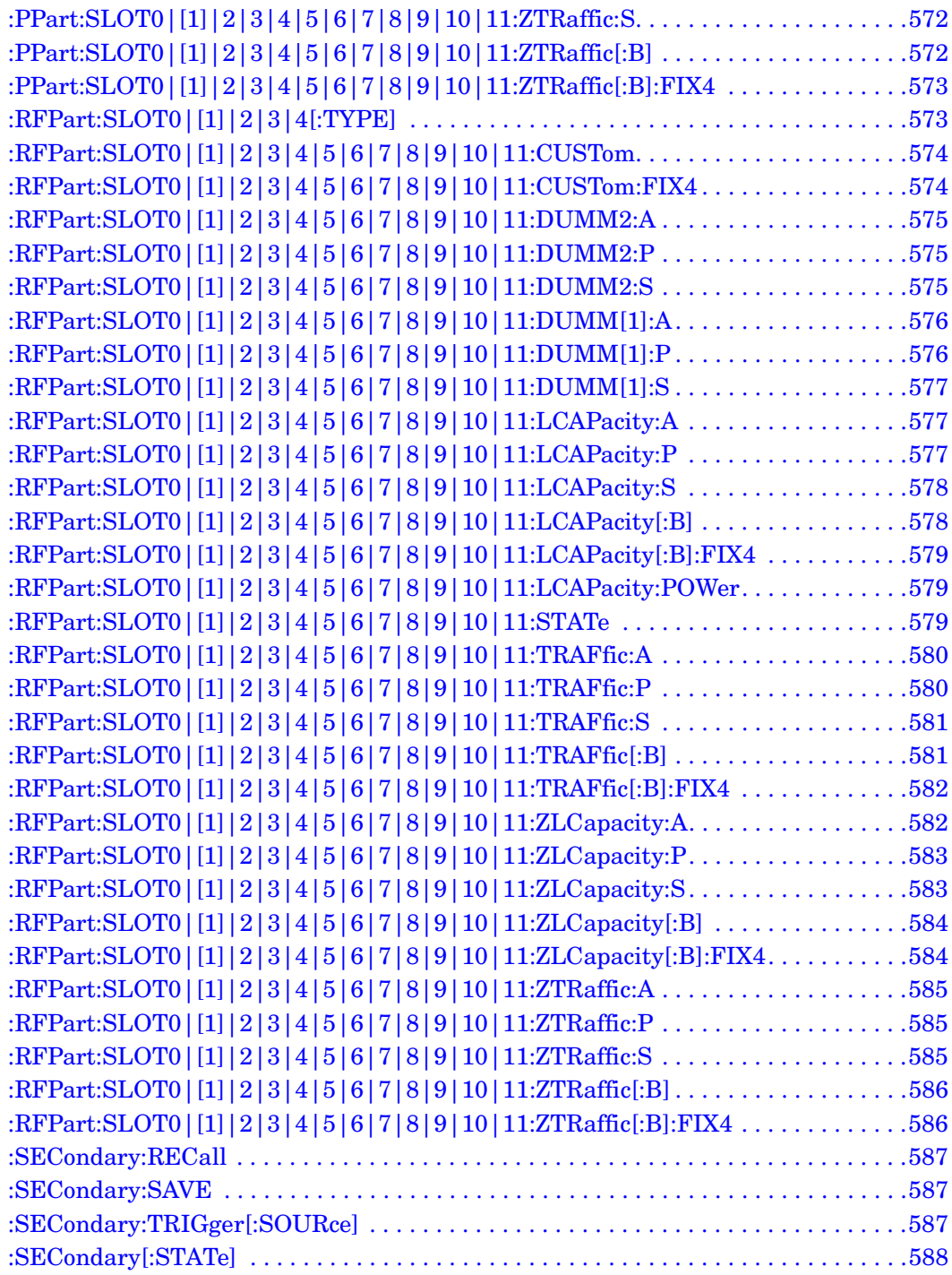

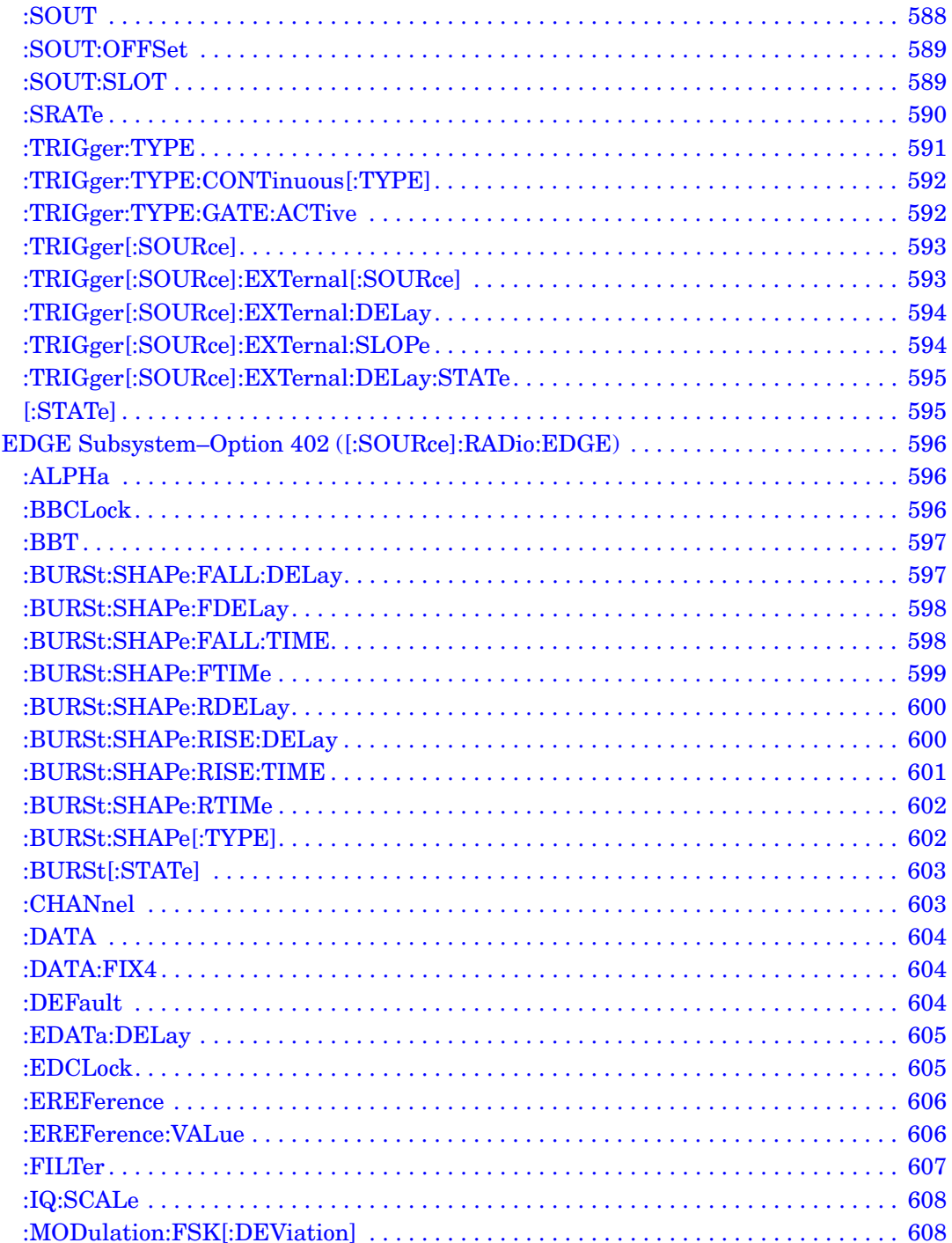
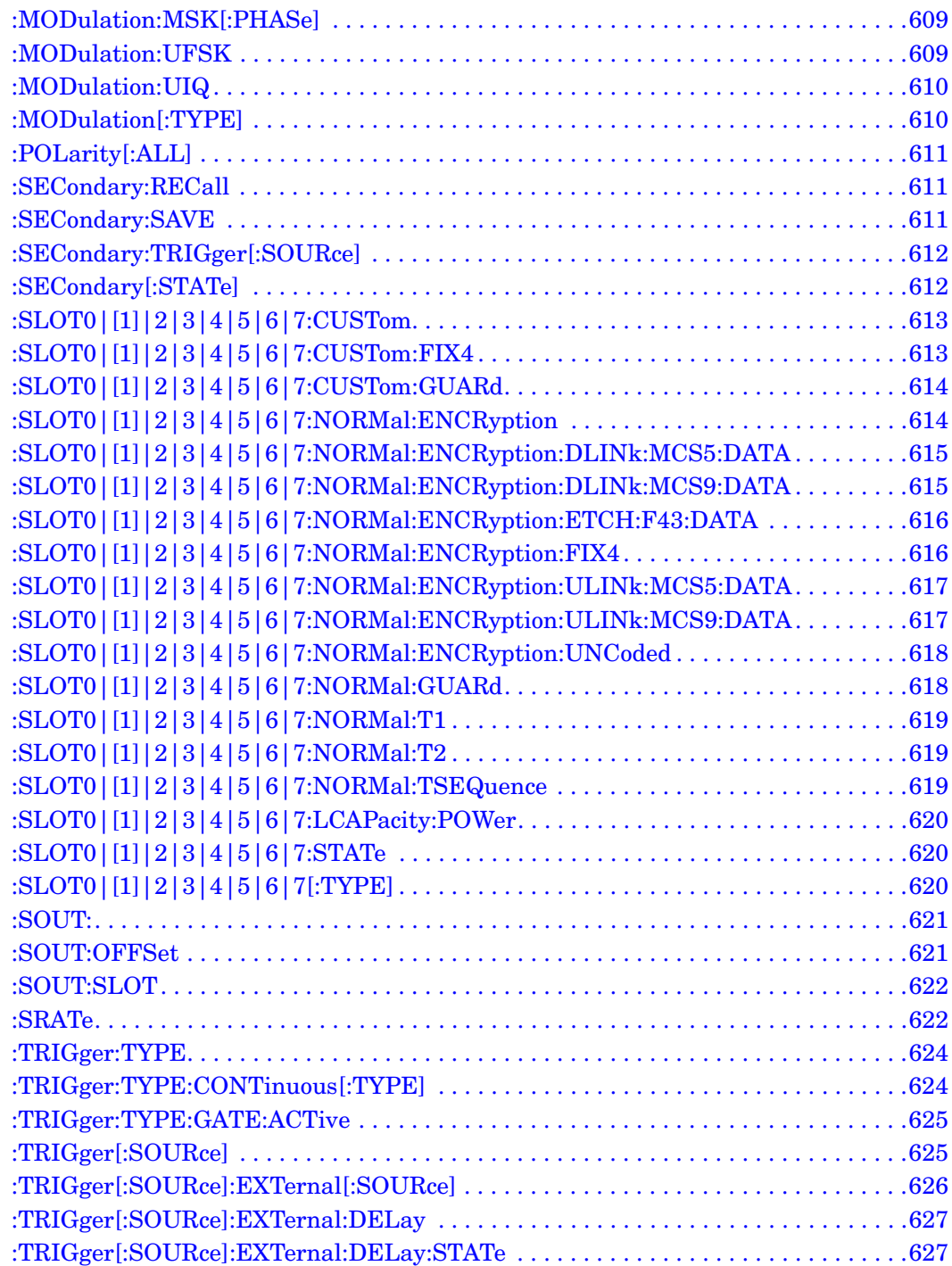

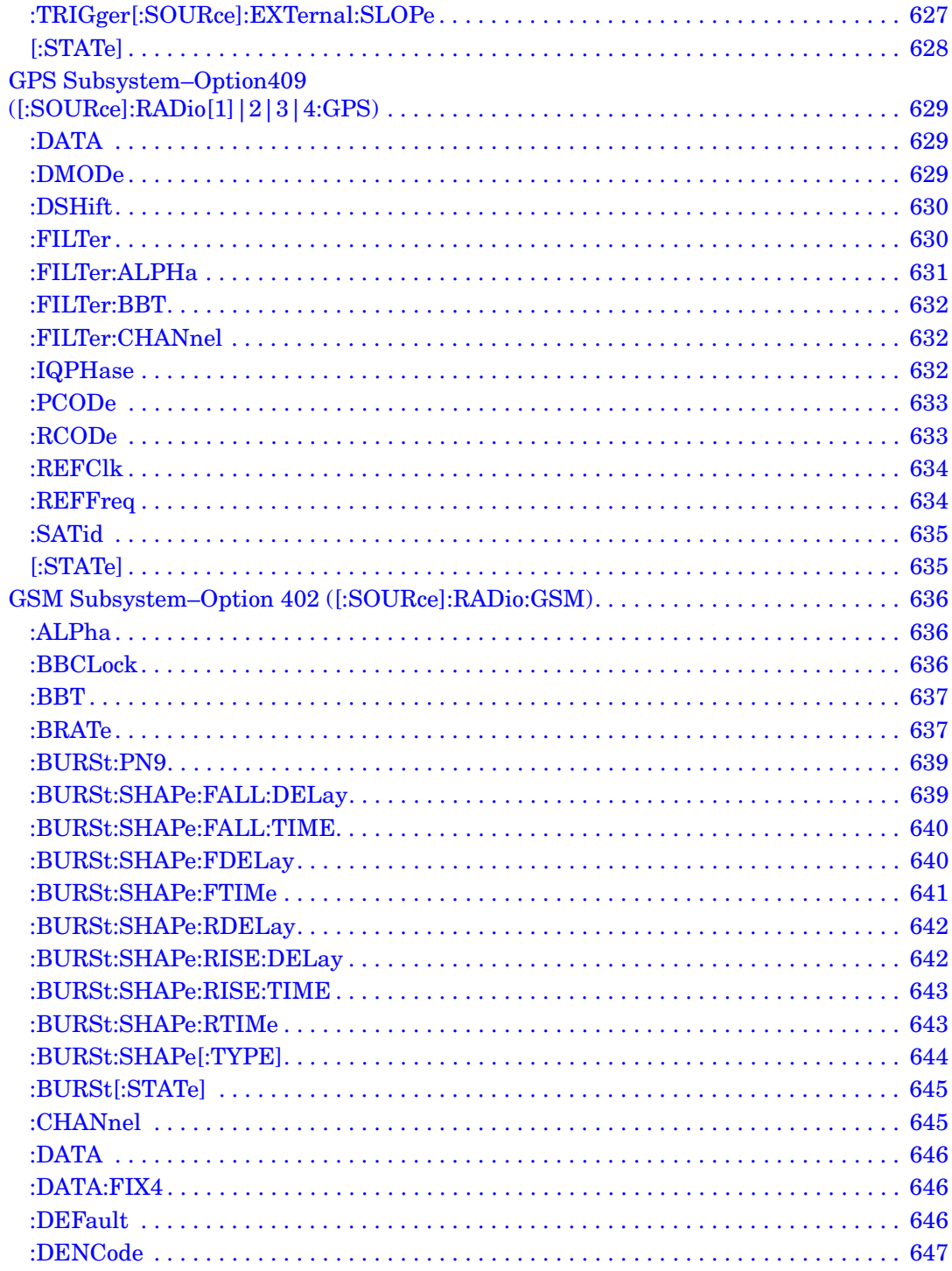

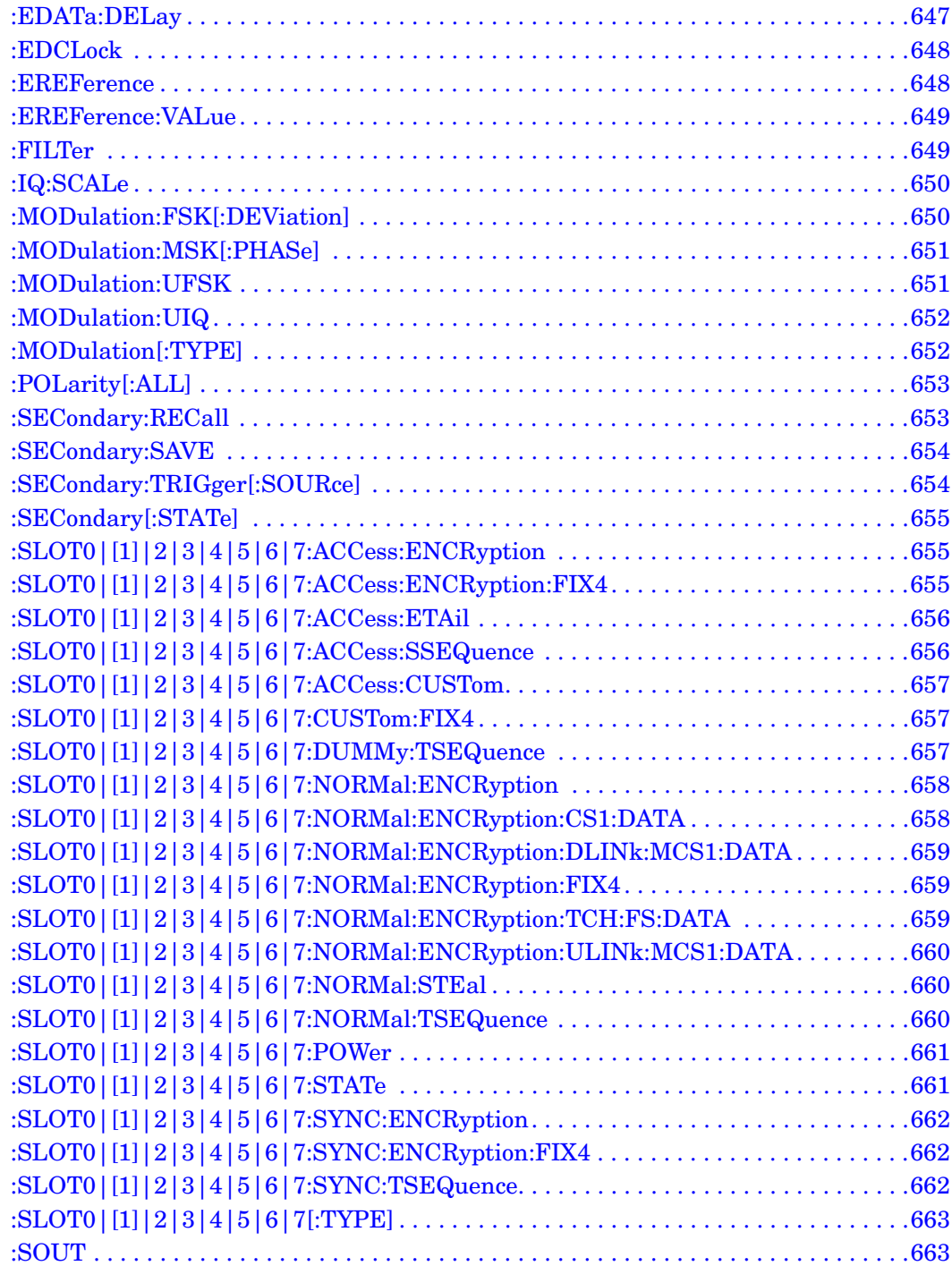

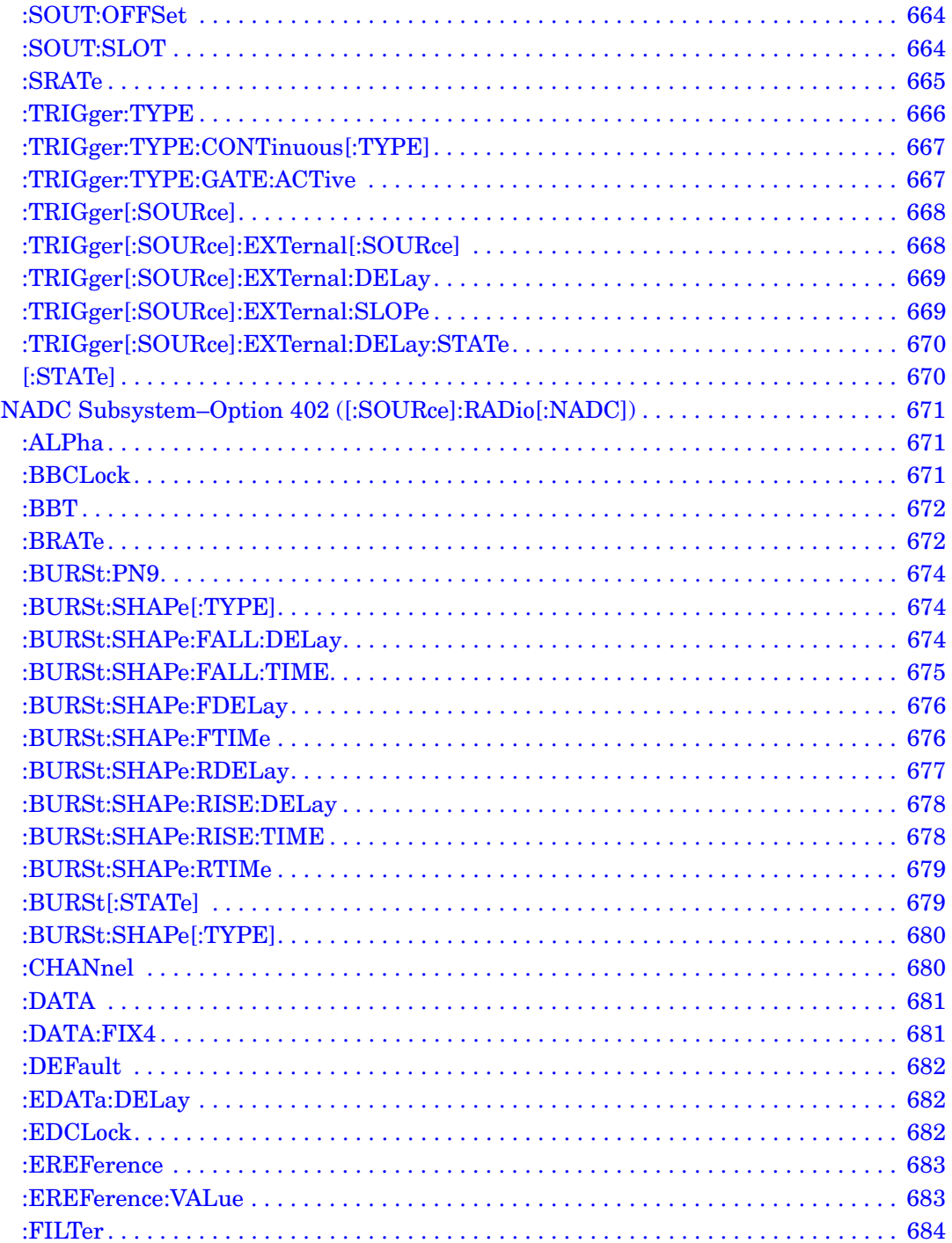

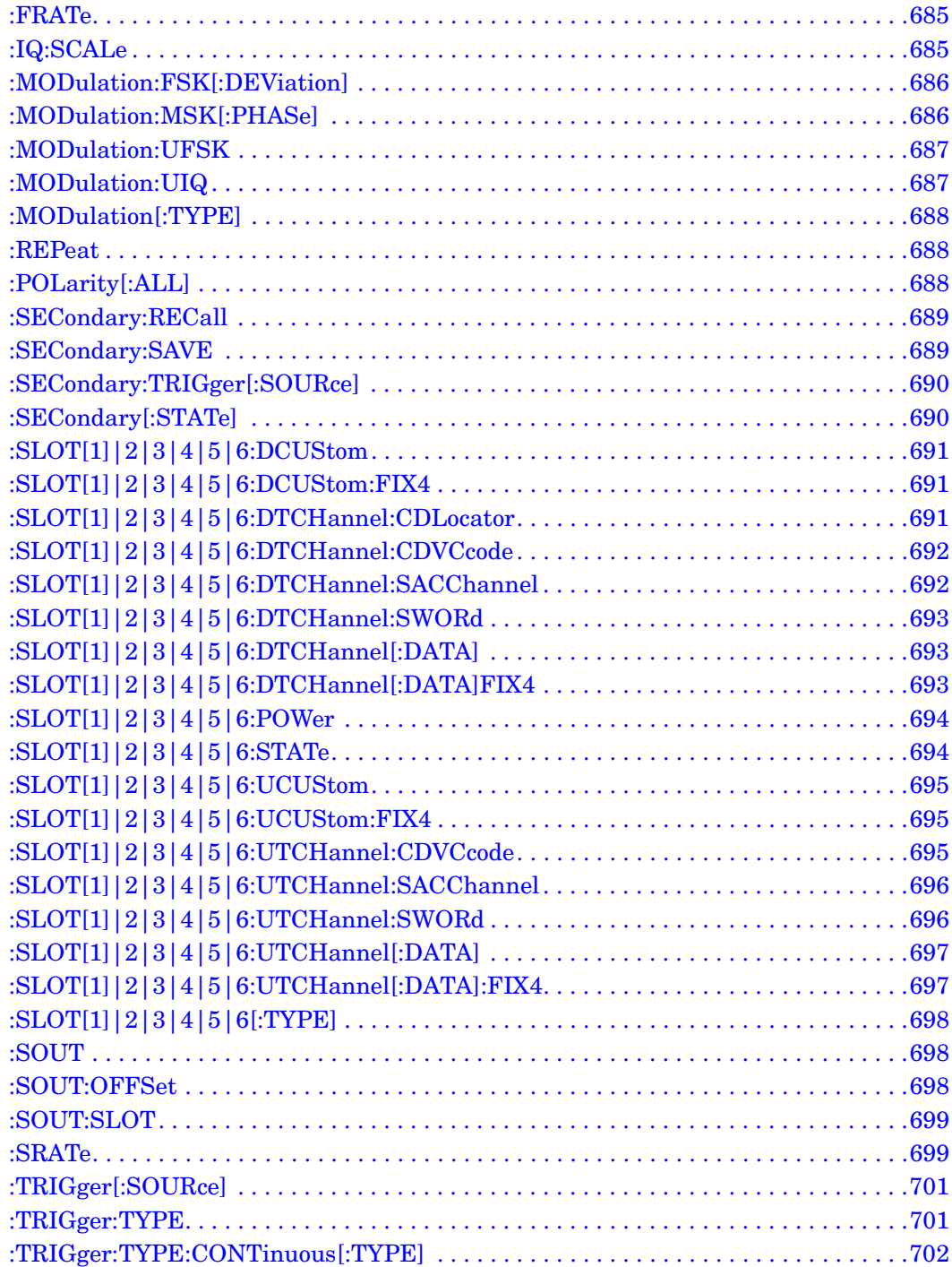

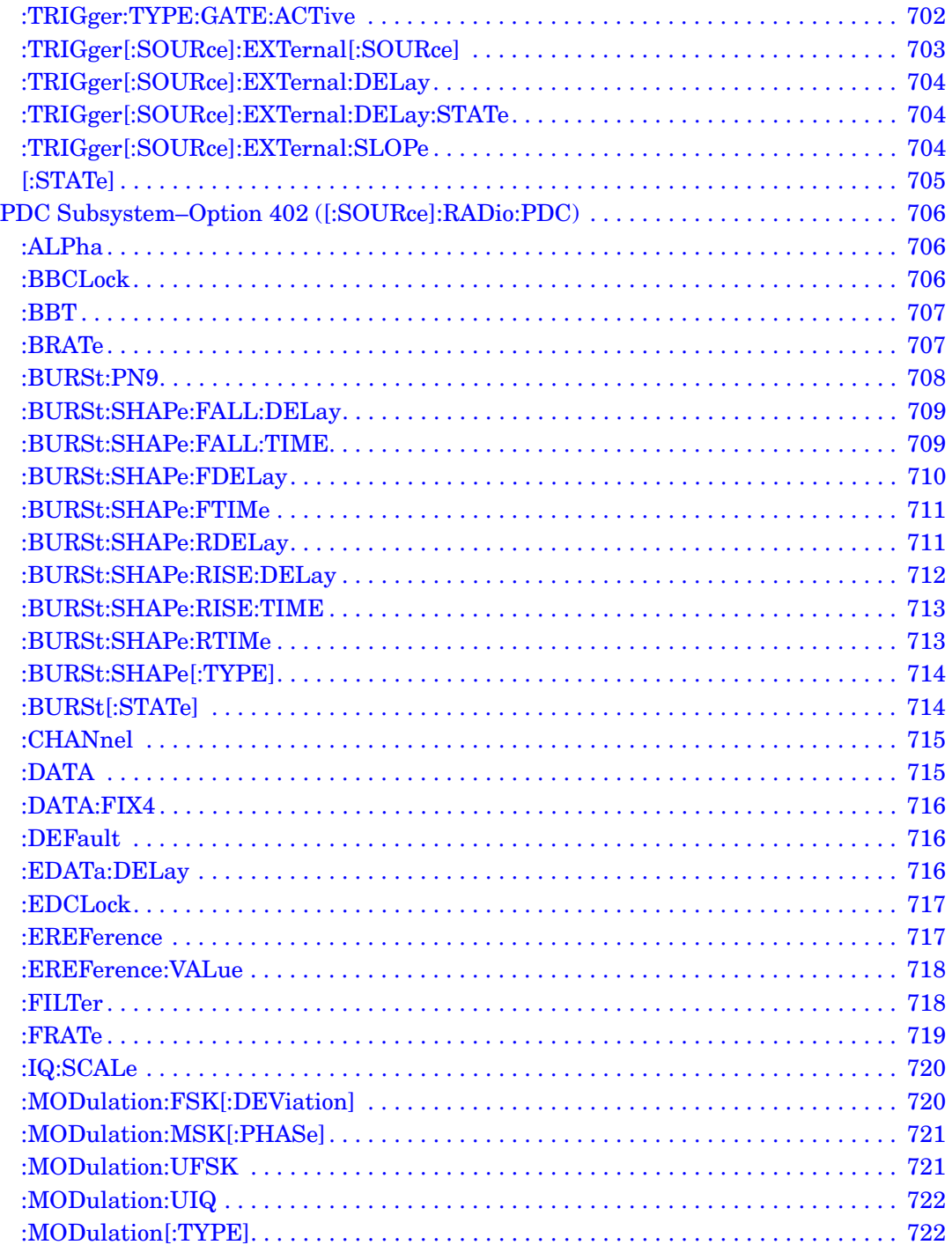

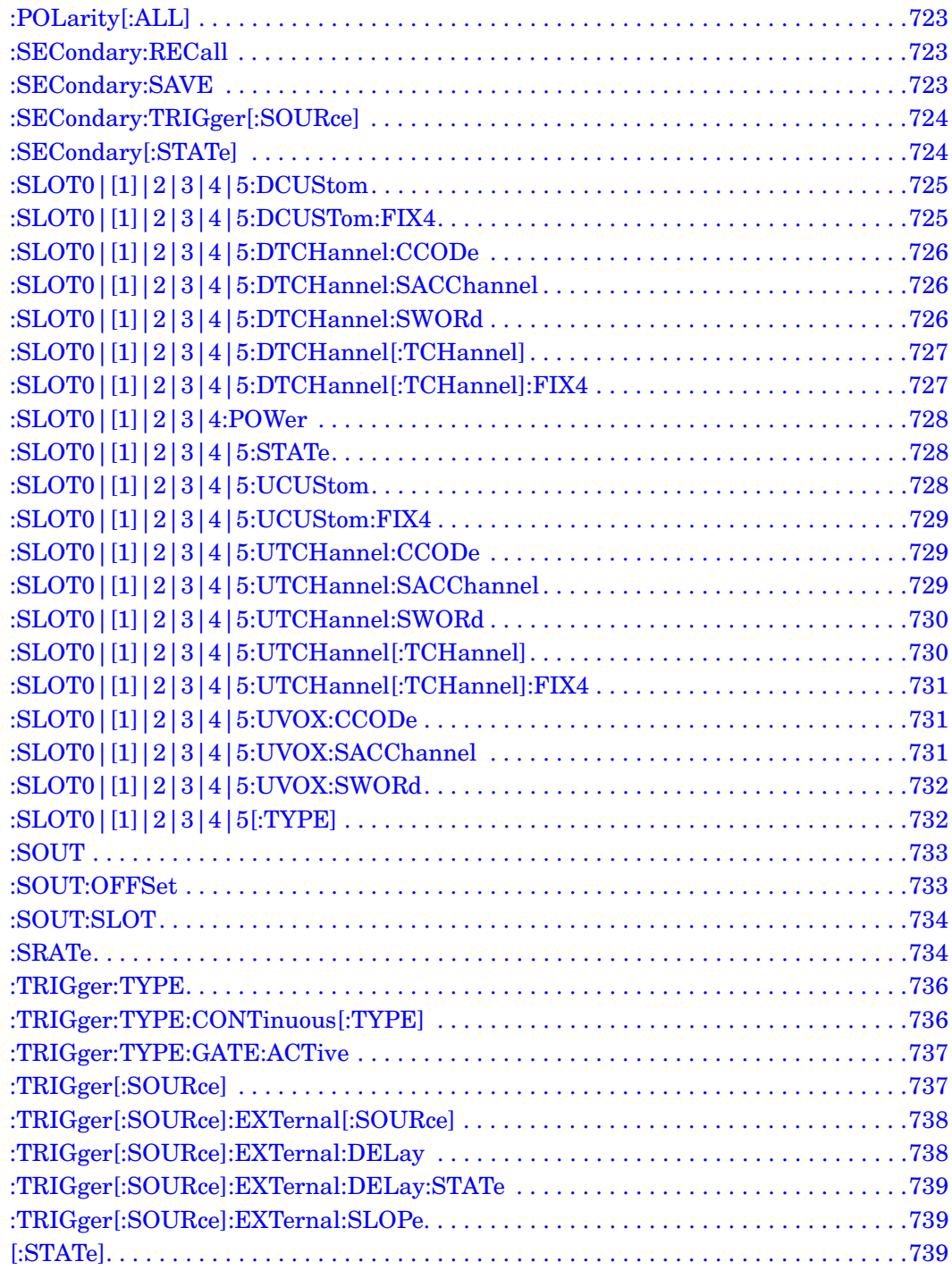

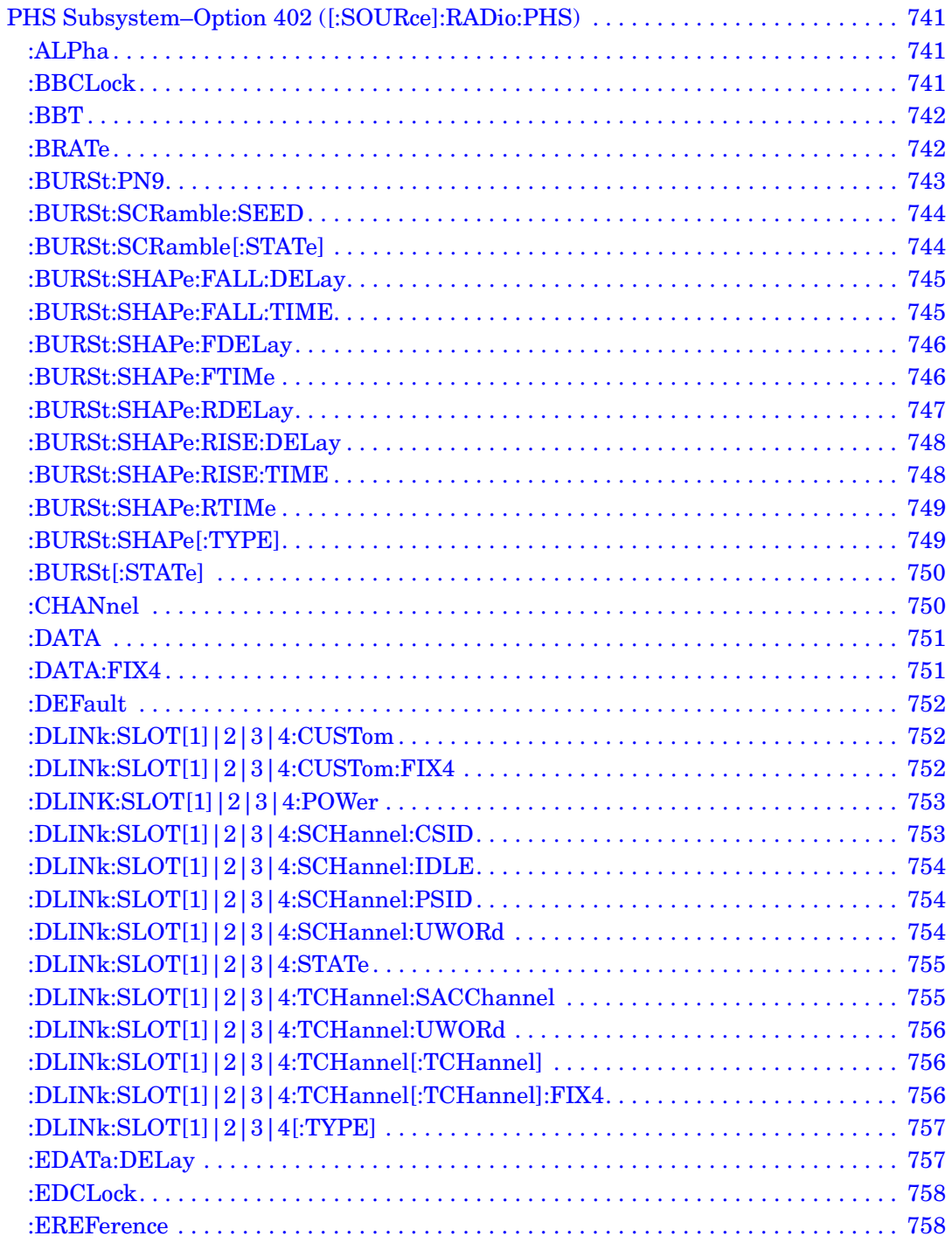

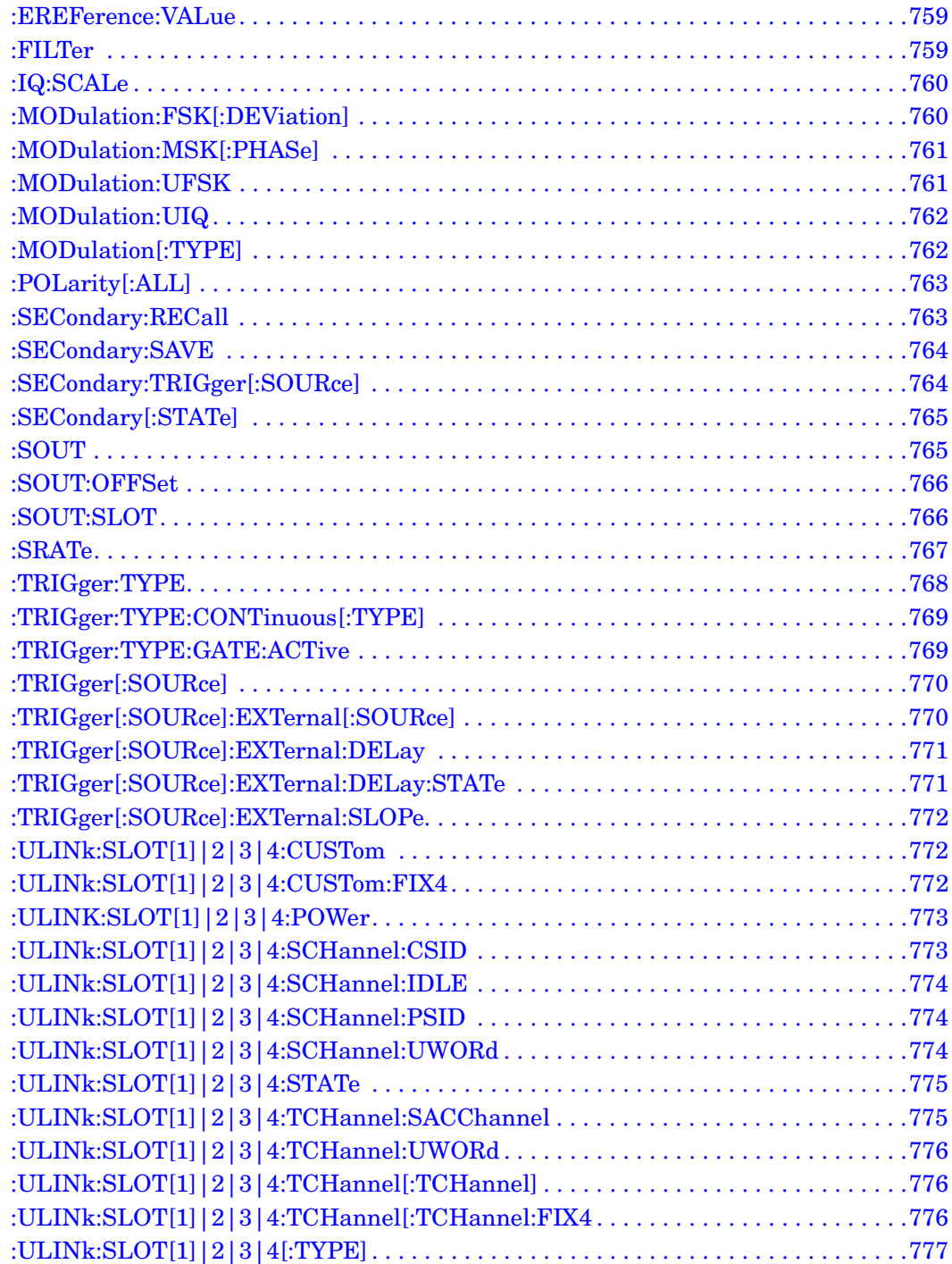

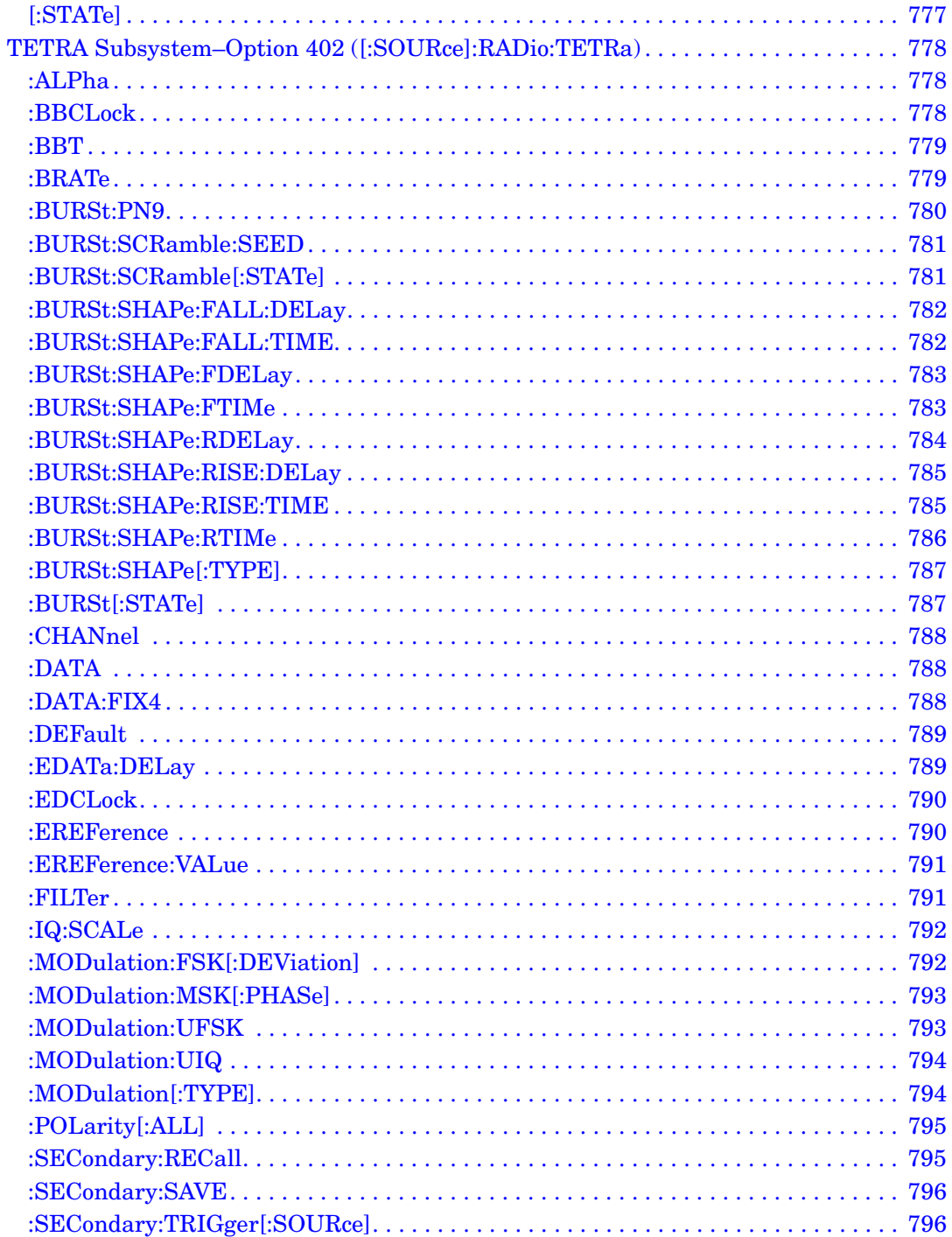

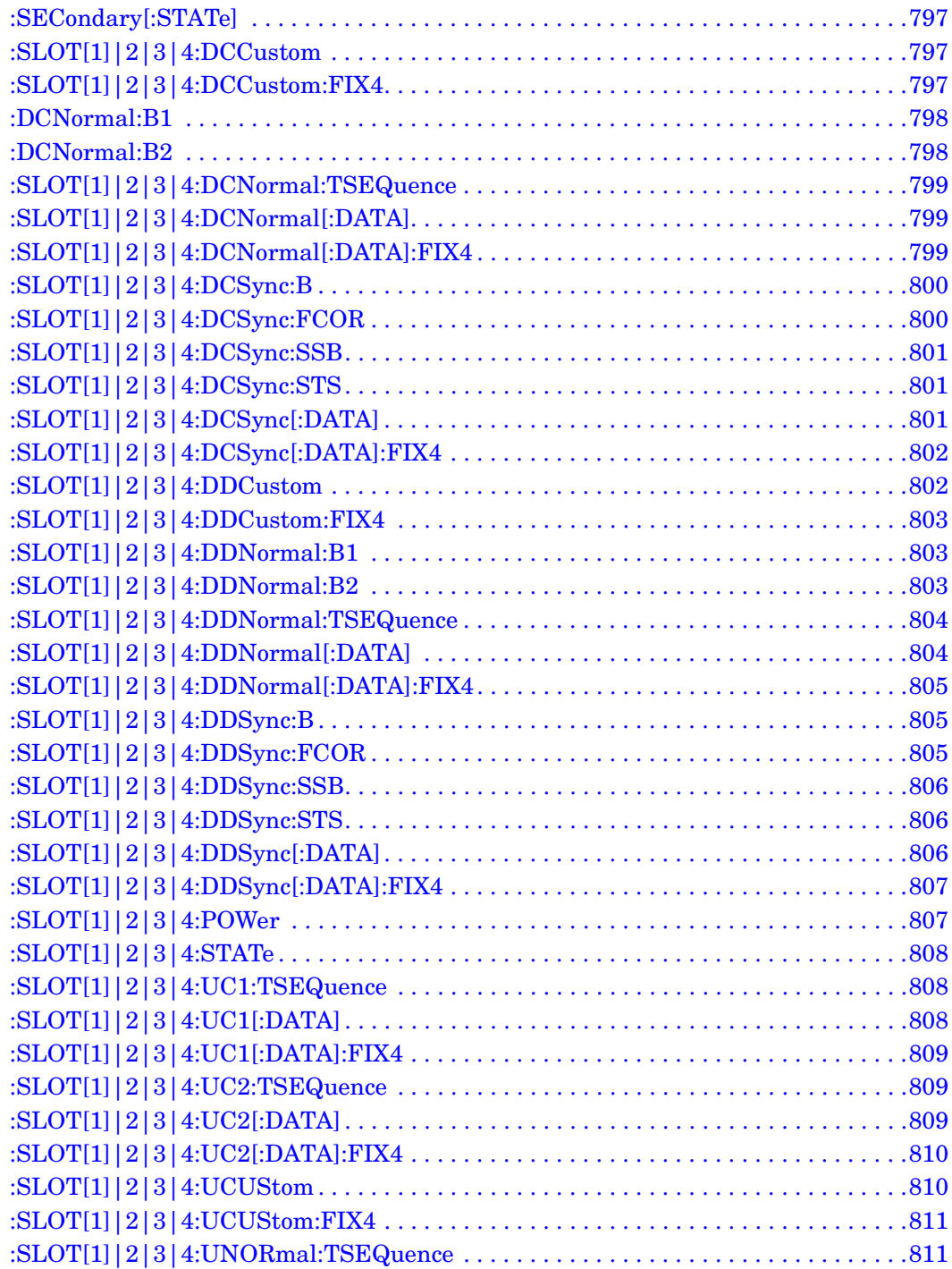

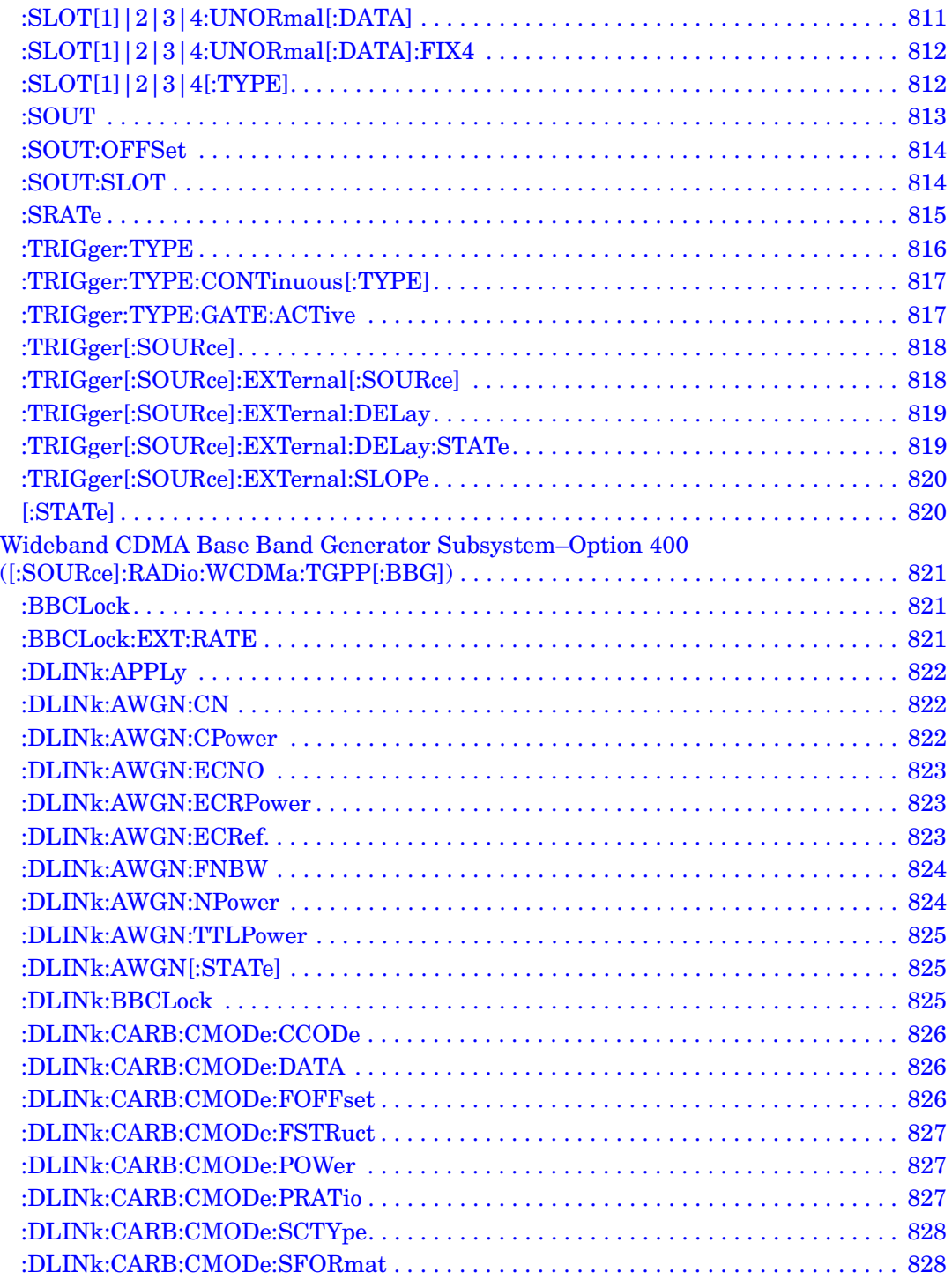

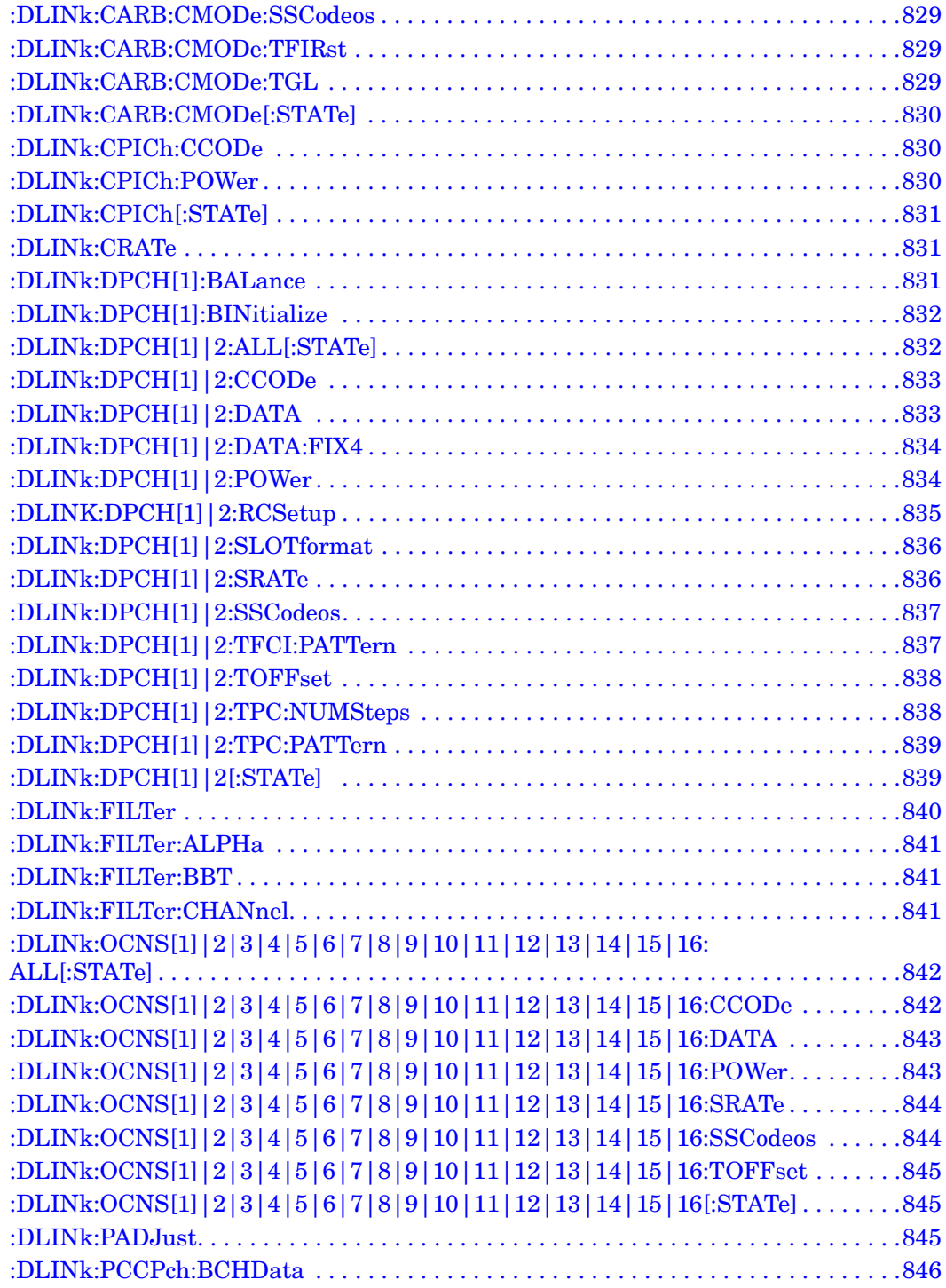

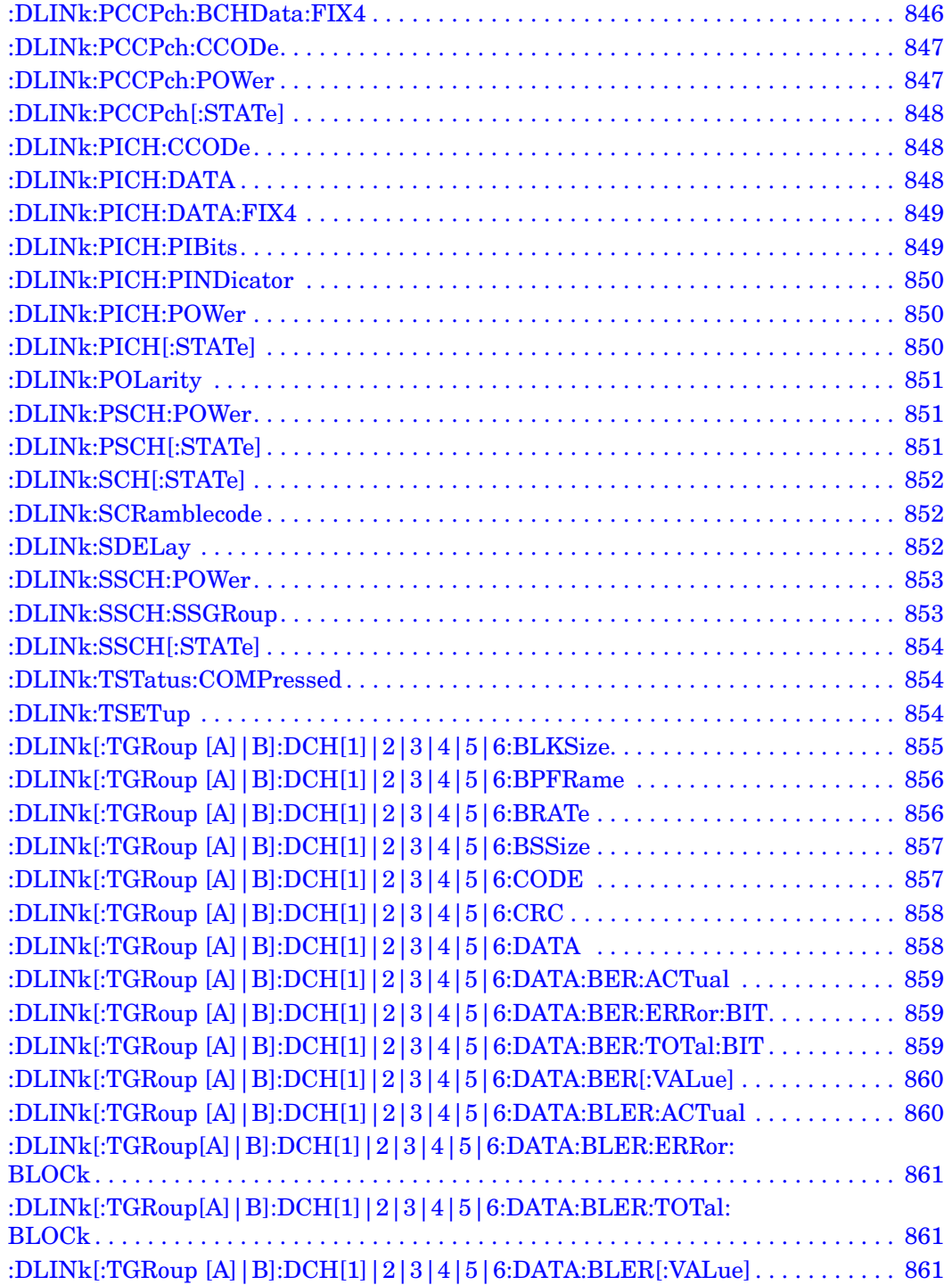

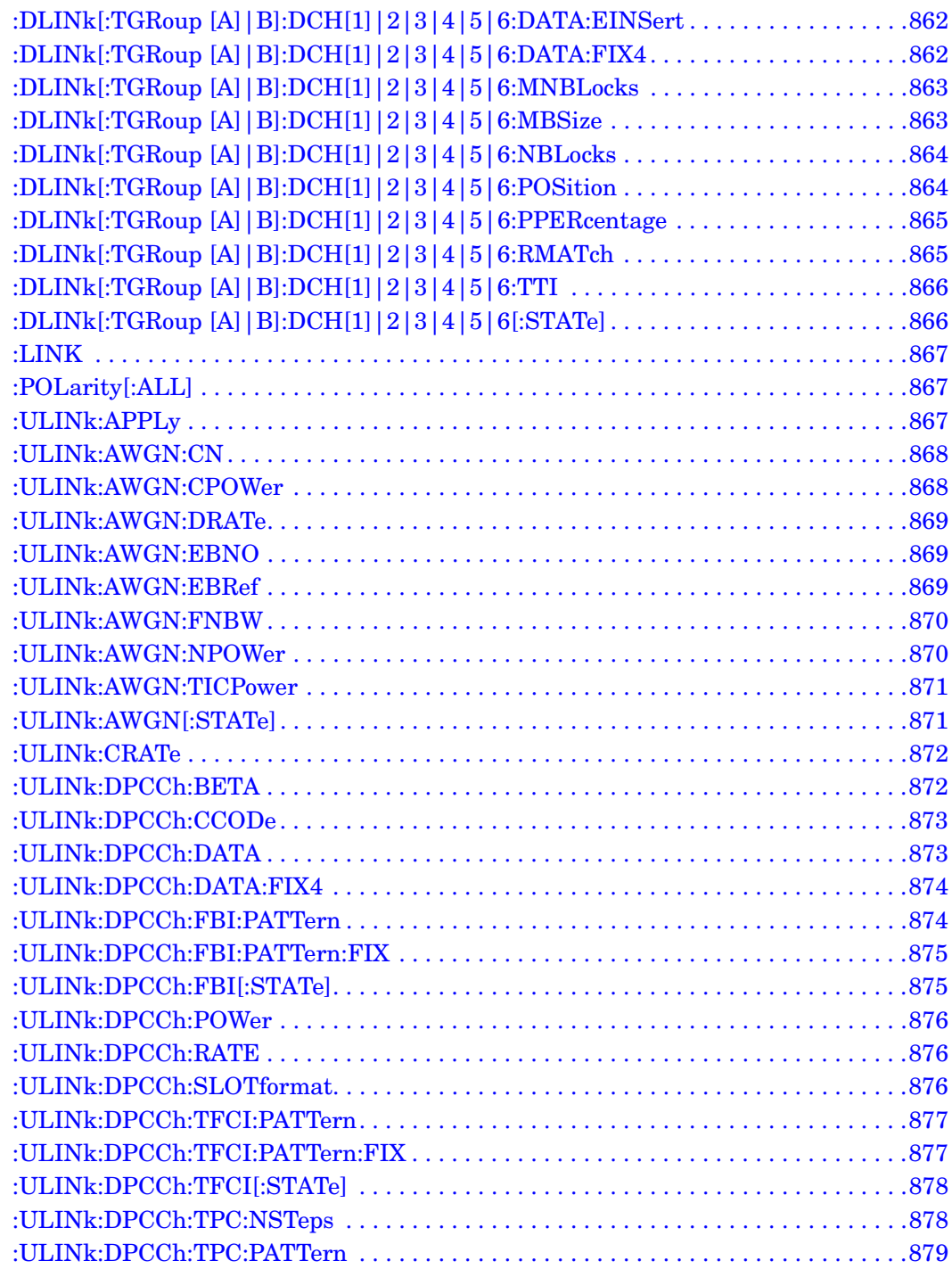

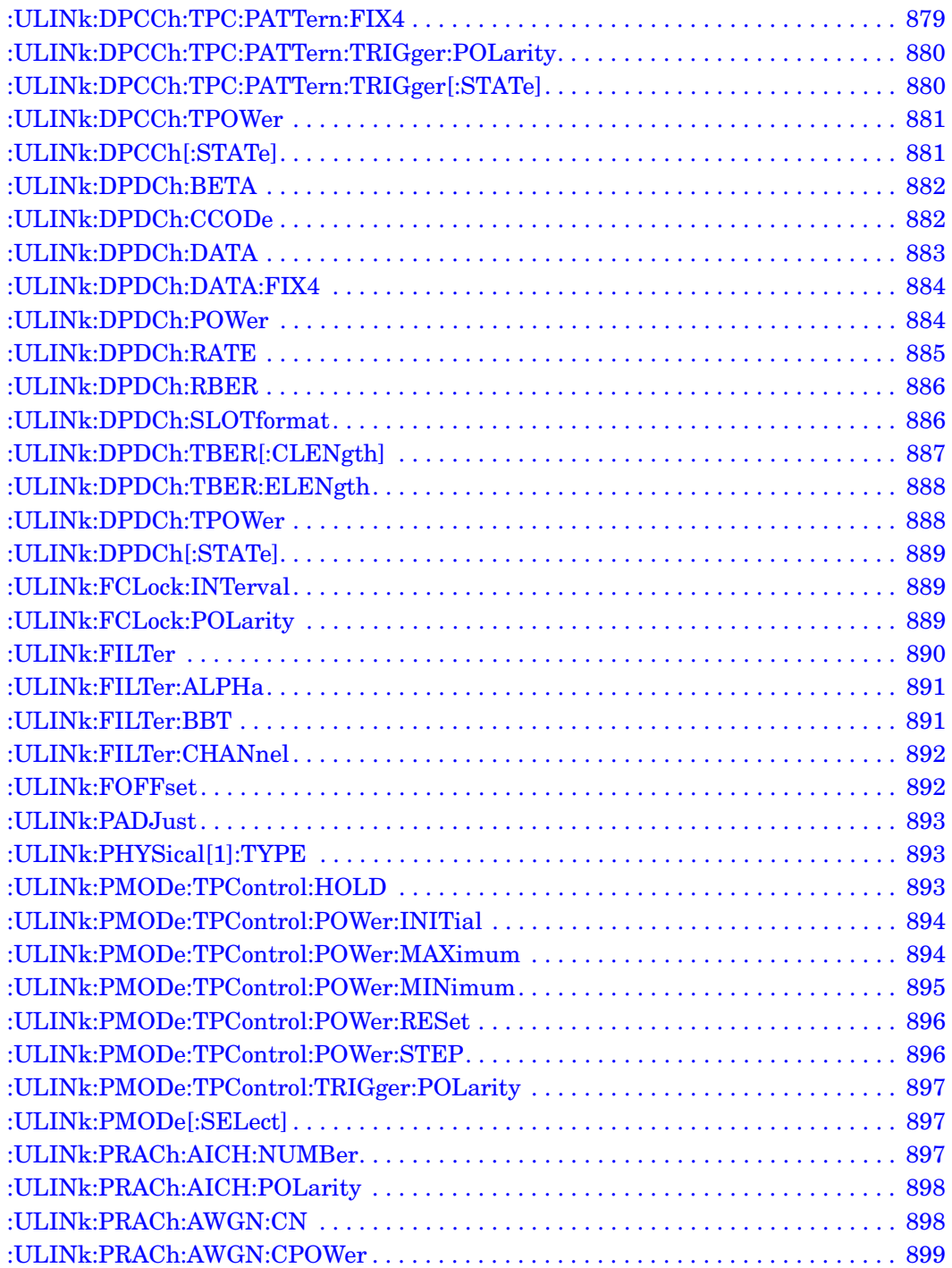

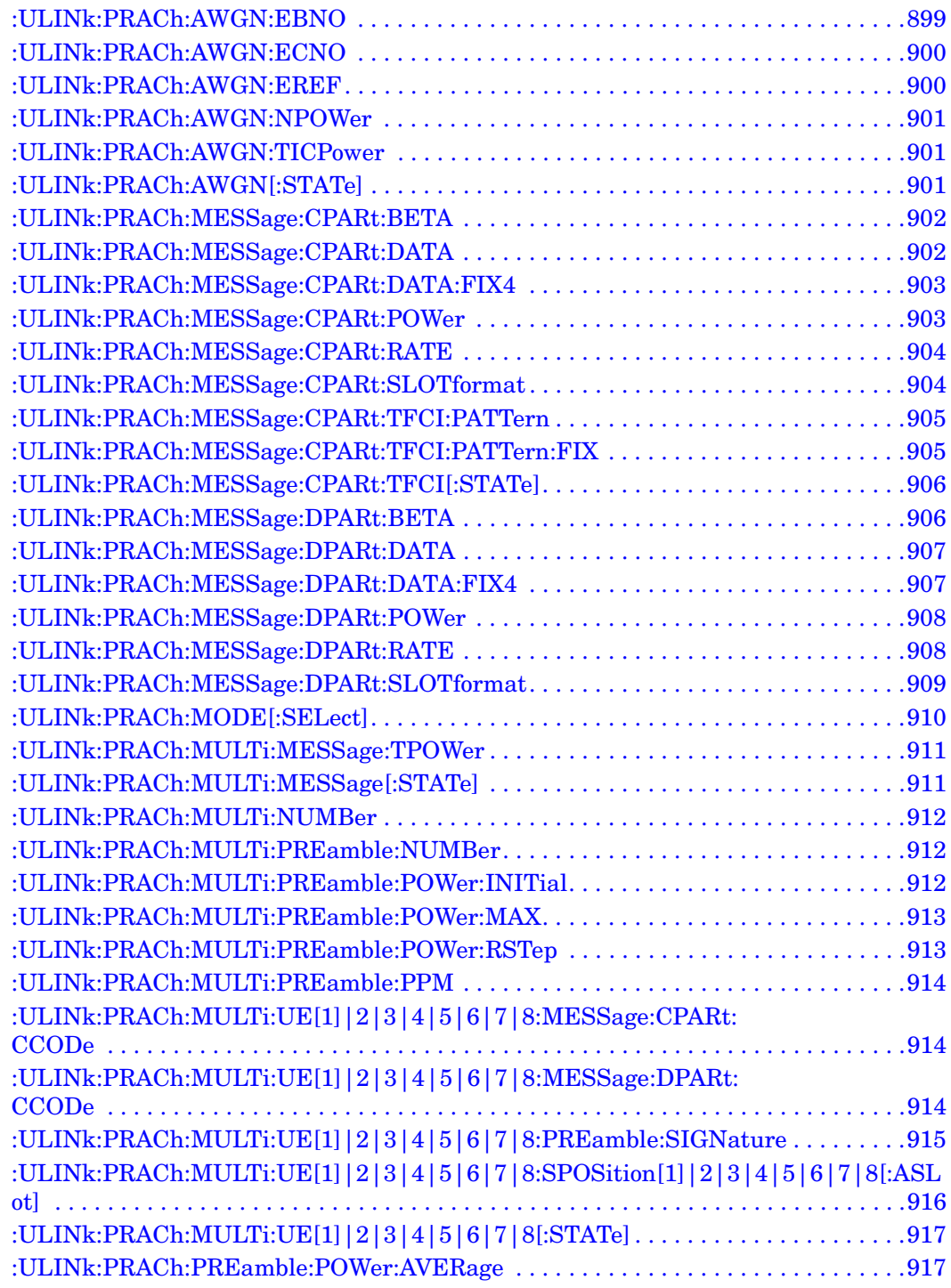

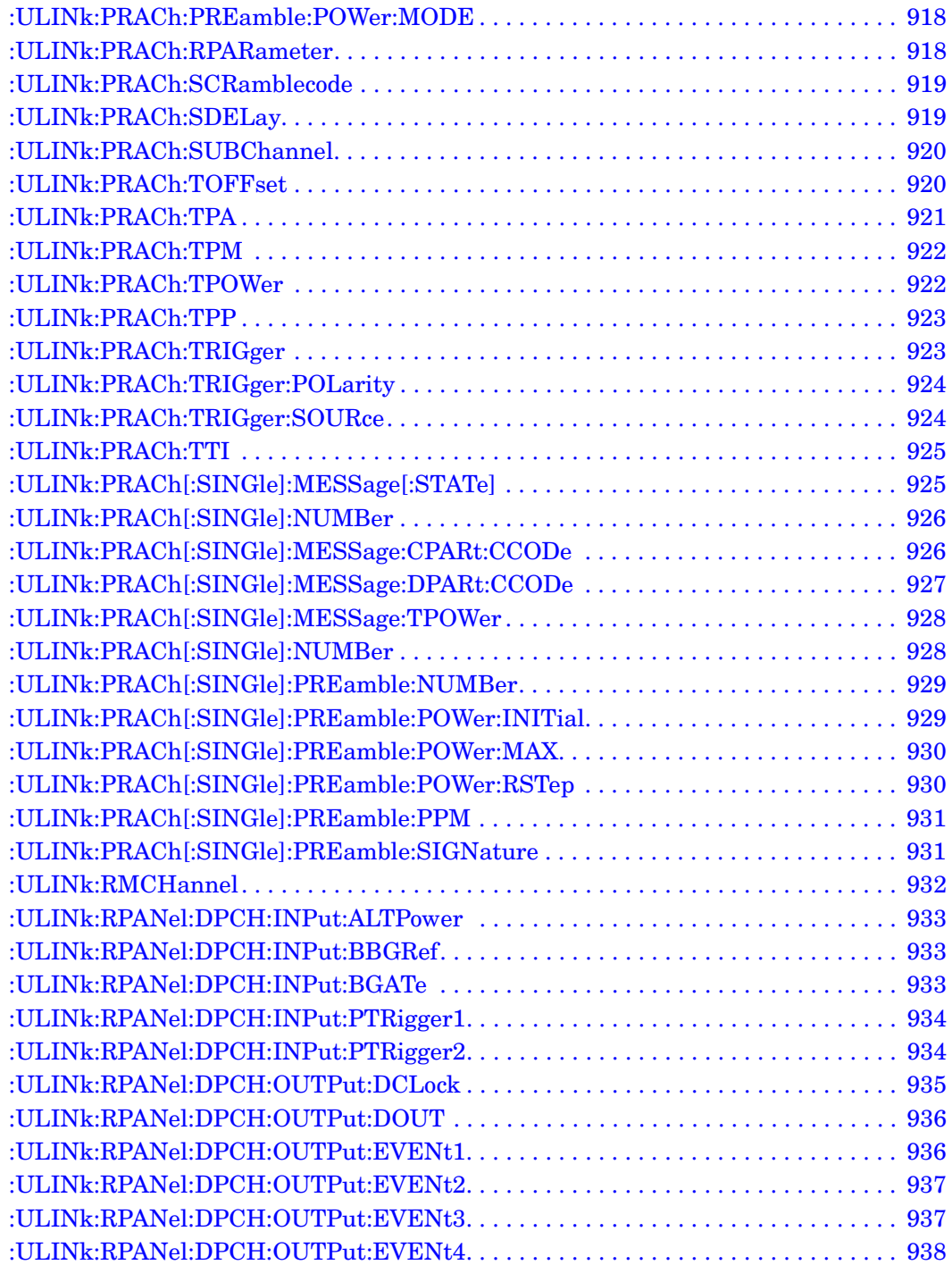

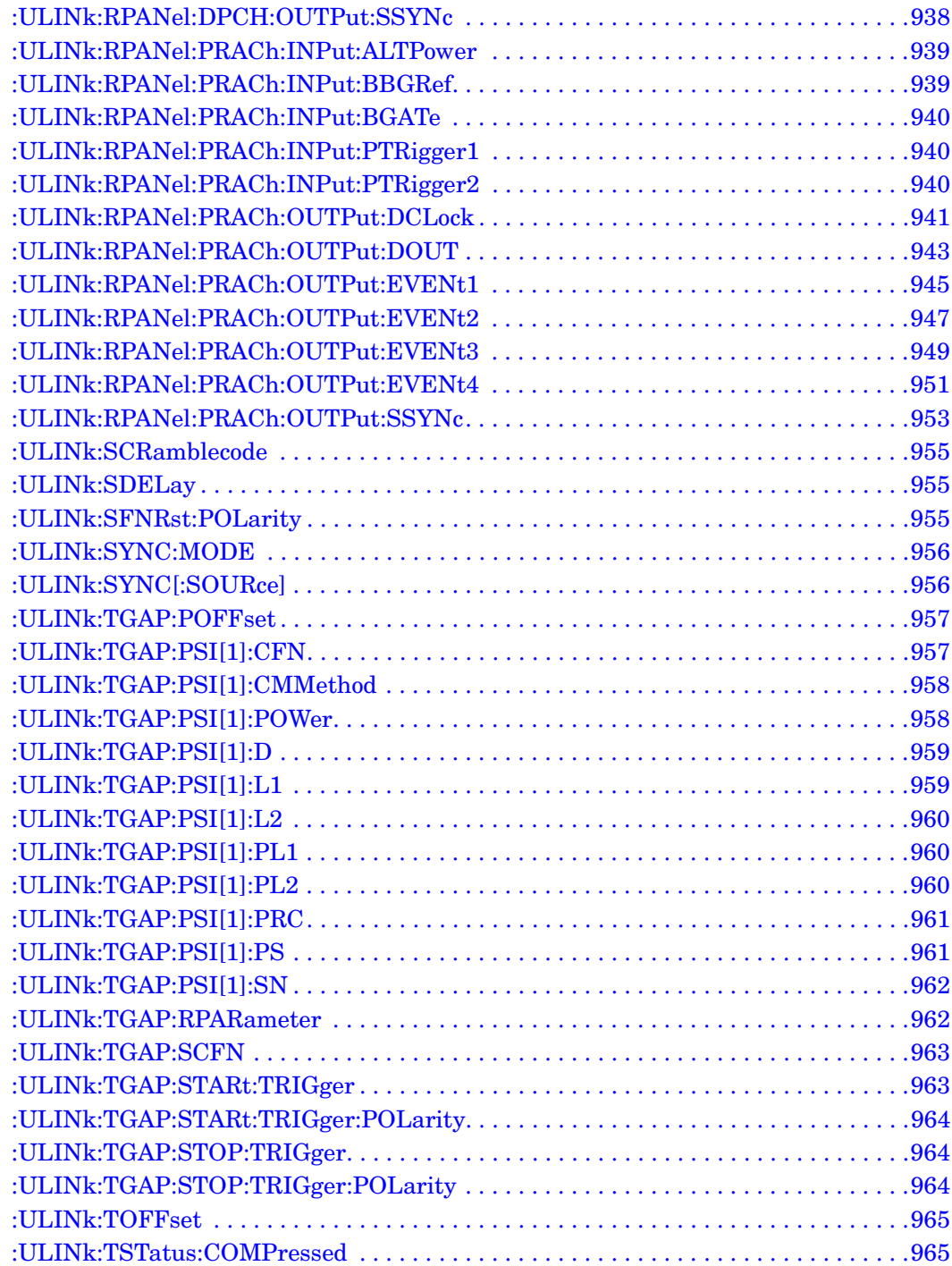

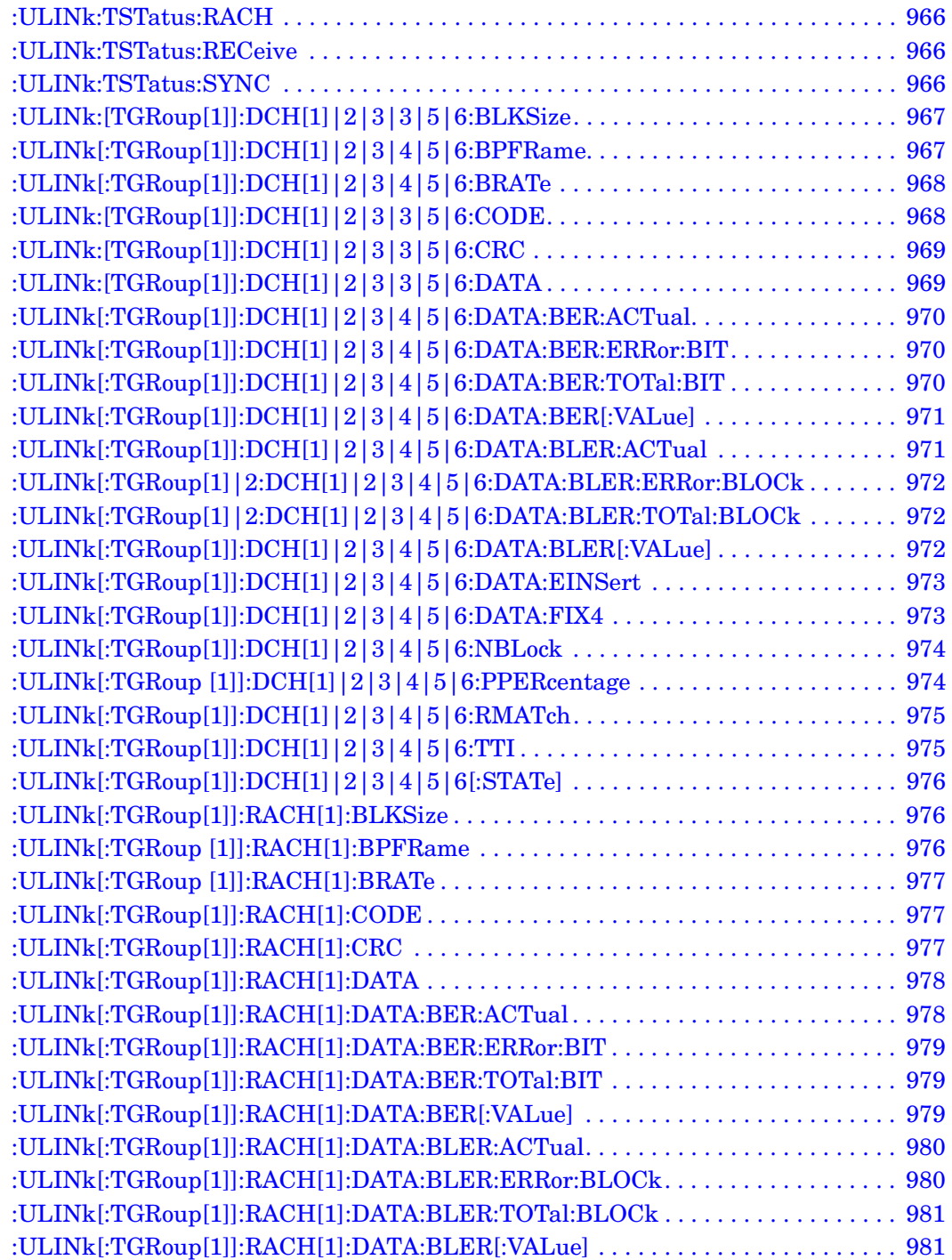

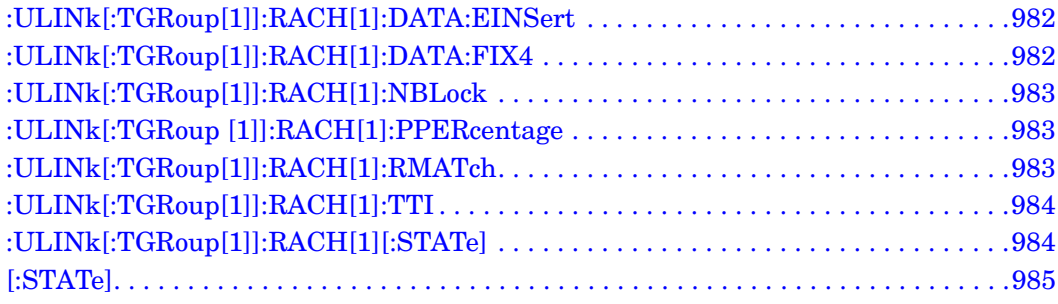

# **8 Receiver Test Digital Commands (continued)**

This chapter provides a continuation of SCPI descriptions for subsystems dedicated to digital real-time testing for the ESG Vector Signal Generator. This chapter contains the following sections:

- ["DECT Subsystem–Option 402 \(\[:SOURce\]:RADio:DECT\)" on page 546](#page-59-0)
- ["EDGE Subsystem–Option 402 \(\[:SOURce\]:RADio:EDGE\)" on page 596](#page-109-0)
- ["GPS Subsystem–Option409 \(\[:SOURce\]:RADio\[1\]|2|3|4:GPS\)" on page 629](#page-142-3)
- ["GSM Subsystem–Option 402 \(\[:SOURce\]:RADio:GSM\)" on page 636](#page-149-3)
- ["NADC Subsystem–Option 402 \(\[:SOURce\]:RADio\[:NADC\]\)" on page 671](#page-184-3)
- ["PDC Subsystem–Option 402 \(\[:SOURce\]:RADio:PDC\)" on page 706](#page-219-3)
- ["PHS Subsystem–Option 402 \(\[:SOURce\]:RADio:PHS\)" on page 741](#page-254-3)
- ["TETRA Subsystem–Option 402 \(\[:SOURce\]:RADio:TETRa\)" on page 778](#page-291-3)
- ["Wideband CDMA Base Band Generator Subsystem–Option 400](#page-334-3)  [\(\[:SOURce\]:RADio:WCDMa:TGPP\[:BBG\]\)" on page 821](#page-334-3)

### <span id="page-59-0"></span>**DECT Subsystem–Option 402 ([:SOURce]:RADio:DECT)**

### **:ALPha**

**Supported** All with Option 402

[:SOURce]:RADio:DECT:ALPHa <val> [:SOURce]:RADio:DECT:ALPHa?

This command changes the Nyquist or root Nyquist filter's alpha value.

The filter alpha value can be set to the minimum level (0), the maximum level (1), or in between by using fractional numeric values (0.001–0.999).

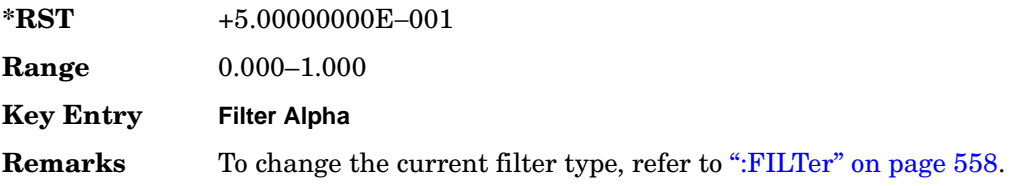

### <span id="page-59-1"></span>**:BBCLock**

**Supported** All with Option 402

[:SOURce]:RADio:DECT:BBCLock INT[1]|EXT[1] [:SOURce]:RADio:DECT:BBCLock?

This command toggles the data (bit) clock input to the baseband generator board to either internal or external. This command is independent in each mode and works for both non-burst (continuous) and burst modes. This allows for a matrix of selections between burst/non-burst, internal/external data generation, internal/external data clock, and external bit/symbol data clock.

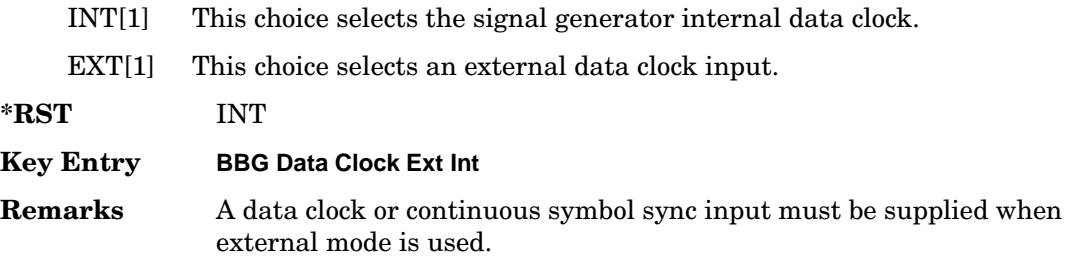

### **:BBT**

#### **Supported** All with Option 402

```
[:SOURce]:RADio:DECT:BBT <val>
[:SOURce]:RADio:DECT:BBT?
```
This command changes the bandwidth-multiplied-by-bit-time (BbT) filter parameter.

The filter BbT value can be set to the maximum level (1) or in between the minimum level (0.100) and maximum level by using fractional numeric values (0.101–0.999).

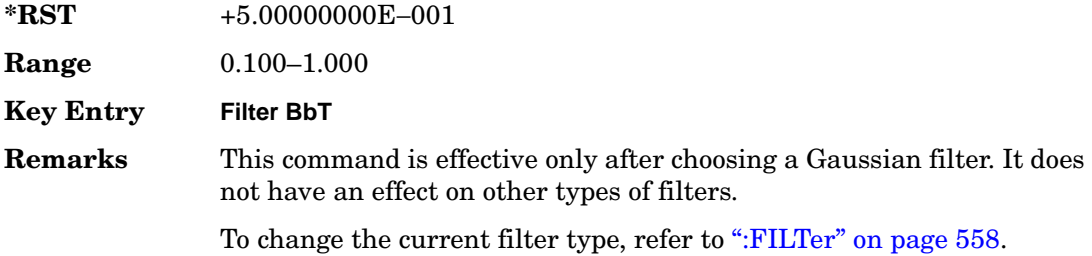

#### **:BRATe**

**Supported** All with Option 402

```
[:SOURce]:RADio:DECT:BRATe <val>
[:SOURce]:RADio:DECT:BRATe?
```
This command sets the bit rate.

The variable <val> is expressed in units of bits per second (bps–Mbps) and the maximum range value is dependent upon the source of data (internal or external), the modulation type, and filter.

**\*RST** +1.15200000E+006

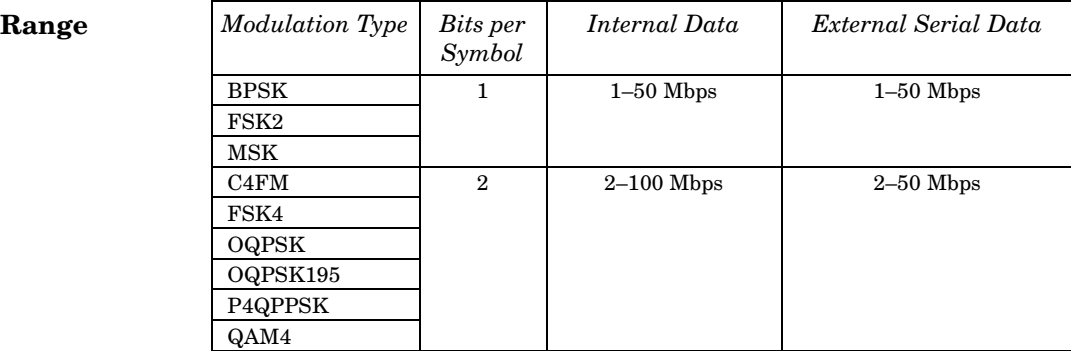

#### Receiver Test Digital Commands (continued) **DECT Subsystem–Option 402 ([:SOURce]:RADio:DECT)**

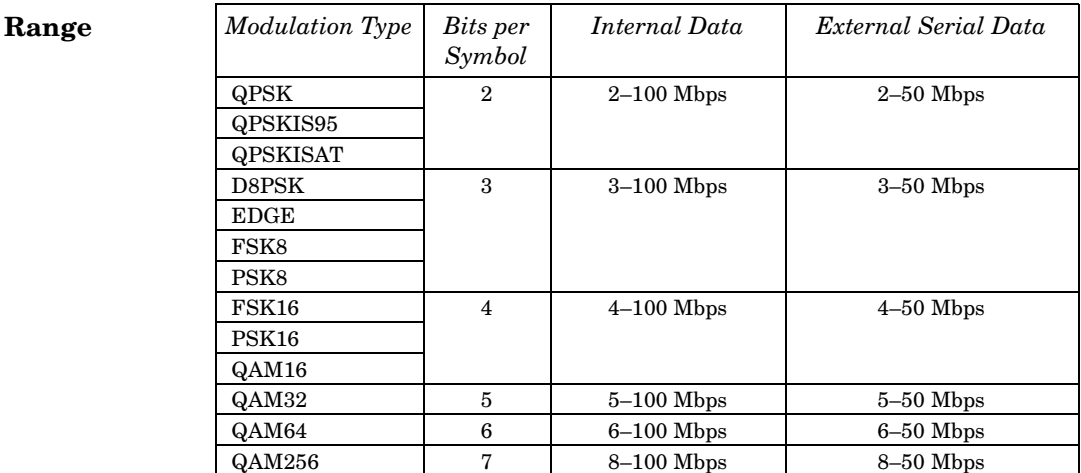

#### **Key Entry Symbol Rate**

**Remarks** When user-defined filters are selected using the command in section [":FILTer" on page 558,](#page-71-0) the upper bit rate will be restricted in line with the following symbol rate restriction:

- FIR filter length  $> 32$  symbols: upper limit is 12.5 Msps
- FIR filter length > 16 symbols: upper limit is 25 Msps

When internal FIR filters are used, the limits of the above table always apply. For higher symbol rates, the FIR filter length will be truncated and will impact the relative timing of the modulated data, as well as the actual filter response (see [":SRATe" on page 590](#page-103-0)).

A change in the bit rate value will affect the symbol rate value; refer to [":SRATe" on page 590](#page-103-0) for a list of the minimum and maximum symbol rate values.

To change the modulation type, refer to [":MODulation\[:TYPE\]" on](#page-74-0)  [page 561](#page-74-0).

#### **:BURSt:PN9**

#### **Supported** All with Option 402

[:SOURce]:RADio:DECT:BURSt:PN9 NORMal|QUICk [:SOURce]:RADio:DECT:BURSt:PN9?

This command controls the software PN9 generation.

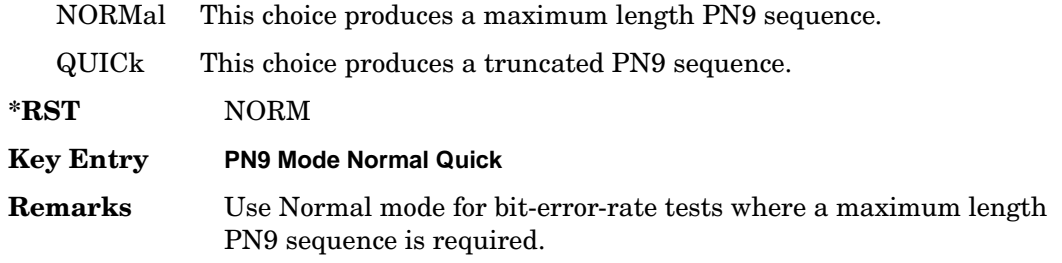

### <span id="page-62-0"></span>**:BURSt:SHAPe:FALL:DELay**

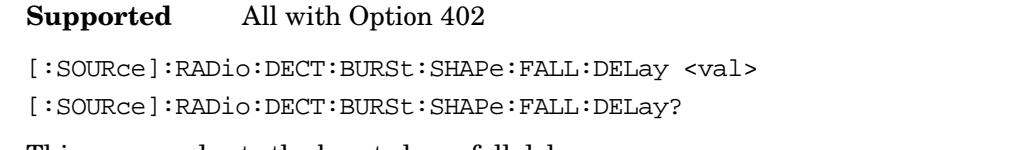

This command sets the burst shape fall delay.

The variable <val> is expressed in bits.

**\*RST** +0.00000000E+000

**Range** −10.5625 to 99

**Key Entry Fall Delay**

**Remarks** To change the modulation type, refer to ":MODulation[:TYPE]" on [page 561](#page-74-0). Refer to [":SRATe" on page 590](#page-103-0) for a list of the minimum and maximum symbol rate values.

> [":BURSt:SHAPe:FDELay" on page 550](#page-63-0) performs the same function; in compliance with the SCPI standard, both commands are listed.

For concept information on burst shaping, refer to the *User's Guide*.

### <span id="page-62-1"></span>**:BURSt:SHAPe:FALL:TIME**

**Supported** All with Option 402

[:SOURce]:RADio:DECT:BURSt:SHAPe:FALL:TIME <val> [:SOURce]:RADio:DECT:BURSt:SHAPe:FALL:TIME?

This command sets the burst shape fall time.

The variable <val> is expressed in bits.

**\*RST** +1.00000000E+001

#### Receiver Test Digital Commands (continued) **DECT Subsystem–Option 402 ([:SOURce]:RADio:DECT)**

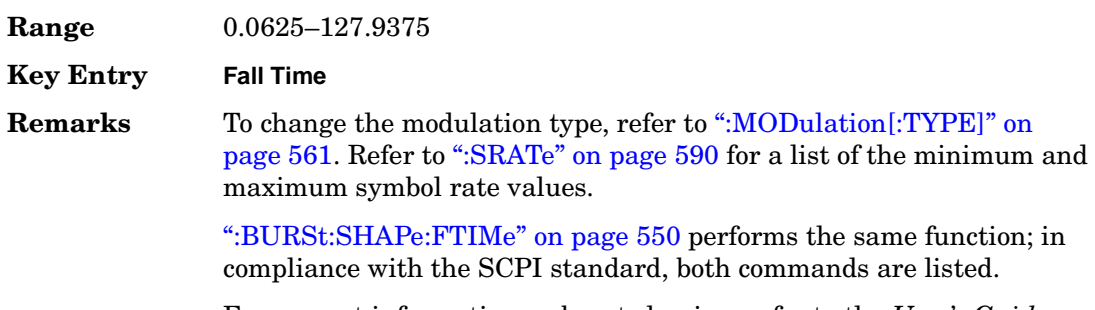

#### For concept information on burst shaping, refer to the *User's Guide*.

#### <span id="page-63-0"></span>**:BURSt:SHAPe:FDELay**

#### **Supported** All with Option 402

[:SOURce]:RADio:DECT:BURSt:SHAPe:FDELay <val> [:SOURce]:RADio:DECT:BURSt:SHAPe:FDELay?

This command sets the burst shape fall delay.

The variable <val> is expressed in bits.

**\*RST** +0.00000000E+000

**Range** −10.5625 to 99

**Key Entry Fall Delay**

**Remarks** To change the modulation type, refer to ":MODulation[:TYPE]" on [page 561](#page-74-0). Refer to [":SRATe" on page 590](#page-103-0) for a list of the minimum and maximum symbol rate values.

> [":BURSt:SHAPe:FALL:DELay" on page 549](#page-62-0) performs the same function; in compliance with the SCPI standard, both commands are listed.

For concept information on burst shaping, refer to the *User's Guide*.

#### <span id="page-63-1"></span>**:BURSt:SHAPe:FTIMe**

**Supported** All with Option 402

[:SOURce]:RADio:DECT:BURSt:SHAPe:FTIMe <val> [:SOURce]:RADio:DECT:BURSt:SHAPe:FTIMe?

This command sets the burst shape fall time.

The variable <val> is expressed in bits.

**\*RST** +1.00000000E+001

**Range** 0.0625-127.9375

**Key Entry Fall Time**

**Remarks** To change the modulation type, refer to ":MODulation[:TYPE]" on [page 561](#page-74-0). Refer to [":SRATe" on page 590](#page-103-0) for a list of the minimum and maximum symbol rate values.

> [":BURSt:SHAPe:FALL:TIME" on page 549](#page-62-1) performs the same function; in compliance with the SCPI standard, both commands are listed.

For concept information on burst shaping, refer to the *User's Guide*.

### <span id="page-64-0"></span>**:BURSt:SHAPe:RDELay**

**Supported** All with Option 402

[:SOURce]:RADio:DECT:BURSt:SHAPe:RDELay <val> [:SOURce]:RADio:DECT:BURSt:SHAPe:RDELay?

This command sets the burst shape rise delay.

The variable <val> is expressed in bits.

**\*RST** +0.00000000E+000 **Range** −0.5625 to 99 **Key Entry Rise Delay Remarks** To change the modulation type, refer to ":MODulation[:TYPE]" on [page 561](#page-74-0). Refer to [":SRATe" on page 590](#page-103-0) for a list of the minimum and maximum symbol rate values. [":BURSt:SHAPe:RISE:DELay" on page 552](#page-65-0) performs the same function; in compliance with the SCPI standard, both commands are listed.

For concept information on burst shaping, refer to the *User's Guide*.

#### <span id="page-65-0"></span>**:BURSt:SHAPe:RISE:DELay**

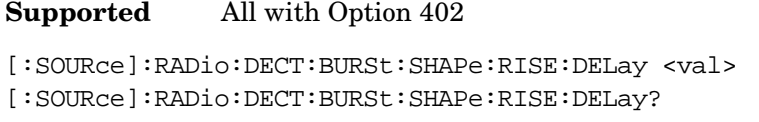

This command sets the burst shape rise delay.

The variable <val> is expressed in bits.

**\*RST** +0.00000000E+000

**Range** −0.5625 to 99

**Key Entry Rise Delay**

**Remarks** To change the modulation type, refer to ":MODulation[:TYPE]" on [page 561](#page-74-0). Refer to [":SRATe" on page 590](#page-103-0) for a list of the minimum and maximum symbol rate values.

> [":BURSt:SHAPe:RDELay" on page 551](#page-64-0) performs the same function; in compliance with the SCPI standard, both commands are listed.

For concept information on burst shaping, refer to the *User's Guide*.

#### <span id="page-65-1"></span>**:BURSt:SHAPe:RISE:TIME**

#### **Supported** All with Option 402

[:SOURce]:RADio:DECT:BURSt:SHAPe:RISE:TIME <val> [:SOURce]:RADio:DECT:BURSt:SHAPe:RISE:TIME?

This command sets the burst shape rise time.

The variable <val> is expressed in bits.

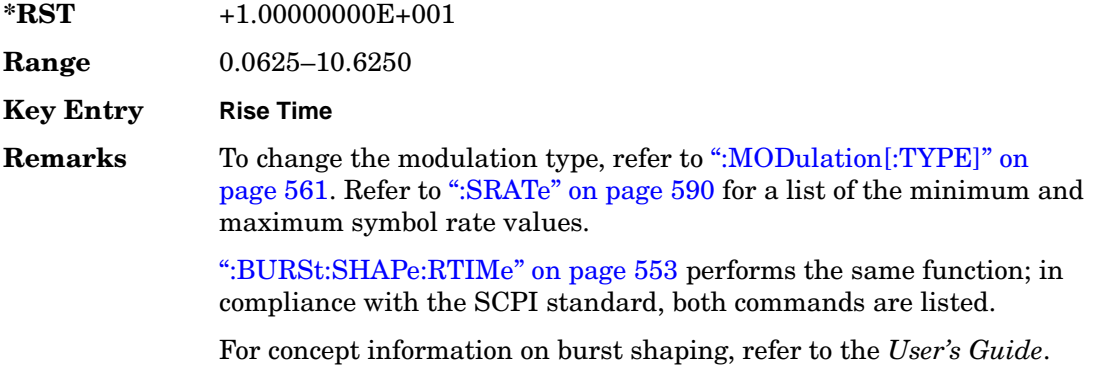

### <span id="page-66-0"></span>**:BURSt:SHAPe:RTIMe**

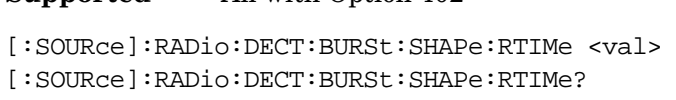

This command sets the burst shape rise time.

The variable <val> is expressed in bits.

**\*RST** +1.00000000E+001

**Supported** All with Option 402

**Range** 0.0625–10.6250

**Key Entry Rise Time**

**Remarks** To change the modulation type, refer to ":MODulation[:TYPE]" on [page 561](#page-74-0). Refer to [":SRATe" on page 590](#page-103-0) for a list of the minimum and maximum symbol rate values.

> [":BURSt:SHAPe:RISE:TIME" on page 552](#page-65-1) performs the same function; in compliance with the SCPI standard, both commands are listed.

For concept information on burst shaping, refer to the *User's Guide*.

### **:BURSt:SHAPe[:TYPE]**

**Supported** All with Option 402

```
[:SOURce]:RADio:DECT:BURSt:SHAPe[:TYPE] SINE|"<file name>"
[:SOURce]:RADio:DECT:BURSt:SHAPe[:TYPE]?
```
This command specifies the burst shape as either SINE or a user-defined file ("<file name>").

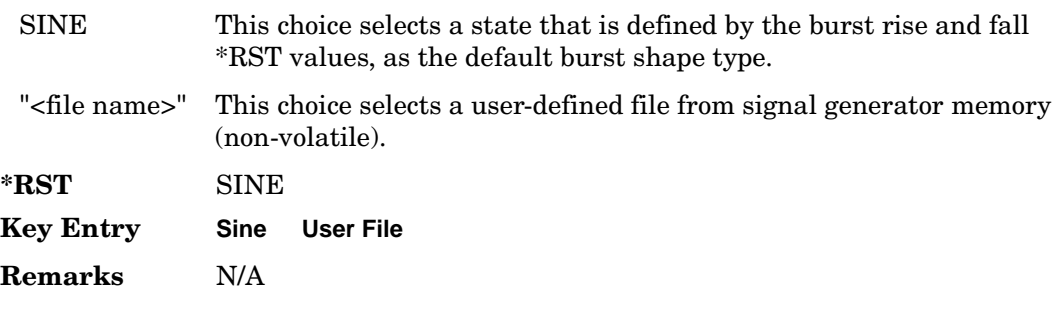

### **:BURSt[:STATe]**

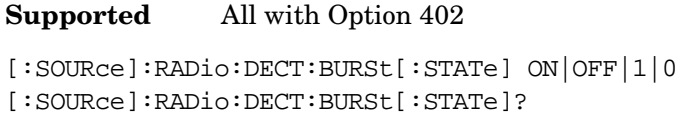

This command enables or disables the burst function.

ON (1) This choice enables the transmission of framed data. If all timeslots which are switched on are up traffic channels or custom, you will be bursting the timeslots that are on; there will be no RF carrier during the off timeslots.

> If you have switched on any timeslot that you have configured as a down traffic channel, the RF carrier is not switched off between any of the timeslots. The off timeslots are transmitted as a continuous series of ones for the time period of the off timeslots.

OFF (0) This choice enables the transmission of unframed data.

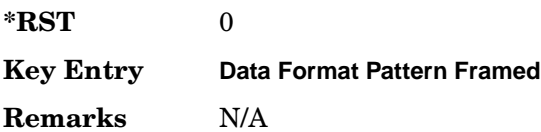

### **:CHANnel**

**Supported** All with Option 402

[:SOURce]:RADio:DECT:CHANnel EVM|ACP

[:SOURce]:RADio:DECT:CHANnel?

This command optimizes the Nyquist and root Nyquist filters to minimize error vector magnitude (EVM) or to minimize adjacent channel power (ACP).

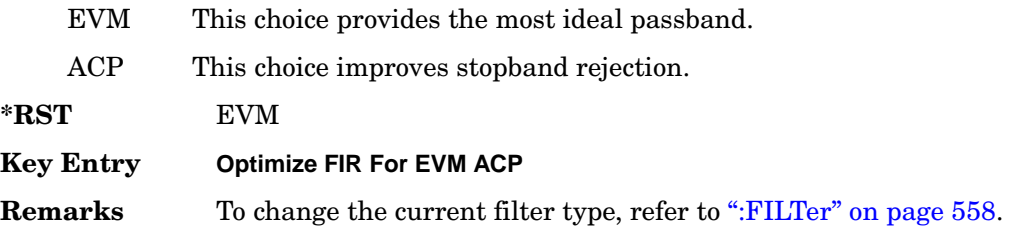

### <span id="page-68-0"></span>**:DATA**

#### **Supported** All with Option 402

```
[:SOURce]:RADio:DECT:DATA PN9|PN11|PN15|PN20|PN23|FIX4|"<file name>"|EXT|
P4|P8|P16|P32|P64
[:SOURce]:RADio:DECT:DATA?
```
This command sets the data pattern type (pseudo-random number sequence, 4-bit pattern, sequence of 1's and 0's, data from an external source, or a user file) for unframed data transmission.

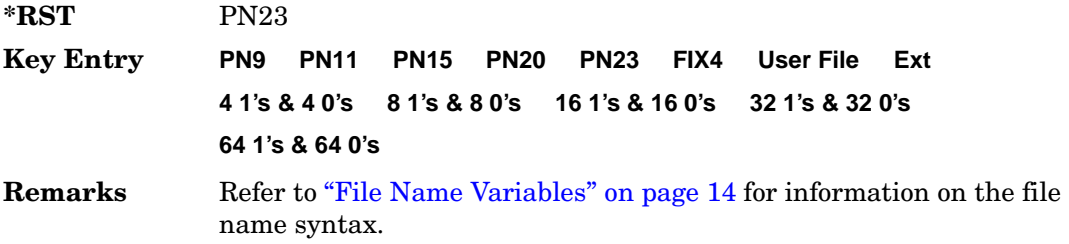

### **:DATA:FIX4**

**Supported** All with Option 402

[:SOURce]:RADio:DECT:DATA:FIX4 <val> [:SOURce]:RADio:DECT:DATA:FIX4?

This command sets the binary, 4-bit repeating sequence data pattern for unframed transmission according to the modulation type, symbol rate, filter, and burst shape selected for the DECT modulation format.

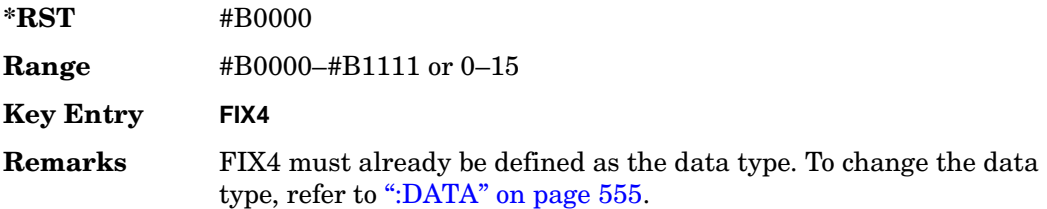

### **:DEFault**

**Supported** All with Option 402

[:SOURce]:RADio:DECT:DEFault

This command returns all of the DECT modulation format parameters to factory settings. It does not affect any other signal generator parameters.

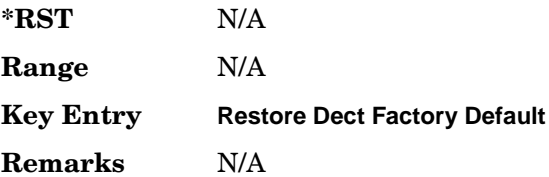

#### **:EDATa:DELay**

#### **Supported** All with Option 402

[:SOURce]:RADio:DECT:EDATa:DELay?

This query returns the amount of delay (in symbols) from the external data input to the beginning of the symbol on the I OUT and Q OUT rear panel connectors and the front panel RF OUTPUT connector.

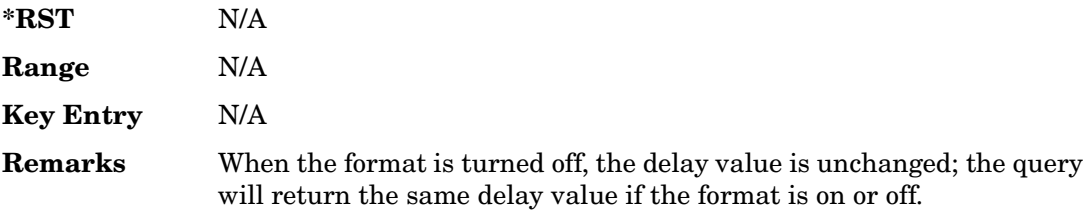

### **:EDCLock**

#### **Supported** All with Option 402

[:SOURce]:RADio:DECT:EDCLock SYMBol|NORMal

[:SOURce]:RADio:DECT:EDCLock?

This command sets the external data clock use.

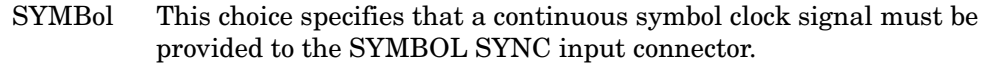

NORMal This choice specifies that the DATA CLOCK input connector requires a

bit clock. The SYMBOL SYNC input connector requires a (one-shot or continuous) symbol sync signal.

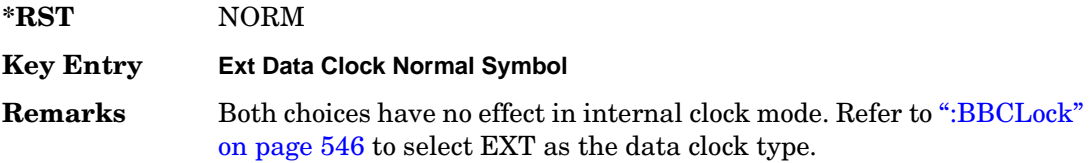

#### **:EREFerence**

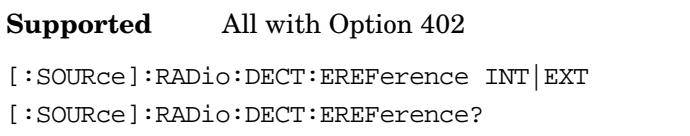

This command selects either an internal or external bit-clock reference for the data generator.

**\*RST** INT

**Key Entry BBG Ref Ext Int**

**Remarks** If the EXT choice is selected, the external source's frequency value must be applied to the BASEBAND GEN REF IN rear panel connector. The external reference and external data clock are not applicable at the same time. If both are selected, then the external reference takes precedence.

> Refer to, [":EREFerence:VALue" on page 557](#page-70-0) to enter the external reference frequency setting.

### <span id="page-70-0"></span>**:EREFerence:VALue**

#### **Supported** All with Option 402

[:SOURce]:RADio:GSM:EREFerence:VALue <val> [:SOURce]:RADio:GSM:EREFerence:VALue?

This command sets the expected bit-clock reference frequency value for an externally applied reference signal.

The variable <val> is expressed in units of hertz (Hz–MHz).

**\*RST** +1.30000000E+007

**Range** 2.5E5–1E8

Receiver Test Digital Commands (continued) **DECT Subsystem–Option 402 ([:SOURce]:RADio:DECT)**

#### **Key Entry Ext BBG Ref Freq Remarks** The value specified by this command is effective only when you are using an external reference applied to the BASEBAND GEN REF IN rear panel connector. Refer to [":EREFerence" on page 648](#page-161-2) to select EXT (external source) as the reference for the bit-clock.

### <span id="page-71-0"></span>**:FILTer**

#### **Supported** All with Option 402

[:SOURce]:RADio:DECT:FILTer RNYQuist|NYQuist|GAUSsian|RECTangle|IS95| IS95\_EQ|IS95\_MOD|IS95\_MOD\_EQ|AC4Fm|UGGaussian|"<user FIR>" [:SOURce]:RADio:DECT:FILTer?

This command specifies the pre-modulation filter type.

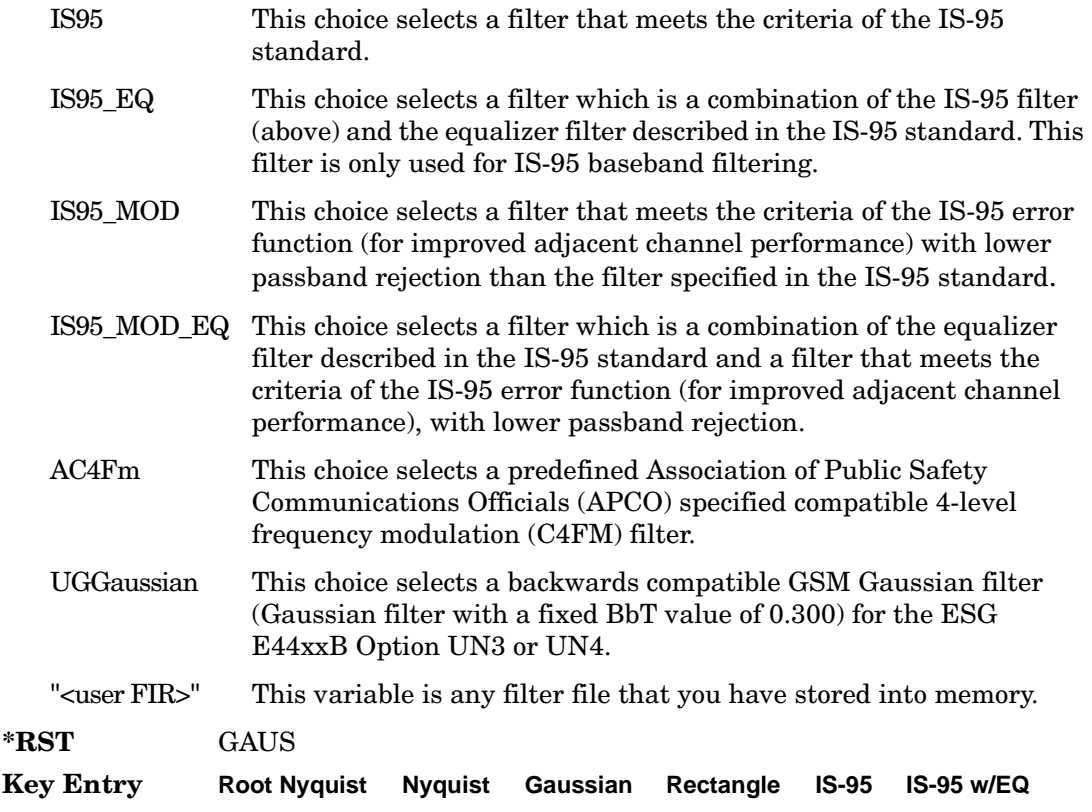
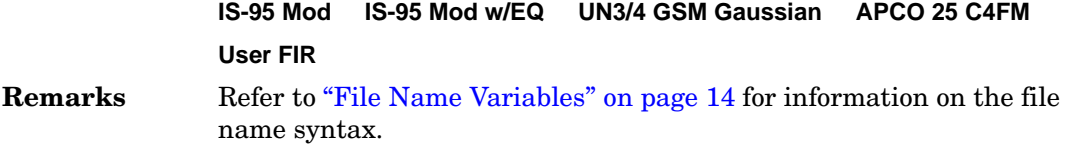

#### **:IQ:SCALe**

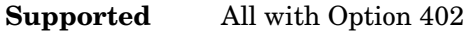

[:SOURce]:RADio:DECT:IQ:SCALe <val> [:SOURce]:RADio:DECT:IQ:SCALe?

This command sets the amplitude of the I/Q outputs for better adjacent channel power (ACP); lower scaling values equate to better ACP.

The variable <val> is expressed in units of percent.

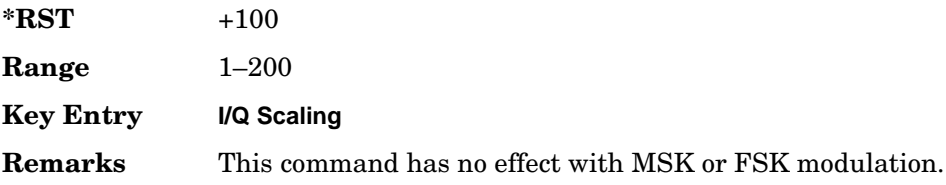

### **:MODulation:FSK[:DEViation]**

#### **Supported** All with Option 402

[:SOURce]:RADio:DECT:MODulation:FSK[:DEViation] <val>

[:SOURce]:RADio:DECT:MODulation:FSK[:DEViation]?

This command sets the symmetric FSK frequency deviation value.

The variable <val> is expressed in units of Hertz and the maximum range value equals the current symbol rate value multiplied by four, limited to 20 MHz.

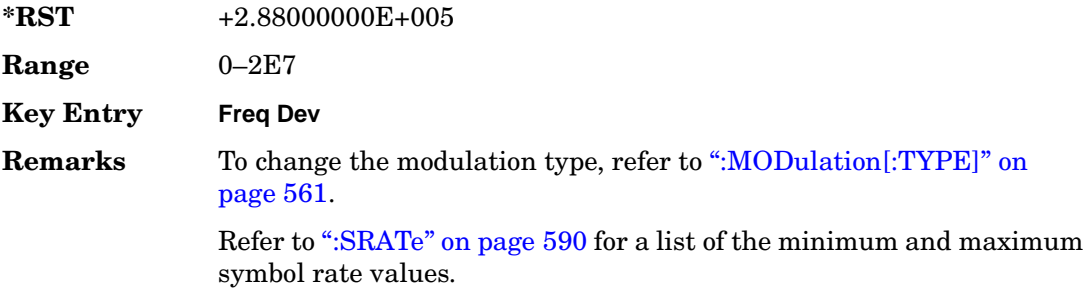

> To set an asymmetric FSK deviation value, refer to the *User's Guide* for more information.

#### **:MODulation:MSK[:PHASe]**

#### **Supported** All with Option 402

[:SOURce]:RADio:DECT:MODulation:MSK[:PHASe] <val>

[:SOURce]:RADio:DECT:MODulation:MSK[:PHASe]?

This command sets the MSK phase deviation value.

The variable <val> is expressed in units of degrees.

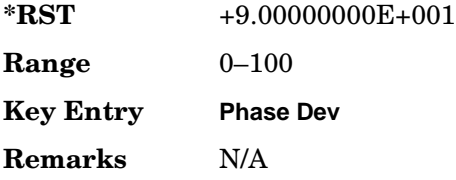

### **:MODulation:UFSK**

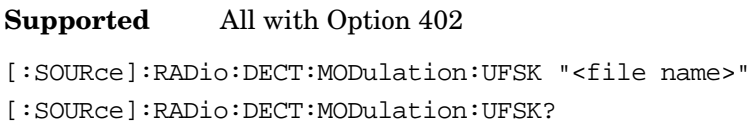

This command selects a user-defined FSK file from the signal generator memory.

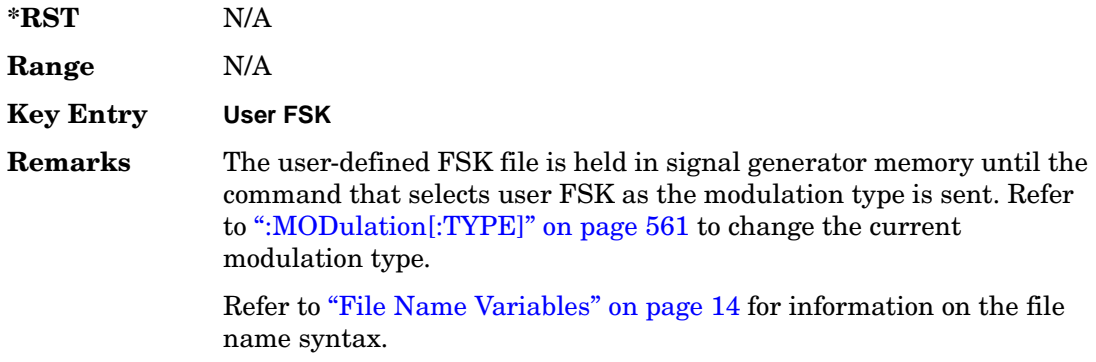

## **:MODulation:UIQ**

**Supported** All with Option 402

[:SOURce]:RADio:DECT:MODulation:UIQ "<file name>"

[:SOURce]:RADio:DECT:MODulation:UIQ?

This command selects a user-defined I/Q file from the signal generator memory.

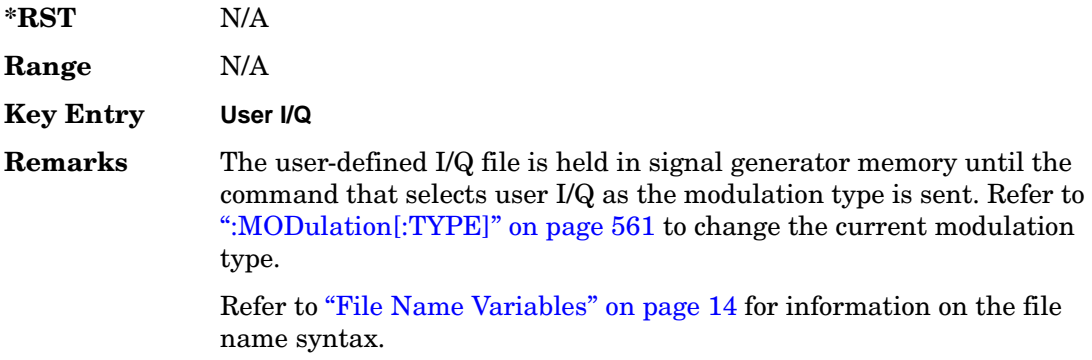

### <span id="page-74-0"></span>**:MODulation[:TYPE]**

**Supported** All with Option 402

```
[:SOURce]:RADio:DECT:MODulation[:TYPE] BPSK|QPSK|IS95QPSK|GRAYQPSK|
OQPSK|IS95OQPSK|P4DQPSK|PSK8|PSK16|D8PSK|MSK|FSK2|FSK4|FSK8|FSK16|C4FM|
QAM4|QAM16|QAM32|QAM64|QAM256|UIQ|UFSK
[:SOURce]:RADio:DECT:MODulation[:TYPE]?
```
This command sets the modulation type for the DECT personality.

**\*RST** FSK2

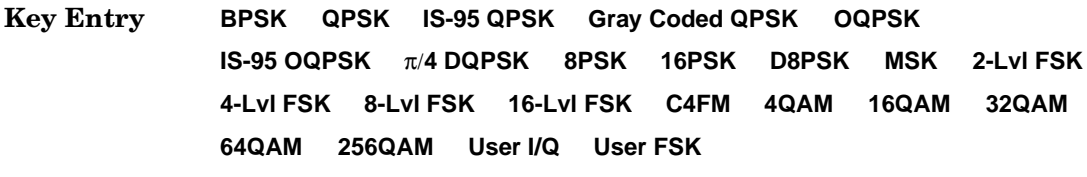

**Remarks** N/A

## **:POLarity[:ALL]**

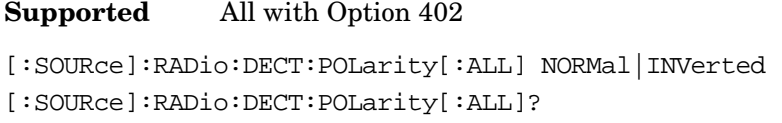

This command sets the rotation direction of the phase modulation vector.

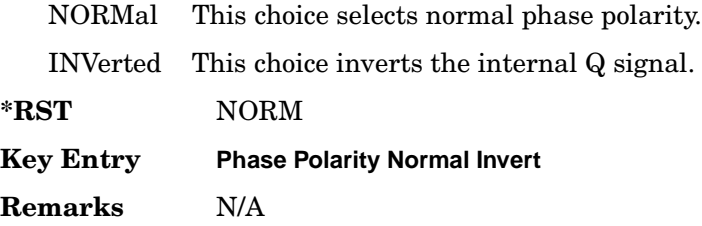

## **:PPart:SLOT0|[1]|2|3|4[:TYPE]**

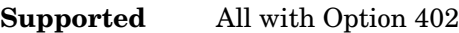

[:SOURce]:RADio:DECT:PPart:SLOT0|[1]|2|3|4[:TYPE] CUSTom|TRAFfic| LCAPacity|ZTRaffic|ZLCapacity [:SOURce]:RADio:DECT:PPart:SLOT0|[1]|2|3|4[:TYPE]?

This command specifies the timeslot type for the selected timeslot in the portable part link.

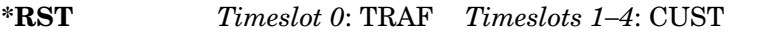

**Key Entry Custom Traffic Bearer Low Capacity Traffic Bearer with Z field Low Capacity with Z field**

**Remarks** N/A

## <span id="page-75-0"></span>**:PPart:SLOT0|[1]|2|3|4|5|6|7|8|9|10|11:CUSTom**

#### **Supported** All with Option 402

[:SOURce]:RADio:DECT:PPart:SLOT0|[1]|2|3|4|5|6|7|8|9|10|11:CUSTom PN9| PN11|PN15|PN20|PN23|FIX4|"<file name>"|EXT|FDEV1\_HS|FDEV1\_FS|FDEV2\_FS| FACCuracy|DM1|DM0|P4|P8|P16|P32|P64 [:SOURce]:RADio:DECT:PPart:SLOT0|[1]|2|3|4|5|6|7|8|9|10|11:CUSTom?

This command customizes the selected custom timeslot for a portable part link.

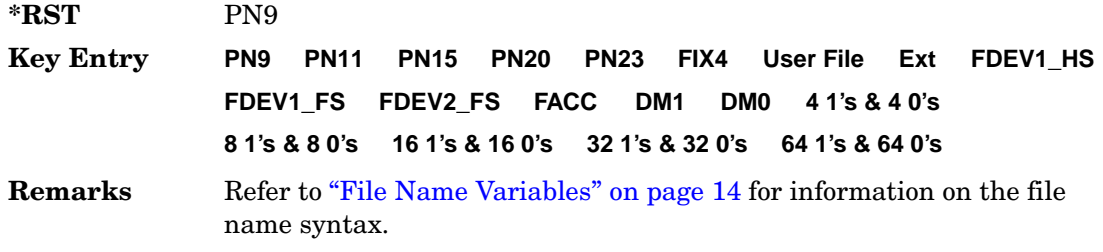

### **:PPart:SLOT0|[1]|2|3|4|5|6|7|8|9|10|11:CUSTom:FIX4**

**Supported** All with Option 402

[:SOURce]:RADio:DECT:PPart:SLOT0|[1]|2|3|4|5|6|7|8|9|10|11:CUSTom:  $FTX4$   $<sub>val</sub>$ </sub>

[:SOURce]:RADio:DECT:PPart:SLOT0|[1]|2|3|4|5|6|7|8|9|10|11:CUSTom:FIX4?

This command sets the binary, 4-bit repeating sequence data pattern which is used in the portable part custom data field of the selected timeslot.

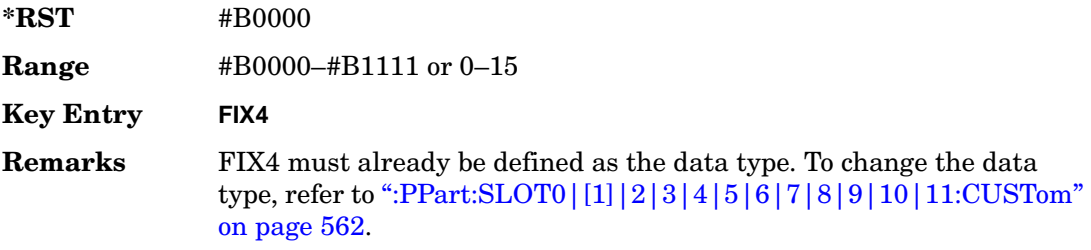

### **:PPart:SLOT0|[1]|2|3|4|5|6|7|8|9|10|11:LCAPacity:A**

**Supported** All with Option 402

[:SOURce]:RADio:DECT:PPart:SLOT0|[1]|2|3|4|5|6|7|8|9|10|11:LCAPacity:

A <val>

[:SOURce]:RADio:DECT:PPart:SLOT0|[1]|2|3|4|5|6|7|8|9|10|11:LCAPacity:A?

This command customizes the A field for the selected low-capacity timeslot in the portable part link.

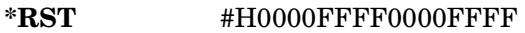

**Range** #H0–#HFFFFFFFFFFFFFFFF

**Key Entry A field**

> **Remarks** The A field carries signaling data (48 bits) and error correction (16 bits).

## **:PPart:SLOT0|[1]|2|3|4|5|6|7|8|9|10|11:LCAPacity:P**

**Supported** All with Option 402

[:SOURce]:RADio:DECT:PPart:SLOT0|[1]|2|3|4|5|6|7|8|9|10|11:LCAPacity: P <val>

```
[:SOURce]:RADio:DECT:PPart:SLOT0|[1]|2|3|4|5|6|7|8|9|10|11:LCAPacity:P?
```
This command customizes the preamble (P) field of the selected low-capacity timeslot in the portable part link.

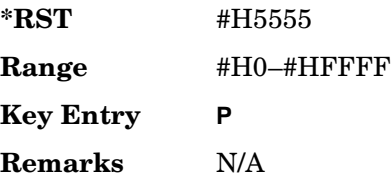

# **:PPart:SLOT0|[1]|2|3|4|5|6|7|8|9|10|11:LCAPacity:S**

**Supported** All with Option 402

```
[:SOURce]:RADio:DECT:PPart:SLOT0|[1]|2|3|4|5|6|7|8|9|10|11:LCAPacity:
S <val>
[:SOURce]:RADio:DECT:PPart:SLOT0|[1]|2|3|4|5|6|7|8|9|10|11:LCAPacity:S?
```
This command customizes the synchronization pattern of the selected low-capacity timeslot in the portable part link.

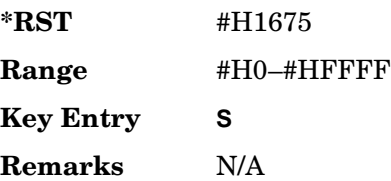

# <span id="page-78-0"></span>**:PPart:SLOT0|[1]|2|3|4|5|6|7|8|9|10|11:LCAPacity[:B]**

**Supported** All with Option 402

```
[:SOURce]:RADio:DECT:PPart:SLOT0|[1]|2|3|4|5|6|7|8|9|10|11:
LCAPacity[:B] PN9|PN11|PN15|PN20|PN23|FIX4|"<file name>"|EXT|FDEV1_HS|
FDEV1_FS|FDEV2_FS|FACCuracy|DM1|DM0|P4|P8|P16|P32|P64
[:SOURce]:RADio:DECT:PPart:SLOT0|[1]|2|3|4|5|6|7|8|9|10|11:
LCAPacity[:B]?
```
This command sets the data pattern type (pseudo-random number sequence, 4-bit pattern, sequence of 1's and 0's, data from an external source, or a user file) for the B field of the selected portable part low-capacity timeslot.

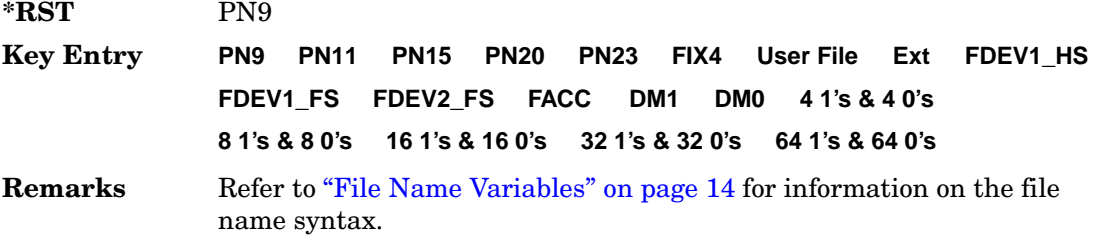

## **:PPart:SLOT0|[1]|2|3|4|5|6|7|8|9|10|11:LCAPacity[:B]:FIX4**

**Supported** All with Option 402

```
[:SOURce]:RADio:DECT:PPart:SLOT0|[1]|2|3|4|5|6|7|8|9|10|11:
LCAPacity[:B]:FIX4 <val>
[:SOURce]:RADio:DECT:PPart:SLOT0|[1]|2|3|4|5|6|7|8|9|10|11:
LCAPacity[:B]:FIX4?
```
This command sets the binary, 4-bit repeating sequence data pattern that is used in the selected portable part low-capacity timeslot B field.

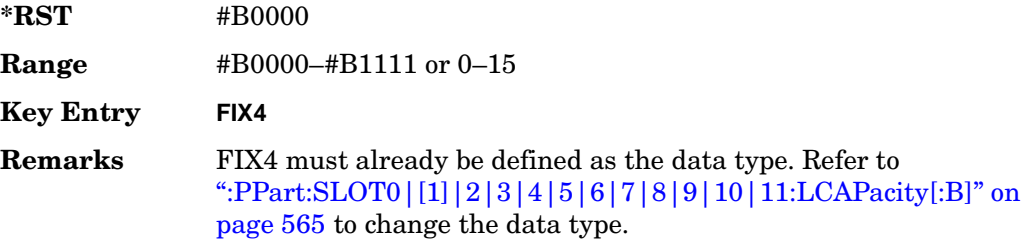

# **:PPart:SLOT0|[1]|2|3|4|5|6|7|8|9|10|11:LCAPacity:POWer**

**Supported** All with Option 402

```
[:SOURce]:RADio:DECT:PPart:SLOT0|[1]|2|3|4|5|6|7|8|9|10|11:LCAPacity:
POWer MAIN|DELTa
[:SOURce]:RADio:DECT:PPart:SLOT0|[1]|2|3|4|5|6|7|8|9|10|11:LCAPacity:
POWer?
```
This command defines the RF output power level for the selected timeslot.

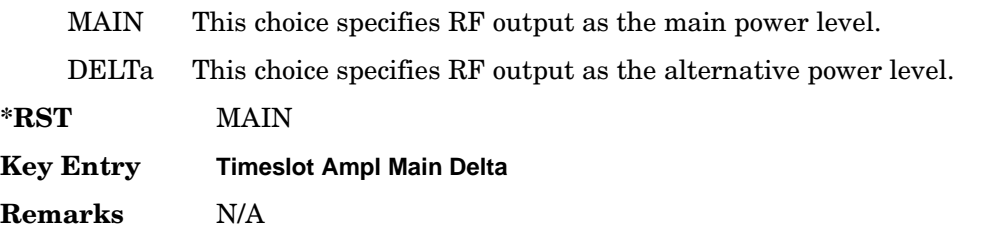

# **:PPart:SLOT0|[1]|2|3|4|5|6|7|8|9|10|11:STATe**

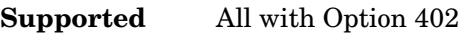

```
[:SOURce]:RADio:DECT:PPart:SLOT0|[1]|2|3|4|5|6|7|8|9|10|11:STATe ON|OFF|
1|0
```
[:SOURce]:RADio:DECT:PPart:SLOT0|[1]|2|3|4|5|6|7|8|9|10|11:STATe?

This command enables or disables the operating state of the selected portable part timeslot.

**\*RST** *Timeslot 0*: 1 *Timeslots 1*−*11*: 0

**Key Entry Timeslot Off On Remarks** N/A

## **:PPart:SLOT0|[1]|2|3|4|5|6|7|8|9|10|11:TRAFfic:A**

#### **Supported** All with Option 402

```
[:SOURce]:RADio:DECT:PPart:SLOT0|[1]|2|3|4|5|6|7|8|9|10|11:TRAFfic:
A <val>
[:SOURce]:RADio:DECT:PPart:SLOT0|[1]|2|3|4|5|6|7|8|9|10|11:TRAFfic:A?
```
This command customizes the A field for the selected traffic bearer timeslot in the portable part link. The A field carries signaling data (48 bits) and error correction (16 bits).

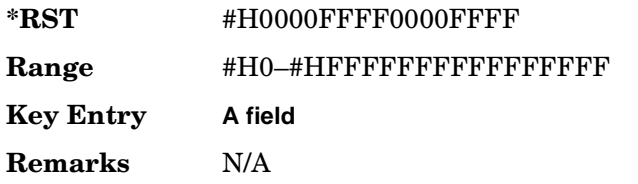

# **:PPart:SLOT0|[1]|2|3|4|5|6|7|8|9|10|11:TRAFfic:P**

**Supported** All with Option 402

```
[:SOURce]:RADio:DECT:PPart:SLOT0|[1]|2|3|4|5|6|7|8|9|10|11:TRAFfic:
P <val>
[:SOURce]:RADio:DECT:PPart:SLOT0|[1]|2|3|4|5|6|7|8|9|10|11:TRAFfic:P?
```
This command customizes the preamble (P) field of the selected traffic bearer timeslot in the portable part link.

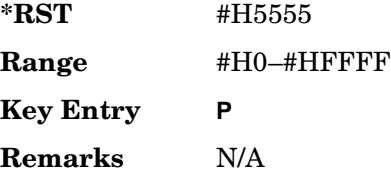

# **:PPart:SLOT0|[1]|2|3|4|5|6|7|8|9|10|11:TRAFfic:S**

**Supported** All with Option 402

```
[:SOURce]:RADio:DECT:PPart:SLOT0|[1]|2|3|4|5|6|7|8|9|10|11:TRAFfic:
S <val>
[:SOURce]:RADio:DECT:PPart:SLOT0|[1]|2|3|4|5|6|7|8|9|10|11:TRAFfic:
S?
```
This command sets the synchronization pattern for the selected traffic bearer timeslot in the portable part link.

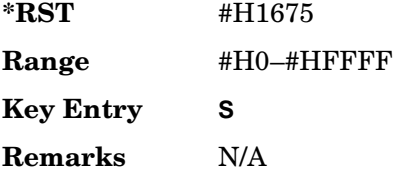

# **:PPart:SLOT0|[1]|2|3|4|5|6|7|8|9|10|11:TRAFfic[:B]**

**Supported** All with Option 402

```
[:SOURce]:RADio:DECT:PPart:SLOT0|[1]|2|3|4|5|6|7|8|9|10|11:
TRAFfic[:B] PN9|PN11|PN15|PN20|PN23|FIX4|"<file name>"|EXT|FDEV1_HS|
FDEV1_FS|FDEV2_FS|FACCuracy|DM1|DM0|P4|P8|P16|P32|P64
[:SOURce]:RADio:DECT:PPart:SLOT0|[1]|2|3|4|5|6|7|8|9|10|11:TRAFfic[:B]?
```
This command sets the B field data pattern for the selected traffic bearer timeslot in the portable part link.

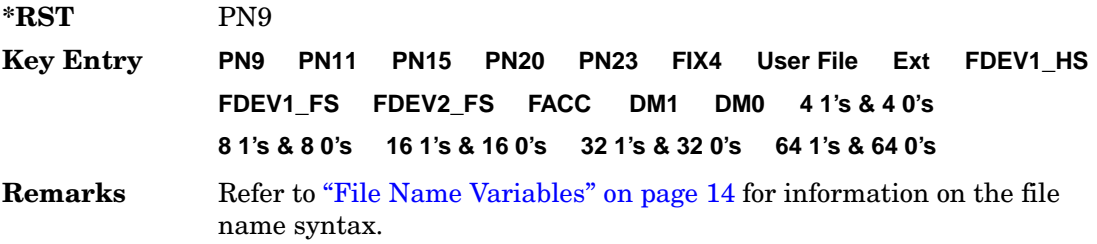

### **:PPart:SLOT0|[1]|2|3|4|5|6|7|8|9|10|11:TRAFfic[:B]:FIX4**

#### **Supported** All with Option 402

```
[:SOURce]:RADio:DECT:PPart:SLOT0|[1]|2|3|4|5|6|7|8|9|10|11:TRAFfic[:B]:
FIX4 <val>
[:SOURce]:RADio:DECT:PPart:SLOT0|[1]|2|3|4|5|6|7|8|9|10|11:TRAFfic[:B]:
FIX4?
```
This command sets the binary, 4-bit repeating sequence data pattern that is used in the portable part traffic bearer B field of the selected timeslot.

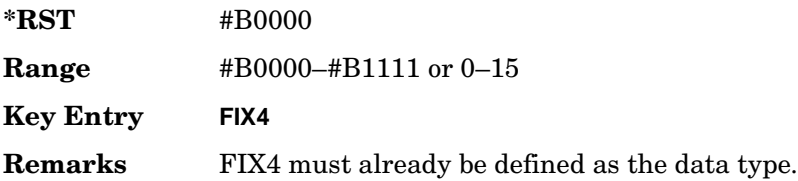

# **:PPart:SLOT0|[1]|2|3|4|5|6|7|8|9|10|11:ZLCapacity:A**

**Supported** All with Option 402

```
[:SOURce]:RADio:DECT:PPart:SLOT0|[1]|2|3|4|5|6|7|8|9|10|11:ZLCapacity:
A \langleval>
```
[:SOURce]:RADio:DECT:PPart:SLOT0|[1]|2|3|4|5|6|7|8|9|10|11:ZLCapacity:A?

This command customizes the A field for the selected low-capacity with Z field timeslot in the portable part link.

The A field carries signaling data (48 bits) and error correction (16 bits).

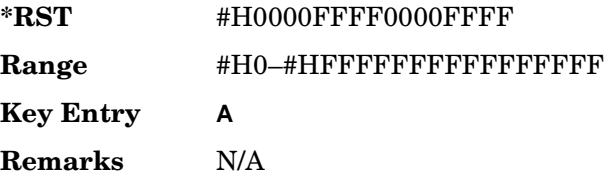

## **:PPart:SLOT0|[1]|2|3|4|5|6|7|8|9|10|11:ZLCapacity:P**

**Supported** All with Option 402

```
[:SOURce]:RADio:DECT:PPart:SLOT0|[1]|2|3|4|5|6|7|8|9|10|11:ZLCapacity:
P <val>
```
[:SOURce]:RADio:DECT:PPart:SLOT0|[1]|2|3|4|5|6|7|8|9|10|11:ZLCapacity:P?

This command customizes the preamble (P) field of the selected low-capacity with Z field timeslot in the portable part link.

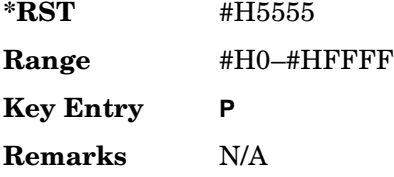

# **:PPart:SLOT0|[1]|2|3|4|5|6|7|8|9|10|11:ZLCapacity:A**

**Supported** All with Option 402

```
[:SOURce]:RADio:DECT:PPart:SLOT0|[1]|2|3|4|5|6|7|8|9|10|11:ZLCapacity:
S <val>
```
[:SOURce]:RADio:DECT:PPart:SLOT0|[1]|2|3|4|5|6|7|8|9|10|11:ZLCapacity:S?

This command customizes the synchronization pattern of the selected low-capacity with Z field timeslot in the portable part link.

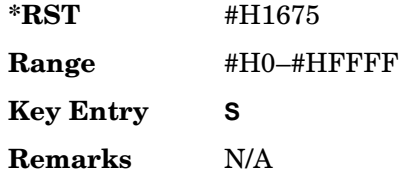

## **:PPart:SLOT0|[1]|2|3|4|5|6|7|8|9|10|11:ZLCapacity[:B]**

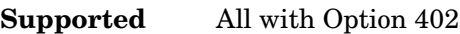

[:SOURce]:RADio:DECT:PPart:SLOT0|[1]|2|3|4|5|6|7|8|9|10|11: ZLCapacity[:B] PN9|PN11|PN15|PN20|PN23|FIX4|"<file name>"|EXT|FDEV1\_HS| FDEV1\_FS|FDEV2\_FS|FACCuracy|DM1|DM0|P4|P8|P16|P32|P64 [:SOURce]:RADio:DECT:PPart:SLOT0|[1]|2|3|4|5|6|7|8|9|10|11: ZLCapacity[:B]?

This command sets the data pattern for the B field of the selected portable part low-capacity with Z field timeslot.

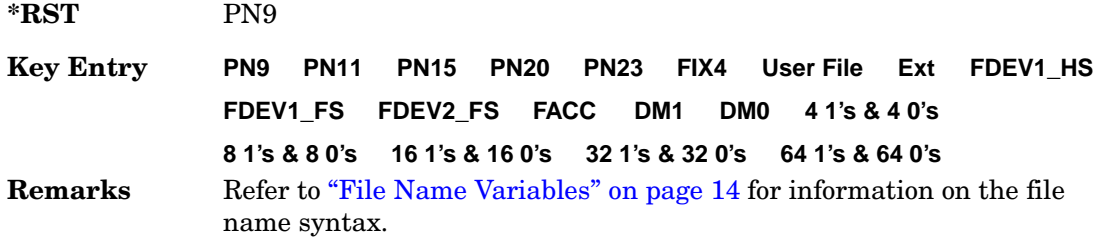

# **:PPart:SLOT0|[1]|2|3|4|5|6|7|8|9|10|11:ZLCapacity[:B]:FIX4**

**Supported** All with Option 402

```
[:SOURce]:RADio:DECT:PPart:SLOT0|[1]|2|3|4|5|6|7|8|9|10|11:
ZLCapacity[:B]:FIX4 <val>
[:SOURce]:RADio:DECT:PPart:SLOT0|[1]|2|3|4|5|6|7|8|9|10|11:
ZLCapacity[:B]:FIX4?
```
This command sets the binary, 4-bit repeating sequence data pattern that is used in the portable part low-capacity with Z field B field of the selected timeslot.

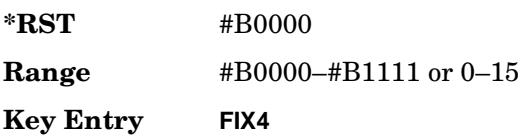

**Remarks** FIX4 must already be defined as the data type.

## **:PPart:SLOT0|[1]|2|3|4|5|6|7|8|9|10|11:ZTRaffic:A**

#### **Supported** All with Option 402

[:SOURce]:RADio:DECT:PPart:SLOT0|[1]|2|3|4|5|6|7|8|9|10|11:ZTRaffic: A <val> [:SOURce]:RADio:DECT:PPart:SLOT0|[1]|2|3|4|5|6|7|8|9|10|11:ZTRaffic:A?

This command customizes the A field for the selected traffic bearer with Z field timeslot in the portable part link. The A field carries signaling data (48 bits) and error correction (16 bits).

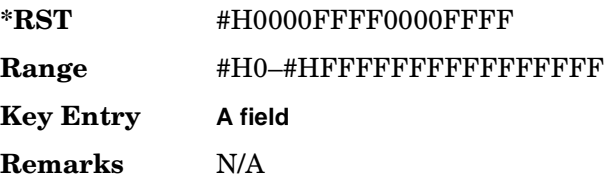

## **:PPart:SLOT0|[1]|2|3|4|5|6|7|8|9|10|11:ZTRaffic:P**

**Supported** All with Option 402

```
[:SOURce]:RADio:DECT:PPart:SLOT0|[1]|2|3|4|5|6|7|8|9|10|11:ZTRaffic:
P <val>
[:SOURce]:RADio:DECT:PPart:SLOT0|[1]|2|3|4|5|6|7|8|9|10|11:ZTRaffic:P?
```
This command customizes the preamble (P) field of the selected traffic bearer with Z field timeslot in the portable part link.

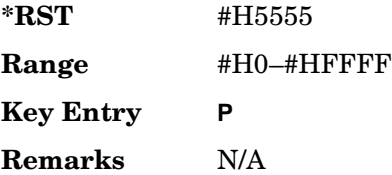

# **:PPart:SLOT0|[1]|2|3|4|5|6|7|8|9|10|11:ZTRaffic:S**

**Supported** All with Option 402

```
[:SOURce]:RADio:DECT:PPart:SLOT0|[1]|2|3|4|5|6|7|8|9|10|11:ZTRaffic:
S \text{ }
```
[:SOURce]:RADio:DECT:PPart:SLOT0|[1]|2|3|4|5|6|7|8|9|10|11:ZTRaffic:S?

This command sets the synchronization pattern for the selected traffic bearer with Z field timeslot in the portable part link.

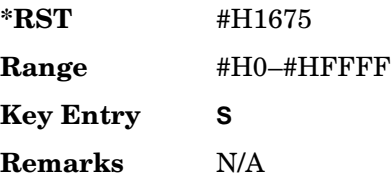

## <span id="page-85-0"></span>**:PPart:SLOT0|[1]|2|3|4|5|6|7|8|9|10|11:ZTRaffic[:B]**

**Supported** All with Option 402

```
[:SOURce]:RADio:DECT:PPart:SLOT0|[1]|2|3|4|5|6|7|8|9|10|11:
ZTRaffic[:B] PN9|PN11|PN15|PN20|PN23|FIX4|"<file name>"|EXT|FDEV1_HS|
FDEV1_FS|FDEV2_FS|FACCuracy|DM1|DM0|P4|P8|P16|P32|P64
[:SOURce]:RADio:DECT:PPart:SLOT0|[1]|2|3|4|5|6|7|8|9|10|11:ZTRaffic[:B]?
```
This command sets the B field data pattern for the selected traffic bearer with Z field timeslot in the portable part link.

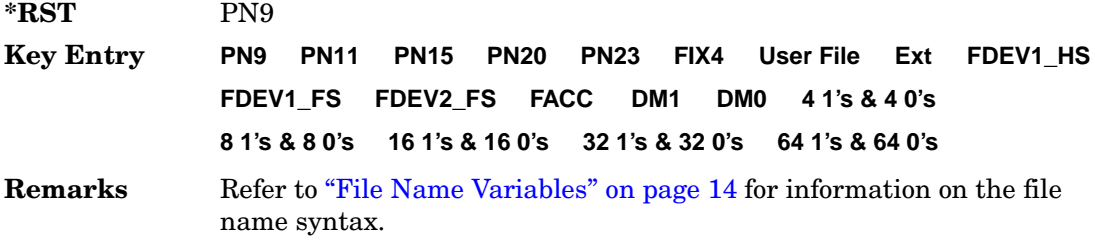

# **:PPart:SLOT0|[1]|2|3|4|5|6|7|8|9|10|11:ZTRaffic[:B]:FIX4**

**Supported** All with Option 402

```
[:SOURce]:RADio:DECT:PPart:SLOT0|[1]|2|3|4|5|6|7|8|9|10|11:ZTRaffic[:B]:
FIX4 <val>
[:SOURce]:RADio:DECT:PPart:SLOT0|[1]|2|3|4|5|6|7|8|9|10|11:ZTRaffic[:B]:
FIX4?
```
This command sets the binary, 4-bit repeating sequence data pattern that is used in the portable part traffic bearer with Z field B field of the selected timeslot.

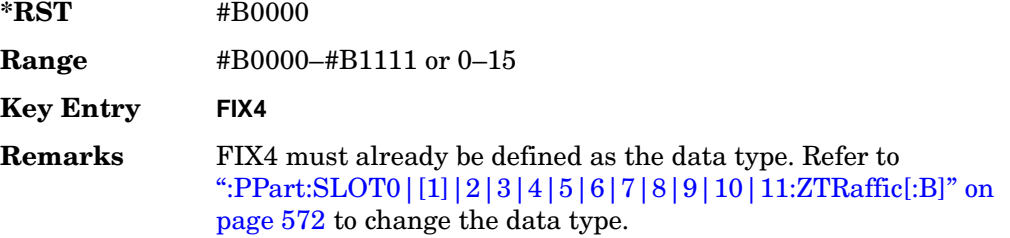

### **:RFPart:SLOT0|[1]|2|3|4[:TYPE]**

#### **Supported** All with Option 402

```
[:SOURce]:RADio:DECT:RFPart:SLOT0|[1]|2|3|4[:TYPE] CUSTom|DUMM[1]|DUMM2|
TRAFfic|LCAPacity|ZTRaffic|ZLCapacity
[:SOURce]:RADio:DECT:RFPart:SLOT0|[1]|2|3|4[:TYPE]?
```
This command selects the timeslot type for the selected timeslot in the radio fixed part link.

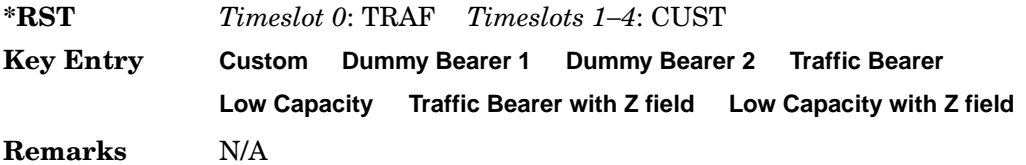

# <span id="page-87-0"></span>**:RFPart:SLOT0|[1]|2|3|4|5|6|7|8|9|10|11:CUSTom**

**Supported** All with Option 402

[:SOURce]:RADio:DECT:RFPart:SLOT0|[1]|2|3|4|5|6|7|8|9|10|11:CUSTom PN9| PN11|PN15|PN20|PN23|FIX4|"<file name>"|EXT|FDEV1\_HS|FDEV1\_FS|FDEV2\_FS| FACCuracy|DM1|DM0|P4|P8|P16|P32|P64 [:SOURce]:RADio:DECT:RFPart:SLOT0|[1]|2|3|4|5|6|7|8|9|10|11:CUSTom?

This command sets the data pattern for the data field of the selected custom timeslot in the radio fixed part link.

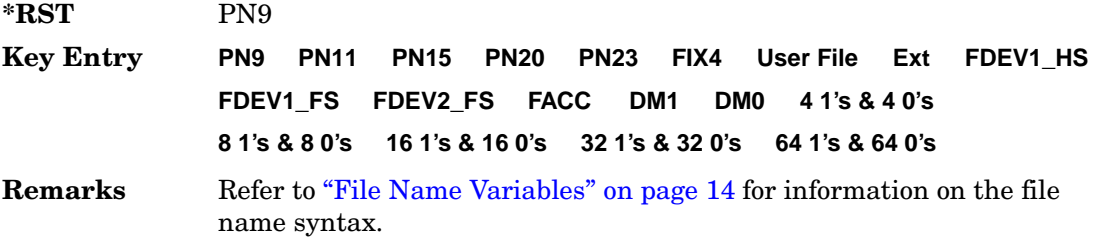

### **:RFPart:SLOT0|[1]|2|3|4|5|6|7|8|9|10|11:CUSTom:FIX4**

**Supported** All with Option 402

```
[:SOURce]:RADio:DECT:RFPart:SLOT0|[1]|2|3|4|5|6|7|8|9|10|11:CUSTom:
FIX4 <val>
[:SOURce]:RADio:DECT:RFPart:SLOT0|[1]|2|3|4|5|6|7|8|9|10|11:CUSTom:
FIX4?
```
This command sets the binary, 4-bit repeating sequence data pattern that is used in the selected radio fixed part custom timeslot.

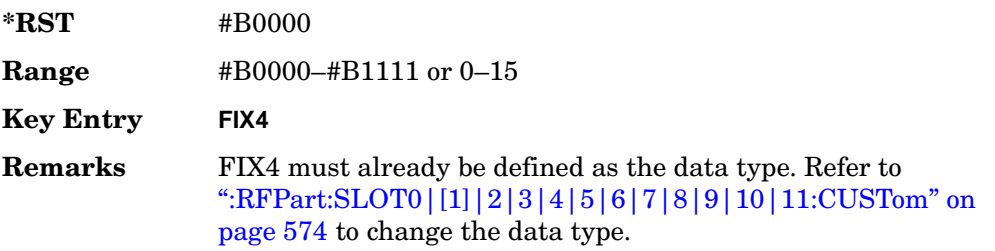

## **:RFPart:SLOT0|[1]|2|3|4|5|6|7|8|9|10|11:DUMM2:A**

**Supported** All with Option 402

[:SOURce]:RADio:DECT:RFPart:SLOT0|[1]|2|3|4|5|6|7|8|9|10|11:DUMM2:  $A$   $\langle$ val  $\rangle$ 

[:SOURce]:RADio:DECT:RFPart:SLOT0|[1]|2|3|4|5|6|7|8|9|10|11:DUMM2:A?

This command customizes the A field for the selected dummy 2 timeslot in the radio fixed part link.

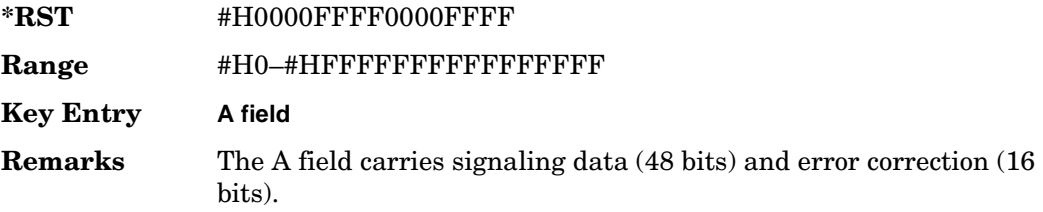

### **:RFPart:SLOT0|[1]|2|3|4|5|6|7|8|9|10|11:DUMM2:P**

#### **Supported** All with Option 402

```
[:SOURce]:RADio:DECT:RFPart:SLOT0|[1]|2|3|4|5|6|7|8|9|10|11:DUMM2:
P <val>
```
[:SOURce]:RADio:DECT:RFPart:SLOT0|[1]|2|3|4|5|6|7|8|9|10|11:DUMM2:P?

This command customizes the preamble (P) field for the selected dummy 2 timeslot in the radio fixed part link.

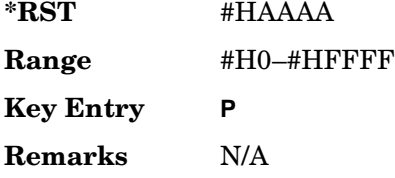

# **:RFPart:SLOT0|[1]|2|3|4|5|6|7|8|9|10|11:DUMM2:S**

#### **Supported** All with Option 402

```
[:SOURce]:RADio:DECT:RFPart:SLOT0|[1]|2|3|4|5|6|7|8|9|10|11:DUMM2:
S <val>
[:SOURce]:RADio:DECT:RFPart:SLOT0|[1]|2|3|4|5|6|7|8|9|10|11:DUMM2:S?
```
This command customizes the synchronization (S) field of the selected dummy 2 timeslot in the radio fixed part link.

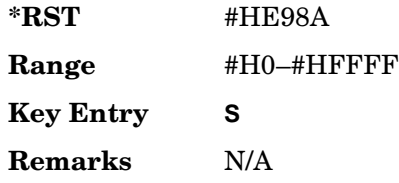

# **:RFPart:SLOT0|[1]|2|3|4|5|6|7|8|9|10|11:DUMM[1]:A**

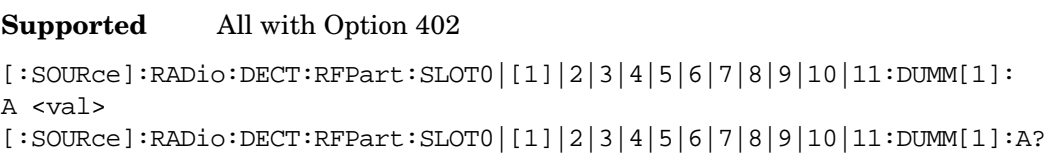

This command customizes the A field for the selected dummy 1 timeslot in the radio fixed part link.

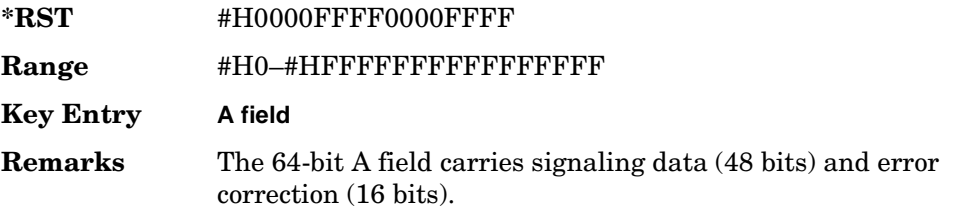

# **:RFPart:SLOT0|[1]|2|3|4|5|6|7|8|9|10|11:DUMM[1]:P**

**Supported** All with Option 402

```
[:SOURce]:RADio:DECT:RFPart:SLOT0|[1]|2|3|4|5|6|7|8|9|10|11:DUMM[1]:
P <val>
[:SOURce]:RADio:DECT:RFPart:SLOT0|[1]|2|3|4|5|6|7|8|9|10|11:DUMM[1]:P?
```
This command customizes the preamble (P) field for the selected dummy 1 timeslot in the radio fixed part link.

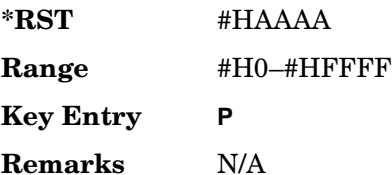

## **:RFPart:SLOT0|[1]|2|3|4|5|6|7|8|9|10|11:DUMM[1]:S**

**Supported** All with Option 402

[:SOURce]:RADio:DECT:RFPart:SLOT0|[1]|2|3|4|5|6|7|8|9|10|11:DUMM[1]:  $S \text{ }$ 

[:SOURce]:RADio:DECT:RFPart:SLOT0|[1]|2|3|4|5|6|7|8|9|10|11:DUMM[1]:S?

This command customizes the synchronization (S) field of the selected dummy 1 timeslot in the radio fixed part link.

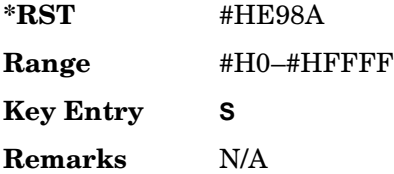

### **:RFPart:SLOT0|[1]|2|3|4|5|6|7|8|9|10|11:LCAPacity:A**

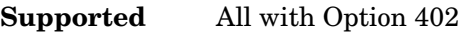

```
[:SOURce]:RADio:DECT:RFPart:SLOT0|[1]|2|3|4|5|6|7|8|9|10|11:LCAPacity:
A \langleval \rangle
```
[:SOURce]:RADio:DECT:RFPart:SLOT0|[1]|2|3|4|5|6|7|8|9|10|11:LCAPacity:A?

This command customizes the A field for the selected low-capacity timeslot in the radio fixed part link.

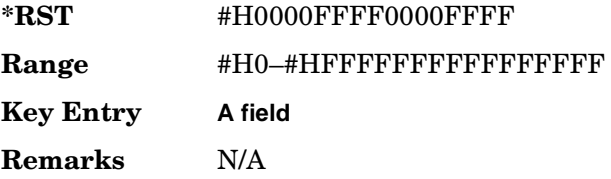

## **:RFPart:SLOT0|[1]|2|3|4|5|6|7|8|9|10|11:LCAPacity:P**

**Supported** All with Option 402

```
[:SOURce]:RADio:DECT:RFPart:SLOT0|[1]|2|3|4|5|6|7|8|9|10|11:LCAPacity:
P <val>
```
[:SOURce]:RADio:DECT:RFPart:SLOT0|[1]|2|3|4|5|6|7|8|9|10|11:LCAPacity:P?

This command customizes the preamble (P) field of the selected low-capacity timeslot in the portable part link.

**\*RST** #HAAAA

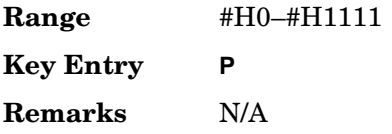

# **:RFPart:SLOT0|[1]|2|3|4|5|6|7|8|9|10|11:LCAPacity:S**

**Supported** All with Option 402

[:SOURce]:RADio:DECT:RFPart:SLOT0|[1]|2|3|4|5|6|7|8|9|10|11:LCAPacity: S <val> [:SOURce]:RADio:DECT:RFPart:SLOT0|[1]|2|3|4|5|6|7|8|9|10|11:LCAPacity:S?

This command customizes the synchronization pattern of the selected low-capacity timeslot in the portable part link.

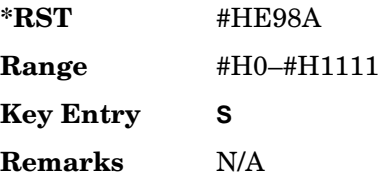

## **:RFPart:SLOT0|[1]|2|3|4|5|6|7|8|9|10|11:LCAPacity[:B]**

**Supported** All with Option 402

```
[:SOURce]:RADio:DECT:RFPart:SLOT0|[1]|2|3|4|5|6|7|8|9|10|11:
LCAPacity[:B] PN9|PN11|PN15|PN20|PN23|FIX4|"<file name>"|EXT|FDEV1_HS|
FDEV1_FS|FDEV2_FS|FACCuracy|DM1|DM0|P4|P8|P16|P32|P64
[:SOURce]:RADio:DECT:RFPart:SLOT0|[1]|2|3|4|5|6|7|8|9|10|11:
LCAPacity[:B]?
```
This command sets the data pattern for the B field of the selected portable part low-capacity timeslot.

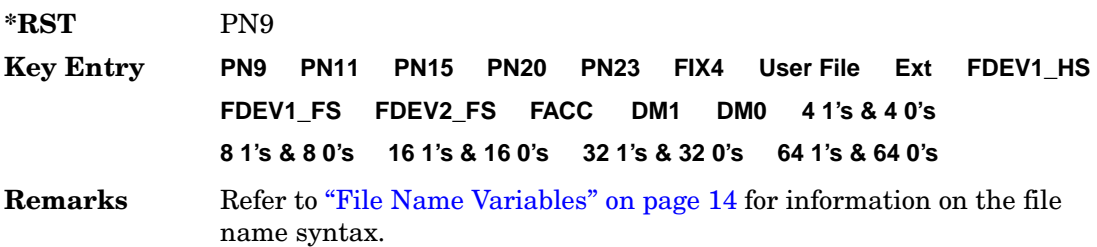

## **:RFPart:SLOT0|[1]|2|3|4|5|6|7|8|9|10|11:LCAPacity[:B]:FIX4**

**Supported** All with Option 402

```
[:SOURce]:RADio:DECT:RFPart:SLOT0|[1]|2|3|4|5|6|7|8|9|10|11:
LCAPacity[:B]:FIX4 <val>
[:SOURce]:RADio:DECT:RFPart:SLOT0|[1]|2|3|4|5|6|7|8|9|10|11:
LCAPacity[:B]:FIX4?
```
This command sets the binary, 4-bit repeating sequence data pattern that is used in the selected radio fixed part low-capacity timeslot B field.

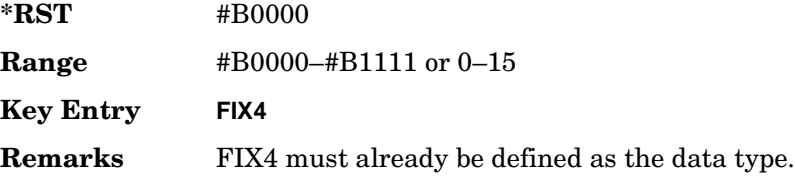

### **:RFPart:SLOT0|[1]|2|3|4|5|6|7|8|9|10|11:LCAPacity:POWer**

#### **Supported** All with Option 402

```
[:SOURce]:RADio:DECT:RFPart:SLOT0|[1]|2|3|4|5|6|7|8|9|10|11:POWer MAIN|
DELTa
```
[:SOURce]:RADio:DECT:RFPart:SLOT0|[1]|2|3|4|5|6|7|8|9|10|11:POWer?

This command defines the RF output power level for the selected timeslot.

MAIN This choice specifies RF output as the main power level.

DELTa This choice specifies RF output as the alternative power level.

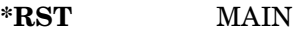

**Key Entry Timeslot Ampl Main Delta**

**Remarks** N/A

### **:RFPart:SLOT0|[1]|2|3|4|5|6|7|8|9|10|11:STATe**

**Supported** All with Option 402

```
[:SOURce]:RADio:DECT:RFPart:SLOT0|[1]|2|3|4|5|6|7|8|9|10|11:STATe ON|
OFF|1|0
[:SOURce]:RADio:DECT:RFPart:SLOT0|[1]|2|3|4|5|6|7|8|9|10|11:STATe?
```
This command enables or disables the operating state of the selected timeslot in the

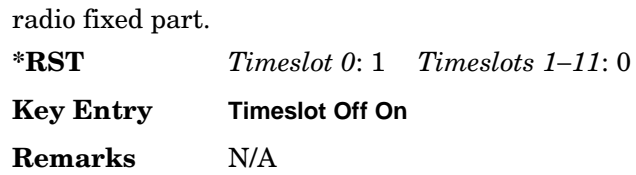

# **:RFPart:SLOT0|[1]|2|3|4|5|6|7|8|9|10|11:TRAFfic:A**

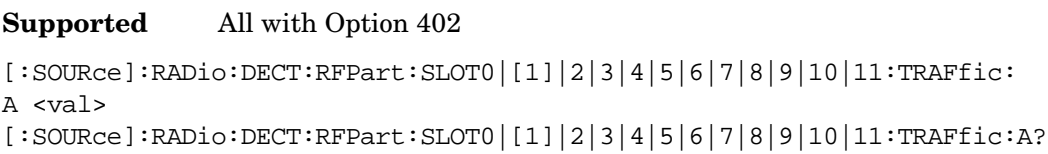

This command customizes the A field for the selected traffic bearer timeslot in the portable part link.

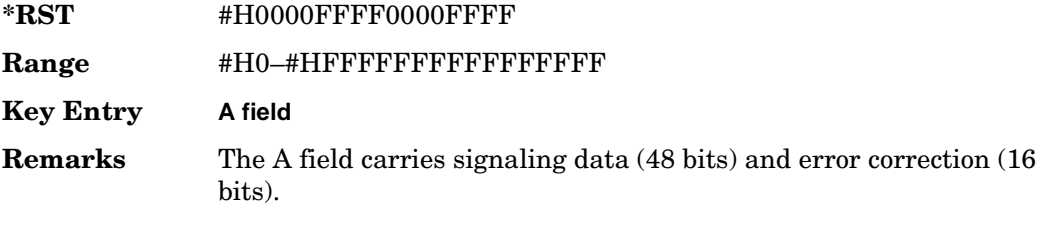

## **:RFPart:SLOT0|[1]|2|3|4|5|6|7|8|9|10|11:TRAFfic:P**

**Supported** All with Option 402

```
[:SOURce]:RADio:DECT:RFPart:SLOT0|[1]|2|3|4|5|6|7|8|9|10|11:TRAFfic:
P <val>
[:SOURce]:RADio:DECT:RFPart:SLOT0|[1]|2|3|4|5|6|7|8|9|10|11:TRAFfic:P?
```
This command customizes the preamble (P) field of the selected traffic bearer timeslot in the radio fixed part link.

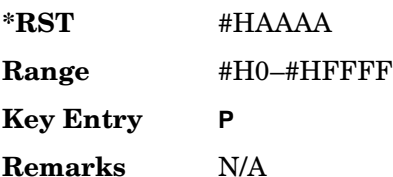

## **:RFPart:SLOT0|[1]|2|3|4|5|6|7|8|9|10|11:TRAFfic:S**

**Supported** All with Option 402

[:SOURce]:RADio:DECT:RFPart:SLOT0|[1]|2|3|4|5|6|7|8|9|10|11:TRAFfic:  $S \text{ }$ 

[:SOURce]:RADio:DECT:RFPart:SLOT0|[1]|2|3|4|5|6|7|8|9|10|11:TRAFfic:S?

This command customizes the synchronization (S) field of the selected traffic bearer timeslot in the radio fixed part link.

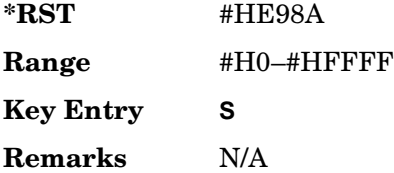

## <span id="page-94-0"></span>**:RFPart:SLOT0|[1]|2|3|4|5|6|7|8|9|10|11:TRAFfic[:B]**

#### **Supported** All with Option 402

```
[:SOURce]:RADio:DECT:RFPart:SLOT0|[1]|2|3|4|5|6|7|8|9|10|11:
TRAFfic[:B] PN9|PN11|PN15|PN20|PN23|FIX4|"<file name>"|EXT|FDEV1_HS|
FDEV1_FS|FDEV2_FS|FACCuracy|DM1|DM0|P4|P8|P16|P32|P64
[:SOURce]:RADio:DECT:RFPart:SLOT0|[1]|2|3|4|5|6|7|8|9|10|11:TRAFfic[:B]?
```
This command sets the B field's data pattern for the selected traffic bearer timeslot in the radio fixed part during framed data transmission.

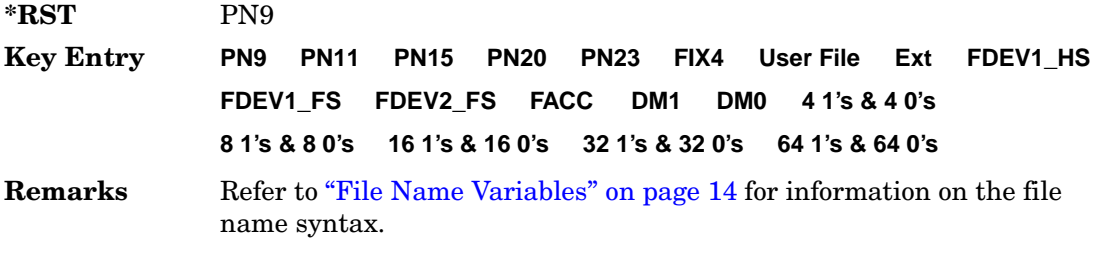

# **:RFPart:SLOT0|[1]|2|3|4|5|6|7|8|9|10|11:TRAFfic[:B]:FIX4**

**Supported** All with Option 402

```
[:SOURce]:RADio:DECT:RFPart:SLOT0|[1]|2|3|4|5|6|7|8|9|10|11:TRAFfic[:B]
:FIX4 <val>
[:SOURce]:RADio:DECT:RFPart:SLOT0|[1]|2|3|4|5|6|7|8|9|10|11:TRAFfic[:B]:
FIX4?
```
This command sets the binary, 4-bit repeating sequence data pattern that is used in the selected radio fixed part traffic bearer timeslot B field.

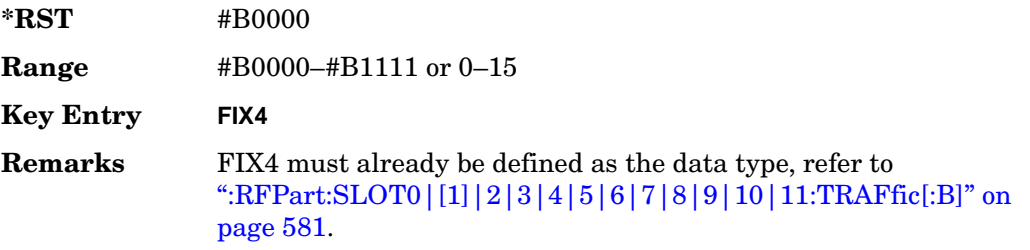

### **:RFPart:SLOT0|[1]|2|3|4|5|6|7|8|9|10|11:ZLCapacity:A**

**Supported** All with Option 402

```
[:SOURce]:DECT:RFPart:SLOT0|[1]|2|3|4|5|6|7|8|9|10|11:ZLCapacity:
A <val>
[:SOURce]:RADio:DECT:RFPart:SLOT0|[1]|2|3|4|5|6|7|8|9|10|11:ZLCapacity:
A?
```
This command customizes the A field for the selected low-capacity with Z field timeslot in the radio fixed part link. The A field carries signaling data (48 bits) and error correction (16 bits).

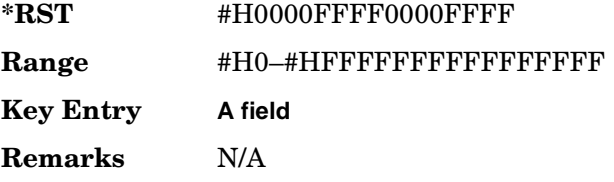

# **:RFPart:SLOT0|[1]|2|3|4|5|6|7|8|9|10|11:ZLCapacity:P**

**Supported** All with Option 402

```
[:SOURce]:RADio:DECT:RFPart:SLOT0|[1]|2|3|4|5|6|7|8|9|10|11:ZLCapacity:
P <val>
[:SOURce]:RADio:DECT:RFPart:SLOT0|[1]|2|3|4|5|6|7|8|9|10|11:ZLCapacity:
P?
```
This command customizes the preamble (P) field of the selected low-capacity with Z field timeslot in the radio fixed part link.

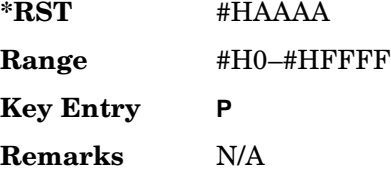

## **:RFPart:SLOT0|[1]|2|3|4|5|6|7|8|9|10|11:ZLCapacity:S**

#### **Supported** All with Option 402

```
[:SOURce]:RADio:DECT:RFPart:SLOT0|[1]|2|3|4|5|6|7|8|9|10|11:ZLCapacity:
S <val>
[:SOURce]:RADio:DECT:RFPart:SLOT0|[1]|2|3|4|5|6|7|8|9|10|11:ZLCapacity:
S?
```
This command customizes the synchronization (S) field of the selected low-capacity with Z field timeslot in the radio fixed part link.

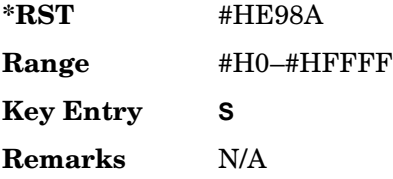

# **:RFPart:SLOT0|[1]|2|3|4|5|6|7|8|9|10|11:ZLCapacity[:B]**

**Supported** All with Option 402

```
[:SOURce]:RADio:DECT:RFPart:SLOT0|[1]|2|3|4|5|6|7|8|9|10|11:
ZLCapacity[:B] PN9|PN11|PN15|PN20|PN23|FIX4|"<file name>"|EXT|FDEV1_HS|
FDEV1_FS|FDEV2_FS|FACCuracy|DM1|DM0|P4|P8|P16|P32|P64
[:SOURce]:RADio:DECT:RFPart:SLOT0|[1]|2|3|4|5|6|7|8|9|10|11:
ZLCapacity[:B]?
```
This command sets the B field's data pattern for the selected low-capacity with Z field timeslot in the radio fixed part during framed data transmission.

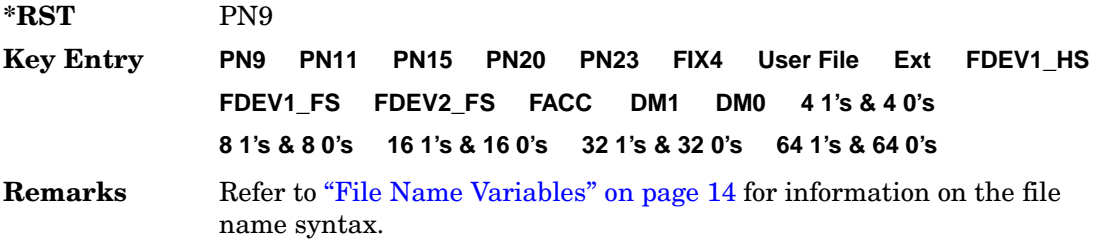

### **:RFPart:SLOT0|[1]|2|3|4|5|6|7|8|9|10|11:ZLCapacity[:B]:FIX4**

**Supported** All with Option 402

```
[:SOURce]:RADio:DECT:RFPart:SLOT0|[1]|2|3|4|5|6|7|8|9|10|11:
ZLCapacity[:B]:FIX4 <val>
[:SOURce]:RADio:DECT:RFPart:SLOT0|[1]|2|3|4|5|6|7|8|9|10|11:
ZLCapacity[:B]:FIX4?
```
This command sets the binary, 4-bit repeating sequence data pattern that is used in the selected radio fixed part low-capacity with Z field timeslot B field.

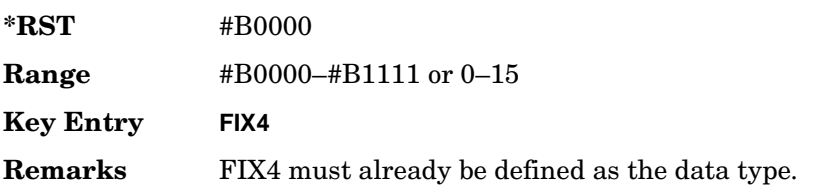

## **:RFPart:SLOT0|[1]|2|3|4|5|6|7|8|9|10|11:ZTRaffic:A**

**Supported** All with Option 402

[:SOURce]:RADio:DECT:RFPart:SLOT0|[1]|2|3|4|5|6|7|8|9|10|11:ZTRaffic:  $A$   $\langle$ val  $\rangle$ 

[:SOURce]:RADio:DECT:RFPart:SLOT0|[1]|2|3|4|5|6|7|8|9|10|11:ZTRaffic:A?

This command customizes the A field for the selected traffic bearer timeslot in the radio fixed part link. The A field carries signaling data (48 bits) and error correction (16 bits).

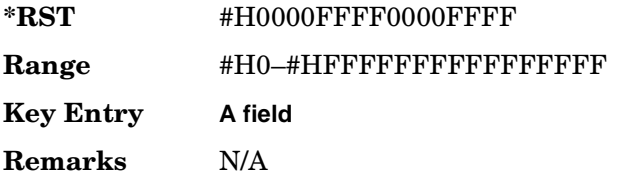

### **:RFPart:SLOT0|[1]|2|3|4|5|6|7|8|9|10|11:ZTRaffic:P**

#### **Supported** All with Option 402

```
[:SOURce]:RADio:DECT:RFPart:SLOT0|[1]|2|3|4|5|6|7|8|9|10|11:ZTRaffic:
P <val>
```
[:SOURce]:RADio:DECT:RFPart:SLOT0|[1]|2|3|4|5|6|7|8|9|10|11:ZTRaffic:P?

This command customizes the preamble (P) field of the selected traffic bearer with Z field timeslot in the radio fixed part link.

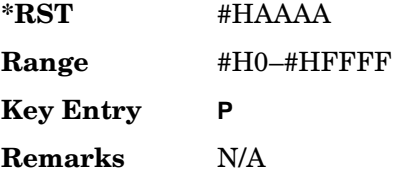

## **:RFPart:SLOT0|[1]|2|3|4|5|6|7|8|9|10|11:ZTRaffic:S**

**Supported** All with Option 402

```
[:SOURce]:RADio:DECT:RFPart:SLOT0|[1]|2|3|4|5|6|7|8|9|10|11:ZTRaffic:
S <val>
```
[:SOURce]:RADio:DECT:RFPart:SLOT0|[1]|2|3|4|5|6|7|8|9|10|11:ZTRaffic:S?

This command customizes the synchronization (S) field of the selected traffic bearer with Z field timeslot in the radio fixed part link.

**\*RST** #HE98A

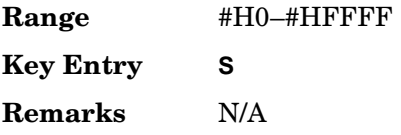

## **:RFPart:SLOT0|[1]|2|3|4|5|6|7|8|9|10|11:ZTRaffic[:B]**

**Supported** All with Option 402

```
[:SOURce]:RADio:DECT:RFPart:SLOT0|[1]|2|3|4|5|6|7|8|9|10|11:
ZTRaffic[:B] PN9|PN15|FIX4|"<file name>"|EXT|FDEV1_HS|FDEV1_FS|
FDEV2_FS|FACCuracy|DM1|DM0|P4|P8|P16|P32|P64
[:SOURce]:RADio:DECT:RFPart:SLOT0|[1]|2|3|4|5|6|7|8|9|10|11:
ZTRaffic[:B]?
```
This command sets the B field data pattern for the selected traffic bearer with Z field timeslot in the portable part link.

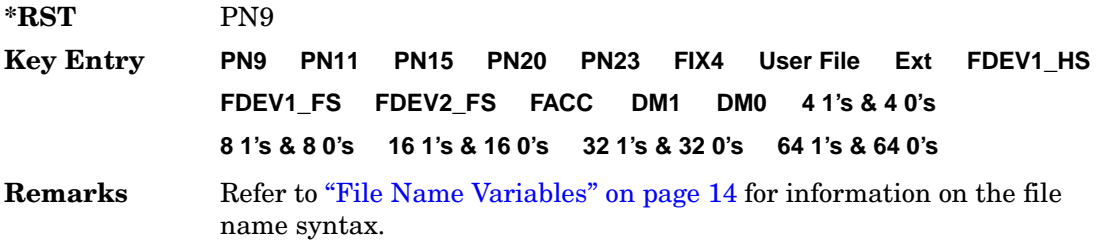

## **:RFPart:SLOT0|[1]|2|3|4|5|6|7|8|9|10|11:ZTRaffic[:B]:FIX4**

#### **Supported** All with Option 402

```
[:SOURce]:RADio:DECT:RFPart:SLOT0|[1]|2|3|4|5|6|7|8|9|10|11:
ZTRaffic[:B]:FIX4 <val>
[:SOURce]:RADio:DECT:RFPart:SLOT0|[1]|2|3|4|5|6|7|8|9|10|11:
ZTRaffic[:B]:FIX4?
```
This command sets the binary, 4-bit repeating sequence data pattern that is used in the selected radio fixed part traffic bearer with Z field timeslot B field.

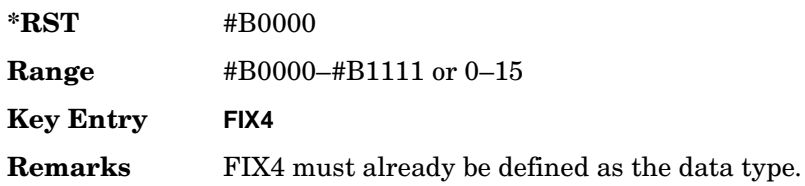

### <span id="page-100-1"></span>**:SECondary:RECall**

**Supported** All with Option 402

[:SOURce]:RADio:DECT:SECondary:RECall

This command recalls the secondary frame configuration, overwriting the current state.

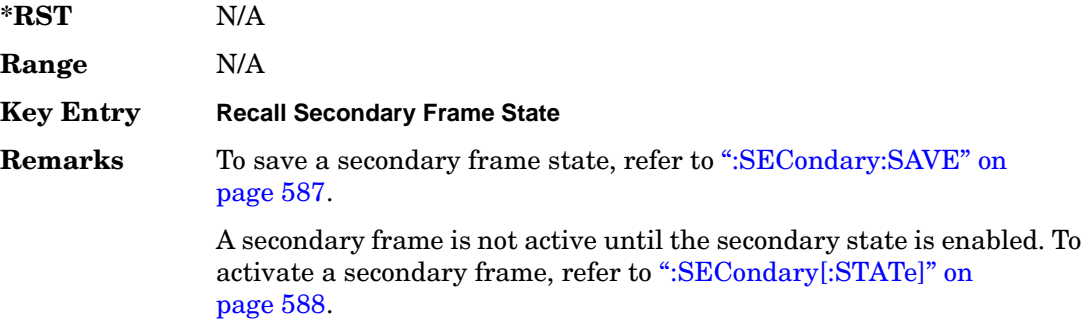

#### <span id="page-100-0"></span>**:SECondary:SAVE**

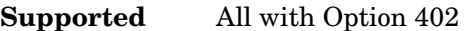

[:SOURce]:RADio:DECT:SECondary:SAVE

This command saves the current frame configuration as the secondary frame with the filename DECT\_SECONDARY\_FRAME.

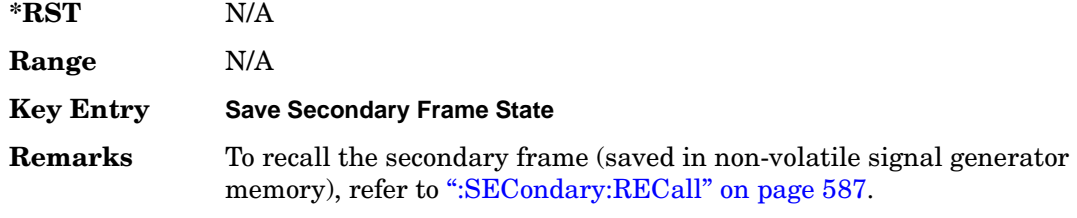

### **:SECondary:TRIGger[:SOURce]**

**Supported** All with Option 402

```
[:SOURce]:RADio:DECT:SECondary:TRIGger[:SOURce] KEY|EXT|BUS
[:SOURce]:RADio:DECT:SECondary:TRIGger[:SOURce]?
```
This command selects the type of triggering for the secondary frame.

KEY This choice enables triggering by pressing the front panel **Trigger** hardkey.

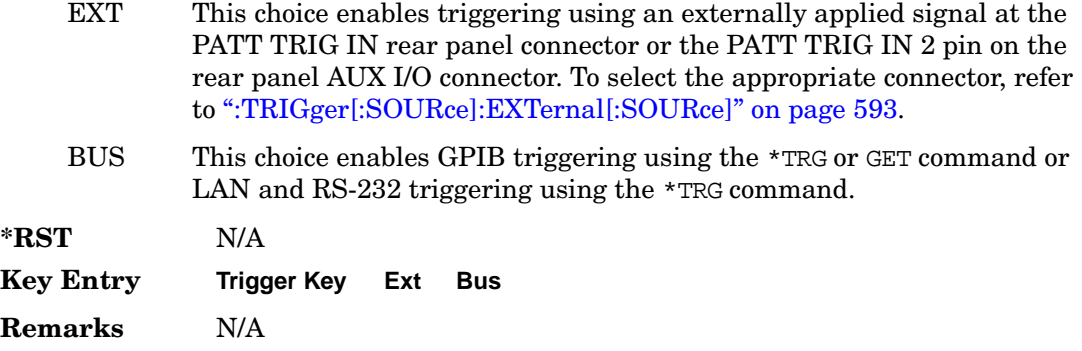

### <span id="page-101-0"></span>**:SECondary[:STATe]**

**Supported** All with Option 402

```
[:SOURce]:RADio:DECT:SECondary[:STATe] ON|OFF|1|0
[:SOURce]:RADio:DECT:SECondary[:STATe]?
```
This command enables or disables the ability to switch to the secondary frame.

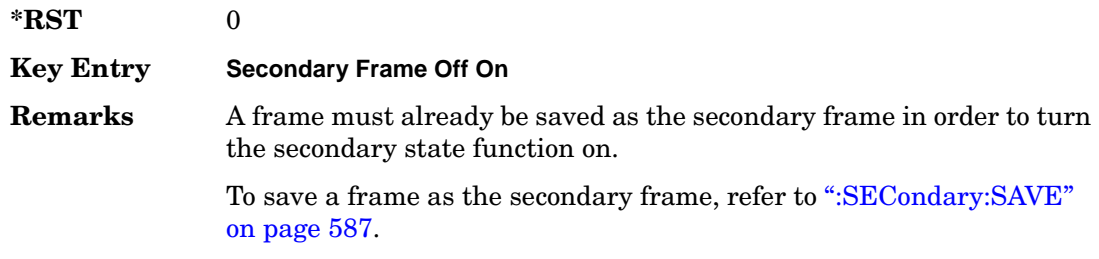

### <span id="page-101-1"></span>**:SOUT**

#### **Supported** All with Option 402

[:SOURce]:RADio:DECT:SOUT FRAME|SLOT|ALL [:SOURce]:RADio:DECT:SOUT?

This command sets the synchronization location (within the pattern of data) and the type of output at the EVENT 1 rear panel connector.

- FRAME This choice outputs a 1-bit signal, synchronized to the bit selected by the synchronization output offset command, for a framed data pattern.
- SLOT This choice outputs a 1-bit signal, synchronized to the bit selected by the synchronization output offset command, for a selected timeslot.
- ALL This choice outputs a 1-bit signal, synchronized to the bit selected by the

synchronization output offset command, for all active timeslots.

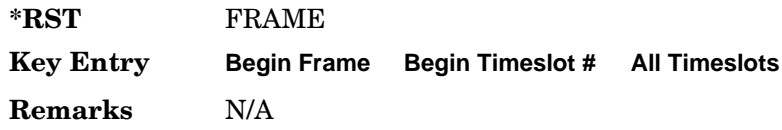

#### **:SOUT:OFFSet**

**Supported** All with Option 402

[:SOURce]:RADio:DECT:SOUT:OFFSet <val> [:SOURce]:RADio:DECT:SOUT:OFFSet?

This command sets the offset value for the location of the output synchronization signal on the EVENT1 rear panel connector relative to the beginning of the framed data pattern or timeslot.

The variable <val> is expressed in bits.

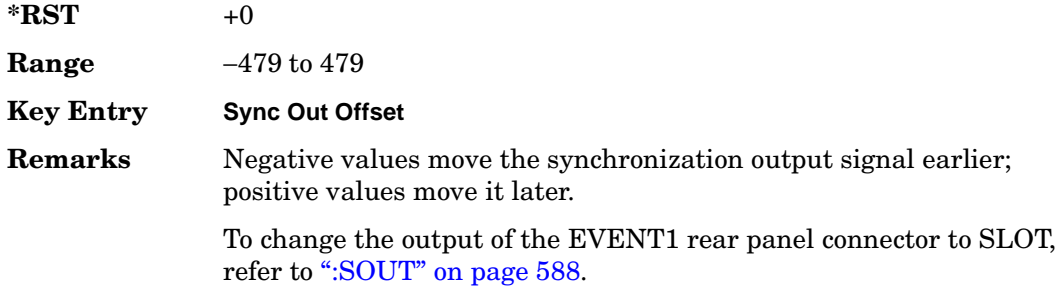

#### **:SOUT:SLOT**

**Supported** All with Option 402

[:SOURce]:RADio:DECT:SOUT:SLOT <val> [:SOURce]:RADio:DECT:SOUT:SLOT?

This command selects the timeslot that will trigger a 1-bit signal at the EVENT 1 rear panel connector.

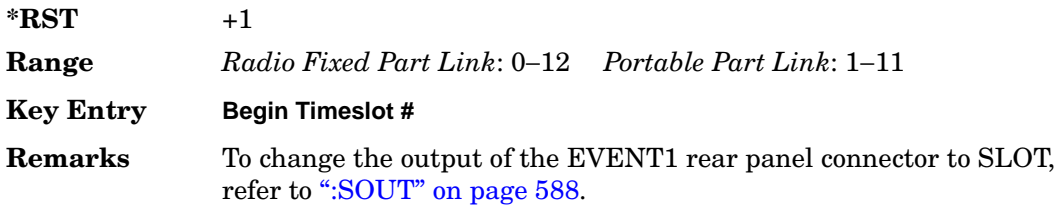

#### <span id="page-103-0"></span>**:SRATe**

#### **Supported** All with Option 402

```
[:SOURce]:RADio:DECT:SRATe <val>
[:SOURce]:RADio:DECT:SRATe?
```
This command sets the transmission symbol rate.

The variable <val> is expressed in units of bits per second (bps–Mbps) and the maximum range value is dependent upon the source of data (internal or external), the modulation type, and filter.

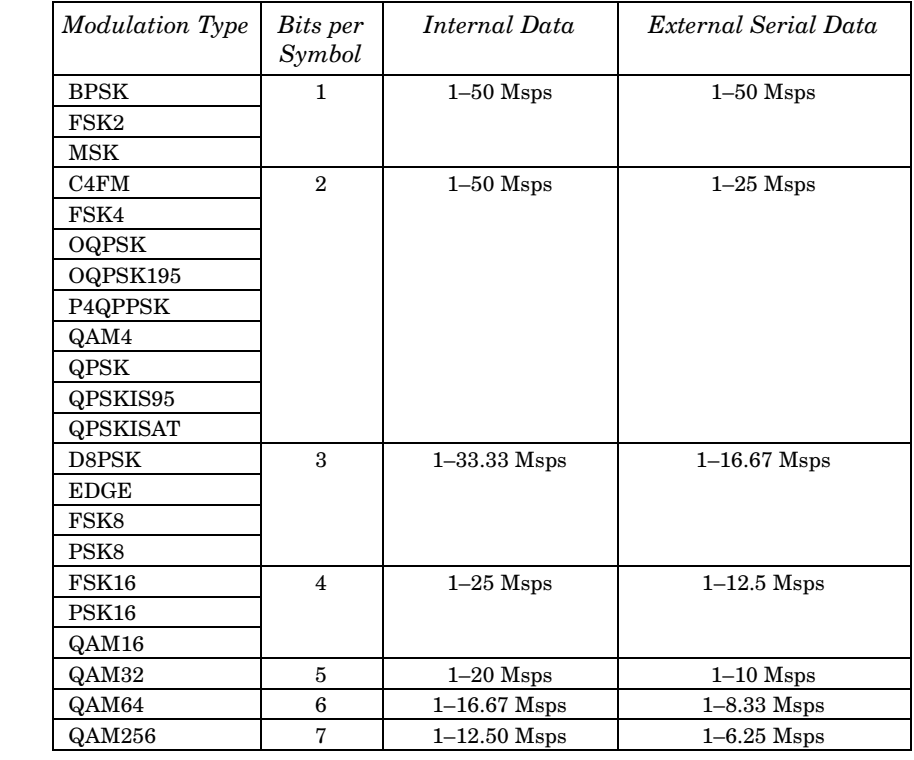

**\*RST** +1.15200000E+006

**Range** *Modulation Type Bits per* 

#### **Key Entry Symbol Rate**

**Remarks** When user-defined filters are selected using the command in section [":FILTer" on page 558,](#page-71-0) the upper bit rate will be restricted in line with the following symbol rate restriction:

• FIR filter length > 32 symbols: upper limit is 12.5 Msps

• FIR filter length > 16 symbols: upper limit is 25 Msps

When internal FIR filters are used, the limits of the above table always apply. For higher symbol rates, the FIR filter length will be truncated as follows:

- Above 12.5 Msps, the FIR length will be truncated to 32 symbols
- Above 25 Msps, the FIR length will be truncated to 16 symbols

This will impact the relative timing of the modulated data, as well as the actual filter response (see [":BRATe" on page 547\)](#page-60-0).

A change in the symbol rate value will affect the bit rate value; refer to [":BRATe" on page 547](#page-60-0) for a list of the minimum and maximum symbol rate values.

To change the modulation type, refer to [":MODulation\[:TYPE\]" on](#page-74-0)  [page 561](#page-74-0).

### <span id="page-104-0"></span>**:TRIGger:TYPE**

#### **Supported** All with Option 402

[:SOURce]:RADio:DECT:TRIGger:TYPE CONTinuous|SINGle|GATE [:SOURce]:RADio:DECT:TRIGger:TYPE?

This command sets the trigger type.

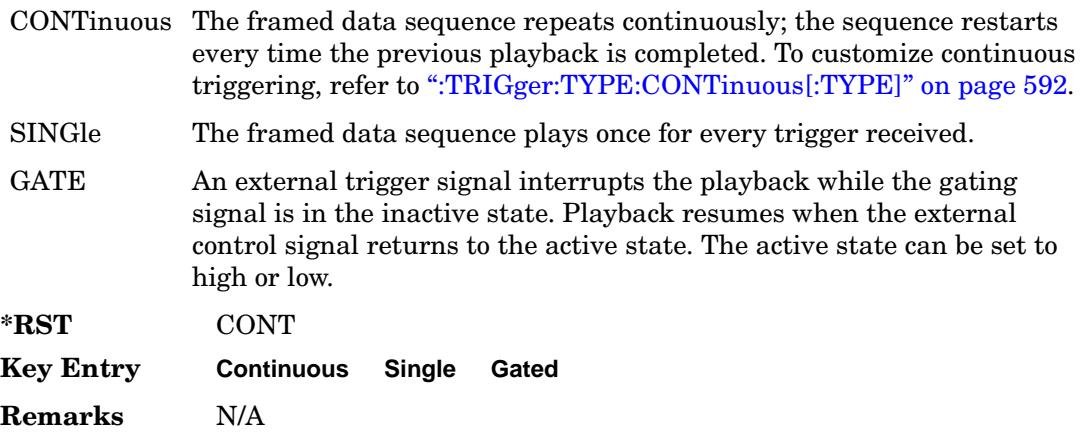

### <span id="page-105-0"></span>**:TRIGger:TYPE:CONTinuous[:TYPE]**

**Supported** All with Option 402

```
[:SOURce]:RADio:DECT:TRIGger:TYPE:CONTinuous[:TYPE] FREE|TRIGger|RESet
[:SOURce]:RADio:DECT:TRIGger:TYPE:CONTinuous[:TYPE]?
```
This command customizes the continuous trigger selection.

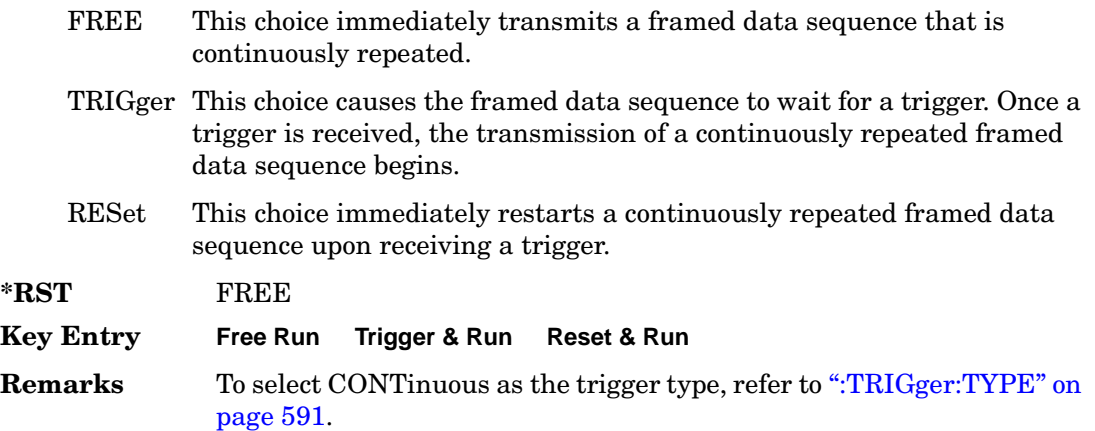

#### **:TRIGger:TYPE:GATE:ACTive**

**Supported** All with Option 402

[:SOURce]:RADio:DECT:TRIGger:TYPE:GATE:ACTive LOW|HIGH [:SOURce]:RADio:DECT:TRIGger:TYPE:GATE:ACTive?

This command toggles the polarity of the active state of the external gating input signal; GATE must be selected as the arb trigger type.

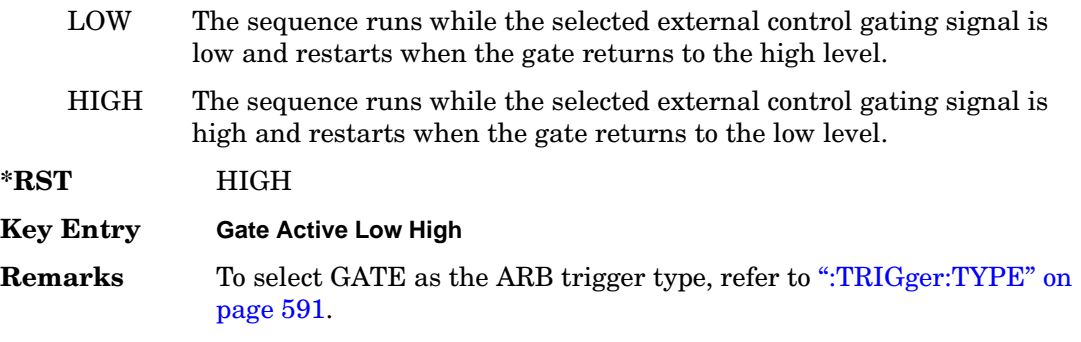

## <span id="page-106-1"></span>**:TRIGger[:SOURce]**

**Supported** All with Option 402

```
[:SOURce]:RADio:DECT:TRIGger[:SOURce] KEY|EXT|BUS
[:SOURce]:RADio:DECT:TRIGger[:SOURce]?
```
This command sets the trigger source.

- KEY This choice enables triggering by pressing the front panel **Trigger** hardkey.
- EXT This choice enables triggering using an externally applied signal at the PATT TRIG IN rear panel connector or the PATT TRIG IN 2 pin on the rear panel AUX I/O connector. To select the appropriate connector, refer to [":TRIGger\[:SOURce\]:EXTernal\[:SOURce\]" on page 593.](#page-106-0)
- BUS This choice enables GPIB triggering using the \*TRG or GET command or LAN and RS-232 triggering using the  $*$ TRG command.

**\*RST** KEY

**Key Entry Trigger Key Ext Bus**

**Remarks** N/A

#### <span id="page-106-0"></span>**:TRIGger[:SOURce]:EXTernal[:SOURce]**

#### **Supported** All with Option 402

```
[:SOURce]:RADio:DECT:TRIGger[:SOURce]:EXTernal[:SOURce] EPT1|EPT2|
EPTRIGGER1|EPTRIGGER2
[:SOURce]:RADio:DECT:TRIGger[:SOURce]:EXTernal[:SOURce]?
```
This command specifies which PATT TRIG IN connection, rear panel connector or AUX I/O connector, will be used to accept an externally applied trigger signal.

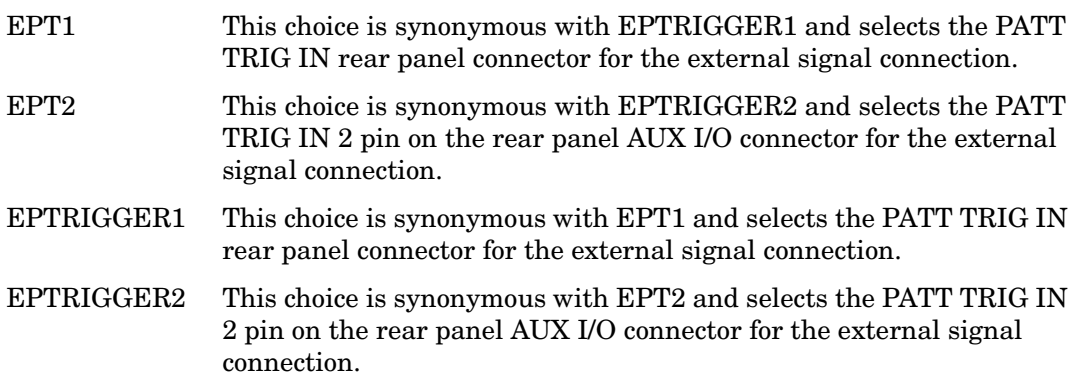

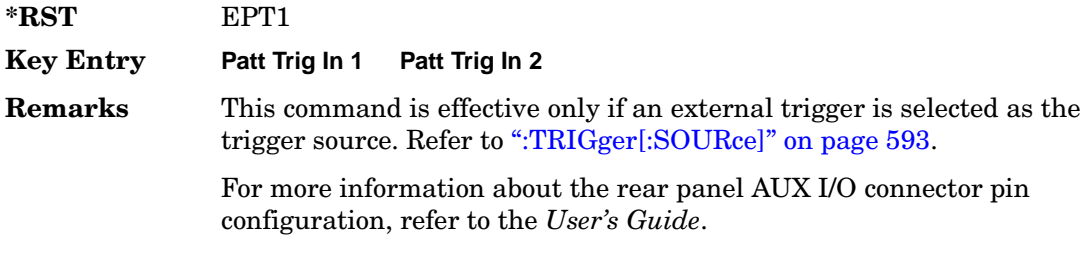

#### **:TRIGger[:SOURce]:EXTernal:DELay**

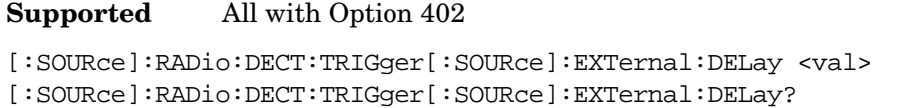

This command specifies the number of delay bits for the external trigger delay.

The variable <val> is expressed in bits.

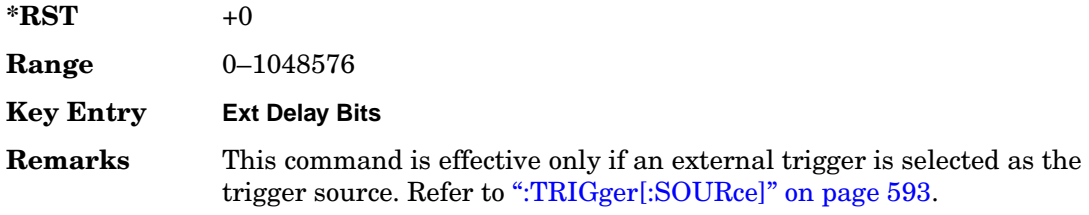

### **:TRIGger[:SOURce]:EXTernal:SLOPe**

#### **Supported** All with Option 402

[:SOURce]:RADio:DECT:TRIGger[:SOURce]:EXTernal:SLOPe POSitive|NEGative [:SOURce]:RADio:DECT:TRIGger[:SOURce]:EXTernal:SLOPe?

This command sets the polarity for the external trigger.

**\*RST** NEG

#### **Key Entry Ext Polarity Neg Pos**

**Remarks** This command is effective only if an external trigger is selected as the trigger source. Refer to [":TRIGger\[:SOURce\]" on page 593](#page-106-1).
## **:TRIGger[:SOURce]:EXTernal:DELay:STATe**

**Supported** All with Option 402

```
[:SOURce]:RADio:DECT:TRIGger[:SOURce]:EXTernal:DELay:STATe ON|OFF|1|0
[:SOURce]:RADio:DECT:TRIGger[:SOURce]:EXTernal:DELay:STATe?
```
This command enables or disables the operating state of the external trigger delay function.

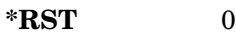

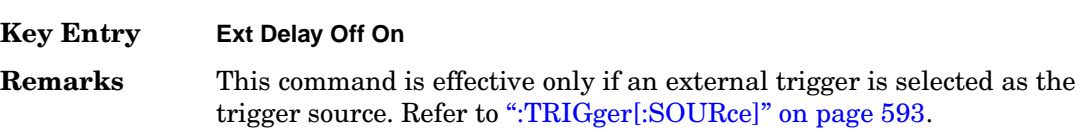

## **[:STATe]**

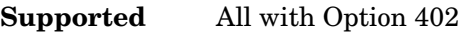

```
[:SOURce]:RADio:DECT[:STATe] ON|OFF|1|0
[:SOURce]:RADio:DECT[:STATe]?
```
This command enables or disables the DECT modulation format.

**\*RST** 0

**Key Entry Dect Off On**

**Remarks** Although the DECT modulation is enabled with this command, the RF carrier is not modulated unless you enable the modulation by pressing the front panel **Mod On/Off** hardkey.

# **EDGE Subsystem–Option 402 ([:SOURce]:RADio:EDGE)**

### **:ALPHa**

**Supported** All with Option 402

[:SOURce]:RADio:EDGE:ALPHa <val> [:SOURce]:RADio:EDGE:ALPHa?

This command changes the Nyquist or root Nyquist filter's alpha value.

The filter alpha value can be set to the minimum level (0), the maximum level (1), or in between by using fractional numeric values (0.001–0.999).

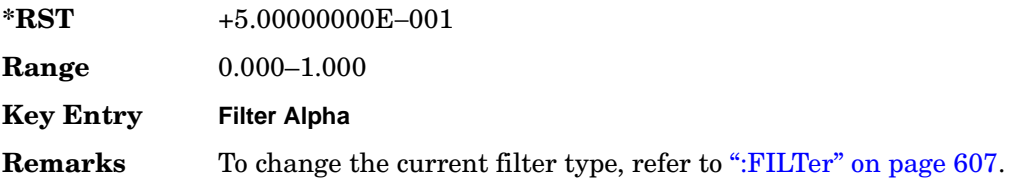

### <span id="page-109-0"></span>**:BBCLock**

**Supported** All with Option 402

[:SOURce]:RADio:EDGE:BBCLock INT[1]|EXT[1] [:SOURce]:RADio:EDGE:BBCLock?

This command toggles the data (bit) clock input to the baseband generator board to either internal or external. This command is independent in each mode and works for both non-burst (continuous) and burst modes. This allows for a matrix of selections between burst/non-burst, internal/external data generation, internal/external data clock, and external bit/symbol data clock.

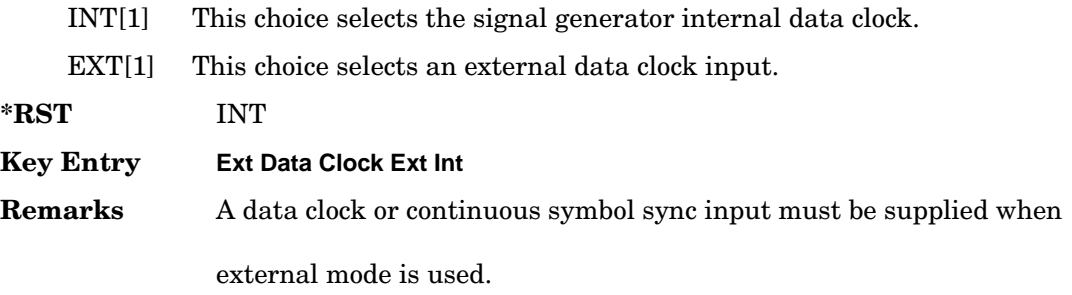

This will be ignored if the external reference is set to EXTernal. To change the external reference type, refer to [":EREFerence" on](#page-119-0)  [page 606](#page-119-0).

## **:BBT**

**Supported** All with Option 402

[:SOURce]:RADio:EDGE:BBT <val> [:SOURce]:RADio:EDGE:BBT?

This command changes the bandwidth-multiplied-by-bit-time (BbT) filter parameter.

The filter BbT value can be set to the maximum level (1) or in between the minimum level (0.100) and maximum level by using fractional numeric values (0.101–0.999).

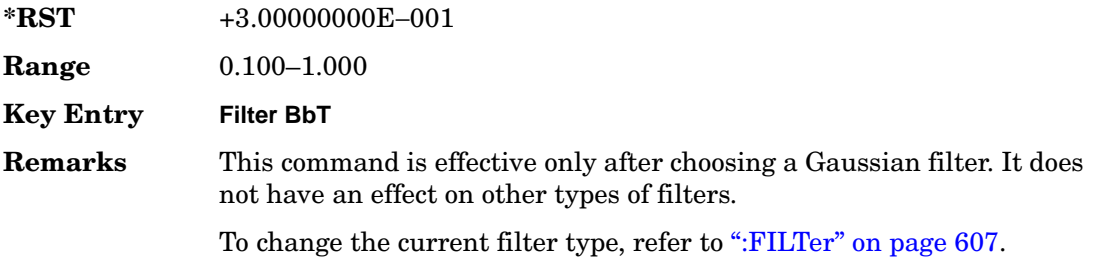

### <span id="page-110-0"></span>**:BURSt:SHAPe:FALL:DELay**

**Supported** All with Option 402

[:SOURce]:RADio:EDGE:BURSt:SHAPe:FALL:DELay <val> [:SOURce]:RADio:EDGE:BURSt:SHAPe:FALL:DELay?

This command sets the period of time that the start of the burst fall is delayed.

The variable <val> is expressed in bits. The minimum and maximum values depend upon modulation type and symbol rate.

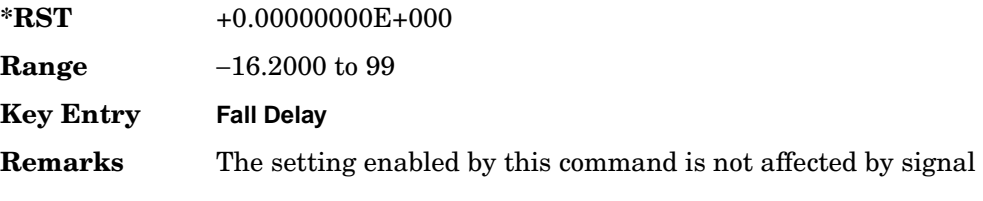

generator power-on, preset, or \*RST.

To change the modulation type, refer to [":MODulation\[:TYPE\]" on](#page-123-0)  [page 610](#page-123-0). Refer to [":SRATe" on page 622](#page-135-0) for a list of minimum and maximum symbol rate values.

[":BURSt:SHAPe:FDELay" on page 598](#page-111-0) performs the same function. In compliance with the SCPI standard, both commands are listed.

For concept information on burst shaping, refer to the *User's Guide*.

### <span id="page-111-0"></span>**:BURSt:SHAPe:FDELay**

**Supported** All with Option 402

[:SOURce]:RADio:EDGE:BURSt:SHAPe:FDELay <val> [:SOURce]:RADio:EDGE:BURSt:SHAPe:FDELay?

This command sets the period of time that the start of the burst fall is delayed.

The variable <val> is expressed in bits. The minimum and maximum values depend upon modulation type and symbol rate.

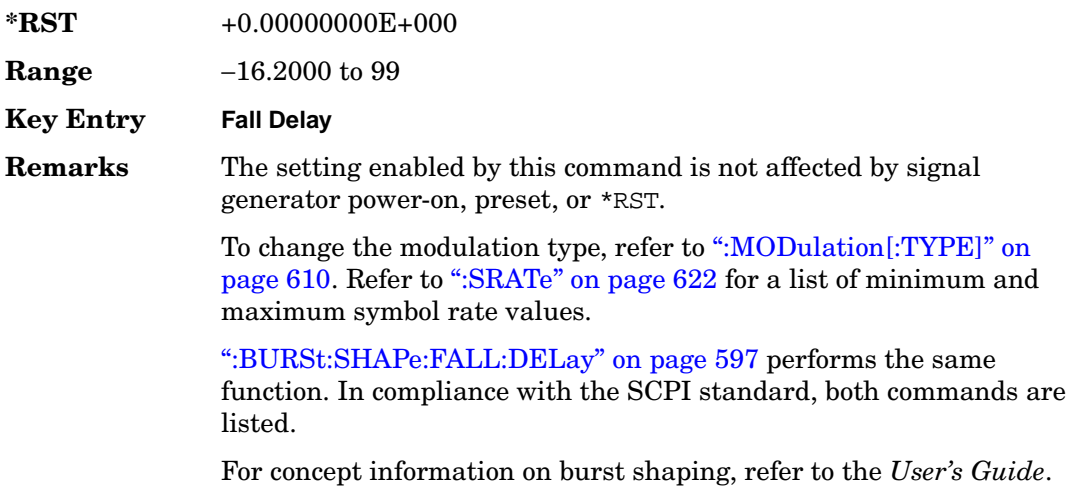

### <span id="page-111-1"></span>**:BURSt:SHAPe:FALL:TIME**

**Supported** All with Option 402

[:SOURce]:RADio:EDGE:BURSt:SHAPe:FALL:TIME <val> [:SOURce]:RADio:EDGE:BURSt:SHAPe:FALL:TIME?

This command sets the period of time where the burst decreases from full power to minimum power.

The variable <val> is expressed in bits. The minimum and maximum values depend upon modulation type and symbol rate.

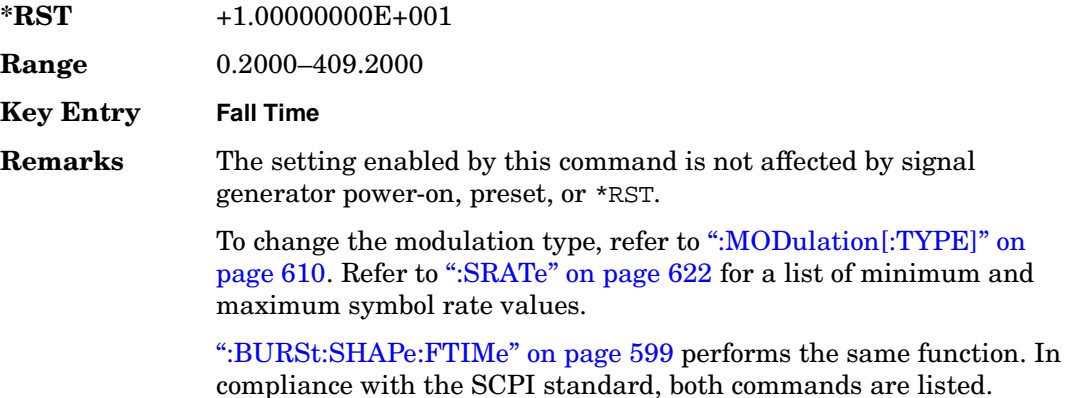

For concept information on burst shaping, refer to the *User's Guide*.

### <span id="page-112-0"></span>**:BURSt:SHAPe:FTIMe**

#### **Supported** All with Option 402

```
[:SOURce]:RADio:EDGE:BURSt:SHAPe:FTIMe <val>
[:SOURce]:RADio:EDGE:BURSt:SHAPe:FTIMe?
```
This command sets the period of time where the burst decreases from full power to minimum power.

The variable <val> is expressed in bits. The minimum and maximum values depend upon modulation type and symbol rate.

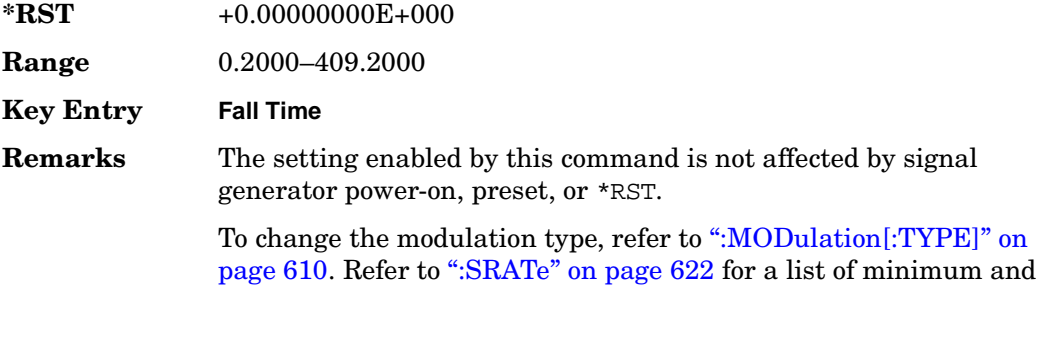

maximum symbol rate values.

[":BURSt:SHAPe:FALL:TIME" on page 598](#page-111-1) performs the same

function. In compliance with the SCPI standard, both commands are listed.

For concept information on burst shaping, refer to the *User's Guide*.

### <span id="page-113-1"></span>**:BURSt:SHAPe:RDELay**

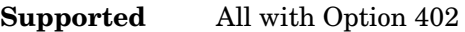

[:SOURce]:RADio:EDGE:BURSt:SHAPe:RDELay <val> [:SOURce]:RADio:EDGE:BURSt:SHAPe:RDELay?

This command sets the period of time that the start of the burst rise is delayed.

The variable <val> is expressed in bits. The minimum and maximum values depend upon modulation type and symbol rate.

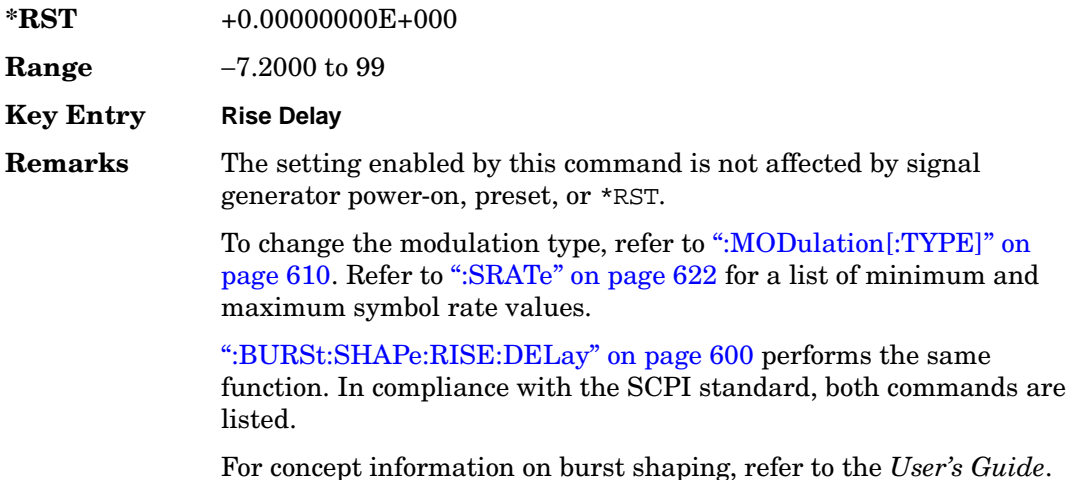

### <span id="page-113-0"></span>**:BURSt:SHAPe:RISE:DELay**

**Supported** All with Option 402

[:SOURce]:RADio:EDGE:BURSt:SHAPe:RISE:DELay <val> [:SOURce]:RADio:EDGE:BURSt:SHAPe:RISE:DELay?

This command sets the period of time that the start of the burst rise is delayed.

The variable <val> is expressed in bits. The minimum and maximum values depend upon modulation type and symbol rate.

**\*RST** +0.00000000E+000

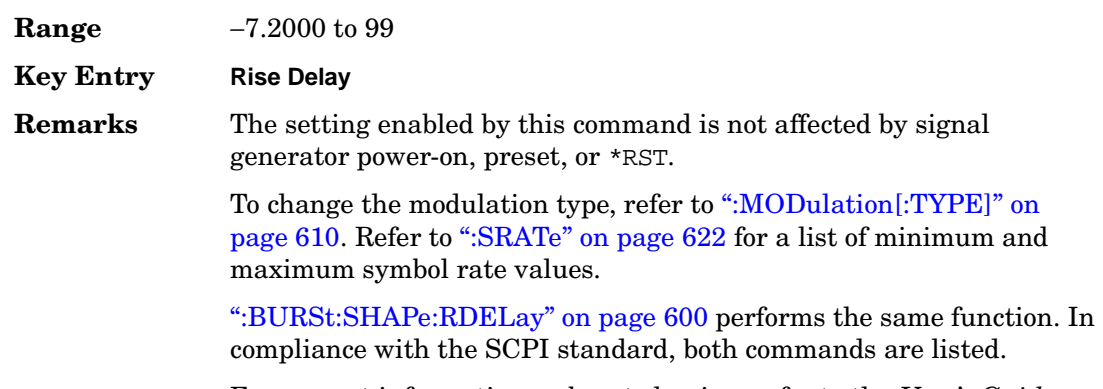

For concept information on burst shaping, refer to the *User's Guide*.

### <span id="page-114-0"></span>**:BURSt:SHAPe:RISE:TIME**

#### **Supported** All with Option 402

```
[:SOURce]:RADio:EDGE:BURSt:SHAPe:RISE:TIME <val>
[:SOURce]:RADio:EDGE:BURSt:SHAPe:RISE:TIME?
```
This command sets the period of time where the burst increases from a minimum power to full power.

The variable <val> is expressed in bits. The minimum and maximum values depend upon modulation type and symbol rate.

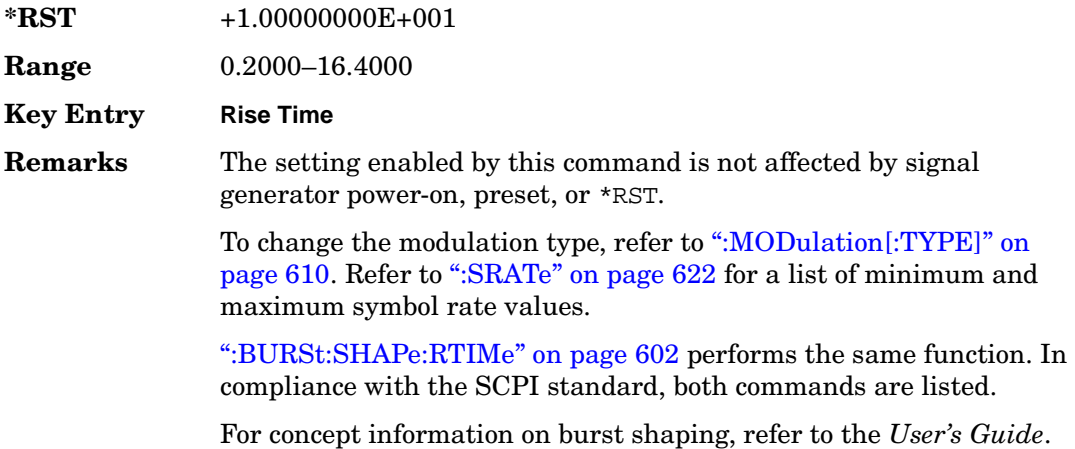

## <span id="page-115-0"></span>**:BURSt:SHAPe:RTIMe**

```
Supported All with Option 402
[:SOURce]:RADio:EDGE:BURSt:SHAPe:RTIMe <val>
[:SOURce]:RADio:EDGE:BURSt:SHAPe:RTIMe?
```
This command sets the period of time where the burst increases from a minimum power to full power.

The variable <val> is expressed in bits. The minimum and maximum values depend upon modulation type and symbol rate.

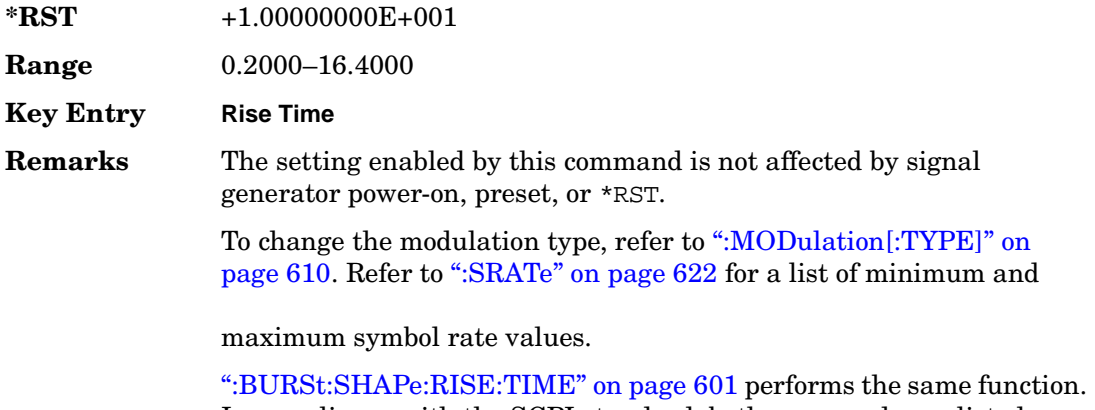

In compliance with the SCPI standard, both commands are listed. For concept information on burst shaping, refer to the *User's Guide*.

## **:BURSt:SHAPe[:TYPE]**

#### **Supported** All with Option 402

[:SOURce]:RADio:EDGE:BURSt:SHAPe[:TYPE] SINE|"<file name>" [:SOURce]:RADio:EDGE:BURSt:SHAPe[:TYPE]?

This command sets the burst shape type.

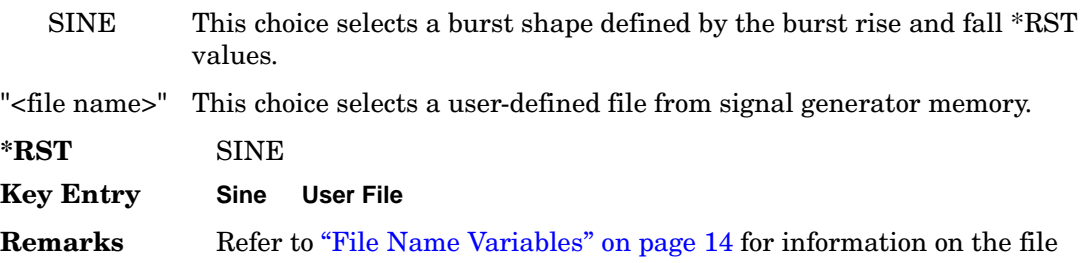

name syntax.

## **:BURSt[:STATe]**

#### **Supported** All with Option 402

```
[:SOURce]:RADio:EDGE:BURSt[:STATe] ON|OFF|1|0
[:SOURce]:RADio:EDGE:BURSt[:STATe]?
```
This command enables or disables the burst function.

ON (1) This choice enables the transmission of framed data. If all timeslots which are switched on are up traffic channels or custom, you will be bursting the timeslots that are on; there will be no RF carrier during the off timeslots.

> If you have switched on any timeslot that you have configured as a down traffic channel, the RF carrier is not switched off between any of the timeslots. The off timeslots are transmitted as a continuous series of ones for the time period of the off timeslots.

OFF (0) This choice enables the transmission of unframed data.

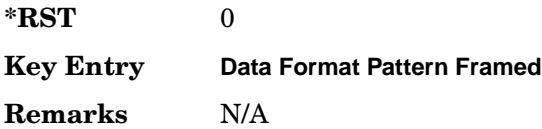

### **:CHANnel**

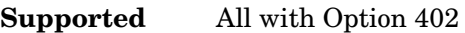

[:SOURce]:RADio:EDGE:CHANnel EVM|ACP [:SOURce]:RADio:EDGE:CHANnel?

This command optimizes the Nyquist and root Nyquist filters to minimize error vector magnitude (EVM) or to minimize adjacent channel power (ACP).

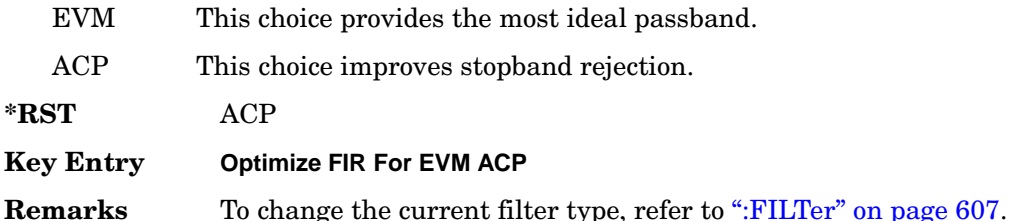

### <span id="page-117-0"></span>**:DATA**

**Supported** All with Option 402

```
[:SOURce]:RADio:EDGE:DATA PN9|PN11|PN15|PN20|PN23|FIX4|"<file name>"|EXT|
P4|P8|P16|P32|P64
[:SOURce]:RADio:EDGE:DATA?
```
This command sets the data pattern type (pseudo-random number sequence, 4-bit pattern, sequence of 1's and 0's, data from an external source, or a user file) for unframed data transmission.

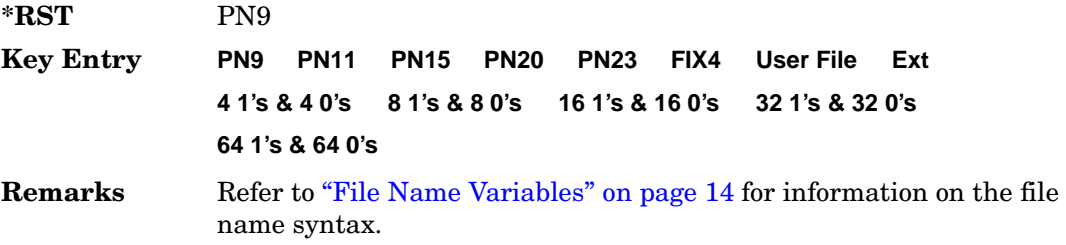

### **:DATA:FIX4**

**Supported** All with Option 402

[:SOURce]:RADio:EDGE:DATA:FIX4 <val> [:SOURce]:RADio:EDGE:DATA:FIX4?

This command sets the binary, 4-bit repeating sequence data pattern for unframed transmission according to the modulation type, symbol rate, filter, and burst shape selected for the EDGE modulation format.

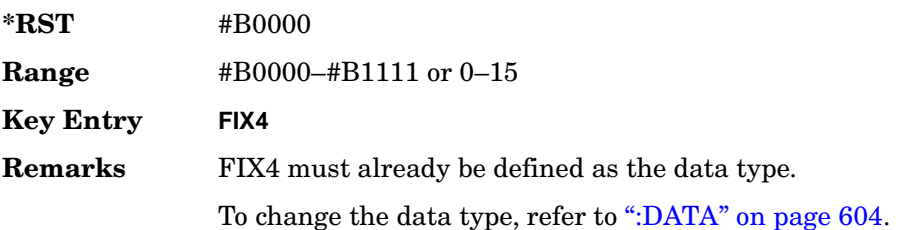

## **:DEFault**

**Supported** All with Option 402

[:SOURce]:RADio:EDGE:DEFault

This command returns all of the EDGE modulation format parameters to factory

settings. It does not affect any other signal generator parameters.

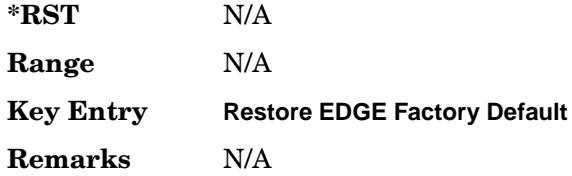

### **:EDATa:DELay**

**Supported** All with Option 402

[:SOURce]:RADio:EDGE:EDATa:DELay?

This query returns the amount of delay (in symbols) from the external data input to the beginning of the symbol on the I OUT and Q OUT rear panel connectors and the front panel RF OUTPUT connector.

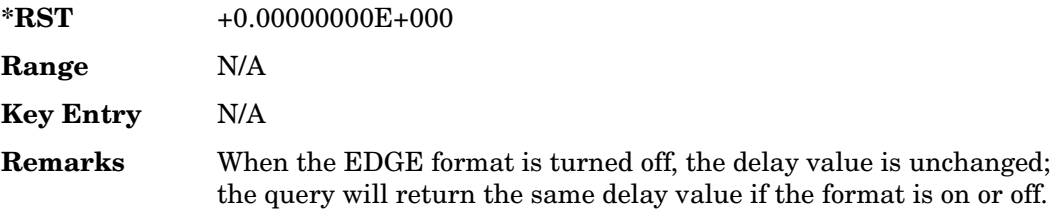

### **:EDCLock**

**Supported** All with Option 402

[:SOURce]:RADio:EDGE:EDCLock SYMBol|NORMal

[:SOURce]:RADio:EDGE:EDCLock?

This command sets the external data clock use.

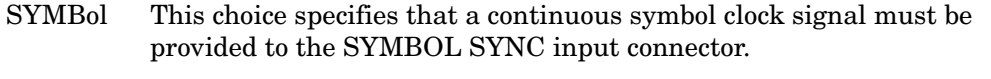

NORMal This choice specifies that the DATA CLOCK input connector requires a bit clock. The SYMBOL SYNC input connector requires a (one-shot or continuous) symbol sync signal.

**\*RST** NORM

**Key Entry Ext Data Clock Normal Symbol**

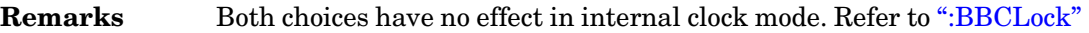

[on page 596](#page-109-0) to select EXT as the data clock type.

#### <span id="page-119-0"></span>**:EREFerence**

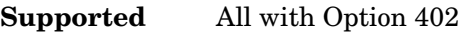

[:SOURce]:RADio:EDGE:EREFerence INT|EXT

[:SOURce]:RADio:EDGE:EREFerence?

This command selects either an internal or external bit-clock reference for the data generator.

**\*RST** INT

**Key Entry BBG Ref Ext Int**

**Remarks** If the EXT choice is selected, the external source's frequency value must be applied to the BASEBAND GEN REF IN rear panel connector. The external reference and external data clock are not applicable at the same time. If both are selected, then the external reference takes precedence.

> Refer to, [":EREFerence:VALue" on page 606](#page-119-1) to enter the external reference frequency setting.

### <span id="page-119-1"></span>**:EREFerence:VALue**

**Supported** All with Option 402

[:SOURce]:RADio:EDGE:EREFerence:VALue <val> [:SOURce]:RADio:EDGE:EREFerence:VALue?

This command sets the expected bit-clock reference frequency value for an externally applied reference signal.

The variable <val> is expressed in units of hertz (Hz–MHz).

**\*RST** +1.30000000E+007

**Range** 2.5E5–1E8

**Key Entry Ext BBG Ref Freq**

**Remarks** The value specified by this command is effective only when you are using an external reference applied to the BASEBAND GEN REF IN rear panel connector.

> Refer to [":EREFerence" on page 606](#page-119-0) to select EXT (external source) as the reference for the bit-clock.

### <span id="page-120-0"></span>**:FILTer**

#### **Supported** All with Option 402

```
[:SOURce]:RADio:EDGE:FILTer RNYQuist|NYQuist|GAUSsian|RECTangle|IS95|
IS95_EQ|IS95_MOD|IS95_MOD_EQ|EDGE|AC4Fm|UGGaussian|"<user FIR>"
[:SOURce]:RADio:EDGE:FILTer?
```
This command selects the pre-modulation filter type.

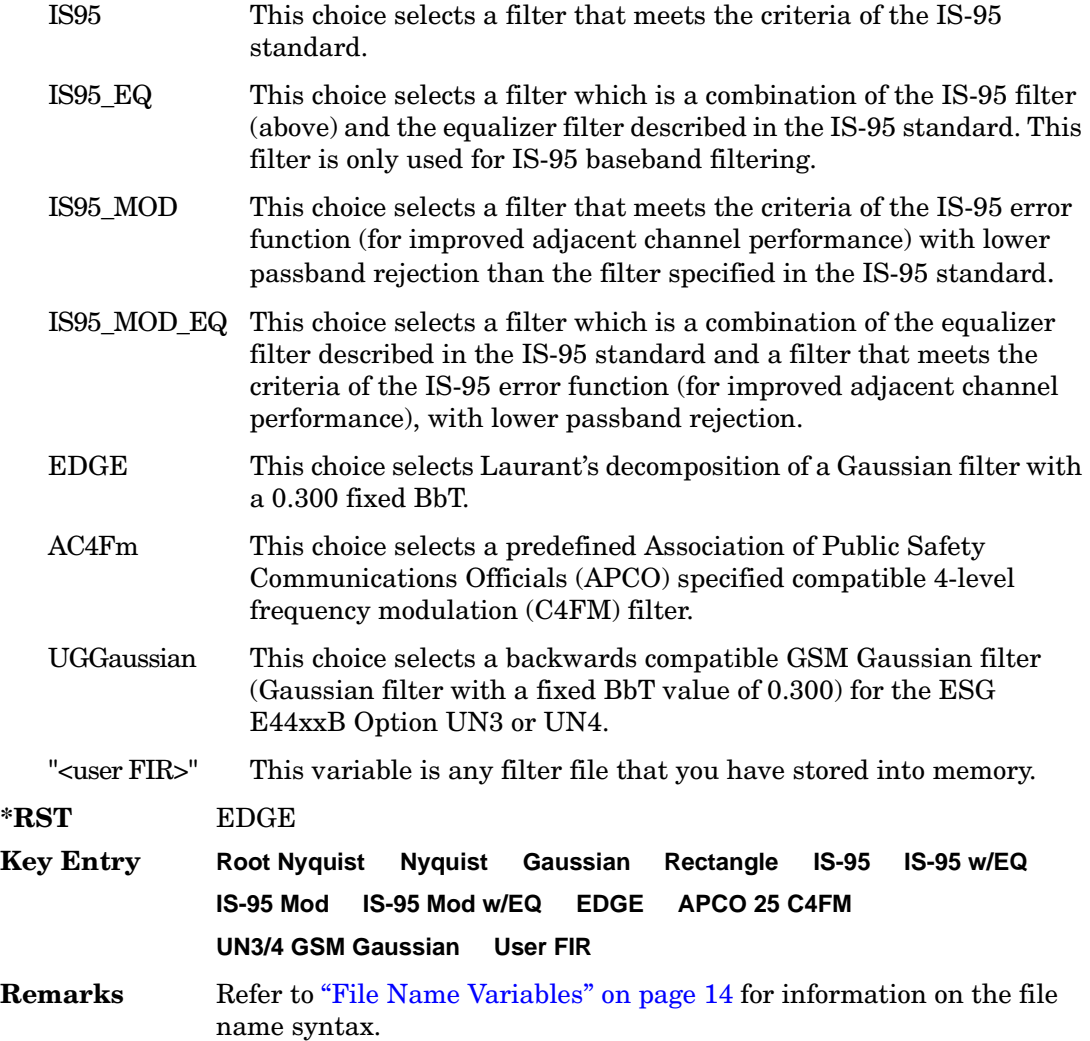

Receiver Test Digital Commands (continued) **EDGE Subsystem–Option 402 ([:SOURce]:RADio:EDGE)**

### **:IQ:SCALe**

```
Supported All with Option 402
[:SOURce]:RADio:EDGE:IQ:SCALe <val>
[:SOURce]:RADio:EDGE:IQ:SCALe?
```
This command sets the amplitude of the I/Q outputs for better adjacent channel power (ACP); lower scaling values equate to better ACP.

The variable <val> is expressed in units of percent.

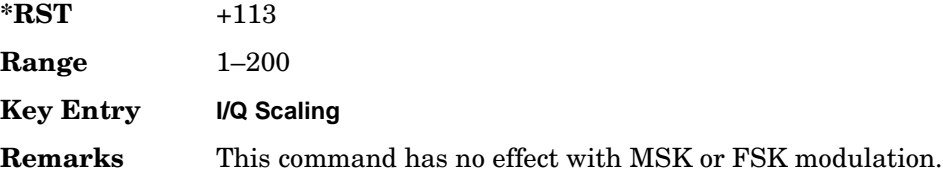

### **:MODulation:FSK[:DEViation]**

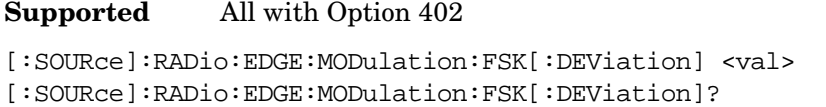

This command sets the symmetric FSK frequency deviation value.

The variable <val> is expressed in units of Hertz and the maximum range value equals the current symbol rate value multiplied by four, limited to 20 MHz.

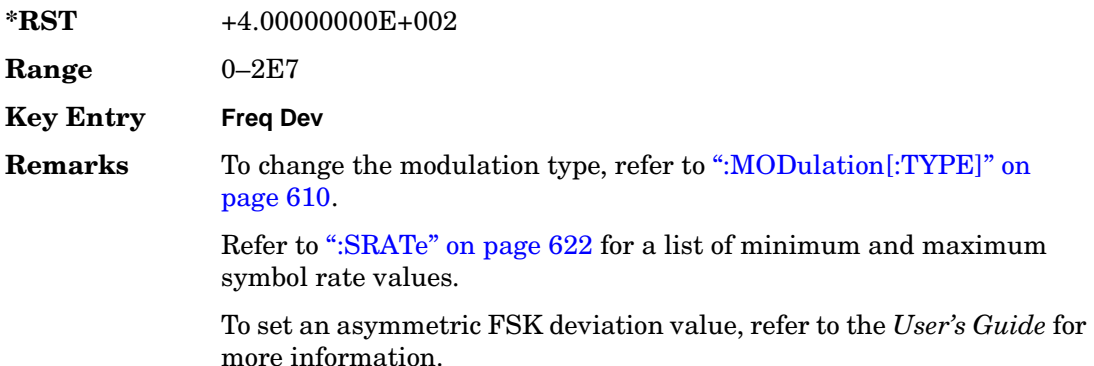

## **:MODulation:MSK[:PHASe]**

#### **Supported** All with Option 402

[:SOURce]:RADio:EDGE:MODulation:MSK[:PHASe] <val> [:SOURce]:RADio:EDGE:MODulation:MSK[:PHASe]?

This command sets the MSK phase deviation value.

The variable <val> is expressed in units of degrees.

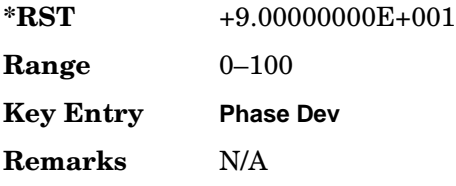

## **:MODulation:UFSK**

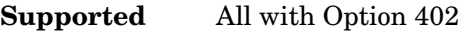

```
[:SOURce]:RADio:EDGE:MODulation:UFSK "<file name>"
[:SOURce]:RADio:EDGE:MODulation:UFSK?
```
This command selects a user-defined FSK file from the signal generator memory.

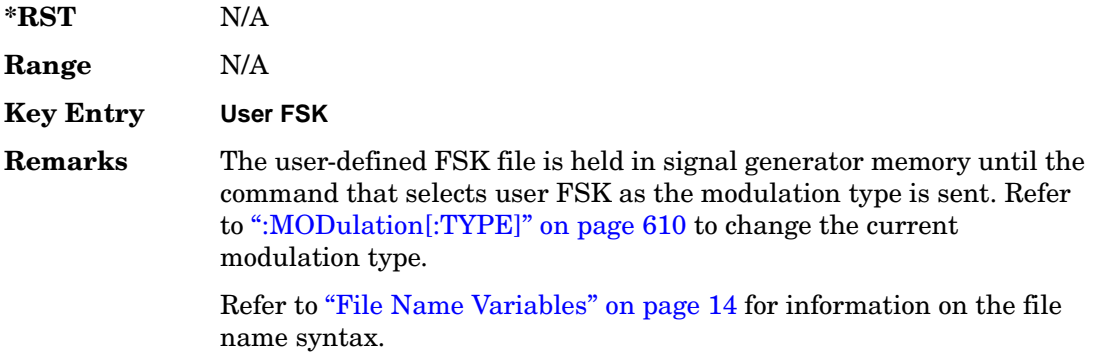

## **:MODulation:UIQ**

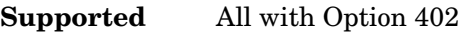

[:SOURce]:RADio:EDGE:MODulation:UIQ "<file name>"

[:SOURce]:RADio:EDGE:MODulation:UIQ?

This command selects a user-defined I/Q file from the signal generator memory.

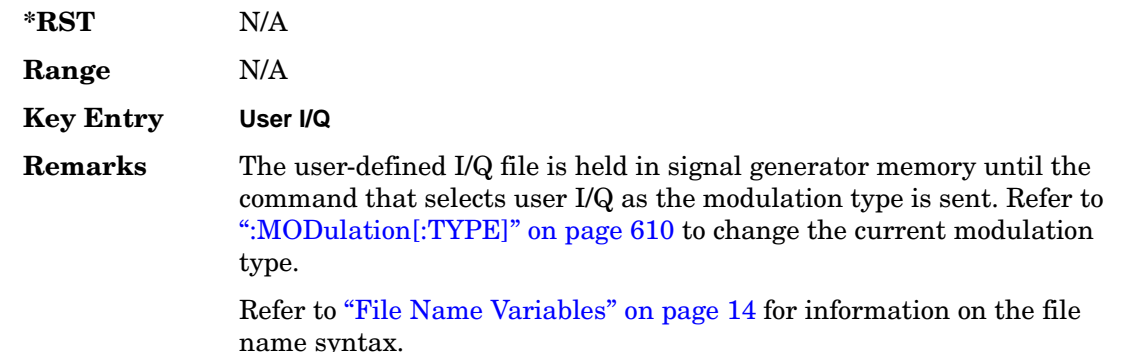

### <span id="page-123-0"></span>**:MODulation[:TYPE]**

**Supported** All with Option 402

```
[:SOURce]:RADio:EDGE:MODulation[:TYPE] BPSK|QPSK|IS95QPSK|GRAYQPSK|
OQPSK|IS95OQPSK|P4DQPSK|PSK8|PSK16|D8PSK|MSK|FSK2|FSK4|FSK8|FSK16|C4FM|
QAM4|QAM16|QAM32|QAM64|QAM256|EDGE|UIQ|UFSK
[:SOURce]:RADio:EDGE:MODulation[:TYPE]?
```
This command sets the modulation type for the EDGE personality.

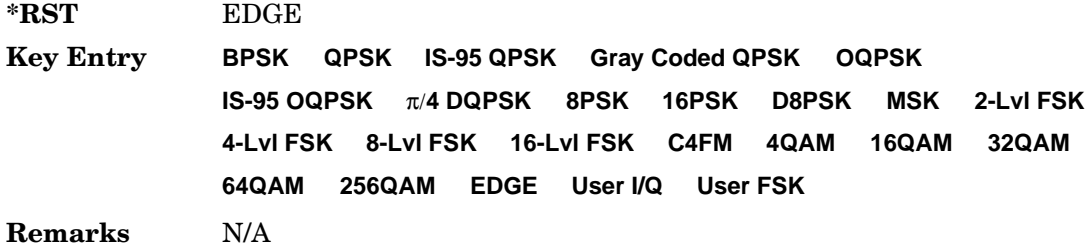

# **:POLarity[:ALL]**

**Supported** All with Option 402

```
[:SOURce]:RADio:EDGE:POLarity[:ALL] NORMal|INVerted
[:SOURce]:RADio:EDGE:POLarity[:ALL]?
```
This command sets the rotation direction for the phase modulation vector.

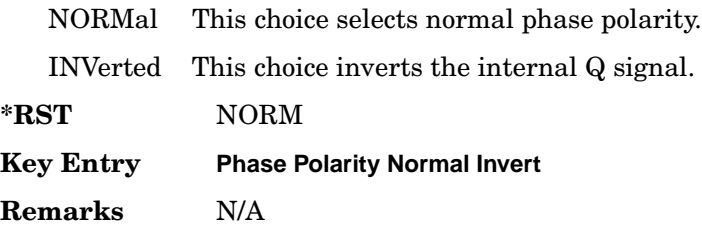

## <span id="page-124-1"></span>**:SECondary:RECall**

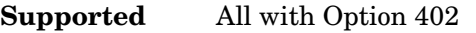

[:SOURce]:RADio:EDGE:SECondary:RECall

This command recalls the secondary frame configuration, overwriting the current frame.

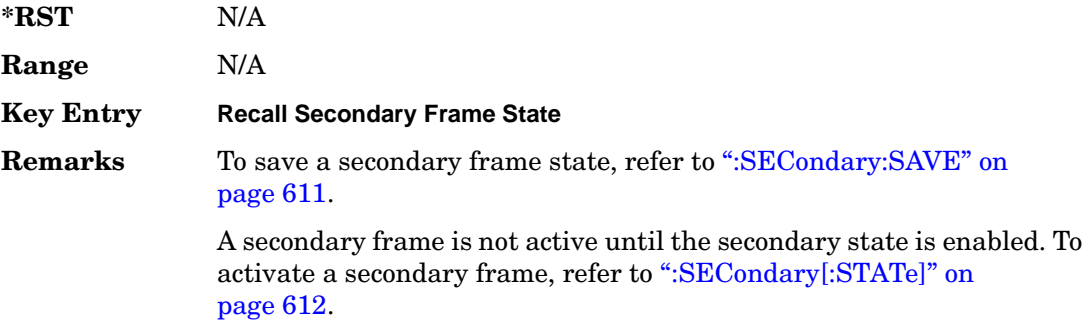

### <span id="page-124-0"></span>**:SECondary:SAVE**

**Supported** All with Option 402

[:SOURce]:RADio:EDGE:SECondary:SAVE

This command saves the current frame configuration as the secondary frame with the filename EDGE\_SECONDARY\_FRAME.

**\*RST** N/A

### Receiver Test Digital Commands (continued) **EDGE Subsystem–Option 402 ([:SOURce]:RADio:EDGE)**

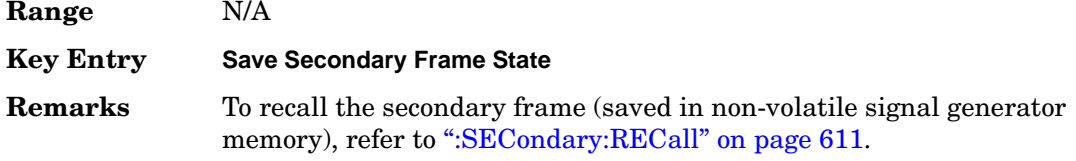

## **:SECondary:TRIGger[:SOURce]**

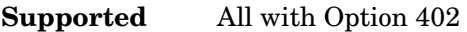

[:SOURce]:RADio:EDGE:SECondary:TRIGger[:SOURce] KEY|EXT|BUS [:SOURce]:RADio:EDGE:SECondary:TRIGger[:SOURce]?

This command selects the type of triggering for the secondary frame.

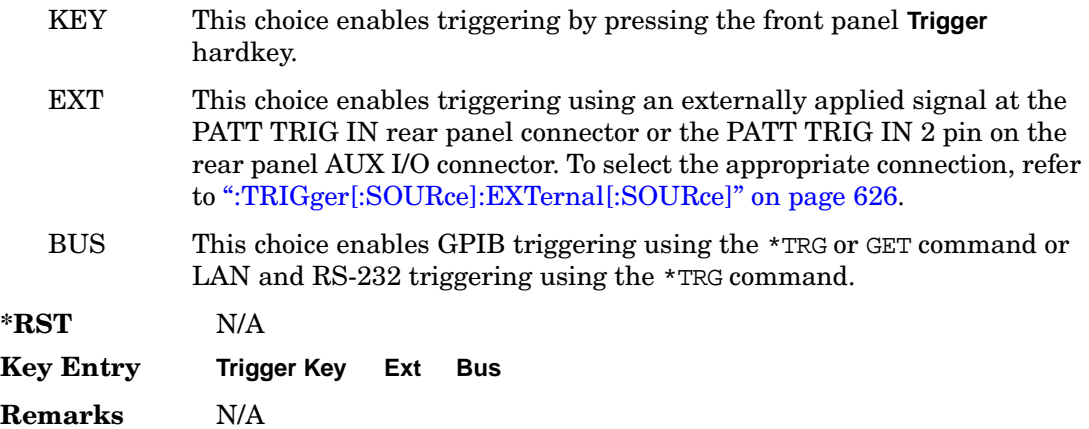

## <span id="page-125-0"></span>**:SECondary[:STATe]**

#### **Supported** All with Option 402

[:SOURce]:RADio:EDGE:SECondary[:STATe] ON|OFF|1|0 [:SOURce]:RADio:EDGE:SECondary[:STATe]?

This command enables or disables the ability to switch to the secondary frame.

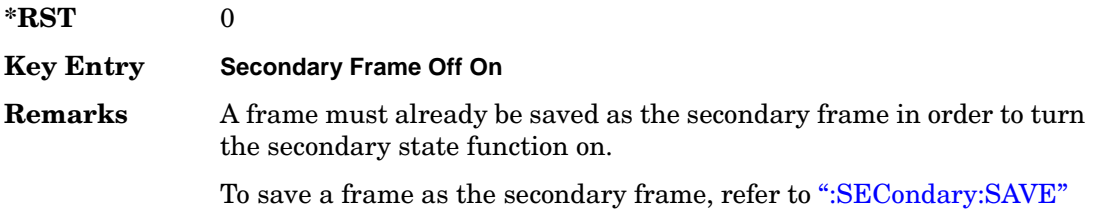

#### [on page 611](#page-124-0).

## <span id="page-126-0"></span>**:SLOT0|[1]|2|3|4|5|6|7:CUSTom**

**Supported** All with Option 402

```
[:SOURce]:RADio:EDGE:SLOT0|[1]|2|3|4|5|6|7:CUSTom PN9|PN11|PN15|PN20|
PN23|FIX4|"<file name>"|EXT|P4|P8|P16|P32|P64
[:SOURce]:RADio:EDGE:SLOT0|[1]|2|3|4|5|6|7:CUSTom?
```
This command sets the data pattern type (pseudo-random number sequence, 4-bit pattern, sequence of 1's and 0's, data from an external source, or a user file) for framed data transmission.

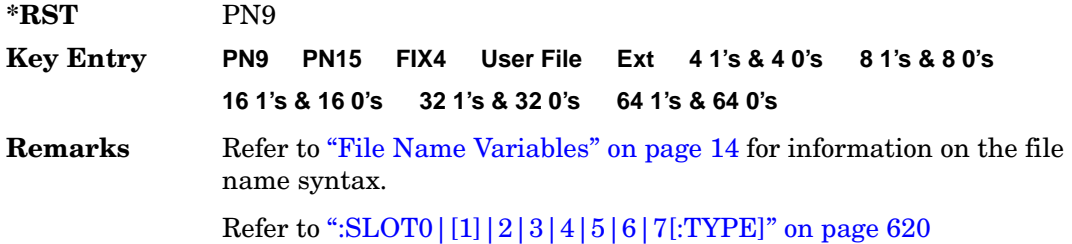

## **:SLOT0|[1]|2|3|4|5|6|7:CUSTom:FIX4**

**Supported** All with Option 402

```
[:SOURce]:RADio:EDGE:SLOT0|[1]|2|3|4|5|6|7:CUSTom:FIX4 <val>
[:SOURce]:RADio:EDGE:SLOT0|[1]|2|3|4|5|6|7:CUSTom:FIX4?
```
This command sets the binary, 4-bit repeating sequence data pattern that is used in the selected custom timeslot.

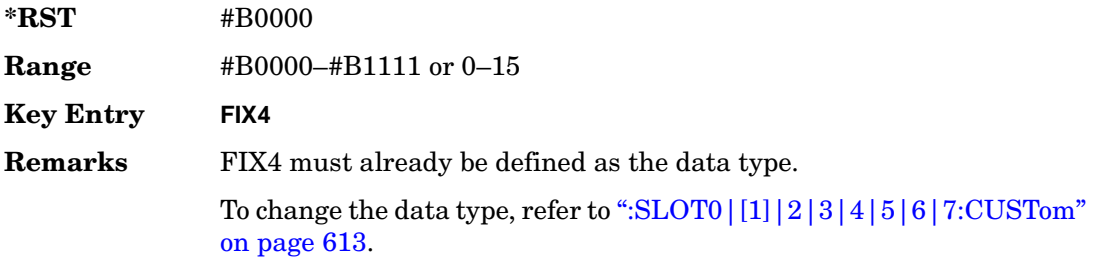

## **:SLOT0|[1]|2|3|4|5|6|7:CUSTom:GUARd**

**Supported** All with Option 402

[:SOURce]:RADio:EDGE:SLOT0|[1]|2|3|4|5|6|7:CUSTom: GUARd <24 or 27 bit pattern> [:SOURce]:RADio:EDGE:SLOT0|[1]|2|3|4|5|6|7:CUSTom:GUARd?

This command defines the hexadecimal value for the guard time field in the selected custom timeslot.

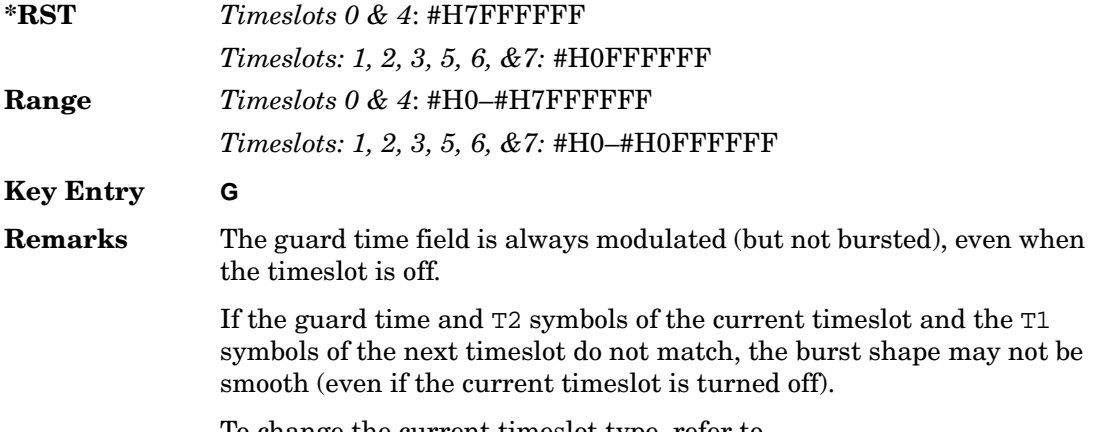

To change the current timeslot type, refer to [":SLOT0|\[1\]|2|3|4|5|6|7\[:TYPE\]" on page 620](#page-133-0).

## <span id="page-127-0"></span>**:SLOT0|[1]|2|3|4|5|6|7:NORMal:ENCRyption**

#### **Supported** All with Option 402

[:SOURce]:RADio:EDGE:SLOT0|[1]|2|3|4|5|6|7:NORMal: ENCRyption PN9|PN11|PN15|PN20|PN23|FIX4|"<file name>"|EXT|P4|P8|P16|P32| P64|DMCS9|UMCS9|DMCS5|UMCS5|ETCHF43|UNCoded [:SOURce]:RADio:EDGE:SLOT0|[1]|2|3|4|5|6|7:NORMal:ENCRyption?

This command selects the data pattern type (pseudo-random number sequence, 4-bit pattern, sequence of 1's and 0's, data from an external source, or a user file) and the multiframe channel type for the current normal timeslot.

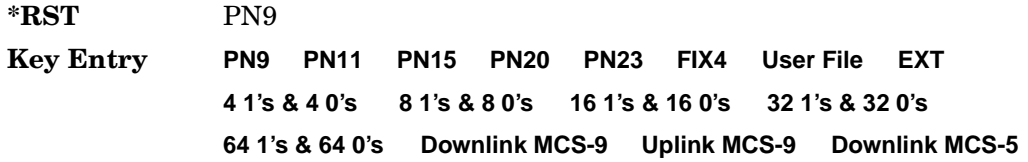

#### **Uplink MCS-5 E-TCH/F43.2 Uncoded**

**Remarks** Refer to "File Name Variables" on page 14 for information on the file name syntax.

> To change the current timeslot type, refer to ":SLOT0 $|1|2|3|4|5|6|7|$ :TYPE]" on page 620.

## **:SLOT0|[1]|2|3|4|5|6|7:NORMal:ENCRyption:DLINk:MCS5:DATA**

#### **Supported** All with Option 402

```
[:SOURce]:RADio:EDGE:SLOT0|[1]|2|3|4|5|6|7:NORMal:ENCRyption:DLINk:MCS5:
DATA PN9|PN15
[:SOURce]:RADio:EDGE:SLOT0|[1]|2|3|4|5|6|7:NORMal:ENCRyption:DLINk:MCS5:
DATA?
```
This command sets the data type (pseudo-random number sequence) for the enhanced general packet radio service (EGPRS) modulation and coding scheme 5 (MCS-5) downlink channel.

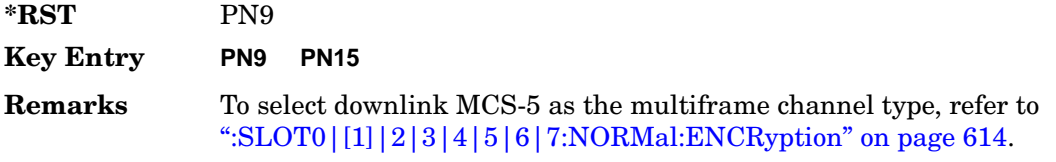

## **:SLOT0|[1]|2|3|4|5|6|7:NORMal:ENCRyption:DLINk:MCS9:DATA**

**Supported** All with Option 402

```
[:SOURce]:RADio:EDGE:SLOT0|[1]|2|3|4|5|6|7:NORMal:ENCRyption:DLINk:MCS9:
DATA PN9|PN15
[:SOURce]:RADio:EDGE:SLOT0|[1]|2|3|4|5|6|7:NORMal:ENCRyption:DLINk:MCS9:
DATA?
```
This command sets the data type (pseudo-random number sequence) for the enhanced general packet radio service (EGPRS) modulation and coding scheme 9 (MCS-9) downlink channel.

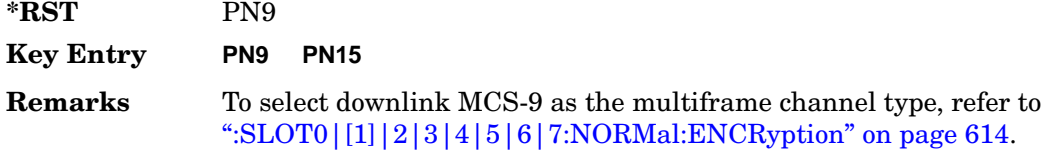

## **:SLOT0|[1]|2|3|4|5|6|7:NORMal:ENCRyption:ETCH:F43:DATA**

**Supported** All with Option 402

```
[:SOURce]:RADio:EDGE:SLOT0|[1]|2|3|4|5|6|7:NORMal:ENCRyption:ETCH:F43:
DATA PN9|PN15
[:SOURce]:RADio:EDGE:SLOT0|[1]|2|3|4|5|6|7:NORMal:ENCRyption:ETCH:F43:
DATA?
```
This command sets the data type (pseudo-random number sequence) for the enhanced, circuit switched, full-rate traffic channel with 43.2 kbits per second of user data (E-TCH/F43.2).

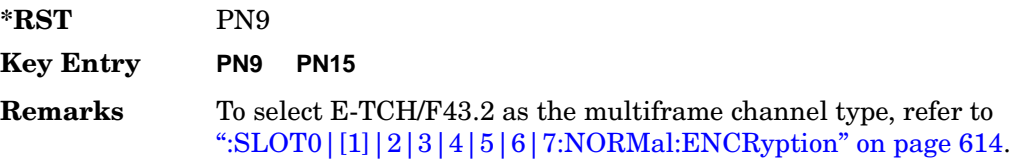

## **:SLOT0|[1]|2|3|4|5|6|7:NORMal:ENCRyption:FIX4**

**Supported** All with Option 402

```
[:SOURce]:RADio:EDGE:SLOT0|[1]|2|3|4|5|6|7:NORMal:ENCRyption:FIX4 <val>
[:SOURce]:RADio:EDGE:SLOT0|[1]|2|3|4|5|6|7:NORMal:ENCRyption:FIX4?
```
This command sets the binary, 4-bit repeating sequence data pattern for framed transmission according to the modulation type, symbol rate, filter, and burst shape selected for the EDGE modulation format.

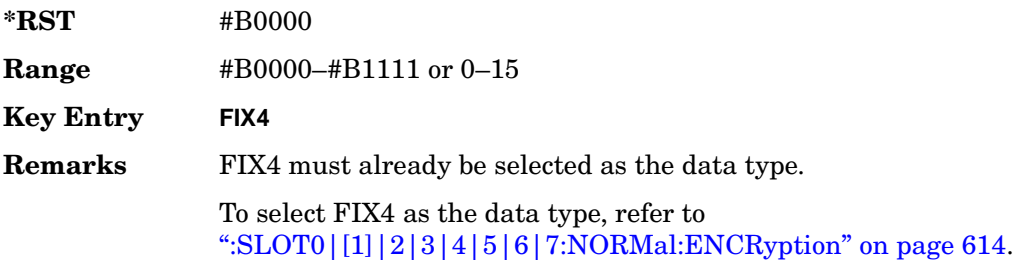

## **:SLOT0|[1]|2|3|4|5|6|7:NORMal:ENCRyption:ULINk:MCS5:DATA**

**Supported** All with Option 402

```
[:SOURce]:RADio:EDGE:SLOT0|[1]|2|3|4|5|6|7:NORMal:ENCRyption:ULINk:MCS5:
DATA PN9|PN15
[:SOURce]:RADio:EDGE:SLOT0|[1]|2|3|4|5|6|7:NORMal:ENCRyption:ULINk:MCS5:
DATA?
```
This command sets the data type (pseudo-random number sequence) for the enhanced general packet radio service (EGPRS) modulation and coding scheme 5 (MCS-5) uplink channel.

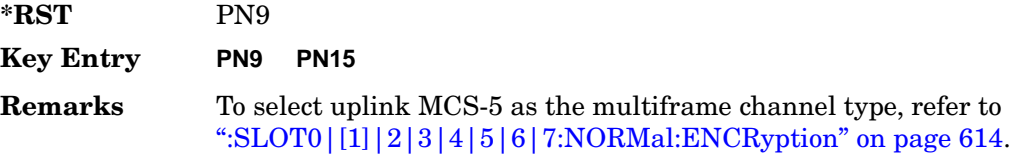

## **:SLOT0|[1]|2|3|4|5|6|7:NORMal:ENCRyption:ULINk:MCS9:DATA**

#### **Supported** All with Option 402

```
[:SOURce]:RADio:EDGE:SLOT0|[1]|2|3|4|5|6|7:NORMal:ENCRyption:ULINk:MCS9:
DATA PN9|PN15
[:SOURce]:RADio:EDGE:SLOT0|[1]|2|3|4|5|6|7:NORMal:ENCRyption:ULINk:MCS9:
DATA?
```
This command sets the data type (pseudo-random number sequence) for the enhanced general packet radio service (EGPRS) modulation and coding scheme 9 (MCS-9) uplink channel.

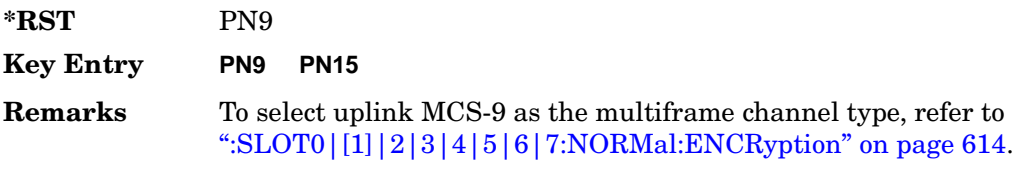

## **:SLOT0|[1]|2|3|4|5|6|7:NORMal:ENCRyption:UNCoded**

**Supported** All with Option 402

[:SOURce]:RADio:EDGE:SLOT0|[1]|2|3|4|5|6|7:NORMal:ENCRyption: UNCoded PN9|PN15 [:SOURce]:RADio:EDGE:SLOT0|[1]|2|3|4|5|6|7:NORMal:ENCRyption: UNCoded?

This command sets the data type (pseudo-random number sequence) for an uncoded channel.

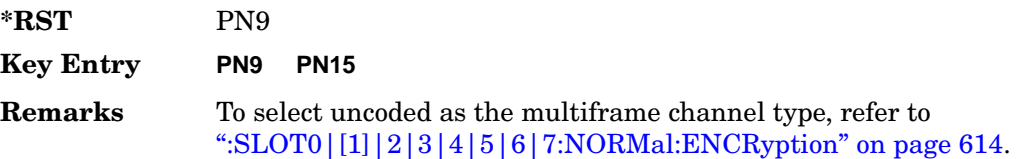

## **:SLOT0|[1]|2|3|4|5|6|7:NORMal:GUARd**

**Supported** All with Option 402

[:SOURce]:RADio:EDGE:SLOT0|[1]|2|3|4|5|6|7:NORMal: GUARd <24 or 27 bit pattern> [:SOURce]:RADio:EDGE:SLOT0|[1]|2|3|4|5|6|7:NORMal:GUARd?

This command sets the hexadecimal value for the guard time field in the selected normal timeslot.

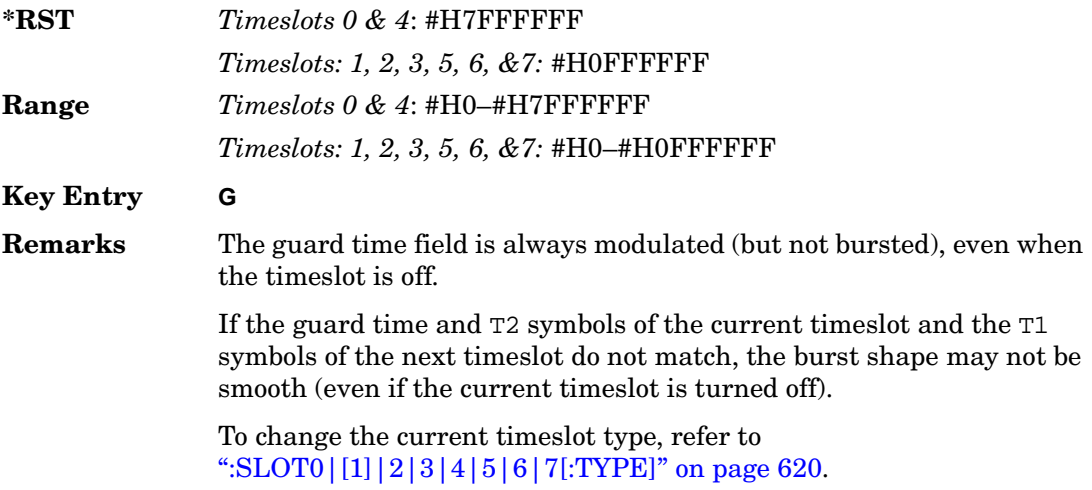

## **:SLOT0|[1]|2|3|4|5|6|7:NORMal:T1**

**Supported** All with Option 402

```
[:SOURce]:RADio:EDGE:SLOT0|[1]|2|3|4|5|6|7:NORMal:T1 <9 bit_pattern>
[:SOURce]:RADio:EDGE:SLOT0|[1]|2|3|4|5|6|7:NORMal:T1?
```
This command sets the hexadecimal value for the leading 9-bit tail field in the selected normal timeslot.

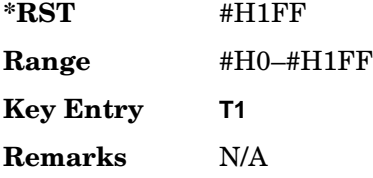

## **:SLOT0|[1]|2|3|4|5|6|7:NORMal:T2**

**Supported** All with Option 402

```
[:SOURce]:RADio:EDGE:SLOT0|[1]|2|3|4|5|6|7:NORMal:T2 <9 bit_pattern>
[:SOURce]:RADio:EDGE:SLOT0|[1]|2|3|4|5|6|7:NORMal:T2?
```
This command sets the hexadecimal value for the trailing 9-bit tail field in the selected normal timeslot.

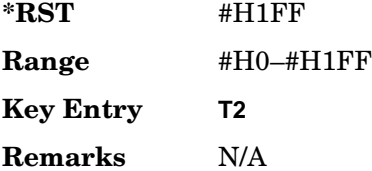

## **:SLOT0|[1]|2|3|4|5|6|7:NORMal:TSEQuence**

**Supported** All with Option 402

```
[:SOURce]:RADio:EDGE:SLOT0|[1]|2|3|4|5|6|7:NORMal:TSEQuence TSC0|TSC1|
TSC2|TSC3|TSC4|TSC5|TSC6|TSC7|<78 bit_pattern>
[:SOURce]:RADio:EDGE:SLOT0|[1]|2|3|4|5|6|7:NORMal:TSEQuence?
```
This command sets the 78-bit training sequence code for a normal timeslot to one of eight values or to create a custom value.

**\*RST** #H3F3F9E49FFF3FF3F9E49

Receiver Test Digital Commands (continued) **EDGE Subsystem–Option 402 ([:SOURce]:RADio:EDGE)**

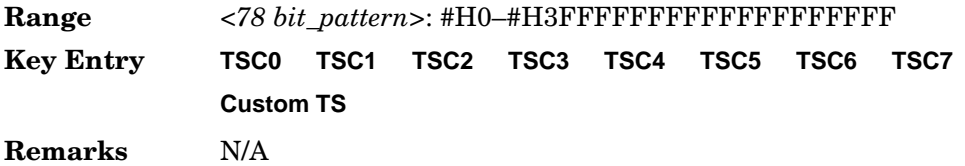

## **:SLOT0|[1]|2|3|4|5|6|7:LCAPacity:POWer**

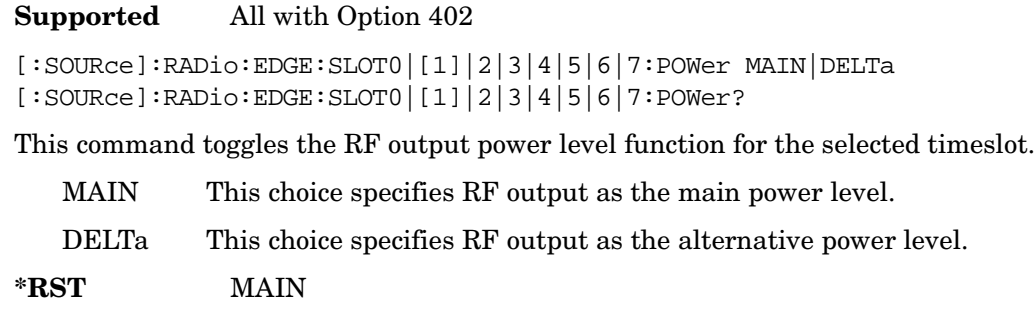

**Key Entry Timeslot Ampl Main Delta**

**Remarks** N/A

## **:SLOT0|[1]|2|3|4|5|6|7:STATe**

**Supported** All with Option 402

[:SOURce]:RADio:EDGE:SLOT0|[1]|2|3|4|5|6|7:STATe ON|OFF|1|0 [:SOURce]:RADio:EDGE:SLOT0|[1]|2|3|4|5|6|7:STATe?

This command enables or disables the operating state of the selected timeslot.

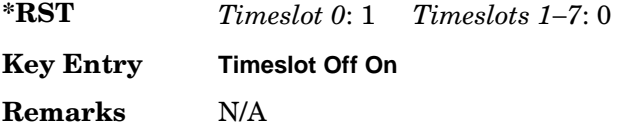

## <span id="page-133-0"></span>**:SLOT0|[1]|2|3|4|5|6|7[:TYPE]**

#### **Supported** All with Option 402

```
[:SOURce]:RADio:EDGE:SLOT0|[1]|2|3|4|5|6|7[:TYPE] CUSTom|NORMal|
NORMAL_ALL
[:SOURce]:RADio:EDGE:SLOT0|[1]|2|3|4|5|6|7[:TYPE]?
```
This command sets the timeslot type.

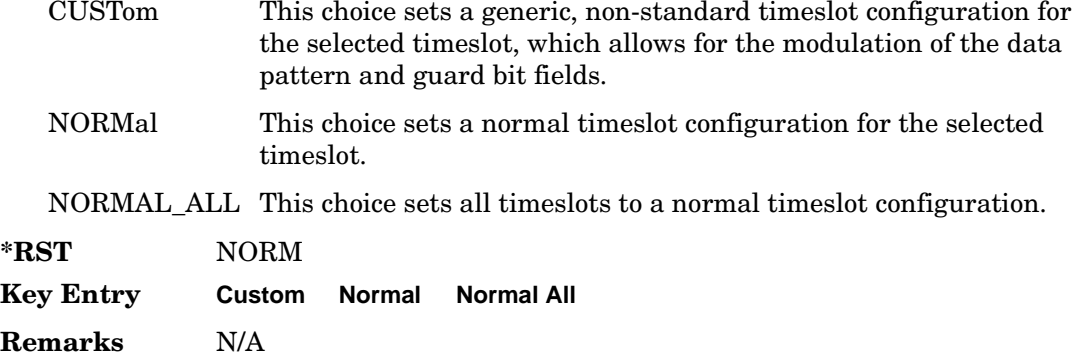

#### <span id="page-134-1"></span>**:SOUT:**

**Supported** All with Option 402

[:SOURce]:RADio:EDGE:SOUT FRAME|SLOT|ALL [:SOURce]:RADio:EDGE:SOUT?

This command sets the synchronization location (within the pattern of data) and the type of output at the EVENT 1 rear panel connector.

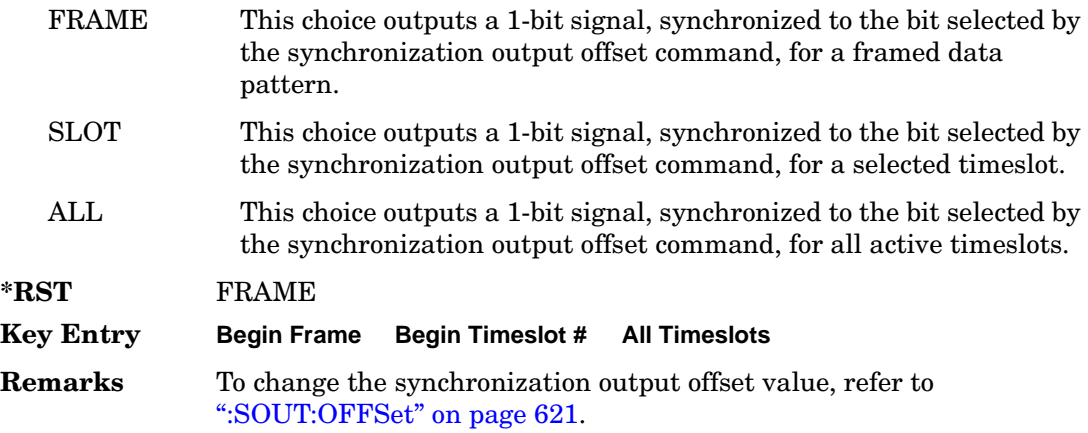

### <span id="page-134-0"></span>**:SOUT:OFFSet**

**Supported** All with Option 402

[:SOURce]:RADio:EDGE:SOUT:OFFSet <val> [:SOURce]:RADio:EDGE:SOUT:OFFSet?

This command sets the offset value for the location of the output synchronization signal

on the EVENT1 rear panel connector relative to the beginning of the framed data pattern or timeslot.

The variable <val> is expressed in bits.

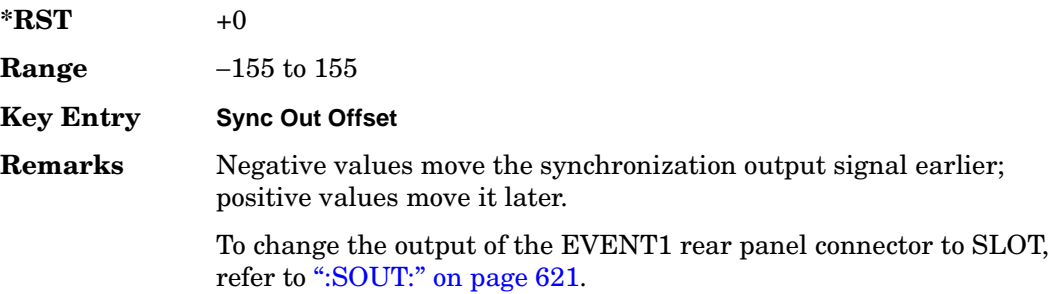

### **:SOUT:SLOT**

#### **Supported** All with Option 402

```
[:SOURce]:RADio:EDGE:SOUT:SLOT <val>
[:SOURce]:RADio:EDGE:SOUT:SLOT?
```
This command selects the timeslot that will trigger a 1-bit output signal at the EVENT 1 rear panel connector.

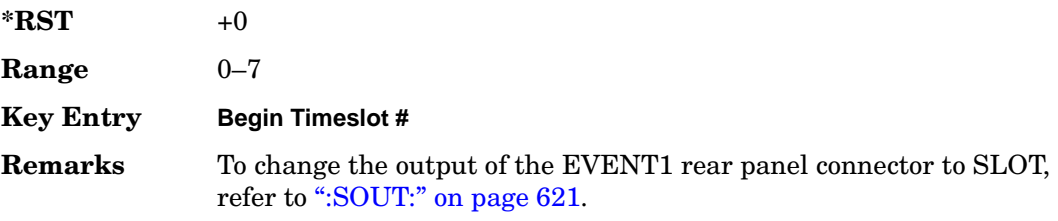

### <span id="page-135-0"></span>**:SRATe**

**Supported** All with Option 402

[:SOURce]:RADio:EDGE:SRATe <val> [:SOURce]:RADio:EDGE:SRATe?

This command sets the transmission symbol rate.

The variable <val> is expressed in units of bits per second (bps–Mbps) and the maximum range value is dependent upon the source of data (internal or external), the modulation type, and filter.

### Receiver Test Digital Commands (continued) **EDGE Subsystem–Option 402 ([:SOURce]:RADio:EDGE)**

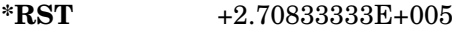

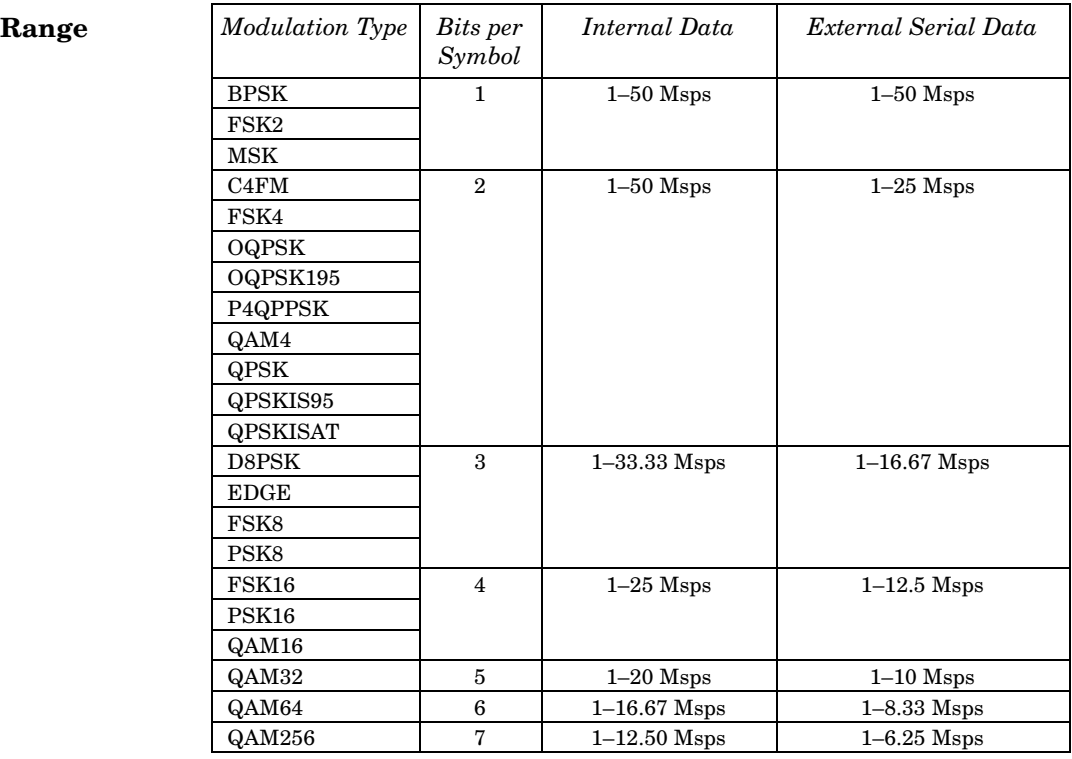

#### **Key Entry Symbol Rate**

**Remarks** When user-defined filters are selected using the command in section [":FILTer" on page 607,](#page-120-0) the upper bit rate will be restricted in line with the following symbol rate restriction:

- FIR filter length  $> 32$  symbols: upper limit is 12.5 Msps
- FIR filter length > 16 symbols: upper limit is 25 Msps

When internal FIR filters are used, the limits of the above table always apply. For higher symbol rates, the FIR filter length will be truncated as follows:

- Above 12.5 Msps, the FIR length will be truncated to 32 symbols
- Above 25 Msps, the FIR length will be truncated to 16 symbols

This will impact the relative timing of the modulated data, as well

as the actual filter response.

To change the modulation type, refer to [":MODulation\[:TYPE\]" on](#page-123-0)  [page 610](#page-123-0).

## <span id="page-137-1"></span>**:TRIGger:TYPE**

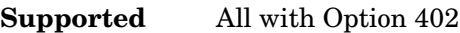

[:SOURce]:RADio:EDGE:TRIGger:TYPE CONTinuous|SINGle|GATE [:SOURce]:RADio:EDGE:TRIGger:TYPE?

This command sets the trigger type.

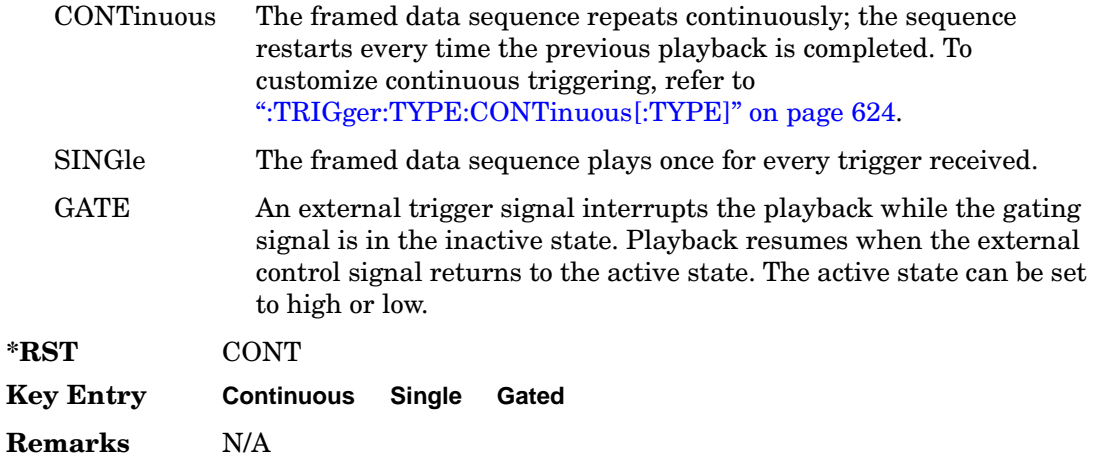

## <span id="page-137-0"></span>**:TRIGger:TYPE:CONTinuous[:TYPE]**

**Supported** All with Option 402

[:SOURce]:RADio:EDGE:TRIGger:TYPE:CONTinuous[:TYPE] FREE|TRIGger|RESet [:SOURce]:RADio:EDGE:TRIGger:TYPE:CONTinuous[:TYPE]?

This command customizes the continuous trigger selection.

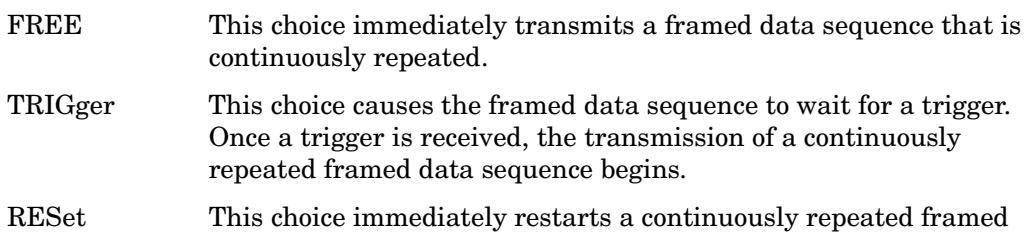

data sequence upon receiving a trigger.

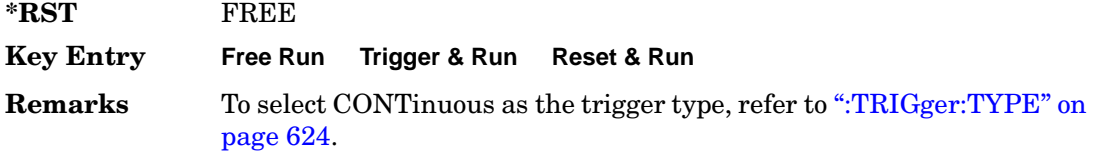

### **:TRIGger:TYPE:GATE:ACTive**

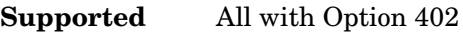

[:SOURce]:RADio:EDGE:TRIGger:TYPE:GATE:ACTive LOW|HIGH [:SOURce]:RADio:EDGE:TRIGger:TYPE:GATE:ACTive?

This command toggles the polarity of the active state of the external gating input signal; GATE must be selected as the arb trigger type.

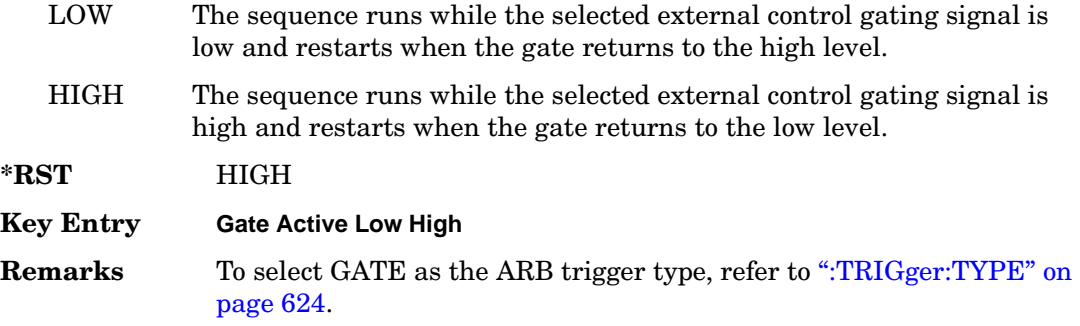

## <span id="page-138-0"></span>**:TRIGger[:SOURce]**

**Supported** All with Option 402

[:SOURce]:RADio:EDGE:TRIGger[:SOURce] KEY|EXT|BUS [:SOURce]:RADio:EDGE:TRIGger[:SOURce]?

This command sets the trigger source.

- KEY This choice enables triggering by pressing the front panel **Trigger** hardkey.
- EXT This choice enables triggering using an externally applied signal at the PATT TRIG IN rear panel connector or the PATT TRIG IN 2 pin on the rear panel AUX I/O connector. To select the appropriate connector, refer to [":TRIGger\[:SOURce\]:EXTernal\[:SOURce\]" on page 626.](#page-139-0)
- BUS This choice enables GPIB triggering using the \*TRG or GET command or

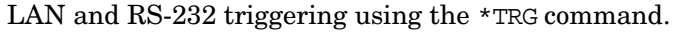

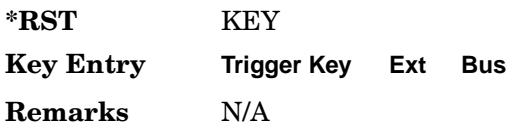

## <span id="page-139-0"></span>**:TRIGger[:SOURce]:EXTernal[:SOURce]**

**Supported** All with Option 402

[:SOURce]:RADio:EDGE:TRIGger[:SOURce]:EXTernal[:SOURce] EPT1|EPT2| EPTRIGGER1|EPTRIGGER2 [:SOURce]:RADio:EDGE:TRIGger[:SOURce]:EXTernal[:SOURce]?

This command specifies which PATT TRIG IN connection, rear panel connector or AUX I/O connector, will be used to accept an externally applied trigger signal.

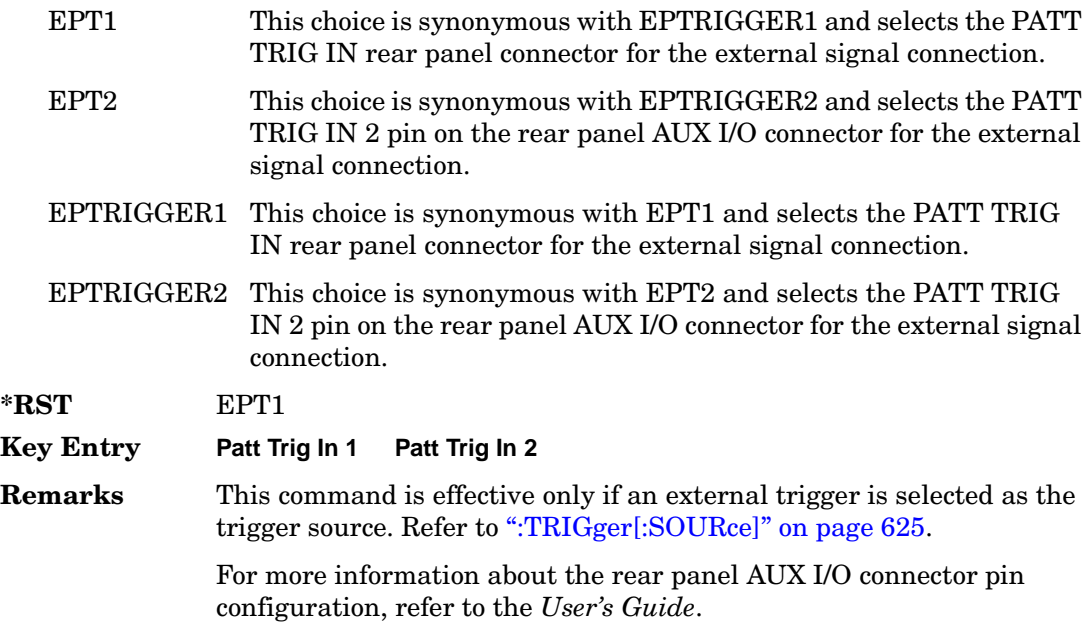

## **:TRIGger[:SOURce]:EXTernal:DELay**

**Supported** All with Option 402

```
[:SOURce]:RADio:EDGE:TRIGger[:SOURce]:EXTernal:DELay <val>
[:SOURce]:RADio:EDGE:TRIGger[:SOURce]:EXTernal:DELay?
```
This command specifies the number of delay bits for the external trigger delay.

The variable <val> is expressed in bits.

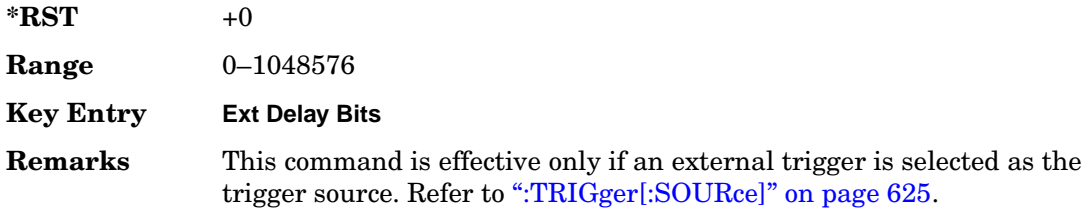

## **:TRIGger[:SOURce]:EXTernal:DELay:STATe**

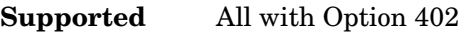

[:SOURce]:RADio:EDGE:TRIGger[:SOURce]:EXTernal:DELay:STATe ON|OFF|1|0 [:SOURce]:RADio:EDGE:TRIGger[:SOURce]:EXTernal:DELay:STATe?

This command enables or disables the operating state of the external trigger delay function.

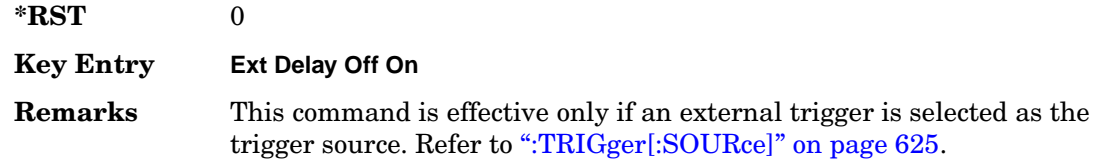

## **:TRIGger[:SOURce]:EXTernal:SLOPe**

**Supported** All with Option 402

[:SOURce]:RADio:EDGE:TRIGger[:SOURce]:EXTernal:SLOPe POSitive|NEGative [:SOURce]:RADio:EDGE:TRIGger[:SOURce]:EXTernal:SLOPe?

This command sets the polarity of the external trigger.

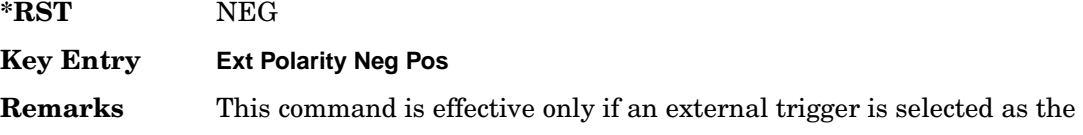

trigger source. Refer to [":TRIGger\[:SOURce\]" on page 625](#page-138-0).

## **[:STATe]**

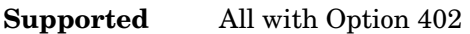

```
[:SOURce]:RADio:EDGE[:STATe] ON|OFF|1|0
[:SOURce]:RADio:EDGE[:STATe]?
```
This command enables or disables the EDGE modulation format.

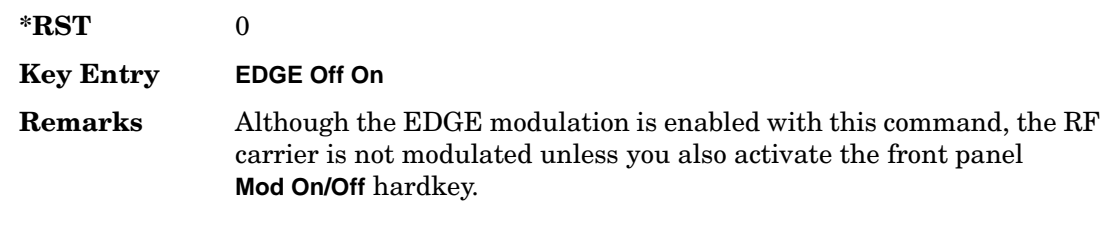

# **GPS Subsystem–Option409 ([:SOURce]:RADio[1]|2|3|4:GPS)**

## <span id="page-142-1"></span>**:DATA**

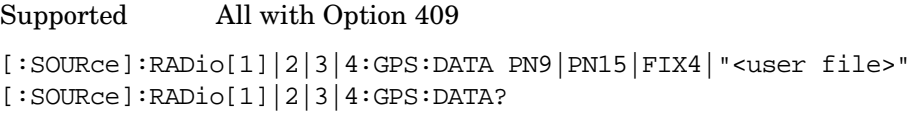

This command sets the data type for the selected data mode.

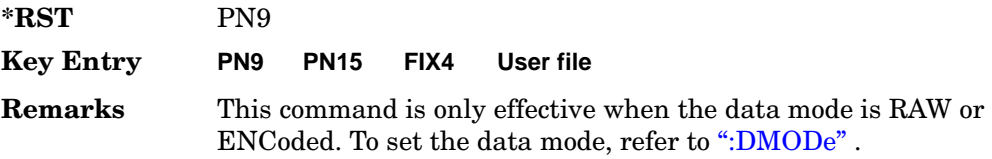

## <span id="page-142-0"></span>**:DMODe**

**Supported** All with Option 409

[:SOURce]:RADio[1]|2|3|4:GPS:DMODe RAW|ENCoded|TLM [:SOURce]:RADio[1]|2|3|4:GPS:DMODe?

This command sets data mode.

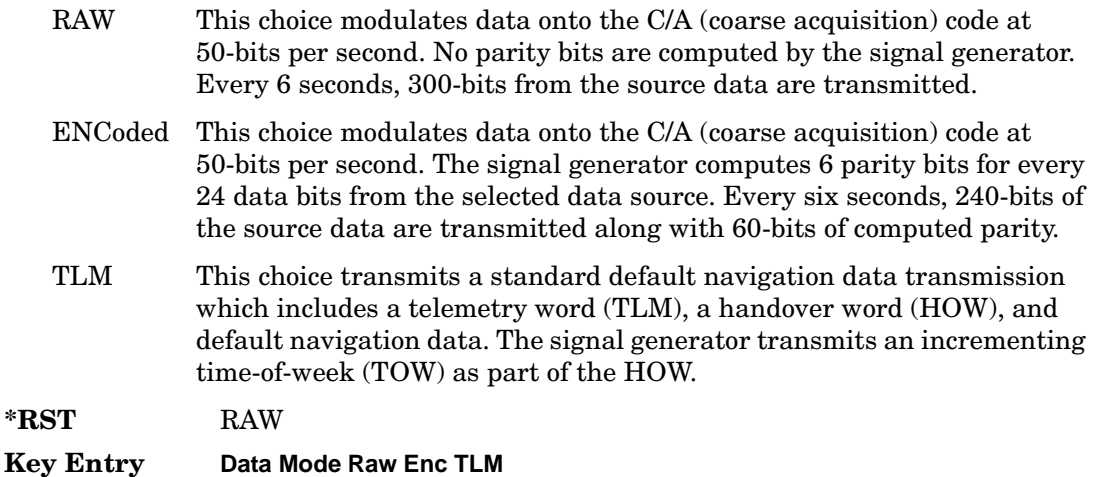

### Receiver Test Digital Commands (continued) **GPS Subsystem–Option409 ([:SOURce]:RADio[1]|2|3|4:GPS)**

**Remarks** Since the TLM mode transmits default navigation data, there is no data selection for this mode.

For selecting the data type when RAW or ENCoded is the selection, refer to [":DATA" on page 629.](#page-142-1)

### **:DSHift**

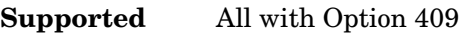

[:SOURce]:RADio[1]|2|3|4:GPS:DSHift <val> [:SOURce]:RADio[1]|2|3|4:GPS:DSHift?

This command sets the frequency and chip rate offsets to simulate a doppler shift.

The variable <val> is expressed in units of hertz (Hz to kHz).

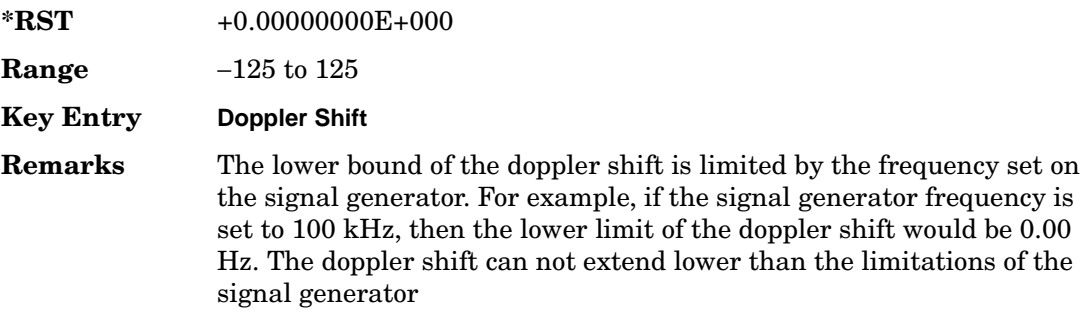

## **:FILTer**

#### **Supported** All with Option 409

```
[:SOURce]:RADio[1]|2|3|4:GPS:FILTer RNYQuist|NYQuist|GAUSsian|RECTangle|
IS95|IS95_EQ|IS95_MOD|IS95_MOD_EQ|AC4Fm|UGGaussian|"<user FIR>"
[:SOURce]:RADio[1]|2|3|4:GPS:FILTer?
```
This command sets the pre-modulation filter type.

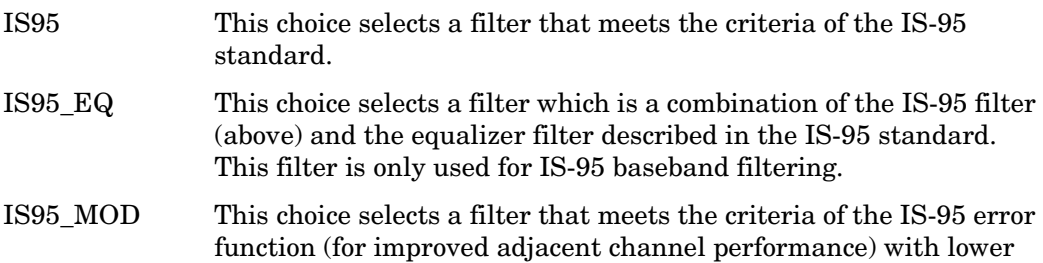
passband rejection than the filter specified in the IS-95 standard.

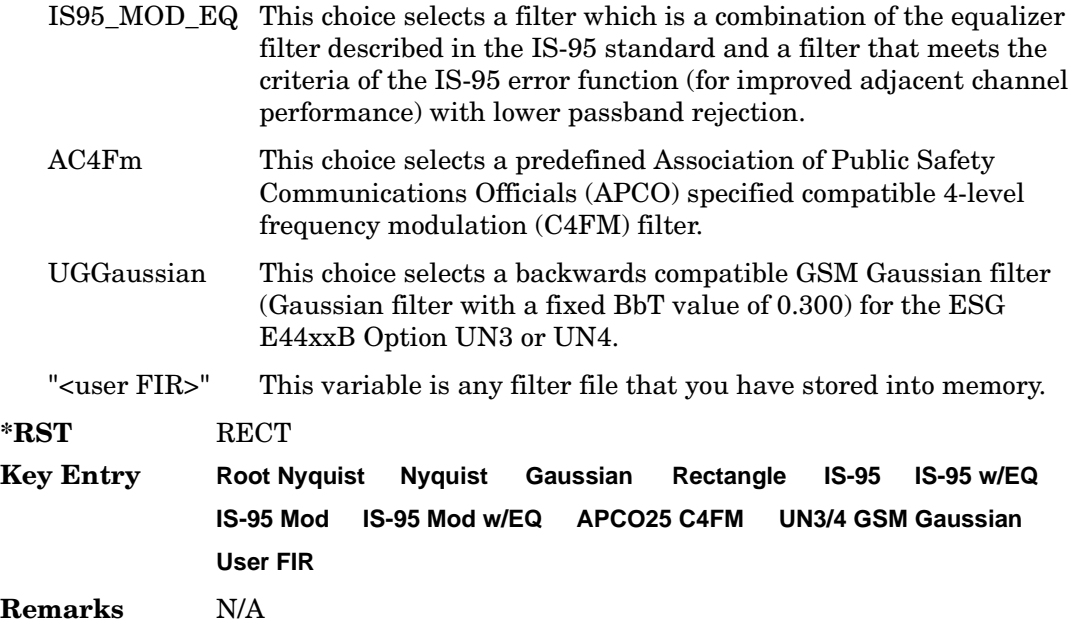

## **:FILTer:ALPHa**

**Supported** All with Option 409

[:SOURce]:RADio[1]|2|3|4:GPS:FILTer:ALPHa <val> [:SOURce]:RADio[1]|2|3|4:GPS:FILTer:ALPHa?

This command sets the Nyquist or root Nyquist filter's alpha value.

The filter alpha value can be set to the minimum value (0), maximum value (1), or in between by using fractional numeric values (0.001–0.999).

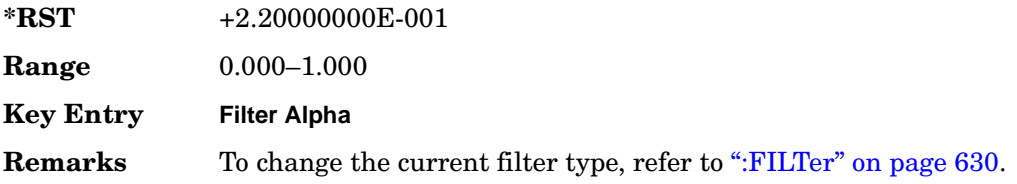

## **:FILTer:BBT**

## **Supported** All with Option 409

```
[:SOURce]:RADio[1]|2|3|4:GPS:FILTer:BBT <val>
[:SOURce]:RADio[1]|2|3|4:GPS:FILTer:BBT?
```
This command changes the bandwidth-multiplied-by-bit-time (BbT) filter parameters.

The filter BbT value can be set to the minimum value (0), the maximum value (1), or in between by using fractional numeric values (0.001–0.999)

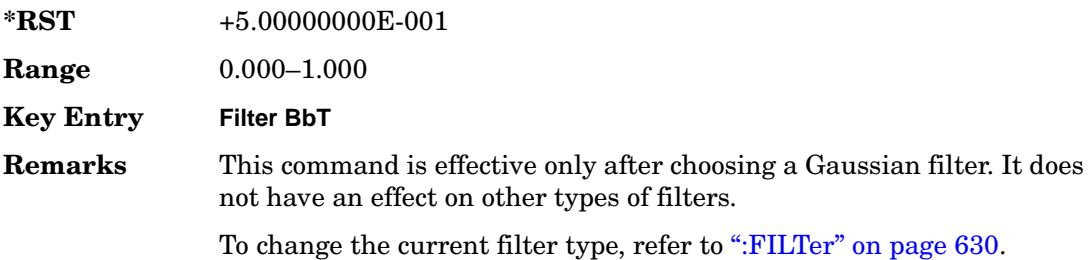

## **:FILTer:CHANnel**

#### **Supported** All with Option 409

```
[:SOURce]:RADio[1]|2|3|4:GPS:FILTer:CHANnel
[:SOURce]:RADio[1]|2|3|4:GPS:FILTer:CHANnel?
```
This command optimizes the Nyquist and root Nyquist filters to minimize error vector magnitude (EVM) or to minimize adjacent channel power (ACP).

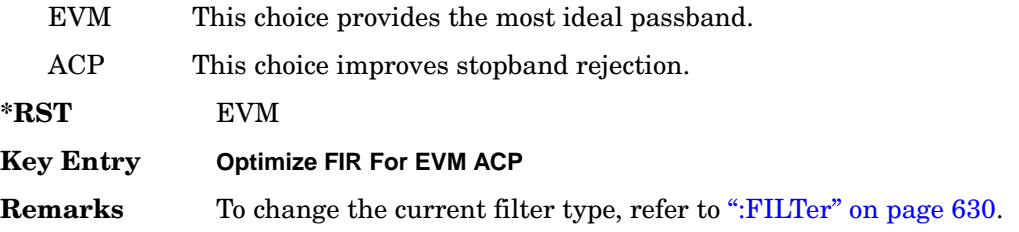

## **:IQPHase**

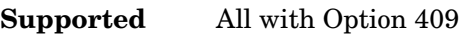

[:SOURce]:RADio[1]|2|3|4:GPS:IQPHase NORMal|INVerted [:SOURce]:RADio[1]|2|3|4:GPS:IQPHase?

This command sets the I/Q phase for the GPS signal.

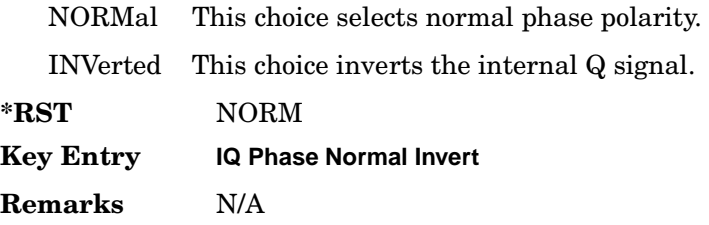

# **:PCODe**

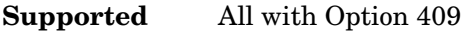

[:SOURce]:RADio[1]|2|3|4:GPS:PCODe <val> [:SOURce]:RADio[1]|2|3|4:GPS:PCODe?

This command sets the P code power relative to the C/A code power.

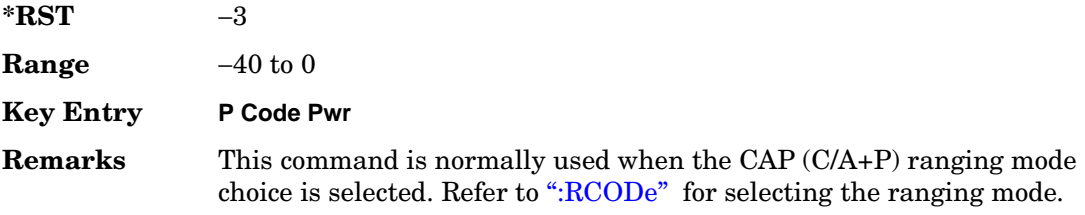

## <span id="page-146-0"></span>**:RCODe**

**Supported** All with Option 409

[:SOURce]:RADio[1]|2|3|4:GPS:RCODe CA|P|CAP [:SOURce]:RADio[1]|2|3|4:GPS:RCODe?

This command selects the ranging code for the GPS transmission.

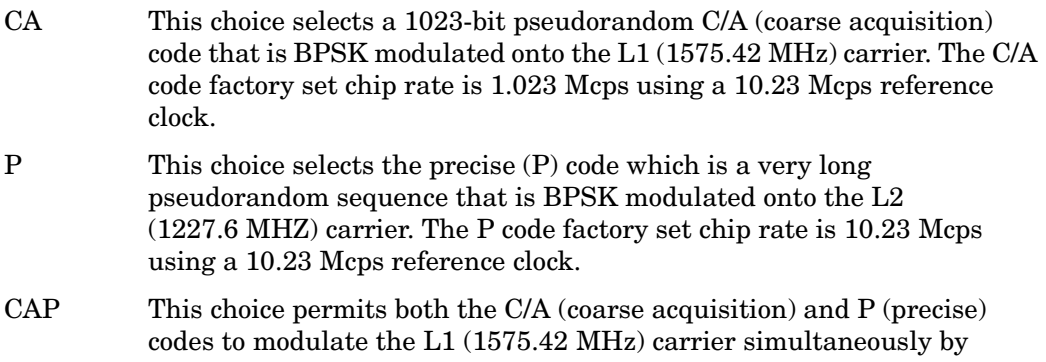

providing the P code on the Q component and the C/A code in quadrature on the I component.

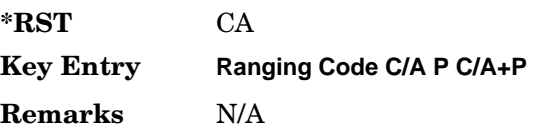

## **:REFClk**

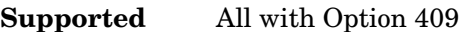

[:SOURce]:RADio[1]|2|3|4:GPS:REFClk [INT]|Ext [:SOURce]:RADio[1]|2|3|4:GPS:REFClk?

This command sets the GPS reference clock to either internal or external.

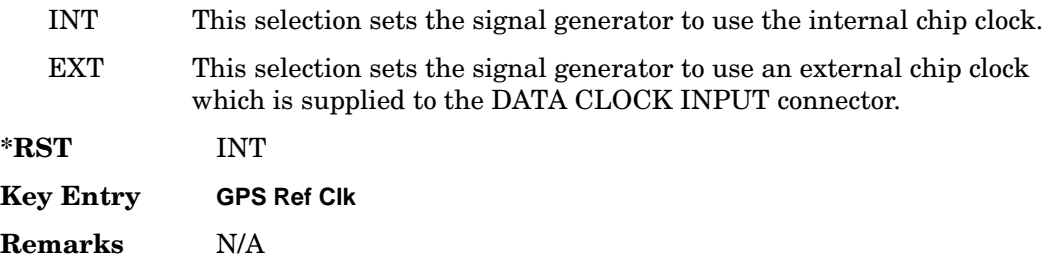

# **:REFFreq**

**Supported** All with Option 409

[:SOURce]:RADio[1]|2|3|4:GPS:REFFreq <val><unit> [:SOURce]:RADio[1]|2|3|4:GPS:REFFreq?

This command sets the GPS reference clock frequency. If an external source is being used, its frequency must match the value set with this command

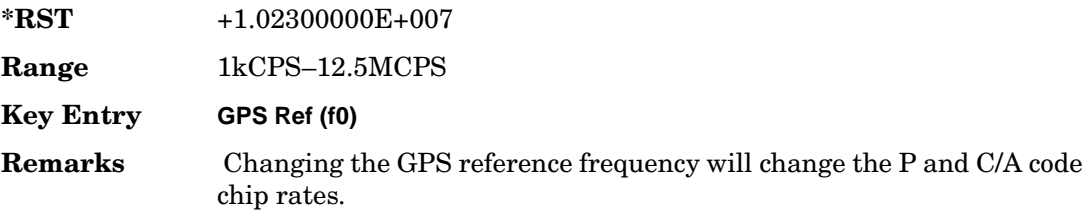

## **:SATid**

#### **Supported** All with Option 409

```
[:SOURce]:RADio[1]|2|3|4:GPS:SATid <val>
[:SOURce]:RADio[1]|2|3|4:GPS:SATid?
```
This command selects the pseudorandom number (PRN) code used for transmission.

Satellite identification numbers 1–32 are used for GPS satellites. Satellite identification numbers 33–37 are reserved for ground transmitter use in the real-world system.

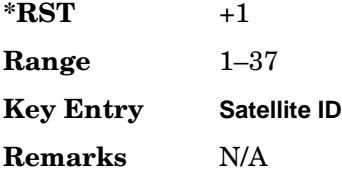

# **[:STATe]**

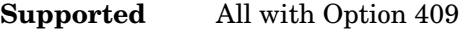

[:SOURce]:RADio[1]|2|3|4:GPS[:STATe] ON|OFF|1|0 [:SOURce]:RADio[1]|2|3|4:GPS[:STATe]?

This command enables or disables the real-time GPS signal.

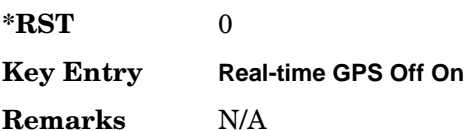

# **GSM Subsystem–Option 402 ([:SOURce]:RADio:GSM)**

## **:ALPha**

**Supported** All with Option 402

[:SOURce]:RADio:GSM:ALPHa <val> [:SOURce]:RADio:GSM:ALPHa?

This command changes the Nyquist or root Nyquist filter's alpha value.

The filter alpha value can be set to the minimum level (0), the maximum level (1), or in between by using fractional numeric values (0.001–0.999).

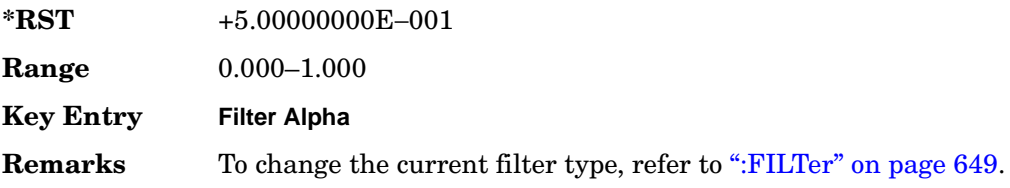

## <span id="page-149-0"></span>**:BBCLock**

**Supported** All with Option 402

[:SOURce]:RADio:GSM:BBCLock INT[1]|EXT[1] [:SOURce]:RADio:GSM:BBCLock?

This command toggles the data (bit) clock input to the baseband generator board to either internal or external. This command is independent in each mode and works for both non-burst (continuous) and burst modes. This allows for a matrix of selections between burst/non-burst, internal/external data generation, internal/external data clock, and external bit/symbol data clock.

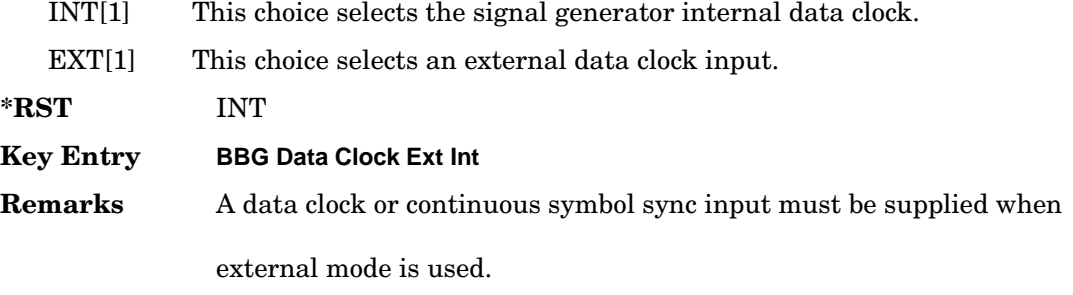

This will be ignored if the external reference is set to EXTernal. To change the external reference type, refer to [":EREFerence" on](#page-161-0)  [page 648](#page-161-0).

## **:BBT**

**Supported** All with Option 402

[:SOURce]:RADio:GSM:BBT <val> [:SOURce]:RADio:GSM:BBT?

This command changes the bandwidth-multiplied-by-bit-time (BbT) filter parameter.

The filter BbT value can be set to the maximum level (1) or in between the minimum level (0.100) and maximum level by using fractional numeric values (0.101–0.999).

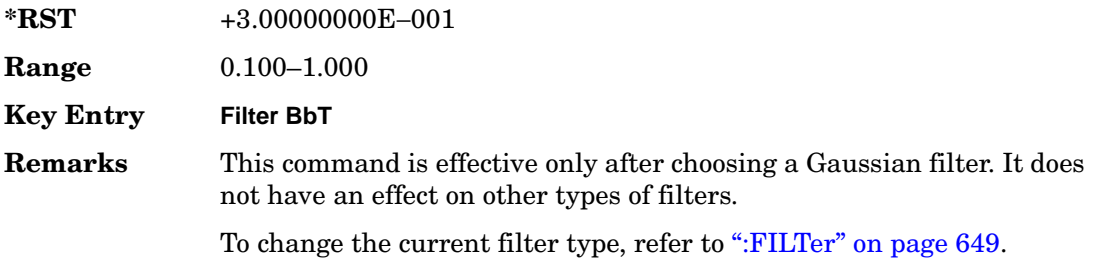

## <span id="page-150-0"></span>**:BRATe**

**Supported** All with Option 402

[:SOURce]:RADio:GSM:BRATe <val> [:SOURce]:RADio:GSM:BRATe?

This command sets the bit rate.

The variable <val> is expressed in units of bits per second (bps–Mbps) and the maximum range value is dependent upon the source of data (internal or external), the modulation type, and filter.

**\*RST** +2.70833333E+005

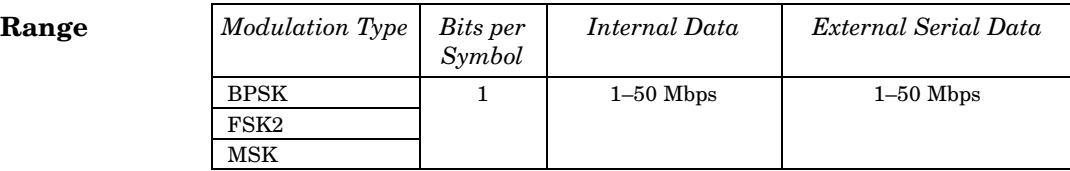

#### Receiver Test Digital Commands (continued) **GSM Subsystem–Option 402 ([:SOURce]:RADio:GSM)**

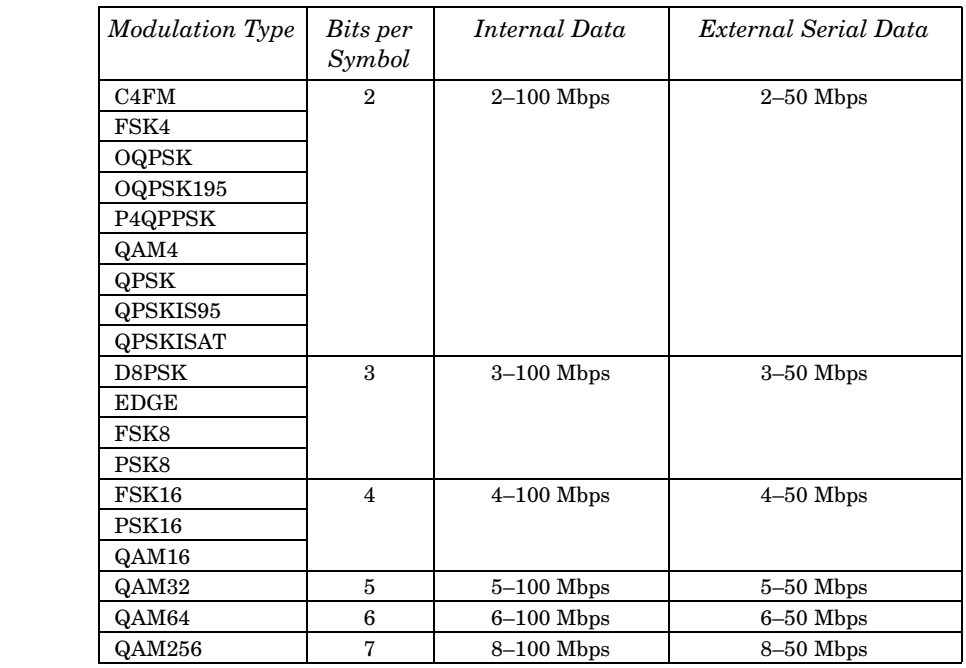

#### **Key Entry Symbol Rate**

**Range** *Modulation Type Bits per* 

**Remarks** When user-defined filters are selected using the command in section [":FILTer" on page 649,](#page-162-0) the upper bit rate will be restricted in line with the following symbol rate restriction:

- FIR filter length  $> 32$  symbols: upper limit is 12.5 Msps
- FIR filter length  $> 16$  symbols: upper limit is 25 Msps

When internal FIR filters are used, the limits of the above table always apply. For higher symbol rates, the FIR filter length will be truncated and will impact the relative timing of the modulated data, as well as the actual filter response (see [":SRATe" on page 665](#page-178-0)).

A change in the bit rate value will affect the symbol rate value; refer to [":SRATe" on page 665](#page-178-0) for a list of the minimum and maximum symbol rate values.

To change the modulation type, refer to [":MODulation\[:TYPE\]" on](#page-165-0)  [page 652](#page-165-0).

## **:BURSt:PN9**

**Supported** All with Option 402

[:SOURce]:RADio:GSM:BURSt:PN9 NORMal|QUICk [:SOURce]:RADio:GSM:BURSt:PN9?

This command controls the software PN9 generation.

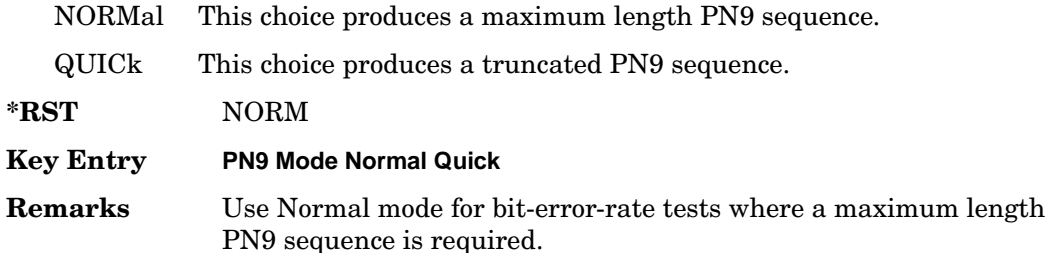

## <span id="page-152-0"></span>**:BURSt:SHAPe:FALL:DELay**

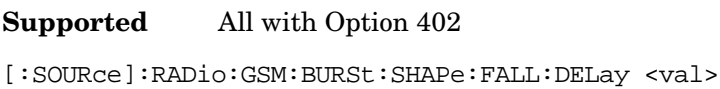

[:SOURce]:RADio:GSM:BURSt:SHAPe:FALL:DELay?

This command sets the burst shape fall delay.

The variable <val> is expressed in bits. The minimum and maximum values depend upon modulation type and symbol rate.

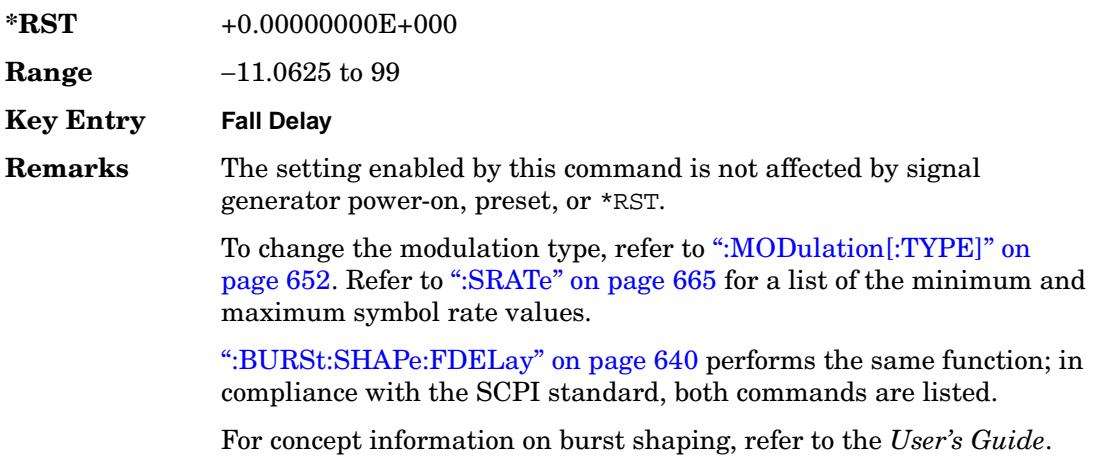

## <span id="page-153-1"></span>**:BURSt:SHAPe:FALL:TIME**

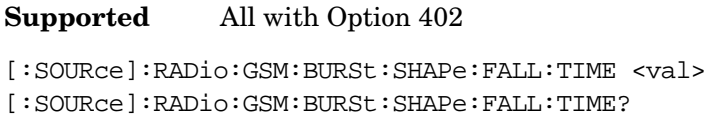

This command sets the burst shape fall time.

The variable <val> is expressed in bits. The minimum and maximum values depend upon modulation type and symbol rate.

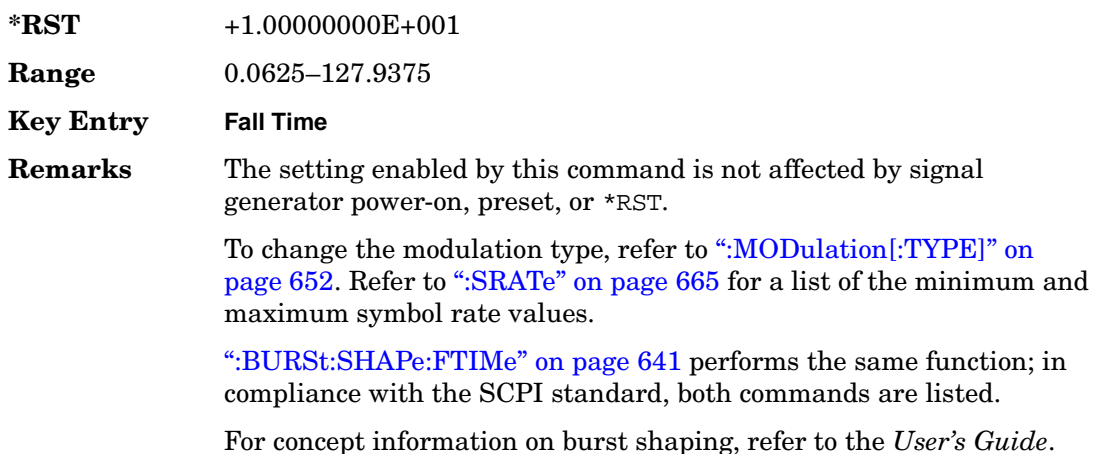

## <span id="page-153-0"></span>**:BURSt:SHAPe:FDELay**

**Supported** All with Option 402

[:SOURce]:RADio:GSM:BURSt:SHAPe:FDELay <val> [:SOURce]:RADio:GSM:BURSt:SHAPe:FDELay?

This command sets the burst shape fall delay.

The variable <val> is expressed in bits. The minimum and maximum values depend upon modulation type and symbol rate.

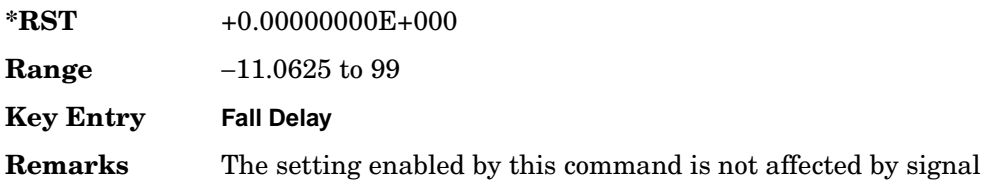

generator power-on, preset, or \*RST.

To change the modulation type, refer to [":MODulation\[:TYPE\]" on](#page-165-0)  [page 652](#page-165-0). Refer to [":SRATe" on page 665](#page-178-0) for a list of the minimum and maximum symbol rate values.

[":BURSt:SHAPe:FALL:DELay" on page 639](#page-152-0) performs the same function; in compliance with the SCPI standard, both commands are listed.

For concept information on burst shaping, refer to the *User's Guide*.

#### <span id="page-154-0"></span>**:BURSt:SHAPe:FTIMe**

#### **Supported** All with Option 402

[:SOURce]:RADio:GSM:BURSt:SHAPe:FTIMe <val> [:SOURce]:RADio:GSM:BURSt:SHAPe:FTIMe?

This command sets the burst shape fall time.

The variable <val> is expressed in bits. The minimum and maximum values depend upon modulation type and symbol rate.

**\*RST** +3.00000000E+000 **Range** 0.0625–127.9375 **Key Entry** Fall Time **Remarks** The setting enabled by this command is not affected by signal generator power-on, preset, or \*RST. To change the modulation type, refer to [":MODulation\[:TYPE\]" on](#page-165-0)  [page 652](#page-165-0). Refer to [":SRATe" on page 665](#page-178-0) for a list of the minimum and maximum symbol rate values. [":BURSt:SHAPe:FALL:TIME" on page 640](#page-153-1) performs the same function; in compliance with the SCPI standard, both commands are listed.

For concept information on burst shaping, refer to the *User's Guide*.

## <span id="page-155-1"></span>**:BURSt:SHAPe:RDELay**

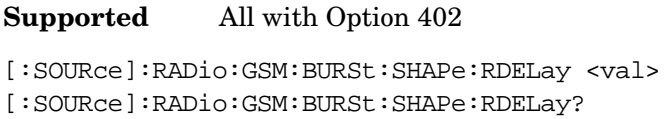

This command sets the burst shape rise delay.

The variable <val> is expressed in bits. The minimum and maximum values depend upon modulation type and symbol rate.

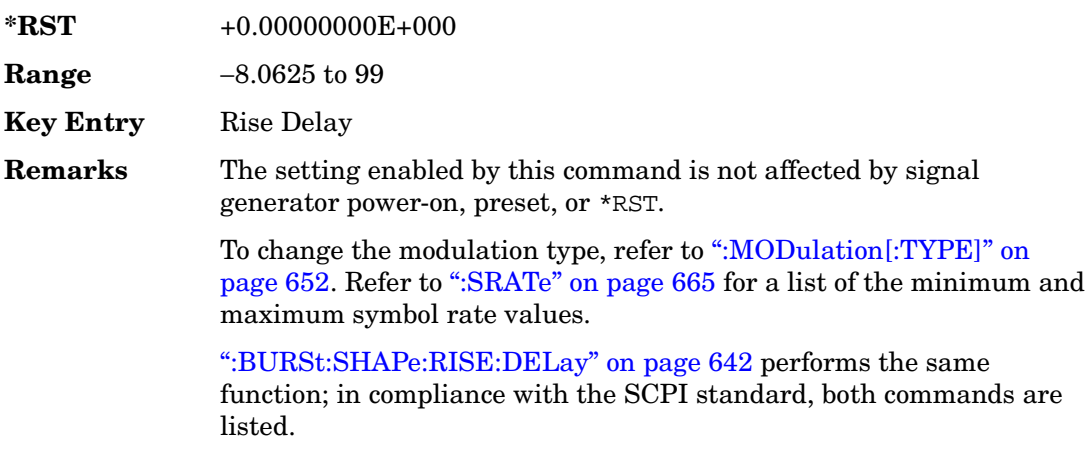

For concept information on burst shaping, refer to the *User's Guide*.

## <span id="page-155-0"></span>**:BURSt:SHAPe:RISE:DELay**

#### **Supported** All with Option 402

[:SOURce]:RADio:GSM:BURSt:SHAPe:RISE:DELay <val> [:SOURce]:RADio:GSM:BURSt:SHAPe:RISE:DELay?

This command sets the burst shape rise delay.

The variable <val> is expressed in bits. The minimum and maximum values depend upon modulation type and symbol rate.

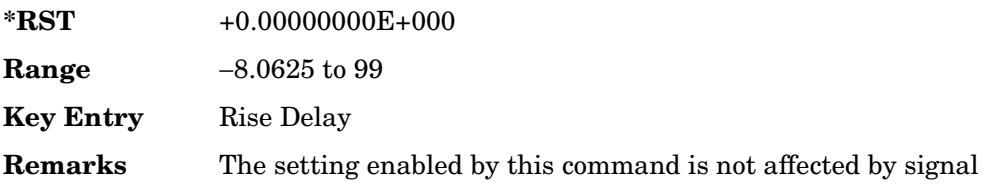

generator power-on, preset, or \*RST.

To change the modulation type, refer to [":MODulation\[:TYPE\]" on](#page-165-0)  [page 652](#page-165-0). Refer to [":SRATe" on page 665](#page-178-0) for a list of the minimum and maximum symbol rate values.

[":BURSt:SHAPe:RDELay" on page 642](#page-155-1) performs the same function; in compliance with the SCPI standard, both commands are listed.

For concept information on burst shaping, refer to the *User's Guide*.

## <span id="page-156-1"></span>**:BURSt:SHAPe:RISE:TIME**

**Supported** All with Option 402

[:SOURce]:RADio:GSM:BURSt:SHAPe:RISE:TIME <val> [:SOURce]:RADio:GSM:BURSt:SHAPe:RISE:TIME?

This command sets the burst shape rise time.

The variable <val> is expressed in bits. The minimum and maximum values depend upon modulation type and symbol rate.

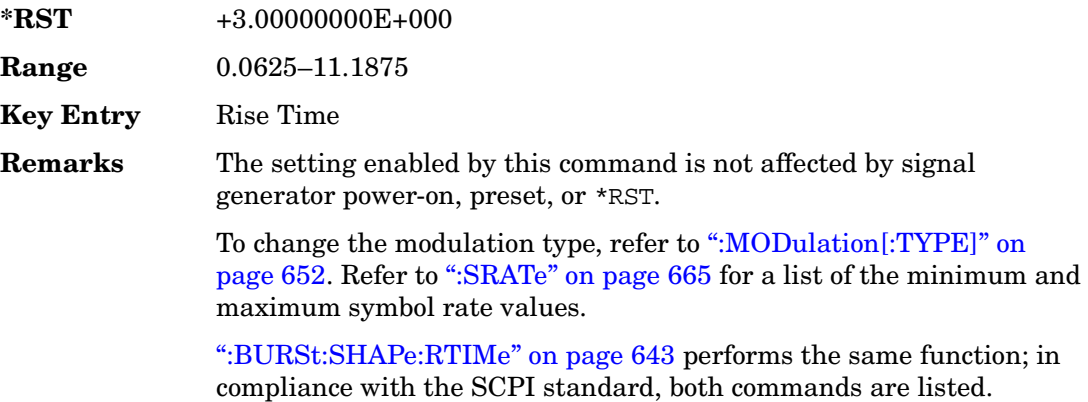

For concept information on burst shaping, refer to the *User's Guide*.

## <span id="page-156-0"></span>**:BURSt:SHAPe:RTIMe**

**Supported** All with Option 402

[:SOURce]:RADio:GSM:BURSt:SHAPe:RTIMe <val> [:SOURce]:RADio:GSM:BURSt:SHAPe:RTIMe?

This command sets the burst shape rise time.

The variable <val> is expressed in bits. The minimum and maximum values depend upon modulation type and symbol rate.

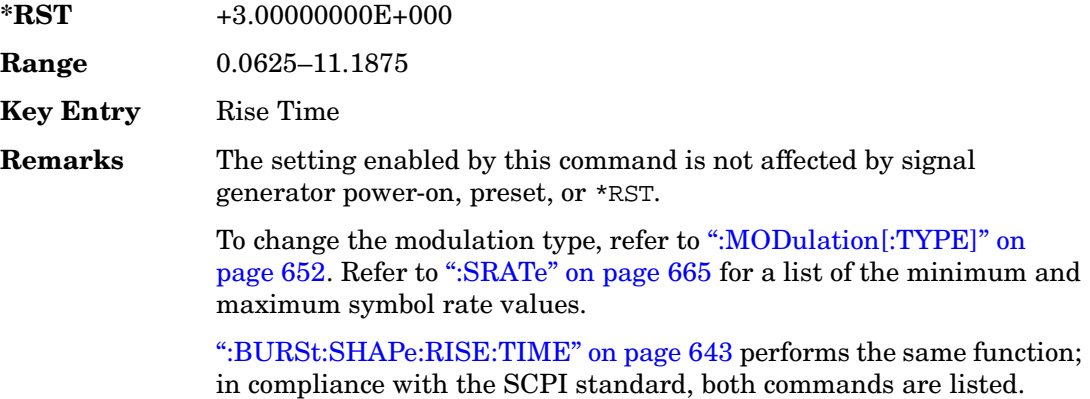

For concept information on burst shaping, refer to the *User's Guide*.

## **:BURSt:SHAPe[:TYPE]**

**Supported** All with Option 402

```
[:SOURce]:RADio:GSM:BURSt:SHAPe[:TYPE] SINE|"<file name>"
[:SOURce]:RADio:GSM:BURSt:SHAPe[:TYPE]?
```
This command specifies the burst shape as either SINE or a user-defined file ("<file name>").

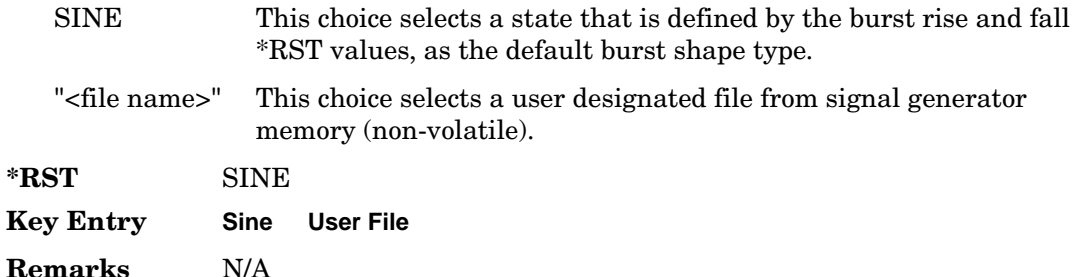

# **:BURSt[:STATe]**

**Supported** All with Option 402

```
[:SOURce]:RADio:GSM:BURSt[:STATe] ON|OFF|1|0
[:SOURce]:RADio:GSM:BURSt[:STATe]?
```
This command enables or disables the burst function.

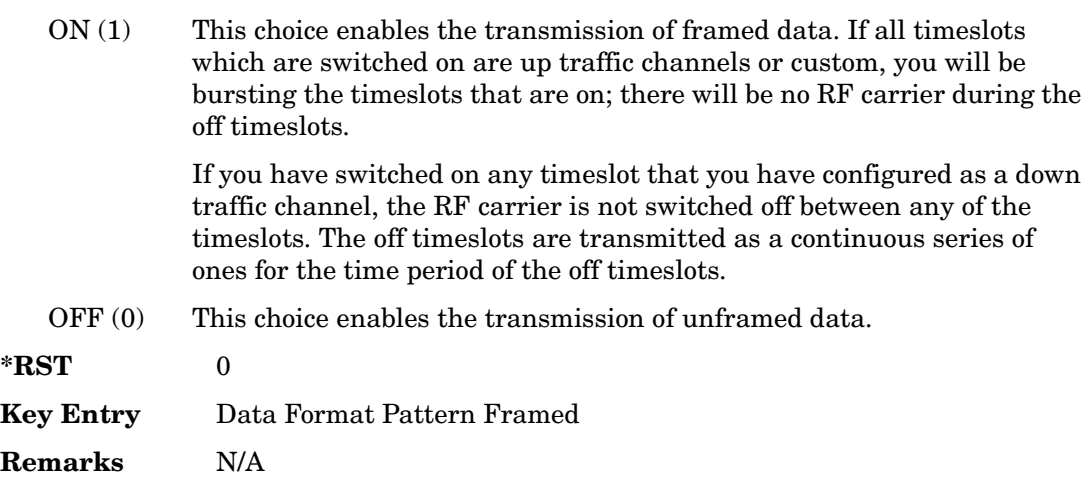

## **:CHANnel**

**Supported** All with Option 402

[:SOURce]:RADio:GSM:CHANnel EVM|ACP [:SOURce]:RADio:GSM:CHANnel?

This command optimizes the Nyquist and root Nyquist filters to minimize error vector magnitude (EVM) or to minimize adjacent channel power (ACP).

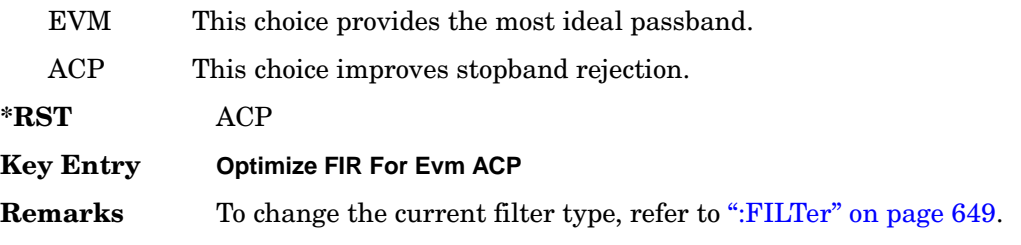

## **:DATA**

#### **Supported** All with Option 402

```
[:SOURce]:RADio:GSM:DATA PN9|PN11|PN15|PN20|PN23|FIX4|"<file name>"|
EXT|P4|P8|P16|P32|P64
[:SOURce]:RADio:GSM:DATA?
```
This command sets the data pattern type (pseudo-random number sequence, 4-bit pattern, sequence of 1's and 0's, data from an external source, or a user file) for unframed data transmission.

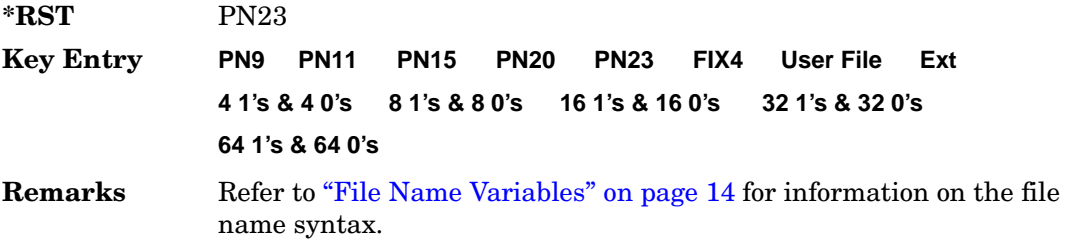

## **:DATA:FIX4**

**Supported** All with Option 402

[:SOURce]:RADio:GSM:DATA:FIX4 <val> [:SOURce]:RADio:GSM:DATA:FIX4?

This command sets the binary, 4-bit repeating sequence data pattern for unframed transmission according to the modulation type, symbol rate, filter, and burst shape selected for the GSM modulation format.

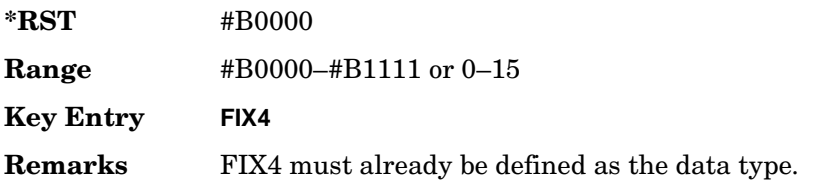

## **:DEFault**

**Supported** All with Option 402

[:SOURce]:RADio:GSM:DEFault

This command returns all of the GSM format parameters to their factory default conditions. It does not affect any other signal generator parameters.

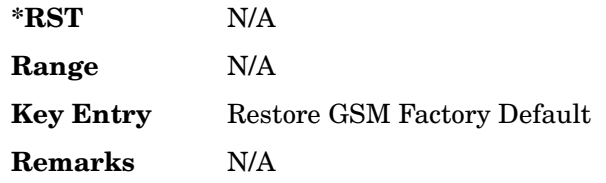

## **:DENCode**

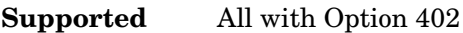

[:SOURce]:RADio:GSM:DENCode ON|OFF|1|0 [:SOURce]:RADio:GSM:DENCode?

This command enables or disables the differential data encoding function. Once this function is enabled, data bits are encoded prior to modulation; each modulated bit is 1 if the data bit is different from the previous one, or 0 if the data bit is the same as the previous one.

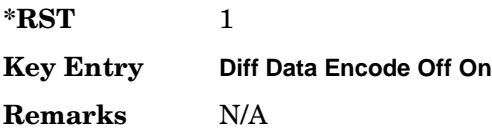

## **:EDATa:DELay**

**Supported** All with Option 402

[:SOURce]:RADio:GSM:EDATa:DELay?

This query returns the amount of delay (in symbols) from the external data input to the beginning of the symbol on the I OUT and Q OUT rear panel connectors and the front panel RF OUTPUT connector.

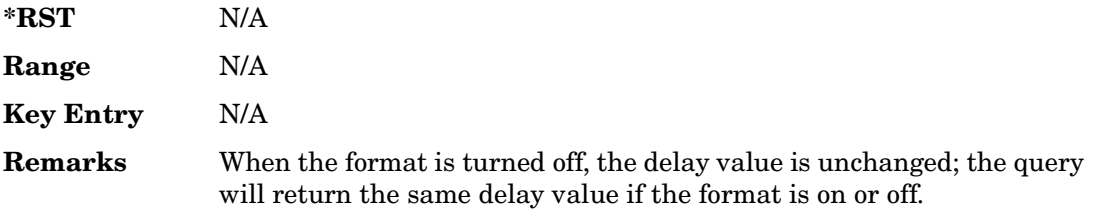

## **:EDCLock**

#### **Supported** All with Option 402

[:SOURce]:RADio:GSM:EDCLock SYMBol|NORMal

[:SOURce]:RADio:GSM:EDCLock?

This command sets the external data clock use.

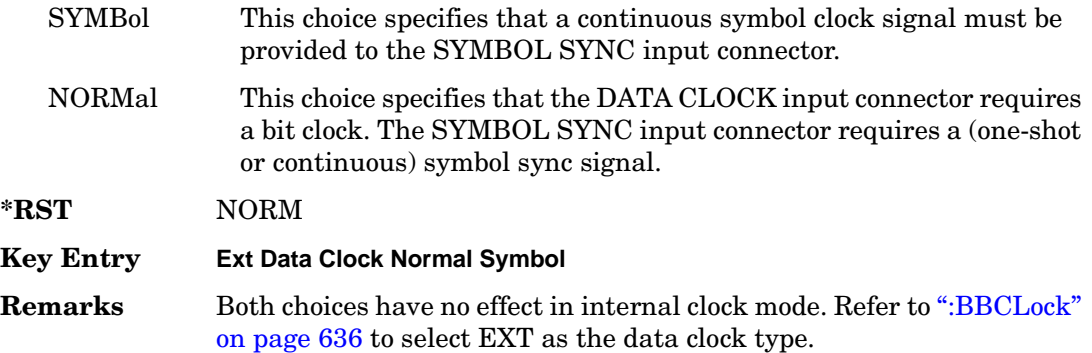

## <span id="page-161-0"></span>**:EREFerence**

**Supported** All with Option 402

[:SOURce]:RADio:GSM:EREFerence INT|EXT

[:SOURce]:RADio:GSM:EREFerence?

This command selects either an internal or external bit-clock reference for the data generator.

**\*RST** INT

#### **Key Entry BBG Ref Ext Int**

**Remarks** If the EXT choice is selected, the external source's frequency value must be applied to the BASEBAND GEN REF IN rear panel connector. The external reference and external data clock are not applicable at the same time. If both are selected, then the external reference takes precedence.

> Refer to, [":EREFerence:VALue" on page 649](#page-162-1) to enter the external reference frequency setting.

## <span id="page-162-1"></span>**:EREFerence:VALue**

**Supported** All with Option 402

```
[:SOURce]:RADio:GSM:EREFerence:VALue <val>
[:SOURce]:RADio:GSM:EREFerence:VALue?
```
This command sets the expected bit-clock reference frequency value for an externally applied reference signal.

The variable <val> is expressed in units of hertz (Hz–MHz).

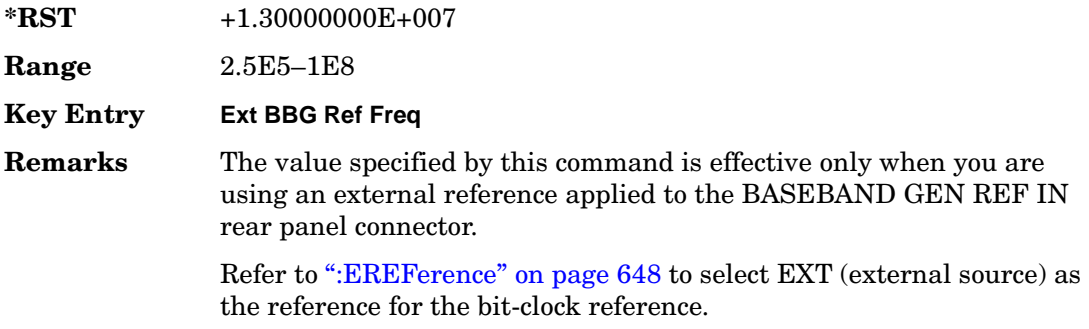

# <span id="page-162-0"></span>**:FILTer**

#### **Supported** All with Option 402

```
[:SOURce]:RADio:GSM:FILTer RNYQuist|NYQuist|GAUSsian|RECTangle|
IS95|IS95_EQ|IS95_MOD|IS95_MOD_EQ|AC4Fm|UGGaussian|"<user FIR>"
[:SOURce]:RADio:GSM:FILTer?
```
This command selects the pre-modulation filter type.

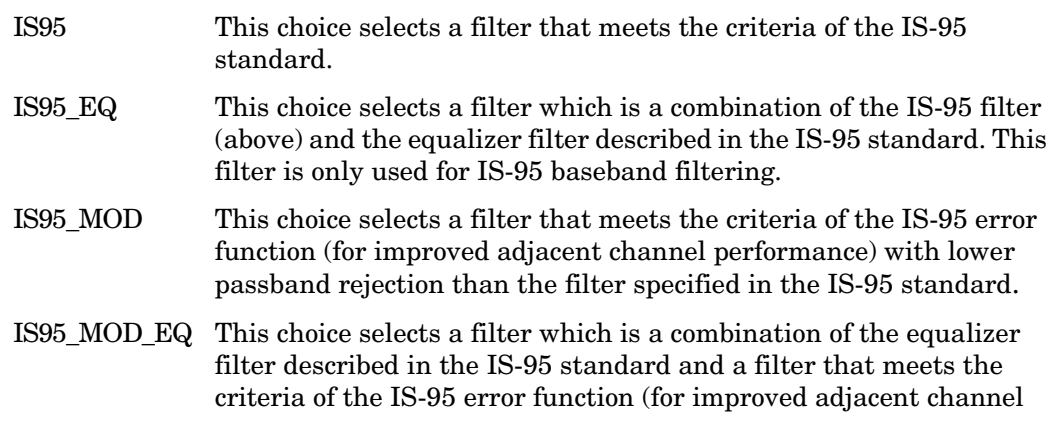

#### Receiver Test Digital Commands (continued) **GSM Subsystem–Option 402 ([:SOURce]:RADio:GSM)**

performance), with lower passband rejection.

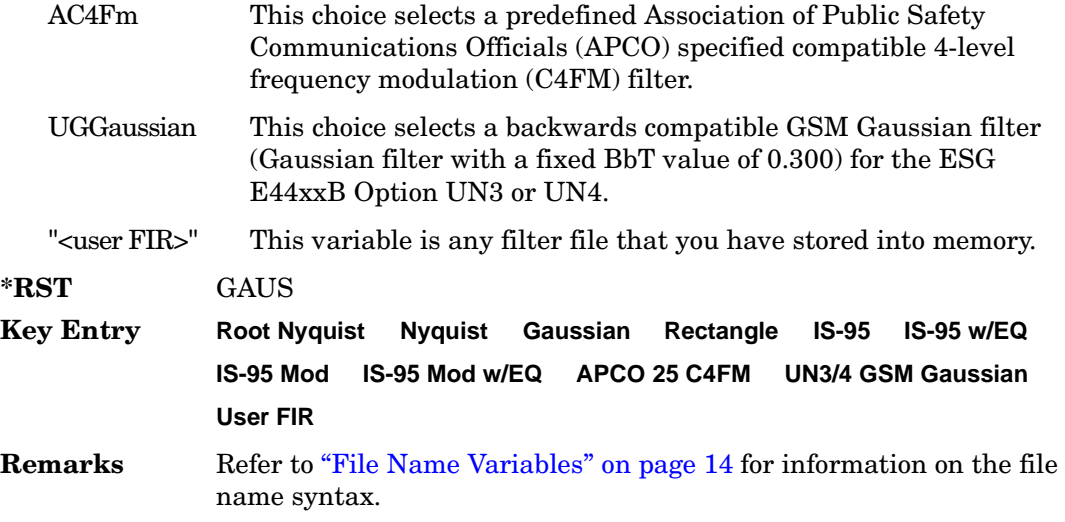

## **:IQ:SCALe**

**Supported** All with Option 402

[:SOURce]:RADio:GSM:IQ:SCALe <val> [:SOURce]:RADio:GSM:IQ:SCALe?

This command sets the amplitude of the I/Q outputs for better adjacent channel power (ACP); lower scaling values equate to better ACP.

The variable <val> is expressed in units of percent.

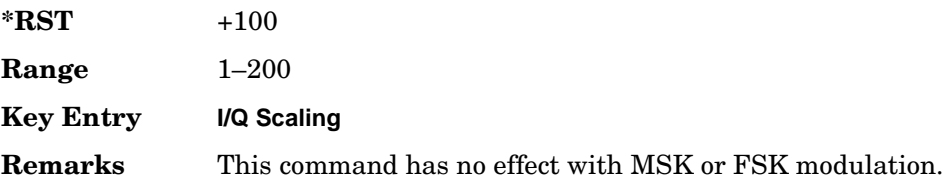

## **:MODulation:FSK[:DEViation]**

**Supported** All with Option 402

[:SOURce]:RADio:GSM:MODulation:FSK[:DEViation] <val> [:SOURce]:RADio:GSM:MODulation:FSK[:DEViation]?

This command sets the symmetric FSK frequency deviation value.

The variable <val> is expressed in units of Hertz and the maximum range value equals the current symbol rate value multiplied by four, limited to 20 MHz.

**\*RST** +4.00000000E+002 **Range** 0–2E7 **Key Entry Freq Dev Remarks** To change the modulation type, refer to ":MODulation[:TYPE]" on [page 652](#page-165-0). Refer to [":SRATe" on page 665](#page-178-0) for a list of the minimum and maximum symbol rate values. To set an asymmetric FSK deviation value, refer to the *User's Guide* for more information.

## **:MODulation:MSK[:PHASe]**

**Supported** All with Option 402

[:SOURce]:RADio:GSM:MODulation:MSK[:PHASe] <val> [:SOURce]:RADio:GSM:MODulation:MSK[:PHASe]?

This command sets the MSK phase deviation value.

The variable <val> is expressed in units of degrees.

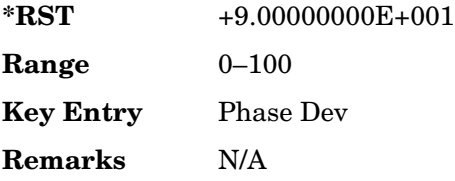

## **:MODulation:UFSK**

**Supported** All with Option 402

[:SOURce]:RADio:GSM:MODulation:UFSK "<file name>"

[:SOURce]:RADio:GSM:MODulation:UFSK?

This command selects a user-defined FSK file from the signal generator memory.

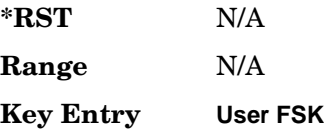

Receiver Test Digital Commands (continued) **GSM Subsystem–Option 402 ([:SOURce]:RADio:GSM)**

> **Remarks** The user-defined FSK file is held in signal generator memory until the command that selects user FSK as the modulation type is sent. Refer to [":MODulation\[:TYPE\]" on page 652](#page-165-0) to change the current modulation type.

> > Refer to "File Name Variables" on page 14 for information on the file name syntax.

## **:MODulation:UIQ**

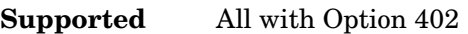

[:SOURce]:RADio:GSM:MODulation:UIQ "<file name>"

[:SOURce]:RADio:GSM:MODulation:UIQ?

This command selects a user-defined I/Q file from the signal generator memory.

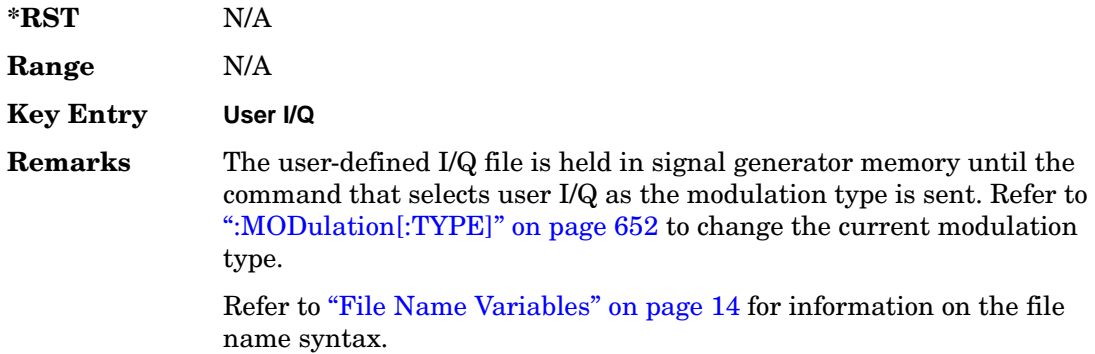

## <span id="page-165-0"></span>**:MODulation[:TYPE]**

#### **Supported** All with Option 402

[:SOURce]:RADio:GSM:MODulation[:TYPE] BPSK|QPSK|IS95QPSK| GRAYQPSK|OQPSK|IS95OQPSK|P4DQPSK|PSK8|PSK16|D8PSK|MSK|FSK2|FSK4|FSK8| FSK16|C4FM|QAM4|QAM16|QAM32|QAM64|QAM256|UIQ|UFSK [:SOURce]:RADio:GSM:MODulation[:TYPE]?

This command sets the modulation type for the GSM personality.

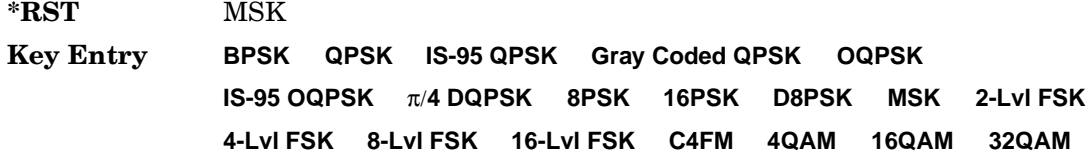

#### **64QAM 256QAM User I/Q User FSK**

**Remarks** N/A

## **:POLarity[:ALL]**

**Supported** All with Option 402

[:SOURce]:RADio:GSM:POLarity[:ALL] NORMal|INVerted [:SOURce]:RADio:GSM:POLarity[:ALL]?

This command sets the rotation direction of the phase modulation vector.

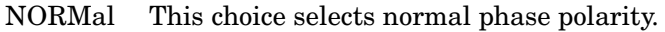

INVerted This choice inverts the internal Q signal.

**\*RST** NORM

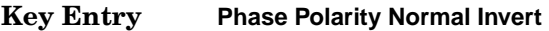

**Remarks** This command is useful for lower sideband mixing applications.

## <span id="page-166-0"></span>**:SECondary:RECall**

**Supported** All with Option 402

[:SOURce]:RADio:GSM:SECondary:RECall

This command recalls the secondary frame configuration, overwriting the current state.

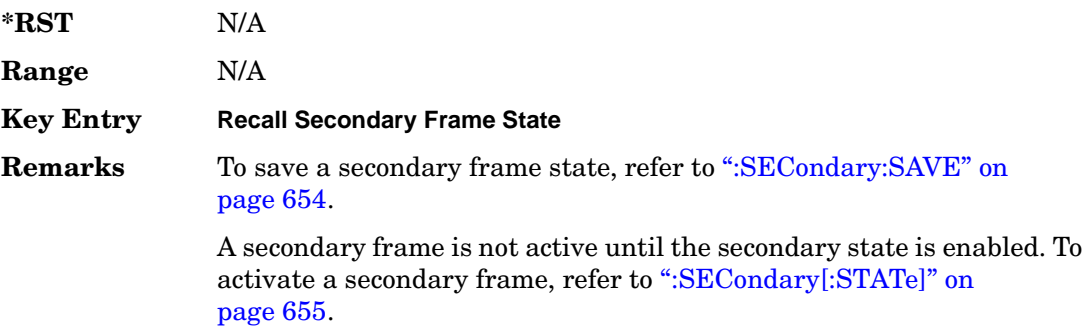

## <span id="page-167-0"></span>**:SECondary:SAVE**

#### **Supported** All with Option 402

[:SOURce]:RADio:GSM:SECondary:SAVE

This command saves the current frame configuration as the secondary frame with the filename GSM\_SECONDARY\_FRAME.

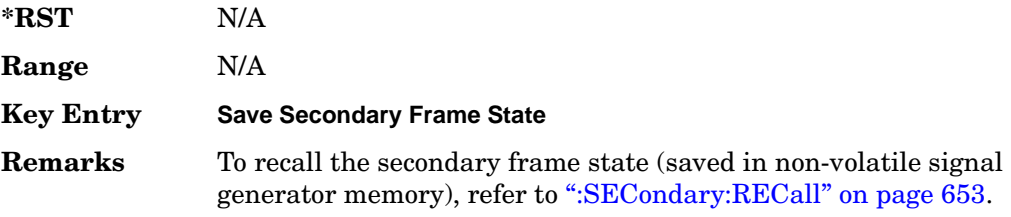

## **:SECondary:TRIGger[:SOURce]**

#### **Supported** All with Option 402

[:SOURce]:RADio:GSM:SECondary:TRIGger[:SOURce] KEY|EXT|BUS [:SOURce]:RADio:GSM:SECondary:TRIGger[:SOURce]?

This command selects the type of triggering for the secondary frame.

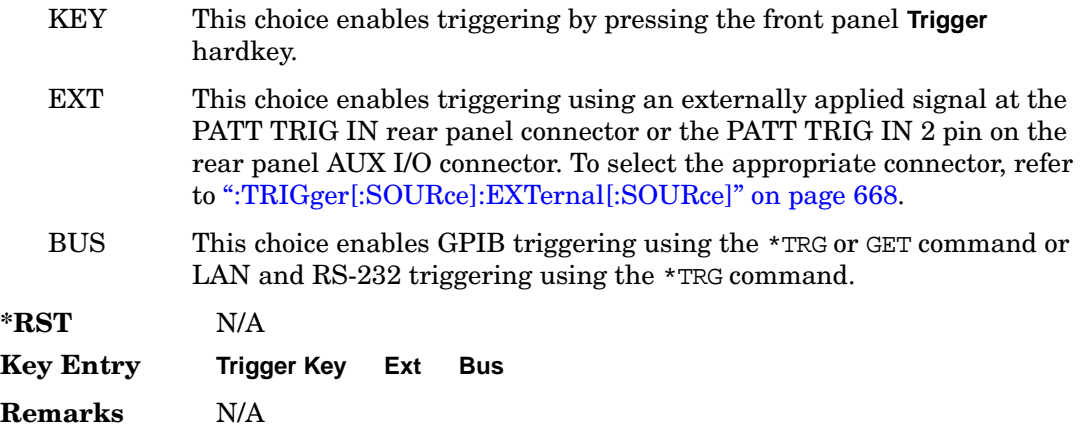

# <span id="page-168-0"></span>**:SECondary[:STATe]**

**Supported** All with Option 402

```
[:SOURce]:RADio:GSM:SECondary[:STATe] ON|OFF|1|0
[:SOURce]:RADio:GSM:SECondary[:STATe]?
```
This command enables or disables the ability to switch to the secondary frame.

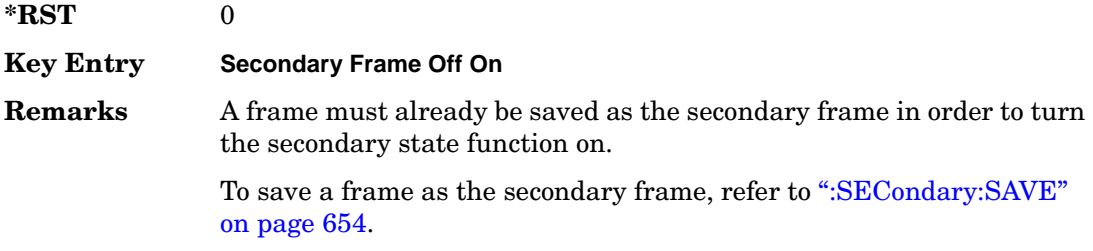

# **:SLOT0|[1]|2|3|4|5|6|7:ACCess:ENCRyption**

#### **Supported** All with Option 402

```
[:SOURce]:RADio:GSM:SLOT0|[1]|2|3|4|5|6|7:ACCess:ENCRyption 
PN9|PN15|FIX4|"<file name>"|EXT|P4|P8|P16|P32|P64
[:SOURce]:RADio:GSM:SLOT0|[1]|2|3|4|5|6|7:ACCess:ENCRyption?
```
This command creates and configures an access encrypted data field.

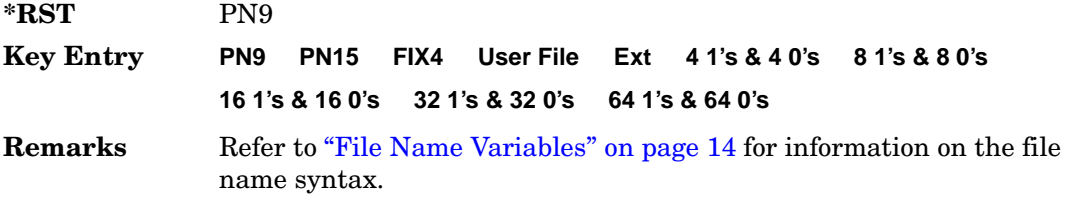

## **:SLOT0|[1]|2|3|4|5|6|7:ACCess:ENCRyption:FIX4**

#### **Supported** All with Option 402

```
[:SOURce]:RADio:GSM:SLOT0|[1]|2|3|4|5|6|7:ACCess:ENCRyption:FIX4 <val>
[:SOURce]:RADio:GSM:SLOT0|[1]|2|3|4|5|6|7:ACCess:ENCRyption:FIX4?
```
This command sets the binary, 4-bit repeating sequence data pattern that is used in the selected access timeslot encryption field.

**\*RST** #B0000

Receiver Test Digital Commands (continued) **GSM Subsystem–Option 402 ([:SOURce]:RADio:GSM)**

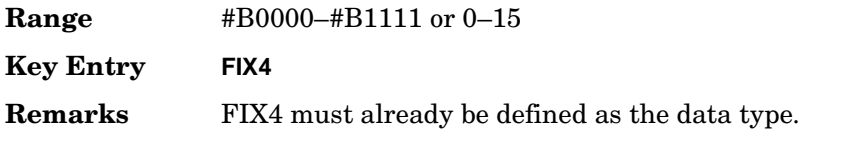

## **:SLOT0|[1]|2|3|4|5|6|7:ACCess:ETAil**

**Supported** All with Option 402

```
[:SOURce]:RADio:GSM:SLOT0|[1]|2|3|4|5|6|7:ACCess:ETAil <bit_pattern>
[:SOWRec]:RADio:GSM:SLOTO | [1] | 2 | 3 | 4 | 5 | 6 | 7:ACCess:ETAil?
```
This command specifies the extended tail bits (8 bits) field for the selected access timeslot.

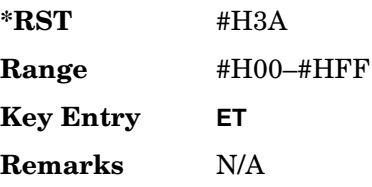

# **:SLOT0|[1]|2|3|4|5|6|7:ACCess:SSEQuence**

**Supported** All with Option 402

[:SOURce]:RADio:GSM:SLOT0|[1]|2|3|4|5|6|7:ACCess:SSEQuence <bit\_pattern> [:SOURce]:RADio:GSM:SLOT0|[1]|2|3|4|5|6|7:ACCess:SSEQuence?

This command specifies the synchronization sequence bits (41 bits) for the selected access timeslot.

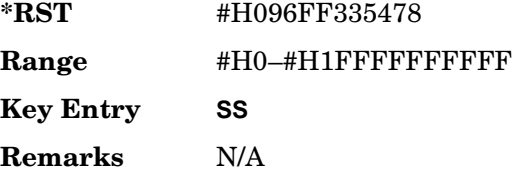

# **:SLOT0|[1]|2|3|4|5|6|7:ACCess:CUSTom**

**Supported** All with Option 402

```
[:SOURce]:RADio:GSM:SLOT0|[1]|2|3|4|5|6|7:CUSTom PN9|PN15|FIX4|
"<file name>"|EXT|P4|P8|P16|P32|P64
[:SOURce]:RADio:GSM:SLOT0|[1]|2|3|4|5|6|7:CUSTom?
```
This command configures the data field for the selected custom timeslot.

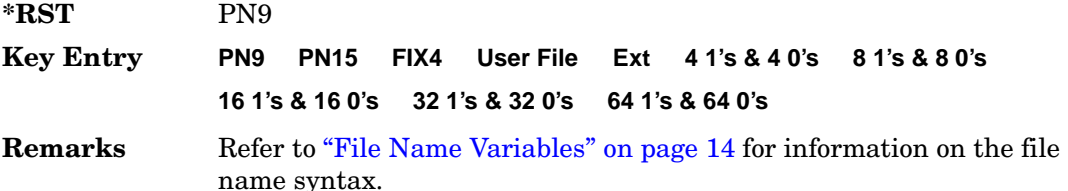

# **:SLOT0|[1]|2|3|4|5|6|7:CUSTom:FIX4**

**Supported** All with Option 402

[:SOURce]:RADio:GSM:SLOT0|[1]|2|3|4|5|6|7:CUSTom:FIX4 <val> [:SOURce]:RADio:GSM:SLOT0|[1]|2|3|4|5|6|7:CUSTom:FIX4?

This command sets the binary, 4-bit repeating sequence data pattern that is used in the selected custom timeslot.

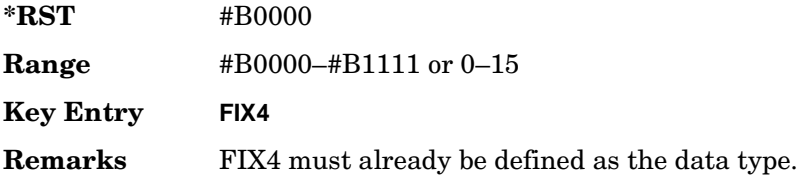

## **:SLOT0|[1]|2|3|4|5|6|7:DUMMy:TSEQuence**

**Supported** All with Option 402

```
[:SOURce]:RADio:GSM:SLOT0|[1]|2|3|4|5|6|7:DUMMy:TSEQuence TSC0|
TSC1|TSC2|TSC3|TSC4|TSC5|TSC6|TSC7|<bit_pattern>
[:SOURce]:RADio:GSM:SLOT0|[1]|2|3|4|5|6|7:DUMMy:TSEQuence?
```
This command changes the 26-bit dummy training sequence (TS) for the selected dummy timeslot.

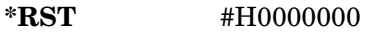

**Range** <*bit\_pattern*>: #H0–#H3FFFFFF

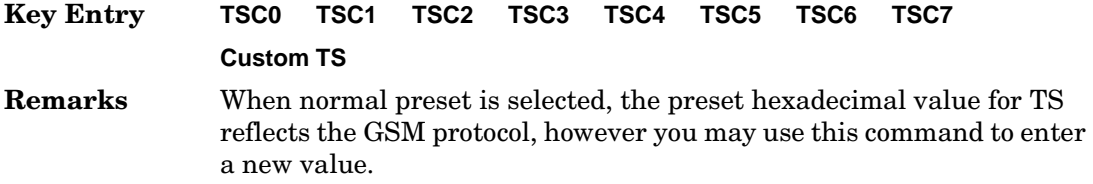

# **:SLOT0|[1]|2|3|4|5|6|7:NORMal:ENCRyption**

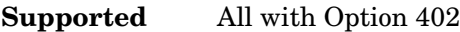

```
[:SOURce]:RADio:GSM:SLOT0|[1]|2|3|4|5|6|7:NORMal:ENCRyption 
PN9|PN15|FIX4|"<file name>"|EXT|P4|P8|P16|P32|P64|TCHFS|CS1|DMCS1|UMCS1
[:SOURce]:RADio:GSM:SLOT0|[1]|2|3|4|5|6|7:NORMal:ENCRyption?
```
This command creates and configures an encrypted data field for a normal timeslot.

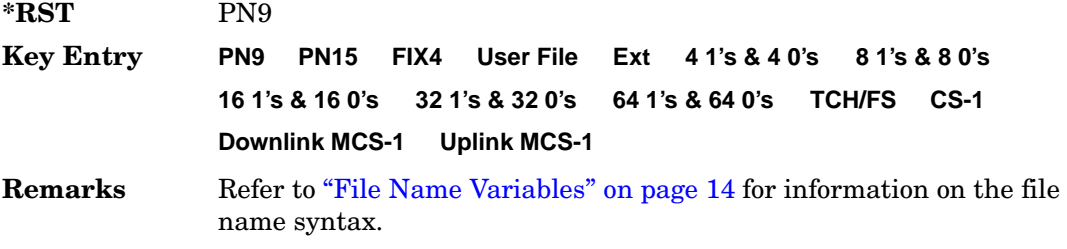

# **:SLOT0|[1]|2|3|4|5|6|7:NORMal:ENCRyption:CS1:DATA**

**Supported** All with Option 402

[:SOURce]:RADio:GSM:SLOT0|[1]|2|3|4|5|6|7:NORMal:ENCRyption:CS1:DATA PN9|PN15 [:SOURce]:RADio:GSM:SLOT0|[1]|2|3|4|5|6|7:NORMal:ENCRyption:CS1:DATA?

This command sets the bit pattern for the CS1 packet data traffic channel.

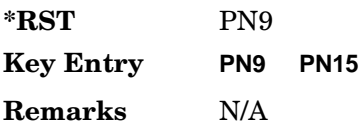

## **:SLOT0|[1]|2|3|4|5|6|7:NORMal:ENCRyption:DLINk:MCS1:DATA**

**Supported** All with Option 402

```
[:SOWRec] : RADio:GSM:SLOTO \mid [1] \mid 2 \mid 3 \mid 4 \mid 5 \mid 6 \mid 7 : NORMal : ENCRyption : DLINK : MCSI :DATA PN9|PN15
[:SOWRec] : RADio:GSM:SLOTO \mid [1] \mid 2 \mid 3 \mid 4 \mid 5 \mid 6 \mid 7 : NORMal : ENCRyption : DLINK : MCSI :DATA?
```
This command sets the bit pattern for the downlink MCS1 packet data traffic channel.

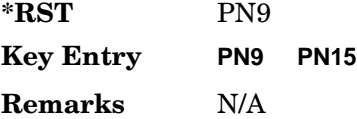

## **:SLOT0|[1]|2|3|4|5|6|7:NORMal:ENCRyption:FIX4**

#### **Supported** All with Option 402

[:SOURce]:RADio:GSM:SLOT0|[1]|2|3|4|5|6|7:NORMal:ENCRyption:FIX4 <val> [:SOURce]:RADio:GSM:SLOT0|[1]|2|3|4|5|6|7:NORMal:ENCRyption:FIX4?

This command sets the binary, 4-bit repeating sequence data pattern that is used in the selected normal timeslot encryption field.

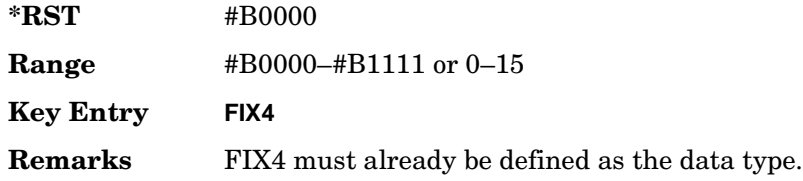

## **:SLOT0|[1]|2|3|4|5|6|7:NORMal:ENCRyption:TCH:FS:DATA**

**Supported** All with Option 402

```
[:SOURce]:RADio:GSM:SLOT0|[1]|2|3|4|5|6|7:NORMal:ENCRyption:TCH:FS:DATA 
PN9|PN15
```

```
[:SOURce]:RADio:GSM:SLOT0|[1]|2|3|4|5|6|7:NORMal:ENCRyption:TCH:FS:DATA?
```
This command sets the bit pattern for the TCH/FS channel.

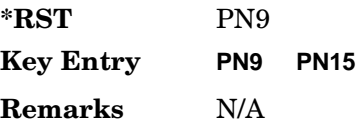

# **:SLOT0|[1]|2|3|4|5|6|7:NORMal:ENCRyption:ULINk:MCS1:DATA**

**Supported** All with Option 402

```
[:SOURce]:RADio:GSM:SLOT0|[1]|2|3|4|5|6|7:NORMal:ENCRyption:ULINk:MCS1:
DATA PN9|PN15
[:SOURce]:RADio:GSM:SLOT0|[1]|2|3|4|5|6|7:NORMal:ENCRyption:ULINk:MCS1:
DATA?
```
This command sets the bit pattern for the uplink MCS1 packet data traffic channel.

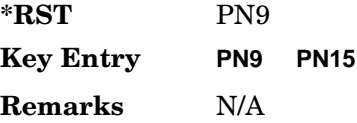

# **:SLOT0|[1]|2|3|4|5|6|7:NORMal:STEal**

**Supported** All with Option 402

[:SOURce]:RADio:GSM:SLOT0|[1]|2|3|4|5|6|7:NORMal:STEal <val> [:SOURce]:RADio:GSM:SLOT0|[1]|2|3|4|5|6|7:NORMal:STEal?

This command specifies the normal stealing bits for the selected timeslot. The single bit defines the value for both 1-bit fields.

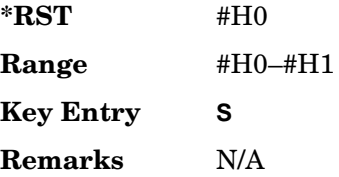

# **:SLOT0|[1]|2|3|4|5|6|7:NORMal:TSEQuence**

**Supported** All with Option 402

[:SOURce]:RADio:GSM:SLOT0|[1]|2|3|4|5|6|7:NORMal:TSEQuence TSC0|TSC1|TSC2|TSC3|TSC4|TSC5|TSC6|TSC7|<bit\_pattern> [:SOURce]:RADio:GSM:SLOT0|[1]|2|3|4|5|6|7:NORMal:TSEQuence?

This command changes the 26-bit training sequence (TS) for a normal timeslot. The preset hexadecimal value (when normal preset is selected) for TS reflects the GSM protocol, however you can enter a new value by using this command. The hexadecimal values for the 8 training sequence codes are listed below:

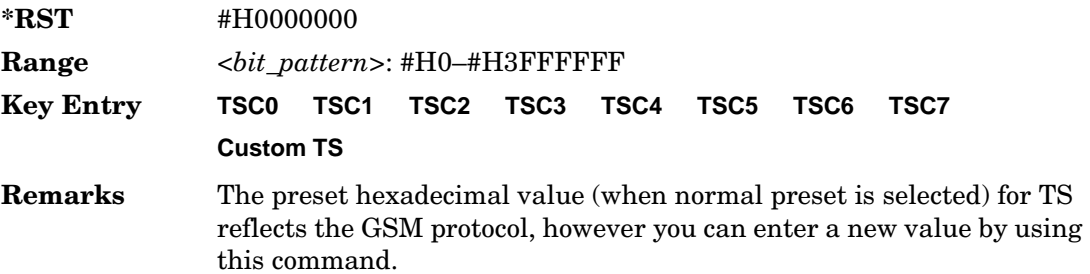

# **:SLOT0|[1]|2|3|4|5|6|7:POWer**

**Supported** All with Option 402

```
[:SOURce]:RADio:GSM:SLOT0|[1]|2|3|4|5|6|7:POWer MAIN|DELTa
[:SOURce]:RADio:GSM:SLOT0|[1]|2|3|4|5|6|7:POWer?
```
This command defines the RF output power level for the selected timeslot.

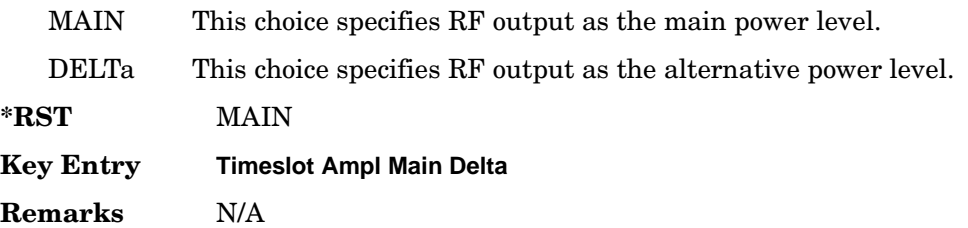

# **:SLOT0|[1]|2|3|4|5|6|7:STATe**

**Supported** All with Option 402

```
[:SOURce]:RADio:GSM:SLOT0|[1]|2|3|4|5|6|7:STATe ON|OFF|1|0
[:SOURce]:RADio:GSM:SLOT0|[1]|2|3|4|5|6|7:STATe?
```
This command enables or disables the operating state of the selected timeslot.

**\*RST** *Timeslot 0*: 1 *Timeslot 1*−*7*: 0

**Key Entry Timeslot Off On**

**Remarks** N/A

# **:SLOT0|[1]|2|3|4|5|6|7:SYNC:ENCRyption**

**Supported** All with Option 402

```
[:SOURce]:RADio:GSM:SLOT0|[1]|2|3|4|5|6|7:SYNC:ENCRyption PN9|PN11|PN15|
PN20|PN23|FIX4|"<file name>"|EXT|P4|P8|P16|P32|P64
[:SOURce]:RADio:GSM:SLOT0|[1]|2|3|4|5|6|7:SYNC:ENCRyption?
```
This command creates and configures an encrypted data field for a synchronization timeslot.

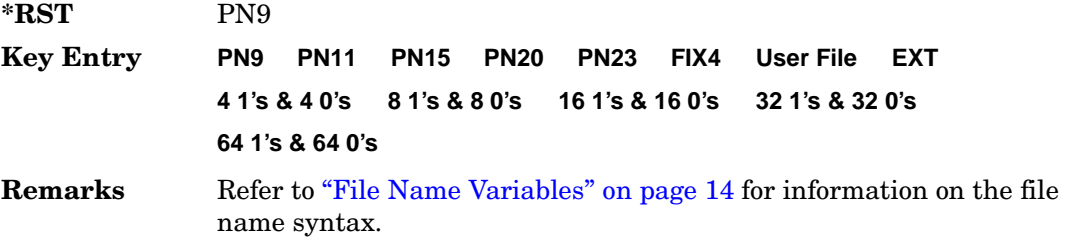

# **:SLOT0|[1]|2|3|4|5|6|7:SYNC:ENCRyption:FIX4**

**Supported** All with Option 402

```
[:SOURce]:RADio:GSM:SLOT0|[1]|2|3|4|5|6|7:SYNC:ENCRyption:FIX4 <val>
[:SOURce]:RADio:GSM:SLOT0|[1]|2|3|4|5|6|7:SYNC:ENCRyption:FIX4?
```
This command sets the binary, 4-bit repeating sequence data pattern that is used in the selected synchronization timeslot encryption field.

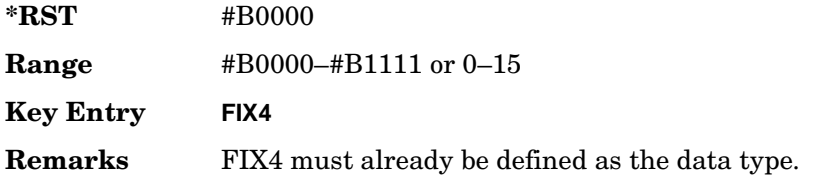

# **:SLOT0|[1]|2|3|4|5|6|7:SYNC:TSEQuence**

**Supported** All with Option 402

```
[:SOURce]:RADio:GSM:SLOT0|[1]|2|3|4|5|6|7:SYNC:TSEQuence <bit_pattern>
[:SOURce]:RADio:GSM:SLOT0|[1]|2|3|4|5|6|7:SYNC:TSEQuence?
```
This command customizes the training sequence (TS) for the selected synchronization timeslot. The preset hexadecimal value (when normal preset is selected) for TS reflects the GSM protocol, however you can enter a new value by using this command.

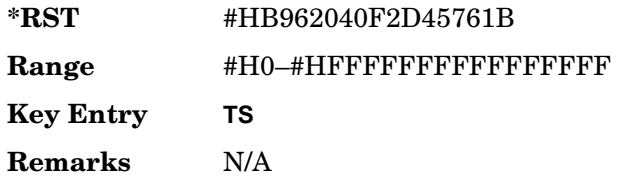

# **:SLOT0|[1]|2|3|4|5|6|7[:TYPE]**

**Supported** All with Option 402

```
[:SOURce]:RADio:GSM:SLOT0|[1]|2|3|4|5|6|7[:TYPE] CUSTom|NORMal|
FCORrection|SYNC|DUMMy|ACCess|NORMAL_ALL
[:SOURce]:RADio:GSM:SLOT0|[1]|2|3|4|5|6|7[:TYPE]?
```
This command sets the timeslot type for the selected timeslot.

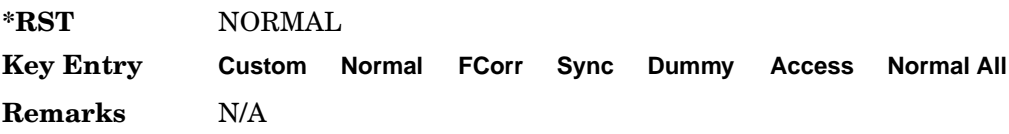

## <span id="page-176-0"></span>**:SOUT**

**Supported** All with Option 402

```
[:SOURce]:RADio:GSM:SOUT FRAME|SLOT|ALL
[:SOURce]:RADio:GSM:SOUT?
```
This command sets the synchronization location (within the pattern of data) and the type of output at the EVENT 1 rear panel connector.

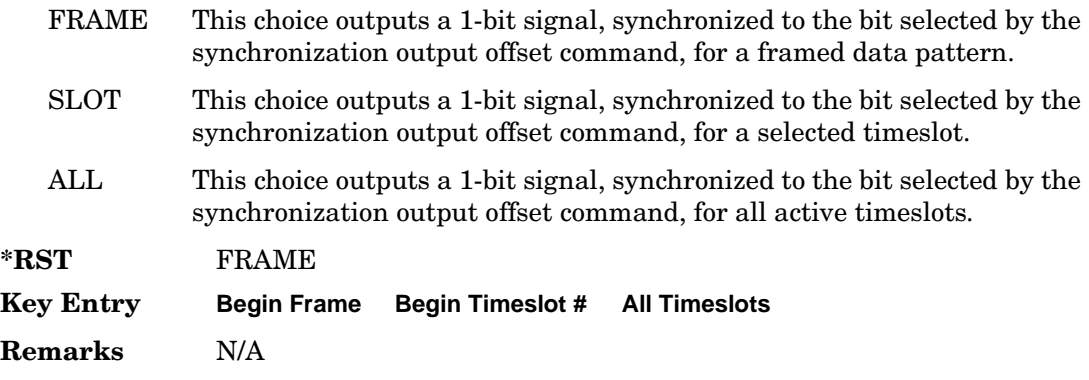

## **:SOUT:OFFSet**

```
Supported All with Option 402
[:SOURce]:RADio:GSM:SOUT:OFFSet <val>
[:SOURce]:RADio:GSM:SOUT:OFFSet?
```
This command sets the offset value for the location of the output synchronization signal on the EVENT1 rear panel connector relative to the beginning of the framed data pattern or timeslot.

The variable <val> is expressed as a number of bits.

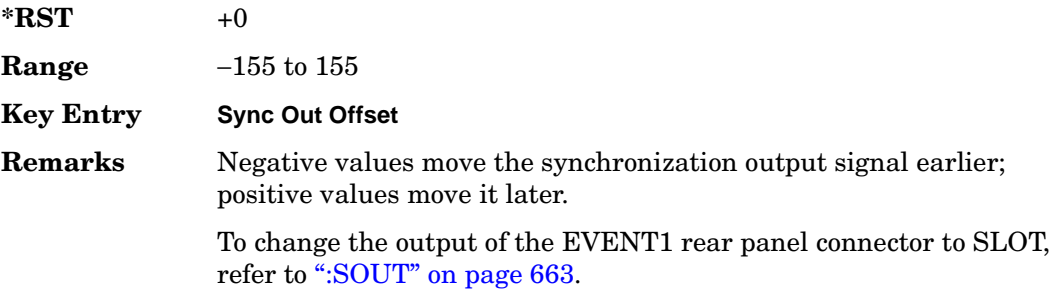

## **:SOUT:SLOT**

#### **Supported** All with Option 402

[:SOURce]:RADio:GSM:SOUT:SLOT <val> [:SOURce]:RADio:GSM:SOUT:SLOT?

This command selects the timeslot that will trigger a 1-bit output signal at the EVENT 1 rear panel connector.

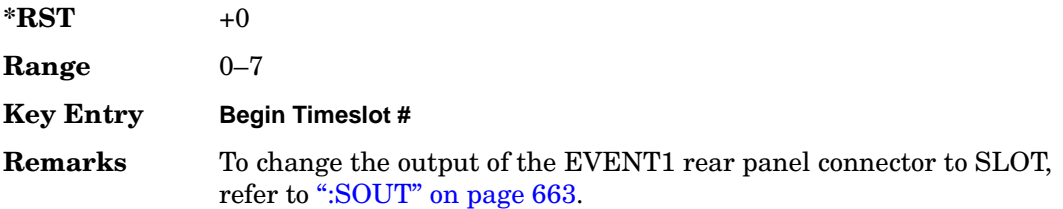

## <span id="page-178-0"></span>**:SRATe**

#### **Supported** All with Option 402

```
[:SOURce]:RADio:GSM:SRATe <val>
[:SOURce]:RADio:GSM:SRATe?
```
This command sets the transmission symbol rate.

The variable <val> is expressed in units of bits per second (bps–Mbps) and the maximum range value is dependent upon the source of data (internal or external), the modulation type, and filter.

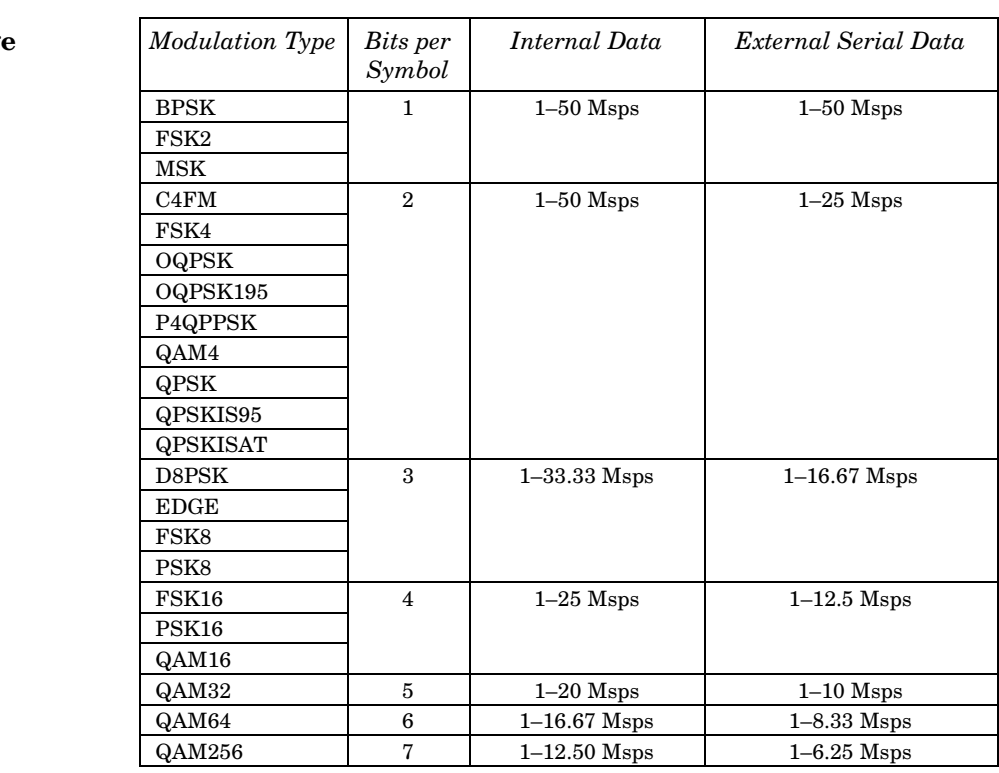

#### **\*RST** +2.70833333E+005

**Range** *Modulation Type Bits per* 

**Key Entry Symbol Rate**

**Remarks** When user-defined filters are selected using the command in section [":FILTer" on page 649,](#page-162-0) the upper bit rate will be restricted in line with the following symbol rate restriction:

• FIR filter length > 32 symbols: upper limit is 12.5 Msps

• FIR filter length > 16 symbols: upper limit is 25 Msps

When internal FIR filters are used, the limits of the above table always apply. For higher symbol rates, the FIR filter length will be truncated as follows:

- Above 12.5 Msps, the FIR length will be truncated to 32 symbols
- Above 25 Msps, the FIR length will be truncated to 16 symbols

This will impact the relative timing of the modulated data, as well as the actual filter response (see [":BRATe" on page 637\)](#page-150-0).

A change in the symbol rate value will affect the bit rate value; refer to [":BRATe" on page 637](#page-150-0) for a list of the minimum and maximum symbol

rate values.

To change the modulation type, refer to [":MODulation\[:TYPE\]" on](#page-165-0)  [page 652](#page-165-0).

## **:TRIGger:TYPE**

#### **Supported** All with Option 402

[:SOURce]:RADio:GSM:TRIGger:TYPE CONTinuous|SINGle|GATE [:SOURce]:RADio:GSM:TRIGger:TYPE?

This command sets the trigger type.

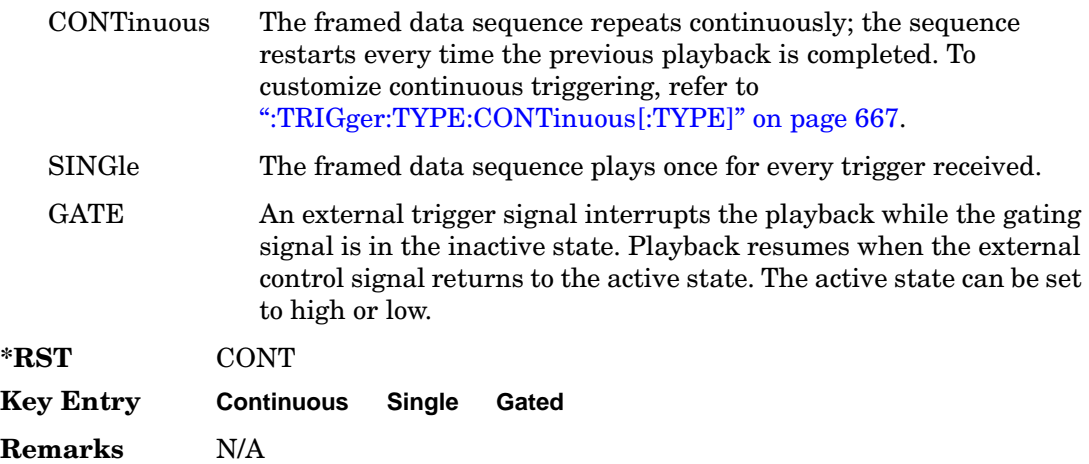
## **:TRIGger:TYPE:CONTinuous[:TYPE]**

**Supported** All with Option 402

[:SOURce]:RADio:GSM:TRIGger:TYPE:CONTinuous[:TYPE] FREE|TRIGger|RESet [:SOURce]:RADio:GSM:TRIGger:TYPE:CONTinuous[:TYPE]?

This command customizes the continuous trigger selection.

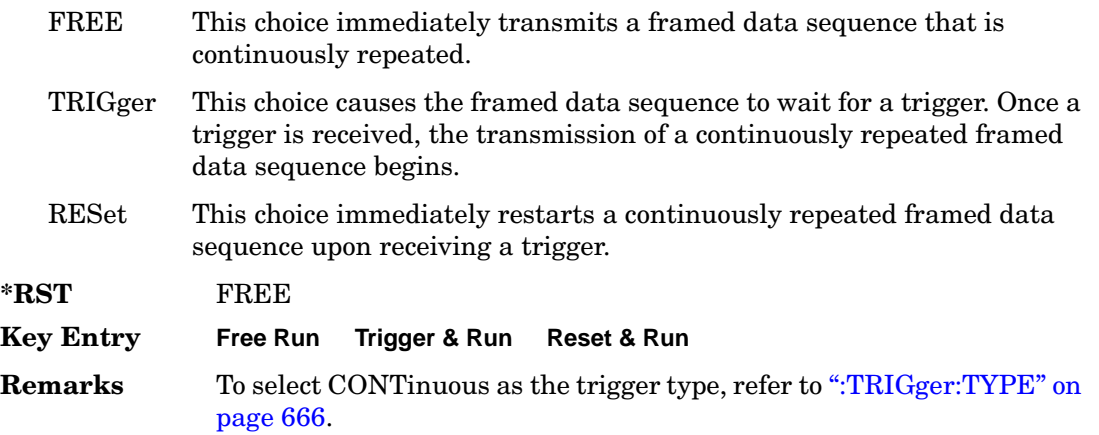

## **:TRIGger:TYPE:GATE:ACTive**

**Supported** All with Option 402

[:SOURce]:RADio:GSM:TRIGger:TYPE:GATE:ACTive LOW|HIGH [:SOURce]:RADio:GSM:TRIGger:TYPE:GATE:ACTive?

This command toggles the polarity of the active state of the external gating input signal; GATE must be selected as the arb trigger type.

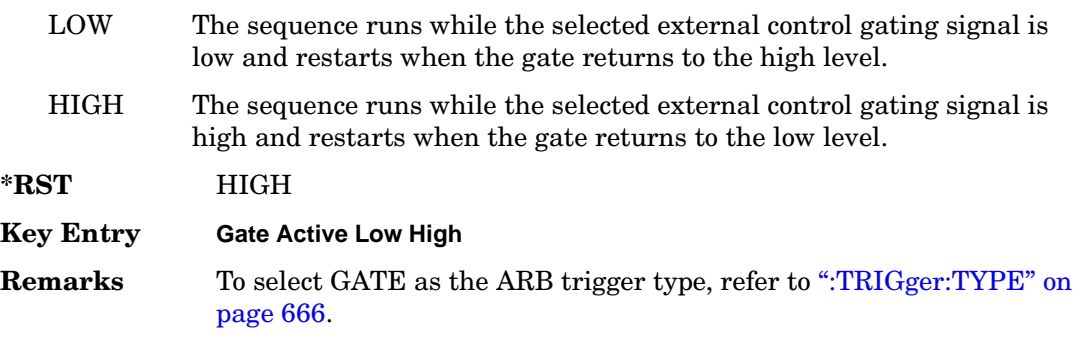

# <span id="page-181-1"></span>**:TRIGger[:SOURce]**

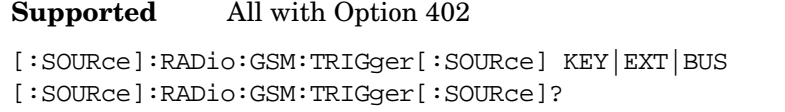

This command sets the trigger source.

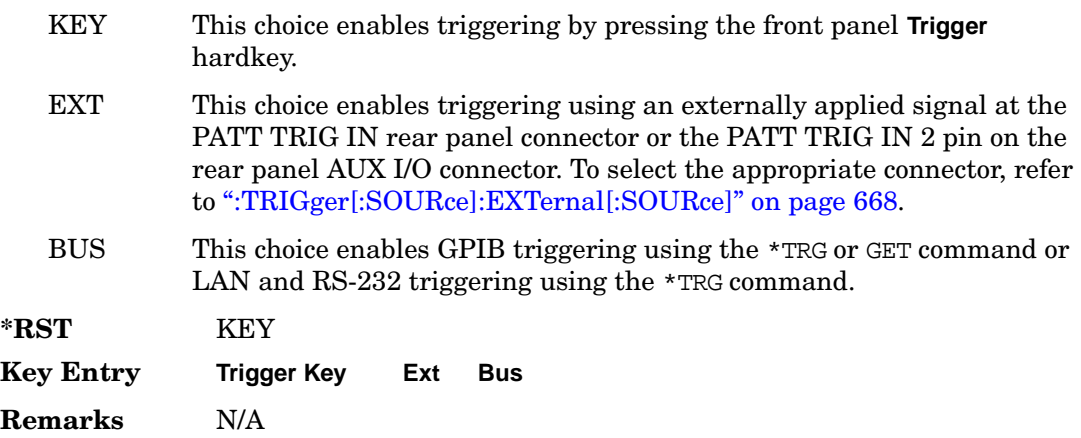

## <span id="page-181-0"></span>**:TRIGger[:SOURce]:EXTernal[:SOURce]**

**Supported** All with Option 402

```
[:SOURce]:RADio:GSM:TRIGger[:SOURce]:EXTernal[:SOURce] EPT1|
EPT2|EPTRIGGER1|EPTRIGGER2
[:SOURce]:RADio:GSM:TRIGger[:SOURce]:EXTernal[:SOURce]?
```
This command specifies which PATT TRIG IN connection, rear panel connector or AUX I/O connector, will be used to accept an externally applied trigger signal.

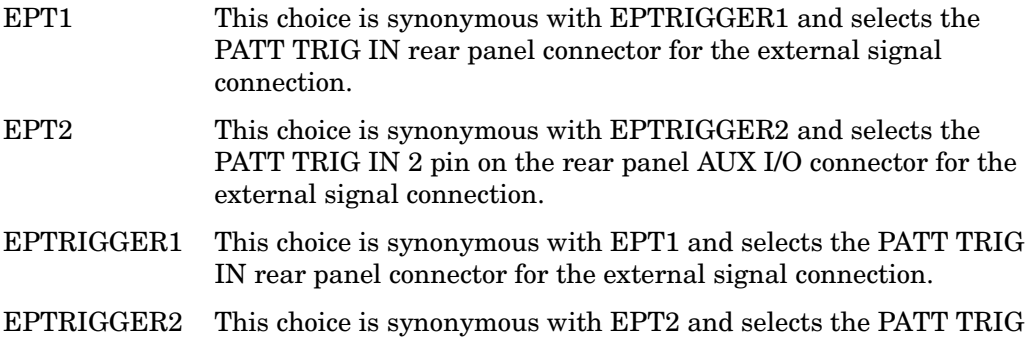

IN 2 pin on the rear panel AUX I/O connector for the external signal connection.

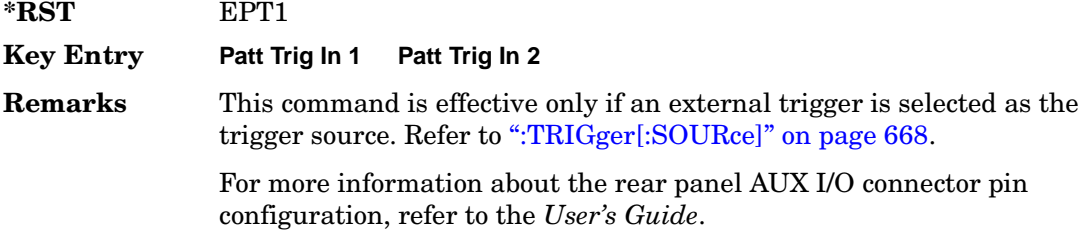

## **:TRIGger[:SOURce]:EXTernal:DELay**

#### **Supported** All with Option 402

```
[:SOURce]:RADio:GSM:TRIGger[:SOURce]:EXTernal:DELay <val>
[:SOURce]:RADio:GSM:TRIGger[:SOURce]:EXTernal:DELay?
```
This command specifies the number of delay bits for the external trigger delay.

The variable <val> is expressed in bits.

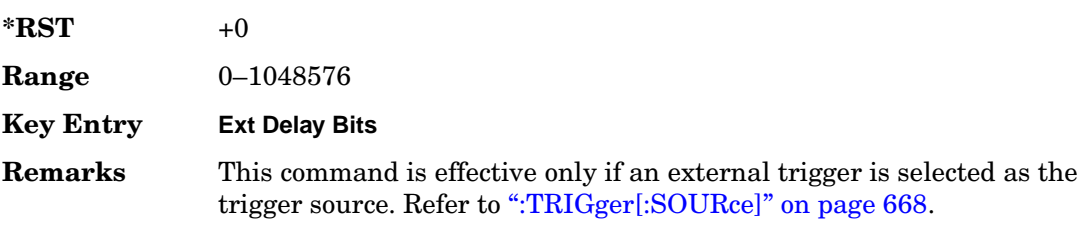

# **:TRIGger[:SOURce]:EXTernal:SLOPe**

**Supported** All with Option 402

[:SOURce]:RADio:GSM:TRIGger[:SOURce]:EXTernal:SLOPe POSitive|NEGative [:SOURce]:RADio:GSM:TRIGger[:SOURce]:EXTernal:SLOPe?

This command sets the polarity for the external trigger.

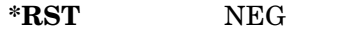

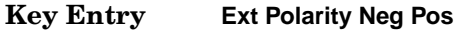

**Remarks** This command is effective only if an external trigger is selected as the trigger source. Refer to [":TRIGger\[:SOURce\]" on page 668](#page-181-1).

## **:TRIGger[:SOURce]:EXTernal:DELay:STATe**

#### **Supported** All with Option 402

[:SOURce]:RADio[:GSM:TRIGger[:SOURce]:EXTernal:DELay:STATe ON|OFF|1|0 [:SOURce]:RADio:GSM:TRIGger[:SOURce]:EXTernal:DELay:STATe?

This command enables or disables the operating state of the external trigger delay function.

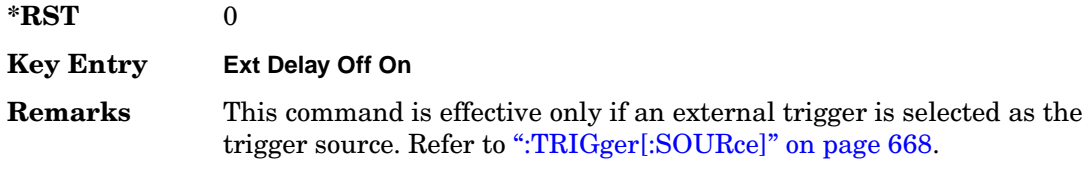

## **[:STATe]**

**Supported** All with Option 402

[:SOURce]:RADio:GSM[:STATe] ON|OFF|1|0 [:SOURce]:RADio:GSM[:STATe]?

This command enables or disables the GSM modulation format.

**\*RST** 0

- **Key Entry GSM Off On**
- **Remarks** Although the GSM modulation is enabled with this command, the RF carrier is not modulated unless you also activate the front panel **Mod On/Off** hardkey.

# **NADC Subsystem–Option 402 ([:SOURce]:RADio[:NADC])**

## **:ALPha**

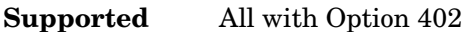

[:SOURce]:RADio[:NADC]:ALPHa <val> [:SOURce]:RADio[:NADC]:ALPHa?

This command changes the Nyquist or root Nyquist filter's alpha value.

The filter alpha value can be set to a minimum level (0), a maximum level (1), or in between by using fractional numeric values (0.001–0.999).

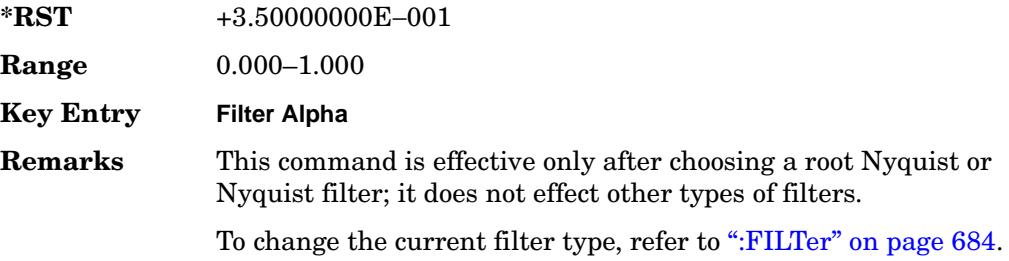

## <span id="page-184-0"></span>**:BBCLock**

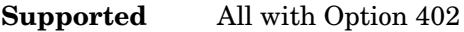

```
[:SOURce]:RADio[:NADC]:BBCLock INT[1]|EXT[1]
[:SOURce]:RADio[:NADC]:BBCLock?
```
This command toggles the data (bit) clock input to the baseband generator board to either internal or external. This command is independent in each mode and works for both non-burst (continuous) and burst modes. This allows for a matrix of selections between burst/non-burst, internal/external data generation, internal/external data clock, and external bit/symbol data clock.

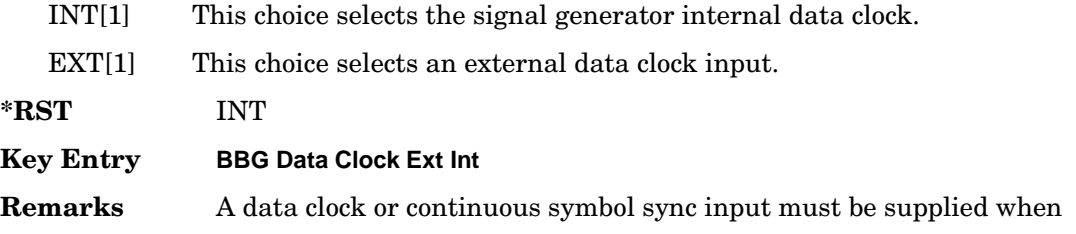

external mode is used.

## **:BBT**

**Supported** All with Option 402

[:SOURce]:RADio[:NADC]:BBT <val> [:SOURce]:RADio[:NADC]:BBT?

This command changes the bandwidth-multiplied-by-bit-time (BbT) filter parameter.

The filter BbT value can be set to the maximum level (1) or in between the minimum level (0.100) and maximum level by using fractional numeric values (0.101–0.999).

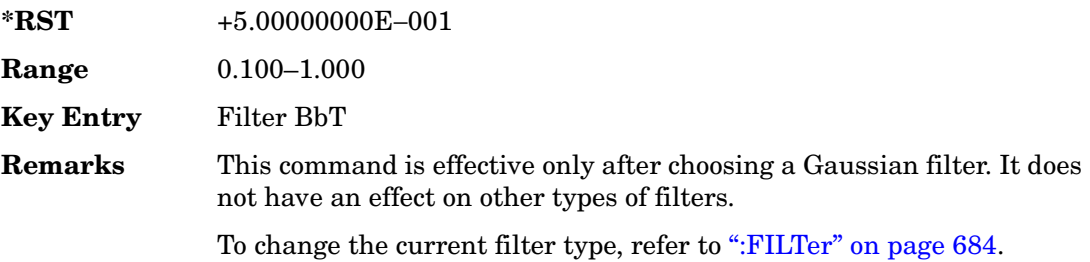

## <span id="page-185-0"></span>**:BRATe**

**Supported** All with Option 402

[:SOURce]:RADio[:NADC]:BRATe <val> [:SOURce]:RADio[:NADC]:BRATe?

This command sets the bit rate.

The variable <val> is expressed in units of bits per second (bps–Mbps) and the maximum range value is dependent upon the source of data (internal or external), the modulation type, and filter.

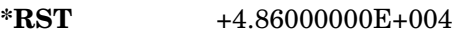

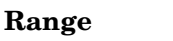

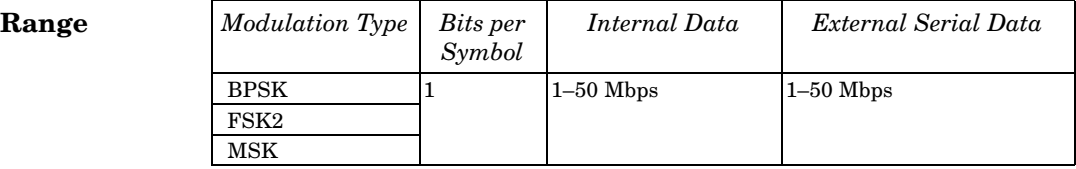

#### Receiver Test Digital Commands (continued) **NADC Subsystem–Option 402 ([:SOURce]:RADio[:NADC])**

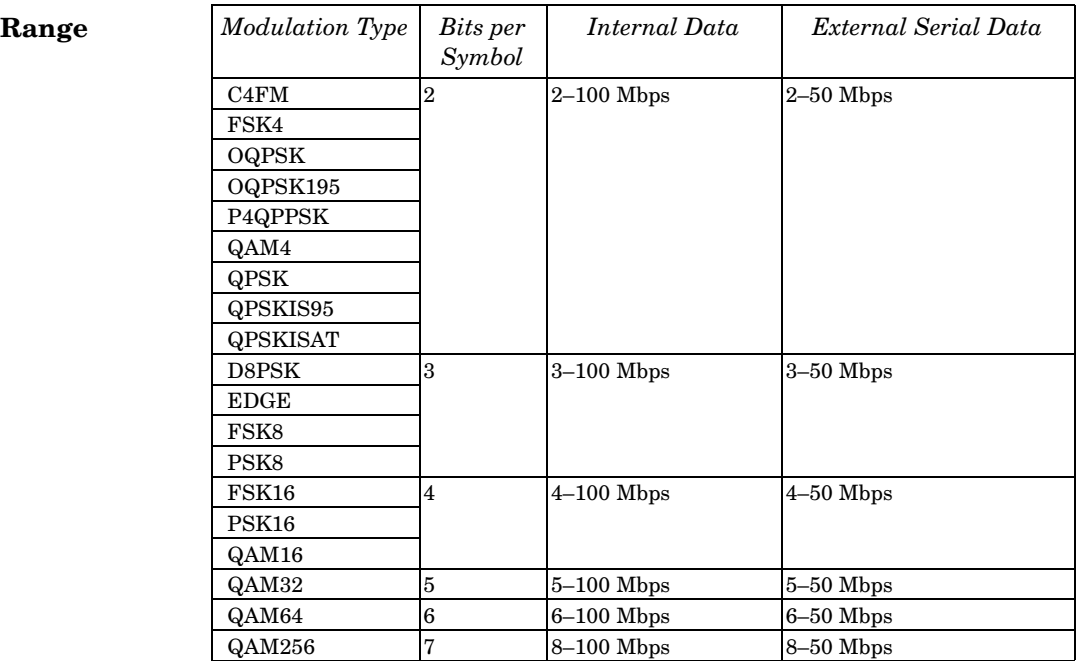

#### **Key Entry Symbol Rate**

**Remarks** When user-defined filters are selected using the command in section [":FILTer" on page 684,](#page-197-0) the upper bit rate will be restricted in line with the following symbol rate restriction:

- FIR filter length > 32 symbols: upper limit is 12.5 Msps
- FIR filter length > 16 symbols: upper limit is 25 Msps

When internal FIR filters are used, the limits of the above table always apply. For higher symbol rates, the FIR filter length will be truncated and will impact the relative timing of the modulated data, as well as the actual filter response (see [":SRATe" on page 699](#page-212-0)).

A change in the bit rate value will affect the symbol rate value; refer to [":SRATe" on page 699](#page-212-0) for a list of the minimum and maximum symbol rate values.

To change the modulation type, refer to [":MODulation\[:TYPE\]" on](#page-201-0)  [page 688](#page-201-0).

## **:BURSt:PN9**

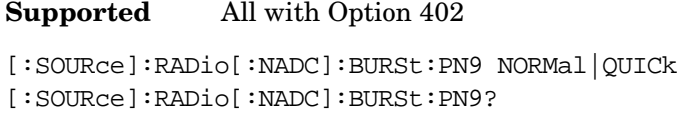

This command controls the software PN9 generation.

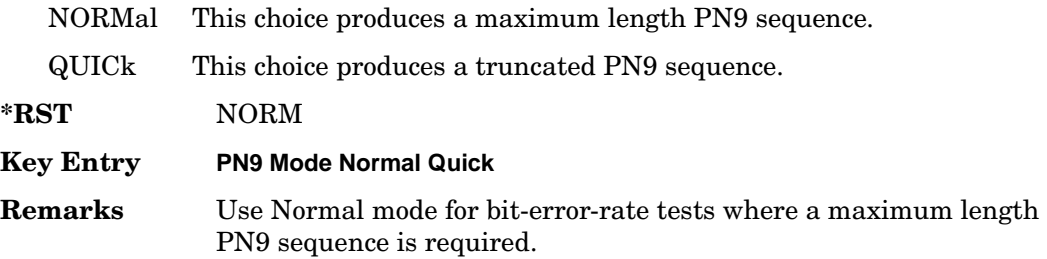

## **:BURSt:SHAPe[:TYPE]**

**Supported** All with Option 402

[:SOURce]:RADio[:NADC]:BURSt:SHAPe[:TYPE] SINE|"<file name>" [:SOURce]:RADio[:NADC]:BURSt:SHAPe[:TYPE]?

This command specifies the burst shape as either SINE or a user-defined file ("<file name>").

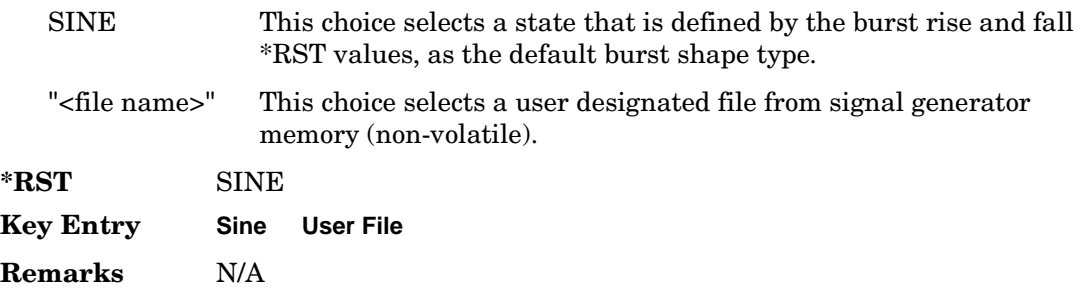

## <span id="page-187-0"></span>**:BURSt:SHAPe:FALL:DELay**

**Supported** All with Option 402

[:SOURce]:RADio[:NADC]:BURSt:SHAPe:FALL:DELay <val> [:SOURce]:RADio[:NADC]:BURSt:SHAPe:FALL:DELay?

This command sets the burst shape fall delay.

The variable <val> is expressed in bits. The minimum and maximum values depend upon modulation type and symbol rate.

**\*RST** +0.00000000E+000 **Range** −22.3750 to 99 **Key Entry Fall Delay Remarks** The setting enabled by this command is not affected by signal generator power-on, preset, or \*RST. To change the modulation type, refer to [":MODulation\[:TYPE\]" on](#page-201-0)  [page 688](#page-201-0). Refer to [":SRATe" on page 699](#page-212-0) for a list of the minimum and maximum symbol rate values. [":BURSt:SHAPe:FDELay" on page 676](#page-189-0) performs the same function; in compliance with the SCPI standard, both commands are listed.

For concept information on burst shaping, refer to the *User's Guide*.

### <span id="page-188-0"></span>**:BURSt:SHAPe:FALL:TIME**

#### **Supported** All with Option 402

[:SOURce]:RADio[:NADC]:BURSt:SHAPe:FALL:TIME <val> [:SOURce]:RADio[:NADC]:BURSt:SHAPe:FALL:TIME?

This command sets the burst shape fall time.

The variable <val> is expressed in bits. The minimum and maximum values depend upon modulation type and symbol rate.

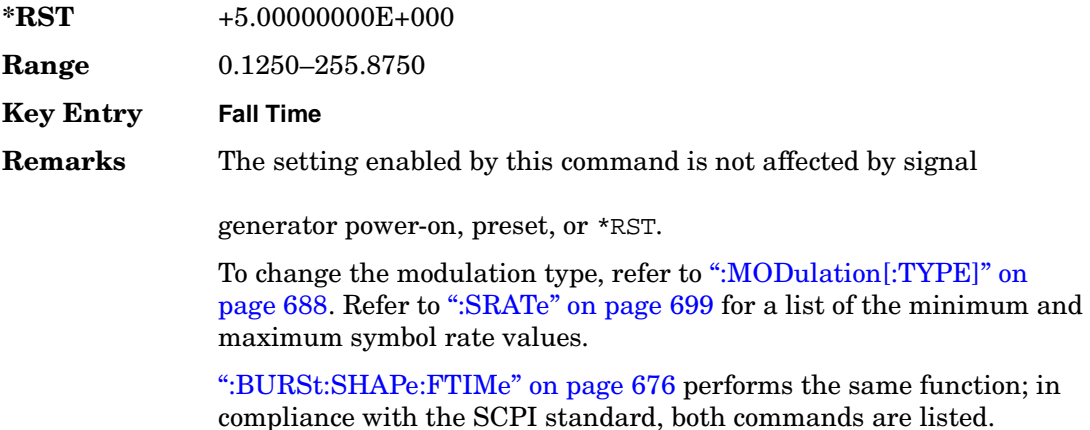

For concept information on burst shaping, refer to the *User's Guide*.

## <span id="page-189-0"></span>**:BURSt:SHAPe:FDELay**

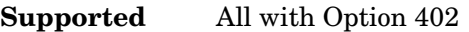

[:SOURce]:RADio[:NADC]:BURSt:SHAPe:FDELay <val> [:SOURce]:RADio[:NADC]:BURSt:SHAPe:FDELay?

This command sets the burst shape fall delay.

The variable <val> is expressed in bits. The minimum and maximum values depend upon modulation type and symbol rate.

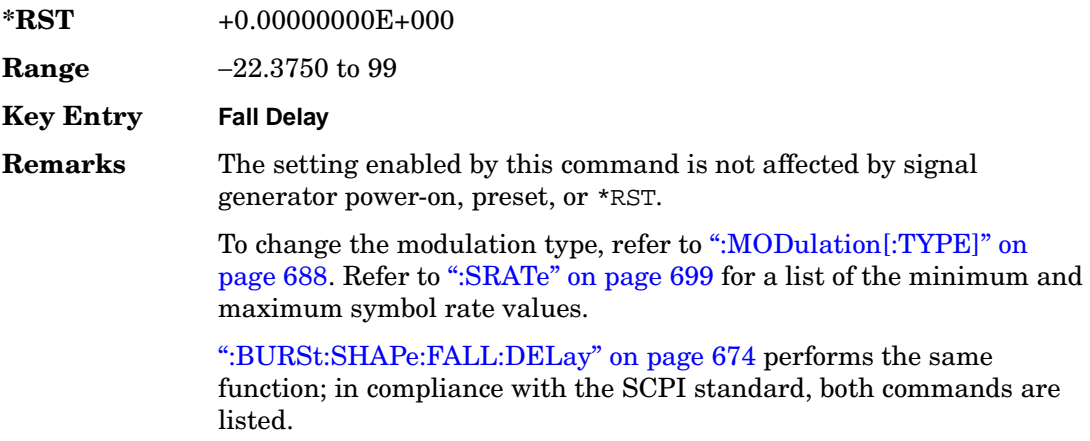

For concept information on burst shaping, refer to the *User's Guide*.

## <span id="page-189-1"></span>**:BURSt:SHAPe:FTIMe**

#### **Supported** All with Option 402

[:SOURce]:RADio[:NADC]:BURSt:SHAPe:FTIMe <val> [:SOURce]:RADio[:NADC]:BURSt:SHAPe:FTIMe?

This command sets the burst shape fall time.

The variable <val> is expressed in bits. The minimum and maximum values depend upon modulation type and symbol rate.

**\*RST** +0.00000000E+000 **Range** 0.1250–255.8750 **Key Entry Fall Time**

**Remarks** The setting enabled by this command is not affected by signal generator power-on, preset, or \*RST.

> To change the modulation type, refer to [":MODulation\[:TYPE\]" on](#page-201-0)  [page 688](#page-201-0). Refer to [":SRATe" on page 699](#page-212-0) for a list of the minimum and maximum symbol rate values.

[":BURSt:SHAPe:FALL:TIME" on page 675](#page-188-0) performs the same function; in compliance with the SCPI standard, both commands are listed.

For concept information on burst shaping, refer to the *User's Guide*.

## <span id="page-190-0"></span>**:BURSt:SHAPe:RDELay**

#### **Supported** All with Option 402

[:SOURce]:RADio[:NADC]:BURSt:SHAPe:RDELay <val> [:SOURce]:RADio[:NADC]:BURSt:SHAPe:RDELay?

This command sets the burst shape rise delay.

The variable <val> is expressed in bits. The minimum and maximum values depend upon modulation type and symbol rate.

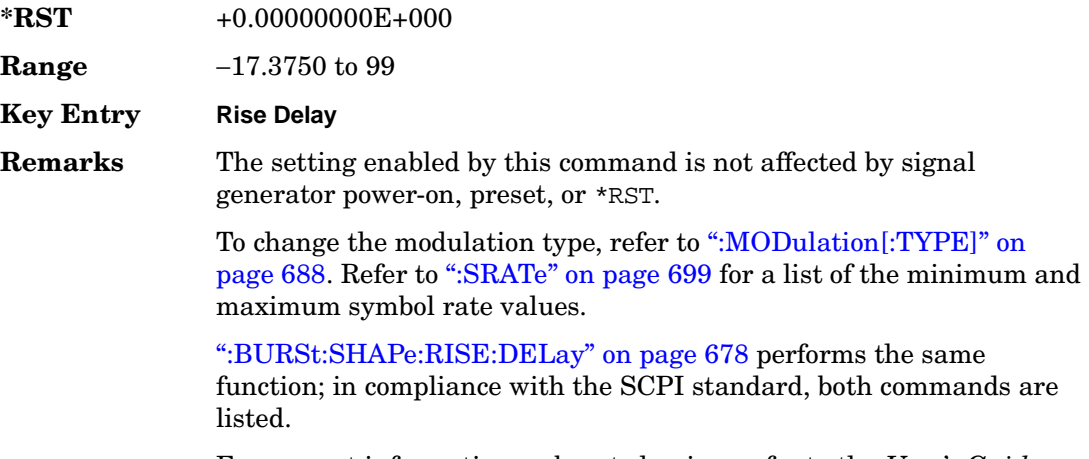

For concept information on burst shaping, refer to the *User's Guide*.

## <span id="page-191-0"></span>**:BURSt:SHAPe:RISE:DELay**

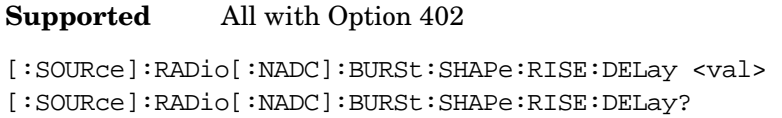

This command sets the burst shape rise delay.

The variable <val> is expressed in bits. The minimum and maximum values depend upon modulation type and symbol rate.

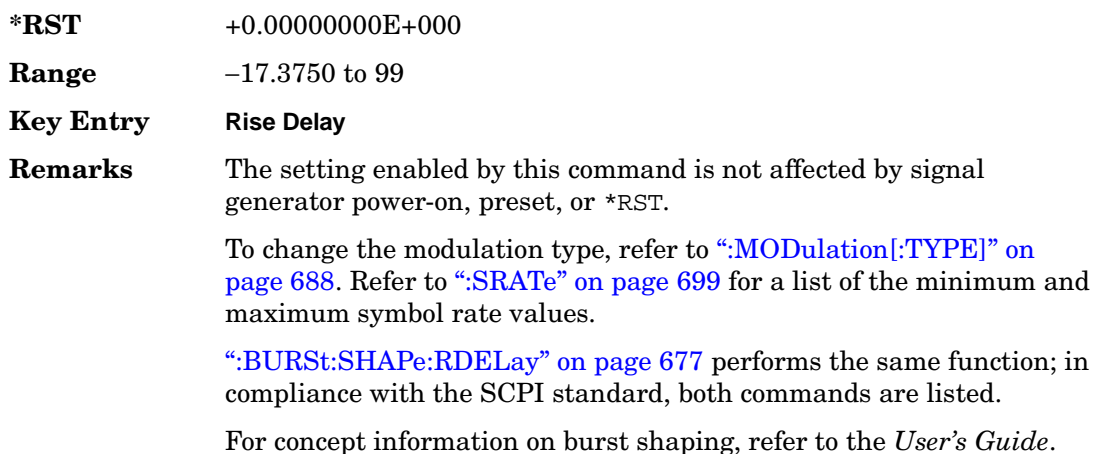

## <span id="page-191-1"></span>**:BURSt:SHAPe:RISE:TIME**

#### **Supported** All with Option 402

[:SOURce]:RADio[:NADC]:BURSt:SHAPe:RISE:TIME <val> [:SOURce]:RADio[:NADC]:BURSt:SHAPe:RISE:TIME?

This command sets the burst shape rise time.

The variable <val> is expressed in bits. The minimum and maximum values depend upon modulation type and symbol rate.

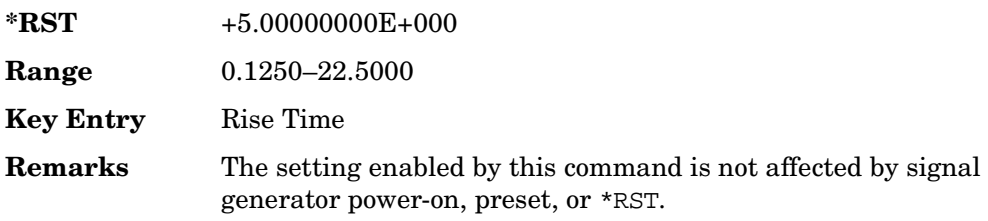

To change the modulation type, refer to [":MODulation\[:TYPE\]" on](#page-201-0)  [page 688](#page-201-0). Refer to [":SRATe" on page 699](#page-212-0) for a list of the minimum and maximum symbol rate values.

[":BURSt:SHAPe:RTIMe" on page 679](#page-192-0) performs the same function; in compliance with the SCPI standard, both commands are listed.

For concept information on burst shaping, refer to the *User's Guide*.

### <span id="page-192-0"></span>**:BURSt:SHAPe:RTIMe**

**Supported** All with Option 402

[:SOURce]:RADio[:NADC]:BURSt:SHAPe:RTIMe <val> [:SOURce]:RADio[:NADC]:BURSt:SHAPe:RTIMe?

This command sets the burst shape rise time.

The variable <val> is expressed in bits. The minimum and maximum values depend upon modulation type and symbol rate.

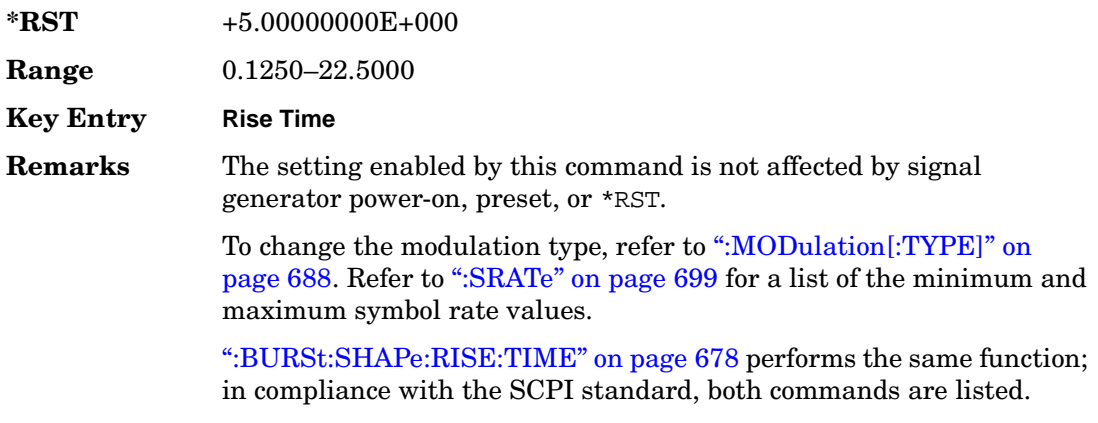

For concept information on burst shaping, refer to the *User's Guide*.

## **:BURSt[:STATe]**

**Supported** All with Option 402

[:SOURce]:RADio[:NADC]:BURSt[:STATe] ON|OFF|1|0 [:SOURce]:RADio[:NADC]:BURSt[:STATe]?

This command enables or disables the burst function.

ON (1) This choice enables the transmission of framed data. If all timeslots

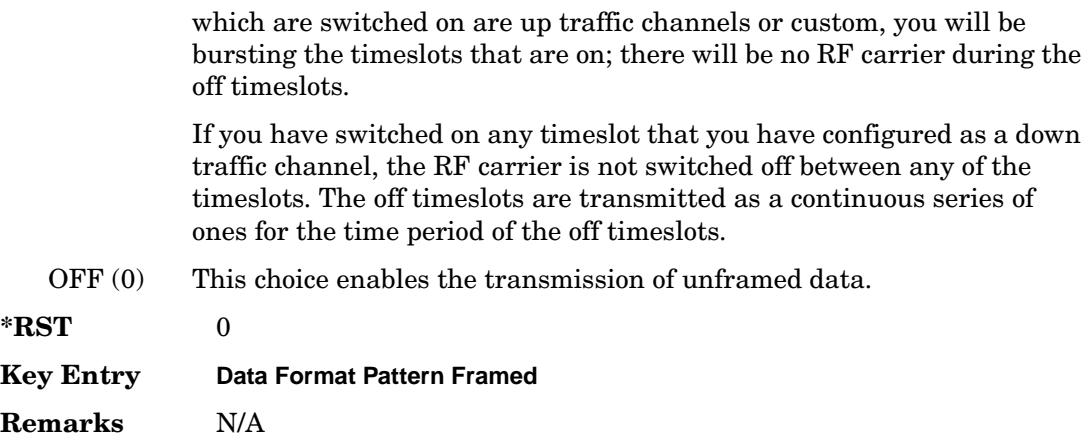

## **:BURSt:SHAPe[:TYPE]**

#### **Supported** All with Option 402

```
[:SOURce]:RADio[:NADC]:BURSt:SHAPe[:TYPE] SINE|"<file name>"
[:SOURce]:RADio[:NADC]:BURSt:SHAPe[:TYPE]?
```
This command specifies the burst shape as either SINE or a user-defined file ("<file name>").

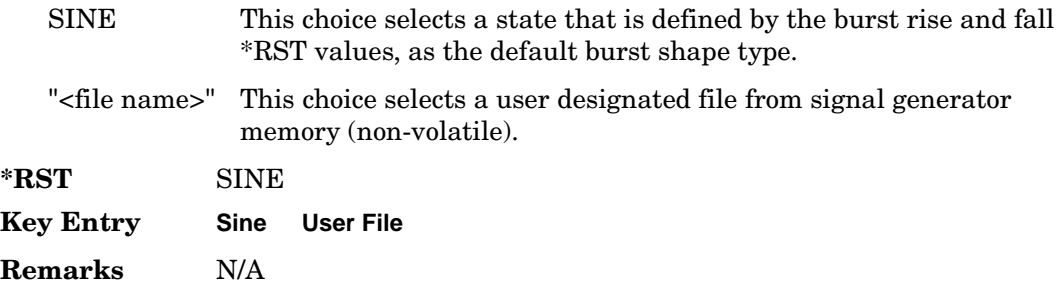

## **:CHANnel**

**Supported** All with Option 402

[:SOURce]:RADio[:NADC]:CHANnel EVM|ACP [:SOURce]:RADio[:NADC]:CHANnel?

This command optimizes the Nyquist and root Nyquist filters to minimize error vector magnitude (EVM) or to minimize adjacent channel power (ACP).

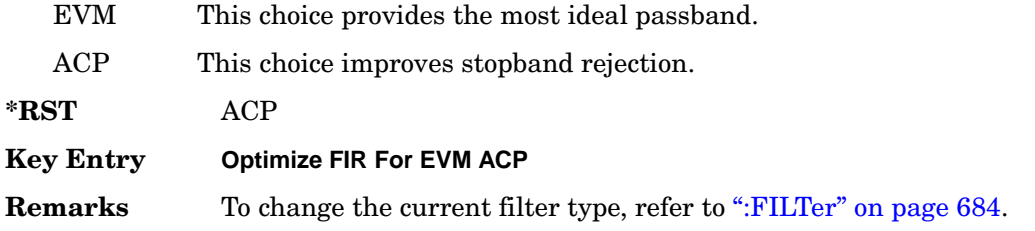

### **:DATA**

**Supported** All with Option 402

```
[:SOURce]:RADio[:NADC]:DATA PN9|PN11|PN15|PN20|PN23|FIX4|"<file name>"|
EXT|P4|P8|P16|P32|P64
[:SOURce]:RADio[:NADC]:DATA?
```
This command sets a pseudo-random number sequence, 4-bit pattern, sequence of 1's and 0's, data from an external source, or a user file as the data pattern for unframed transmission.

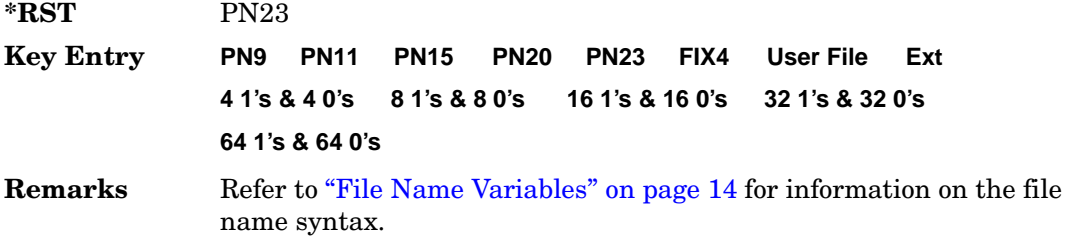

# **:DATA:FIX4**

**Supported** All with Option 402

[:SOURce]:RADio[:NADC]:DATA:FIX4 <val> [:SOURce]:RADio[:NADC]:DATA:FIX4?

This command sets the binary, 4-bit repeating sequence data pattern for unframed transmission according to the modulation type, symbol rate, filter, and burst shape selected for the NADC modulation format.

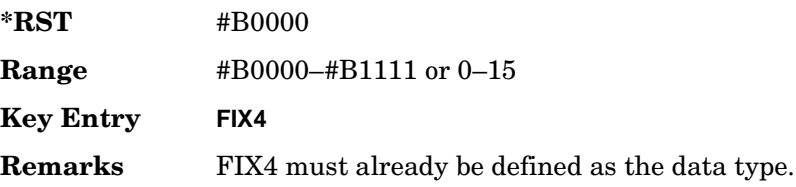

## **:DEFault**

**Supported** All with Option 402

[:SOURce]:RADio[:NADC]:DEFault

This command returns all of the NADC modulation format parameters to factory settings. It does not affect any other signal generator parameters.

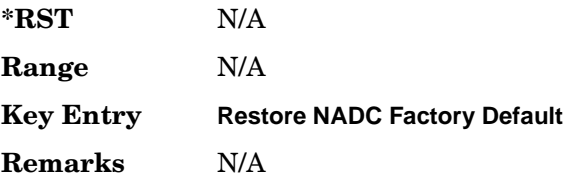

## **:EDATa:DELay**

#### **Supported** All with Option 402

[:SOURce]:RADio[:NADC]:EDATa:DELay?

This query returns the amount of delay (in symbols) from the external data input to the beginning of the symbol on the I OUT and Q OUT rear panel connectors and the front panel RF OUTPUT connector.

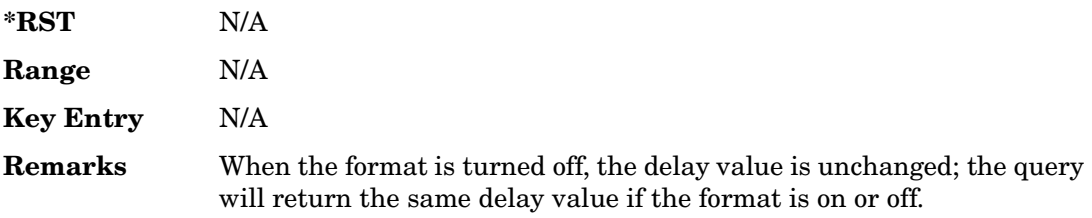

## **:EDCLock**

#### **Supported** All with Option 402

[:SOURce]:RADio[:NADC]:EDCLock SYMBol|NORMal

[:SOURce]:RADio[:NADC]:EDCLock?

This command sets the external data clock use.

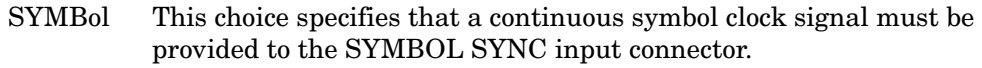

NORMal This choice specifies that the DATA CLOCK input connector requires a bit clock. The SYMBOL SYNC input connector requires a (one-shot or

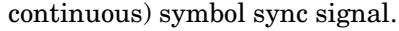

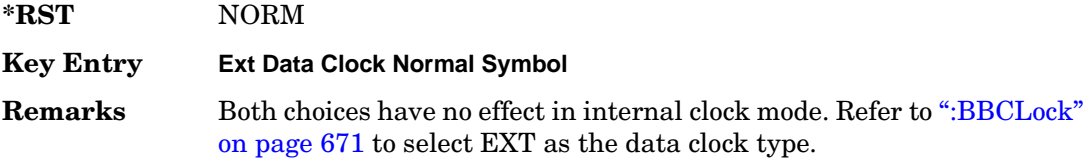

### <span id="page-196-1"></span>**:EREFerence**

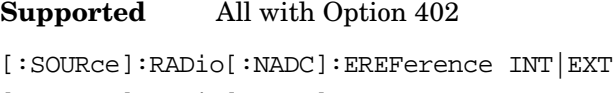

[:SOURce]:RADio[:NADC]:EREFerence?

This command selects either an internal or external bit-clock reference for the data generator.

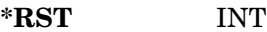

**Key Entry BBG Ref Ext Int**

**Remarks** If the EXT choice is selected, the external source's frequency value must be applied to the BASEBAND GEN REF IN rear panel connector. The external reference and external data clock are not applicable at the same time. If both are selected, then the external reference takes precedence.

> Refer to, [":EREFerence:VALue" on page 683](#page-196-0) to enter the external reference frequency setting.

## <span id="page-196-0"></span>**:EREFerence:VALue**

**Supported** All with Option 402

[:SOURce]:RADio[:NADC]:EREFerence:VALue <val> [:SOURce]:RADio[:NADC]:EREFerence:VALue?

This command sets the expected bit-clock reference frequency value for an externally applied reference signal.

The variable <val> is expressed in units of hertz (Hz–MHz).

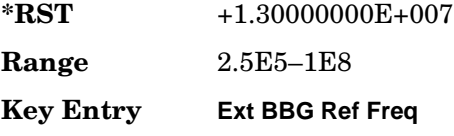

### Receiver Test Digital Commands (continued) **NADC Subsystem–Option 402 ([:SOURce]:RADio[:NADC])**

**Remarks** The value specified by this command is effective only when you are using an external reference applied to the BASEBAND GEN REF IN rear panel connector.

> Refer to [":EREFerence" on page 683](#page-196-1) to select EXT (external source) as the reference for the bit-clock.

## <span id="page-197-0"></span>**:FILTer**

#### **Supported** All with Option 402

```
[:SOURce]:RADio[:NADC]:FILTer RNYQuist|NYQuist|GAUSsian|RECTangle|IS95|
IS95_EQ|IS95_MOD|IS95_MOD_EQ|AC4Fm|UGGaussian|"<user FIR>"
[:SOURce]:RADio[:NADC]:FILTer?
```
This command selects the pre-modulation filter type.

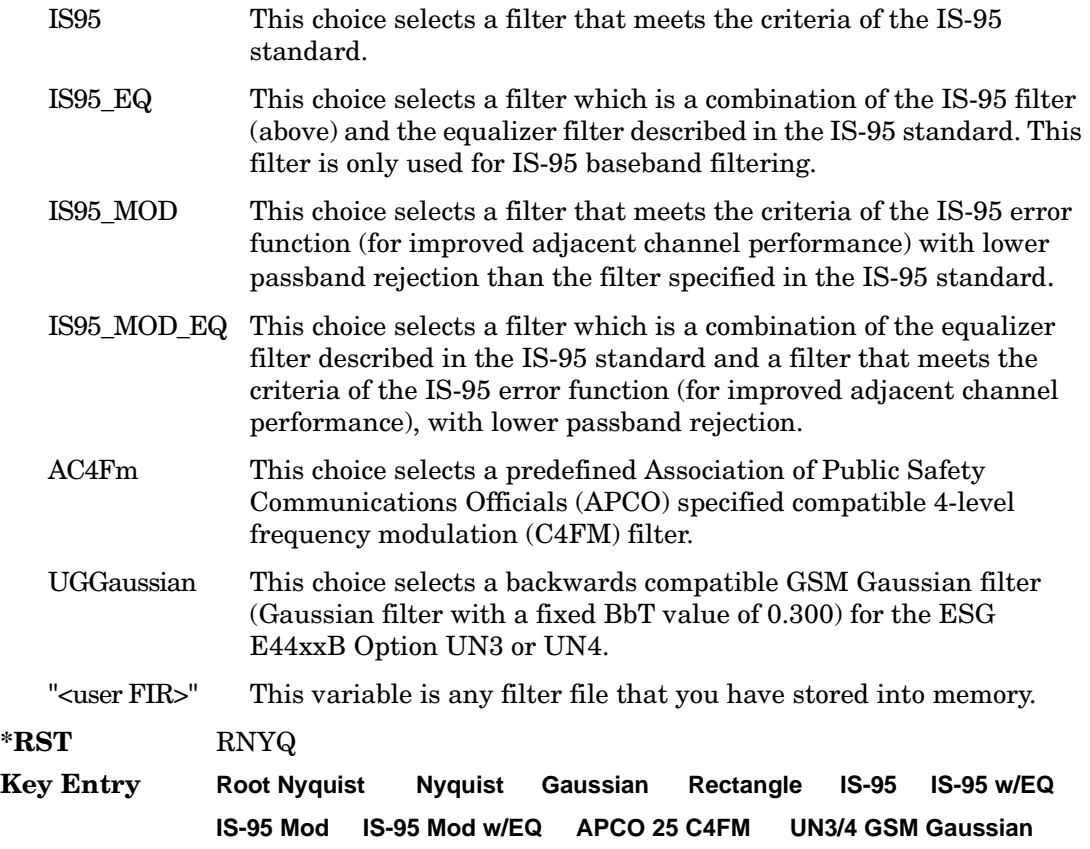

#### **User FIR**

**Remarks** Refer to "File Name Variables" on page 14 for information on the file name syntax.

#### **:FRATe**

**Supported** All with Option 402

[:SOURce]:RADio[:NADC]:FRATe FULL|HALF [:SOURce]:RADio[:NADC]:FRATe?

This command toggles between a full- or half-rate traffic channel.

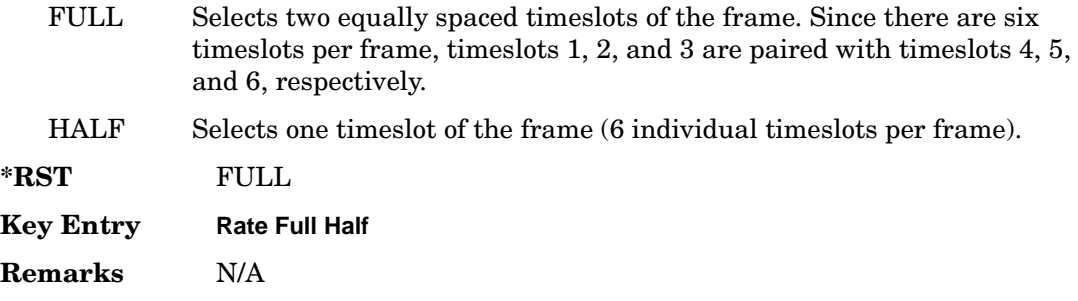

## **:IQ:SCALe**

**Supported** All with Option 402

[:SOURce]:RADio[:NADC]:IQ:SCALe <val> [:SOURce]:RADio[:NADC]:IQ:SCALe?

This command sets the amplitude of the I/Q outputs for better adjacent channel power (ACP); lower scaling values equate to better ACP.

The variable <val> is expressed in units of percent.

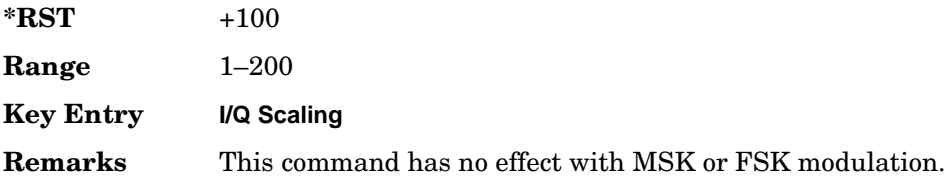

# **:MODulation:FSK[:DEViation]**

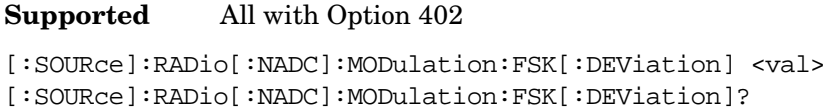

This command sets the symmetric FSK frequency deviation value.

The variable <val> is expressed in units of Hertz and the maximum range value equals the current symbol rate value multiplied by four, limited to 20 MHz.

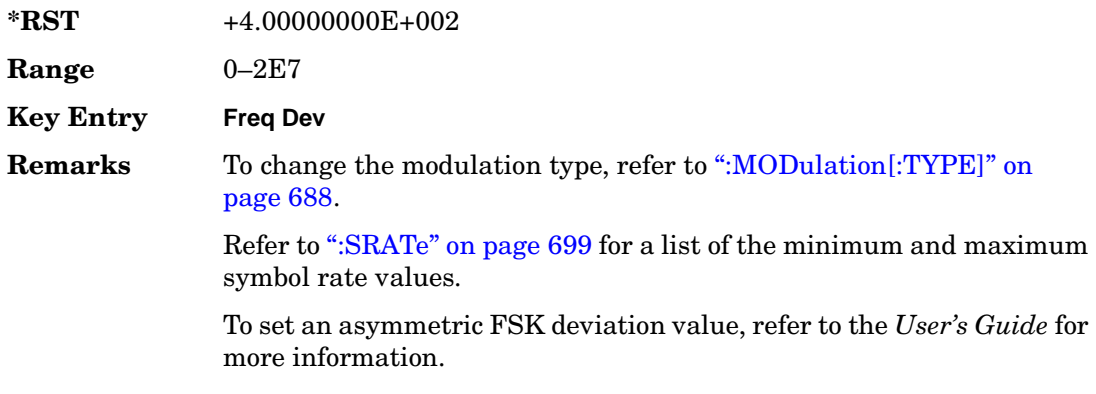

## **:MODulation:MSK[:PHASe]**

**Supported** All with Option 402

[:SOURce]:RADio[:NADC]:MODulation:MSK[:PHASe] <val> [:SOURce]:RADio[:NADC]:MODulation:MSK[:PHASe]?

This command sets the MSK phase deviation value.

The variable <val> is expressed in units of degrees.

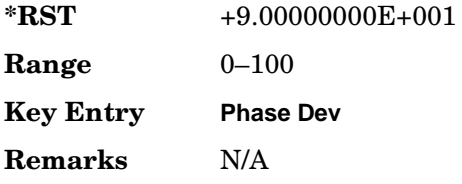

# **:MODulation:UFSK**

**Supported** All with Option 402

[:SOURce]:RADio[:NADC]:MODulation:UFSK "<file name>"

[:SOURce]:RADio[:NADC]:MODulation:UFSK?

This command selects a user-defined FSK file from the signal generator memory.

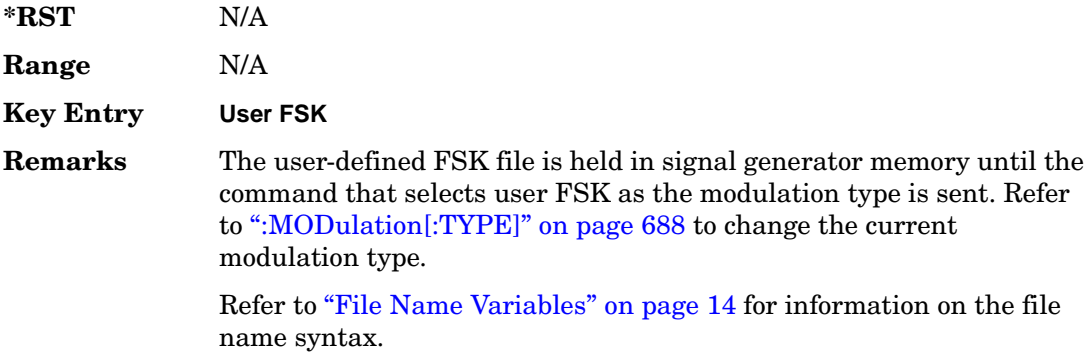

# **:MODulation:UIQ**

**Supported** All with Option 402

[:SOURce]:RADio[:NADC]:MODulation:UIQ "<file name>" [:SOURce]:RADio[:NADC]:MODulation:UIQ?

This command selects a user-defined I/Q file from the signal generator memory.

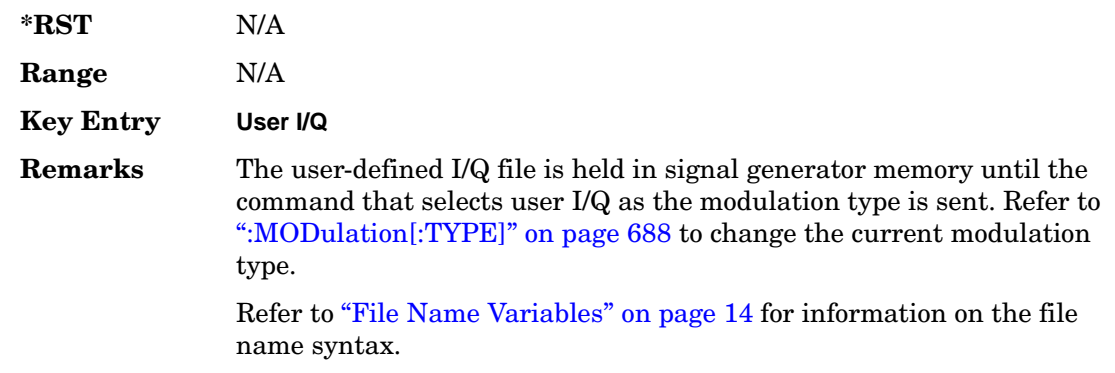

## <span id="page-201-0"></span>**:MODulation[:TYPE]**

#### **Supported** All with Option 402

[:SOURce]:RADio[:NADC]:MODulation[:TYPE] BPSK|QPSK|IS95QPSK| GRAYQPSK|OQPSK|IS95OQPSK|P4DQPSK|PSK8|PSK16|D8PSK|MSK|FSK2|FSK4| FSK8|FSK16|C4FM|QAM4|QAM16|QAM32|QAM64|QAM256|UIQ|UFSK [:SOURce]:RADio[:NADC]:MODulation[:TYPE]?

This command sets the modulation type for the NADC personality.

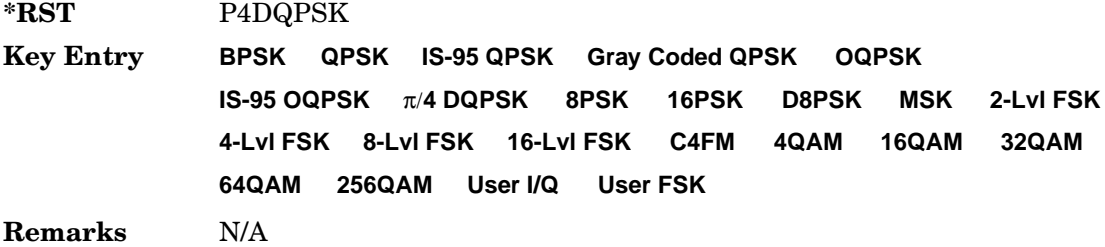

### **:REPeat**

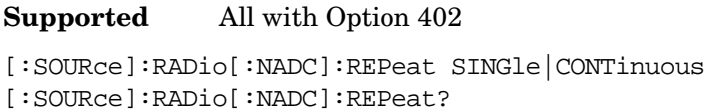

This command sets the rotation direction of the phase modulation vector.

SINGle This choice outputs one occurrence of the selected frame.

CONTinuous This choice outputs a continuous stream of the selected frame.

**\*RST** SING

**Key Entry Frame Repeat Single Cont**

**Remarks** N/A

## **:POLarity[:ALL]**

**Supported** All with Option 402

[:SOURce]:RADio[:NADC]:POLarity[:ALL] NORMal|INVerted [:SOURce]:RADio[:NADC]:POLarity[:ALL]?

This command sets the rotation direction of the phase modulation vector.

NORMal This choice selects normal phase polarity.

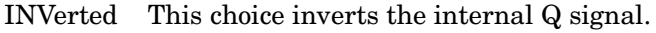

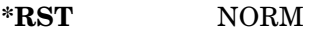

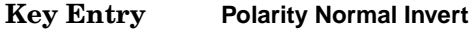

**Remarks** N/A

## <span id="page-202-1"></span>**:SECondary:RECall**

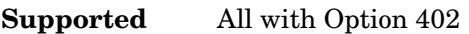

[:SOURce]:RADio[:NADC]:SECondary:RECall

This command recalls the secondary frame configuration, overwriting the current state.

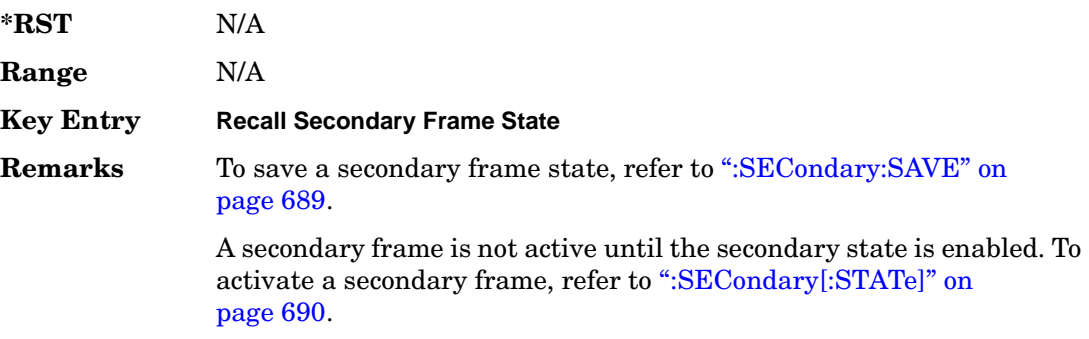

## <span id="page-202-0"></span>**:SECondary:SAVE**

**Supported** All with Option 402

[:SOURce]:RADio[:NADC]:SECondary:SAVE

This command saves the current frame configuration as the secondary frame with the filename NADC\_SECONDARY\_FRAME.

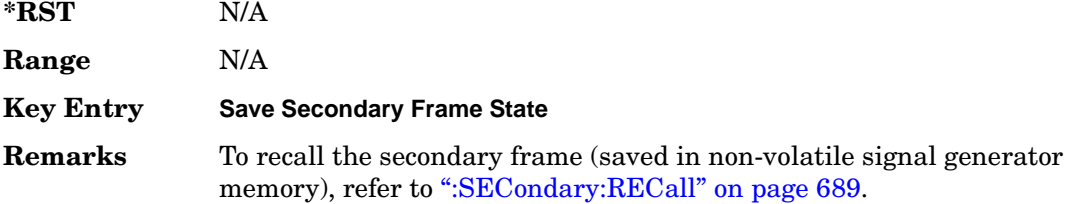

# **:SECondary:TRIGger[:SOURce]**

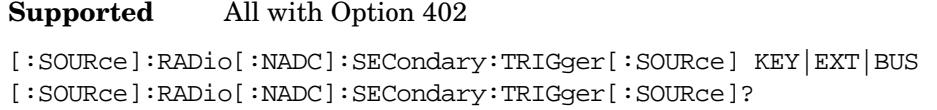

This command selects the type of triggering for the secondary frame.

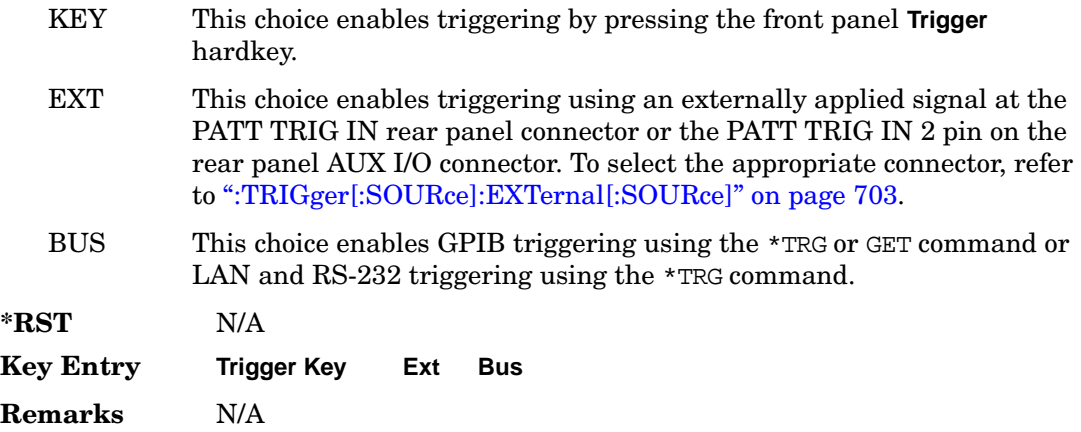

## <span id="page-203-0"></span>**:SECondary[:STATe]**

**Supported** All with Option 402

```
[:SOURce]:RADio[:NADC]:SECondary[:STATe] ON|OFF|1|0
[:SOURce]:RADio[:NADC]:SECondary[:STATe]?
```
This command enables or disables the ability to switch to the secondary frame.

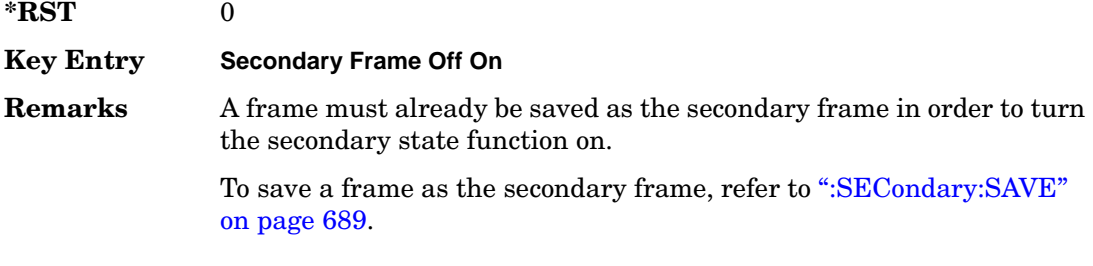

# **:SLOT[1]|2|3|4|5|6:DCUStom**

**Supported** All with Option 402

```
[:SOURce]:RADio[:NADC]:SLOT[1]|2|3|4|5|6:DCUStom 
PN9|PN11|PN15|PN20|PN23|FIX4|"<file name>"|EXT|P4|P8|P16|P32|P64
[:SOURce]:RADio[:NADC]:SLOT[1]|2|3|4|5|6:DCUStom?
```
This command configures the data field for the selected downlink custom timeslot.

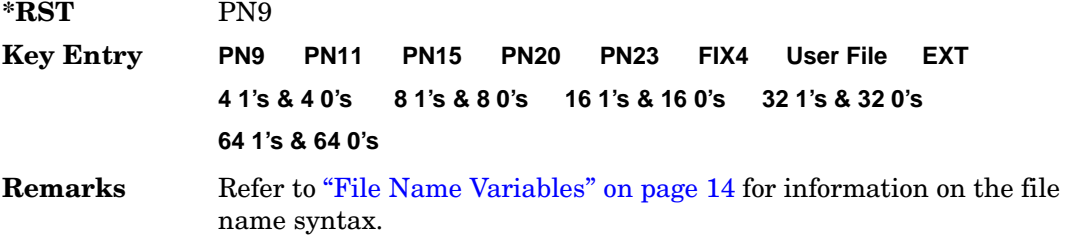

## **:SLOT[1]|2|3|4|5|6:DCUStom:FIX4**

**Supported** All with Option 402

[:SOURce]:RADio[:NADC]:SLOT[1]|2|3|4|5|6:DCUStom:FIX4 <val> [:SOURce]:RADio[:NADC]:SLOT[1]|2|3|4|5|6:DCUStom:FIX4?

This command sets the binary, 4-bit repeating sequence data pattern that is used in the selected downlink custom timeslot.

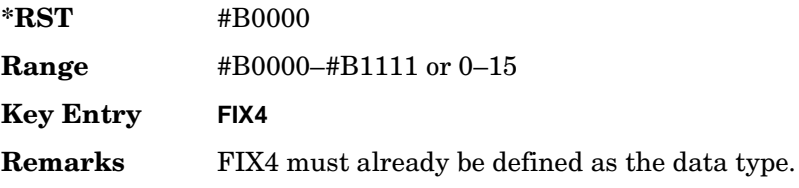

# **:SLOT[1]|2|3|4|5|6:DTCHannel:CDLocator**

**Supported** All with Option 402

```
[:SOURce]:RADio[:NADC]:SLOT[1]|2|3|4|5|6:DTCHannel:
CDLocator <br />bit pattern>
[:SOURce]:RADio[:NADC]:SLOT[1]|2|3|4|5|6:DTCHannel:CDLocator?
```
This command changes the 11-bit coded digital control channel locator (CDL) field.

**\*RST** #H000

Receiver Test Digital Commands (continued) **NADC Subsystem–Option 402 ([:SOURce]:RADio[:NADC])**

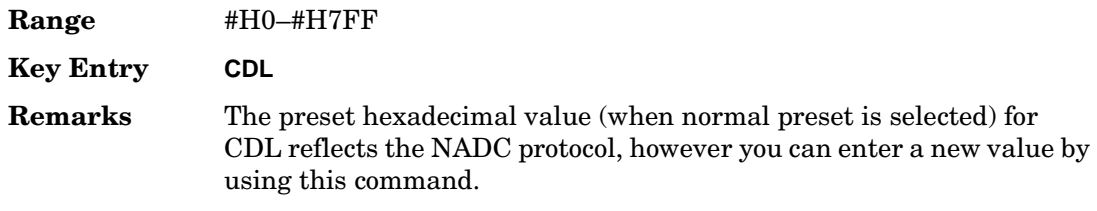

# **:SLOT[1]|2|3|4|5|6:DTCHannel:CDVCcode**

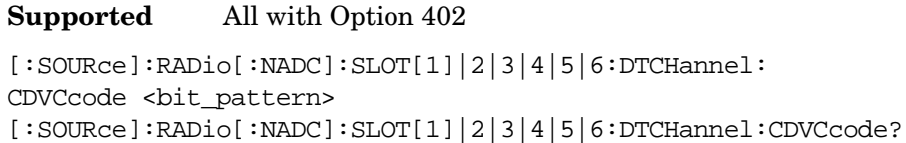

This command changes the 12-bit coded digital verification color code (CDVCC).

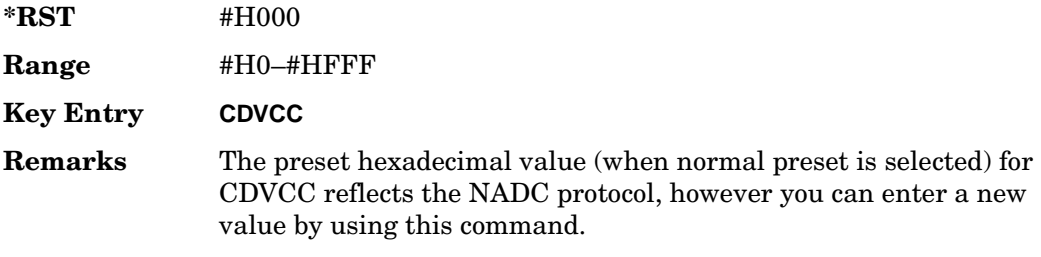

# **:SLOT[1]|2|3|4|5|6:DTCHannel:SACChannel**

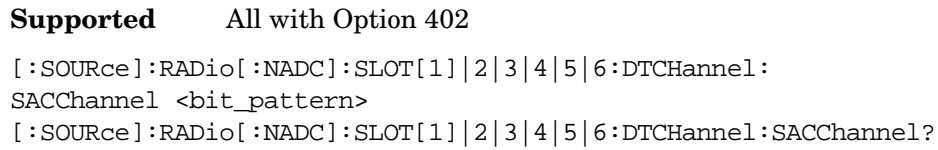

This command changes the 15-bit slow associated control channel.

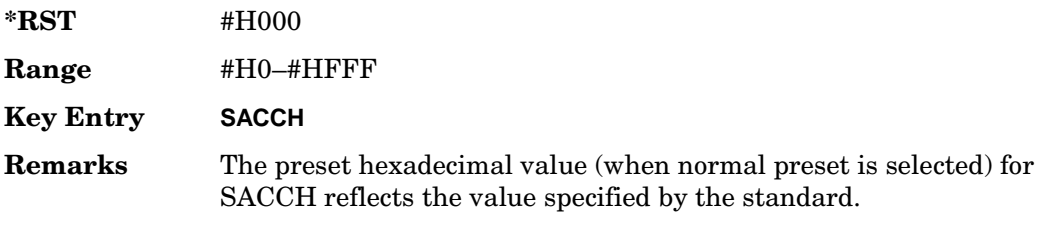

# **:SLOT[1]|2|3|4|5|6:DTCHannel:SWORd**

**Supported** All with Option 402

[:SOURce]:RADio[:NADC]:SLOT[1]|2|3|4|5|6:DTCHannel:SWORd <bit\_pattern> [:SOURce]:RADio[:NADC]:SLOT[1]|2|3|4|5|6:DTCHannel:SWORd?

This command sets the 28-bit synchronization word as the active function. This is used for slot synchronization, equalizer training, and timeslot identification.

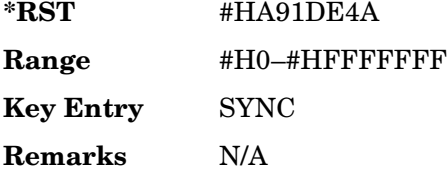

# **:SLOT[1]|2|3|4|5|6:DTCHannel[:DATA]**

**Supported** All with Option 402

```
[:SOURce]:RADio[:NADC]:SLOT[1]|2|3|4|5|6:DTCHannel[:DATA] PN9|
PN11|PN15|PN20|PN23|FIX4|"<file name>"|EXT|P4|P8|P16|P32|P64
[:SOURce]:RADio[:NADC]:SLOT[1]|2|3|4|5|6:DTCHannel[:DATA]?
```
This command sets a pseudo-random number sequence, 4-bit pattern, sequence of 1's and 0's, data from an external source, or a user file as the data pattern for the selected downlink traffic channel timeslot during framed transmission.

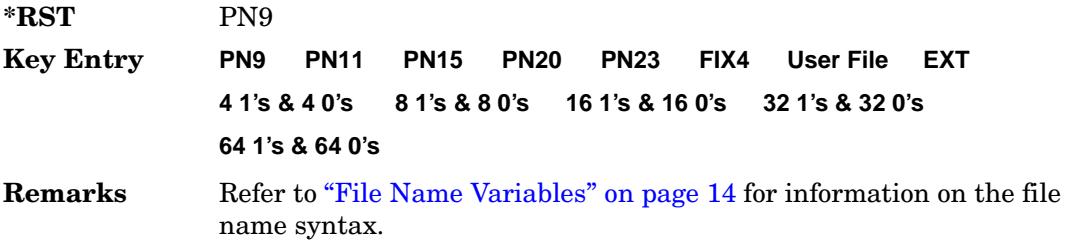

# **:SLOT[1]|2|3|4|5|6:DTCHannel[:DATA]FIX4**

**Supported** All with Option 402

```
[:SOURce]:RADio[:NADC]:SLOT[1]|2|3|4|5|6:DTCHannel[:DATA]:FIX4 <val>
[:SOURce]:RADio[:NADC]:SLOT[1]|2|3|4|5|6:DTCHannel[:DATA]:FIX4?
```
This command sets the binary, 4-bit repeating sequence data pattern that is used in the selected downlink traffic channel timeslot.

### Receiver Test Digital Commands (continued) **NADC Subsystem–Option 402 ([:SOURce]:RADio[:NADC])**

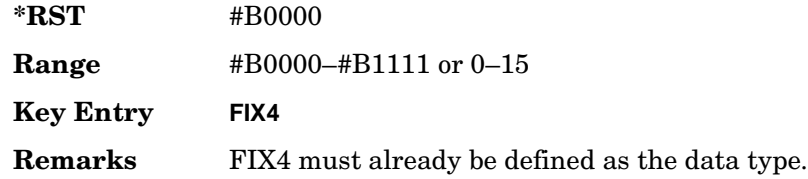

# **:SLOT[1]|2|3|4|5|6:POWer**

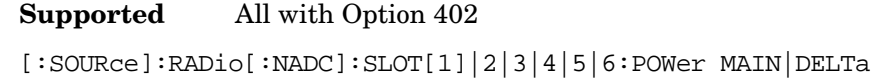

[:SOURce]:RADio[:NADC]:SLOT[1]|2|3|4|5|6:POWer?

This command toggles the RF output power level function for the selected timeslot.

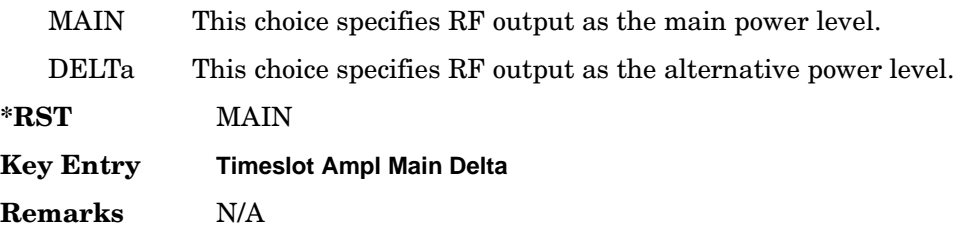

# **:SLOT[1]|2|3|4|5|6:STATe**

**Supported** All with Option 402

[:SOURce]:RADio[:NADC]:SLOT[1]|2|3|4|5|6:STATe ON|OFF|1|0 [:SOURce]:RADio[:NADC]:SLOT[1]|2|3|4|5|6:STATe?

This command enables or disables the operating state of the selected timeslot.

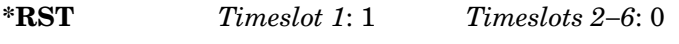

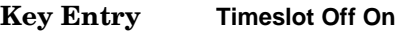

**Remarks** N/A

# **:SLOT[1]|2|3|4|5|6:UCUStom**

**Supported** All with Option 402

```
[:SOURce]:RADio[:NADC]:SLOT[1]|2|3|4|5|6:UCUStom PN9|PN11|PN15|
PN20|PN23|FIX4|"<file name>"|EXT|P4|P8|P16|P32|P64
[:SOURce]:RADio[:NADC]:SLOT[1]|2|3|4|5|6:UCUStom?
```
This command configures the data field for the selected uplink custom timeslot.

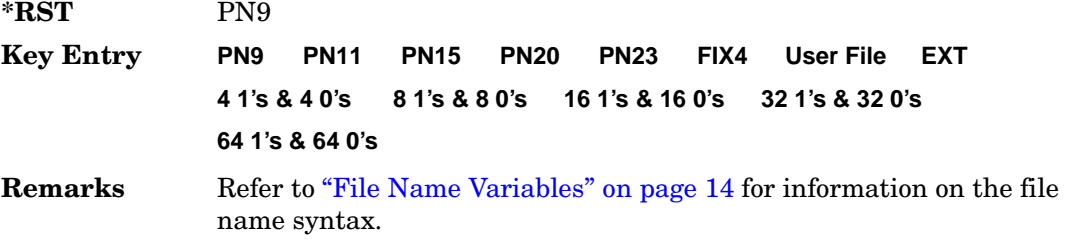

## **:SLOT[1]|2|3|4|5|6:UCUStom:FIX4**

**Supported** All with Option 402

[:SOURce]:RADio[:NADC]:SLOT[1]|2|3|4|5|6:UCUStom:FIX4 <val> [:SOURce]:RADio[:NADC]:SLOT[1]|2|3|4|5|6:UCUStom:FIX4?

This command sets the binary, 4-bit repeating sequence data pattern that is used in the selected uplink custom timeslot.

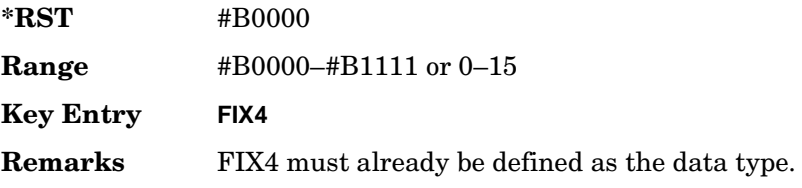

# **:SLOT[1]|2|3|4|5|6:UTCHannel:CDVCcode**

**Supported** All with Option 402

```
[:SOURce]:RADio[:NADC]:SLOT[1]|2|3|4|5|6:UTCHannel:
CDVCcode <br />bit_pattern>
[:SOURce]:RADio[:NADC]:SLOT[1]|2|3|4|5|6:UTCHannel:CDVCcode?
```
This command changes the 12-bit coded digital verification color code (CDVCC).

**\*RST** #H000

Receiver Test Digital Commands (continued) **NADC Subsystem–Option 402 ([:SOURce]:RADio[:NADC])**

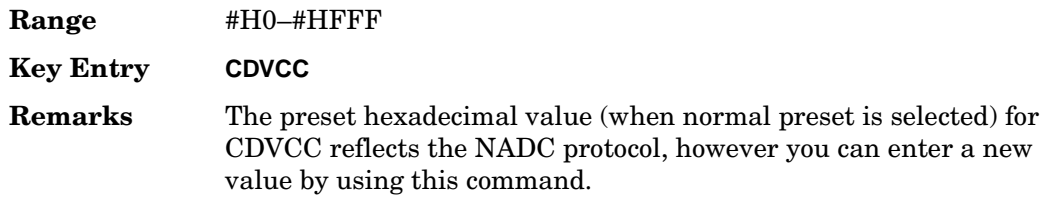

## **:SLOT[1]|2|3|4|5|6:UTCHannel:SACChannel**

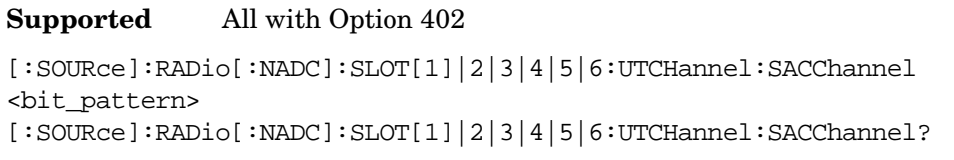

This command changes the 15-bit slow associated control channel.

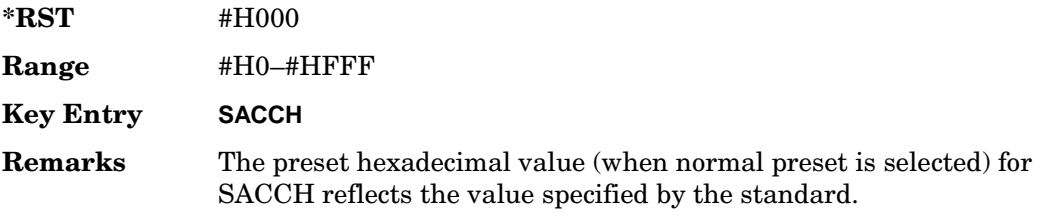

# **:SLOT[1]|2|3|4|5|6:UTCHannel:SWORd**

**Supported** All with Option 402

[:SOURce]:RADio[:NADC]:SLOT[1]|2|3|4|5|6:UTCHannel:SWORd <bit\_pattern> [:SOURce]:RADio[:NADC]:SLOT[1]|2|3|4|5|6:UTCHannel:SWORd?

This command sets the 28-bit synchronization word as the active function. This is used for slot synchronization, equalizer training, and timeslot identification.

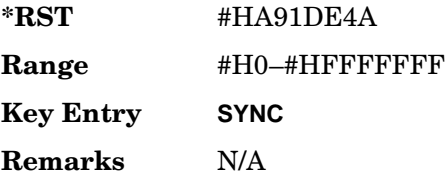

# **:SLOT[1]|2|3|4|5|6:UTCHannel[:DATA]**

**Supported** All with Option 402

```
[:SOURce]:RADio[:NADC]:SLOT[1]|2|3|4|5|6:UTCHannel[:DATA] PN9|PN15|
FIX4|"<file name>"|EXT|P4|P8|P16|P32|P64
[:SOURce]:RADio[:NADC]:SLOT[1]|2|3|4|5|6:UTCHannel[:DATA]?
```
This command sets a pseudo-random number sequence, 4-bit pattern, sequence of 1's and 0's, data from an external source, or a user file as the data pattern for the selected uplink traffic channel timeslot during framed transmission.

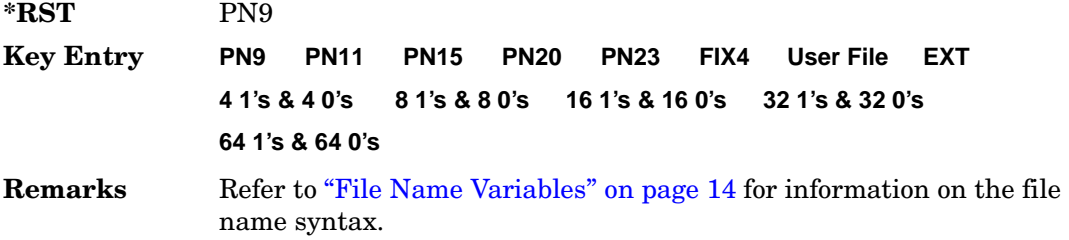

# **:SLOT[1]|2|3|4|5|6:UTCHannel[:DATA]:FIX4**

**Supported** All with Option 402

```
[:SOURce]:RADio[:NADC]:SLOT[1]|2|3|4|5|6:UTCHannel[:DATA]:FIX4 <val>
[:SOURce]:RADio[:NADC]:SLOT[1]|2|3|4|5|6:UTCHannel[:DATA]:FIX4?
```
This command sets the binary, 4-bit repeating sequence data pattern that is used in the selected uplink traffic channel timeslot.

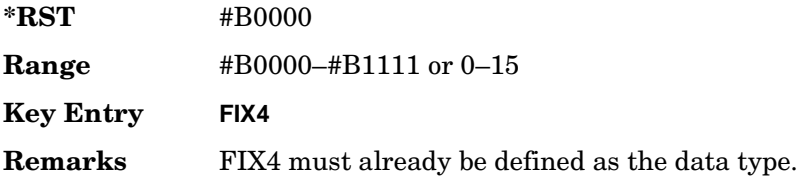

# **:SLOT[1]|2|3|4|5|6[:TYPE]**

### **Supported** All with Option 402

[:SOURce]:RADio[:NADC]:SLOT[1]|2|3|4|5|6[:TYPE] UCUStom|DCUStom|UTCH| UTCH\_ALL|DTCH|DTCH\_ALL [:SOURce]:RADio[:NADC]:SLOT[1]|2|3|4|5|6[:TYPE]?

This command sets the timeslot type for the selected timeslot.

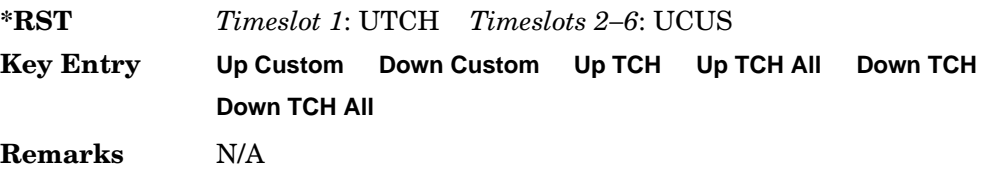

### <span id="page-211-0"></span>**:SOUT**

#### **Supported** All with Option 402

```
[:SOURce]:RADio[:NADC]:SOUT FRAME|SLOT|ALL
[:SOURce]:RADio[:NADC]:SOUT?
```
This command sets the synchronization location (within the pattern of data) and the type of output at the EVENT 1 rear panel connector.

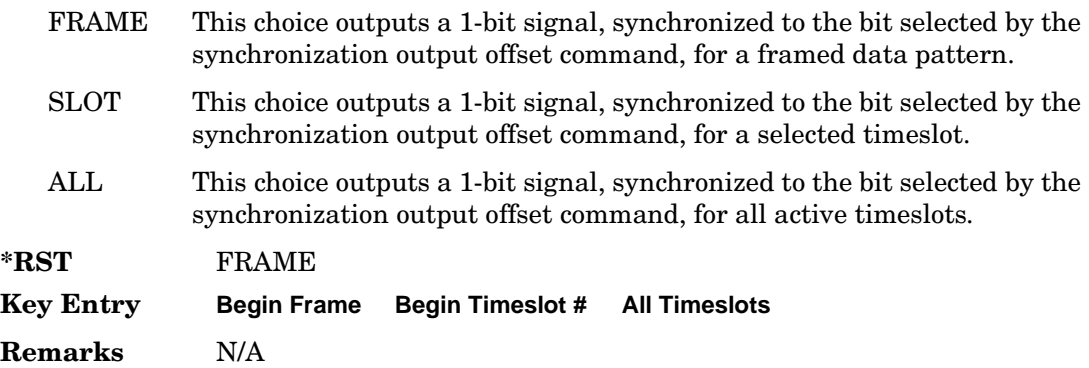

## **:SOUT:OFFSet**

**Supported** All with Option 402

[:SOURce]:RADio[:NADC]:SOUT:OFFSet <val> [:SOURce]:RADio[:NADC]:SOUT:OFFSet?

This command sets the offset value for the location of the output synchronization signal

on the EVENT1 rear panel connector relative to the beginning of the framed data pattern or timeslot.

The variable <val> is expressed as a number of bits.

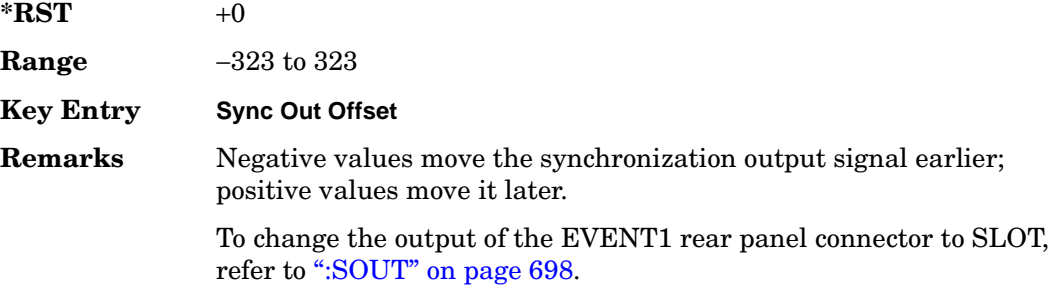

### **:SOUT:SLOT**

#### **Supported** All with Option 402

[:SOURce]:RADio[:NADC]:SOUT:SLOT <val> [:SOURce]:RADio[:NADC]:SOUT:SLOT?

This command selects the timeslot that will trigger a 1-bit output signal at the EVENT 1 rear panel connector.

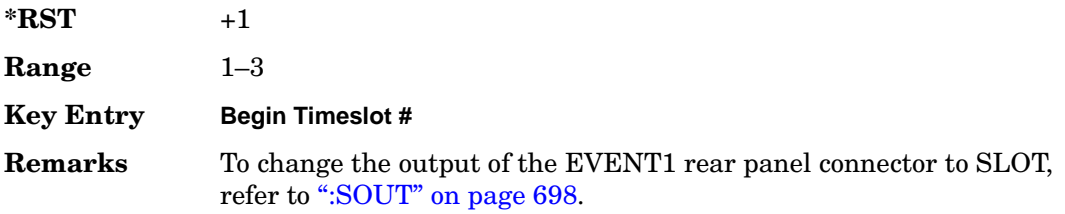

### <span id="page-212-0"></span>**:SRATe**

#### **Supported** All with Option 402

[:SOURce]:RADio[:NADC]:SRATe <val> [:SOURce]:RADio[:NADC]:SRATe?

This command sets the transmission symbol rate.

The variable <val> is expressed in units of bits per second (bps–Mbps) and the maximum range value is dependent upon the source of data (internal or external), the modulation type, and filter.

### Receiver Test Digital Commands (continued) **NADC Subsystem–Option 402 ([:SOURce]:RADio[:NADC])**

#### **\*RST** +2.43000000E+004

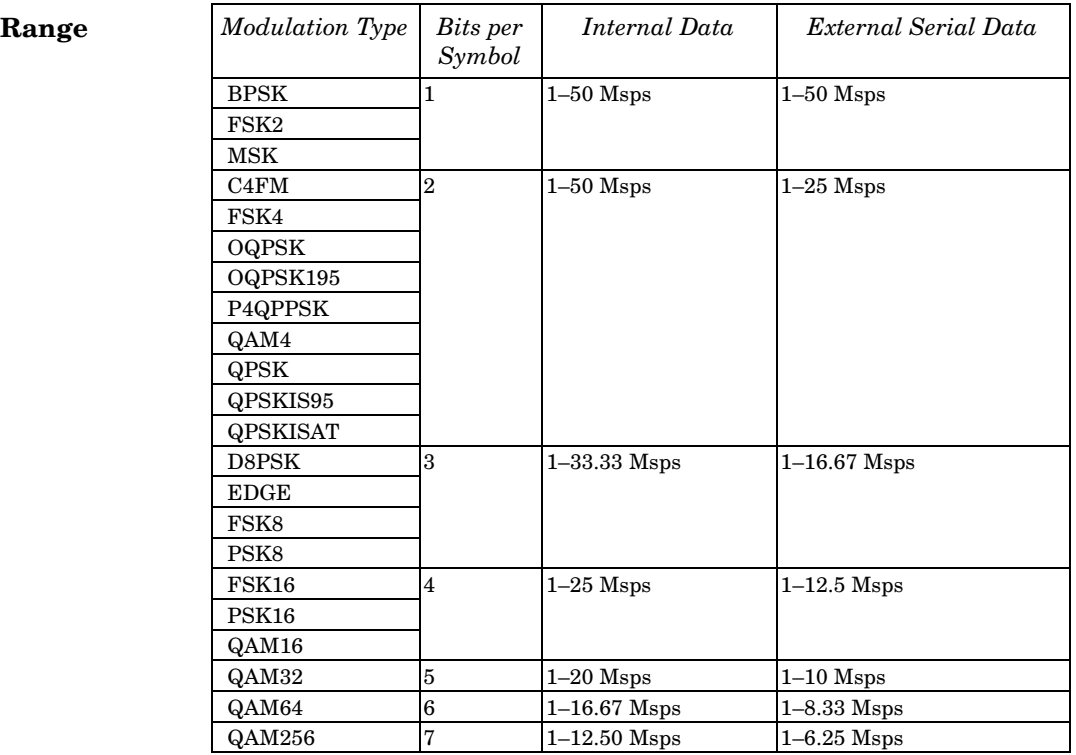

#### **Key Entry Symbol Rate**

**Remarks** When user-defined filters are selected using the command in section [":FILTer" on page 684,](#page-197-0) the upper bit rate will be restricted in line with the following symbol rate restriction:

- FIR filter length  $> 32$  symbols: upper limit is 12.5 Msps
- FIR filter length > 16 symbols: upper limit is 25 Msps

When internal FIR filters are used, the limits of the above table always apply. For higher symbol rates, the FIR filter length will be truncated as follows:

- Above 12.5 Msps, the FIR length will be truncated to 32 symbols
- Above 25 Msps, the FIR length will be truncated to 16 symbols

This will impact the relative timing of the modulated data, as well as the actual filter response (see [":BRATe" on page 672\)](#page-185-0).

A change in the symbol rate value will affect the bit rate value; refer to [":BRATe" on page 672](#page-185-0) for a list of the minimum and maximum symbol rate values.

To change the modulation type, refer to [":MODulation\[:TYPE\]" on](#page-201-0)  [page 688](#page-201-0).

# **:TRIGger[:SOURce]**

**Supported** All with Option 402

```
[:SOURce]:RADio[:NADC]:TRIGger[:SOURce] KEY|EXT|BUS
[:SOURce]:RADio[:NADC]:TRIGger[:SOURce]?
```
This command sets the trigger source.

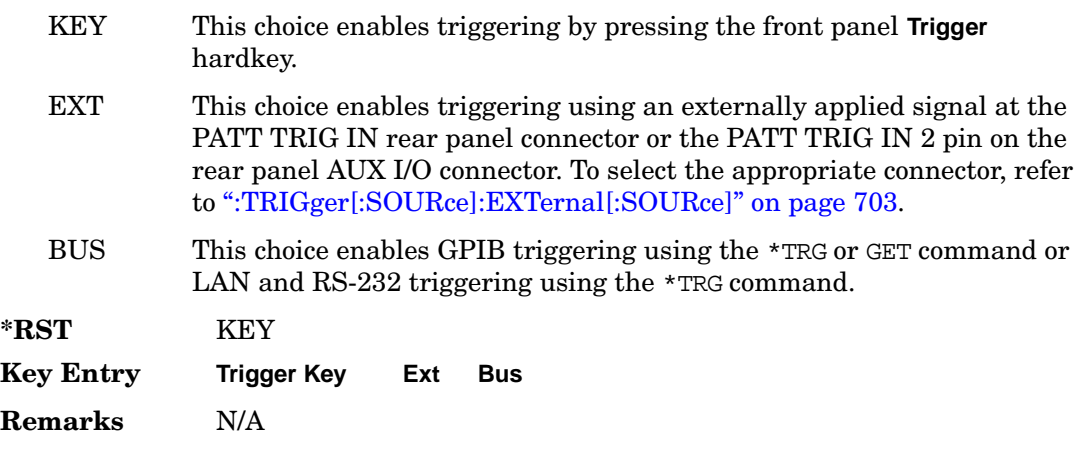

## <span id="page-214-0"></span>**:TRIGger:TYPE**

**Supported** All with Option 402

[:SOURce]:RADio[:NADC]:TRIGger:TYPE CONTinuous|SINGle|GATE [:SOURce]:RADio[:NADC]:TRIGger:TYPE?

This command sets the trigger type.

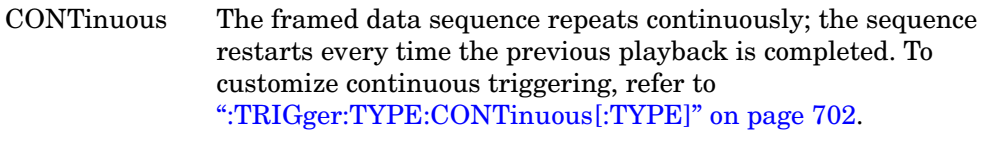

SINGle The framed data sequence plays once for every trigger received.

### Receiver Test Digital Commands (continued) **NADC Subsystem–Option 402 ([:SOURce]:RADio[:NADC])**

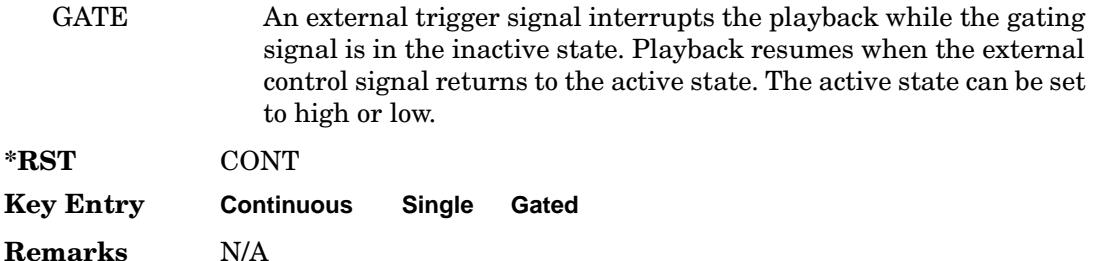

## <span id="page-215-0"></span>**:TRIGger:TYPE:CONTinuous[:TYPE]**

**Supported** All with Option 402

[:SOURce]:RADio[:NADC]:TRIGger:TYPE:CONTinuous[:TYPE] FREE|TRIGger|RESet [:SOURce]:RADio[:NADC]:TRIGger:TYPE:CONTinuous[:TYPE]?

This command customizes the continuous trigger selection.

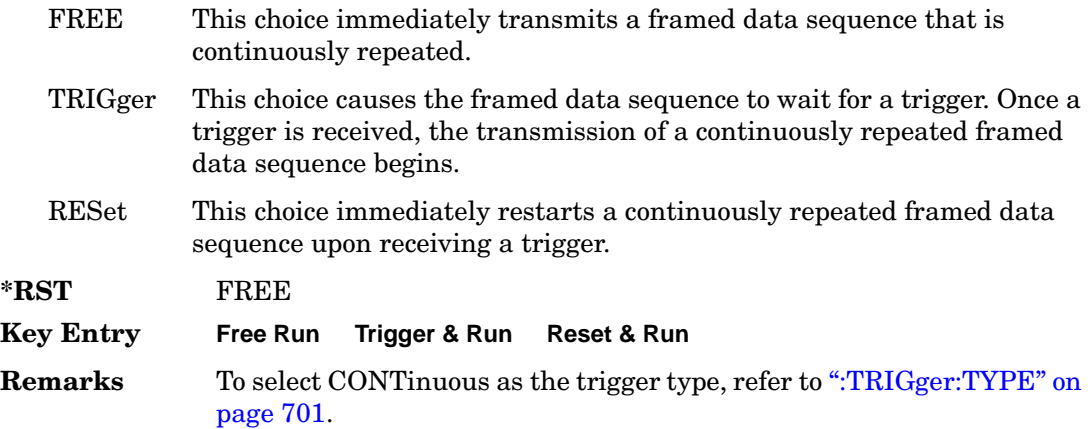

## **:TRIGger:TYPE:GATE:ACTive**

**Supported** All with Option 402

[:SOURce]:RADio[:NADC]:TRIGger:TYPE:GATE:ACTive LOW|HIGH [:SOURce]:RADio[:NADC]:TRIGger:TYPE:GATE:ACTive?

This command toggles the polarity of the active state of the external gating input signal; GATE must be selected as the arb trigger type.

LOW The sequence runs while the selected external control gating signal is low and restarts when the gate returns to the high level.
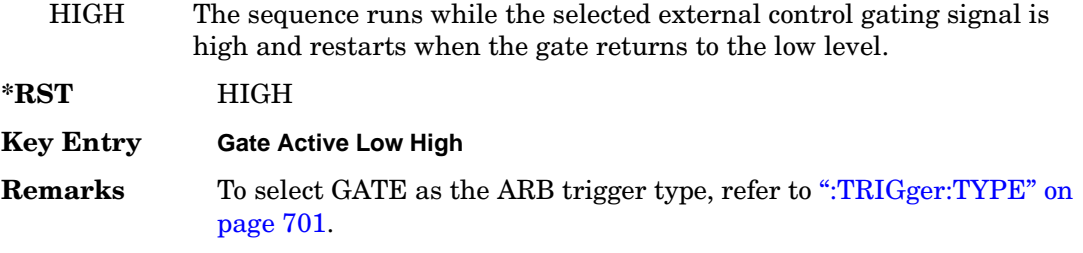

## **:TRIGger[:SOURce]:EXTernal[:SOURce]**

**Supported** All with Option 402

[:SOURce]:RADio[:NADC]:TRIGger[:SOURce]:EXTernal[:SOURce] EPT1|EJPT2| EPTRIGGER1|EPTRIGGER2 [:SOURce]:RADio[:NADC]:TRIGger[:SOURce]:EXTernal[:SOURce]?

This command specifies which PATT TRIG IN connection, rear panel connector or AUX I/O connector, will be used to accept an externally applied trigger signal.

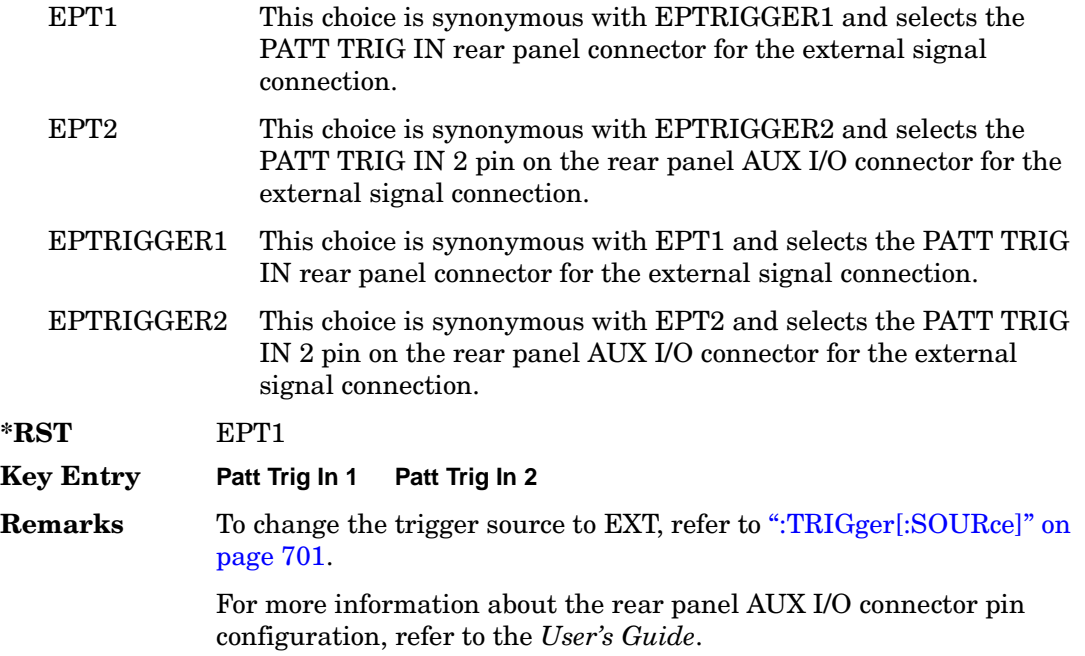

## **:TRIGger[:SOURce]:EXTernal:DELay**

#### **Supported** All with Option 402

```
[:SOURce]:RADio[:NADC]:TRIGger[:SOURce]:EXTernal:DELay <val>
[:SOURce]:RADio[:NADC]:TRIGger[:SOURce]:EXTernal:DELay?
```
This command specifies the number of delay bits for the external trigger delay.

The variable <val> is expressed in bits.

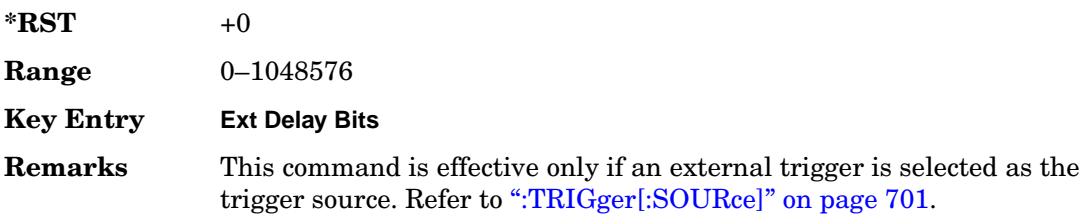

# **:TRIGger[:SOURce]:EXTernal:DELay:STATe**

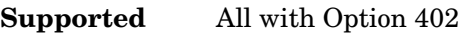

[:SOURce]:RADio[:NADC]:TRIGger[:SOURce]:EXTernal:DELay:STATe ON|OFF|1|0 [:SOURce]:RADio[:NADC]:TRIGger[:SOURce]:EXTernal:DELay:STATe?

This command enables or disables the operating state of the external trigger delay function.

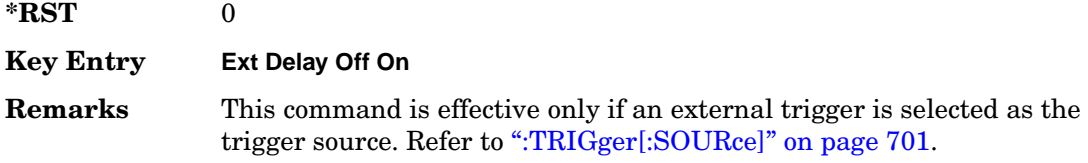

## **:TRIGger[:SOURce]:EXTernal:SLOPe**

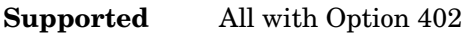

[:SOURce]:RADio[:NADC]:TRIGger[:SOURce]:EXTernal:SLOPe POSitive|NEGative [:SOURce]:RADio[:NADC]:TRIGger[:SOURce]:EXTernal:SLOPe?

This command sets the polarity of the external trigger.

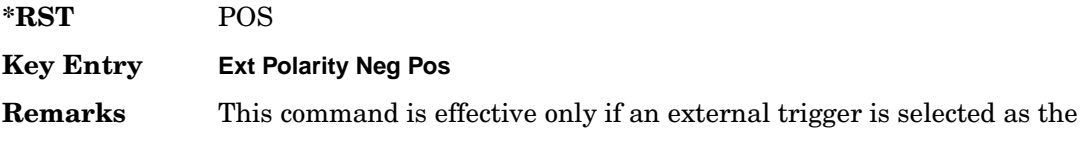

trigger source. Refer to [":TRIGger\[:SOURce\]" on page 701](#page-214-1).

# **[:STATe]**

## **Supported** All with Option 402

```
[:SOURce]:RADio[:NADC][:STATe] ON|OFF|1|0
[:SOURce]:RADio[:NADC][:STATe]?
```
This command enables or disables the NADC modulation format.

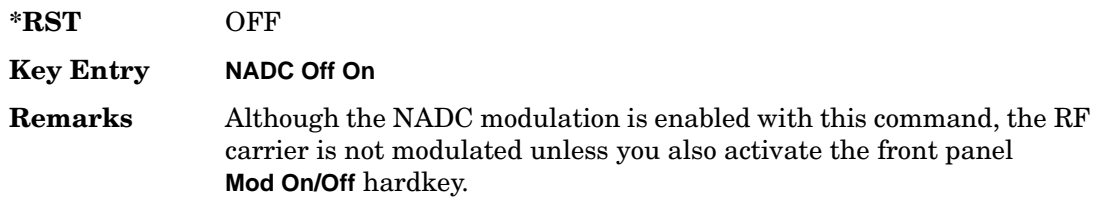

# **PDC Subsystem–Option 402 ([:SOURce]:RADio:PDC)**

## **:ALPha**

**Supported** All with Option 402

[:SOURce]:RADio:PDC:ALPHa <val> [:SOURce]:RADio:PDC:ALPHa?

This command changes the Nyquist or root Nyquist filter's alpha value.

The filter alpha value can be set to a minimum level (0), a maximum level (1), or in between by using fractional numeric values (0.001–0.999).

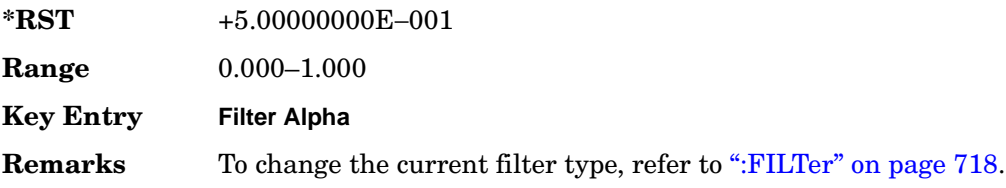

### <span id="page-219-0"></span>**:BBCLock**

**Supported** All with Option 402

[:SOURce]:RADio:PDC:BBCLock INT[1]|EXT[1] [:SOURce]:RADio:PDC:BBCLock?

This command toggles the data (bit) clock input to the baseband generator board to either internal or external. This command is independent in each mode and works for both non-burst (continuous) and burst modes. This allows for a matrix of selections between burst/non-burst, internal/external data generation, internal/external data clock, and external bit/symbol data clock.

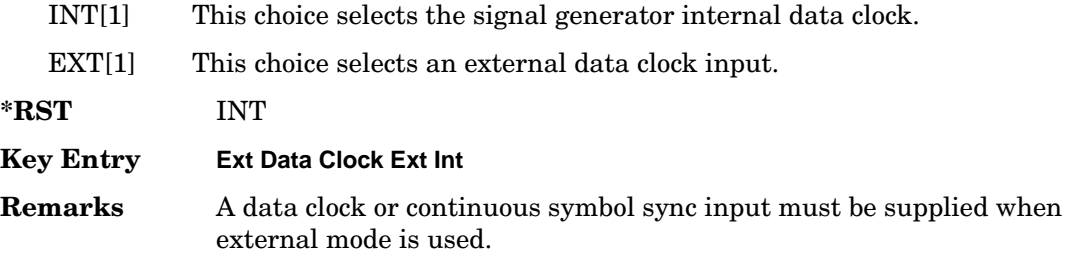

### **:BBT**

#### **Supported** All with Option 402

```
[:SOURce]:RADio:PDC:BBT <val>
[:SOURce]:RADio:PDC:BBT?
```
This command changes the bandwidth-multiplied-by-bit-time (BbT) filter parameter.

The filter BbT value can be set to the maximum level (1) or in between the minimum level (0.100) and maximum level by using fractional numeric values (0.101–0.999).

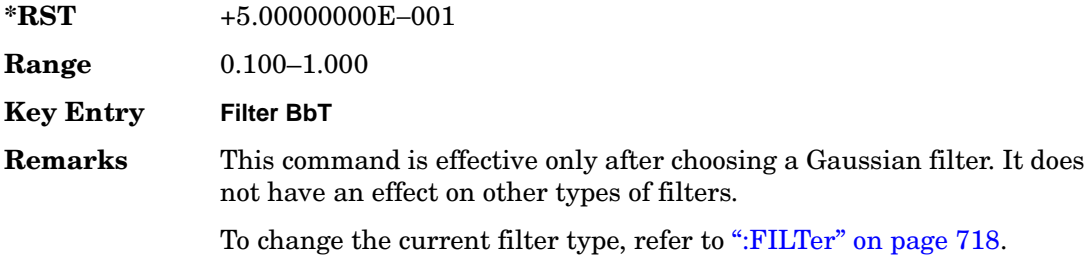

### <span id="page-220-0"></span>**:BRATe**

**Supported** All with Option 402

[:SOURce]:RADio:PDC:BRATe <val> [:SOURce]:RADio:PDC:BRATe?

This command sets the bit rate.

The variable <val> is expressed in units of bits per second (bps–Mbps) and the maximum range value is dependent upon the source of data (internal or external), the modulation type, and filter.

**\*RST** +4.20000000E+004

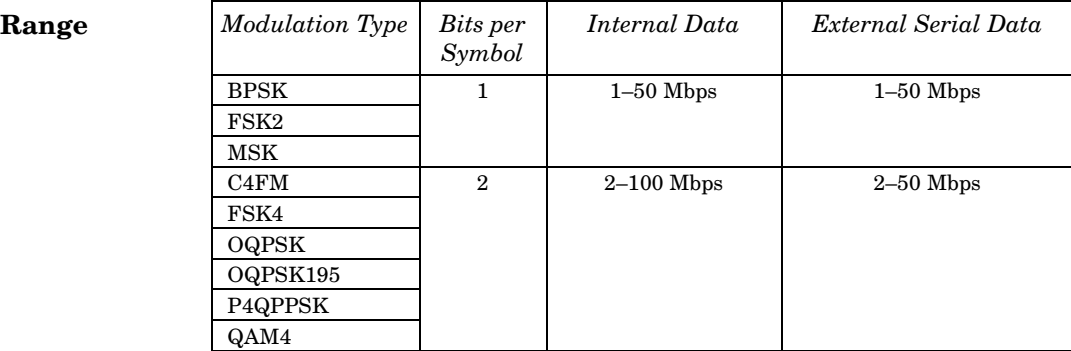

#### Receiver Test Digital Commands (continued) **PDC Subsystem–Option 402 ([:SOURce]:RADio:PDC)**

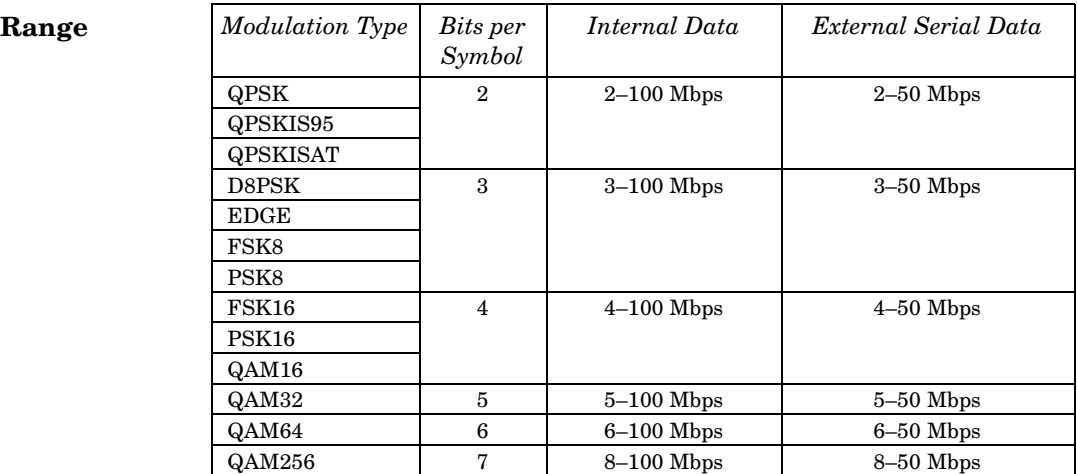

#### **Key Entry Symbol Rate**

**Remarks** When user-defined filters are selected using the command in section [":FILTer" on page 718,](#page-231-0) the upper bit rate will be restricted in line with the following symbol rate restriction:

- FIR filter length  $> 32$  symbols: upper limit is 12.5 Msps
- FIR filter length > 16 symbols: upper limit is 25 Msps

When internal FIR filters are used, the limits of the above table always apply. For higher symbol rates, the FIR filter length will be truncated and will impact the relative timing of the modulated data, as well as the actual filter response (see [":SRATe" on page 734](#page-247-0)).

A change in the bit rate value will affect the value of the symbol rate; refer to [":SRATe" on page 734](#page-247-0) for a list of minimum and maximum symbol rate values.

To change the modulation type, refer to [":MODulation\[:TYPE\]" on](#page-235-0)  [page 722](#page-235-0).

#### **:BURSt:PN9**

#### **Supported** All with Option 402

[:SOURce]:RADio:PDC:BURSt:PN9 NORMal|QUICk [:SOURce]:RADio:PDC:BURSt:PN9?

This command controls the software PN9 generation.

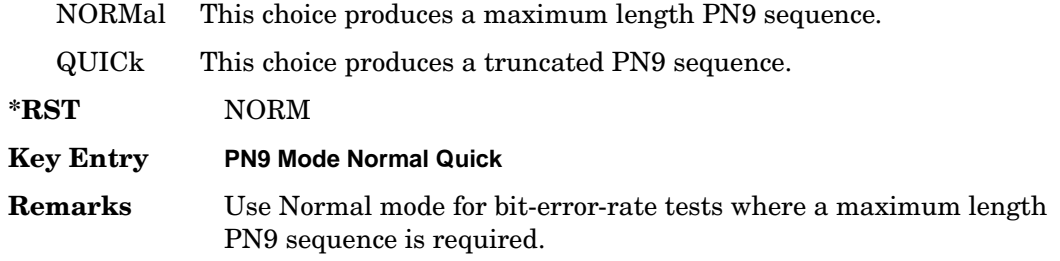

## <span id="page-222-0"></span>**:BURSt:SHAPe:FALL:DELay**

**Supported** All with Option 402

[:SOURce]:RADio:PDC:BURSt:SHAPe:FALL:DELay <val> [:SOURce]:RADio:PDC:BURSt:SHAPe:FALL:DELay?

This command sets the period of time that the start of the burst fall is delayed.

The variable <val> is expressed in bits. The minimum and maximum values depend upon modulation type and symbol rate.

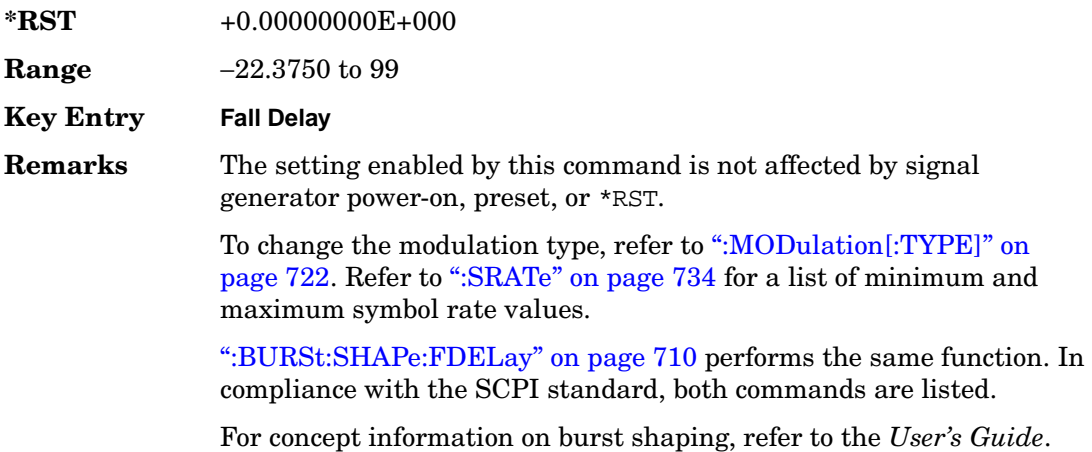

### <span id="page-222-1"></span>**:BURSt:SHAPe:FALL:TIME**

**Supported** All with Option 402

[:SOURce]:RADio:PDC:BURSt:SHAPe:FALL:TIME <val> [:SOURce]:RADio:PDC:BURSt:SHAPe:FALL:TIME?

This command sets the period of time where the burst decreases from full power to minimum power.

The variable <val> is expressed in bits. The minimum and maximum values depend upon modulation type and symbol rate.

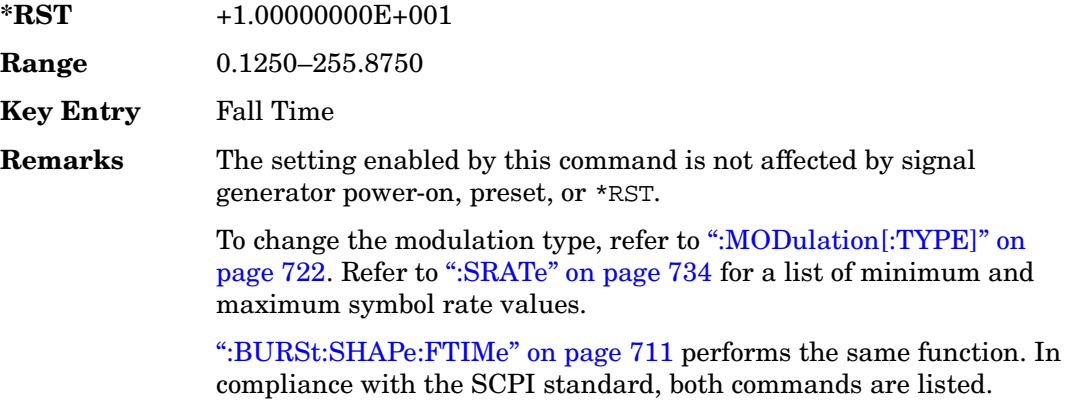

For concept information on burst shaping, refer to the *User's Guide*.

## <span id="page-223-0"></span>**:BURSt:SHAPe:FDELay**

**Supported** All with Option 402

```
[:SOURce]:RADio:PDC:BURSt:SHAPe:FDELay <val>
[:SOURce]:RADio:PDC:BURSt:SHAPe:FDELay?
```
This command sets the period of time that the start of the burst fall is delayed.

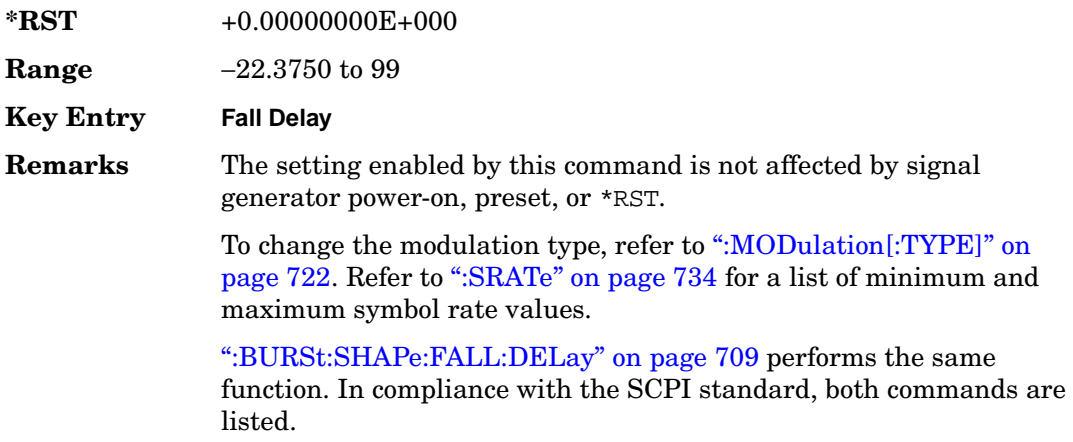

For concept information on burst shaping, refer to the *User's Guide*.

#### <span id="page-224-0"></span>**:BURSt:SHAPe:FTIMe**

#### **Supported** All with Option 402

[:SOURce]:RADio:PDC:BURSt:SHAPe:FTIMe <val> [:SOURce]:RADio:PDC:BURSt:SHAPe:FTIMe?

This command sets the period of time where the burst decreases from full power to minimum power.

The variable <val> is expressed in bits. The minimum and maximum values depend upon modulation type and symbol rate.

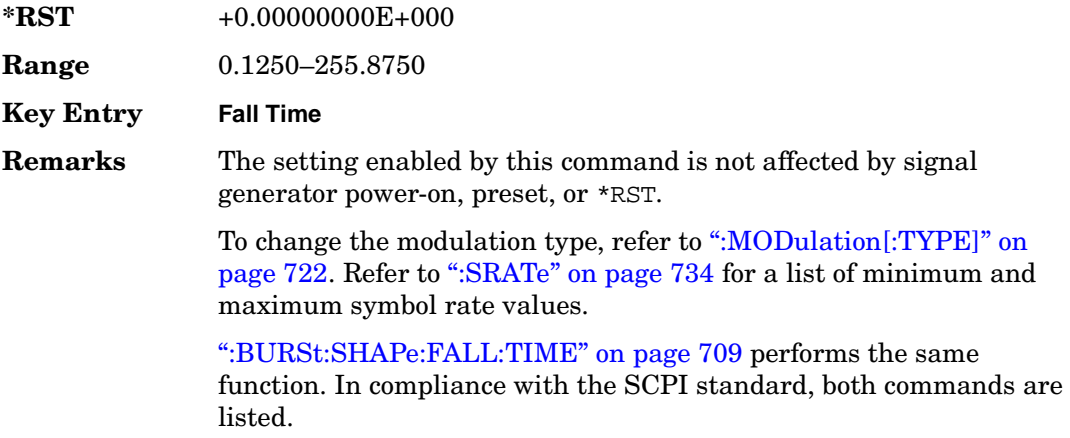

For concept information on burst shaping, refer to the *User's Guide*.

### <span id="page-224-1"></span>**:BURSt:SHAPe:RDELay**

#### **Supported** All with Option 402

[:SOURce]:RADio:PDC:BURSt:SHAPe:RDELay <val> [:SOURce]:RADio:PDC:BURSt:SHAPe:RDELay?

This command sets the period of time that the start of the burst rise is delayed.

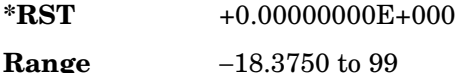

#### Receiver Test Digital Commands (continued) **PDC Subsystem–Option 402 ([:SOURce]:RADio:PDC)**

## **Key Entry Rise Delay Remarks** The setting enabled by this command is not affected by signal generator power-on, preset, or \*RST. To change the modulation type, refer to [":MODulation\[:TYPE\]" on](#page-235-0)  [page 722](#page-235-0). Refer to [":SRATe" on page 734](#page-247-0) for a list of minimum and maximum symbol rate values. [":BURSt:SHAPe:RISE:DELay" on page 712](#page-225-0) performs the same function. In compliance with the SCPI standard, both commands are listed.

For concept information on burst shaping, refer to the *User's Guide*.

#### <span id="page-225-0"></span>**:BURSt:SHAPe:RISE:DELay**

#### **Supported** All with Option 402

```
[:SOURce]:RADio:PDC:BURSt:SHAPe:RISE:DELay <val>
[:SOURce]:RADio:PDC:BURSt:SHAPe:RISE:DELay?
```
This command sets the period of time that the start of the burst rise is delayed.

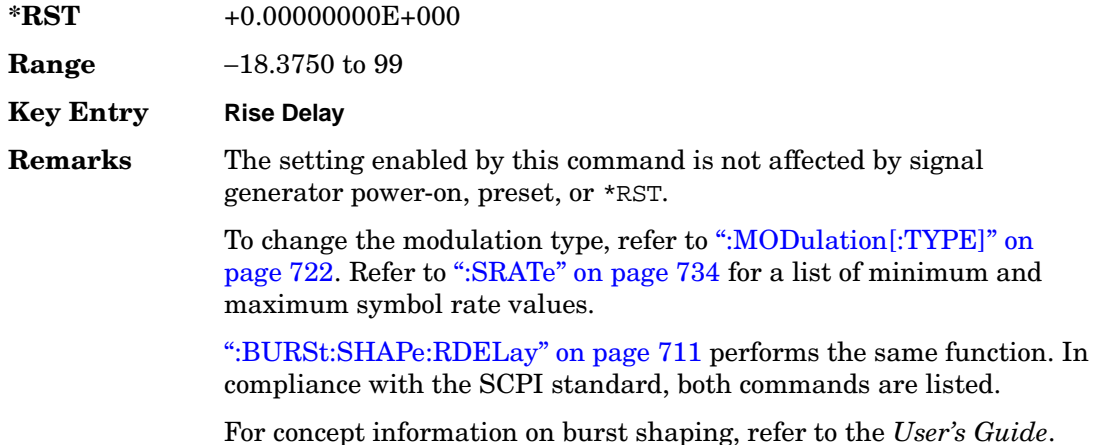

## <span id="page-226-1"></span>**:BURSt:SHAPe:RISE:TIME**

**Supported** All with Option 402

```
[:SOURce]:RADio:PDC:BURSt:SHAPe:RISE:TIME <val>
[:SOURce]:RADio:PDC:BURSt:SHAPe:RISE:TIME?
```
This command sets the period of time where the burst increases from a minimum power to full power.

The variable <val> is expressed in bits. The minimum and maximum values depend upon modulation type and symbol rate.

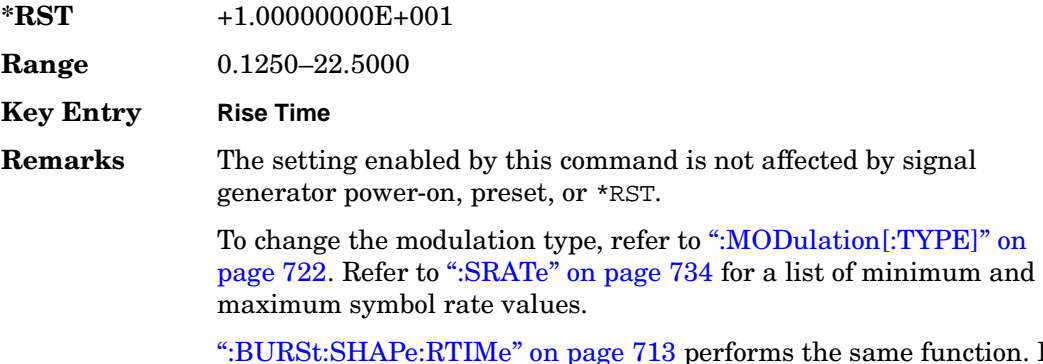

[":BURSt:SHAPe:RTIMe" on page 713](#page-226-0) performs the same function. In compliance with the SCPI standard, both commands are listed.

For concept information on burst shaping, refer to the *User's Guide*.

### <span id="page-226-0"></span>**:BURSt:SHAPe:RTIMe**

**Supported** All with Option 402

[:SOURce]:RADio:PDC:BURSt:SHAPe:RTIMe <val>

[:SOURce]:RADio:PDC:BURSt:SHAPe:RTIMe?

This command sets the period of time where the burst increases from a minimum power to full power.

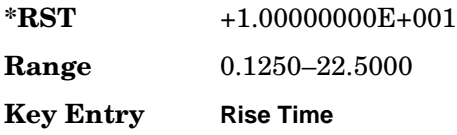

#### Receiver Test Digital Commands (continued) **PDC Subsystem–Option 402 ([:SOURce]:RADio:PDC)**

**Remarks** The setting enabled by this command is not affected by signal generator power-on, preset, or \*RST.

> To change the modulation type, refer to [":MODulation\[:TYPE\]" on](#page-235-0)  [page 722](#page-235-0). Refer to [":SRATe" on page 734](#page-247-0) for a list of minimum and maximum symbol rate values.

[":BURSt:SHAPe:RISE:TIME" on page 713](#page-226-1) performs the same function. In compliance with the SCPI standard, both commands are listed.

For concept information on burst shaping, refer to the *User's Guide*.

### **:BURSt:SHAPe[:TYPE]**

#### **Supported** All with Option 402

[:SOURce]:RADio:PDC:BURSt:SHAPe[:TYPE] SINE|"<file name>" [:SOURce]:RADio:PDC:BURSt:SHAPe[:TYPE]?

This command specifies the burst shape as either SINE or a user-defined file ("<file name>").

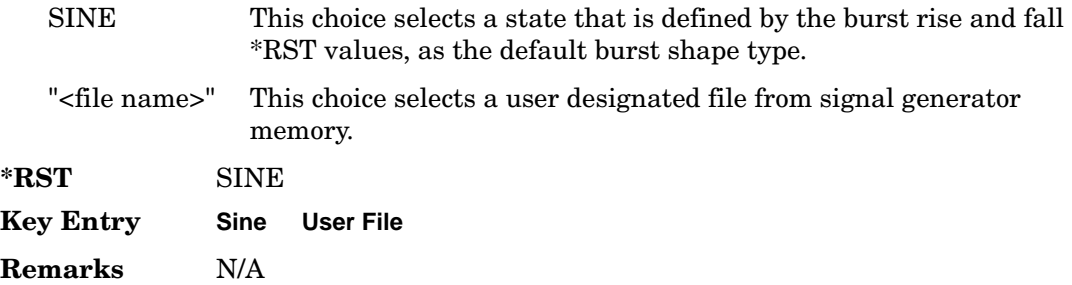

#### **:BURSt[:STATe]**

#### **Supported** All with Option 402

[:SOURce]:RADio:PDC:BURSt[:STATe] ON|OFF|1|0 [:SOURce]:RADio:PDC:BURSt[:STATe]?

This command enables or disables the burst function.

ON (1) This choice enables the transmission of framed data. If all timeslots which are switched on are up traffic channels or custom, you will be bursting the timeslots that are on; there will be no RF carrier during the off timeslots.

If you have switched on any timeslot that you have configured as a down

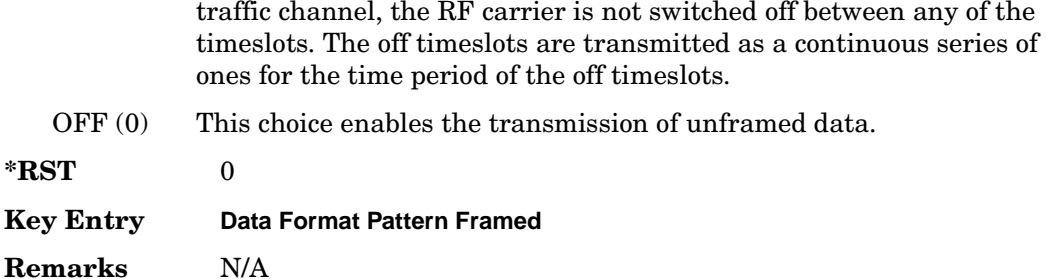

#### **:CHANnel**

**Supported** All with Option 402

```
[:SOURce]:RADio:PDC:CHANnel EVM|ACP
[:SOURce]:RADio:PDC:CHANnel?
```
This command optimizes the Nyquist and root Nyquist filters to minimize error vector magnitude (EVM) or to minimize adjacent channel power (ACP).

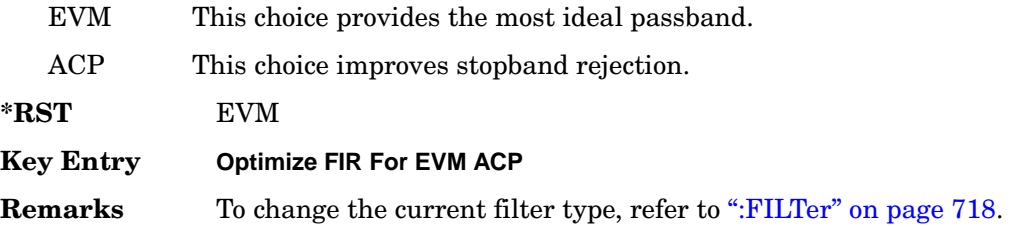

### **:DATA**

**Supported** All with Option 402

```
[:SOURce]:RADio:PDC:DATA PN9|PN11|PN15|PN20|PN23|FIX4|"<file name>"|
EXT|P4|P8|P16|P32|P64
[:SOURce]:RADio:PDC:DATA?
```
This command sets the data pattern type (pseudo-random number sequence, 4-bit pattern, sequence of 1's and 0's, data from an external source, or a user file) for unframed data transmission.

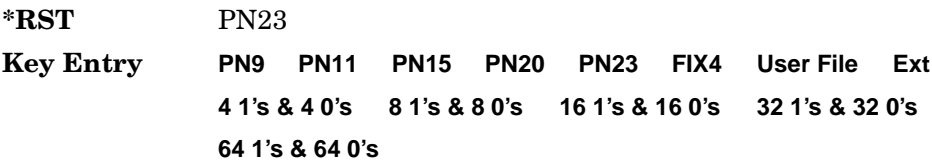

**Remarks** Refer to "File Name Variables" on page 14 for information on the file name syntax.

### **:DATA:FIX4**

#### **Supported** All with Option 402

[:SOURce]:RADio:PDC:DATA:FIX4 <val> [:SOURce]:RADio:PDC:DATA:FIX4?

This command sets the binary, 4-bit repeating sequence data pattern for unframed transmission according to the protocols (modulation type, symbol rate, filter, and burst shape) selected for the PDC format.

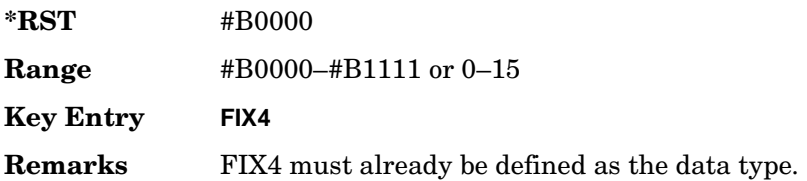

### **:DEFault**

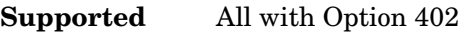

[:SOURce]:RADio:PDC:DEFault

This command returns all of the PDC modulation format parameters to factory settings. It does not affect any other signal generator parameters.

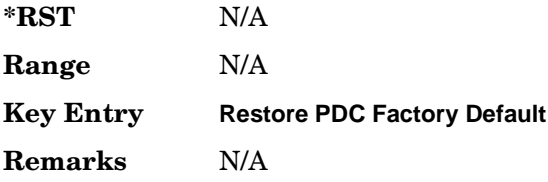

### **:EDATa:DELay**

**Supported** All with Option 402

[:SOURce]:RADio:PDC:EDATa:DELay?

This query returns the amount of delay (in symbols) from the external data input to the beginning of the symbol on the I OUT and Q OUT rear panel connectors and the front panel RF OUTPUT connector.

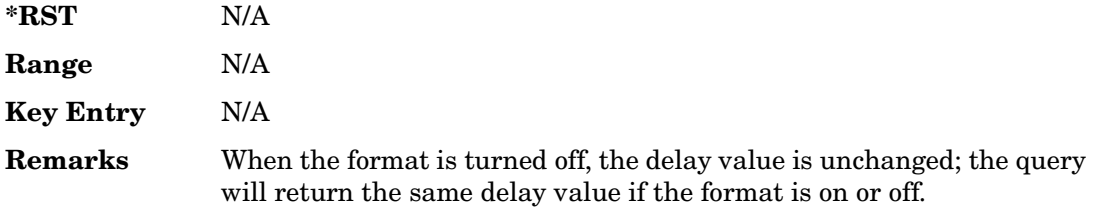

## **:EDCLock**

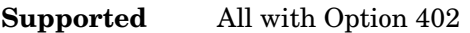

[:SOURce]:RADio:PDC:EDCLock SYMBol|NORMal

[:SOURce]:RADio:PDC:EDCLock?

This command sets the external data clock use.

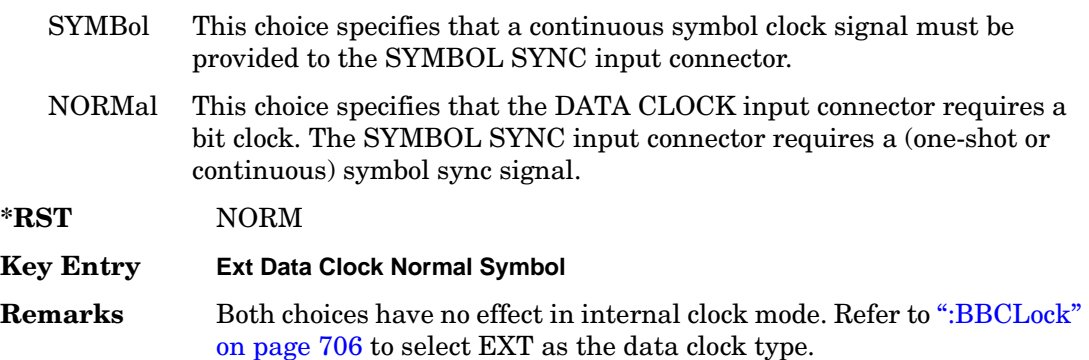

### <span id="page-230-0"></span>**:EREFerence**

**Supported** All with Option 402

[:SOURce]:RADio:PDC:EREFerence INT|EXT

[:SOURce]:RADio:PDC:EREFerence?

This command selects either an internal or external bit-clock reference for the data generator.

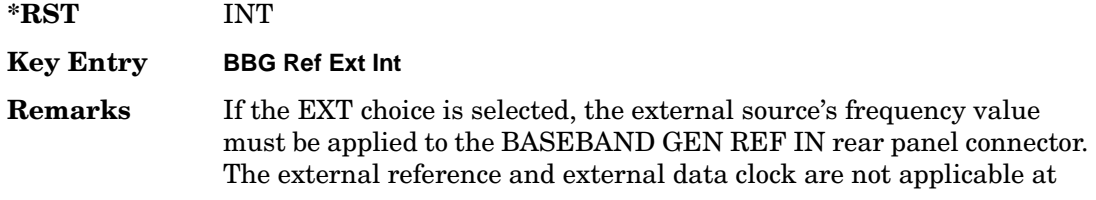

the same time. If both are selected, then the external reference takes precedence.

Refer to, [":EREFerence:VALue" on page 718](#page-231-1) to enter the external reference frequency setting.

### <span id="page-231-1"></span>**:EREFerence:VALue**

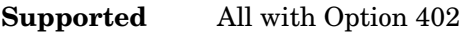

[:SOURce]:RADio:PDC:EREFerence:VALue <val> [:SOURce]:RADio:PDC:EREFerence:VALue?

This command sets the expected bit-clock reference frequency value for an externally applied reference signal.

The variable <val> is expressed in units of hertz (Hz–MHz).

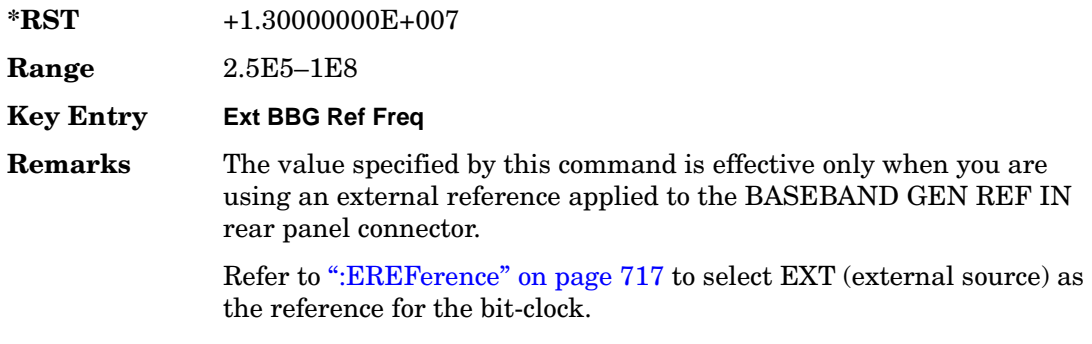

### <span id="page-231-0"></span>**:FILTer**

#### **Supported** All with Option 402

```
[:SOURce]:RADio:PDC:FILTer RNYQuist|NYQuist|GAUSsian|RECTangle|
IS95|IS95_EQ|IS95_MOD|IS95_MOD_EQ|AC4Fm|UGGaussian|"<user FIR>"
[:SOURce]:RADio:PDC:FILTer?
```
This command selects the pre-modulation filter type.

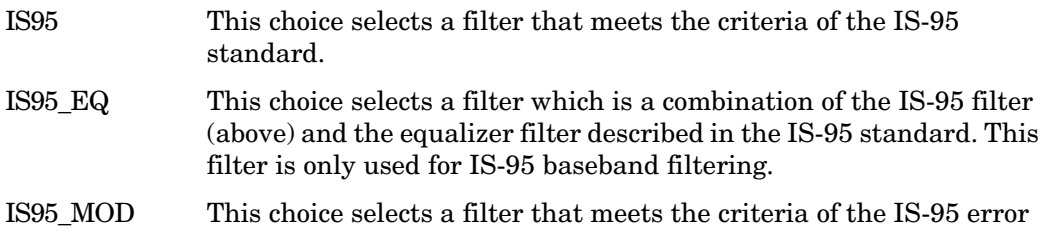

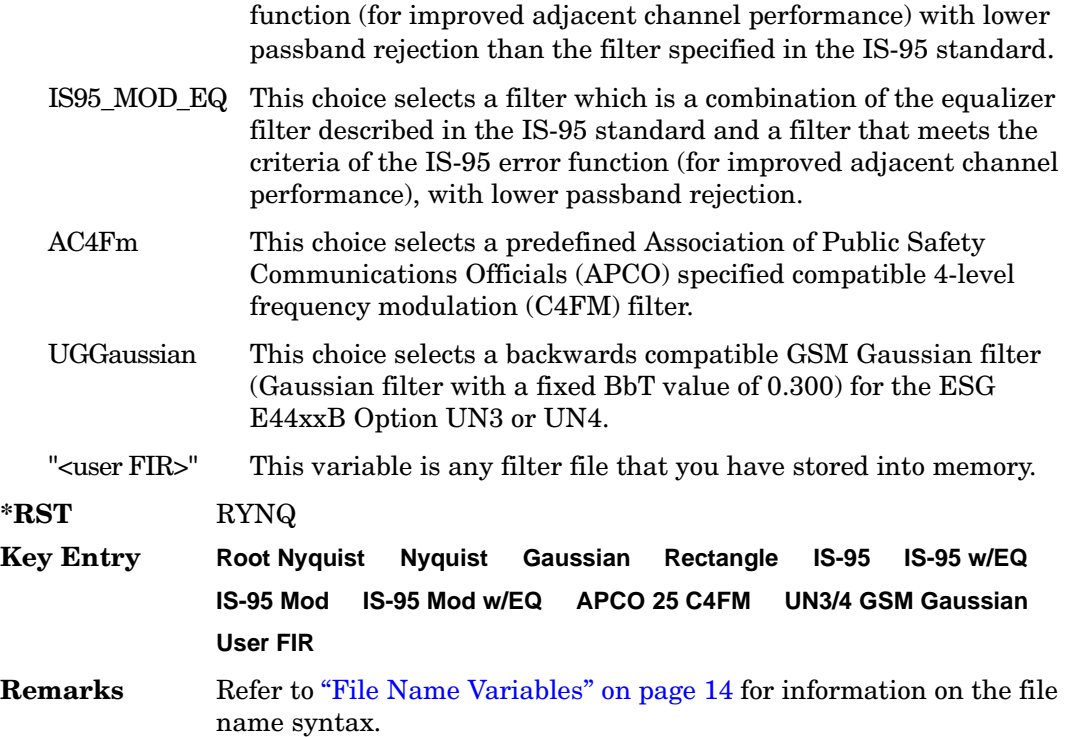

### **:FRATe**

**Supported** All with Option 402

```
[:SOURce]:RADio:PDC:FRATe FULL|HALF
[:SOURce]:RADio:PDC:FRATe?
```
This command toggles between a full- or half-rate traffic channel.

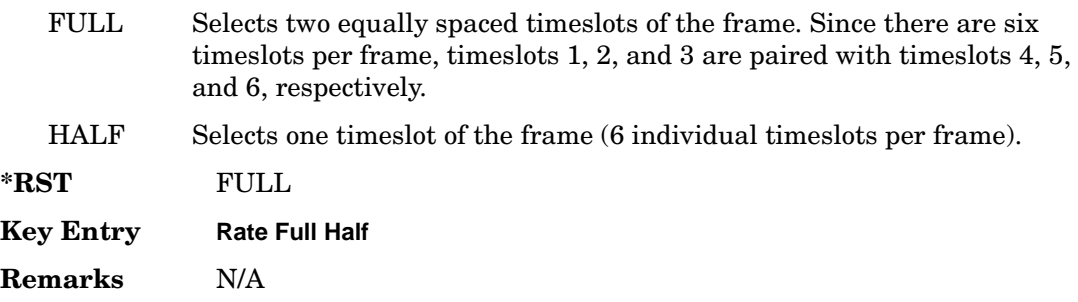

Receiver Test Digital Commands (continued) **PDC Subsystem–Option 402 ([:SOURce]:RADio:PDC)**

## **:IQ:SCALe**

```
Supported All with Option 402
[:SOURce]:RADio:PDC:IQ:SCALe <val>
[:SOURce]:RADio:PDC:IQ:SCALe?
```
This command sets the amplitude of the I/Q outputs for better adjacent channel power (ACP); lower scaling values equate to better ACP.

The variable <val> is expressed in units of percent.

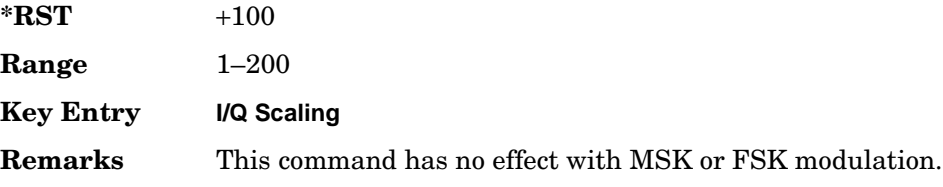

## **:MODulation:FSK[:DEViation]**

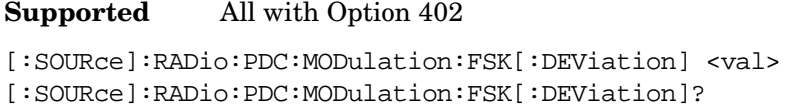

This command sets the symmetric FSK frequency deviation value.

The variable <val> is expressed in units of Hertz and the maximum range value equals the current symbol rate value multiplied by four, limited to 20 MHz.

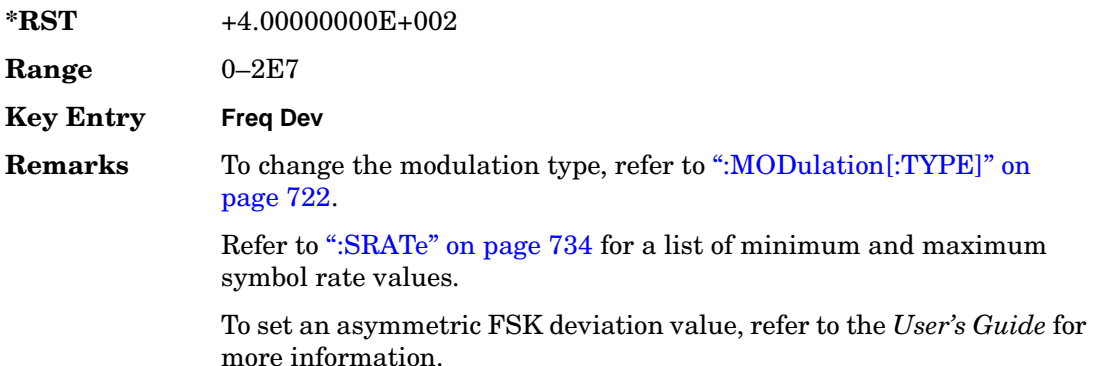

# **:MODulation:MSK[:PHASe]**

#### **Supported** All with Option 402

[:SOURce]:RADio:PDC:MODulation:MSK[:PHASe] <val> [:SOURce]:RADio:PDC:MODulation:MSK[:PHASe]?

This command sets the MSK phase deviation value.

The variable <val> is expressed in units of degrees.

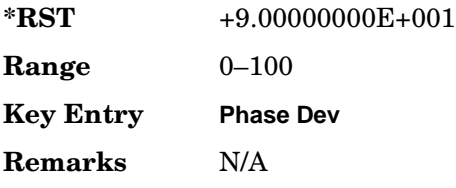

## **:MODulation:UFSK**

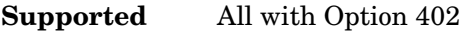

```
[:SOURce]:RADio:PDC:MODulation:UFSK "<file name>"
[:SOURce]:RADio:PDC:MODulation:UFSK?
```
This command selects a user-defined FSK file from the signal generator memory.

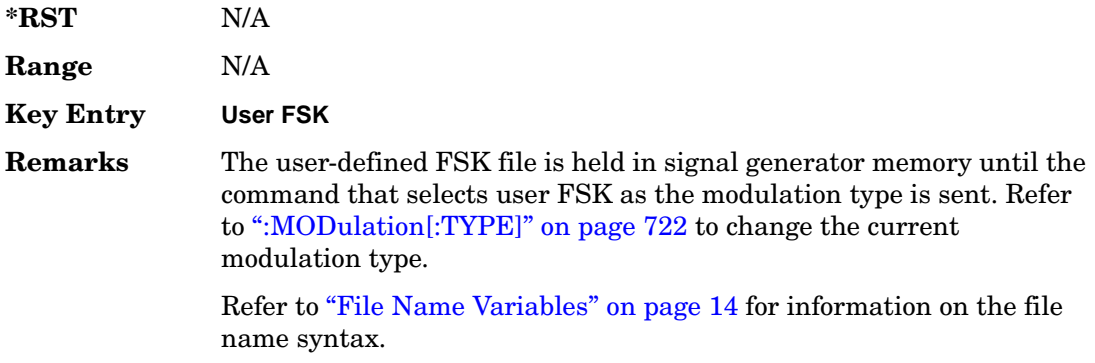

## **:MODulation:UIQ**

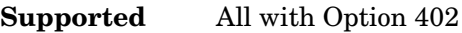

[:SOURce]:RADio:PDC:MODulation:UIQ "<file name>"

[:SOURce]:RADio:PDC:MODulation:UIQ?

This command selects a user-defined I/Q file from the signal generator memory.

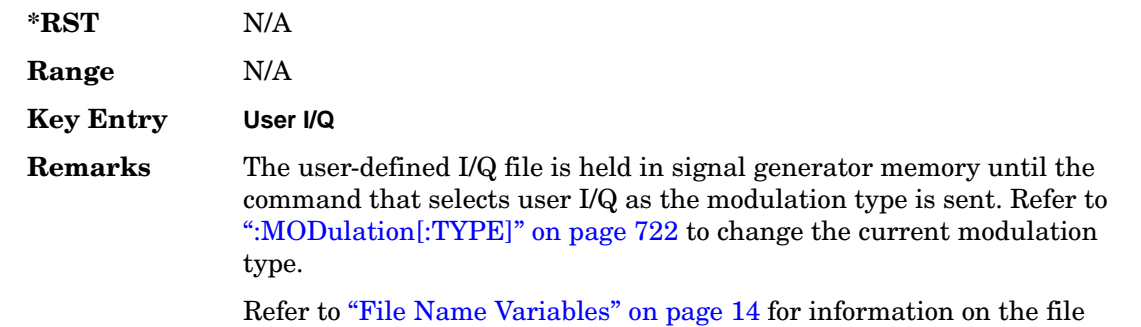

## <span id="page-235-0"></span>**:MODulation[:TYPE]**

**Supported** All with Option 402

name syntax.

```
[:SOURce]:RADio:PDC:MODulation[:TYPE] BPSK|QPSK|IS95QPSK|
GRAYQPSK|OQPSK|IS95OQPSK|P4DQPSK|PSK8|PSK16|D8PSK|MSK|
FSK2|FSK4|FSK8|FSK16|C4FM|QAM4|QAM16|QAM32|QAM64|QAM256|
UIQ|UFSK
[:SOURce]:RADio:PDC:MODulation[:TYPE]?
```
This command sets the modulation type for the PDC personality.

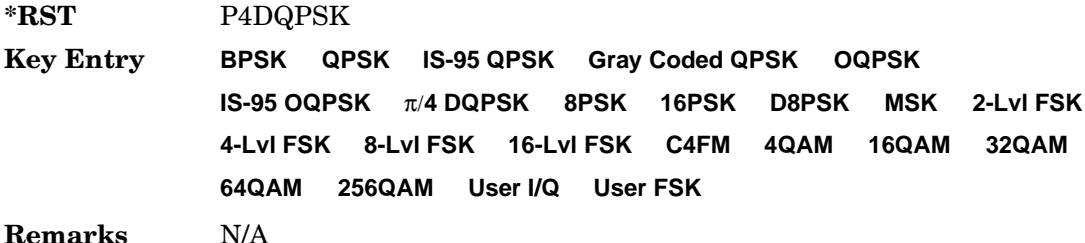

# **:POLarity[:ALL]**

#### **Supported** All with Option 402

```
[:SOURce]:RADio:PDC:POLarity[:ALL] NORMal|INVerted
[:SOURce]:RADio:PDC:POLarity[:ALL]?
```
This command sets the rotation direction for of the phase modulation vector.

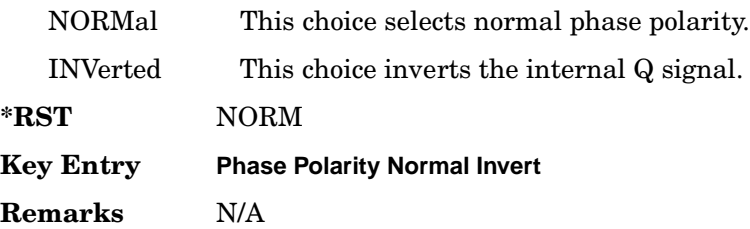

# **:SECondary:RECall**

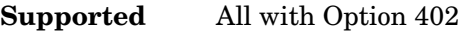

[:SOURce]:RADio:PDC:SECondary:RECall

This command recalls the secondary frame configuration, overwriting the current state.

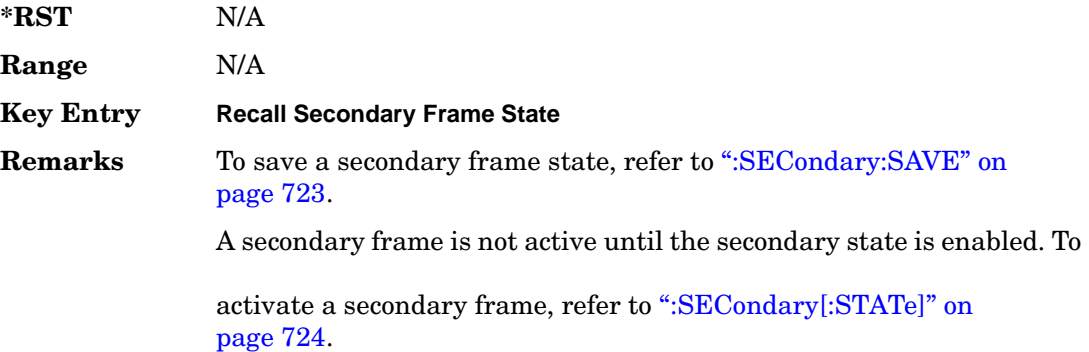

## <span id="page-236-0"></span>**:SECondary:SAVE**

**Supported** All with Option 402

[:SOURce]:RADio:PDC:SECondary:SAVE

This command saves the current frame configuration as the secondary frame with the filename PDC\_SECONDARY\_FRAME.

**\*RST** N/A

#### Receiver Test Digital Commands (continued) **PDC Subsystem–Option 402 ([:SOURce]:RADio:PDC)**

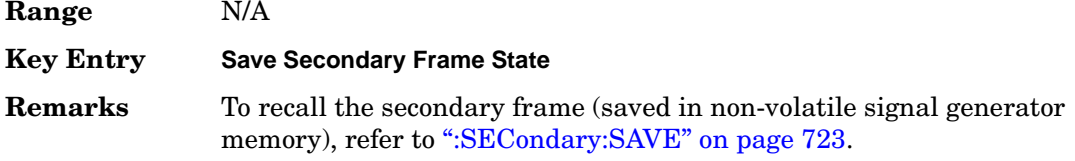

## **:SECondary:TRIGger[:SOURce]**

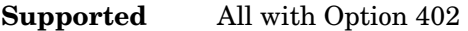

[:SOURce]:RADio:PDC:SECondary:TRIGger[:SOURce] KEY|EXT|BUS [:SOURce]:RADio:PDC:SECondary:TRIGger[:SOURce]?

This command selects the type of triggering for the secondary frame.

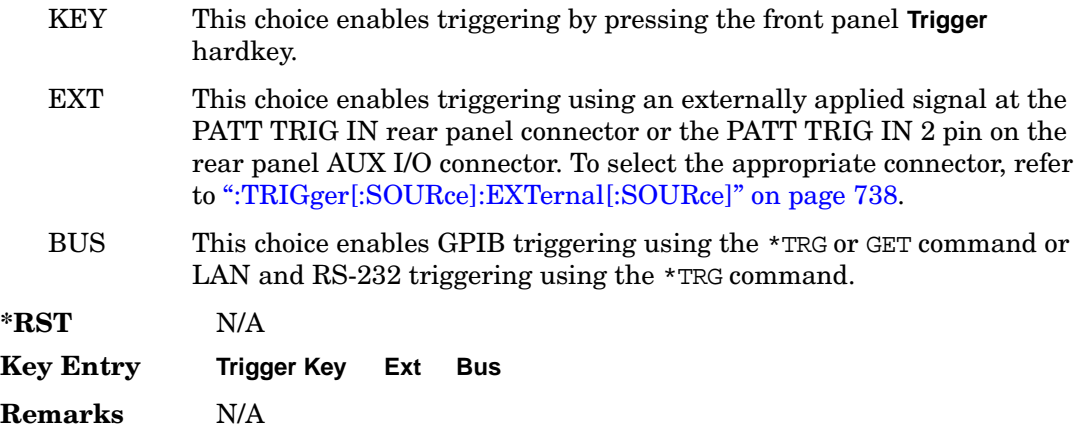

## <span id="page-237-0"></span>**:SECondary[:STATe]**

#### **Supported** All with Option 402

[:SOURce]:RADio:PDC:SECondary[:STATe] ON|OFF|1|0 [:SOURce]:RADio:PDC:SECondary[:STATe]?

This command enables or disables the ability to switch to the secondary frame.

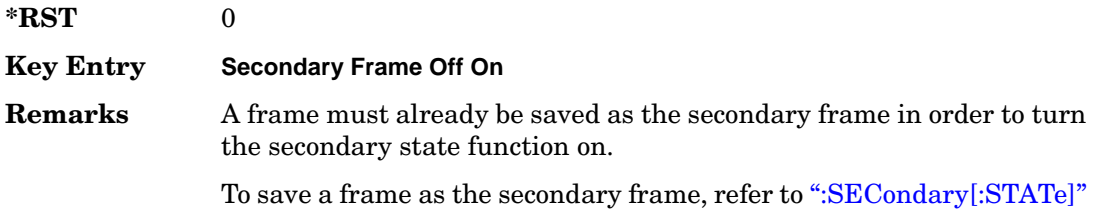

#### [on page 724](#page-237-0).

# <span id="page-238-0"></span>**:SLOT0|[1]|2|3|4|5:DCUStom**

**Supported** All with Option 402

```
[:SOURce]:RADio:PDC:SLOT0|[1]|2|3|4|5:DCUStom PN9|PN11|PN15|
PN20|PN23|FIX4|"<file name>"|EXT|P4|P8|P16|P32|P64
[:SOURce]:RADio:PDC:SLOT0|[1]|2|3|4|5:DCUStom?
```
This command configures the data field for the selected downlink custom timeslot.

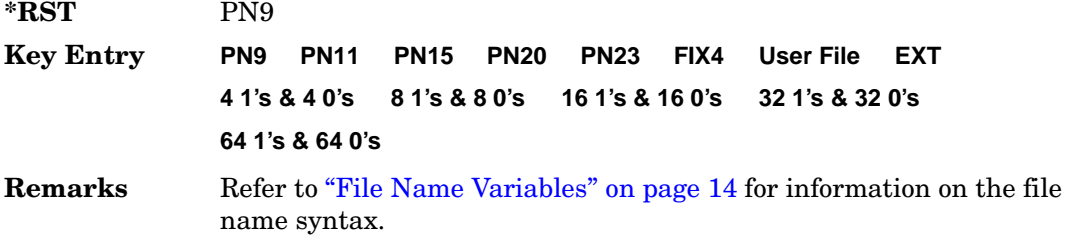

## **:SLOT0|[1]|2|3|4|5:DCUSTom:FIX4**

**Supported** All with Option 402

```
[:SOURce]:RADio:PDC:SLOT0|[1]|2|3|4|5:DCUStom:FIX4 <val>
[:SOURce]:RADio:PDC:SLOT0|[1]|2|3|4|5:DCUStom:FIX4?
```
This command sets the binary, 4-bit repeating sequence data pattern that is used in the selected downlink custom timeslot.

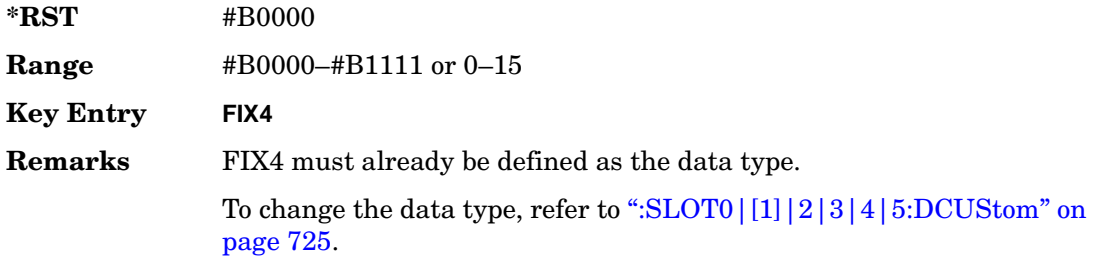

# **:SLOT0|[1]|2|3|4|5:DTCHannel:CCODe**

**Supported** All with Option 402

```
[:SOURce]:RADio:PDC:SLOT0|[1]|2|3|4|5:DTCHannel:CCODe <bit_pattern>
[:SOURce]:RADio:PDC:SLOT0|[1]|2|3|4|5:DTCHannel:CCODe?
```
This command changes the 8-bit color code (CC). The preset hexadecimal value (when normal preset is selected) for CC reflects the PDC protocol, however you can enter a new value using this command.

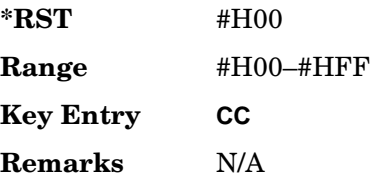

# **:SLOT0|[1]|2|3|4|5:DTCHannel:SACChannel**

#### **Supported** All with Option 402

[:SOURce]:RADio:PDC:SLOT0|[1]|2|3|4|5:DTCHannel:SACChannel <bit\_pattern> [:SOURce]:RADio:PDC:SLOT0|[1]|2|3|4|5:DTCHannel:SACChannel?

This command changes the 15-bit slow associated control channel (SACCH). The preset hexadecimal value (when normal preset is selected) for SACCH reflects the PDC protocol, however you can enter a new value by executing this command.

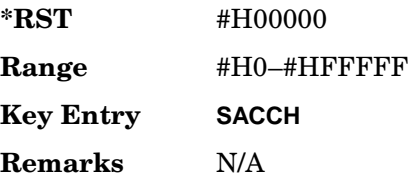

## **:SLOT0|[1]|2|3|4|5:DTCHannel:SWORd**

#### **Supported** All with Option 402

```
[:SOURce]:RADio:PDC:SLOT0|[1]|2|3|4|5:DTCHannel:SWORd <bit_pattern>
[:SOURce]:RADio:PDC:SLOT0|[1]|2|3|4|5:DTCHannel:SWORd?
```
This command sets the 20-bit synchronization word as the active function. This is used for the control and traffic physical channels.

**\*RST** #H87A4B

**Range** #H0–#HFFFFF **Key Entry SW**

**Remarks** N/A

# **:SLOT0|[1]|2|3|4|5:DTCHannel[:TCHannel]**

**Supported** All with Option 402

```
[:SOURce]:RADio:PDC:SLOT0|[1]|2|3|4|5:DTCHannel[:TCHannel] PN9|
PN11|PN15|PN20|PN23|FIX4|"<file name>"|EXT|P4|P8|P16|P32|P64
[:SOURce]:RADio:PDC:SLOT0|[1]|2|3|4|5:DTCHannel[:TCHannel]?
```
This command configures the data field for the selected downlink traffic channel field.

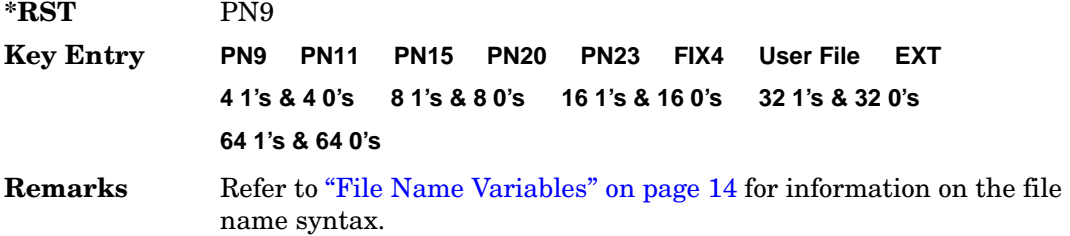

# **:SLOT0|[1]|2|3|4|5:DTCHannel[:TCHannel]:FIX4**

**Supported** All with Option 402

```
[:SOURce]:RADio:PDC:SLOT0|[1]|2|3|4|5:DTCHannel[:TCHannel]:FIX4 <val>
[:SOURce]:RADio:PDC:SLOT0|[1]|2|3|4|5:DTCHannel[:TCHannel]:FIX4?
```
This command sets the binary, 4-bit repeating sequence data pattern that is used in the selected downlink traffic channel timeslot.

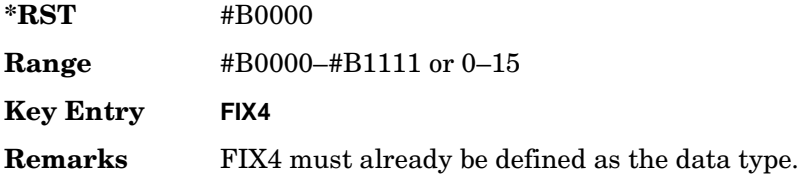

# **:SLOT0|[1]|2|3|4:POWer**

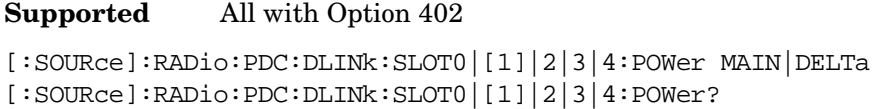

This command toggles the RF output power level function for the selected timeslot.

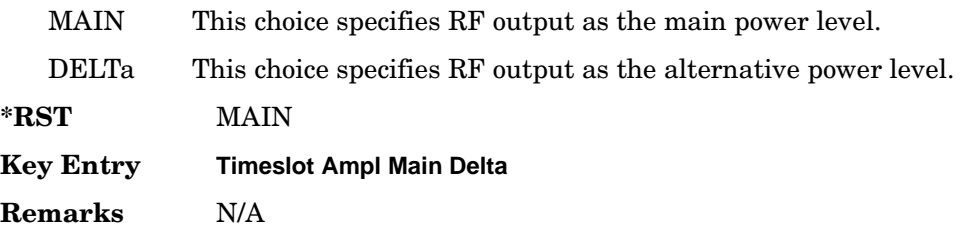

## **:SLOT0|[1]|2|3|4|5:STATe**

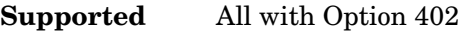

[:SOURce]:RADio:PDC:SLOT0|[1]|2|3|4|5:STATe ON|OFF|1|0 [:SOURce]:RADio:PDC:SLOT0|[1]|2|3|4|5:STATe?

This command enables or disables the operating state of the selected timeslot.

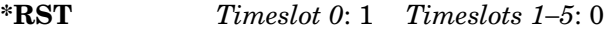

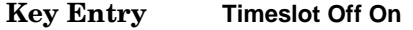

**Remarks** N/A

## **:SLOT0|[1]|2|3|4|5:UCUStom**

#### **Supported** All with Option 402

```
[:SOURce]:RADio:PDC:SLOT0|[1]|2|3|4|5:UCUStom PN9|PN11|PN15|
PN20|PN23|FIX4|"<file name>"|EXT|P4|P8|P16|P32|P64
[:SOURce]:RADio:PDC:SLOT0|[1]|2|3|4|5:UCUStom?
```
This command configures the data field for the selected uplink custom timeslot.

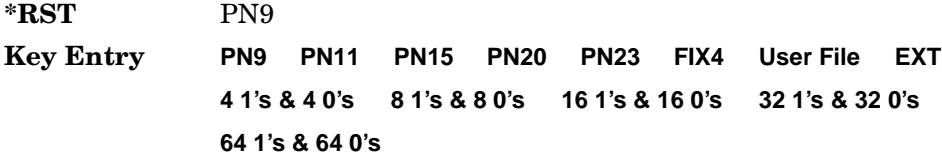

**Remarks** Refer to "File Name Variables" on page 14 for information on the file name syntax.

# **:SLOT0|[1]|2|3|4|5:UCUStom:FIX4**

**Supported** All with Option 402

```
[:SOURce]:RADio:PDC:SLOT0|[1]|2|3|4|5:UCUStom:FIX4 <val>
[:SOURce]:RADio:PDC:SLOT0|[1]|2|3|4|5:UCUStom:FIX4?
```
This command sets the binary, 4-bit repeating sequence data pattern that is used in the selected uplink custom timeslot.

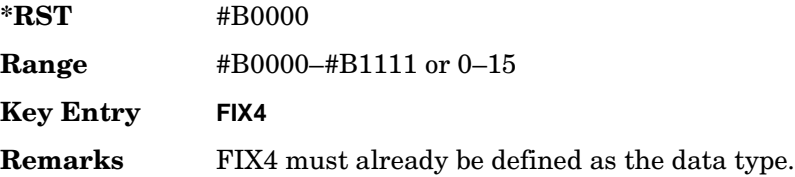

## **:SLOT0|[1]|2|3|4|5:UTCHannel:CCODe**

**Supported** All with Option 402

```
[:SOURce]:RADio:PDC:SLOT0|[1]|2|3|4|5:UTCHannel:CCODe <bit_pattern>
[:SOURce]:RADio:PDC:SLOT0|[1]|2|3|4|5:UTCHannel:CCODe?
```
This command changes the 8-bit color code (CC). The preset hexadecimal value (when normal preset is selected) for CC reflects the PDC protocol, however you can enter a new value using this command.

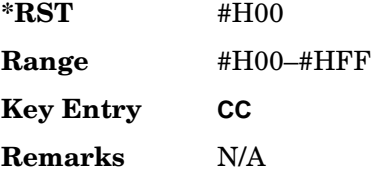

# **:SLOT0|[1]|2|3|4|5:UTCHannel:SACChannel**

#### **Supported** All with Option 402

```
[:SOURce]:RADio:PDC:SLOT0|[1]|2|3|4|5:UTCHannel:SACChannel <bit_pattern>
[:SOURce]:RADio:PDC:SLOT0|[1]|2|3|4|5:UTCHannel:SACChannel?
```
This command changes the 15-bit slow associated control channel (SACCH). The preset hexadecimal value (when normal preset is selected) for SACCH reflects the PDC

#### Receiver Test Digital Commands (continued) **PDC Subsystem–Option 402 ([:SOURce]:RADio:PDC)**

protocol, however you can enter a new value by executing this command.

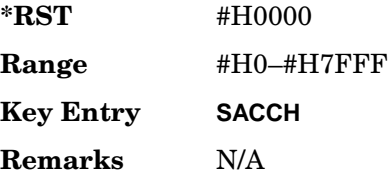

## **:SLOT0|[1]|2|3|4|5:UTCHannel:SWORd**

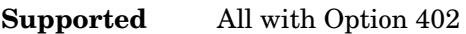

```
[:SOURce]:RADio:PDC:SLOT0|[1]|2|3|4|5:UTCHannel:SWORd <bit_pattern>
[:SOURce]:RADio:PDC:SLOT0|[1]|2|3|4|5:UTCHannel:SWORd?
```
This command sets the 20-bit synchronization word as the active function. This is used for the control and traffic physical channels.

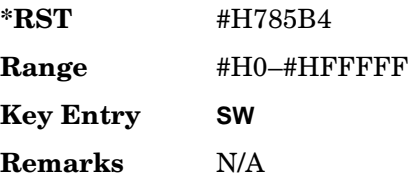

# **:SLOT0|[1]|2|3|4|5:UTCHannel[:TCHannel]**

**Supported** All with Option 402

```
[:SOURce]:RADio:PDC:SLOT0|[1]|2|3|4|5:UTCHannel[:TCHannel] PN9|
PN11|PN15|PN20|PN23|FIX4|"<file name>"|EXT|P4|P8|P16|P32|P64
[:SOURce]:RADio:PDC:SLOT0|[1]|2|3|4|5:UTCHannel[:TCHannel]?
```
This command sets a pseudo-random number sequence, 4-bit pattern, sequence of 1's and 0's, data from an external source, or a user file as the data pattern type for the uplink traffic channel field.

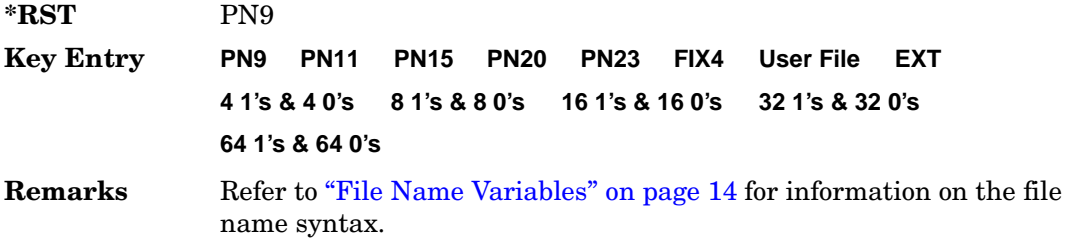

# **:SLOT0|[1]|2|3|4|5:UTCHannel[:TCHannel]:FIX4**

**Supported** All with Option 402

```
[:SOURce]:RADio:PDC:SLOT0|[1]|2|3|4|5:UTCHannel[:TCHannel]:FIX4 <val>
[:SOURce]:RADio:PDC:SLOT0|[1]|2|3|4|5:UTCHannel[:TCHannel]:FIX4?
```
This command sets the binary, 4-bit repeating sequence data pattern that is used in the selected uplink traffic channel timeslot.

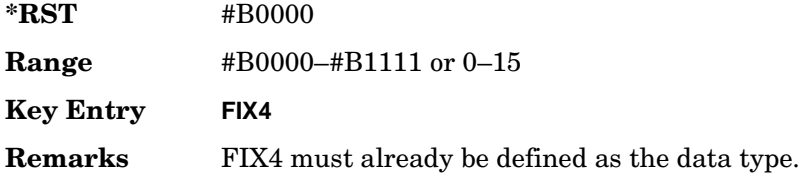

# **:SLOT0|[1]|2|3|4|5:UVOX:CCODe**

**Supported** All with Option 402

[:SOURce]:RADio:PDC:SLOT0|[1]|2|3|4|5:UVOX:CCODe <bit\_pattern> [:SOURce]:RADio:PDC:SLOT0|[1]|2|3|4|5:UVOX:CCODe?

This command changes the 8-bit color code (CC). The preset hexadecimal value (when normal preset is selected) for CC reflects the PDC protocol, however you can enter a new value using this command.

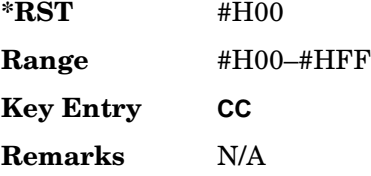

# **:SLOT0|[1]|2|3|4|5:UVOX:SACChannel**

**Supported** All with Option 402

```
[:SOURce]:RADio:PDC:SLOT0|[1]|2|3|4|5:UVOX:SACChannel <bit_pattern>
[:SOURce]:RADio:PDC:SLOT0|[1]|2|3|4|5:UVOX:SACChannel?
```
This command changes the 15-bit slow associated control channel (SACCH). The preset hexadecimal value (when normal preset is selected) for SACCH reflects the PDC protocol, however you can enter a new value by executing this command.

**\*RST** #H0000

Receiver Test Digital Commands (continued) **PDC Subsystem–Option 402 ([:SOURce]:RADio:PDC)**

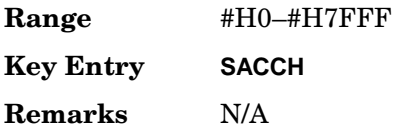

# **:SLOT0|[1]|2|3|4|5:UVOX:SWORd**

**Supported** All with Option 402

[:SOURce]:RADio:PDC:SLOT0|[1]|2|3|4|5:UVOX:SWORd <bit\_pattern> [:SOURce]:RADio:PDC:SLOT0|[1]|2|3|4|5:UVOX:SWORd?

This command changes the synchronization word, which is used for slot synchronization, equalizer training, and timeslot identification.

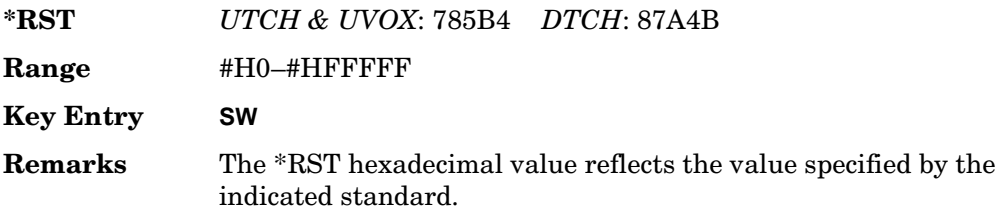

## **:SLOT0|[1]|2|3|4|5[:TYPE]**

**Supported** All with Option 402

[:SOURce]:RADio:PDC:SLOT0|[1]|2|3|4|5[:TYPE] UCUStom|DCUStom| UTCH|UTCH\_ALL|UVOX|DTCH|DTCH\_ALL [:SOURce]:RADio:PDC:SLOT0|[1]|2|3|4|5[:TYPE]?

This command sets the timeslot type for the selected timeslot.

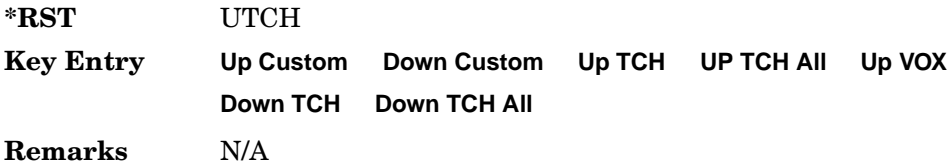

### <span id="page-246-0"></span>**:SOUT**

#### **Supported** All with Option 402

```
[:SOURce]:RADio:PDC:SOUT FRAME|SLOT|ALL
[:SOURce]:RADio:PDC:SOUT?
```
This command sets the synchronization location (within the pattern of data) and the type of output at the EVENT 1 rear panel connector.

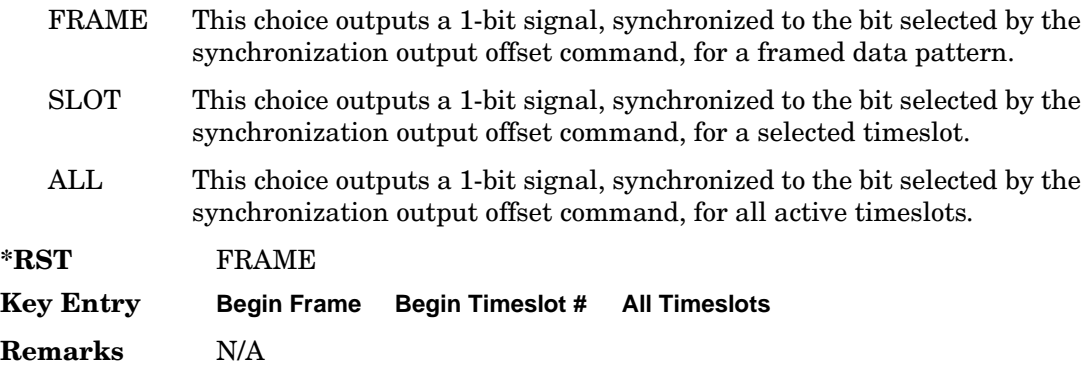

#### **:SOUT:OFFSet**

#### **Supported** All with Option 402

[:SOURce]:RADio:PDC:SOUT:OFFSet <val> [:SOURce]:RADio:PDC:SOUT:OFFSet?

This command sets the offset value for the location of the output synchronization signal on the EVENT1 rear panel connector relative to the beginning of the framed data pattern or timeslot.

The variable <val> is expressed as a number bits.

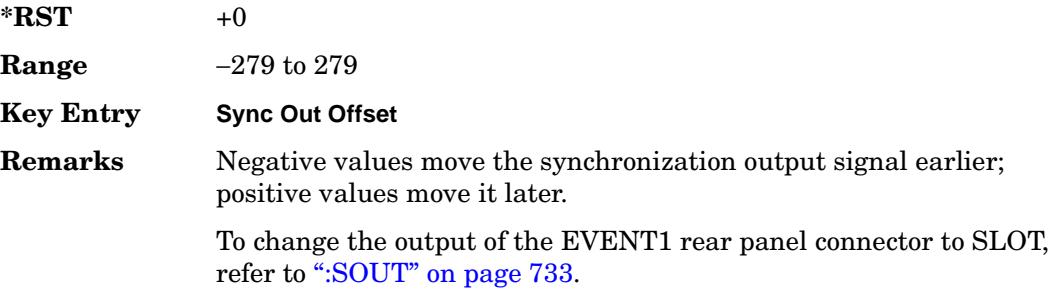

## **:SOUT:SLOT**

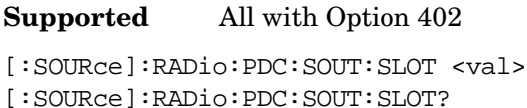

This command selects the timeslot that will trigger a 1-bit signal at the EVENT 1 rear panel connector.

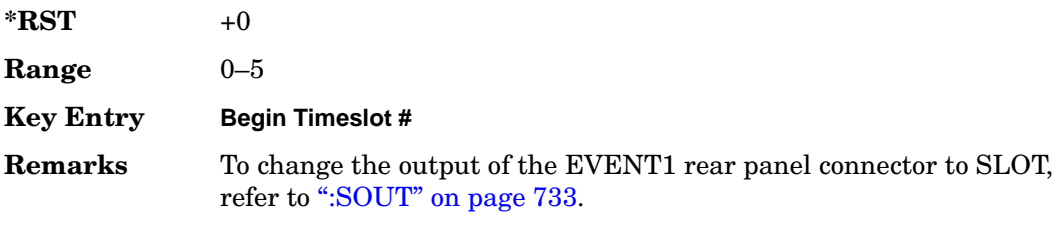

### <span id="page-247-0"></span>**:SRATe**

**Supported** All with Option 402

[:SOURce]:RADio:PDC:SRATe <val> [:SOURce]:RADio:PDC:SRATe?

This command sets the transmission symbol rate.

The variable <val> is expressed in units of bits per second (bps–Mbps) and the maximum range value is dependent upon the source of data (internal or external), the modulation type, and filter.

**\*RST** +2.10000000E+004

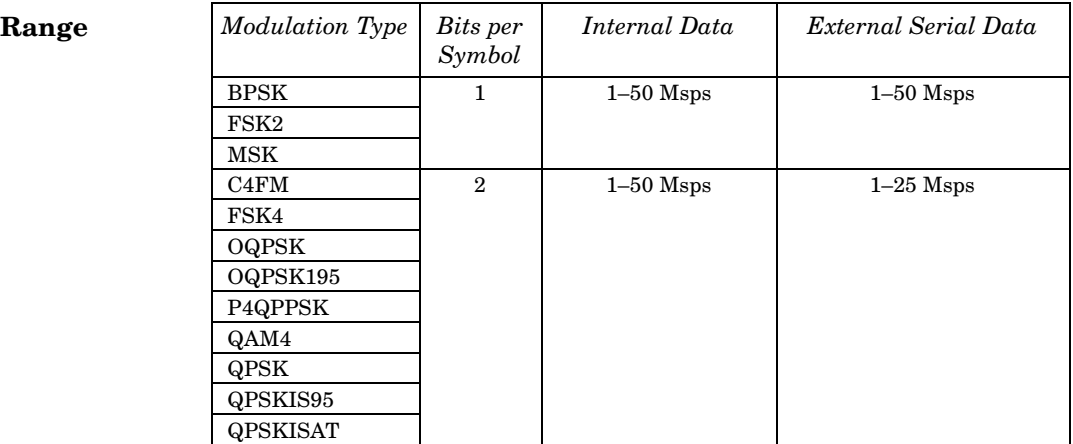

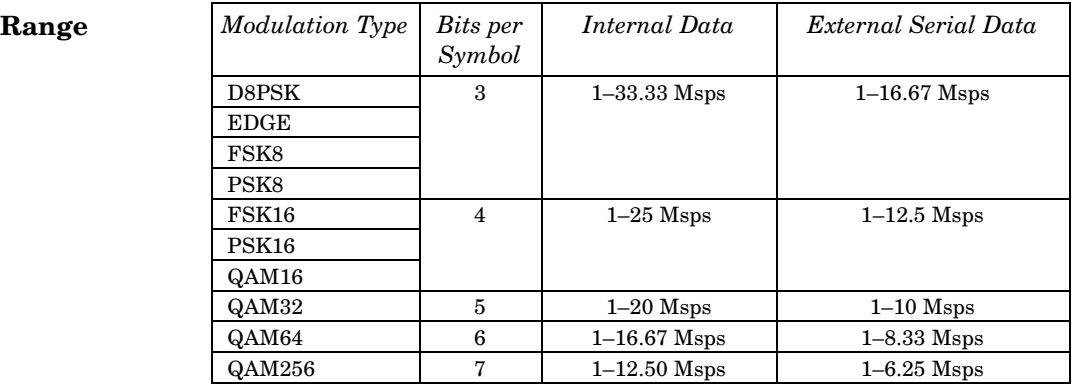

#### **Key Entry Symbol Rate**

**Remarks** When user-defined filters are selected using the command in section [":FILTer" on page 718,](#page-231-0) the upper bit rate will be restricted in line with the following symbol rate restriction:

- FIR filter length  $> 32$  symbols: upper limit is 12.5 Msps
- $FIR$  filter length  $> 16$  symbols: upper limit is 25 Msps

When internal FIR filters are used, the limits of the above table always apply. For higher symbol rates, the FIR filter length will be truncated as follows:

- Above 12.5 Msps, the FIR length will be truncated to 32 symbols
- Above 25 Msps, the FIR length will be truncated to 16 symbols

This will impact the relative timing of the modulated data, as well

as the actual filter response (see [":BRATe" on page 707\)](#page-220-0).

A change in the symbol rate value will affect the value of the bit rate; refer to [":BRATe" on page 707](#page-220-0) for a list of minimum and maximum symbol rate values.

To change the modulation type, refer to [":MODulation\[:TYPE\]" on](#page-235-0)  [page 722](#page-235-0).

## <span id="page-249-1"></span>**:TRIGger:TYPE**

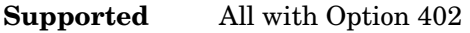

```
[:SOURce]:RADio:PDC:TRIGger:TYPE CONTinuous|SINGle|GATE
[:SOURce]:RADio:PDC:TRIGger:TYPE?
```
This command sets the trigger type.

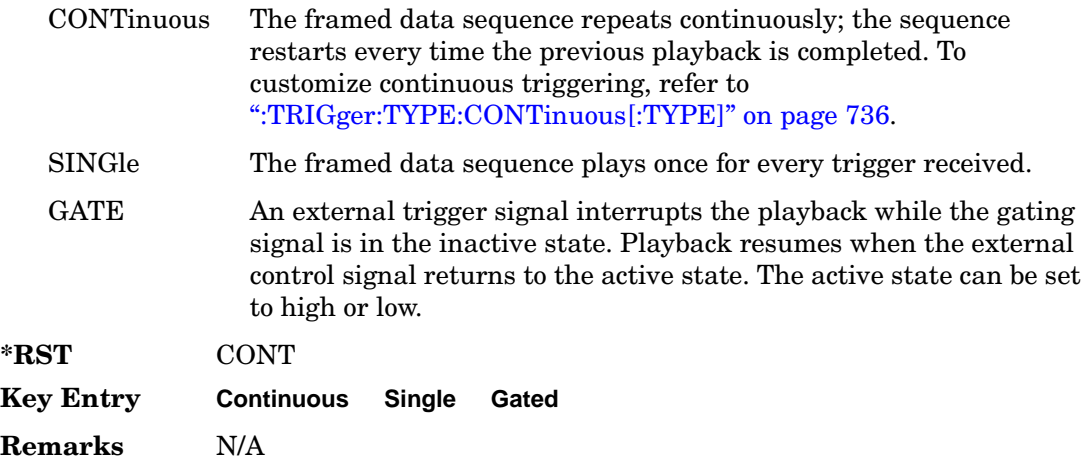

## <span id="page-249-0"></span>**:TRIGger:TYPE:CONTinuous[:TYPE]**

**Supported** All with Option 402

[:SOURce]:RADio:PDC:TRIGger:TYPE:CONTinuous[:TYPE] FREE|TRIGger|RESet [:SOURce]:RADio:PDC:TRIGger:TYPE:CONTinuous[:TYPE]?

This command customizes the continuous trigger selection.

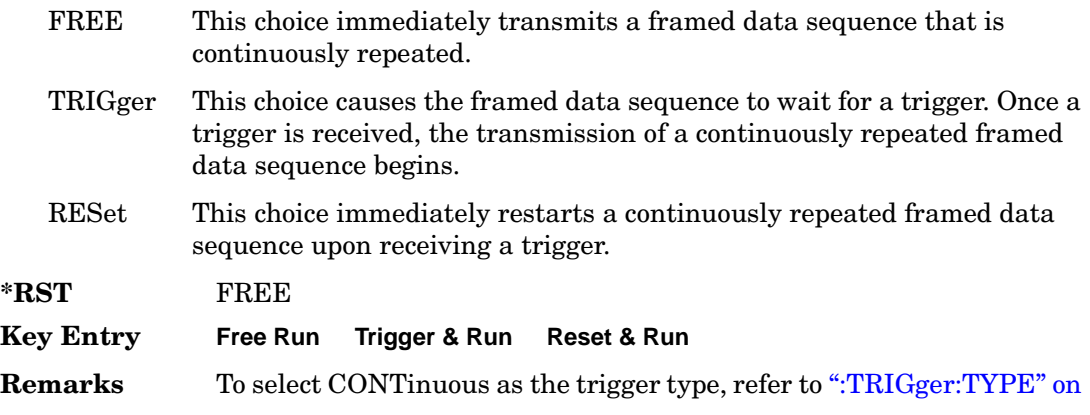

#### [page 736](#page-249-1).

## **:TRIGger:TYPE:GATE:ACTive**

#### **Supported** All with Option 402

```
[:SOURce]:RADio:PDC:TRIGger:TYPE:GATE:ACTive LOW|HIGH
[:SOURce]:RADio:PDC:TRIGger:TYPE:GATE:ACTive?
```
This command toggles the polarity of the active state of the external gating input signal; GATE must be selected as the arb trigger type.

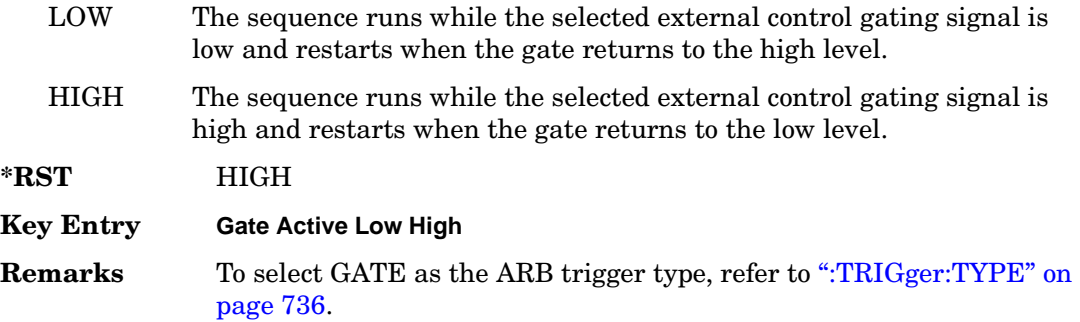

## <span id="page-250-0"></span>**:TRIGger[:SOURce]**

**Supported** All with Option 402

[:SOURce]:RADio:PDC:TRIGger[:SOURce] KEY|EXT|BUS [:SOURce]:RADio:PDC:TRIGger[:SOURce]?

This command sets the trigger source.

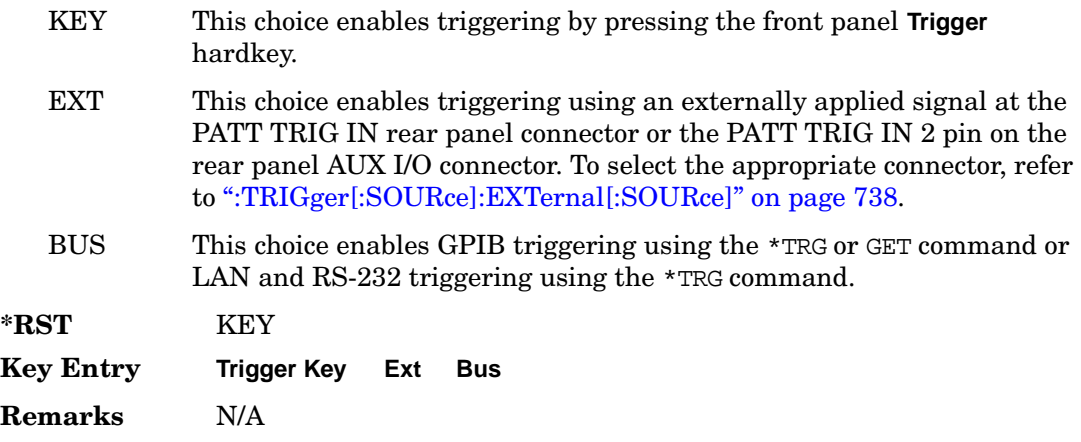

# <span id="page-251-0"></span>**:TRIGger[:SOURce]:EXTernal[:SOURce]**

**Supported** All with Option 402

```
[:SOURce]:RADio:PDC:TRIGger[:SOURce]:EXTernal[:SOURce] EPT1|
EPT2|EPTRIGGER1|EPTRIGGER2
[:SOURce]:RADio:PDC:TRIGger[:SOURce]:EXTernal[:SOURce]?
```
This command specifies which PATT TRIG IN connection, rear panel connector or AUX I/O connector, will be used to accept an externally applied trigger signal.

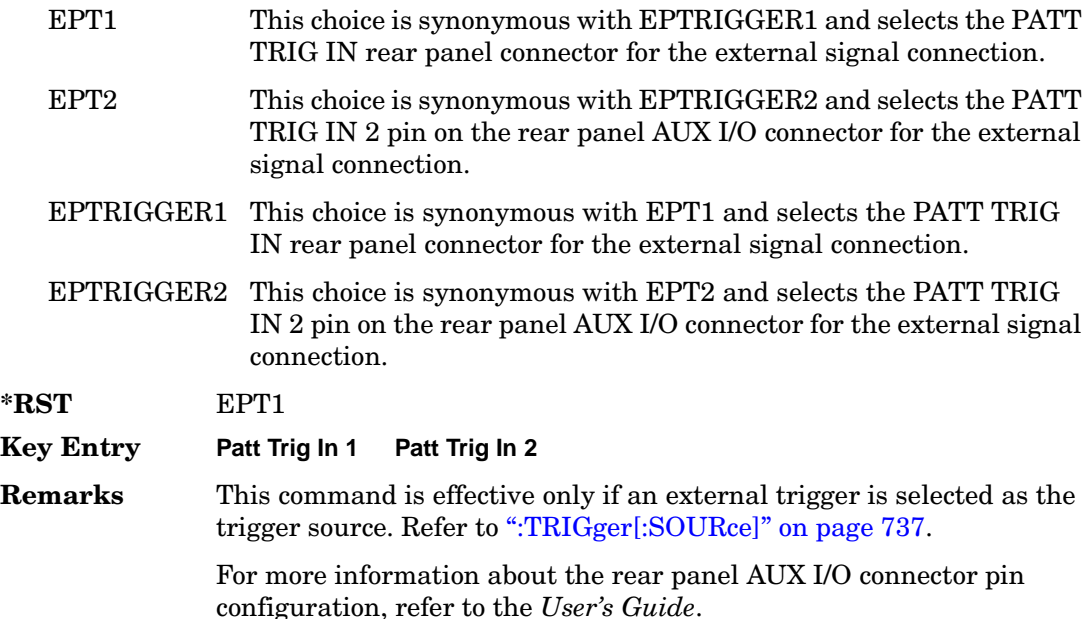

## **:TRIGger[:SOURce]:EXTernal:DELay**

#### **Supported** All with Option 402

[:SOURce]:RADio:PDC:TRIGger[:SOURce]:EXTernal:DELay <val> [:SOURce]:RADio:PDC:TRIGger[:SOURce]:EXTernal:DELay?

This command specifies the number of delay bits for the external trigger delay.

The variable <val> is expressed in bits.

 $*RST$  +0

**Range** 0–1048576
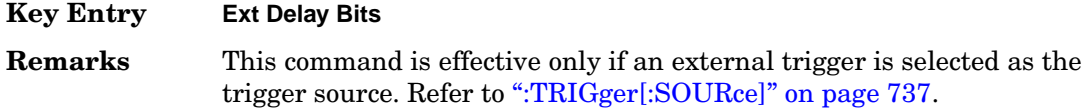

# **:TRIGger[:SOURce]:EXTernal:DELay:STATe**

#### **Supported** All with Option 402

```
[:SOURce]:RADio:PDC:TRIGger[:SOURce]:EXTernal:DELay:STATe ON|OFF|1|0
[:SOURce]:RADio:PDC:TRIGger[:SOURce]:EXTernal:DELay:STATe?
```
This command enables or disables the operating state of the external trigger delay function.

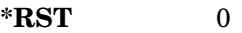

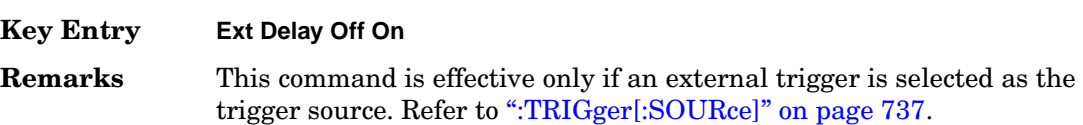

### **:TRIGger[:SOURce]:EXTernal:SLOPe**

#### **Supported** All with Option 402

```
[:SOURce]:RADio:PDC:TRIGger[:SOURce]:EXTernal:SLOPe POSitive|NEGative
[:SOURce]:RADio:PDC:TRIGger[:SOURce]:EXTernal:SLOPe?
```
This command sets the polarity of the external trigger.

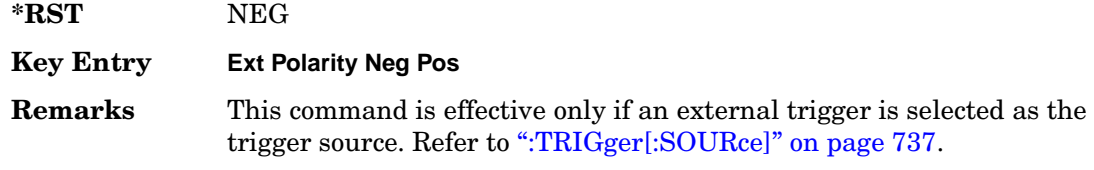

### **[:STATe]**

**Supported** All with Option 402

[:SOURce]:RADio:PDC[:STATe] ON|OFF|1|0 [:SOURce]:RADio:PDC[:STATe]?

This command enables or disables the PDC modulation format.

**\*RST** OFF

**Key Entry PDC Off On**

Receiver Test Digital Commands (continued) **PDC Subsystem–Option 402 ([:SOURce]:RADio:PDC)**

> **Remarks** Although the PDC modulation is enabled with this command, the RF carrier is not modulated unless you also activate the front panel **Mod On/Off** hardkey.

# **PHS Subsystem–Option 402 ([:SOURce]:RADio:PHS)**

# **:ALPha**

**Supported** All with Option 402

[:SOURce]:RADio:PHS:ALPHa <val> [:SOURce]:RADio:PHS:ALPHa?

This command changes the Nyquist or root Nyquist filter's alpha value.

The filter alpha value can be set to the minimum level (0), the maximum level (1), or in between by using fractional numeric values (0.001–0.999).

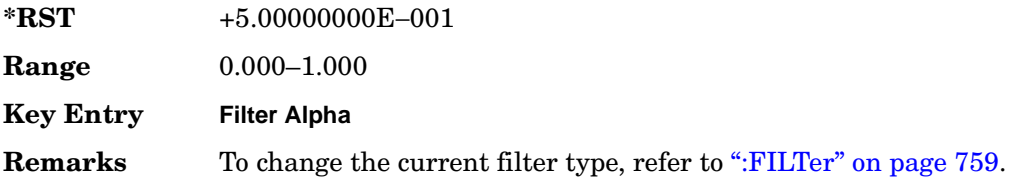

### <span id="page-254-0"></span>**:BBCLock**

**Supported** All with Option 402

[:SOURce]:RADio:PHS:BBCLock INT[1]|EXT[1] [:SOURce]:RADio:PHS:BBCLock?

This command toggles the data (bit) clock input to the baseband generator board to either internal or external. This command is independent in each mode and works for both non-burst (continuous) and burst modes. This allows for a matrix of selections between burst/non-burst, internal/external data generation, internal/external data clock, and external bit/symbol data clock.

INT[1] This choice selects the signal generator internal data clock.

EXT[1] This choice selects an external data clock input.

**\*RST** INT

**Key Entry BBG Data Clock Ext Int**

**Remarks** A data clock or continuous symbol sync input must be supplied when external mode is used.

### **:BBT**

### **Supported** All with Option 402

```
[:SOURce]:RADio:PHS:BBT <val>
[:SOURce]:RADio:PHS:BBT?
```
This command changes the bandwidth-multiplied-by-bit-time (BbT) filter parameter.

The filter BbT value can be set to the maximum level (1) or in between the minimum level (0.100) and maximum level by using fractional numeric values (0.101–0.999).

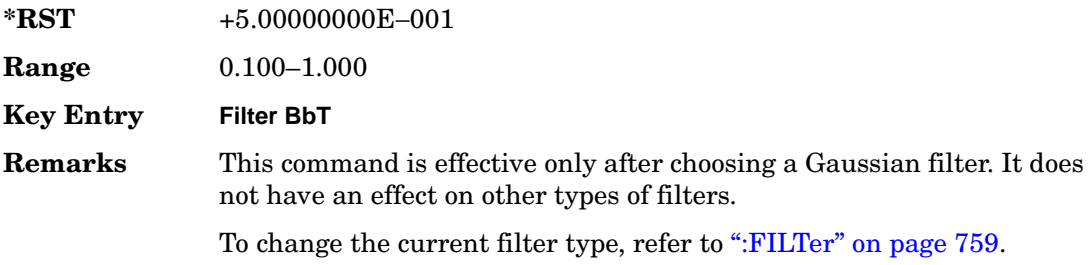

### <span id="page-255-0"></span>**:BRATe**

**Supported** All with Option 402

[:SOURce]:RADio:PHS:BRATe <val> [:SOURce]:RADio:PHS:BRATe?

This command sets the bit rate.

The variable <val> is expressed in units of bits per second (bps–Mbps) and the maximum range value is dependent upon the source of data (internal or external), the modulation type, and filter.

**\*RST** +3.84000000E+005

**Range** *Modulation Type Bits per* 

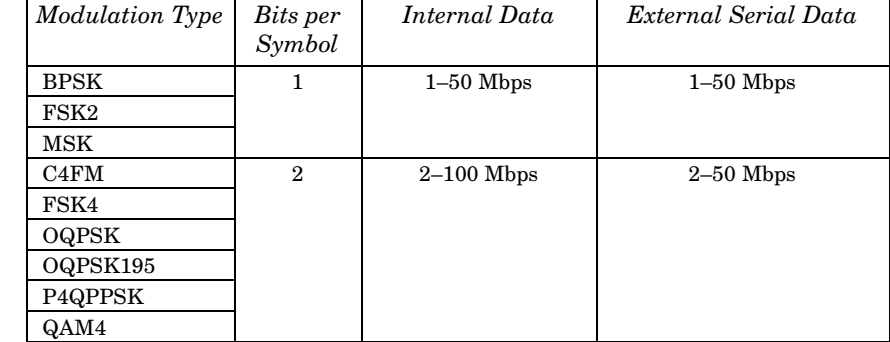

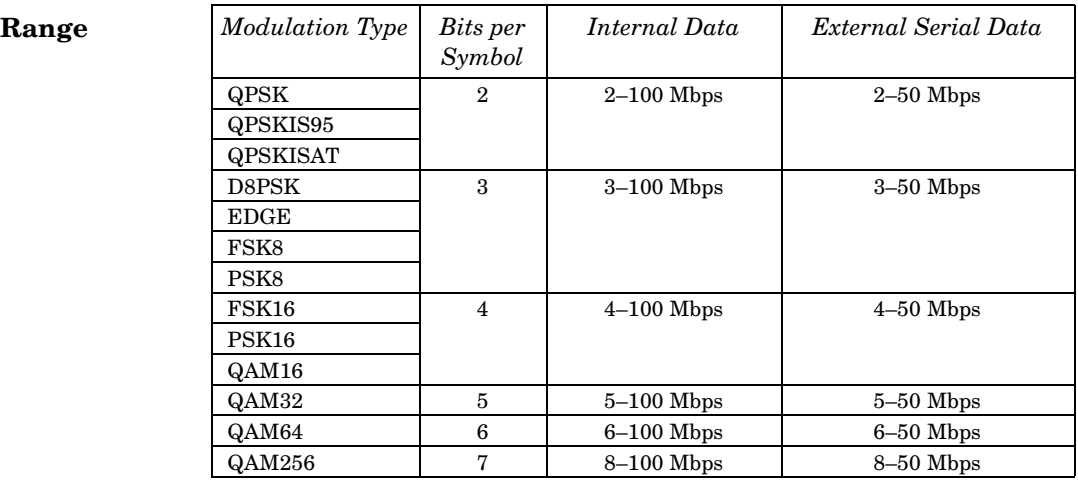

#### **Key Entry Symbol Rate**

**Remarks** When user-defined filters are selected using the command in section [":FILTer" on page 759,](#page-272-0) the upper bit rate will be restricted in line with the following symbol rate restriction:

- FIR filter length  $> 32$  symbols: upper limit is 12.5 Msps
- FIR filter length > 16 symbols: upper limit is 25 Msps

When internal FIR filters are used, the limits of the above table always apply. For higher symbol rates, the FIR filter length will be truncated and will impact the relative timing of the modulated data, as well as the actual filter response (see [":SRATe" on page 767](#page-280-0)).

A change in the bit rate value will affect the symbol rate value; refer to [":SRATe" on page 767](#page-280-0) for a list of the minimum and maximum symbol rate values.

To change the modulation type, refer to [":MODulation\[:TYPE\]" on](#page-275-0)  [page 762](#page-275-0).

### **:BURSt:PN9**

**Supported** All with Option 402

[:SOURce]:RADio:PHS:BURSt:PN9 NORMal|QUICk [:SOURce]:RADio:PHS:BURSt:PN9?

This command controls the software PN9 generation.

### Receiver Test Digital Commands (continued) **PHS Subsystem–Option 402 ([:SOURce]:RADio:PHS)**

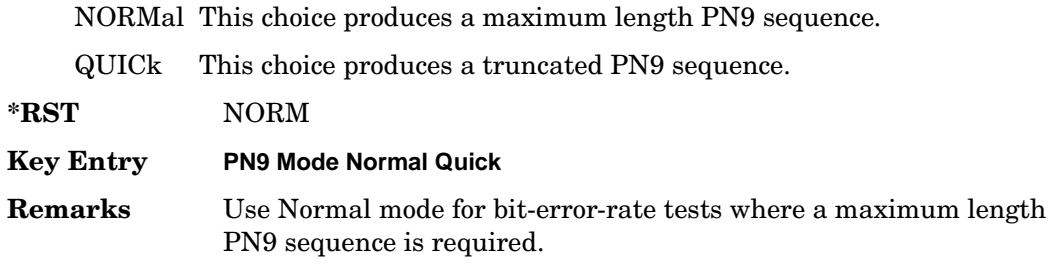

### <span id="page-257-1"></span>**:BURSt:SCRamble:SEED**

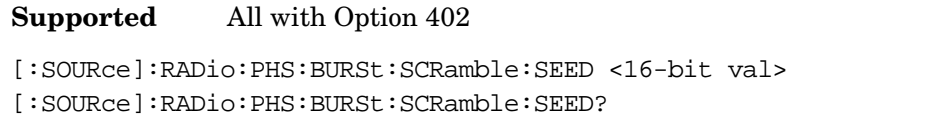

This command select a 16-bit scramble seed value for scrambling.

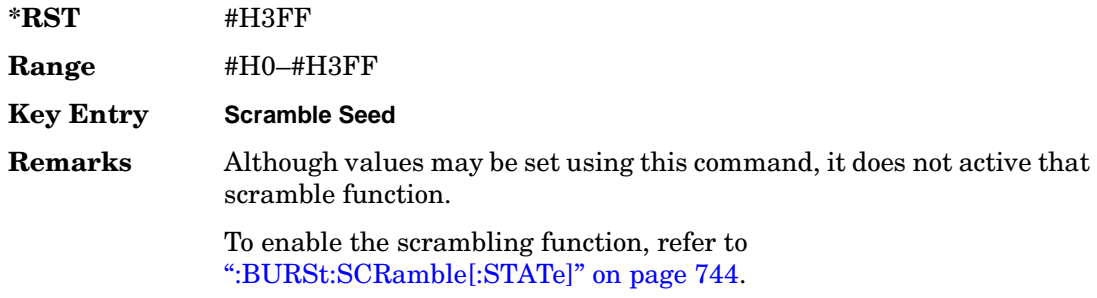

## <span id="page-257-0"></span>**:BURSt:SCRamble[:STATe]**

**Supported** All with Option 402

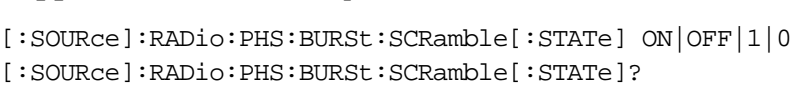

This command enables or disables the operating state of the scramble function.

ON (1) This choice scrambles data on the related fields, using the seed setting.

OFF (0) This choice disables the scramble function.

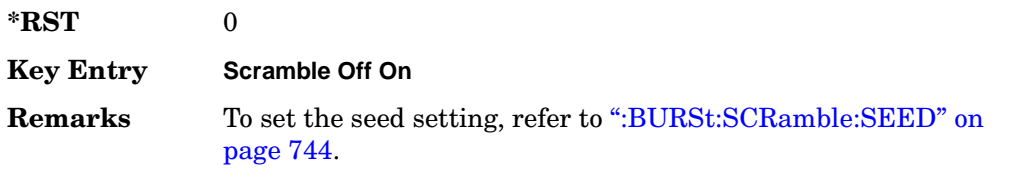

# <span id="page-258-0"></span>**:BURSt:SHAPe:FALL:DELay**

**Supported** All with Option 402

[:SOURce]:RADio:PHS:BURSt:SHAPe:FALL:DELay <val> [:SOURce]:RADio:PHS:BURSt:SHAPe:FALL:DELay?

This command sets the burst shape fall delay.

The variable <val> is expressed in bits.

**\*RST** +0.00000000E+000

**Range** −22.1250 to 99

**Key Entry Fall Delay**

**Remarks** The setting enabled by this command is not affected by signal generator power-on, preset, or \*RST.

> To change the modulation type, refer to [":MODulation\[:TYPE\]" on](#page-275-0)  [page 762](#page-275-0). Refer to [":SRATe" on page 767](#page-280-0) for a list of the minimum and maximum symbol rate values.

> [":BURSt:SHAPe:FDELay" on page 746](#page-259-0) performs the same function; in compliance with the SCPI standard, both commands are listed.

For concept information on burst shaping, refer to the *User's Guide*.

### <span id="page-258-1"></span>**:BURSt:SHAPe:FALL:TIME**

**Supported** All with Option 402

[:SOURce]:RADio:PHS:BURSt:SHAPe:FALL:TIME <val> [:SOURce]:RADio:PHS:BURSt:SHAPe:FALL:TIME?

This command sets the burst shape fall time.

The variable <val> is expressed in bits.

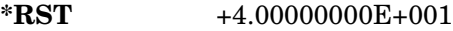

**Range** 0.1250–255.8750

**Key Entry Fall Time**

**Remarks** The setting enabled by this command is not affected by signal generator power-on, preset, or \*RST.

> To change the modulation type, refer to [":MODulation\[:TYPE\]" on](#page-275-0)  [page 762](#page-275-0). Refer to [":SRATe" on page 767](#page-280-0) for a list of the minimum and

maximum symbol rate values.

[":BURSt:SHAPe:FTIMe" on page 746](#page-259-1) performs the same function; in compliance with the SCPI standard, both commands are listed.

For concept information on burst shaping, refer to the *User's Guide*.

### <span id="page-259-0"></span>**:BURSt:SHAPe:FDELay**

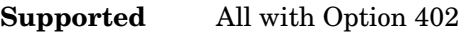

[:SOURce]:RADio:PHS:BURSt:SHAPe:FDELay <val> [:SOURce]:RADio:PHS:BURSt:SHAPe:FDELay?

This command sets the burst shape fall delay.

The variable <val> is expressed in bits.

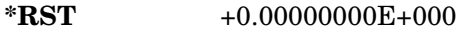

**Range** −22.1250 to 99

**Key Entry Fall Delay**

**Remarks** The setting enabled by this command is not affected by signal generator power-on, preset, or \*RST.

> To change the modulation type, refer to [":MODulation\[:TYPE\]" on](#page-275-0)  [page 762](#page-275-0). Refer to [":SRATe" on page 767](#page-280-0) for a list of the minimum and maximum symbol rate values.

[":BURSt:SHAPe:FALL:DELay" on page 745](#page-258-0) performs the same function; in compliance with the SCPI standard, both commands are listed.

For concept information on burst shaping, refer to the *User's Guide*.

### <span id="page-259-1"></span>**:BURSt:SHAPe:FTIMe**

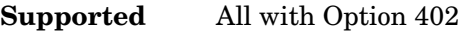

[:SOURce]:RADio:PHS:BURSt:SHAPe:FTIMe <val> [:SOURce]:RADio:PHS:BURSt:SHAPe:FTIMe?

This command sets the burst shape fall time.

The variable <val> is expressed in bits.

**\*RST** +4.00000000E+001

**Range** 0.1250–255.8750

**Key Entry Fall Time**

**Remarks** The setting enabled by this command is not affected by signal generator power-on, preset, or \*RST.

> To change the modulation type, refer to [":MODulation\[:TYPE\]" on](#page-275-0)  [page 762](#page-275-0). Refer to [":SRATe" on page 767](#page-280-0) for a list of the minimum and maximum symbol rate values.

[":BURSt:SHAPe:FALL:TIME" on page 745](#page-258-1) performs the same function; in compliance with the SCPI standard, both commands are listed.

For concept information on burst shaping, refer to the *User's Guide*.

### <span id="page-260-0"></span>**:BURSt:SHAPe:RDELay**

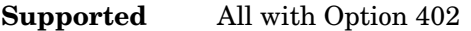

[:SOURce]:RADio:PHS:BURSt:SHAPe:RDELay <val> [:SOURce]:RADio:PHS:BURSt:SHAPe:RDELay?

This command sets the burst shape rise delay.

The variable <val> is expressed in bits.

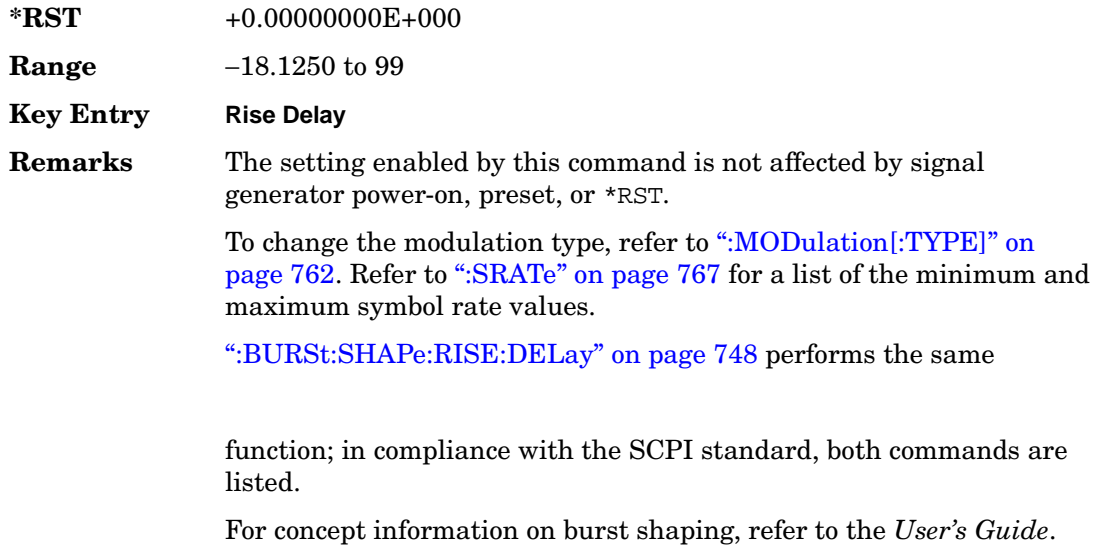

### <span id="page-261-0"></span>**:BURSt:SHAPe:RISE:DELay**

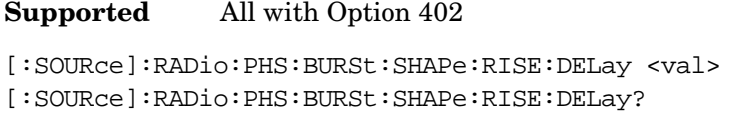

This command sets the burst shape rise delay.

The variable <val> is expressed in bits.

**\*RST** +0.00000000E+000

**Range** −18.1250 to 99

**Key Entry Rise Delay**

**Remarks** The setting enabled by this command is not affected by signal generator power-on, preset, or \*RST.

> To change the modulation type, refer to [":MODulation\[:TYPE\]" on](#page-275-0)  [page 762](#page-275-0). Refer to [":SRATe" on page 767](#page-280-0) for a list of the minimum and maximum symbol rate values.

> [":BURSt:SHAPe:RDELay" on page 747](#page-260-0) performs the same function; in compliance with the SCPI standard, both commands are listed.

For concept information on burst shaping, refer to the *User's Guide*.

### <span id="page-261-1"></span>**:BURSt:SHAPe:RISE:TIME**

**Supported** All with Option 402

[:SOURce]:RADio:PHS:BURSt:SHAPe:RISE:TIME <val> [:SOURce]:RADio:PHS:BURSt:SHAPe:RISE:TIME?

This command sets the burst shape rise time.

The variable <val> is expressed in bits.

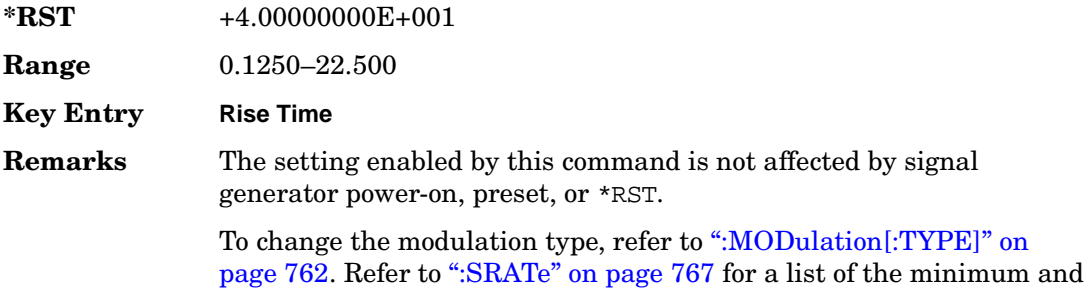

maximum symbol rate values.

[":BURSt:SHAPe:RTIMe" on page 749](#page-262-0) performs the same function; in compliance with the SCPI standard, both commands are listed.

For concept information on burst shaping, refer to the *User's Guide*.

### <span id="page-262-0"></span>**:BURSt:SHAPe:RTIMe**

**Supported** All with Option 402

[:SOURce]:RADio:PHS:BURSt:SHAPe:RTIMe <val> [:SOURce]:RADio:PHS:BURSt:SHAPe:RTIMe?

This command sets the burst shape rise time.

The variable <val> is expressed in bits.

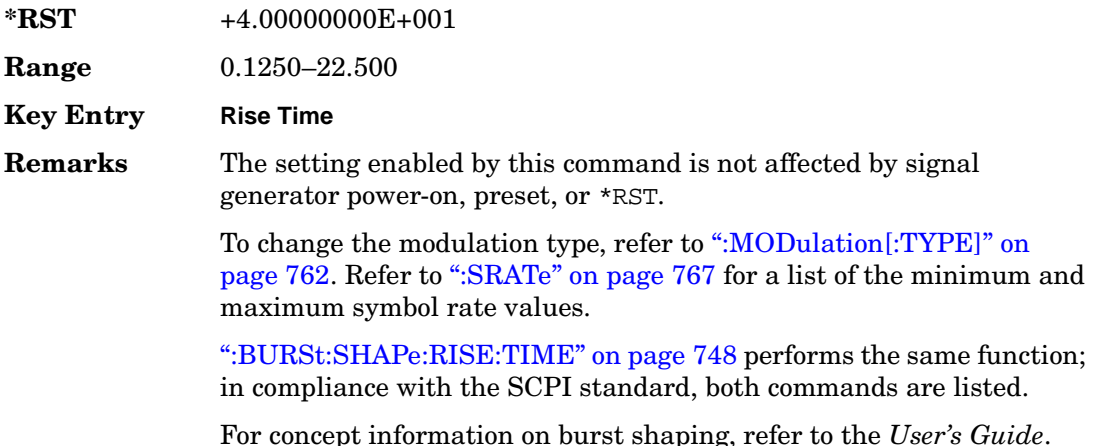

## **:BURSt:SHAPe[:TYPE]**

#### **Supported** All with Option 402

[:SOURce]:RADio:PHS:BURSt:SHAPe[:TYPE] SINE|"<file name>" [:SOURce]:RADio:PHS:BURSt:SHAPe[:TYPE]?

This command specifies the burst shape as either SINE or a user-defined file ("<file name>").

SINE This choice selects a state that is defined by the burst rise and fall \*RST values, as the default burst shape type.

"<file name>" This choice selects a user designated file from signal generator memory

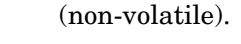

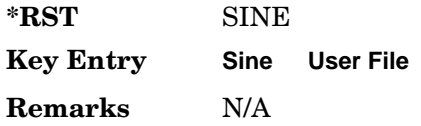

# **:BURSt[:STATe]**

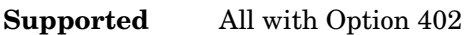

[:SOURce]:RADio:PHS:BURSt[:STATe] ON|OFF|1|0 [:SOURce]:RADio:PHS:BURSt[:STATe]?

This command enables or disables the burst function.

ON (1) This choice enables the transmission of framed data. If all timeslots which are switched on are up traffic channels or custom, you will be bursting the timeslots that are on; there will be no RF carrier during the off timeslots.

> If you have switched on any timeslot that you have configured as a down traffic channel, the RF carrier is not switched off between any of the timeslots. The off timeslots are transmitted as a continuous series of ones for the time period of the off timeslots.

- OFF (0) This choice enables the transmission of unframed data.
- **\*RST** 0

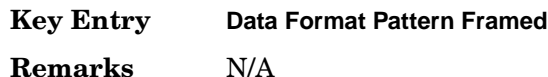

# **:CHANnel**

#### **Supported** All with Option 402

[:SOURce]:RADio:PHS:CHANnel EVM|ACP [:SOURce]:RADio:PHS:CHANnel?

This command optimizes the Nyquist and root Nyquist filters to minimize error vector magnitude (EVM) or to minimize adjacent channel power (ACP).

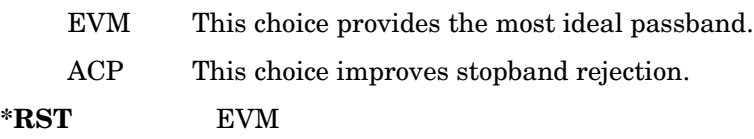

### Receiver Test Digital Commands (continued) **PHS Subsystem–Option 402 ([:SOURce]:RADio:PHS)**

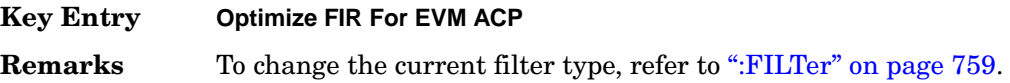

### **:DATA**

#### **Supported** All with Option 402

```
[:SOURce]:RADio:PHS:DATA PN9|PN11|PN15|PN20|PN23|FIX4|
"<file name>"|EXT|P4|P8|P16|P32|P64
[:SOURce]:RADio:PHS:DATA?
```
This command sets the data pattern type (pseudo-random number sequence, 4-bit pattern, sequence of 1's and 0's, data from an external source, or a user file) for unframed data transmission.

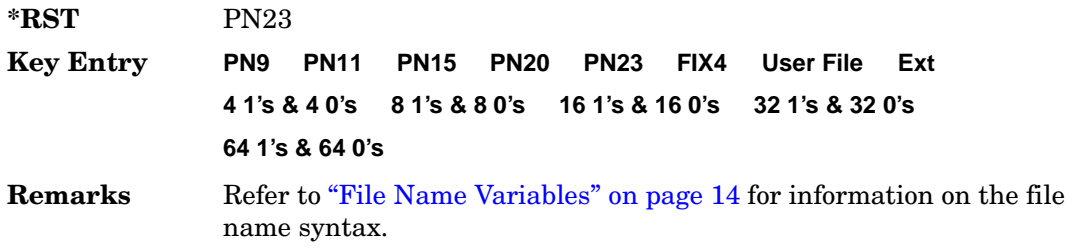

### **:DATA:FIX4**

#### **Supported** All with Option 402

[:SOURce]:RADio:PHS:DATA:FIX4 <val> [:SOURce]:RADio:PHS:DATA:FIX4?

This command sets the binary, 4-bit repeating sequence data pattern for unframed transmission according to the protocols (modulation type, symbol rate, filter, and burst shape) selected for the PHS format.

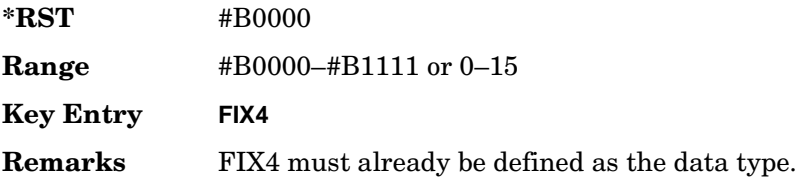

### **:DEFault**

**Supported** All with Option 402

[:SOURce]:RADio:PHS:DEFault

This command returns all of the PHS modulation format parameters to factory settings. It does not affect any other signal generator parameters.

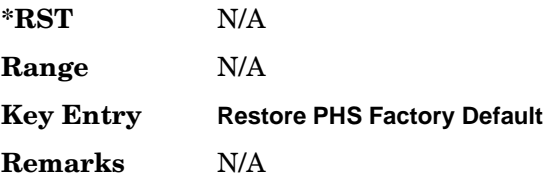

# **:DLINk:SLOT[1]|2|3|4:CUSTom**

**Supported** All with Option 402

[:SOURce]:RADio:PHS:DLINk:SLOT[1]|2|3|4:CUSTom PN9|PN11|PN15| PN20|PN23|FIX4|"<file name>"|EXT|P4|P8|P16|P32|P64 [:SOURce]:RADio:PHS:DLINk:SLOT[1]|2|3|4:CUSTom?

This command configures the data field for the selected downlink custom timeslot.

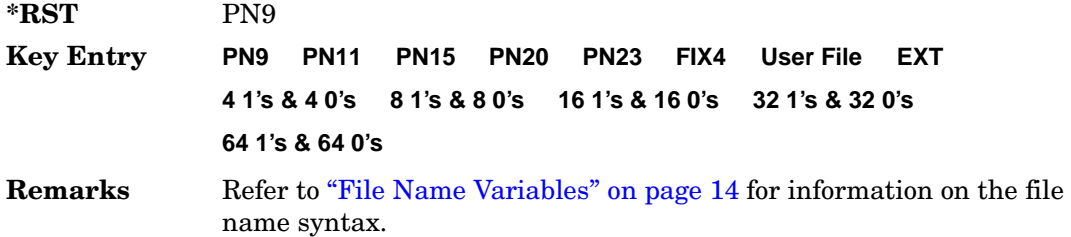

# **:DLINk:SLOT[1]|2|3|4:CUSTom:FIX4**

**Supported** All with Option 402

[:SOURce]:RADio:PHS:DLINk:SLOT[1]|2|3|4:CUSTom:FIX4 <val> [:SOURce]:RADio:PHS:DLINk:SLOT[1]|2|3|4:CUSTom:FIX4?

This command sets the binary, 4-bit repeating sequence data pattern that is used in the selected downlink custom timeslot.

**\*RST** #B0000

**Range** #B0000–#B1111 or 0–15

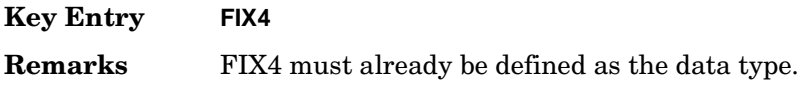

# **:DLINK:SLOT[1]|2|3|4:POWer**

**Supported** All with Option 402

```
[:SOURce]:RADio:PHS:DLINk:SLOT[1]|2|3|4:POWer MAIN|DELTa
[:SOURce]:RADio:PHS:DLINk:SLOT[1]|2|3|4:POWer?
```
This command toggles the RF output power level function for the selected timeslot.

MAIN This choice specifies RF output as the main power level.

DELTa This choice specifies RF output as the alternative power level.

**\*RST** MAIN

**Key Entry Timeslot Ampl Main Delta**

**Remarks** N/A

## **:DLINk:SLOT[1]|2|3|4:SCHannel:CSID**

**Supported** All with Option 402

```
[:SOURce]:RADio:PHS:DLINk:SLOT[1]|2|3|4:SCHannel:CSID <bit_pattern>
[:SOURce]:RADio:PHS:DLINk:SLOT[1]|2|3|4:SCHannel:CSID?
```
This command changes the 42-bit cell station identification code (CSID) field of the selected downlink timeslot. The preset hexadecimal value (when normal preset is selected) for CSID reflects the PHS protocol, however you can enter a new value with this command.

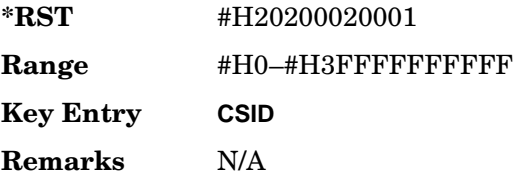

# **:DLINk:SLOT[1]|2|3|4:SCHannel:IDLE**

### **Supported** All with Option 402

[:SOURce]:RADio:PHS:DLINk:SLOT[1]|2|3|4:SCHannel:IDLE <bit\_pattern> [:SOURce]:RADio:PHS:DLINk:SLOT[1]|2|3|4:SCHannel:IDLE?

This command changes the 34-bit idle (IDLE) field of the selected downlink timeslot. The preset hexadecimal value (when normal preset is selected) for IDLE reflects the PHS protocol, however you can enter a new value with this command.

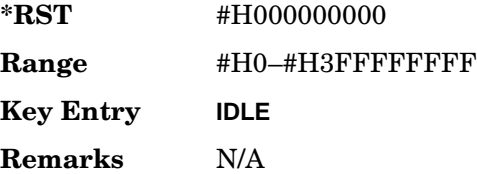

# **:DLINk:SLOT[1]|2|3|4:SCHannel:PSID**

#### **Supported** All with Option 402

[:SOURce]:RADio:PHS:DLINk:SLOT[1]|2|3|4:SCHannel:PSID <bit\_pattern> [:SOURce]:RADio:PHS:DLINk:SLOT[1]|2|3|4:SCHannel:PSID?

This command changes the 28-bit personal station identification code (PSID) field in the synchronization channel of the selected downlink timeslot. The preset hexadecimal value (when normal preset is selected) for PSID reflects the PHS protocol, however you can enter a new value with this command.

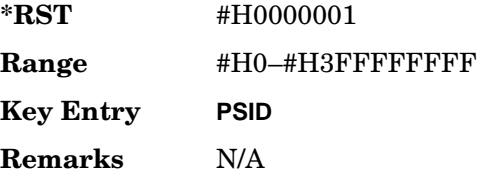

# **:DLINk:SLOT[1]|2|3|4:SCHannel:UWORd**

#### **Supported** All with Option 402

[:SOURce]:RADio:PHS:DLINk:SLOT[1]|2|3|4:SCHannel:UWORd <bit\_pattern> [:SOURce]:RADio:PHS:DLINk:SLOT[1]|2|3|4:SCHannel:UWORd?

This command changes the unique word (UW) field of the selected downlink timeslot. The preset hexadecimal value (when normal preset is selected) for UW reflects the PHS protocol, however you can enter a new value with this command.

**\*RST** #H50EF2993 **Range** #H0–#HFFFFFFFF **Key Entry UW Remarks** N/A

# **:DLINk:SLOT[1]|2|3|4:STATe**

**Supported** All with Option 402

[:SOURce]:RADio:PHS:DLINk:SLOT[1]|2|3|4:STATe ON|OFF|1|0 [:SOURce]:RADio:PHS:DLINk:SLOT[1]|2|3|4:STATe?

This command enables or disables the operating state of the selected downlink timeslot.

**\*RST** *Timeslot 1*: 1 *Timeslots 2*−*4*: 0

**Key Entry Timeslot Off On**

**Remarks** N/A

# **:DLINk:SLOT[1]|2|3|4:TCHannel:SACChannel**

**Supported** All with Option 402

```
[:SOURce]:RADio:PHS:DLINk:SLOT[1]|2|3|4:TCHannel:SACChannel 
<bit_pattern>
[:SOURce]:RADio:PHS:DLINk:SLOT[1]|2|3|4:TCHannel:SACChannel?
```
This command changes the 15-bit slow associated control channel of the selected downlink timeslot. The preset hexadecimal value (when normal preset is selected) for SACCH reflects the value specified by the standard.

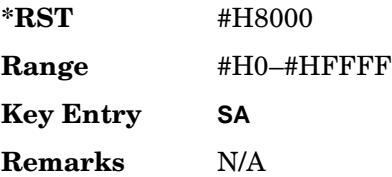

# **:DLINk:SLOT[1]|2|3|4:TCHannel:UWORd**

**Supported** All with Option 402

```
[:SOURce]:RADio:PHS:DLINk:SLOT[1]|2|3|4:TCHannel:UWORd <bit_pattern>
[:SOURce]:RADio:PHS:DLINk:SLOT[1]|2|3|4:TCHannel:UWORd?
```
This command changes the unique word (UW) field of the selected downlink timeslot. The preset hexadecimal value (when normal preset is selected) for UW reflects the PHS protocol, however you can enter a new value with this command.

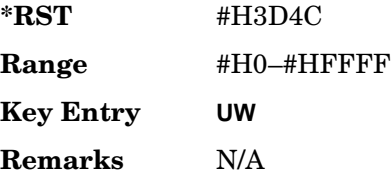

# <span id="page-269-0"></span>**:DLINk:SLOT[1]|2|3|4:TCHannel[:TCHannel]**

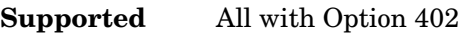

```
[:SOURce]:RADio:PHS:DLINk:SLOT[1]|2|3|4:TCHannel
[:TCHannel] PN9|PN11|PN15|PN20|PN23|FIX4|"<file name>"|EXT|P4|P8|P16|P32|
P64
```
[:SOURce]:RADio:PHS:DLINk:SLOT[1]|2|3|4:TCHannel[:TCHannel]?

This command customizes the selected downlink traffic channel timeslot.

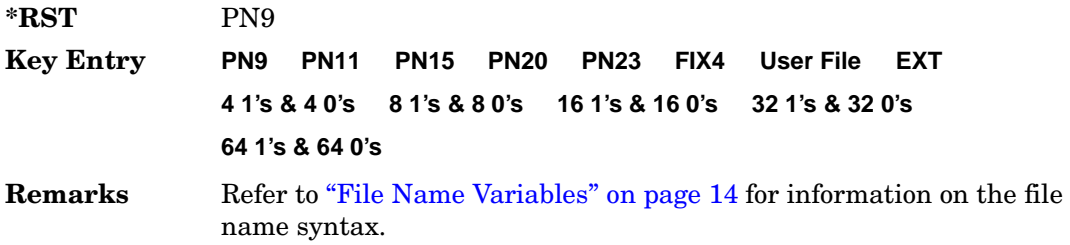

# **:DLINk:SLOT[1]|2|3|4:TCHannel[:TCHannel]:FIX4**

#### **Supported** All with Option 402

```
[:SOURce]:RADio:PHS:DLINk:SLOT[1]|2|3|4:TCHannel[:TCHannel]:FIX4 <val>
[:SOURce]:RADio:PHS:DLINk:SLOT[1]|2|3|4:TCHannel[:TCHannel]:FIX4?
```
This command sets the binary, 4-bit repeating sequence data pattern that is used in the selected downlink traffic channel timeslot.

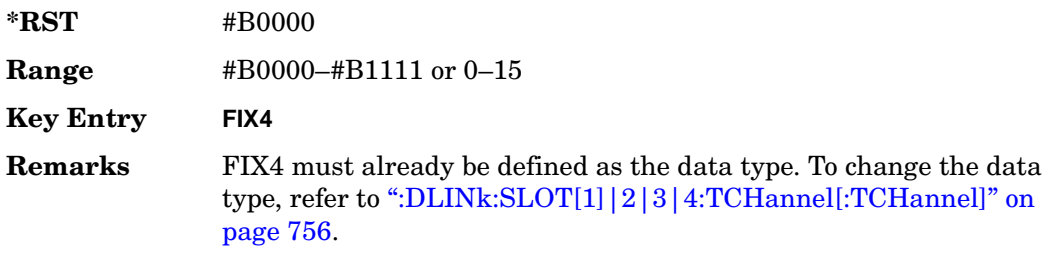

# **:DLINk:SLOT[1]|2|3|4[:TYPE]**

**Supported** All with Option 402

```
[:SOURce]:RADio:PHS:DLINk:SLOT[1]|2|3|4[:TYPE] CUSTom|TCH|TCH_ALL|SYNC
[:SOURce]:RADio:PHS:DLINk:SLOT[1]|2|3|4[:TYPE]?
```
This command sets the downlink timeslot type for the selected timeslot.

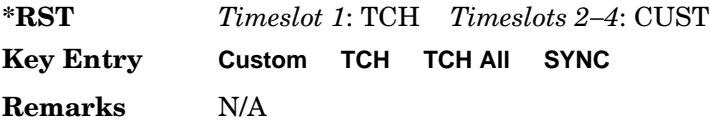

### **:EDATa:DELay**

**Supported** All with Option 402

[:SOURce]:RADio:PHS:EDATa:DELay?

This query returns the amount of delay (in symbols) from the external data input to the beginning of the symbol on the I OUT and Q OUT rear panel connectors and the front panel RF OUTPUT connector.

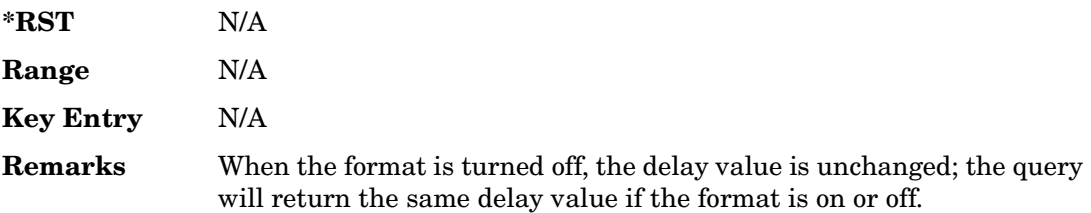

# **:EDCLock**

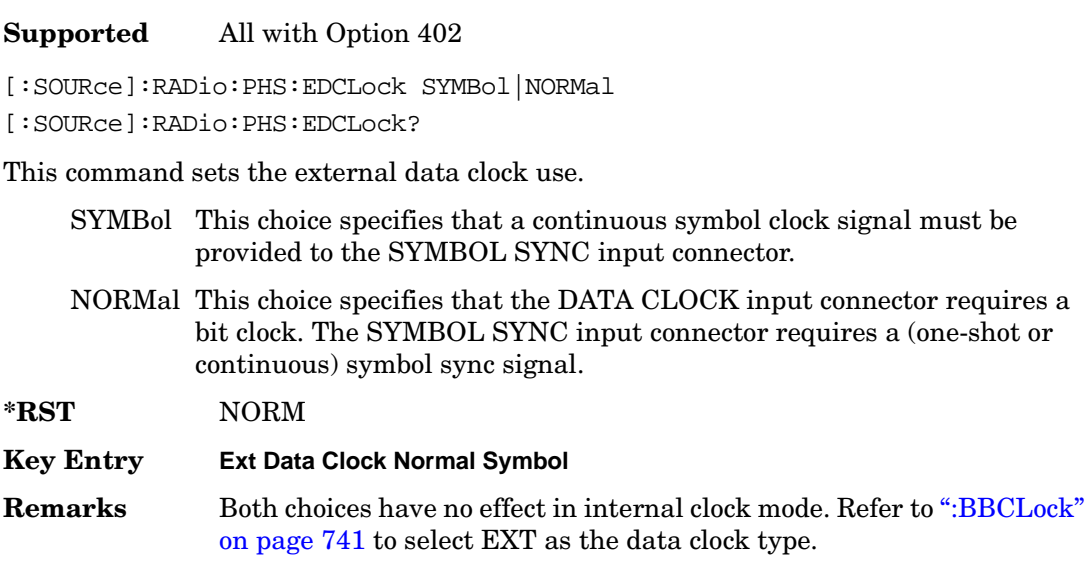

### <span id="page-271-0"></span>**:EREFerence**

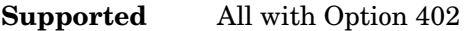

[:SOURce]:RADio:PHS:EREFerence INT|EXT

[:SOURce]:RADio:PHS:EREFerence?

This command selects either an internal or external bit-clock reference for the data generator.

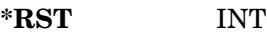

#### **Key Entry BBG Ref Ext Int**

**Remarks** If the EXT choice is selected, the external source's frequency value must be applied to the BASEBAND GEN REF IN rear panel connector. The external reference and external data clock are not applicable at the same time. If both are selected, then the external reference takes precedence.

> Refer to, [":EREFerence:VALue" on page 759](#page-272-1) to enter the external reference frequency setting.

# <span id="page-272-1"></span>**:EREFerence:VALue**

**Supported** All with Option 402

```
[:SOURce]:RADio:PHS:EREFerence:VALue <val>
[:SOURce]:RADio:PHS:EREFerence:VALue?
```
This command sets the expected bit-clock reference frequency value for an externally applied reference signal.

The variable <val> is expressed in units of hertz (Hz–MHz).

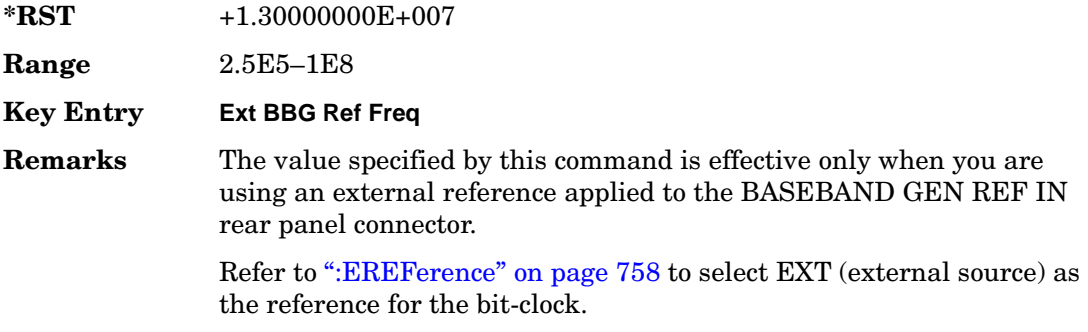

# <span id="page-272-0"></span>**:FILTer**

#### **Supported** All with Option 402

```
[:SOURce]:RADio:PHS:FILTer RNYQuist|NYQuist|GAUSsian|RECTangle|
IS95|IS95_EQ|IS95_MOD|IS95_MOD_EQ|AC4Fm|UGGaussian|"<user FIR>"
[:SOURce]:RADio:PHS:FILTer?
```
This command selects the pre-modulation filter type.

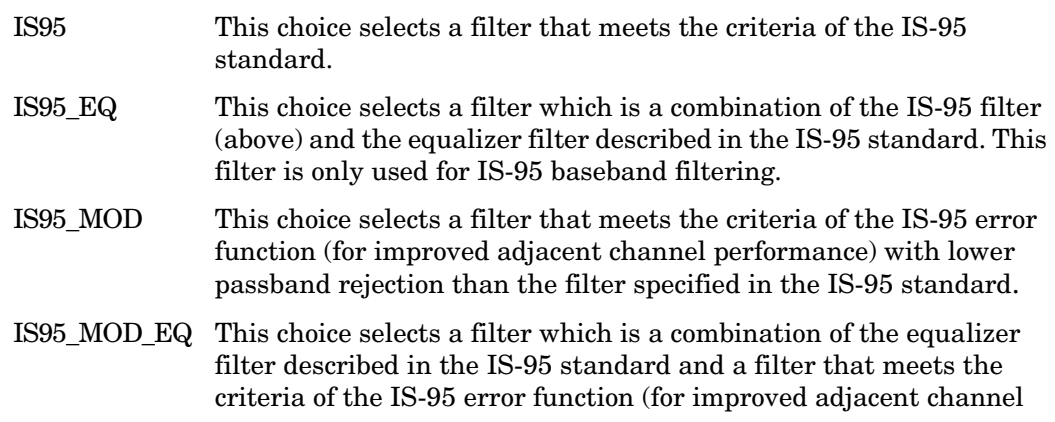

#### Receiver Test Digital Commands (continued) **PHS Subsystem–Option 402 ([:SOURce]:RADio:PHS)**

performance), with lower passband rejection.

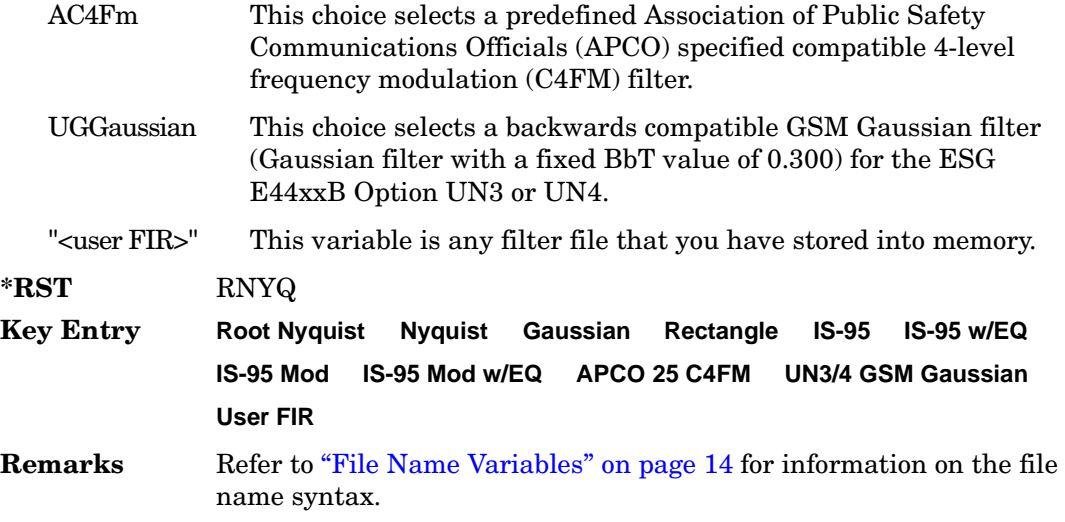

# **:IQ:SCALe**

**Supported** All with Option 402

[:SOURce]:RADio:PHS:IQ:SCALe <val> [:SOURce]:RADio:PHS:IQ:SCALe?

This command sets the amplitude of the I/Q outputs for better adjacent channel power (ACP); lower scaling values equate to better ACP.

The variable <val> is expressed in units of percent.

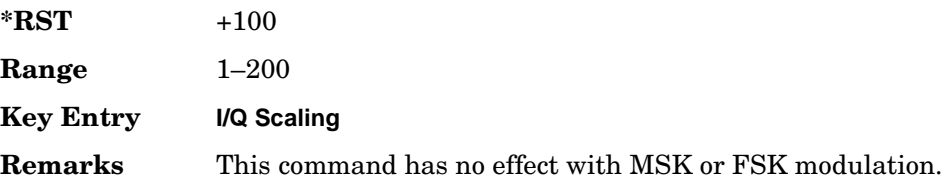

# **:MODulation:FSK[:DEViation]**

**Supported** All with Option 402

[:SOURce]:RADio:PHS:MODulation:FSK[:DEViation] <val> [:SOURce]:RADio:PHS:MODulation:FSK[:DEViation]?

This command sets the symmetric FSK frequency deviation value.

The variable <val> is expressed in units of Hertz and the maximum range value equals the current symbol rate value multiplied by four, limited to 20 MHz.

**\*RST** +4.00000000E+002 **Range** 0–2E7 **Key Entry Freq Dev Remarks** To change the modulation type, refer to ":MODulation[:TYPE]" on [page 762](#page-275-0). Refer to [":SRATe" on page 767](#page-280-0) for a list of the minimum and maximum symbol rate values. To set an asymmetric FSK deviation value, refer to the *User's Guide* for more information.

# **:MODulation:MSK[:PHASe]**

**Supported** All with Option 402

[:SOURce]:RADio:PHS:MODulation:MSK[:PHASe] <val> [:SOURce]:RADio:PHS:MODulation:MSK[:PHASe]?

This command sets the MSK phase deviation value.

The variable <val> is expressed in units of degrees.

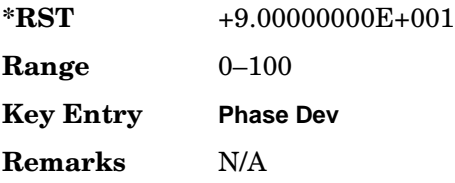

# **:MODulation:UFSK**

**Supported** All with Option 402

[:SOURce]:RADio:PHS:MODulation:UFSK "<file name>"

[:SOURce]:RADio:PHS:MODulation:UFSK?

This command selects a user-defined FSK file from the signal generator memory.

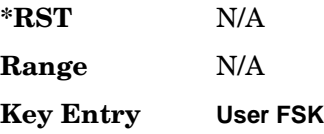

Receiver Test Digital Commands (continued) **PHS Subsystem–Option 402 ([:SOURce]:RADio:PHS)**

> **Remarks** The user-defined FSK file is held in signal generator memory until the command that selects user FSK as the modulation type is sent. Refer to [":MODulation\[:TYPE\]" on page 762](#page-275-0) to change the current modulation type.

> > Refer to "File Name Variables" on page 14 for information on the file name syntax.

### **:MODulation:UIQ**

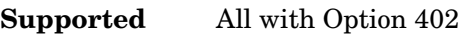

[:SOURce]:RADio:PHS:MODulation:UIQ "<file name>"

[:SOURce]:RADio:PHS:MODulation:UIQ?

This command selects a user-defined I/Q file from the signal generator memory.

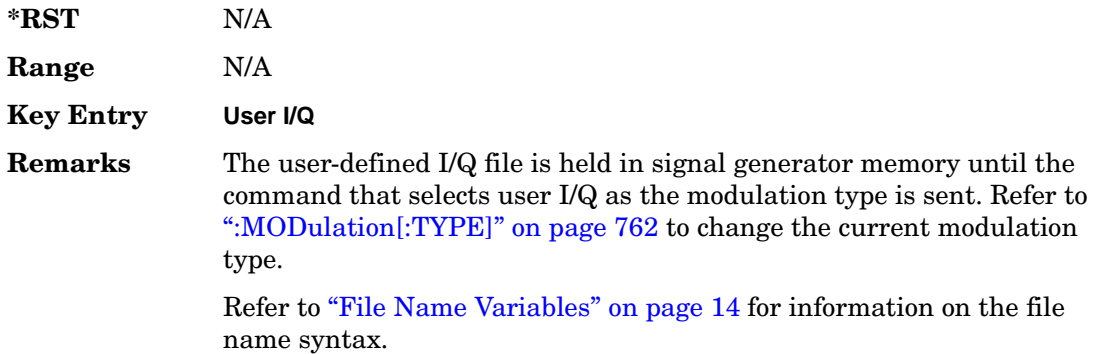

# <span id="page-275-0"></span>**:MODulation[:TYPE]**

#### **Supported** All with Option 402

[:SOURce]:RADio:PHS:MODulation[:TYPE] BPSK|QPSK|IS95QPSK| GRAYQPSK|OQPSK|IS95OQPSK|P4DQPSK|PSK8|PSK16|D8PSK|MSK|FSK2|FSK4| FSK8|FSK16|C4FM|QAM4|QAM16|QAM32|QAM64|QAM256|UIQ|UFSK [:SOURce]:RADio:PHS:MODulation[:TYPE]?

This command sets the modulation type for the PHS personality.

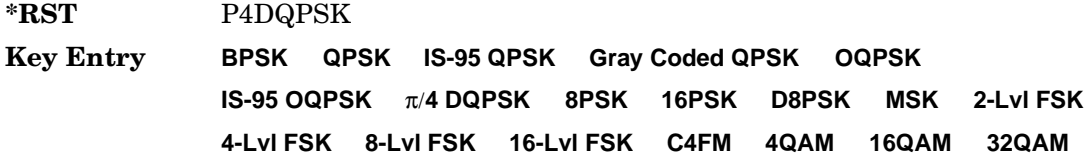

#### **64QAM 256QAM User I/Q User FSK**

**Remarks** N/A

# **:POLarity[:ALL]**

**Supported** All with Option 402

[:SOURce]:RADio:PHS:POLarity[:ALL] NORMal|INVerted [:SOURce]:RADio:PHS:POLarity[:ALL]?

This command sets the rotation direction of the phase modulation vector.

NORMal This choice selects normal phase polarity.

INVerted This choice inverts the internal Q signal.

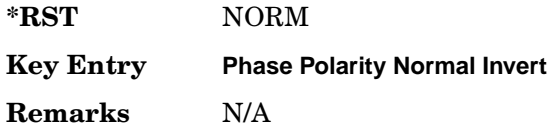

### <span id="page-276-0"></span>**:SECondary:RECall**

**Supported** All with Option 402

[:SOURce]:RADio:PHS:SECondary:RECall

This command recalls the secondary frame configuration, overwriting the current state.

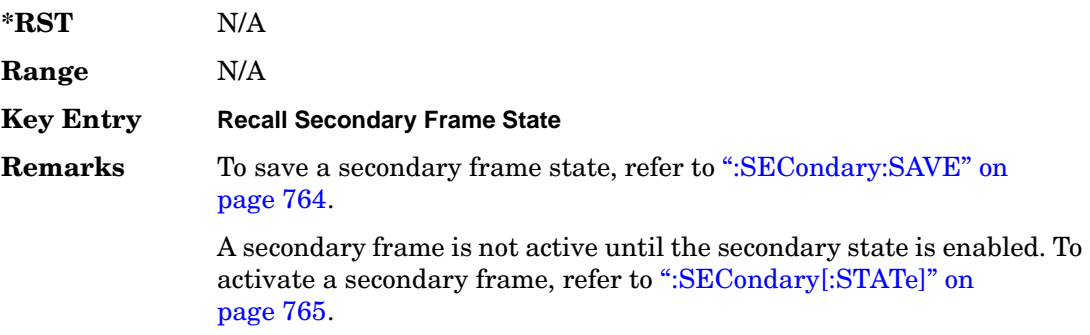

## <span id="page-277-0"></span>**:SECondary:SAVE**

#### **Supported** All with Option 402

[:SOURce]:RADio:PHS:SECondary:SAVE

This command saves the current frame configuration as the secondary frame with the filename PHS\_SECONDARY\_FRAME.

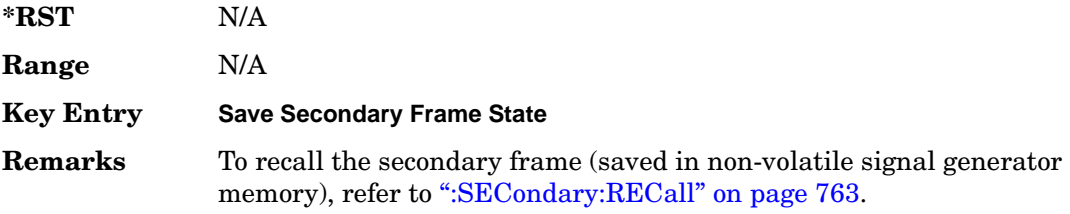

# **:SECondary:TRIGger[:SOURce]**

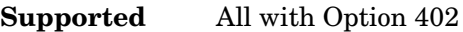

[:SOURce]:RADio:PHS:SECondary:TRIGger[:SOURce] KEY|EXT|BUS [:SOURce]:RADio:PHS:SECondary:TRIGger[:SOURce]?

This command selects the type of triggering for the secondary frame.

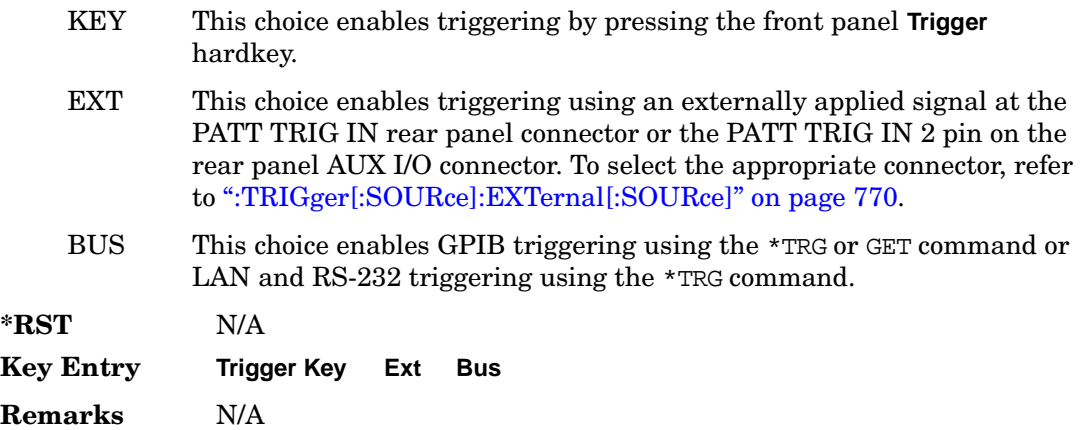

# <span id="page-278-0"></span>**:SECondary[:STATe]**

**Supported** All with Option 402

```
[:SOURce]:RADio:PHS:SECondary[:STATe] ON|OFF|1|0
[:SOURce]:RADio:PHS:SECondary[:STATe]?
```
This command enables or disables the ability to switch to the secondary frame.

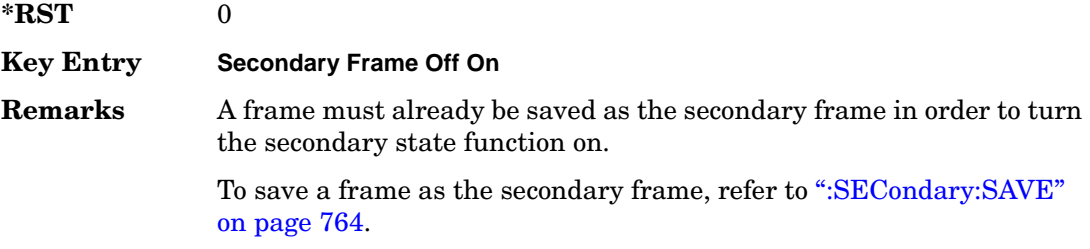

### <span id="page-278-1"></span>**:SOUT**

**Supported** All with Option 402

[:SOURce]:RADio:PHS:SOUT FRAME|SLOT|ALL [:SOURce]:RADio:PHS:SOUT?

This command sets the synchronization location (within the pattern of data) and the type of output at the EVENT 1 rear panel connector.

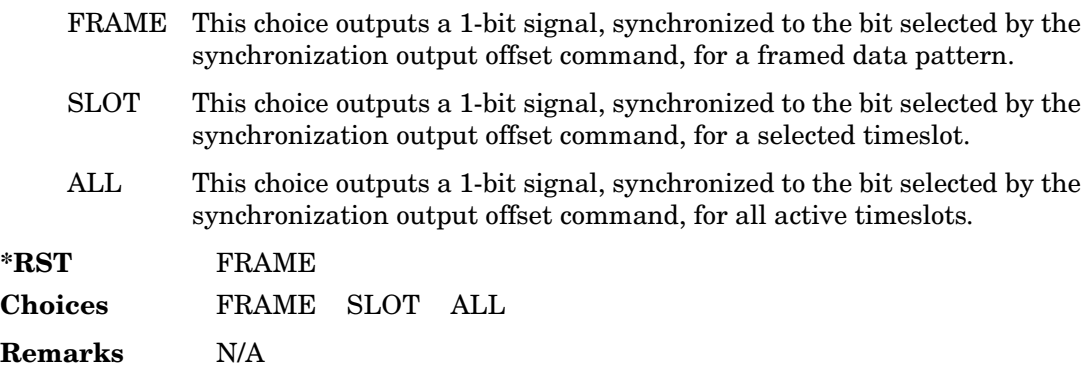

## **:SOUT:OFFSet**

```
Supported All with Option 402
[:SOURce]:RADio:PHS:SOUT:OFFSet <val>
[:SOURce]:RADio:PHS:SOUT:OFFSet?
```
This command sets the offset value for the location of the output synchronization signal on the EVENT1 rear panel connector relative to the beginning of the framed data pattern or timeslot.

The variable <val> is expressed as a number of bits.

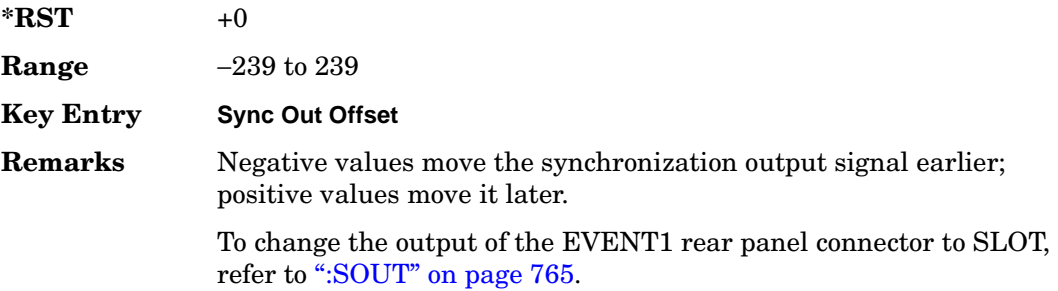

### **:SOUT:SLOT**

#### **Supported** All with Option 402

[:SOURce]:RADio:PHS:SOUT:SLOT <val> [:SOURce]:RADio:PHS:SOUT:SLOT?

This command selects the timeslot that will trigger a 1-bit output signal at the EVENT 1 rear panel connector.

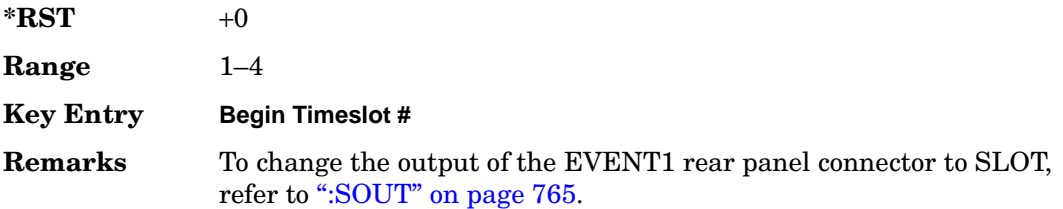

### <span id="page-280-0"></span>**:SRATe**

#### **Supported** All with Option 402

```
[:SOURce]:RADio:PHS:SRATe <val>
[:SOURce]:RADio:PHS:SRATe?
```
This command sets the transmission symbol rate.

The variable <val> is expressed in units of bits per second (bps–Mbps) and the maximum range value is dependent upon the source of data (internal or external), the modulation type, and filter.

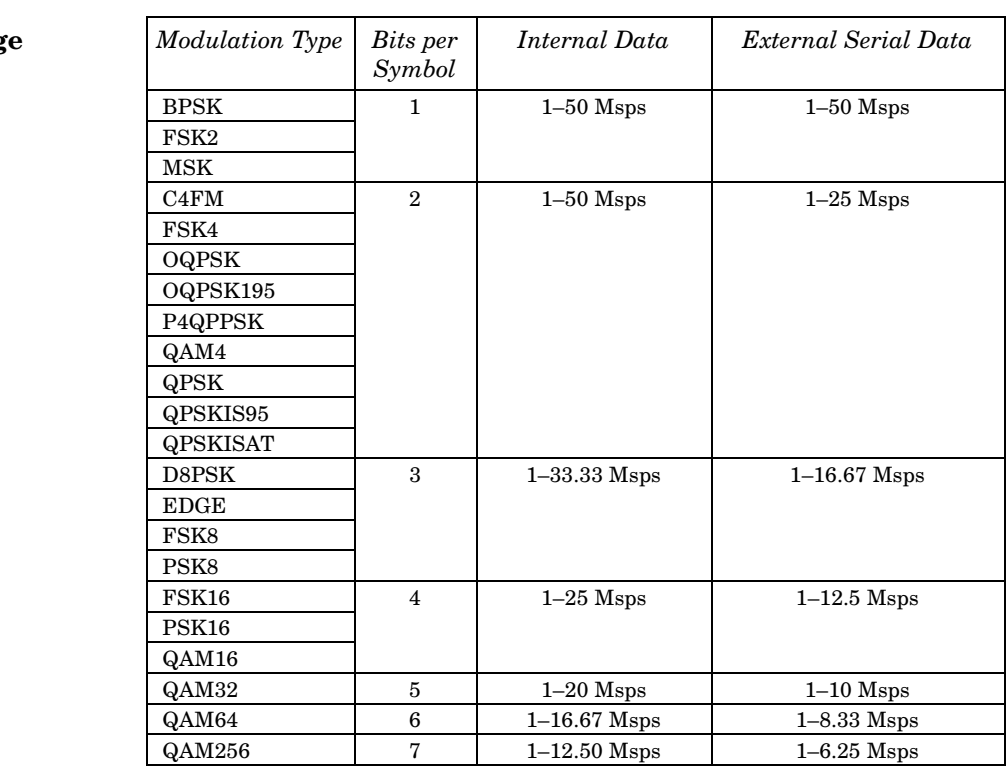

#### **\*RST** +1.92000000E+005

**Range** *Modulation Type Bits per* 

#### **Key Entry Symbol Rate**

**Remarks** When user-defined filters are selected using the command in section [":FILTer" on page 759,](#page-272-0) the upper bit rate will be restricted in line with the following symbol rate restriction:

• FIR filter length > 32 symbols: upper limit is 12.5 Msps

• FIR filter length > 16 symbols: upper limit is 25 Msps

When internal FIR filters are used, the limits of the above table always apply. For higher symbol rates, the FIR filter length will be truncated as follows:

- Above 12.5 Msps, the FIR length will be truncated to 32 symbols
- Above 25 Msps, the FIR length will be truncated to 16 symbols

This will impact the relative timing of the modulated data, as well as the actual filter response (see [":BRATe" on page 742\)](#page-255-0).

A change in the symbol rate value will affect the bit rate value; refer to [":BRATe" on page 742](#page-255-0) for a list of the minimum and maximum symbol

rate values.

To change the modulation type, refer to [":MODulation\[:TYPE\]" on](#page-275-0)  [page 762](#page-275-0).

## <span id="page-281-0"></span>**:TRIGger:TYPE**

### **Supported** All with Option 402

[:SOURce]:RADio:PHS:TRIGger:TYPE CONTinuous|SINGle|GATE [:SOURce]:RADio:PHS:TRIGger:TYPE?

This command sets the trigger type.

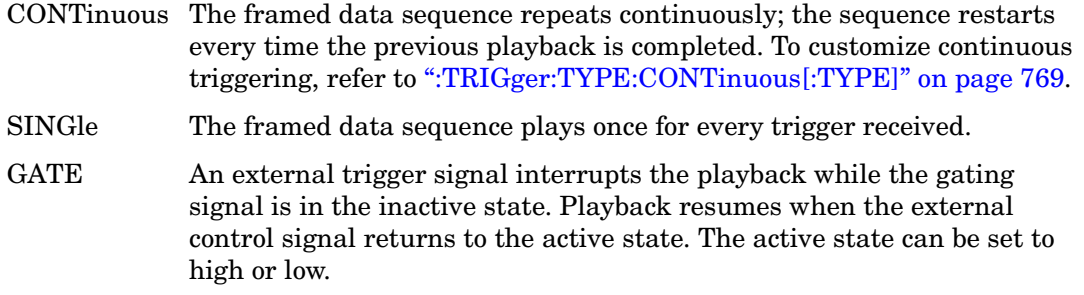

**\*RST** CONT

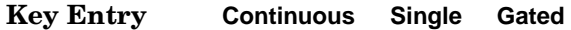

**Remarks** N/A

# <span id="page-282-0"></span>**:TRIGger:TYPE:CONTinuous[:TYPE]**

**Supported** All with Option 402

[:SOURce]:RADio:PHS:TRIGger:TYPE:CONTinuous[:TYPE] FREE|TRIGger|RESet [:SOURce]:RADio:PHS:TRIGger:TYPE:CONTinuous[:TYPE]?

This command customizes the continuous trigger selection.

FREE This choice immediately transmits a framed data sequence that is continuously repeated. TRIGger This choice causes the framed data sequence to wait for a trigger. Once a trigger is received, the transmission of a continuously repeated framed data sequence begins. RESet This choice immediately restarts a continuously repeated framed data sequence upon receiving a trigger. **\*RST** FREE **Remarks** To select CONTinuous as the trigger type, refer to ":TRIGger:TYPE" on [page 768](#page-281-0). **Key Entry Free Run Trigger & Run Reset & Run**

# **:TRIGger:TYPE:GATE:ACTive**

**Supported** All with Option 402

[:SOURce]:RADio:PHS:TRIGger:TYPE:GATE:ACTive LOW|HIGH [:SOURce]:RADio:PHS:TRIGger:TYPE:GATE:ACTive?

This command toggles the polarity of the active state of the external gating input signal; GATE must be selected as the arb trigger type.

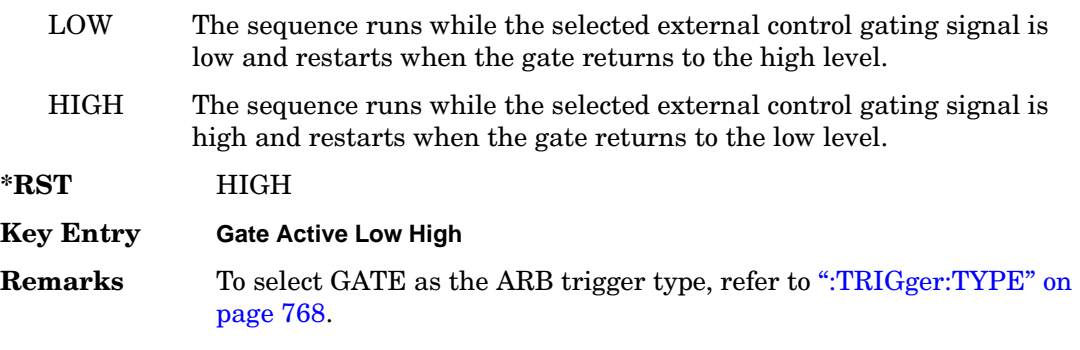

# <span id="page-283-1"></span>**:TRIGger[:SOURce]**

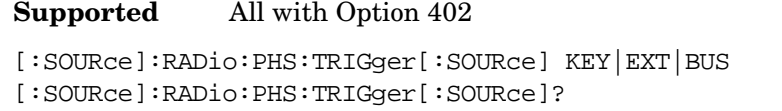

This command sets the trigger source.

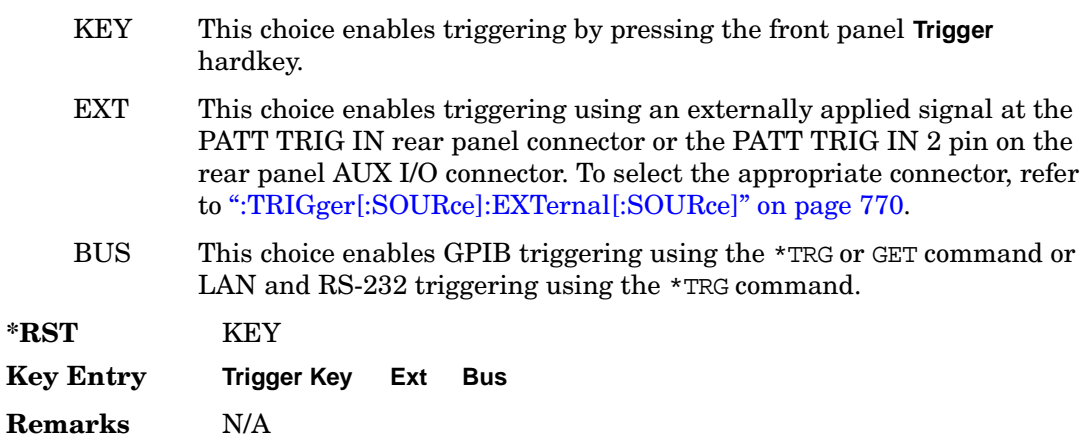

# <span id="page-283-0"></span>**:TRIGger[:SOURce]:EXTernal[:SOURce]**

**Supported** All with Option 402

```
[:SOURce]:RADio:PHS:TRIGger[:SOURce]:EXTernal[:SOURce] EPT1|
EPT2|EPTRIGGER1|EPTRIGGER2
[:SOURce]:RADio:PHS:TRIGger[:SOURce]:EXTernal[:SOURce]?
```
This command specifies which PATT TRIG IN connection, rear panel connector or AUX I/O connector, will be used to accept an externally applied trigger signal.

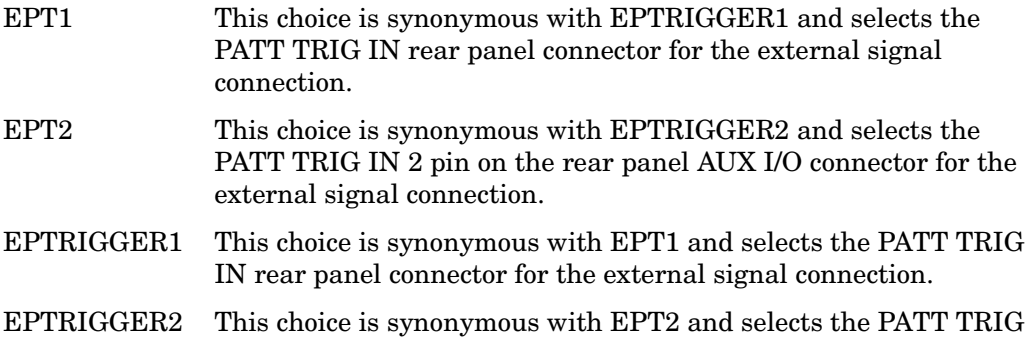

IN 2 pin on the rear panel AUX I/O connector for the external signal connection.

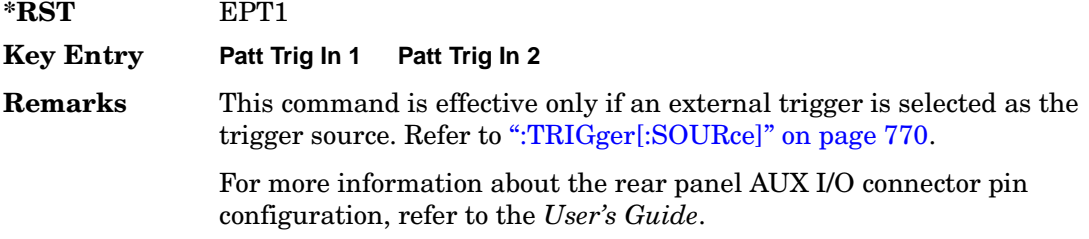

# **:TRIGger[:SOURce]:EXTernal:DELay**

#### **Supported** All with Option 402

```
[:SOURce]:RADio:PHS:TRIGger[:SOURce]:EXTernal:DELay <val>
[:SOURce]:RADio:PHS:TRIGger[:SOURce]:EXTernal:DELay?
```
This command specifies the number of delay bits for the external trigger delay.

The variable <val> is expressed in bits.

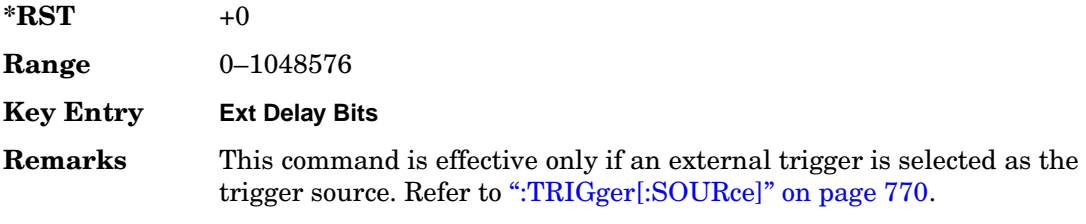

# **:TRIGger[:SOURce]:EXTernal:DELay:STATe**

**Supported** All with Option 402

```
[:SOURce]:RADio:PHS:TRIGger[:SOURce]:EXTernal:DELay:STATe ON|OFF|1|0
[:SOURce]:RADio:PHS:TRIGger[:SOURce]:EXTernal:DELay:STATe?
```
This command enables or disables the operating state of the external trigger delay function.

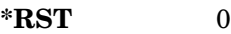

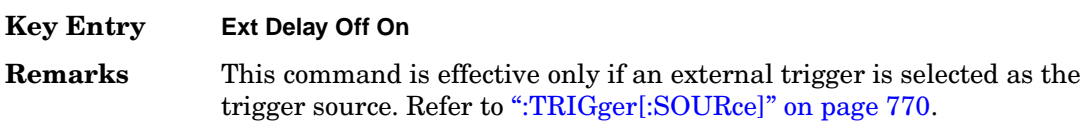

# **:TRIGger[:SOURce]:EXTernal:SLOPe**

**Supported** All with Option 402

[:SOURce]:RADio:PHS:TRIGger[:SOURce]:EXTernal:SLOPe POSitive|NEGative [:SOURce]:RADio:PHS:TRIGger[:SOURce]:EXTernal:SLOPe?

This command sets the polarity of the external trigger.

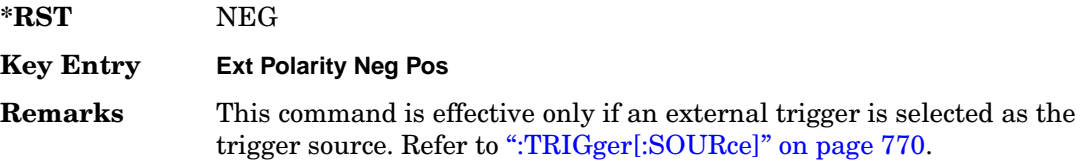

# **:ULINk:SLOT[1]|2|3|4:CUSTom**

**Supported** All with Option 402

```
[:SOURce]:RADio:PHS:ULINk:SLOT[1]|2|3|4:CUSTom PN9|PN11|PN15|
PN20|PN23|FIX4|"<file name>"|EXT|P4|P8|P16|P32|P64
[:SOURce]:RADio:PHS:ULINk:SLOT[1]|2|3|4:CUSTom?
```
This command configures the data field for the selected uplink custom timeslot.

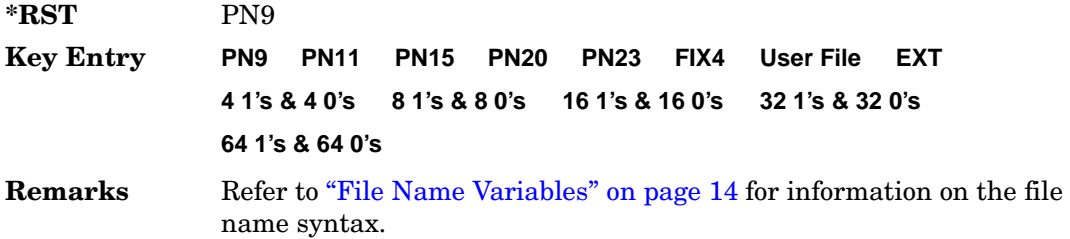

# **:ULINk:SLOT[1]|2|3|4:CUSTom:FIX4**

**Supported** All with Option 402

[:SOURce]:RADio:PHS:ULINk:SLOT[1]|2|3|4:CUSTom:FIX4 <val> [:SOURce]:RADio:PHS:ULINk:SLOT[1]|2|3|4:CUSTom:FIX4?

This command sets the binary, 4-bit repeating sequence data pattern that is used in the selected uplink custom timeslot.

**\*RST** #B0000

**Range** #B0000–#B1111 or 0–15

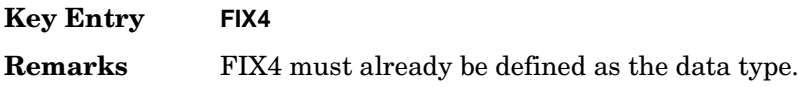

# **:ULINK:SLOT[1]|2|3|4:POWer**

**Supported** All with Option 402

```
[:SOURce]:RADio:PHS:ULINk:SLOT[1]|2|3|4:POWer MAIN|DELTa
[:SOURce]:RADio:PHS:ULINk:SLOT[1]|2|3|4:POWer?
```
This command toggles the RF output power level function for the selected timeslot.

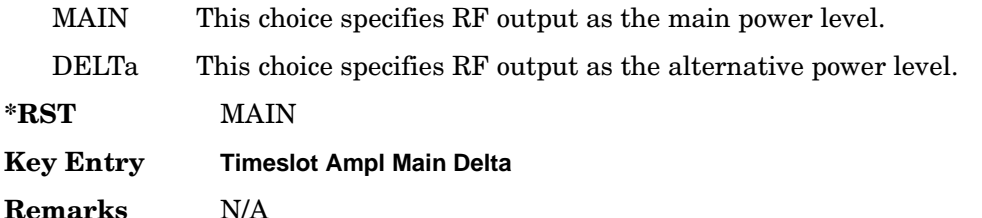

# **:ULINk:SLOT[1]|2|3|4:SCHannel:CSID**

**Supported** All with Option 402

```
[:SOURce]:RADio:PHS:ULINk:SLOT[1]|2|3|4:SCHannel:CSID <bit_pattern>
[:SOURce]:RADio:PHS:ULINk:SLOT[1]|2|3|4:SCHannel:CSID?
```
This command changes the 42-bit cell station identification code (CSID) field of the selected uplink timeslot. The preset hexadecimal value (when normal preset is selected) for CSID reflects the PHS protocol, however you can enter a new value with this command.

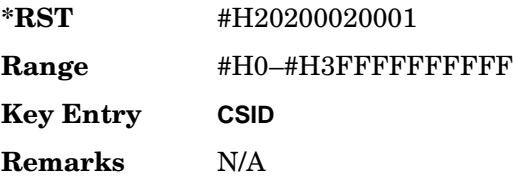

# **:ULINk:SLOT[1]|2|3|4:SCHannel:IDLE**

### **Supported** All with Option 402

[:SOURce]:RADio:PHS:ULINk:SLOT[1]|2|3|4:SCHannel:IDLE <bit\_pattern> [:SOURce]:RADio:PHS:ULINk:SLOT[1]|2|3|4:SCHannel:IDLE?

This command changes the 34-bit idle (IDLE) field of the selected uplink timeslot. The preset hexadecimal value (when normal preset is selected) for IDLE reflects the PHS protocol, however you can enter a new value with this command.

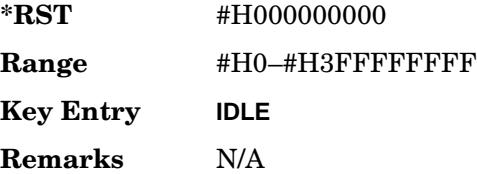

# **:ULINk:SLOT[1]|2|3|4:SCHannel:PSID**

#### **Supported** All with Option 402

[:SOURce]:RADio:PHS:ULINk:SLOT[1]|2|3|4:SCHannel:PSID <bit\_pattern> [:SOURce]:RADio:PHS:ULINk:SLOT[1]|2|3|4:SCHannel:PSID?

This command changes the 28-bit personal station identification code (PSID) field in the synchronization channel of the selected uplink timeslot. The preset hexadecimal value (when normal preset is selected) for PSID reflects the PHS protocol, however you can enter a new value with this command.

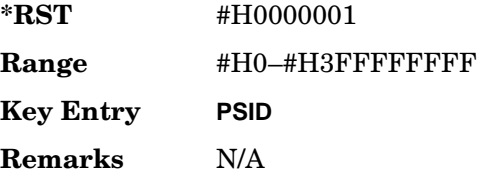

# **:ULINk:SLOT[1]|2|3|4:SCHannel:UWORd**

#### **Supported** All with Option 402

[:SOURce]:RADio:PHS:ULINk:SLOT[1]|2|3|4:SCHannel:UWORd <bit\_pattern> [:SOURce]:RADio:PHS:ULINk:SLOT[1]|2|3|4:SCHannel:UWORd?

This command changes the unique word (UW) field of the selected uplink timeslot. The preset hexadecimal value (when normal preset is selected) for UW reflects the PHS protocol, however you can enter a new value with this command.
**\*RST** #H050EF2993 **Range** #H0–#H0FFFFFFFF **Key Entry UW Remarks** N/A

# **:ULINk:SLOT[1]|2|3|4:STATe**

**Supported** All with Option 402

[:SOURce]:RADio:PHS:ULINk:SLOT[1]|2|3|4:STATe ON|OFF|1|0 [:SOURce]:RADio:PHS:ULINk:SLOT[1]|2|3|4:STATe?

This command enables or disables the operating state of the selected uplink timeslot.

**\*RST** *Timeslot 1*: 1 *Timeslots 2*−*4*: 0

**Key Entry Timeslot Off On**

**Remarks** N/A

### **:ULINk:SLOT[1]|2|3|4:TCHannel:SACChannel**

**Supported** All with Option 402

```
[:SOURce]:RADio:PHS:ULINk:SLOT[1]|2|3|4:TCHannel:SACChannel 
<bit_pattern>
[:SOURce]:RADio:PHS:ULINk:SLOT[1]|2|3|4:TCHannel:SACChannel?
```
This command changes the 15-bit slow associated control channel of the selected uplink timeslot. The preset hexadecimal value (when normal preset is selected) for SACCH reflects the value specified by the standard.

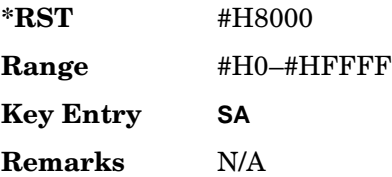

# **:ULINk:SLOT[1]|2|3|4:TCHannel:UWORd**

**Supported** All with Option 402

```
[:SOURce]:RADio:PHS:ULINk:SLOT[1]|2|3|4:TCHannel:UWORd <bit_pattern>
[:SOURce]:RADio:PHS:ULINk:SLOT[1]|2|3|4:TCHannel:UWORd?
```
This command changes the unique word (UW) field of the selected uplink timeslot. The preset hexadecimal value (when normal preset is selected) for UW reflects the PHS protocol, however you can enter a new value with this command.

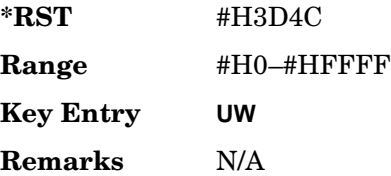

# **:ULINk:SLOT[1]|2|3|4:TCHannel[:TCHannel]**

**Supported** All with Option 402

```
[:SOURce]:RADio:PHS:ULINk:SLOT[1]|2|3|4:TCHannel
[:TCHannel] PN9|PN11|PN15|PN20|PN23|FIX4|"<file name>"|EXT|P4|P8|P16|P32|
P64
```
[:SOURce]:RADio:PHS:ULINk:SLOT[1]|2|3|4:TCHannel[:TCHannel]?

This command selects the data pattern for the selected uplink traffic channel timeslot.

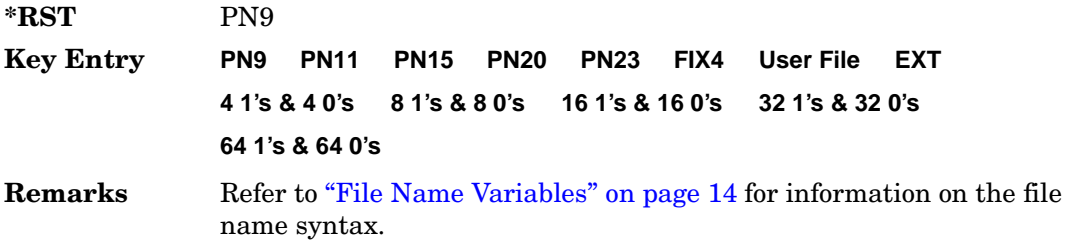

## **:ULINk:SLOT[1]|2|3|4:TCHannel[:TCHannel:FIX4**

#### **Supported** All with Option 402

```
[:SOURce]:RADio:PHS:ULINk:SLOT[1]|2|3|4:TCHannel[:TCHannel]:FIX4 <val>
[:SOURce]:RADio:PHS:ULINk:SLOT[1]|2|3|4:TCHannel[:TCHannel]:FIX4?
```
This command sets the binary, 4-bit repeating sequence data pattern that is used in the selected uplink traffic channel timeslot.

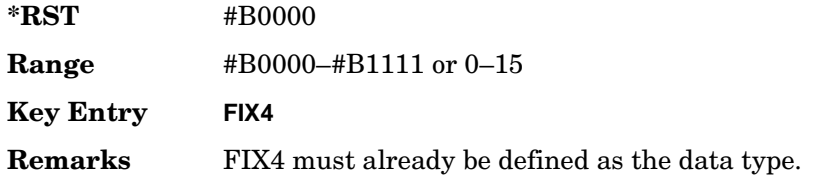

# **:ULINk:SLOT[1]|2|3|4[:TYPE]**

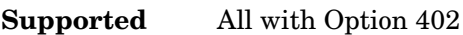

```
[:SOURce]:RADio:PHS:ULINk:SLOT[1]|2|3|4[:TYPE] CUSTom|TCH|TCH_ALL|SYNC
[:SOURce]:RADio:PHS:ULINk:SLOT[1]|2|3|4[:TYPE]?
```
This command sets the uplink timeslot type for the selected uplink timeslot.

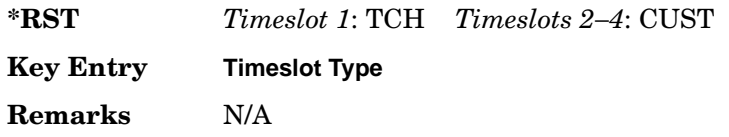

# **[:STATe]**

**Supported** All with Option 402

```
[:SOURce]:RADio:PHS[:STATe] ON|OFF|1|0
[:SOURce]:RADio:PHS[:STATe]?
```
This command enables or disables the PHS modulation format.

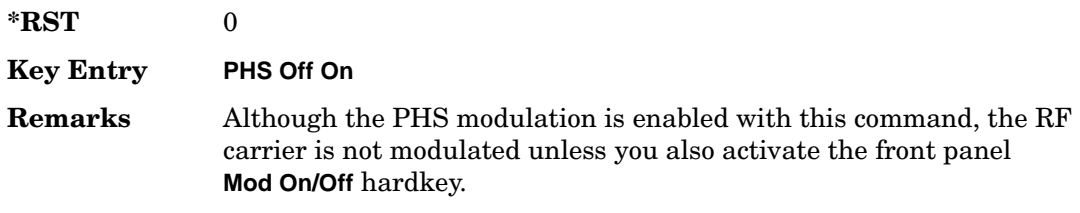

# **TETRA Subsystem–Option 402 ([:SOURce]:RADio:TETRa)**

#### **:ALPha**

**Supported** All with Option 402

[:SOURce]:RADio:TETRa:ALPHa <val> [:SOURce]:RADio:TETRa:ALPHa?

This command changes the Nyquist or root Nyquist filter's alpha value.

The filter alpha value can be set to a minimum level (0), a maximum level (1), or in between by using fractional numeric values (0.001–0.999).

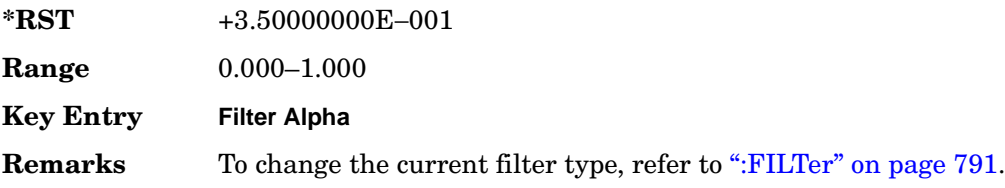

#### <span id="page-291-0"></span>**:BBCLock**

**Supported** All with Option 402

[:SOURce]:RADio:TETRa:BBCLock INT[1]|EXT[1] [:SOURce]:RADio:TETRa:BBCLock?

This command toggles the data (bit) clock input to the baseband generator board to either internal or external. This command is independent in each mode and works for both non-burst (continuous) and burst modes. This allows for a matrix of selections between burst/non-burst, internal/external data generation, internal/external data clock, and external bit/symbol data clock.

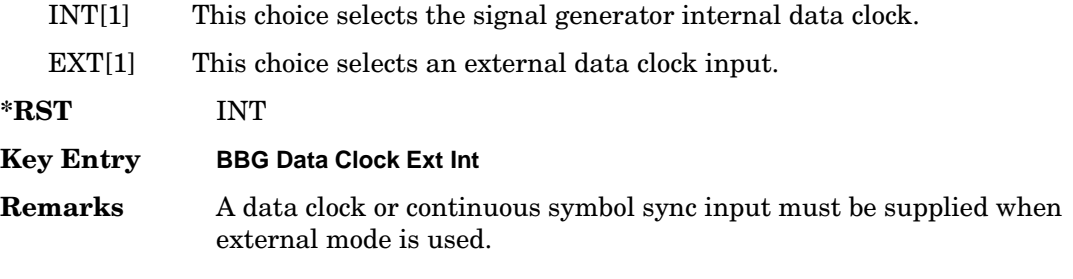

#### **:BBT**

#### **Supported** All with Option 402

```
[:SOURce]:RADio:TETRa:BBT <val>
[:SOURce]:RADio:TETRa:BBT?
```
This command changes the bandwidth-multiplied-by-bit-time (BbT) filter parameter.

The filter BbT value can be set to the maximum level (1) or in between the minimum level (0.100) and maximum level by using fractional numeric values (0.101–0.999).

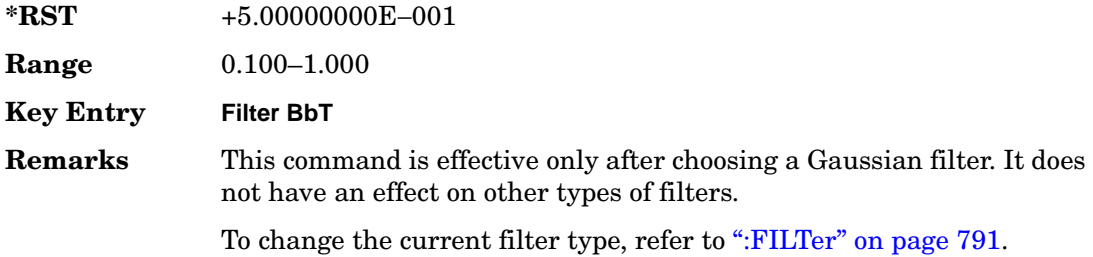

#### **:BRATe**

**Supported** All with Option 402

[:SOURce]:RADio:TETRa:BRATe <val> [:SOURce]:RADio:TETRa:BRATe?

This command sets the bit rate.

The variable <val> is expressed in units of bits per second (bps–Mbps) and the maximum range value is dependent upon the source of data (internal or external), the modulation type, and filter.

**\*RST** +3.60000000E+004

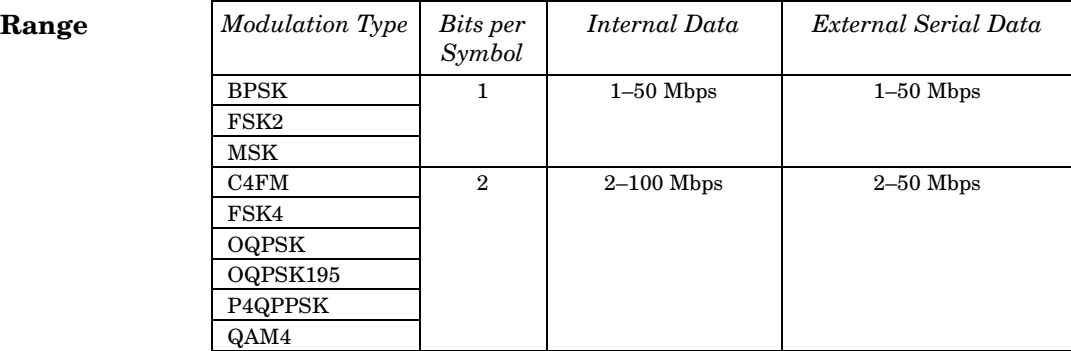

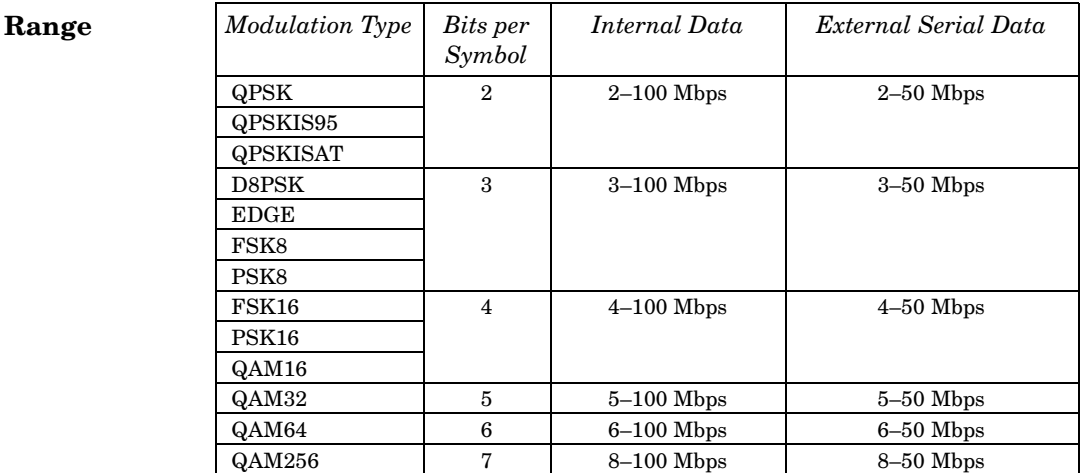

#### **Key Entry Symbol Rate**

**Remarks** When user-defined filters are selected using the command in section [":FILTer" on page 791,](#page-304-0) the upper bit rate will be restricted in line with the following symbol rate restriction:

- FIR filter length  $> 32$  symbols: upper limit is 12.5 Msps
- FIR filter length > 16 symbols: upper limit is 25 Msps

When internal FIR filters are used, the limits of the above table always apply. For higher symbol rates, the FIR filter length will be truncated and will impact the relative timing of the modulated data, as well as the actual filter response (see [":SRATe" on page 815](#page-328-0)).

A change in the bit rate value will affect the symbol rate value; refer to [":SRATe" on page 815](#page-328-0) for a list of the minimum and maximum symbol rate values.

To change the modulation type, refer to [":MODulation\[:TYPE\]" on](#page-307-0)  [page 794](#page-307-0).

#### **:BURSt:PN9**

**Supported** All with Option 402

[:SOURce]:RADio:TETRa:BURSt:PN9 NORMal|QUICk [:SOURce]:RADio:TETRa:BURSt:PN9?

This command controls the software PN9 generation.

NORMal This choice produces a maximum length PN9 sequence.

QUICk This choice produces a truncated PN9 sequence.

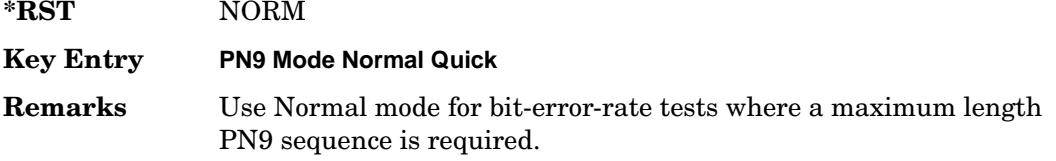

#### <span id="page-294-1"></span>**:BURSt:SCRamble:SEED**

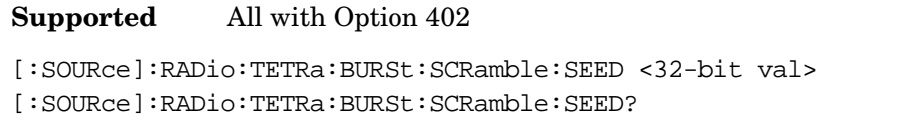

This command sets the 32-bit scramble seed value.

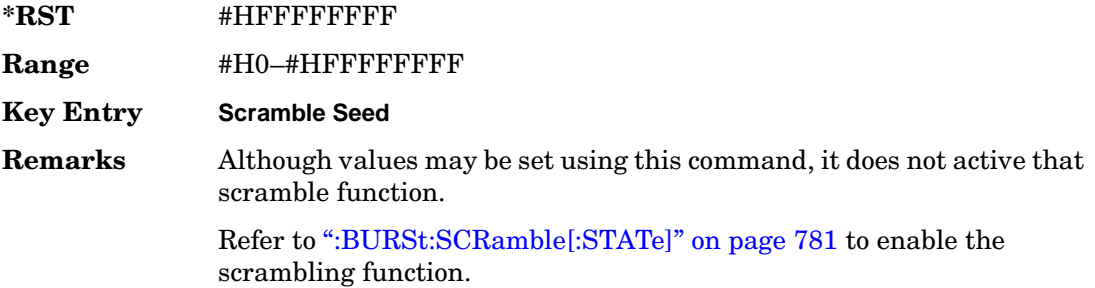

### <span id="page-294-0"></span>**:BURSt:SCRamble[:STATe]**

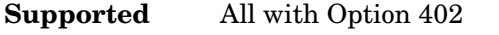

```
[:SOURce]:RADio:TETRa:BURSt:SCRamble[:STATe] ON|OFF|1|0
[:SOURce]:RADio:TETRa:BURSt:SCRamble[:STATe]?
```
This command enables or disables the scramble function.

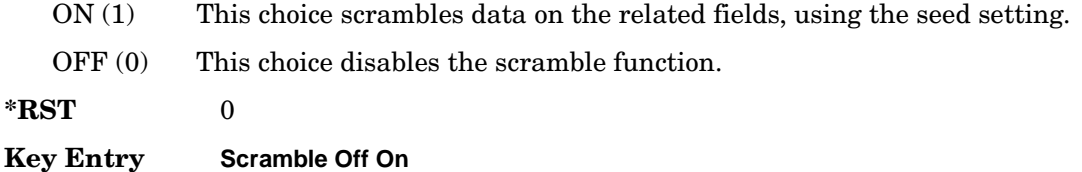

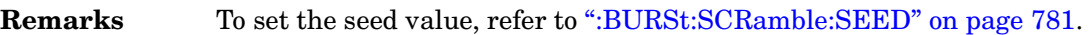

### <span id="page-295-0"></span>**:BURSt:SHAPe:FALL:DELay**

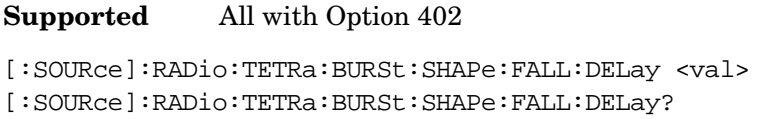

This command sets the burst shape fall delay.

The variable <val> is expressed in bits. The minimum and maximum values depend upon modulation type and symbol rate.

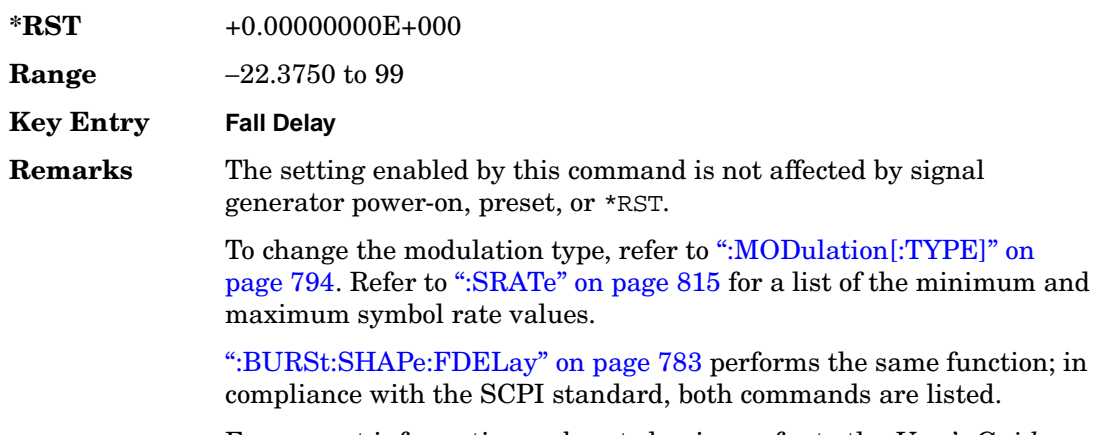

#### For concept information on burst shaping, refer to the *User's Guide*.

#### <span id="page-295-1"></span>**:BURSt:SHAPe:FALL:TIME**

#### **Supported** All with Option 402

[:SOURce]:RADio:TETRa:BURSt:SHAPe:FALL:TIME <val> [:SOURce]:RADio:TETRa:BURSt:SHAPe:FALL:TIME?

This command sets the burst shape fall time.

The variable <val> is expressed in bits. The minimum and maximum values depend upon modulation type and symbol rate.

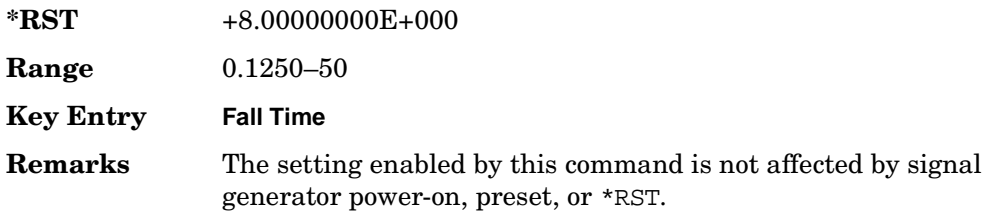

To change the modulation type, refer to [":MODulation\[:TYPE\]" on](#page-307-0)  [page 794](#page-307-0). Refer to [":SRATe" on page 815](#page-328-0) for a list of the minimum and maximum symbol rate values.

[":BURSt:SHAPe:FTIMe" on page 783](#page-296-1) performs the same function; in compliance with the SCPI standard, both commands are listed.

For concept information on burst shaping, refer to the *User's Guide*.

#### <span id="page-296-0"></span>**:BURSt:SHAPe:FDELay**

**Supported** All with Option 402

[:SOURce]:RADio:TETRa:BURSt:SHAPe:FDELay <val> [:SOURce]:RADio:TETRa:BURSt:SHAPe:FDELay?

This command sets the burst shape fall delay.

The variable <val> is expressed in bits. The minimum and maximum values depend upon modulation type and symbol rate.

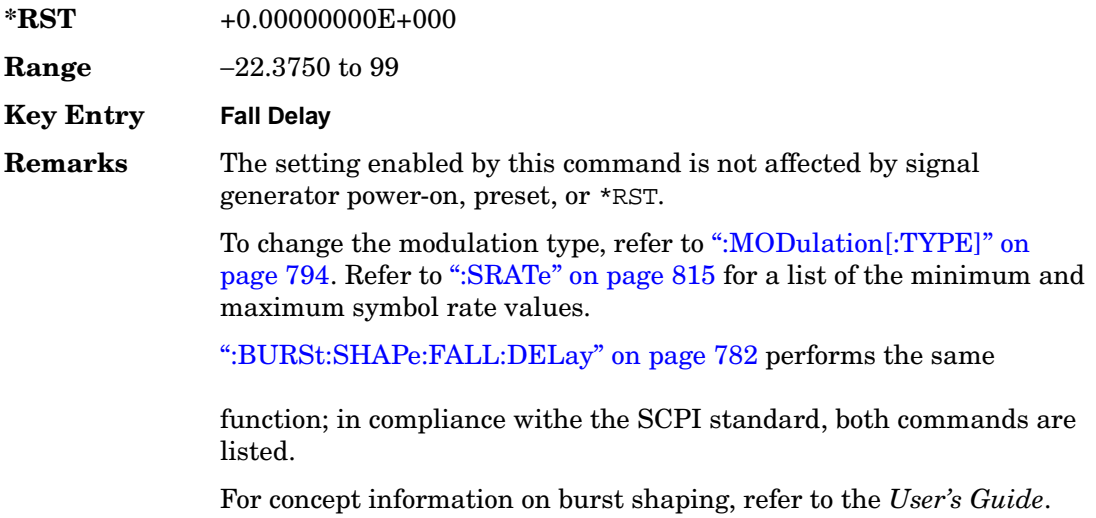

#### <span id="page-296-1"></span>**:BURSt:SHAPe:FTIMe**

**Supported** All with Option 402

[:SOURce]:RADio:TETRa:BURSt:SHAPe:FTIMe <val> [:SOURce]:RADio:TETRa:BURSt:SHAPe:FTIMe?

This command sets the burst shape fall time.

The variable <val> is expressed in bits. The minimum and maximum values depend upon modulation type and symbol rate.

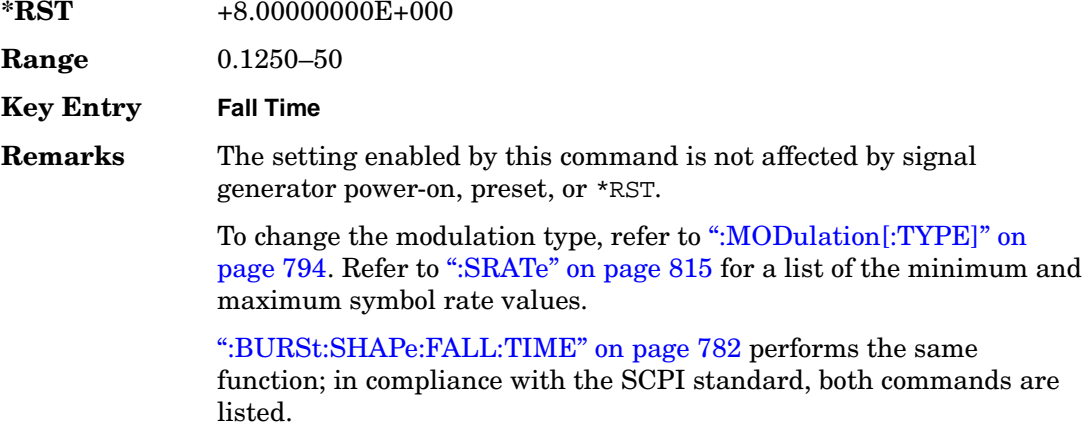

For concept information on burst shaping, refer to the *User's Guide*.

#### <span id="page-297-0"></span>**:BURSt:SHAPe:RDELay**

**Supported** All with Option 402

[:SOURce]:RADio:TETRa:BURSt:SHAPe:RDELay <val> [:SOURce]:RADio:TETRa:BURSt:SHAPe:RDELay?

This command sets the burst shape rise delay.

The variable <val> is expressed in bits. The minimum and maximum values depend upon modulation type and symbol rate.

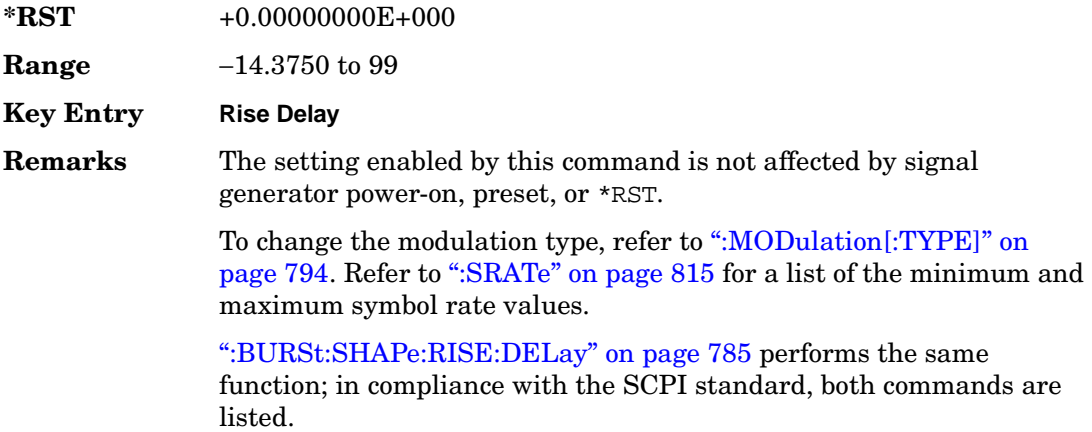

For concept information on burst shaping, refer to the *User's Guide*.

#### <span id="page-298-0"></span>**:BURSt:SHAPe:RISE:DELay**

#### **Supported** All with Option 402

[:SOURce]:RADio:TETRa:BURSt:SHAPe:RISE:DELay <val> [:SOURce]:RADio:TETRa:BURSt:SHAPe:RISE:DELay?

This command sets the burst shape rise delay.

The variable <val> is expressed in bits. The minimum and maximum values depend upon modulation type and symbol rate.

**\*RST** +0.00000000E+000 **Range** −14.3750 to 99 **Key Entry Rise Delay Remarks** The setting enabled by this command is not affected by signal generator power-on, preset, or \*RST. To change the modulation type, refer to [":MODulation\[:TYPE\]" on](#page-307-0)  [page 794](#page-307-0). Refer to [":SRATe" on page 815](#page-328-0) for a list of the minimum and maximum symbol rate values.

[":BURSt:SHAPe:RDELay" on page 784](#page-297-0) performs the same function; in compliance with the SCPI standard, both commands are listed.

For concept information on burst shaping, refer to the *User's Guide*.

#### <span id="page-298-1"></span>**:BURSt:SHAPe:RISE:TIME**

**Supported** All with Option 402

[:SOURce]:RADio:TETRa:BURSt:SHAPe:RISE:TIME <val> [:SOURce]:RADio:TETRa:BURSt:SHAPe:RISE:TIME?

This command sets the burst shape rise time.

The variable <val> is expressed in bits. The minimum and maximum values depend upon modulation type and symbol rate.

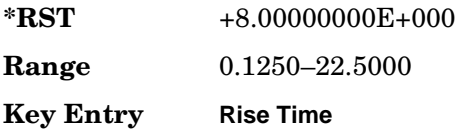

**Remarks** The setting enabled by this command is not affected by signal generator power-on, preset, or \*RST.

> To change the modulation type, refer to [":MODulation\[:TYPE\]" on](#page-307-0)  [page 794](#page-307-0). Refer to [":SRATe" on page 815](#page-328-0) for a list of the minimum and maximum symbol rate values.

[":BURSt:SHAPe:RTIMe" on page 786](#page-299-0) performs the same function; in compliance with the SCPI standard, both commands are listed.

For concept information on burst shaping, refer to the *User's Guide*.

#### <span id="page-299-0"></span>**:BURSt:SHAPe:RTIMe**

**Supported** All with Option 402

[:SOURce]:RADio:TETRa:BURSt:SHAPe:RTIMe <val> [:SOURce]:RADio:TETRa:BURSt:SHAPe:RTIMe?

This command sets the burst shape rise time.

The variable <val> is expressed in bits. The minimum and maximum values depend upon modulation type and symbol rate.

**\*RST** +8.00000000E+000 **Range**  $0.1250 - 22.5000$ **Key Entry Rise Time Remarks** The setting enabled by this command is not affected by signal generator power-on, preset, or \*RST. To change the modulation type, refer to [":MODulation\[:TYPE\]" on](#page-307-0)  [page 794](#page-307-0). Refer to [":SRATe" on page 815](#page-328-0) for a list of the minimum and maximum symbol rate values. [":BURSt:SHAPe:RISE:TIME" on page 785](#page-298-1) performs the same function; in compliance with the SCPI standard, both commands are listed. For concept information on burst shaping, refer to the *User's Guide*.

## **:BURSt:SHAPe[:TYPE]**

**Supported** All with Option 402

```
[:SOURce]:RADio:TETRa:BURSt:SHAPe[:TYPE] SINE|"<file name>"
[:SOURce]:RADio:TETRa:BURSt:SHAPe[:TYPE]?
```
This command specifies the burst shape as either SINE or a user-defined file ("<file name>").

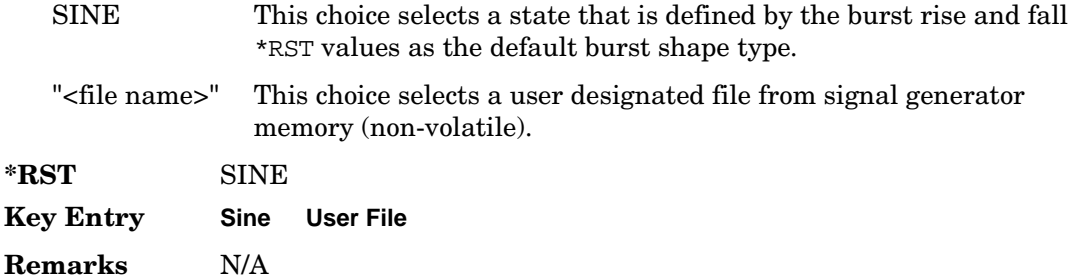

### **:BURSt[:STATe]**

**Supported** All with Option 402

```
[:SOURce]:RADio:TETRa:BURSt[:STATe] ON|OFF|1|0
[:SOURce]:RADio:TETRa:BURSt[:STATe]?
```
This command enables or disables the burst function.

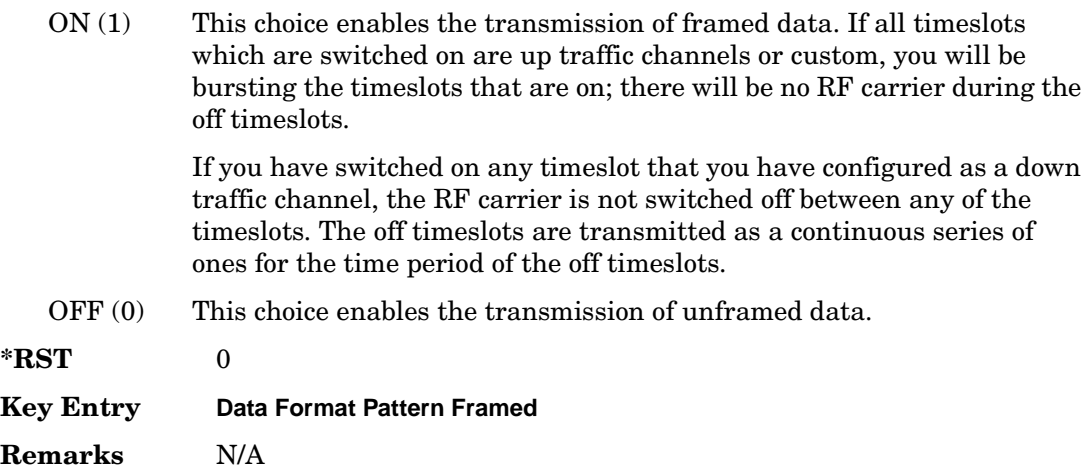

### **:CHANnel**

```
Supported All with Option 402
[:SOURce]:RADio:TETRa:CHANnel EVM|ACP
[:SOURce]:RADio:TETRa:CHANnel?
```
This command optimizes the Nyquist and root Nyquist filters to minimize error vector magnitude (EVM) or to minimize adjacent channel power (ACP).

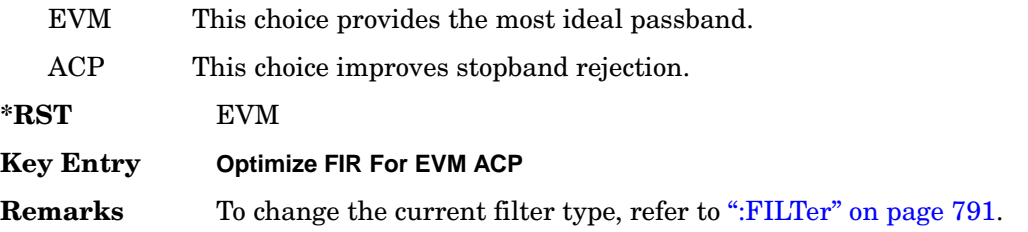

### <span id="page-301-0"></span>**:DATA**

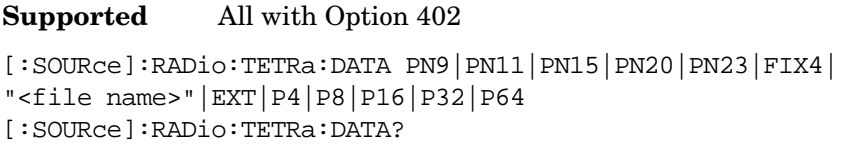

This command sets the data pattern for unframed transmission.

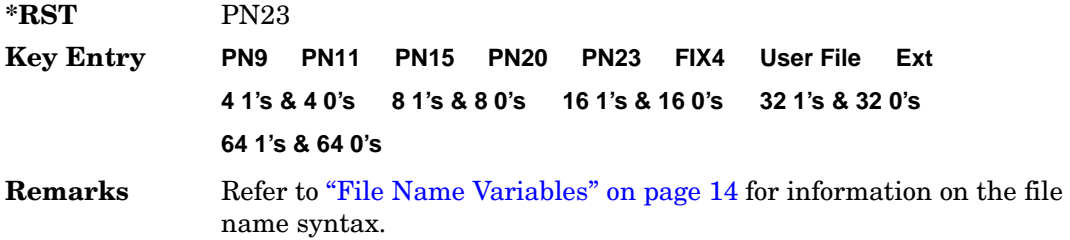

### **:DATA:FIX4**

**Supported** All with Option 402

[:SOURce]:RADio:TETRa:DATA:FIX4 <val> [:SOURce]:RADio:TETRa:DATA:FIX4?

This command sets the binary, 4-bit repeating sequence data pattern for unframed transmission according to the modulation type, symbol rate, filter, and burst shape selected for the TETRa modulation format.

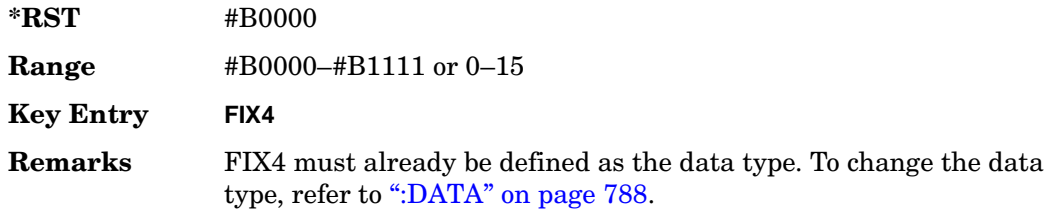

#### **:DEFault**

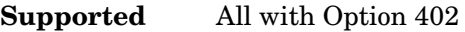

[:SOURce]:RADio:TETRa:DEFault

This command returns all of the TETRA modulation format parameters to factory settings. It does not affect any other signal generator parameters.

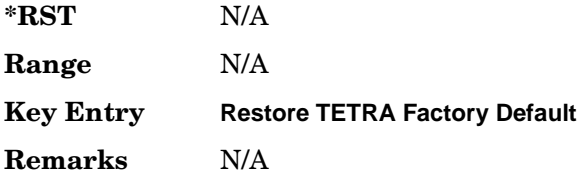

#### **:EDATa:DELay**

**Supported** All with Option 402

[:SOURce]:RADio:TETRa:EDATa:DELay?

This query returns the amount of delay (in symbols) from the external data input to the beginning of the symbol on the I OUT and Q OUT rear panel connectors and the front panel RF OUTPUT connector.

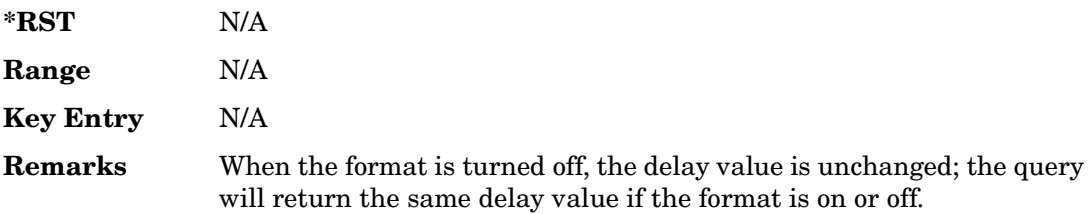

## **:EDCLock**

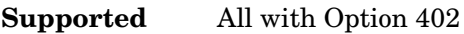

[:SOURce]:RADio:TETRa:EDCLock SYMBol|NORMal

[:SOURce]:RADio:TETRa:EDCLock?

This command sets the external data clock use.

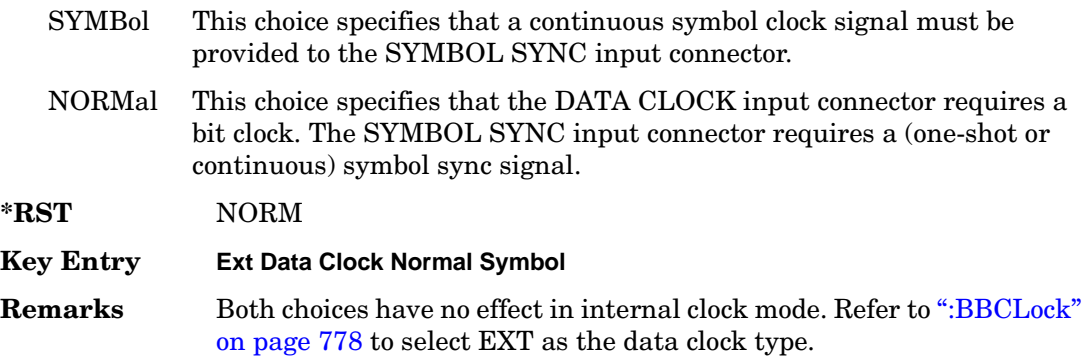

#### <span id="page-303-0"></span>**:EREFerence**

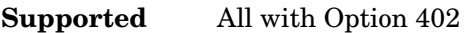

[:SOURce]:RADio:TETRa:EREFerence INT|EXT

[:SOURce]:RADio:TETRa:EREFerence?

This command selects either an internal or external bit-clock reference for the data generator.

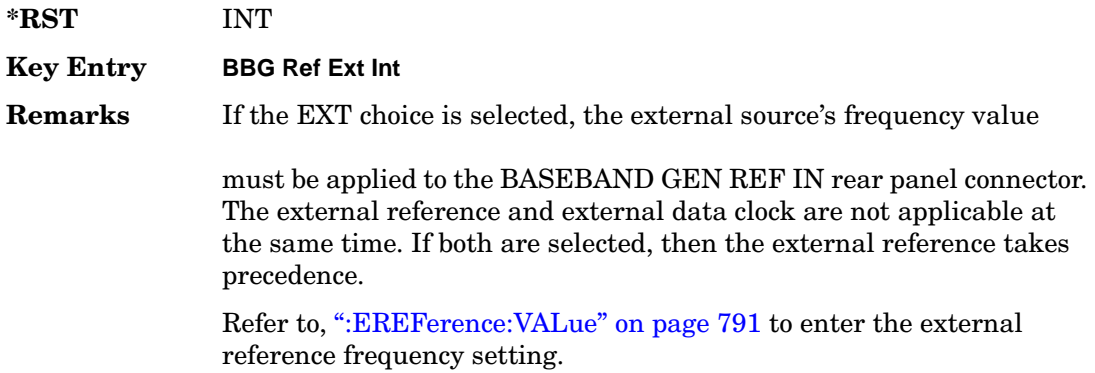

## <span id="page-304-1"></span>**:EREFerence:VALue**

**Supported** All with Option 402

```
[:SOURce]:RADio:TETRa:EREFerence:VALue <val>
[:SOURce]:RADio:TETRa:EREFerence:VALue?
```
This command sets the expected bit-clock reference frequency value for an externally applied reference signal.

The variable <val> is expressed in units of hertz (Hz–MHz).

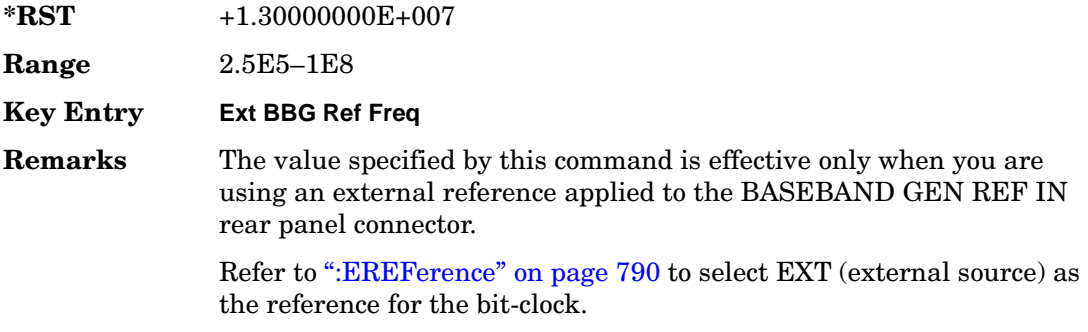

## <span id="page-304-0"></span>**:FILTer**

#### **Supported** All with Option 402

```
[:SOURce]:RADio:TETRa:FILTer RNYQuist|NYQuist|GAUSsian|RECTangle|
IS95|IS95_EQ|IS95_MOD|IS95_MOD_EQ|AC4Fm|UGGaussian|"<user FIR>"
[:SOURce]:RADio:TETRa:FILTer?
```
This command selects the pre-modulation filter type.

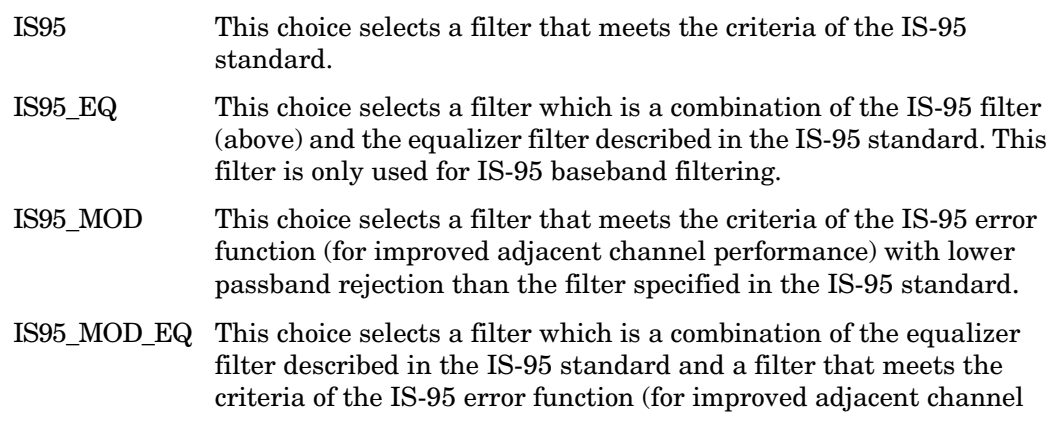

performance), with lower passband rejection.

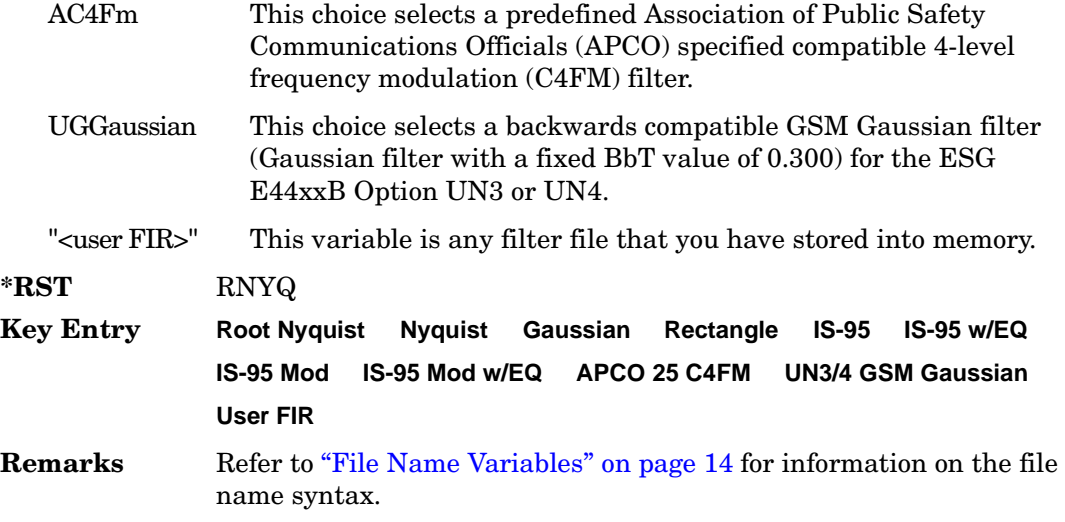

### **:IQ:SCALe**

**Supported** All with Option 402

[:SOURce]:RADio:TETRa:IQ:SCALe <val> [:SOURce]:RADio:TETRa:IQ:SCALe?

This command sets the amplitude of the I/Q outputs for better adjacent channel power (ACP); lower scaling values equate to better ACP.

The variable <val> is expressed in units of percent.

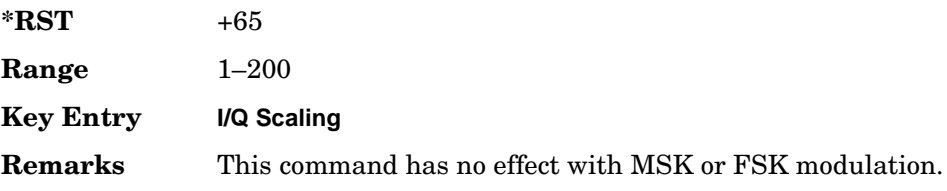

### **:MODulation:FSK[:DEViation]**

**Supported** All with Option 402

[:SOURce]:RADio:TETRa:MODulation:FSK[:DEViation] <val> [:SOURce]:RADio:TETRa:MODulation:FSK[:DEViation]?

This command sets the symmetric FSK frequency deviation value.

The variable <val> is expressed in units of Hertz and the maximum range value equals the current symbol rate value multiplied by four, limited to 20 MHz.

**\*RST** +4.00000000E+002 **Range** 0–2E7 **Key Entry Freq Dev Remarks** To change the modulation type, refer to ":MODulation[:TYPE]" on [page 794](#page-307-0). Refer to [":SRATe" on page 815](#page-328-0) for a list of the minimum and maximum symbol rate values. To set an asymmetric FSK deviation value, refer to the *User's Guide* for more information.

### **:MODulation:MSK[:PHASe]**

**Supported** All with Option 402

[:SOURce]:RADio:TETRa:MODulation:MSK[:PHASe] <val> [:SOURce]:RADio:TETRa:MODulation:MSK[:PHASe]?

This command sets the MSK phase deviation value.

The variable <val> is expressed in units of degrees.

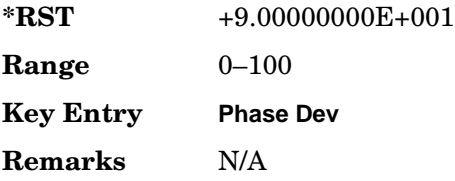

### **:MODulation:UFSK**

**Supported** All with Option 402

[:SOURce]:RADio:TETRa:MODulation:UFSK "<file name>"

[:SOURce]:RADio:TETRa:MODulation:UFSK?

This command selects a user-defined FSK file from the signal generator memory.

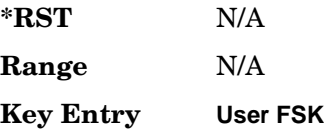

> **Remarks** The user-defined FSK file is held in signal generator memory until the command that selects user FSK as the modulation type is sent. Refer to [":MODulation\[:TYPE\]" on page 794](#page-307-0) to change the current modulation type.

> > Refer to "File Name Variables" on page 14 for information on the file name syntax.

#### **:MODulation:UIQ**

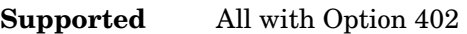

[:SOURce]:RADio:TETRa:MODulation:UIQ "<file name>"

[:SOURce]:RADio:TETRa:MODulation:UIQ?

This command selects a user-defined I/Q file from the signal generator memory.

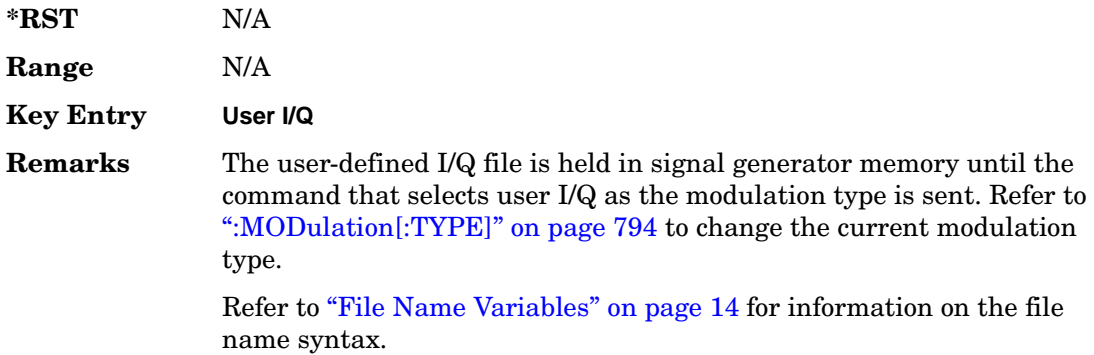

### <span id="page-307-0"></span>**:MODulation[:TYPE]**

#### **Supported** All with Option 402

[:SOURce]:RADio:TETRa:MODulation[:TYPE] BPSK|QPSK|IS95QPSK| GRAYQPSK|OQPSK|IS95OQPSK|P4DQPSK|PSK8|PSK16|D8PSK|MSK|FSK2|FSK4| FSK8|FSK16|C4FM|QAM4|QAM16|QAM32|QAM64|QAM256|UIQ|UFSK [:SOURce]:RADio:TETRa:MODulation[:TYPE]?

This command sets the modulation type for the TETRA personality.

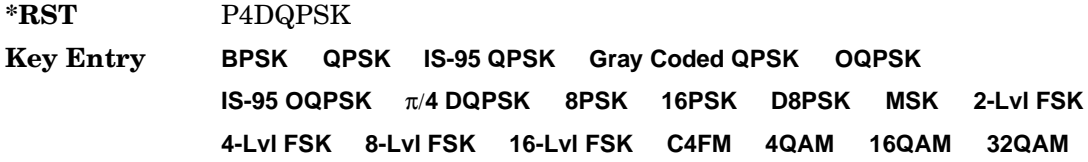

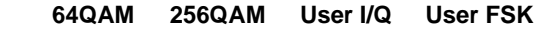

**Remarks** N/A

## **:POLarity[:ALL]**

**Supported** All with Option 402

```
[:SOURce]:RADio:TETRa:POLarity[:ALL] NORMal|INVerted
[:SOURce]:RADio:TETRa:POLarity[:ALL]?
```
This command sets the rotation direction of the phase modulation vector.

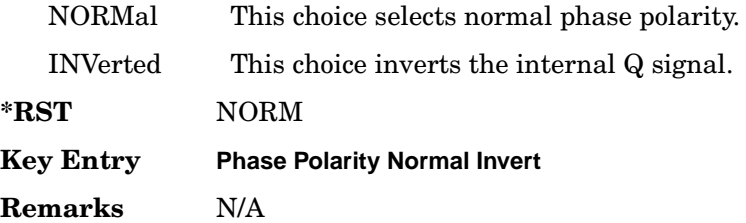

#### <span id="page-308-0"></span>**:SECondary:RECall**

**Supported** All with Option 402

[:SOURce]:RADio:TETRa:SECondary:RECall

This command recalls the secondary frame configuration, overwriting the current state.

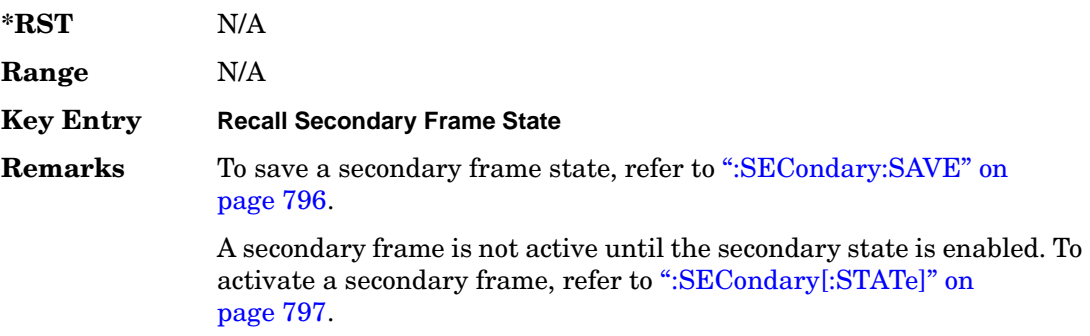

### <span id="page-309-0"></span>**:SECondary:SAVE**

#### **Supported** All with Option 402

[:SOURce]:RADio:TETRa:SECondary:SAVE

This command saves the current frame configuration as the secondary frame with the filename TETRa\_SECONDARY\_FRAME.

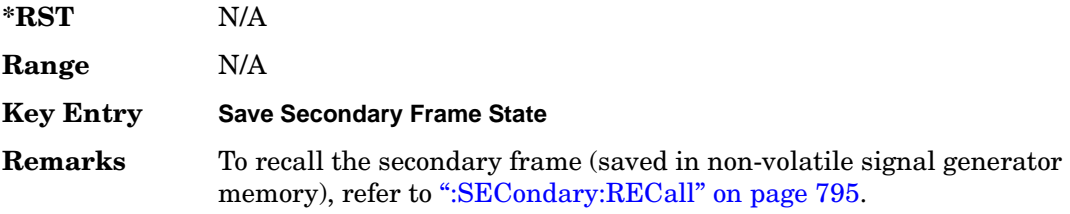

## **:SECondary:TRIGger[:SOURce]**

#### **Supported** All with Option 402

[:SOURce]:RADio:TETRa:SECondary:TRIGger[:SOURce] KEY|EXT|BUS [:SOURce]:RADio:TETRa:SECondary:TRIGger[:SOURce]?

This command selects the type of triggering for the secondary frame.

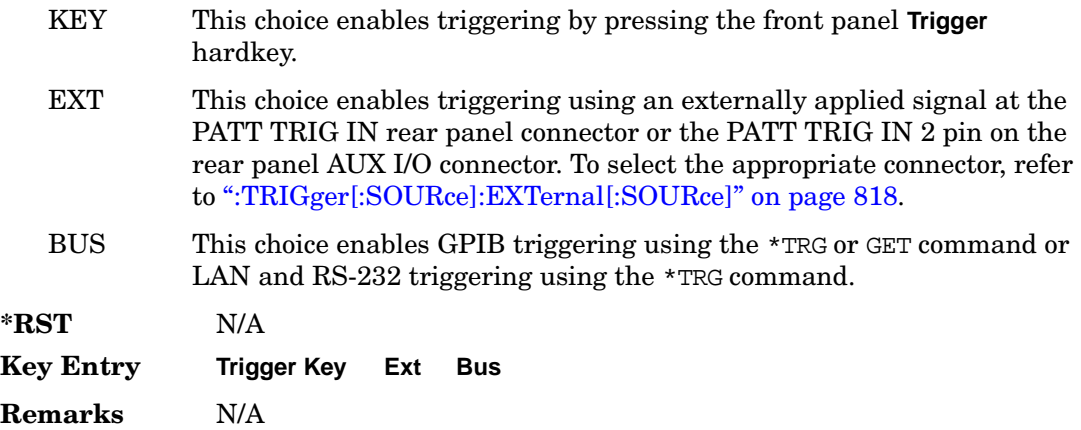

# <span id="page-310-0"></span>**:SECondary[:STATe]**

**Supported** All with Option 402

```
[:SOURce]:RADio:TETRa:SECondary[:STATe] ON|OFF|1|0
[:SOURce]:RADio:TETRa:SECondary[:STATe]?
```
This command enables or disables the ability to switch to the secondary frame.

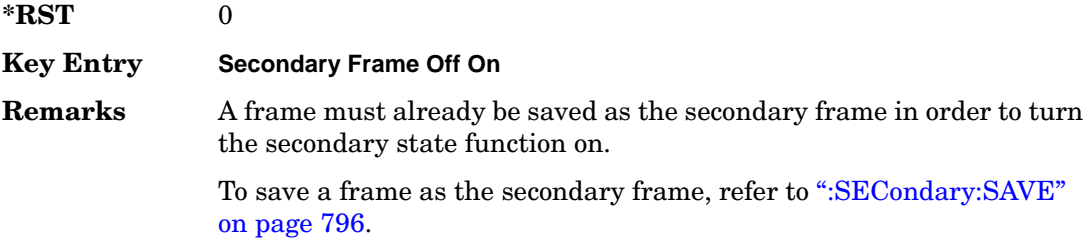

### **:SLOT[1]|2|3|4:DCCustom**

**Supported** All with Option 402

[:SOURce]:RADio:TETRa:SLOT[1]|2|3|4:DCCustom PN9|PN11|PN15| PN20|PN23|FIX4|"<file name>"|EXT|P4|P8|P16|P32|P64 [:SOURce]:RADio:TETRa:SLOT[1]|2|3|4:DCCustom?

This command configures the downlink continuous custom timeslot data field.

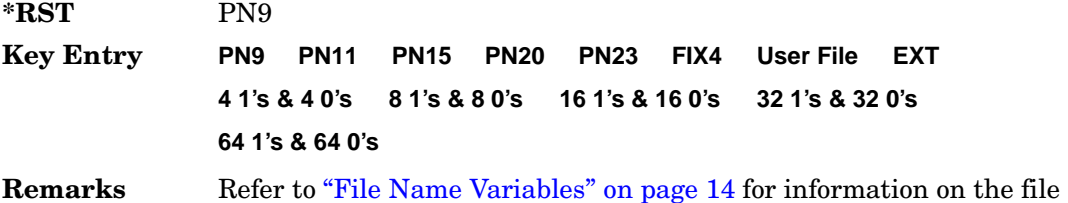

## **:SLOT[1]|2|3|4:DCCustom:FIX4**

**Supported** All with Option 402

name syntax.

```
[:SOURce]:RADio:TETRa:SLOT[1]|2|3|4:DCCustom:FIX4 <val>
[:SOURce]:RADio:TETRa:SLOT[1]|2|3|4:DCCustom:FIX4?
```
This command sets the binary, 4-bit repeating sequence data pattern that is used in the selected downlink continuous custom timeslot.

**\*RST** #B0000

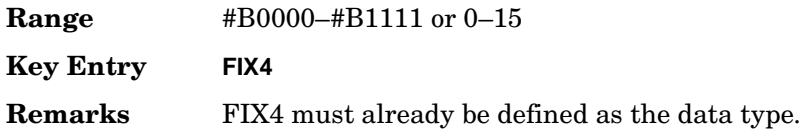

### **:DCNormal:B1**

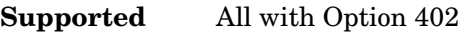

```
[:SOURce]:RADio:TETRa:SLOT[1]|2|3|4:DCNormal:B1 <val>
[:SOURce]:RADio:TETRa:SLOT[1]|2|3|4:DCNormal:B1?
```
This command sets the first 14 broadcast bits for the selected downlink continuous normal timeslot.

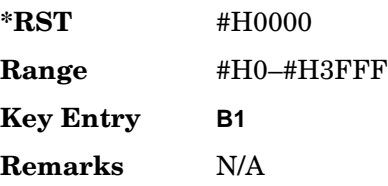

#### **:DCNormal:B2**

**Supported** All with Option 402

[:SOURce]:RADio:TETRa:SLOT[1]|2|3|4:DCNormal:B2 <val> [:SOURce]:RADio:TETRa:SLOT[1]|2|3|4:DCNormal:B2?

This command sets the last 16 broadcast bits for the selected downlink continuous normal timeslot.

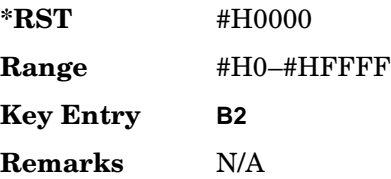

### **:SLOT[1]|2|3|4:DCNormal:TSEQuence**

**Supported** All with Option 402

[:SOURce]:RADio:TETRa:SLOT[1]|2|3|4:DCNormal: TSEQuence <val> [:SOURce]:RADio:TETRa:SLOT[1]|2|3|4:DCNormal:TSEQuence?

This command sets the normal training sequence bits (30-bit mid-amble) for the selected downlink continuous normal timeslot.

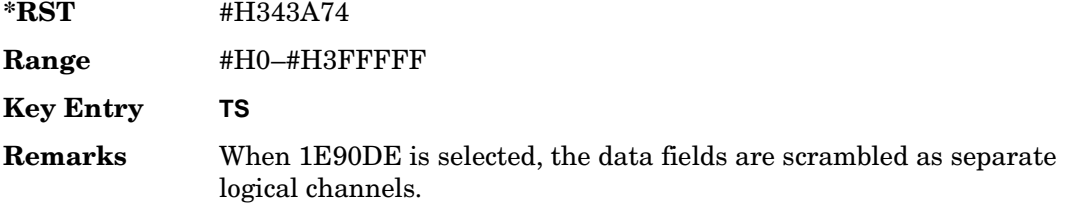

## <span id="page-312-0"></span>**:SLOT[1]|2|3|4:DCNormal[:DATA]**

**Supported** All with Option 402

```
[:SOURce]:RADio:TETRa:SLOT[1]|2|3|4:DCNormal[:DATA] PN9|PN11|
PN15|PN20|PN23|FIX4|"<file name>"|EXT|P4|P8|P16|P32|P64
[:SOURce]:RADio:TETRa:SLOT[1]|2|3|4:DCNormal[:DATA]?
```
This command configures the selected downlink continuous normal timeslot data field.

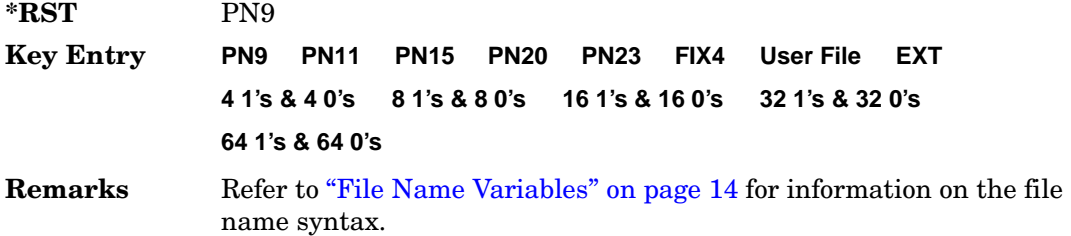

## **:SLOT[1]|2|3|4:DCNormal[:DATA]:FIX4**

**Supported** All with Option 402

```
[:SOURce]:RADio:TETRa:SLOT[1]|2|3|4:DCNormal[:DATA]:FIX4 <val>
[:SOURce]:RADio:TETRa:SLOT[1]|2|3|4:DCNormal[:DATA]:FIX4?
```
This command sets the binary, 4-bit repeating sequence data pattern that is used in the selected downlink continuous normal timeslot.

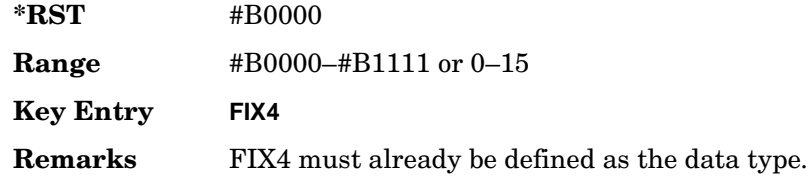

## **:SLOT[1]|2|3|4:DCSync:B**

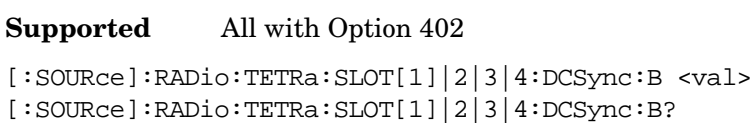

This command sets the broadcast bits for the selected downlink continuous synchronization timeslot.

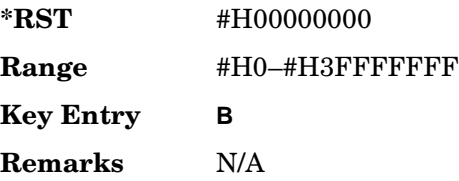

## **:SLOT[1]|2|3|4:DCSync:FCOR**

**Supported** All with Option 402

```
[:SOURce]:RADio:TETRa:SLOT[1]|2|3|4:DCSync:FCOR <val>
[:SOURce]:RADio:TETRa:SLOT[1]|2|3|4:DCSync:FCOR?
```
This command sets the frequency correction bits for the selected downlink continuous synchronization timeslot.

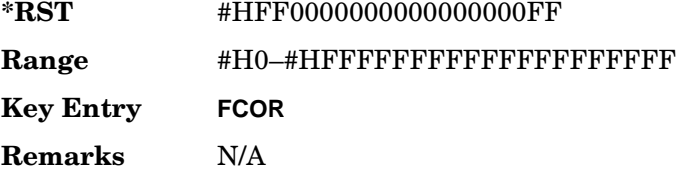

## **:SLOT[1]|2|3|4:DCSync:SSB**

#### **Supported** All with Option 402

```
[:SOURce]:RADio:TETRa:SLOT[1]|2|3|4:DCSync:SSB <val>
[:SOURce]:RADio:TETRa:SLOT[1]|2|3|4:DCSync:SSB?
```
This command sets the synchronization block bits for the selected downlink synchronization continuous timeslot.

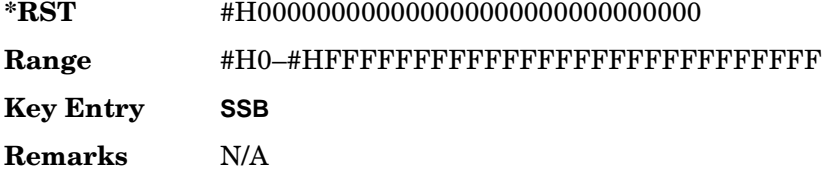

### **:SLOT[1]|2|3|4:DCSync:STS**

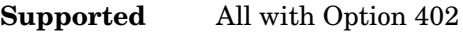

```
[:SOURce]:RADio:TETRa:SLOT[1]|2|3|4:DCSync:STS <val>
[:SOURce]:RADio:TETRa:SLOT[1]|2|3|4:DCSync:STS?
```
This command sets the synchronization training sequence for the selected downlink continuous synchronization timeslot.

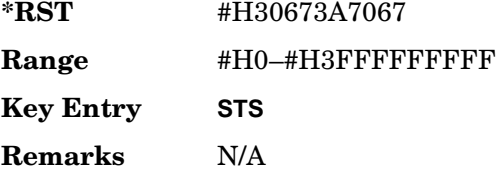

## **:SLOT[1]|2|3|4:DCSync[:DATA]**

**Supported** All with Option 402

```
[:SOURce]:RADio:TETRa:SLOT[1]|2|3|4:DCSync[:DATA] PN9|PN11|
PN15|PN20|PN23FIX4|"<file name>"|EXT|P4|P8|P16|P32|P64
[:SOURce]:RADio:TETRa:SLOT[1]|2|3|4:DCSync[:DATA]?
```
This command configures the selected downlink continuous synchronization timeslot data field.

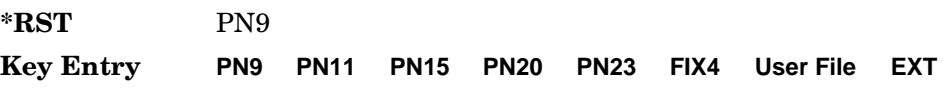

**4 1's & 4 0's 8 1's & 8 0's 16 1's & 16 0's 32 1's & 32 0's**

**64 1's & 64 0's**

**Remarks** Refer to "File Name Variables" on page 14 for information on the file name syntax.

## **:SLOT[1]|2|3|4:DCSync[:DATA]:FIX4**

**Supported** All with Option 402

[:SOURce]:RADio:TETRa:SLOT[1]|2|3|4:DCSync[:DATA]:FIX4 <val> [:SOURce]:RADio:TETRa:SLOT[1]|2|3|4:DCSync[:DATA]:FIX4?

This command sets the binary, 4-bit repeating sequence data pattern that is used in the selected downlink continuous synchronization timeslot.

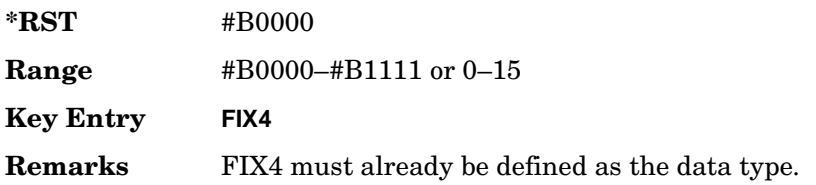

## **:SLOT[1]|2|3|4:DDCustom**

**Supported** All with Option 402

```
[:SOURce]:RADio:TETRa:SLOT[1]|2|3|4:DDCustom PN9|PN11|PN15|
PN20|PN23|FIX4|"<file name>"|EXT|P4|P8|P16|P32|P64
[:SOURce]:RADio:TETRa:SLOT[1]|2|3|4:DDCustom?
```
This command configures the downlink discontinuous custom timeslot data field.

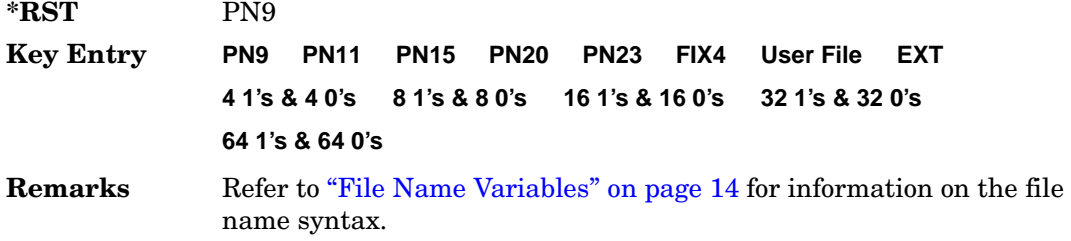

### **:SLOT[1]|2|3|4:DDCustom:FIX4**

**Supported** All with Option 402

```
[:SOURce]:RADio:TETRa:SLOT[1]|2|3|4:DDCustom:FIX4 <val>
[:SOURce]:RADio:TETRa:SLOT[1]|2|3|4:DDCustom:FIX4?
```
This command sets the binary, 4-bit repeating sequence data pattern that is used in the selected downlink discontinuous custom timeslot.

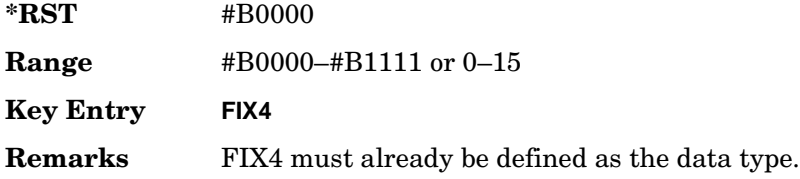

## **:SLOT[1]|2|3|4:DDNormal:B1**

**Supported** All with Option 402

```
[:SOURce]:RADio:TETRa:SLOT[1]|2|3|4:DDNormal:B1 <val>
[:SOURce]:RADio:TETRa:SLOT[1]|2|3|4:DDNormal:B1?
```
This command sets the first 14 broadcast bits for the selected downlink discontinuous normal timeslot.

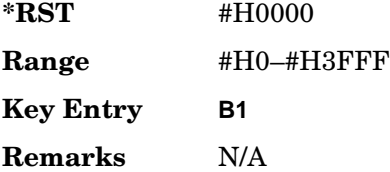

## **:SLOT[1]|2|3|4:DDNormal:B2**

**Supported** All with Option 402

```
[:SOURce]:RADio:TETRa:SLOT[1]|2|3|4:DDNormal:B2 <val>
[:SOURce]:RADio:TETRa:SLOT[1]|2|3|4:DDNormal:B2?
```
This command sets the last 16 broadcast bits for the selected downlink continuous normal timeslot.

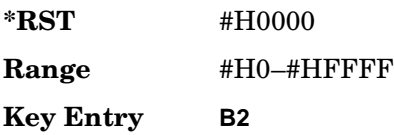

**Remarks** N/A

### **:SLOT[1]|2|3|4:DDNormal:TSEQuence**

**Supported** All with Option 402

```
[:SOURce]:RADio:TETRa:SLOT[1]|2|3|4:DDNormal:TSEQuence <val>
[:SOURce]:RADio:TETRa:SLOT[1]|2|3|4:DDNormal:TSEQuence?
```
This command specifies the normal training sequence bits (30-bit mid-amble) for the selected downlink discontinuous normal timeslot.

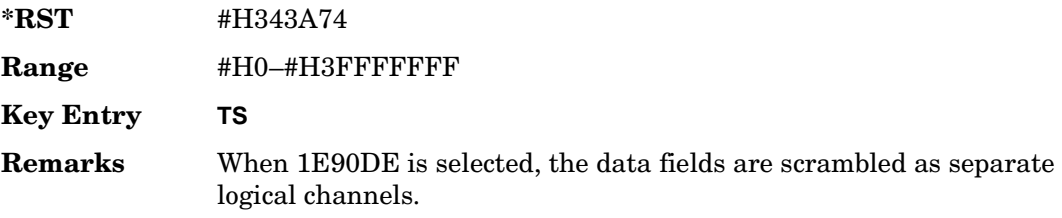

# **:SLOT[1]|2|3|4:DDNormal[:DATA]**

**Supported** All with Option 402

```
[:SOURce]:RADio:TETRa:SLOT[1]|2|3|4:DDNormal[:DATA] PN9|PN11|
PN15|PN20|PN23FIX4|"<file name>"|EXT|P4|P8|P16|P32|P64
[:SOURce]:RADio:TETRa:SLOT[1]|2|3|4:DDNormal[:DATA]?
```
This command configures the selected downlink discontinuous normal timeslot data field.

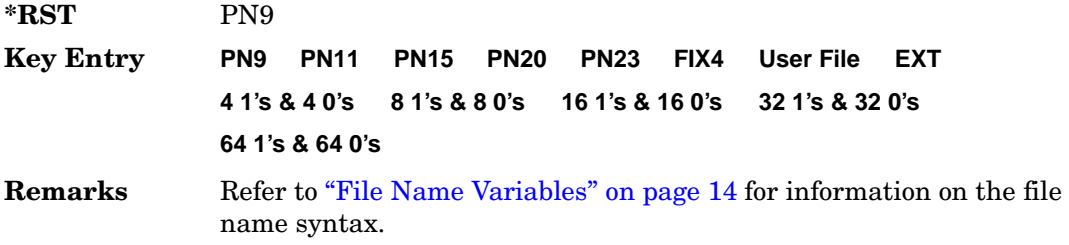

### **:SLOT[1]|2|3|4:DDNormal[:DATA]:FIX4**

**Supported** All with Option 402

```
[:SOURce]:RADio:TETRa:SLOT[1]|2|3|4:DDNormal[:DATA]:FIX4 <val>
[:SOURce]:RADio:TETRa:SLOT[1]|2|3|4:DDNormal[:DATA]:FIX4?
```
This command sets the binary, 4-bit repeating sequence data pattern that is used in the selected downlink discontinuous normal timeslot.

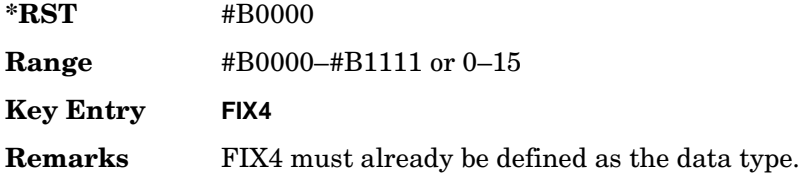

## **:SLOT[1]|2|3|4:DDSync:B**

**Supported** All with Option 402

[:SOURce]:RADio:TETRa:SLOT[1]|2|3|4:DDSync:B <val> [:SOURce]:RADio:TETRa:SLOT[1]|2|3|4:DDSync:B?

This command sets the broadcast bits for the selected downlink discontinuous synchronization timeslot.

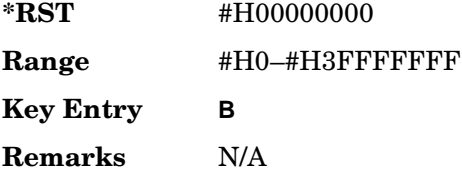

## **:SLOT[1]|2|3|4:DDSync:FCOR**

**Supported** All with Option 402

[:SOURce]:RADio:TETRa:SLOT[1]|2|3|4:DDSync:FCOR <val> [:SOURce]:RADio:TETRa:SLOT[1]|2|3|4:DDSync:FCOR?

This command sets the frequency correction bits for the selected downlink discontinuous synchronization timeslot.

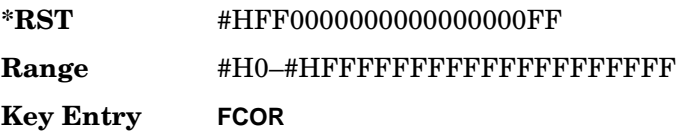

**Remarks** N/A

# **:SLOT[1]|2|3|4:DDSync:SSB**

**Supported** All with Option 402

```
[:SOURce]:RADio:TETRa:SLOT[1]|2|3|4:DDSync:SSB <val>
[:SOURce]:RADio:TETRa:SLOT[1]|2|3|4:DDSync:SSB?
```
This command sets the synchronization block bits for the selected downlink synchronization discontinuous timeslot.

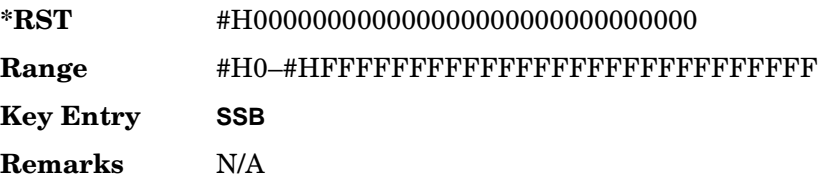

## **:SLOT[1]|2|3|4:DDSync:STS**

**Supported** All with Option 402

[:SOURce]:RADio:TETRa:SLOT[1]|2|3|4:DDSync:STS <val> [:SOURce]:RADio:TETRa:SLOT[1]|2|3|4:DDSync:STS?

This command sets the synchronization training sequence for the selected downlink discontinuous synchronization timeslot.

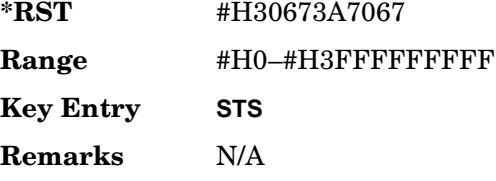

# **:SLOT[1]|2|3|4:DDSync[:DATA]**

**Supported** All with Option 402

```
[:SOURce]:RADio:TETRa:SLOT[1]|2|3|4:DDSync[:DATA] PN9|PN11|
PN15|PN20|PN23|FIX4|"<file name>"|EXT|P4|P8|P16|P32|P64
[:SOURce]:RADio:TETRa:SLOT[1]|2|3|4:DDSync[:DATA]?
```
This command configures the selected downlink discontinuous synchronization timeslot data field.

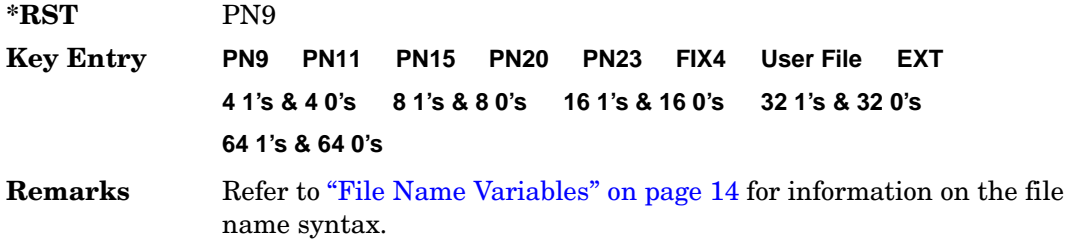

### **:SLOT[1]|2|3|4:DDSync[:DATA]:FIX4**

**Supported** All with Option 402

[:SOURce]:RADio:TETRa:SLOT[1]|2|3|4:DDSync[:DATA]:FIX4 <val> [:SOURce]:RADio:TETRa:SLOT[1]|2|3|4:DDSync[:DATA]:FIX4?

This command sets the binary, 4-bit repeating sequence data pattern that is used in the selected downlink discontinuous synchronization timeslot.

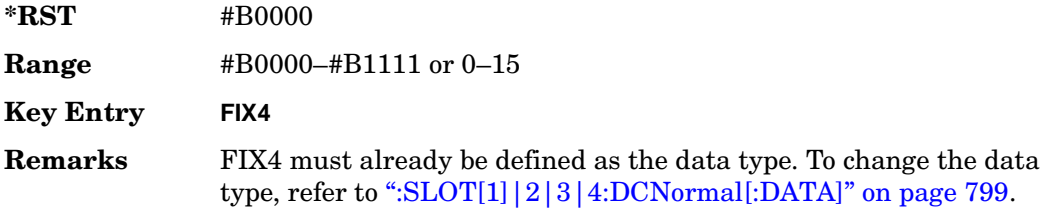

### **:SLOT[1]|2|3|4:POWer**

**Supported** All with Option 402

```
[:SOURce]:RADio:TETRa:SLOT[1]|2|3|4:POWer MAIN|DELTa
[:SOURce]:RADio:TETRa:SLOT[1]|2|3|4:POWer?
```
This command toggles the RF output power level function for the selected timeslot.

MAIN This choice specifies RF output as the main power level.

DELTa This choice specifies RF output as the alternative power level.

**\*RST** MAIN

**Key Entry Timeslot Ampl Main Delta**

**Remarks** N/A

# **:SLOT[1]|2|3|4:STATe**

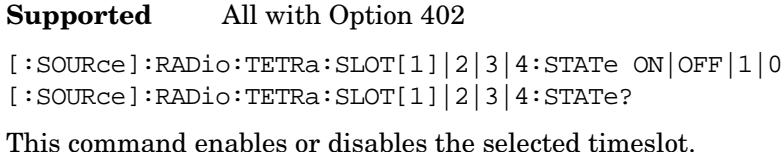

**Key Entry Timeslot Off On Remarks** Continuous timeslots cannot be disabled. **\*RST** *Timeslot 1*: 1 *Timeslot 2-4*:

### **:SLOT[1]|2|3|4:UC1:TSEQuence**

**Supported** All with Option 402

```
[:SOURce]:RADio:TETRa:SLOT[1]|2|3|4:UC1:TSEQuence <val>
[:SOURce]:RADio:TETRa:SLOT[1]|2|3|4:UC1:TSEQuence?
```
This command specifies the extended training sequence bits (30-bit mid-amble) for the selected uplink control 1 timeslot.

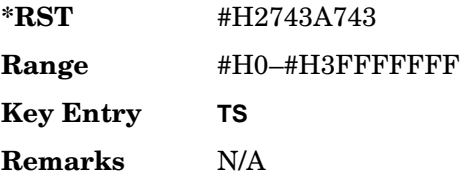

# **:SLOT[1]|2|3|4:UC1[:DATA]**

**Supported** All with Option 402

```
[:SOURce]:RADio:TETRa:SLOT[1]|2|3|4:UC1[:DATA] PN9|PN11|PN15|
PN20|PN23|FIX4|"<file name>"|EXT|P4|P8|P16|P32|P64
[:SOURce]:RADio:TETRa:SLOT[1]|2|3|4:UC1[:DATA]?
```
This command configures the selected uplink control 1 data field.

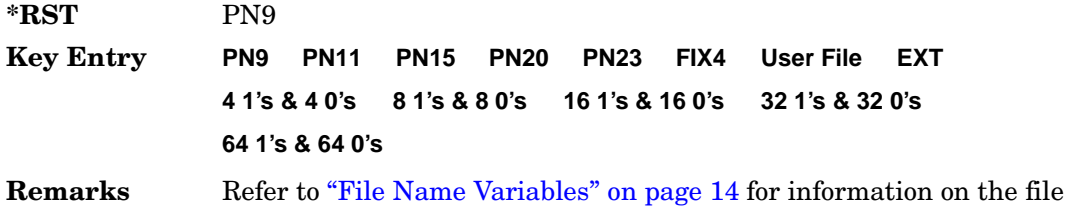

name syntax.

# **:SLOT[1]|2|3|4:UC1[:DATA]:FIX4**

**Supported** All with Option 402

```
[:SOURce]:RADio:TETRa:SLOT[1]|2|3|4:UC1[:DATA]:FIX4 <val>
[:SOURce]:RADio:TETRa:SLOT[1]|2|3|4:UC1[:DATA]:FIX4?
```
This command configures the uplink control 1 data field FIX4 value for the selected timeslot.

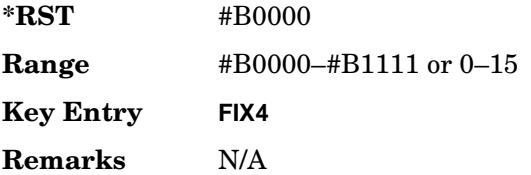

## **:SLOT[1]|2|3|4:UC2:TSEQuence**

**Supported** All with Option 402

[:SOURce]:RADio:TETRa:SLOT[1]|2|3|4:UC2:TSEQuence <val> [:SOURce]:RADio:TETRa:SLOT[1]|2|3|4:UC2:TSEQuence?

This command specifies the extended training sequence bits (30-bit mid-amble) for the selected uplink control 2 timeslot.

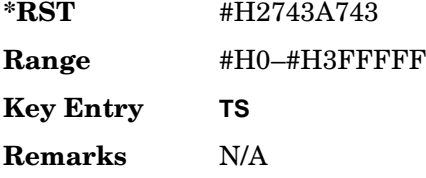

# **:SLOT[1]|2|3|4:UC2[:DATA]**

**Supported** All with Option 402

```
[:SOURce]:RADio:TETRa:SLOT[1]|2|3|4:UC2[:DATA] PN9|PN11|PN15|
PN20|PN23|FIX4|"<file name>"|EXT|P4|P8|P16|P32|P64
[:SOURce]:RADio:TETRa:SLOT[1]|2|3|4:UC2[:DATA]?
```
This command configures the selected uplink control 2 data field.

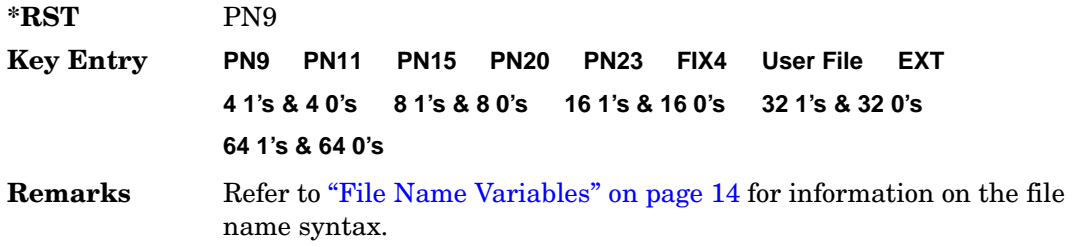

### **:SLOT[1]|2|3|4:UC2[:DATA]:FIX4**

**Supported** All with Option 402

[:SOURce]:RADio:TETRa:SLOT[1]|2|3|4:UC2[:DATA]:FIX4 <val> [:SOURce]:RADio:TETRa:SLOT[1]|2|3|4:UC2[:DATA]:FIX4?

This command configures the uplink control 2 data field FIX4 value for the selected timeslot.

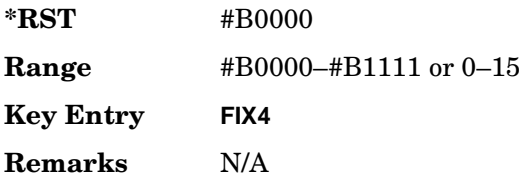

## **:SLOT[1]|2|3|4:UCUStom**

**Supported** All with Option 402

```
[:SOURce]:RADio:TETRa:SLOT[1]|2|3|4:UCUStom PN9|PN11|PN15|
PN20|PN23|FIX4|"<file name>"|EXT|P4|P8|P16|P32|P64
[:SOURce]:RADio:TETRa:SLOT[1]|2|3|4:UCUStom?
```
This command configures the uplink custom data field.

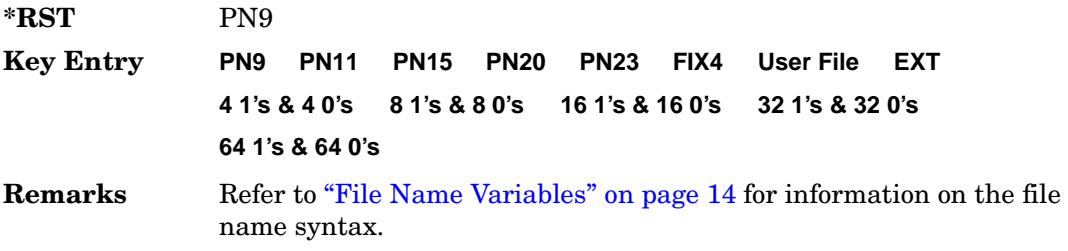
## **:SLOT[1]|2|3|4:UCUStom:FIX4**

**Supported** All with Option 402

```
[:SOURce]:RADio:TETRa:SLOT[1]|2|3|4:UCUStom:FIX4 <val>
[:SOURce]:RADio:TETRa:SLOT[1]|2|3|4:UCUStom:FIX4?
```
This command configures the selected uplink custom data field to FIX4 (4-bit repeating sequence data pattern).

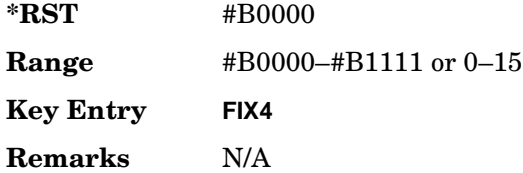

## **:SLOT[1]|2|3|4:UNORmal:TSEQuence**

**Supported** All with Option 402

```
[:SOURce]:RADio:TETRa:SLOT[1]|2|3|4:UNORmal:TSEQuence <val>
[:SOURce]:RADio:TETRa:SLOT[1]|2|3|4:UNORmal:TSEQuence?
```
This command specifies the extended training sequence bits (22-bit mid-amble) for the selected uplink normal timeslot.

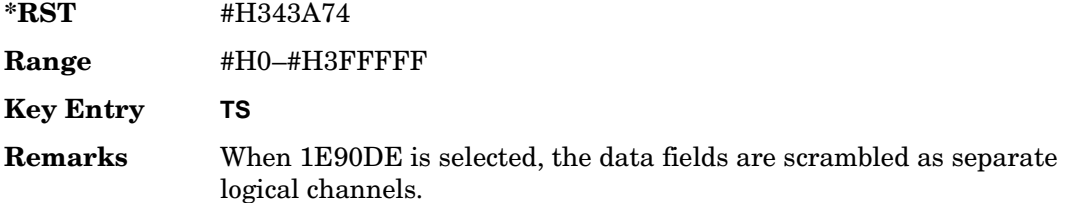

## **:SLOT[1]|2|3|4:UNORmal[:DATA]**

**Supported** All with Option 402

```
[:SOURce]:RADio:TETRa:SLOT[1]|2|3|4:UNORmal[:DATA] PN9|PN11|
PN15|PN20|PN23|FIX4|"<file name>"|EXT|P4|P8|P16|P32|P64
[:SOURce]:RADio:TETRa:SLOT[1]|2|3|4:UNORmal[:DATA]?
```
This command configures the selected uplink normal data field.

**\*RST** PN9

**Key Entry PN9 PN11 PN15 PN20 PN23 FIX4 User File EXT**

**4 1's & 4 0's 8 1's & 8 0's 16 1's & 16 0's 32 1's & 32 0's 64 1's & 64 0's**

**Remarks** Refer to "File Name Variables" on page 14 for information on the file name syntax.

# **:SLOT[1]|2|3|4:UNORmal[:DATA]:FIX4**

**Supported** All with Option 402

```
[:SOURce]:RADio:TETRa:SLOT[1]|2|3|4:UNORmal[:DATA]:FIX4 <val>
[:SOURce]:RADio:TETRa:SLOT[1]|2|3|4:UNORmal[:DATA]:FIX4?
```
This command configures the uplink normal data field FIX4 value for the selected timeslot.

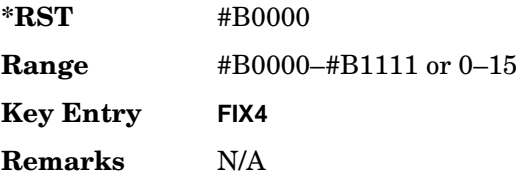

# **:SLOT[1]|2|3|4[:TYPE]**

**Supported** All with Option 402

```
[:SOURce]:RADio:TETRa:SLOT[1]|2|3|4[:TYPE] UCUStom|UC1|UC2|
UNORmal|DDNormal|DDSync|DCNormal|DCSync|DCCustom|DDCustom
[:SOURce]:RADio:TETRa:SLOT[1]|2|3|4[:TYPE]?
```
This command sets the timeslot type for the selected timeslot.

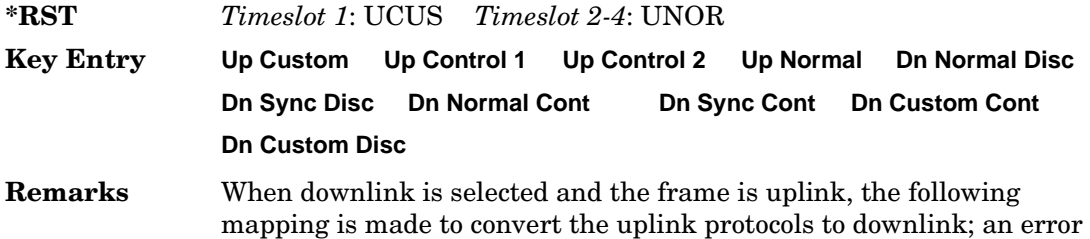

will be generated.

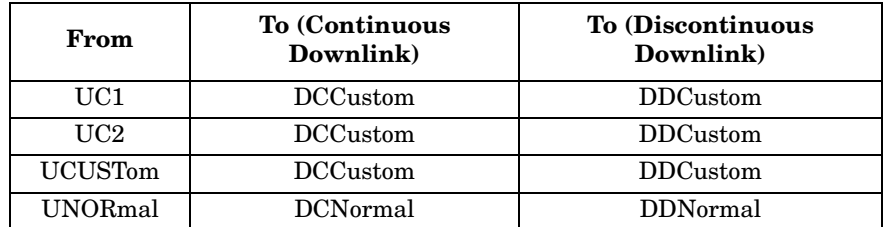

 When uplink is selected and the frame is downlink, the following mapping is made to convert the downlink protocols to uplink; an error will be generated.

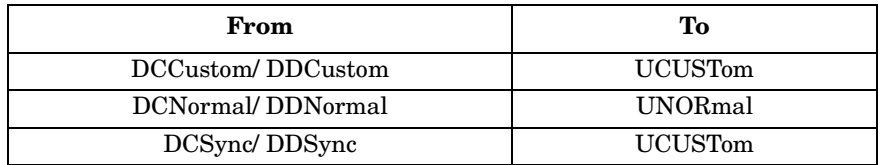

When continuous downlink protocols are selected, all timeslots must be on, and they cannot be turned off. Any attempts to do so will generate an error.

### <span id="page-326-0"></span>**:SOUT**

**Supported** All with Option 402

```
[:SOURce]:RADio:TETRa:SOUT FRAME|SLOT|ALL
[:SOURce]:RADio:TETRa:SOUT?
```
This command sets the synchronization location (within the pattern of data) and the type of output at the EVENT 1 rear panel connector.

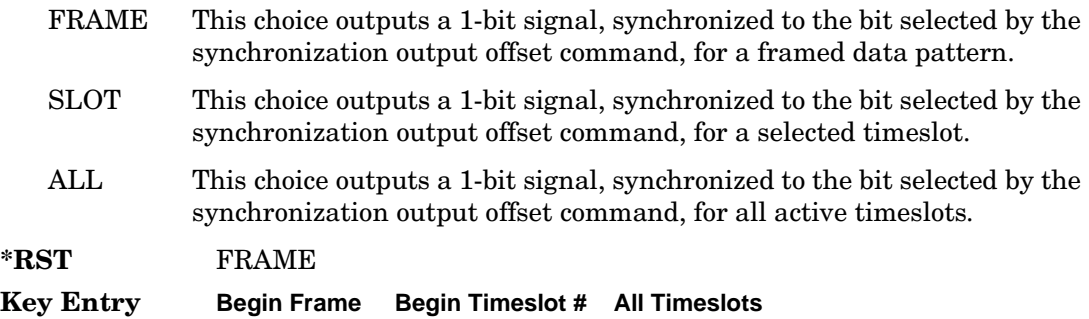

**Remarks** To change the synchronization output offset value, refer to [":SOUT:OFFSet" on page 814](#page-327-0).

#### <span id="page-327-0"></span>**:SOUT:OFFSet**

#### **Supported** All with Option 402

[:SOURce]:RADio:TETRa:SOUT:OFFSet <val> [:SOURce]:RADio:TETRa:SOUT:OFFSet?

This command sets the offset value for the location of the output synchronization signal on the EVENT1 rear panel connector relative to the beginning of the framed data pattern or timeslot.

The variable <val> is expressed as a number of bits.

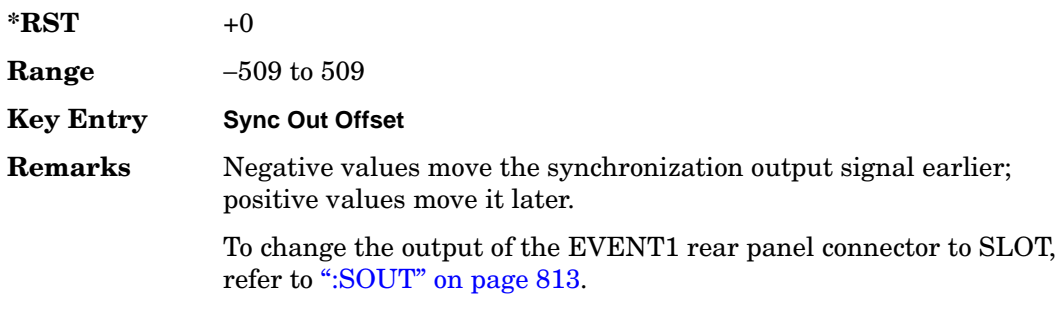

### **:SOUT:SLOT**

**Supported** All with Option 402

[:SOURce]:RADio:TETRa:SOUT:SLOT <val> [:SOURce]:RADio:TETRa:SOUT:SLOT?

This command selects the timeslot that will trigger a 1-bit output signal at the EVENT 1 rear panel connector.

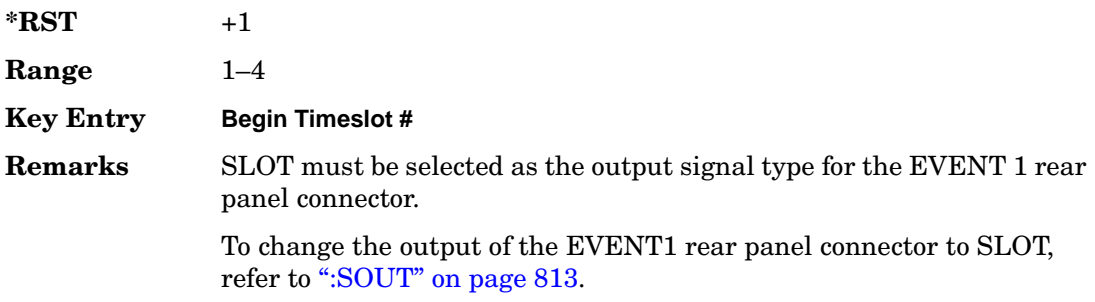

#### **:SRATe**

**Supported** All with Option 402

```
[:SOURce]:RADio:TETRa:SRATe <val>
[:SOURce]:RADio:TETRa:SRATe?
```
This command sets the transmission symbol rate.

The variable <val> is expressed in units of bits per second (bps–Mbps) and the maximum range value is dependent upon the source of data (internal or external), the modulation type, and filter.

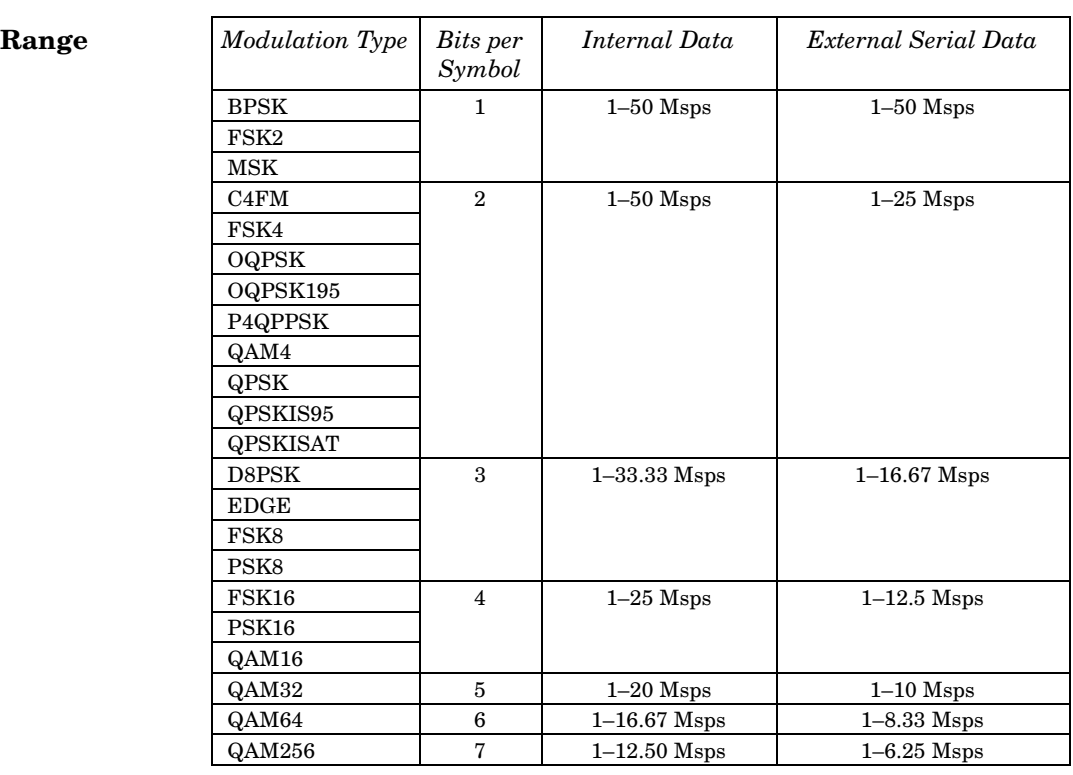

**\*RST** +1.80000000E+004

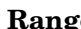

**Key Entry Symbol Rate**

**Remarks** When user-defined filters are selected using the command in section [":FILTer" on page 791,](#page-304-0) the upper bit rate will be restricted in line with the following symbol rate restriction:

• FIR filter length > 32 symbols: upper limit is 12.5 Msps

• FIR filter length > 16 symbols: upper limit is 25 Msps

When internal FIR filters are used, the limits of the above table always apply. For higher symbol rates, the FIR filter length will be truncated as follows:

- Above 12.5 Msps, the FIR length will be truncated to 32 symbols
- Above 25 Msps, the FIR length will be truncated to 16 symbols

This will impact the relative timing of the modulated data, as well as the actual filter response (see [":BRATe" on page 779\)](#page-292-0).

A change in the symbol rate value will affect the bit rate value; refer to [":BRATe" on page 779](#page-292-0) for a list of the minimum and maximum bit rate values.

To change the modulation type, refer to [":MODulation\[:TYPE\]" on](#page-307-0)  [page 794](#page-307-0).

#### <span id="page-329-0"></span>**:TRIGger:TYPE**

**Supported** All with Option 402

```
[:SOURce]:RADio:TETRa:TRIGger:TYPE CONTinuous|SINGle|GATE
[:SOURce]:RADio:TETRa:TRIGger:TYPE?
```
This command sets the trigger type.

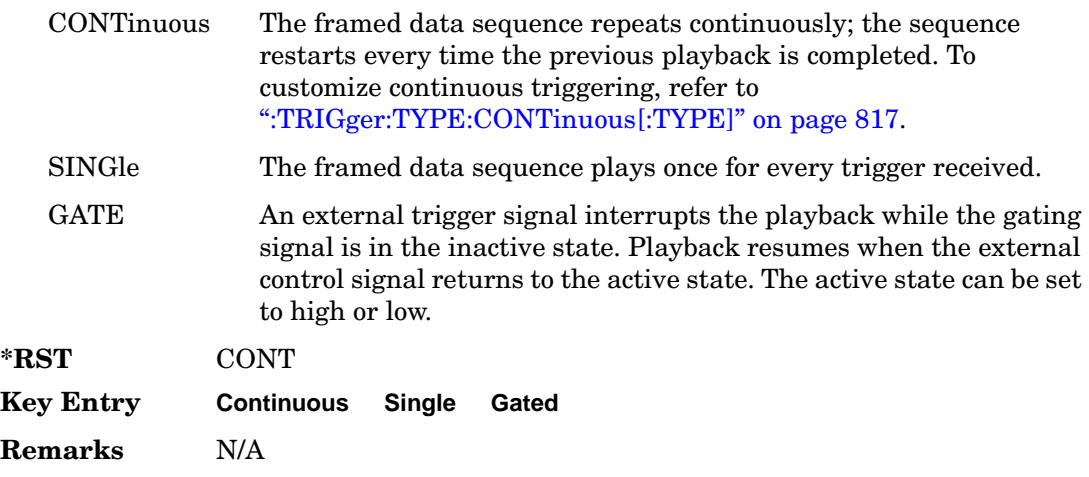

### <span id="page-330-0"></span>**:TRIGger:TYPE:CONTinuous[:TYPE]**

**Supported** All with Option 402

```
[:SOURce]:RADio:TETRa:TRIGger:TYPE:CONTinuous[:TYPE] FREE|
TRIGger|RESet
[:SOURce]:RADio:TETRa:TRIGger:TYPE:CONTinuous[:TYPE]?
```
This command customizes the continuous trigger selection.

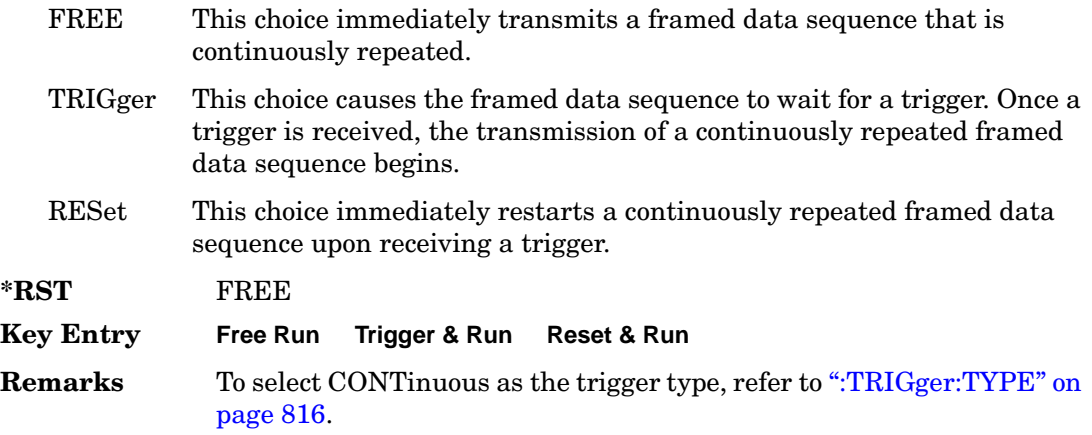

### **:TRIGger:TYPE:GATE:ACTive**

#### **Supported** All with Option 402

[:SOURce]:RADio:TETRa:TRIGger:TYPE:GATE:ACTive LOW|HIGH [:SOURce]:RADio:TETRa:TRIGger:TYPE:GATE:ACTive?

This command toggles the polarity of the active state of the external gating input signal; GATE must be selected as the arb trigger type.

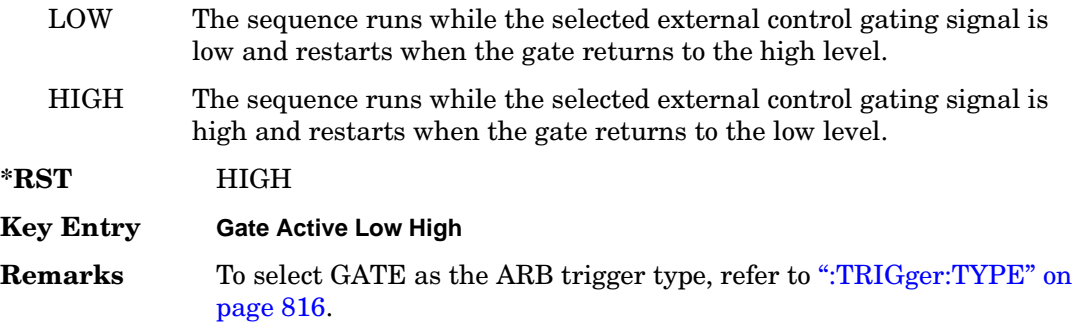

## <span id="page-331-1"></span>**:TRIGger[:SOURce]**

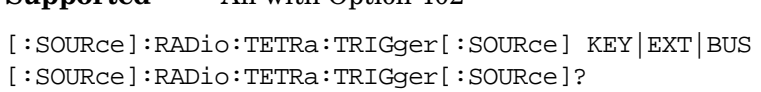

This command sets the trigger source.

**Supported** All with Option 402

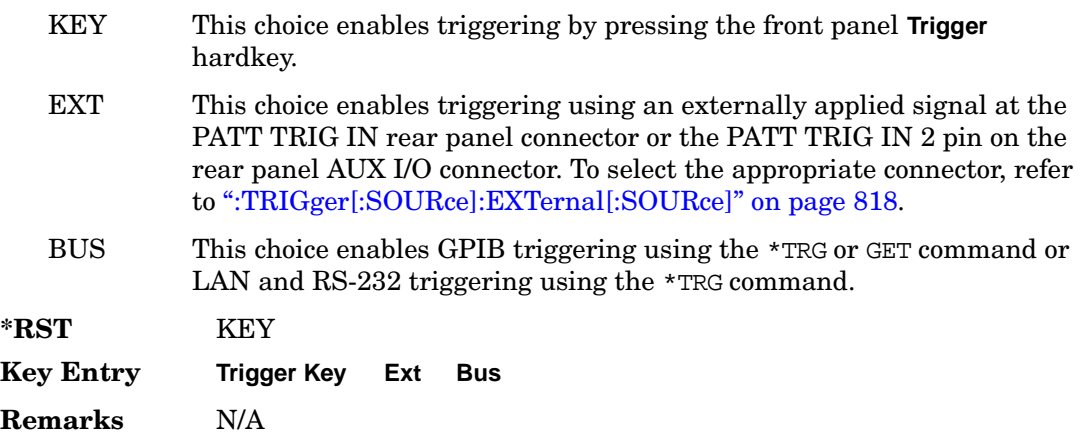

### <span id="page-331-0"></span>**:TRIGger[:SOURce]:EXTernal[:SOURce]**

**Supported** All with Option 402

```
[:SOURce]:RADio:TETRa:TRIGger[:SOURce]:EXTernal[:SOURce] EPT1|
EPT2|EPTRIGGER1|EPTRIGGER2
[:SOURce]:RADio:TETRa:TRIGger[:SOURce]:EXTernal[:SOURce]?
```
This command specifies which PATT TRIG IN connection, rear panel connector or AUX I/O connector, will be used to accept an externally applied trigger signal.

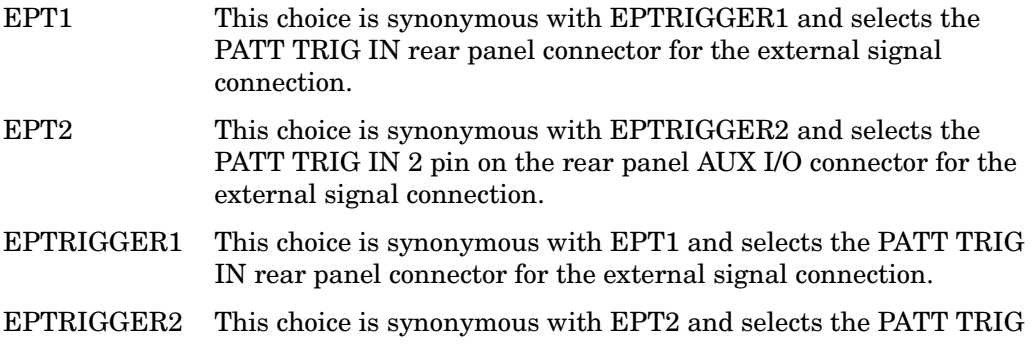

IN 2 pin on the rear panel AUX I/O connector for the external signal connection.

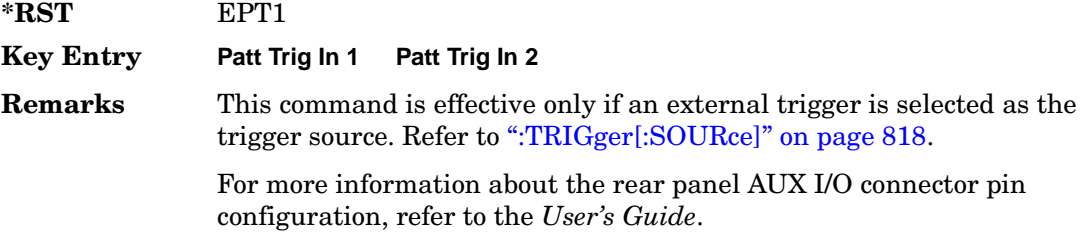

### **:TRIGger[:SOURce]:EXTernal:DELay**

#### **Supported** All with Option 402

```
[:SOURce]:RADio:TETRa:TRIGger[:SOURce]:EXTernal:DELay <val>
[:SOURce]:RADio:TETRa:TRIGger[:SOURce]:EXTernal:DELay?
```
This command specifies the number of delay bits for the external trigger delay.

The variable <val> is expressed in bits.

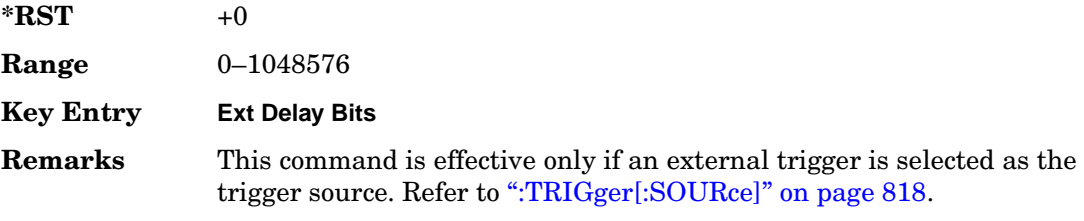

## **:TRIGger[:SOURce]:EXTernal:DELay:STATe**

#### **Supported** All with Option 402

[:SOURce]:RADio:TETRa:TRIGger[:SOURce]:EXTernal:DELay:STATe ON|OFF|1|0

[:SOURce]:RADio:TETRa:TRIGger[:SOURce]:EXTernal:DELay:STATe?

This command enables or disables the operating state of the external trigger delay function.

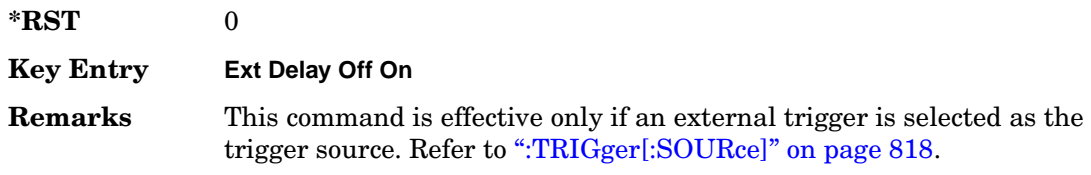

## **:TRIGger[:SOURce]:EXTernal:SLOPe**

**Supported** All with Option 402

[:SOURce]:RADio:TETRa:TRIGger[:SOURce]:EXTernal:SLOPe POSitive|NEGative [:SOURce]:RADio:TETRa:TRIGger[:SOURce]:EXTernal:SLOPe?

This command sets the polarity of the external trigger.

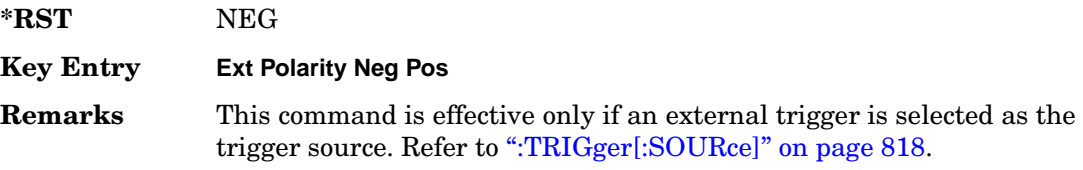

# **[:STATe]**

**Supported** All with Option 402

```
[:SOURce]:RADio:TETRa[:STATe] ON|OFF|1|0
[:SOURce]:RADio:TETRa[:STATe]?
```
This command enables or disables the TETRA modulation format.

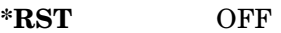

**Key Entry TETRA Off On**

**Remarks** Although the TETRA modulation is enabled with this command, the

RF carrier is not modulated unless you also activate the front panel **Mod On/Off** hardkey.

# **Wideband CDMA Base Band Generator Subsystem–Option 400 ([:SOURce]:RADio:WCDMa:TGPP[:BBG])**

## **:BBCLock**

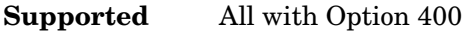

[:SOURce]:RADio:WCDMa:TGPP[:BBG]:BBCLock INT[1]|EXT[1] [:SOURce]:RADio:WCDMa:TGPP[:BBG]:BBCLock?

This command selects the baseband generator chip clock source for the radio uplink channel.

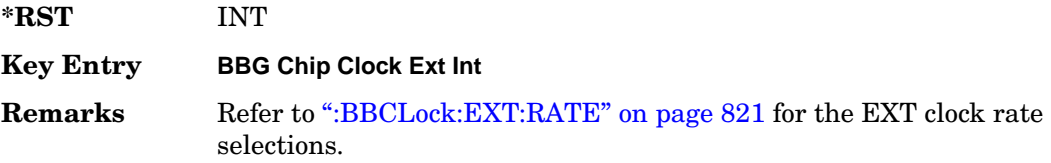

#### <span id="page-334-0"></span>**:BBCLock:EXT:RATE**

#### **Supported** All with Option 400

```
[:SOURce]:RADio:WCDMa:TGPP[:BBG]:BBCLock:EXT:RATE X1|X2|X4
[:SOURce]:RADio:WCDMa:TGPP[:BBG]:BBCLock:EXT:RATE?
```
This command sets the external clock rate for the baseband generator.

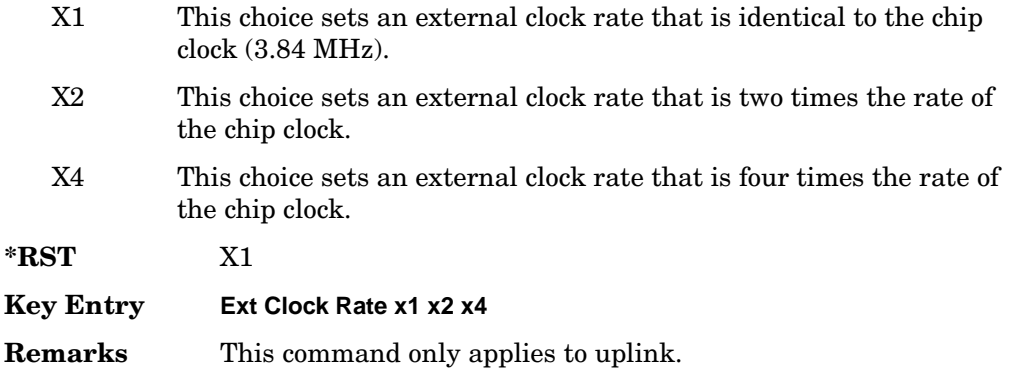

### <span id="page-335-0"></span>**:DLINk:APPLy**

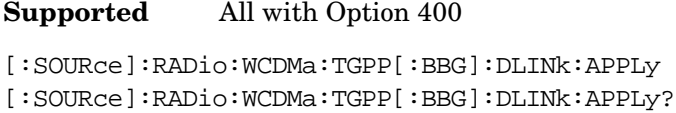

This command immediately starts the channel coding generation process according to the channel setup and data entered for the downlink physical and transport channels.

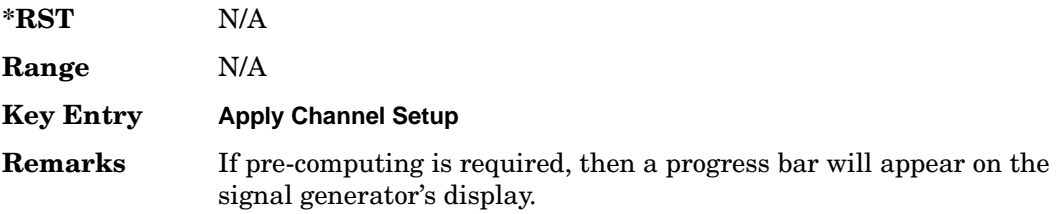

#### **:DLINk:AWGN:CN**

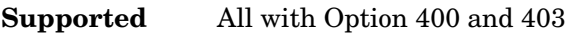

[:SOURce]:RADio:WCDMa:TGPP[:BBG]:DLINk:AWGN:CN <val> [:SOURce]:RADio:WCDMa:TGPP[:BBG]:DLINk:AWGN:CN?

This command sets the in band carrier to noise ratio (C/N) value in the AWGN carrier to noise.

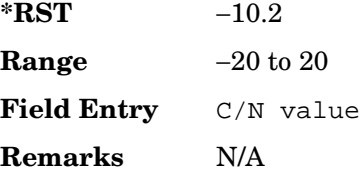

#### **:DLINk:AWGN:CPower**

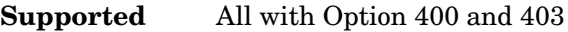

[:SOURce]:RADio:WCDMa:TGPP[:BBG]:DLINk:AWGN:CPower?

This query returns the carrier power of the RF signal.

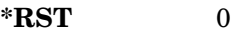

**Range** N/A

**Field Entry** C Power

**Remarks** N/A

#### **:DLINk:AWGN:ECNO**

#### **Supported** All with Option 400 and 403

[:SOURce]:RADio:WCDMa:TGPP[:BBG]:DLINk:AWGN:ECNO <val> [:SOURce]:RADio:WCDMa:TGPP[:BBG]:DLINk:AWGN:ECNO?

This command sets the Ec/No value of the Ec Ref channel.

The variable <val> is expressed in decibels (dB).

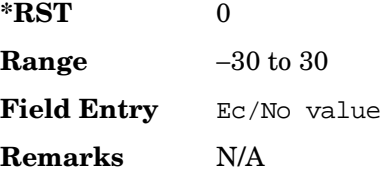

#### **:DLINk:AWGN:ECRPower**

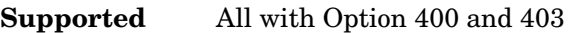

[:SOURce]:RADio:WCDMa:TGPP[:BBG]:DLINk:AWGN:ECRPower?

This query returns the carrier noise power in the Ec Ref channel.

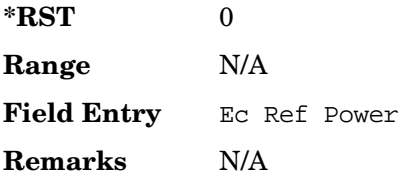

#### **:DLINk:AWGN:ECRef**

**Supported** All with Option 400 and 403

[:SOURce]:RADio:WCDMa:TGPP[:BBG]:DLINk:AWGN:ECRef DPCH1|DPCH2|PCCPCH| PICH|CPICH

[:SOURce]:RADio:WCDMa:TGPP[:BBG]:DLINk:AWGN:ECRef?

This command selects the reference used for the Ec/No value.

DPCH1 This choice selects 1 dedicated physical channel.

DPCH2 This choice selects 2 dedicated physical channel.

#### Receiver Test Digital Commands (continued) **Wideband CDMA Base Band Generator Subsystem–Option 400 ([:SOURce]:RADio:WCDMa:TGPP[:BBG])**

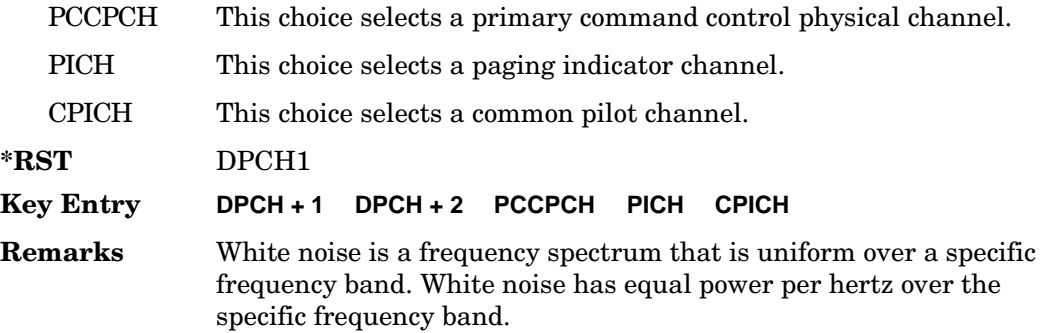

#### **:DLINk:AWGN:FNBW**

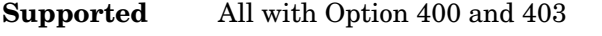

[:SOURce]:RADio:WCDMa:TGPP[:BBG]:DLINk:AWGN:FNBW?

This query returns the flat noise bandwidth value.

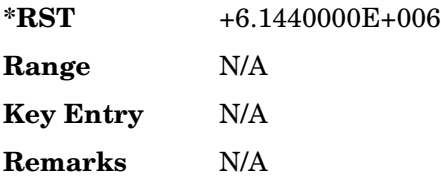

### **:DLINk:AWGN:NPower**

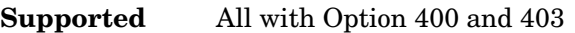

[:SOURce]:RADio:WCDMa:TGPP[:BBG]:DLINk:AWGN:NPower?

This query returns the in-band noise power portion of the total RF power.

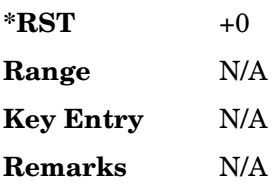

#### **:DLINk:AWGN:TTLPower**

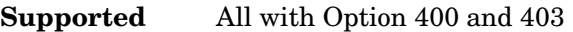

[:SOURce]:RADio:WCDMa:TGPP[:BBG]:DLINk:AWGN:TTLPower?

This query returns the in-channel total power of the RF signal.

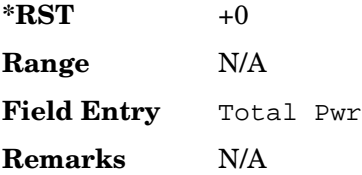

#### **:DLINk:AWGN[:STATe]**

**Supported** All with Option 400 and 403

[:SOURce]:RADio:WCDMa:TGPP[:BBG]:DLINk:AWGN:STATe ON|OFF|1|0 [:SOURce]:RADio:WCDMa:TGPP[:BBG]:DLINk:AWGN:STATe?

This command enables or disables the additive white gaussian noise (AWGN) physical channel.

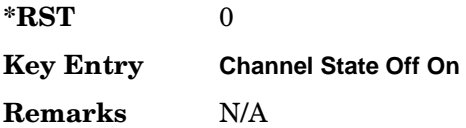

### **:DLINk:BBCLock**

**Supported** All with Option 400

[:SOURce]:RADio:WCDMa:TGPP[:BBG]:DLINk:BBCLock INT[1]|EXT[1] [:SOURce]:RADio:WCDMa:TGPP[:BBG]:DLINk:BBCLock?

This command selects the baseband generator chip clock source for the channel.

**\*RST** INT

**Key Entry BBG Data Clock Ext Int**

**Remarks** N/A

### **:DLINk:CARB:CMODe:CCODe**

**Supported** All with Option 400

[:SOURce]:RADio:WCDMa:TGPP[:BBG]:DLINk:CARB:CMODe:CCODe <val> [:SOURce]:RADio:WCDMa:TGPP[:BBG]:DLINk:CARB:CMODe:CCODe?

This command sets the channel code for the chip ARB based dedicated physical channel (DPCH) in compressed mode.

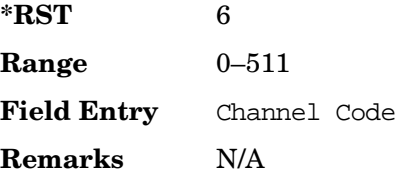

### **:DLINk:CARB:CMODe:DATA**

**Supported** All with Option 400

[:SOURce]:RADio:WCDMa:TGPP[:BBG]:DLINk:CARB:CMODe: DATA PN9|PN15 [:SOURce]:RADio:WCDMa:TGPP[:BBG]:DLINk:CARB:CMODe:DATA?

This command sets the data pattern for the dedicated physical channel (DPCH) in compressed mode (CM).

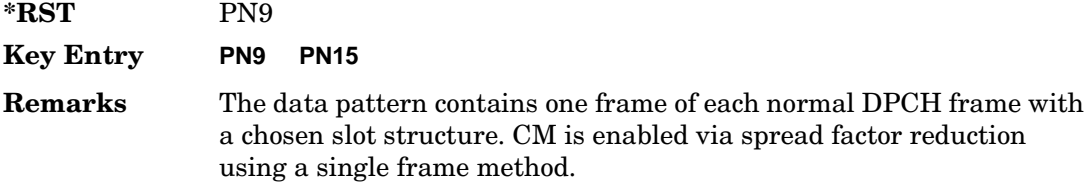

#### **:DLINk:CARB:CMODe:FOFFset**

**Supported** All with Option 400

[:SOURce]:RADio:WCDMa:TGPP[:BBG]:DLINk:CARB:CMODe:FOFFset <val> [:SOURce]:RADio:WCDMa:TGPP[:BBG]:DLINk:CARB:CMODe:FOFFset?

This command sets the frame offset for the dedicated physical channel (DPCH) in compressed mode.

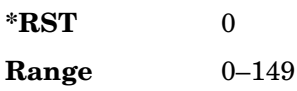

**Field Entry** Frame Offset **Remarks** N/A

### **:DLINk:CARB:CMODe:FSTRuct**

**Supported** All with Option 400

```
[:SOURce]:RADio:WCDMa:TGPP[:BBG]:DLINk:CARB:CMODe:FSTRuct A|B
[:SOURce]:RADio:WCDMa:TGPP[:BBG]:DLINk:CARB:CMODe:FSTRuct?
```
This command selects the frame structure for the downlink compressed mode.

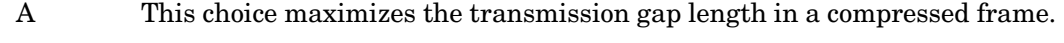

B This choice optimized for power control during a compressed frame.

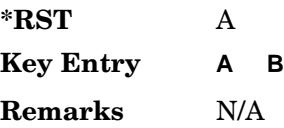

#### **:DLINk:CARB:CMODe:POWer**

**Supported** All with Option 400

```
[:SOURce]:RADio:WCDMa:TGPP[:BBG]:DLINk:CARB:CMODe:POWer <val>
[:SOURce]:RADio:WCDMa:TGPP[:BBG]:DLINk:CARB:CMODe:POWer?
```
This command sets the power for the downlink compressed mode.

The variable <val> is expressed in units of decibels (dB).

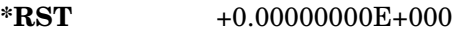

**Range** −40 to 0

**Field Entry** Power

**Remarks** N/A

### **:DLINk:CARB:CMODe:PRATio**

#### **Supported** All with Option 400

[:SOURce]:RADio:WCDMa:TGPP[:BBG]:DLINk:CARB:CMODe:PRATio <val> [:SOURce]:RADio:WCDMa:TGPP[:BBG]:DLINk:CARB:CMODe:PRATio?

This command sets the playback ratio for the downlink compressed mode.

#### Receiver Test Digital Commands (continued) **Wideband CDMA Base Band Generator Subsystem–Option 400 ([:SOURce]:RADio:WCDMa:TGPP[:BBG])**

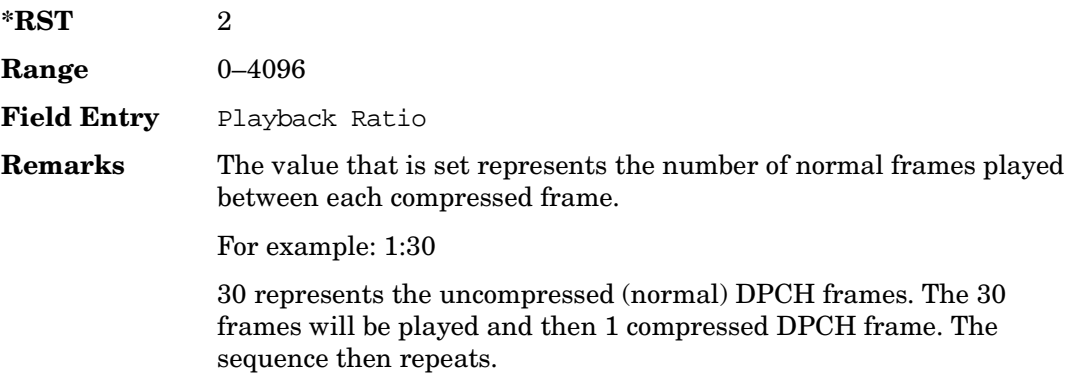

#### **:DLINk:CARB:CMODe:SCTYpe**

**Supported** All with Option 400

```
[:SOURce]:RADio:WCDMa:TGPP[:BBG]:DLINk:CARB:CMODe:
SCTYpe NORMal|RIGHt|LEFT
[:SOURce]:RADio:WCDMa:TGPP[:BBG]:DLINk:CARB:CMODe:SCTYpe?
```
This command sets the scramble type for the downlink compressed mode.

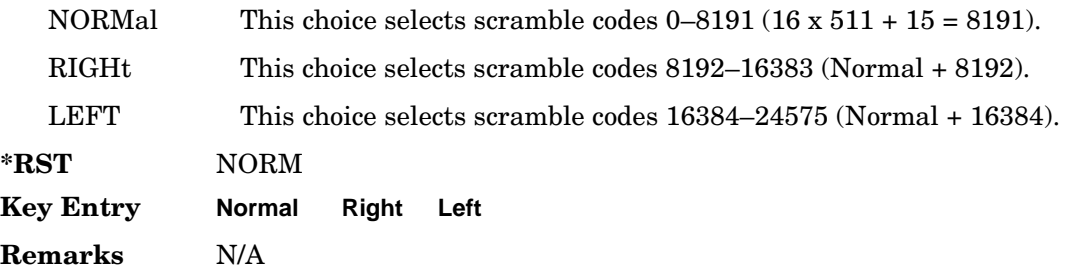

#### **:DLINk:CARB:CMODe:SFORmat**

**Supported** All with Option 400

[:SOURce]:RADio:WCDMa:TGPP[:BBG]:DLINk:CARB:CMODe:SFORmat <val> [:SOURce]:RADio:WCDMa:TGPP[:BBG]:DLINk:CARB:CMODe:SFORmat?

This command sets the slot format value for the dedicated physical channel (DPCH) in compressed mode. This value is used for both compressed and uncompressed frames.

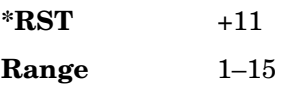

**Field Entry** Slot Format **Remarks** N/A

### **:DLINk:CARB:CMODe:SSCodeos**

**Supported** All with Option 400

```
[:SOURce]:RADio:WCDMa:TGPP[:BBG]:DLINk:CARB:CMODe:SSCodeos <val>
[:SOURce]:RADio:WCDMa:TGPP[:BBG]:DLINk:CARB:CMODe:SSSCodeos?
```
This command sets the secondary scramble code offset for the dedicated physical channel (DPCH) in compressed mode.

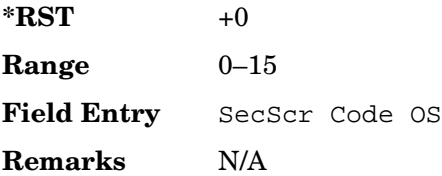

## **:DLINk:CARB:CMODe:TFIRst**

**Supported** All with Option 400

[:SOURce]:RADio:WCDMa:TGPP[:BBG]:DLINk:CARB:CMODe:TFIRst <val> [:SOURce]:RADio:WCDMa:TGPP[:BBG]:DLINk:CARB:CMODe:TFIRst?

This command sets the first slot at which a gap appears.

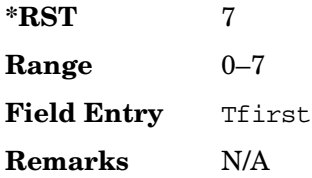

## **:DLINk:CARB:CMODe:TGL**

**Supported** All with Option 400

[:SOURce]:RADio:WCDMa:TGPP[:BBG]:DLINk:CARB:CMODe:TGL <val> [:SOURce]:RADio:WCDMa:TGPP[:BBG]:DLINk:CARB:CMODe:TGL?

This command sets the number of slots in the gap.

**\*RST** 7

Receiver Test Digital Commands (continued) **Wideband CDMA Base Band Generator Subsystem–Option 400 ([:SOURce]:RADio:WCDMa:TGPP[:BBG])**

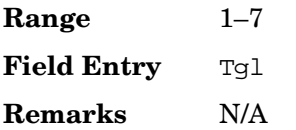

## **:DLINk:CARB:CMODe[:STATe]**

**Supported** All with Option 400

```
[:SOURce]:RADio:WCDMa:TGPP[:BBG]:DLINk:CARB:CMODe[:STATe] ON|OFF|1|0
[:SOURce]:RADio:WCDMa:TGPP[:BBG]:DLINk:CARB:CMODe[:STATe]?
```
This command enables or disables the downlink dedicated physical channel (DPCH) in compressed mode.

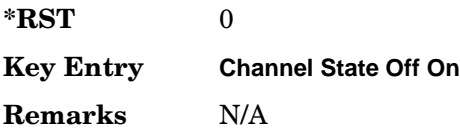

## **:DLINk:CPICh:CCODe**

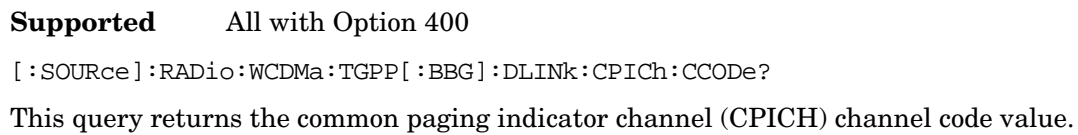

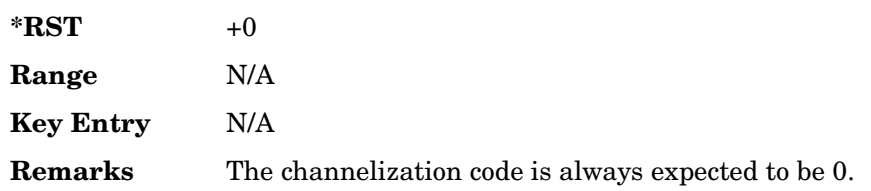

### **:DLINk:CPICh:POWer**

**Supported** All with Option 400

[:SOURce]:RADio:WCDMa:TGPP[:BBG]:DLINk:CPICh:POWer <val> [:SOURce]:RADio:WCDMa:TGPP[:BBG]:DLINk:CPICh:POWer?

This command sets the power level for the common paging indicator channel (CPICH).

The variable <val> is expressed in units of decibels (dB).

**\*RST** −3.30000000E+000

**Wideband CDMA Base Band Generator Subsystem–Option 400 ([:SOURce]:RADio:WCDMa:TGPP[:BBG])**

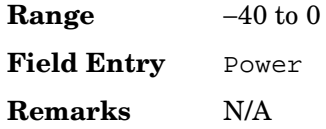

## **:DLINk:CPICh[:STATe]**

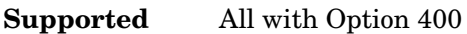

[:SOURce]:RADio:WCDMa:TGPP[:BBG]:DLINk:CPICh[:STATe] [:SOURce]:RADio:WCDMa:TGPP[:BBG]:DLINk:CPICh[:STATe]?

This command enables or disables the common paging indicator channel (CPICH).

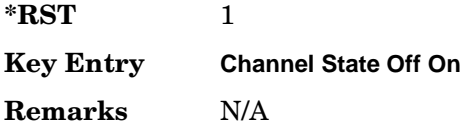

### **:DLINk:CRATe**

**Supported** All with Option 400

[:SOURce]:RADio:WCDMa:TGPP[:BBG]:DLINk:CRATe <val> [:SOURce]:RADio:WCDMa:TGPP[:BBG]:DLINk:CRATe?

This command adjusts the chip rate.

The variable <val> is expressed in units of cycle per second (cps).

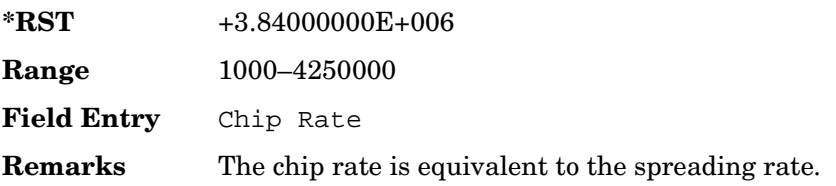

## **:DLINk:DPCH[1]:BALance**

**Supported** All with Option 400

[:SOURce]:RADio:WCDMa:TGPP[:BBG]:DLINk:DPCH[1]:BALance <val> [:SOURce]:RADio:WCDMa:TGPP[:BBG]:DLINk:DPCH[1]:BALance?

This command sets DPCH1 power while scaling the power of all available OCNS channels in order to maintain a total power of 0 dB.

Receiver Test Digital Commands (continued) **Wideband CDMA Base Band Generator Subsystem–Option 400 ([:SOURce]:RADio:WCDMa:TGPP[:BBG])**

The variable <val> is expressed in units of decibels (dB).

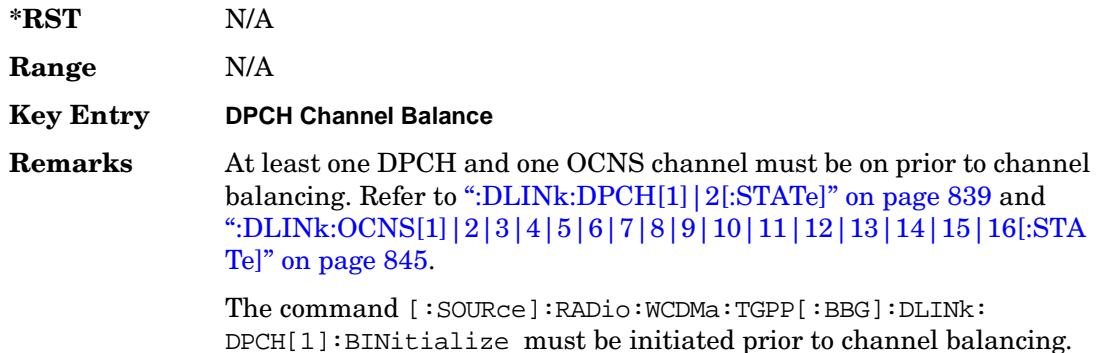

#### **:DLINk:DPCH[1]:BINitialize**

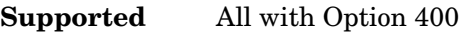

[:SOURce]:RADio:WCDMa:TGPP[:BBG]:DLINk:DPCH[1]:BINitialize

This command initializes the DPCH1 or DPCH2 power of the OCNS channel balancing.

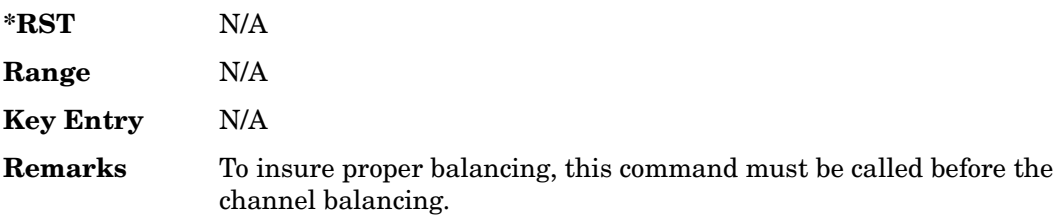

### **:DLINk:DPCH[1]|2:ALL[:STATe]**

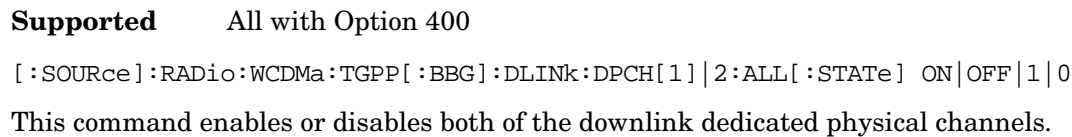

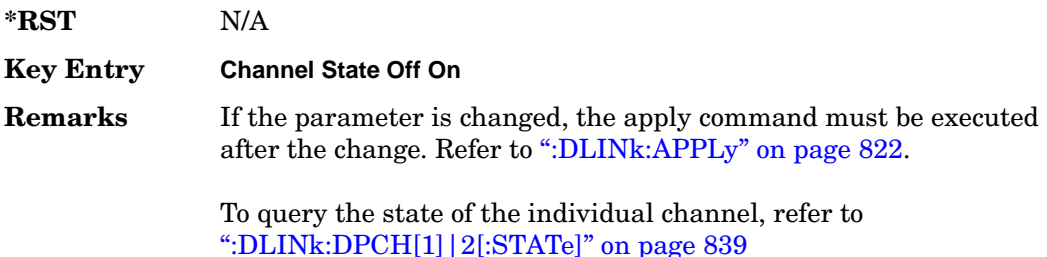

# **:DLINk:DPCH[1]|2:CCODe**

**Supported** All with Option 400

[:SOURce]:RADio:WCDMa:TGPP[:BBG]:DLINk:DPCH[1]|2:CCODe <val> [:SOURce]:RADio:WCDMa:TGPP[:BBG]:DLINk:DPCH[1]|2:CCODe?

This command sets the downlink dedicated physical channel (DPCH) code number.

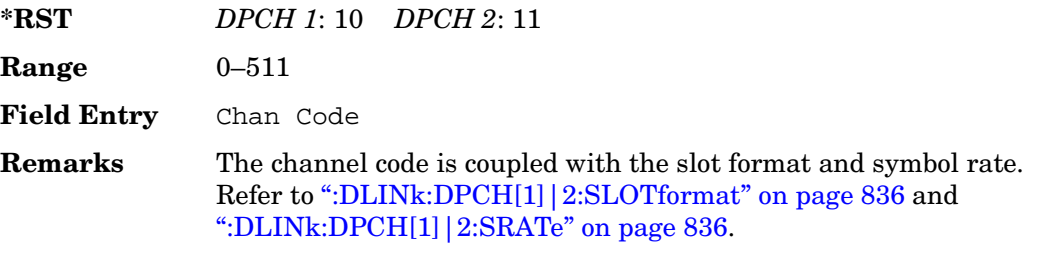

If the parameter set by this command is changed while the signal is active, the apply command must be executed for the change to occur. Refer to [":DLINk:APPLy" on page 822.](#page-335-0)

# **:DLINk:DPCH[1]|2:DATA**

**Supported** All with Option 400

```
[:SOURce]:RADio:WCDMa:TGPP[:BBG]:DLINk:DPCH[1]|2:DATA PN9|PN15|FIX4|
"<file name>"|TGRA|TGRB
[:SOURce]:RADio:WCDMa:TGPP[:BBG]:DLINk:DPCH[1]|2:DATA?
```
This command configures the data pattern for the downlink dedicated physical channel (DPCH).

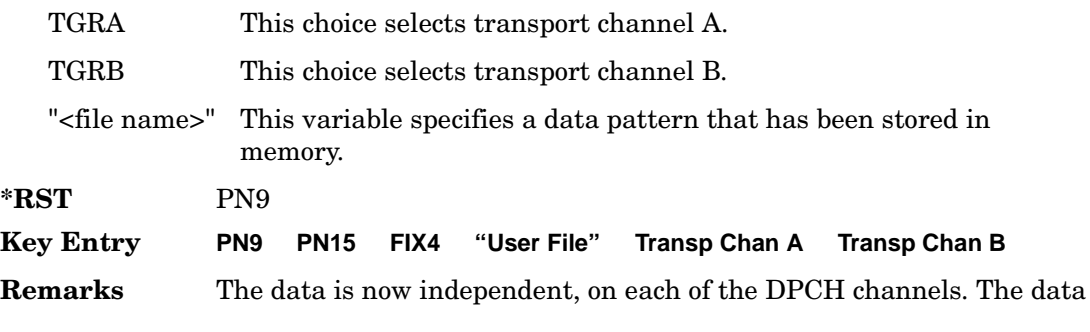

is limited to PN9 and PN15 when the DPCH is in slot format 16.

If the parameter set by this command is changed while the signal is active, the apply command must be executed for the change to occur. Refer to [":DLINk:APPLy" on page 822.](#page-335-0)

## **:DLINk:DPCH[1]|2:DATA:FIX4**

**Supported** All with Option 400

```
[:SOURce]:RADio:WCDMa:TGPP[:BBG]:DLINk:DPCH[1]|2:DATA:FIX4 <val>
[:SOURce]:RADio:WCDMa:TGPP[:BBG]:DLINk:DPCH[1]|2:DATA:FIX4?
```
This command sets the data type to a FIX4 pattern for the downlink dedicated physical channel (DPCH).

While the variable <val> can be entered in binary, hexadecimal, or decimal formats, the query returns only binary units.

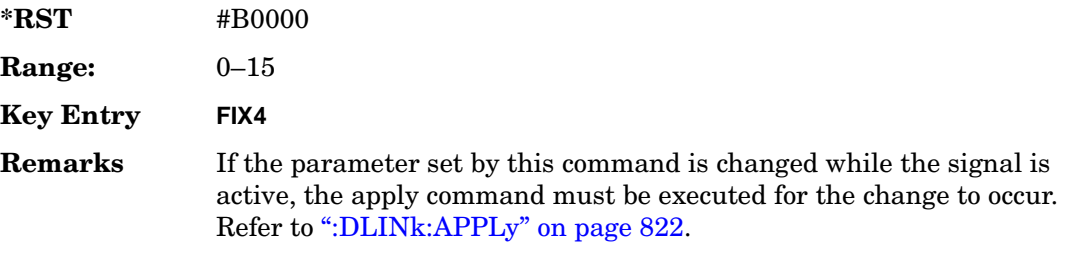

## **:DLINk:DPCH[1]|2:POWer**

**Supported** All with Option 400

```
[:SOURce]:RADio:WCDMa:TGPP[:BBG]:DLINk:DPCH[1]|2:DATA:POWer <val>
[:SOURce]:RADio:WCDMa:TGPP[:BBG]:DLINk:DPCH[1]|2:DATA:POWer?
```
This command sets the power level for the downlink dedicated physical channel (DPCH).

The variable <val> is expressed in units of decibels (dB).

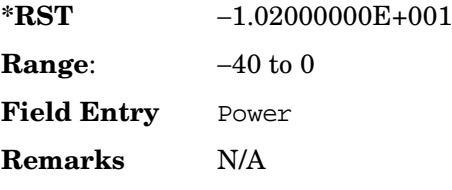

# **:DLINK:DPCH[1]|2:RCSetup**

**Supported** All with Option 400

[:SOURce]:RADio:WCDMa:TGPP[:BBG]:DLINK:DPCH[1]|2:RCSetup REF122|REF64| REF144|REF384|AMR122|ISDN [:SOURce]:RADio:WCDMa:TGPP[:BBG]:DLINK:DPCH[1]|2:RCSetup?

This command configures the downlink reference measurement setup for the transport channel.

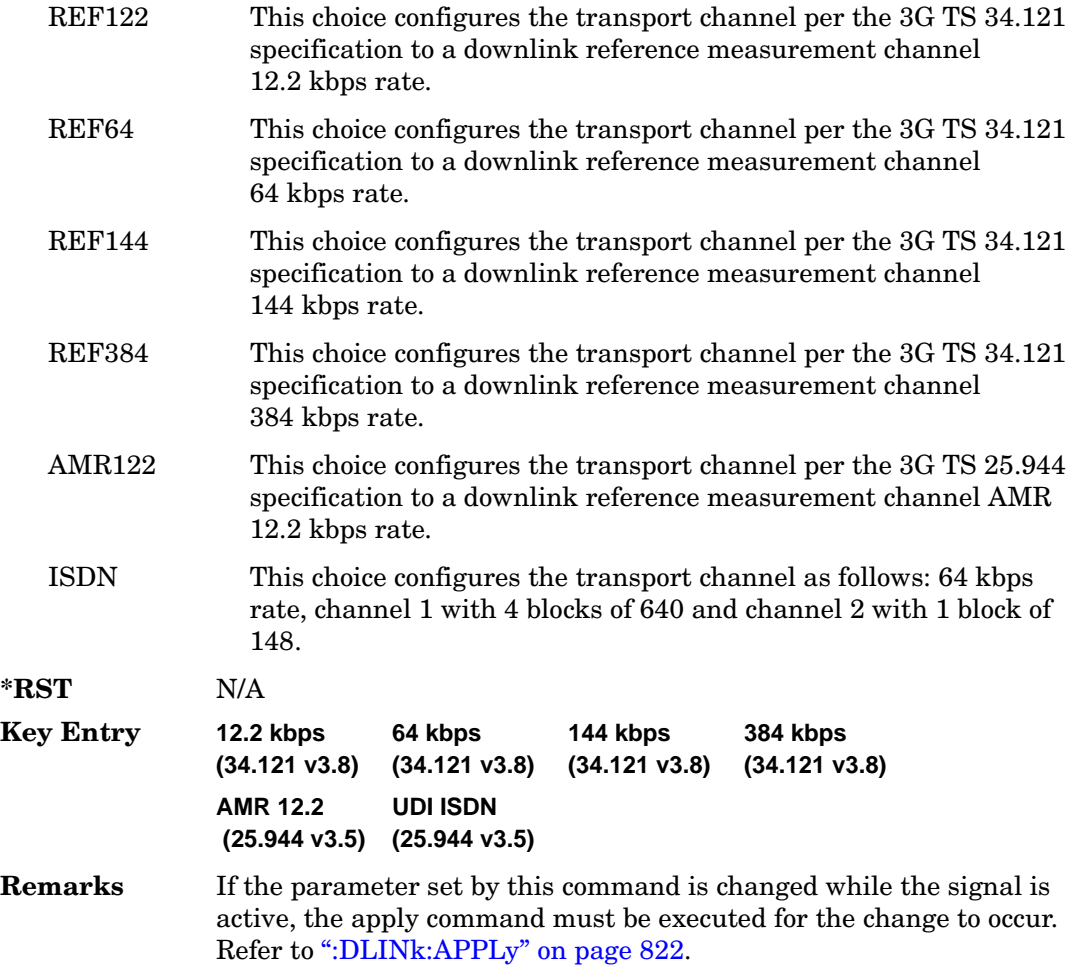

### <span id="page-349-0"></span>**:DLINk:DPCH[1]|2:SLOTformat**

**Supported** All with Option 400

[:SOURce]:RADio:WCDMa:TGPP[:BBG]:DLINk:DPCH[1]|2:DATA:SLOTformat <val> [:SOURce]:RADio:WCDMa:TGPP[:BBG]:DLINk:DPCH[1]|2:DATA:SLOTformat?

This command configures the slot format for the dedicated physical channel (DPCH).

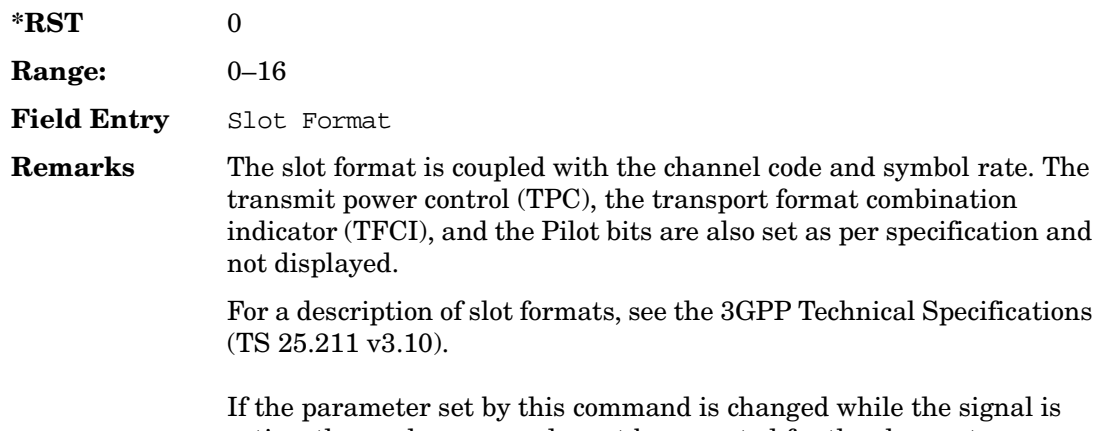

active, the apply command must be executed for the change to occur. Refer to [":DLINk:APPLy" on page 822.](#page-335-0)

### <span id="page-349-1"></span>**:DLINk:DPCH[1]|2:SRATe**

**Supported** All with Option 400

[:SOURce]:RADio:WCDMa:TGPP[:BBG]:DLINk:DPCH[1]|2:SRATe?

This query returns the symbol rate for the downlink dedicated physical channel.

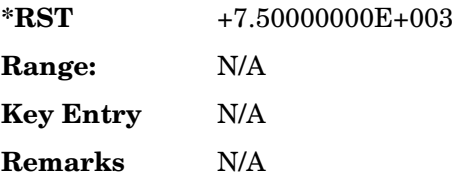

# **:DLINk:DPCH[1]|2:SSCodeos**

#### **Supported** All with Option 400

```
[:SOURce]:RADio:WCDMa:TGPP[:BBG]:DLINk:DPCH[1]|2:SSCodeos <val>
[:SOURce]:RADio:WCDMa:TGPP[:BBG]:DLINk:DPCH[1]|2:SSCodeos?
```
This command sets the secondary scrambling code offset for the downlink dedicated physical channel (DPCH).

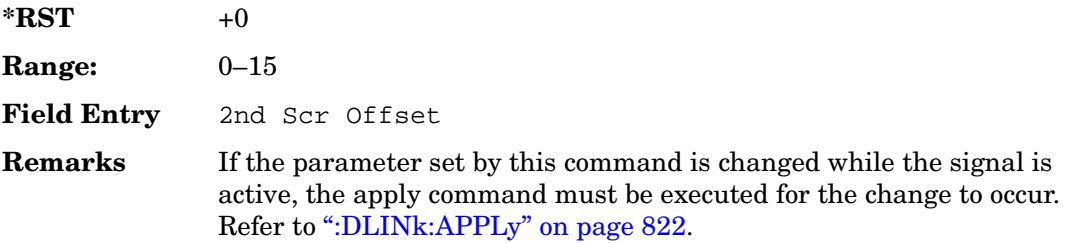

## **:DLINk:DPCH[1]|2:TFCI:PATTern**

#### **Supported** All with Option 400

[:SOURce]:RADio:WCDMa:TGPP[:BBG]:DLINk:DPCH[1]|2:TFCI:PATTern <val> [:SOURce]:RADio:WCDMa:TGPP[:BBG]:DLINk:DPCH[1]|2:TFCI:PATTern?

This command sets a 10-bit pattern for the transport format combination indicator (TFCI) for the dedicated physical channel (DPCH).

While the variable  $\langle \text{val} \rangle$  is expressed in binary or decimal formats, the query returns only decimal values.

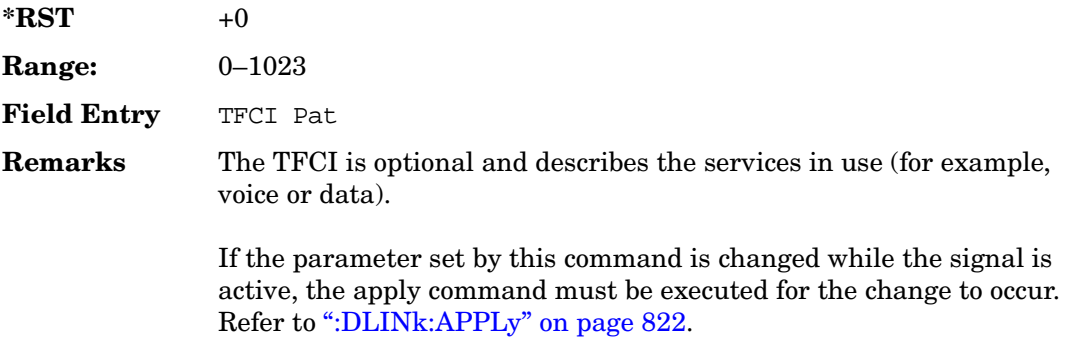

## **:DLINk:DPCH[1]|2:TOFFset**

#### **Supported** All with Option 400

[:SOURce]:RADio:WCDMa:TGPP[:BBG]:DLINk:DPCH[1]|2:TOFFset <val> [:SOURce]:RADio:WCDMa:TGPP[:BBG]:DLINk:DPCH[1]|2:TOFFset?

This command adjusts the timing offset for the dedicated physical channel (DPCH).

The variable <val> is expressed in chips.

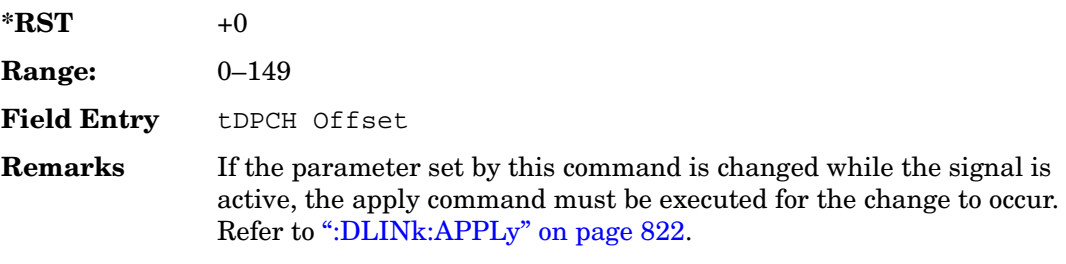

## **:DLINk:DPCH[1]|2:TPC:NUMSteps**

**Supported** All with Option 400

[:SOURce]:RADio:WCDMa:TGPP[:BBG]:DLINk:DPCH[1]|2:TPC:NUMSteps <val> [:SOURce]:RADio:WCDMa:TGPP[:BBG]:DLINk:DPCH[1]|2:TPC:NUMSteps?

This command sets the number of steps for increasing/decreasing the user's equipment (UE) power.

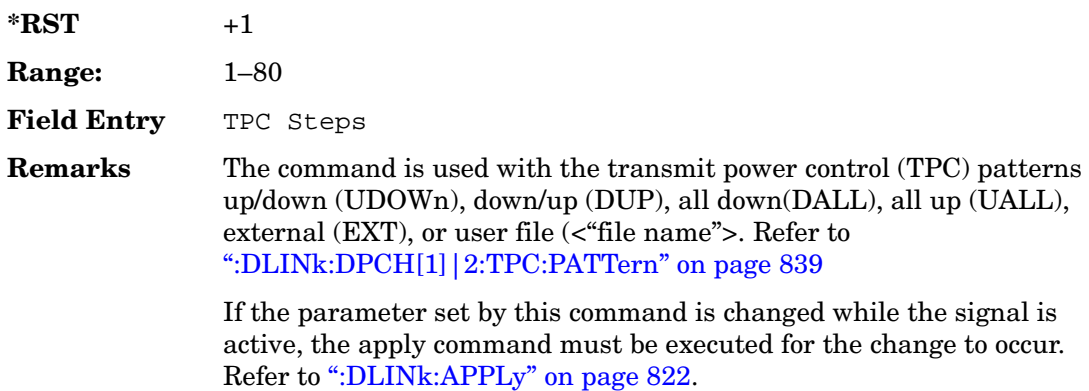

## <span id="page-352-1"></span>**:DLINk:DPCH[1]|2:TPC:PATTern**

**Supported** All with Option 400

```
[:SOURce]:RADio:WCDMa:TGPP[:BBG]:DLINk:DPCH[1]|2:TPC:PATTern UDOWn|DUP|
UALL|DALL|EXT|"<file name>" 
[:SOURce]:RADio:WCDMa:TGPP[:BBG]:DLINk:DPCH[1]|2:TPC:PATTern?
```
This command controls the power of the user's equipment (UE). The increase/decrease direction for UE power level changes is determined by the transmit power control (TPC) pattern.

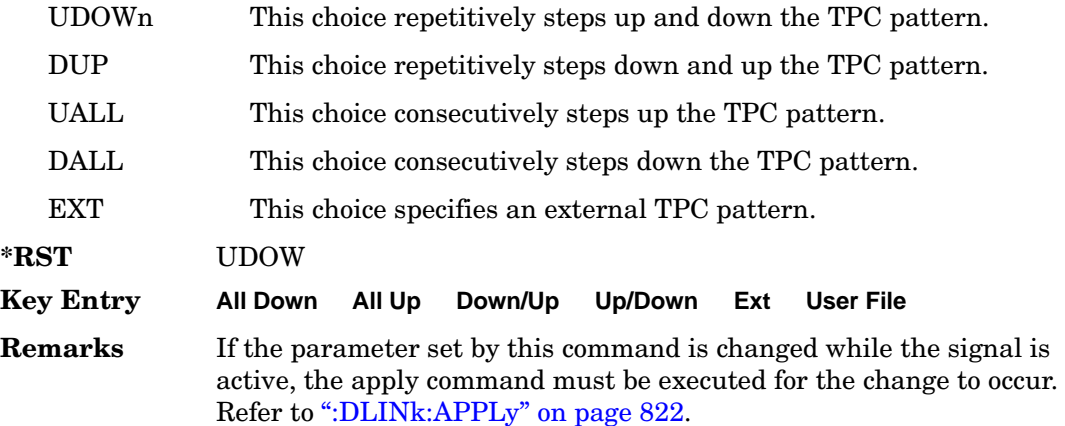

# <span id="page-352-0"></span>**:DLINk:DPCH[1]|2[:STATe]**

**Supported** All with Option 400

```
[:SOURce]:RADio:WCDMa:TGPP[:BBG]:DLINk:DPCH[1]|2:ALL[:STATe] ON|OFF|1|0
[:SOURce]:RADio:WCDMa:TGPP[:BBG]:DLINk:DPCH[1]|2:ALL[:STATe]?
```
This command enables or disables the dedicated physical channels (DPCH1 or DPCH2).

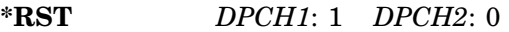

- **Key Entry Channel State Off On**
- **Remarks** If the parameter is changed, the apply command must be executed after the change. Refer to [":DLINk:APPLy" on page 822](#page-335-0).

## <span id="page-353-0"></span>**:DLINk:FILTer**

#### **Supported** All with Option 400

```
[:SOURce]:RADio:WCDMa:TGPP[:BBG]:DLINk:FILTer RNYQuist|NYQuist|GAUSsian|
RECTangle|IS95|IS95_EQ|IS95_MOD|IS95_MOD_EQ|AC4Fm|UGGaussian|
"<user FIR>"
```
[:SOURce]:RADio:WCDMa:TGPP[:BBG]:DLINk:FILTer?

This command selects the filter type for the downlink configuration.

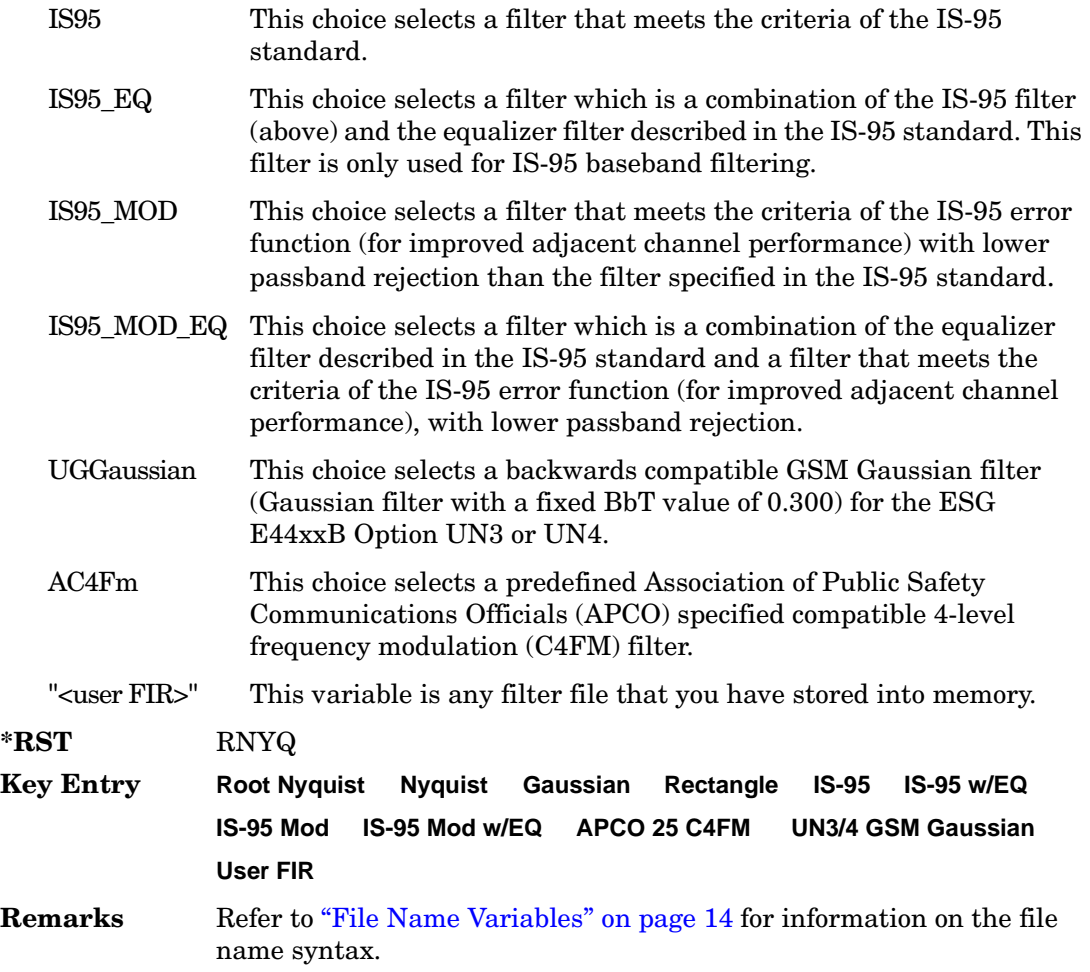

## **:DLINk:FILTer:ALPHa**

**Supported** All with Option 400

[:SOURce]:RADio:WCDMa:TGPP[:BBG]:DLINk:FILTer:ALPHa <val> [:SOURce]:RADio:WCDMa:TGPP[:BBG]:DLINk:FILTer:ALPHa?

Execute this command to change the alpha value for a Nyquist or root Nyquist filter.

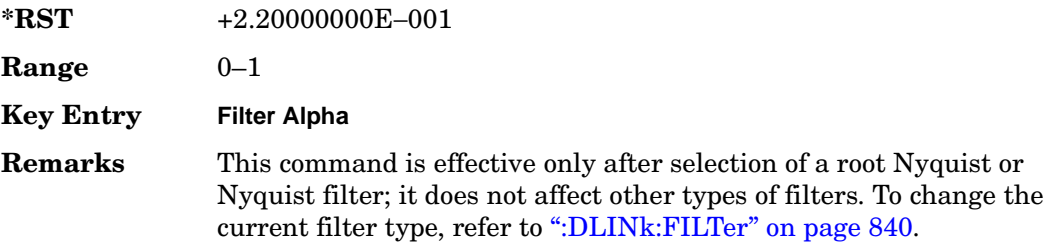

#### **:DLINk:FILTer:BBT**

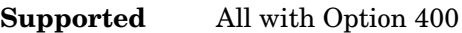

[:SOURce]:RADio:WCDMa:TGPP[:BBG]:DLINk:FILTer:BBT <val> [:SOURce]:RADio:WCDMa:TGPP[:BBG]:DLINk:FILTer:BBT?

Execute this command to change the bandwidth-multiplied-by-bit-time filter parameter value.

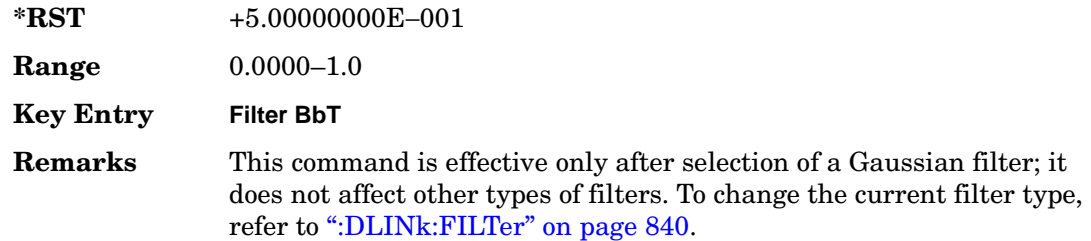

## **:DLINk:FILTer:CHANnel**

**Supported** All with Option 400

[:SOURce]:RADio:WCDMa:TGPP[:BBG]:DLINk:FILTer:CHANnel EVM|ACP [:SOURce]:RADio:WCDMa:TGPP[:BBG]:DLINk:FILTer:CHANnel?

Execute this command to optimize a filter for minimized error vector magnitude (EVM) or for minimized adjacent channel power (ACP).

Receiver Test Digital Commands (continued) **Wideband CDMA Base Band Generator Subsystem–Option 400 ([:SOURce]:RADio:WCDMa:TGPP[:BBG])**

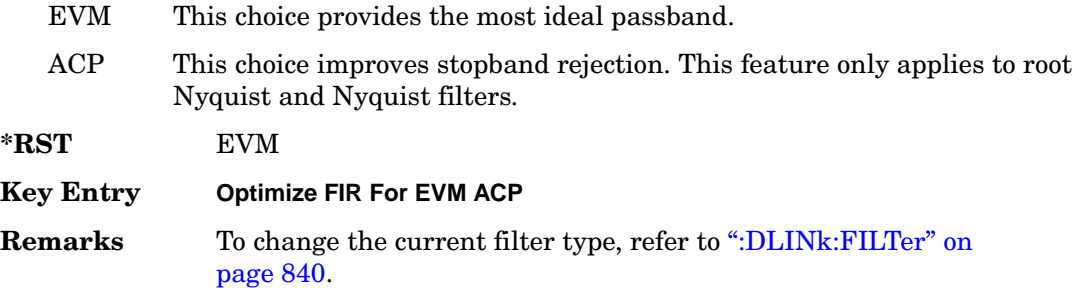

# **:DLINk:OCNS[1]|2|3|4|5|6|7|8|9|10|11|12|13|14|15|16: ALL[:STATe]**

**Supported** All with Option 400

[:SOURce]:RADio:WCDMa:TGPP[:BBG]:DLINk:OCNS[1]|2|3|4|5|6|7|8|9|10|11|12| 13|14|15|16:ALL[:STATe] ON|OFF|1|0

This command enables or disables all of the orthogonal channel noise simulator (OCNS) channels.

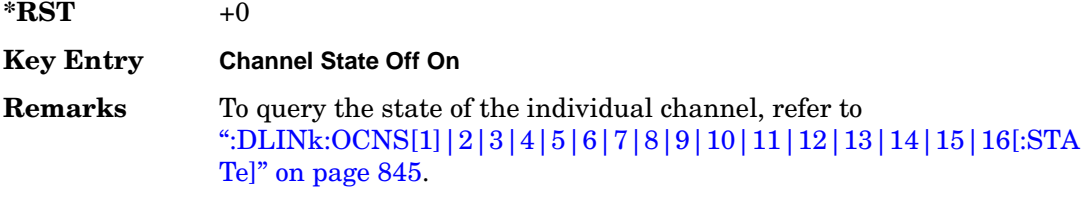

# <span id="page-355-0"></span>**:DLINk:OCNS[1]|2|3|4|5|6|7|8|9|10|11|12|13|14|15|16:CCODe**

**Supported** All with Option 400

```
[:SOURce]:RADio:WCDMa:TGPP[:BBG]:DLINk:OCNS[1]|2|3|4|5|6|7|8|9|10|11|12|
13|14|15|16:CCODe <val>
[:SOURce]:RADio:WCDMa:TGPP[:BBG]:DLINk:OCNS[1]|2|3|4|5|6|7|8|9|10|11|12|
13|14|15|16:CCODE?
```
This command sets the channel code number for the downlink orthogonal channel noise simulator (OCNS).

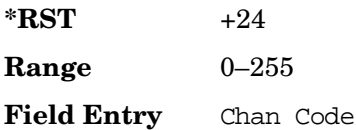

Receiver Test Digital Commands (continued) **Wideband CDMA Base Band Generator Subsystem–Option 400 ([:SOURce]:RADio:WCDMa:TGPP[:BBG])**

**Remarks** The channel code is coupled with the symbol rate. Refer to [":DLINk:OCNS\[1\]|2|3|4|5|6|7|8|9|10|11|12|13|14|15|16:SRAT](#page-357-0) [e" on page 844.](#page-357-0)

# **:DLINk:OCNS[1]|2|3|4|5|6|7|8|9|10|11|12|13|14|15|16:DATA**

**Supported** All with Option 400

```
[:SOURce]:RADio:WCDMa:TGPP[:BBG]:DLINk:OCNS[1]|2|3|4|5|6|7|8|9|10|11|12|
13|14|15|16:DATA PN9|PN15
[:SOURce]:RADio:WCDMa:TGPP[:BBG]:DLINk:OCNS[1]|2|3|4|5|6|7|8|9|10|11|12|
13|14|15|16:DATA?
```
This command configures the data pattern for the downlink orthogonal channel noise simulator (OCNS).

**\*RST** PN9 **Remarks** N/A **Key Entry PN9 PN15**

# **:DLINk:OCNS[1]|2|3|4|5|6|7|8|9|10|11|12|13|14|15|16:POWer**

**Supported** All with Option 400

```
[:SOURce]:RADio:WCDMa:TGPP[:BBG]:DLINk:OCNS[1]|2|3|4|5|6|7|8|9|10|11|12|
13|14|15|16:POWer <val>
[:SOURce]:RADio:WCDMa:TGPP[:BBG]:DLINk:OCNS[1]|2|3|4|5|6|7|8|9|10|11|12|
13|14|15|16:POWer?
```
This command sets the power level for the orthogonal channel noise simulator (OCNS).

The variable <val> is expressed in units of decibels (dB).

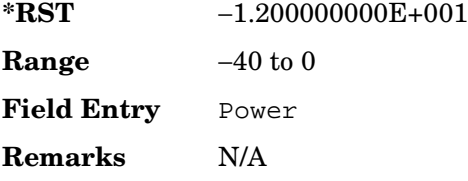

# <span id="page-357-0"></span>**:DLINk:OCNS[1]|2|3|4|5|6|7|8|9|10|11|12|13|14|15|16:SRATe**

**Supported** All with Option 400

```
[:SOURce]:RADio:WCDMa:TGPP[:BBG]:DLINk:OCNS[1]|2|3|4|5|6|7|8|9|10|11|12|
13|14|15|16:SRATe <val>
[:SOURce]:RADio:WCDMa:TGPP[:BBG]:DLINk:OCNS[1]|2|3|4|5|6|7|8|9|10|11|12|
13|14|15|16:SRATe?
```
This command selects the symbol rate for the orthogonal channel noise simulator (OCNS).

The choices are expressed in units of kilo symbols per second (ksps).

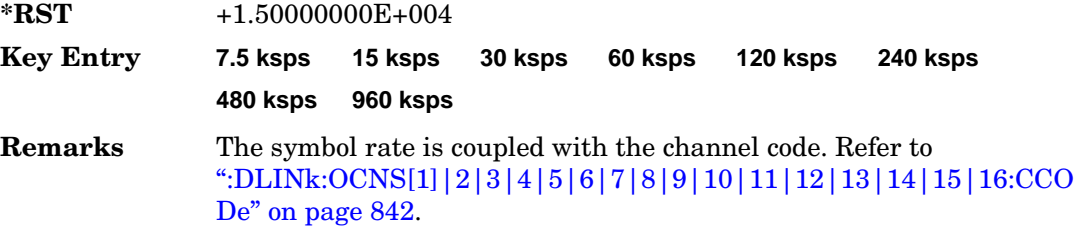

## **:DLINk:OCNS[1]|2|3|4|5|6|7|8|9|10|11|12|13|14|15|16:SSCodeos**

**Supported** All with Option 400

```
[:SOURce]:RADio:WCDMa:TGPP[:BBG]:DLINk:OCNS[1]|2|3|4|5|6|7|8|9|10|11|12|
13|14|15|16:SSCodeos <val>
[:SOURce]:RADio:WCDMa:TGPP[:BBG]:DLINk:OCNS[1]|2|3|4|5|6|7|8|9|10|11|12|
13|14|15|16:SSCodeos?
```
This command sets the secondary scrambling code offset for the orthogonal channel noise simulator (OCNS).

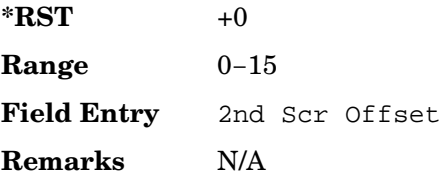

# **:DLINk:OCNS[1]|2|3|4|5|6|7|8|9|10|11|12|13|14|15|16:TOFFset**

**Supported** All with Option 400

```
[:SOURce]:RADio:WCDMa:TGPP[:BBG]:DLINk:OCNS[1]|2|3|4|5|6|7|8|9|10|11|12|
13|14|15|16:TOFFset <val>
[:SOURce]:RADio:WCDMa:TGPP[:BBG]:DLINk:OCNS[1]|2|3|4|5|6|7|8|9|10|11|12|
13|14|15|16:TOFFset?
```
This command adjusts the timing offset for the orthogonal channel noise simulator (OCNS) channel.

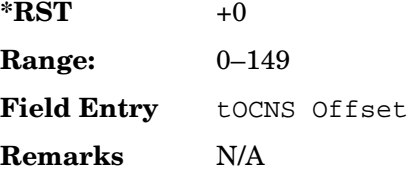

# <span id="page-358-0"></span>**:DLINk:OCNS[1]|2|3|4|5|6|7|8|9|10|11|12|13|14|15|16[:STATe]**

**Supported** All with Option 400

```
[:SOURce]:RADio:WCDMa:TGPP[:BBG]:DLINk:OCNS[1]|2|3|4|5|6|7|8|9|10|11|12|
13|14|15|16[:STATe] ON|OFF|1|0
[:SOURce]:RADio:WCDMa:TGPP[:BBG]:DLINk:OCNS[1]|2|3|4|5|6|7|8|9|10|11|12|
13|14|15|16[:STATe]?
```
This command enables or disables the orthogonal channel noise simulator (OCNS) channel.

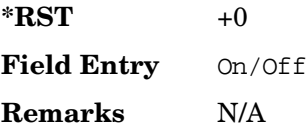

### **:DLINk:PADJust**

**Supported** All with Option 400

[:SOURce]:RADio:WCDMa:TGPP[:BBG]:DLINk:PADJust EQUal|SCALe [:SOURce]:RADio:WCDMa:TGPP[:BBG]:DLINk:PADJust?

This command adjusts the code domain power levels of all downlink channels.

EQUal This choice will adjusts all channel powers to equal power settings.

Receiver Test Digital Commands (continued) **Wideband CDMA Base Band Generator Subsystem–Option 400 ([:SOURce]:RADio:WCDMa:TGPP[:BBG])**

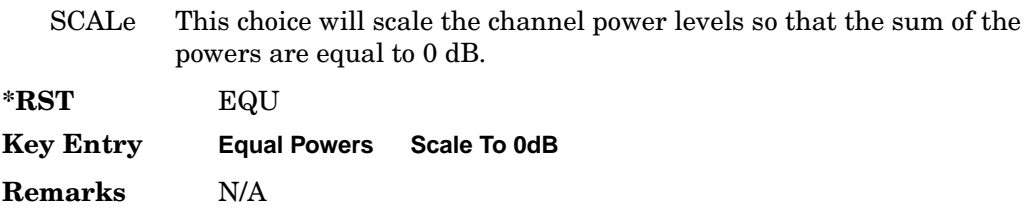

#### **:DLINk:PCCPch:BCHData**

**Supported** All with Option 400

[:SOURce]:RADio:WCDMa:TGPP[:BBG]:DLINk:PCCPch:BCHData PN9|PN15|FIX4| "<file name>"|TRANspch [:SOURce]:RADio:WCDMa:TGPP[:BBG]:DLINk:PCCPch:BCHData?

This command sets the broadcast channel (BCH) data format that will be transmitted on the physical common control physical channel (PCCPCH).

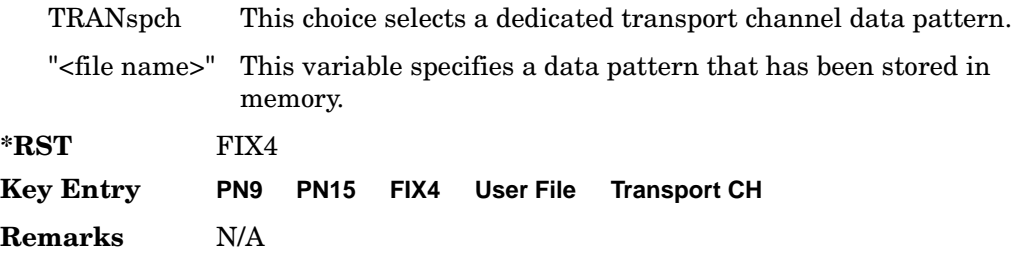

### **:DLINk:PCCPch:BCHData:FIX4**

**Supported** All with Option 400

[:SOURce]:RADio:WCDMa:TGPP[:BBG]:DLINk:PCCPch:BCHData:FIX4 <val> [:SOURce]:RADio:WCDMa:TGPP[:BBG]:DLINk:PCCPch:BCHData:FIX4?

This command sets a fixed 4-bit data pattern for the primary common control physical channel (PCCPCH).

While the variable <val> can be entered in binary, hexadecimal, or decimal formats, the query returns only binary units.

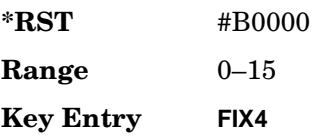
**Remarks** N/A

## **:DLINk:PCCPch:CCODe**

**Supported** All with Option 400

[:SOURce]:RADio:WCDMa:TGPP[:BBG]:DLINk:PCCPch:CCODe <val> [:SOURce]:RADio:WCDMa:TGPP[:BBG]:DLINk:PCCPch:CCODe?

This command sets the primary common control physical channel (PCCPCH) code to the desired code number.

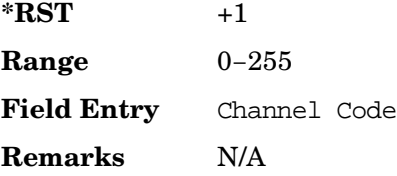

## **:DLINk:PCCPch:POWer**

**Supported** All with Option 400

[:SOURce]:RADio:WCDMa:TGPP[:BBG]:DLINk:PCCPch:POWer <val> [:SOURce]:RADio:WCDMa:TGPP[:BBG]:DLINk:PCCPch:POWer?

This command sets the power level for the primary common control physical channel (PCCPCH).

The variable <val> is expressed in units of decibels (dB).

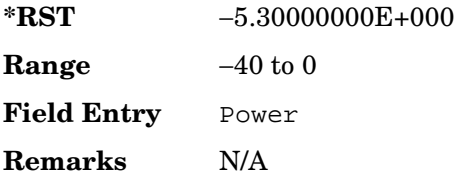

## **:DLINk:PCCPch[:STATe]**

#### **Supported** All with Option 400

[:SOURce]:RADio:WCDMa:TGPP[:BBG]:DLINk:PCCPch[:STATe] ON|OFF|1|0 [:SOURce]:RADio:WCDMa:TGPP[:BBG]:DLINk:PCCPch[:STATe]?

This command enables or disables the primary common control physical channel (PCCPCH).

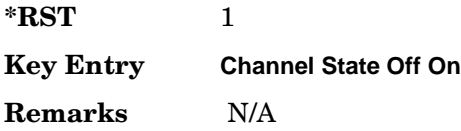

### **:DLINk:PICH:CCODe**

#### **Supported** All with Option 400

[:SOURce]:RADio:WCDMa:TGPP[:BBG]:DLINk:PICH:CCODe <val>

[:SOURce]:RADio:WCDMa:TGPP[:BBG]:DLINk:PICH:CCODe?

This command sets the paging indicator channel (PICH) code to the desired code number.

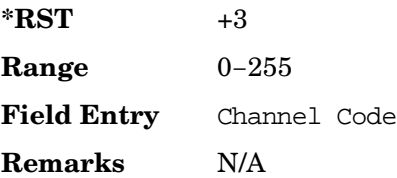

## **:DLINk:PICH:DATA**

#### **Supported** All with Option 400

[:SOURce]:RADio:WCDMa:TGPP[:BBG]:DLINk:PICH:DATA PN9|PN15|FIX4|

"<file name>"

[:SOURce]:RADio:WCDMa:TGPP[:BBG]:DLINk:PICH:DATA?

This command configures the data pattern for the downlink paging indicator channel (PICH).

"<file name>" This variable specifies a data pattern that has been stored in memory.

**Wideband CDMA Base Band Generator Subsystem–Option 400 ([:SOURce]:RADio:WCDMa:TGPP[:BBG])**

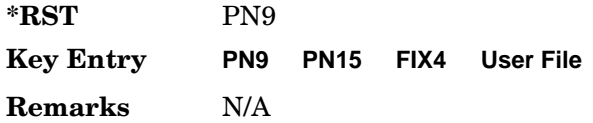

### **:DLINk:PICH:DATA:FIX4**

#### **Supported** All with Option 400

```
[:SOURce]:RADio:WCDMa:TGPP[:BBG]:DLINk:PICH:DATA:FIX4 <val>
[:SOURce]:RADio:WCDMa:TGPP[:BBG]:DLINk:PICH:DATA:FIX4?
```
This command sets a fixed 4-bit data pattern to be transmitted on a paging indicator channel (PICH).

While the variable <val> can be entered in binary, hexadecimal, or decimal formats, the query returns only binary units.

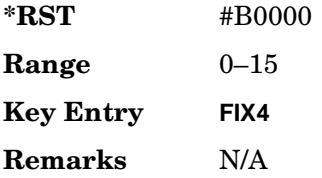

### **:DLINk:PICH:PIBits**

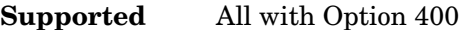

[:SOURce]:RADio:WCDMa:TGPP[:BBG]:DLINk:PICH:PIBits?

This query returns the number of bits in the paging indicator field.

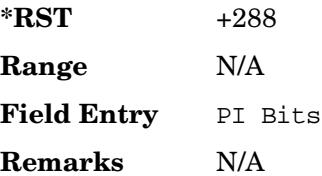

### **:DLINk:PICH:PINDicator**

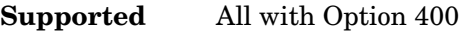

[:SOURce]:RADio:WCDMa:TGPP[:BBG]:DLINk:PICH:PINDicator?

This query returns the number of paging indicator fields per frame.

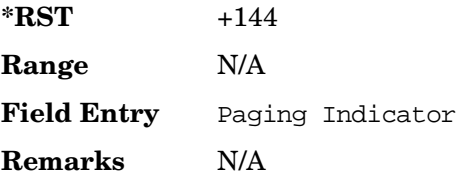

### **:DLINk:PICH:POWer**

**Supported** All with Option 400

[:SOURce]:RADio:WCDMa:TGPP[:BBG]:DLINk:PICH:POWer <val> [:SOURce]:RADio:WCDMa:TGPP[:BBG]:DLINk:PICH:POWer?

This command sets the power level of the paging indicator channel (PICH).

The variable <val> is expressed in units of decibels (dB).

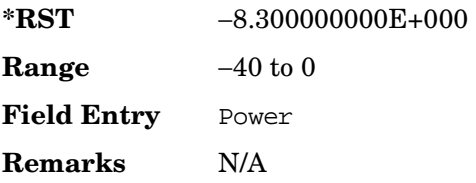

## **:DLINk:PICH[:STATe]**

#### **Supported** All with Option 400

[:SOURce]:RADio:WCDMa:TGPP[:BBG]:DLINk:PICH[:STATe] ON|OFF|1|0 [:SOURce]:RADio:WCDMa:TGPP[:BBG]:DLINk:PICH[:STATe]?

This command enables or disables the paging indicator channel (PICH).

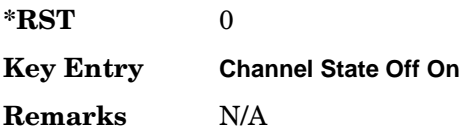

## **:DLINk:POLarity**

#### **Supported** All with Option 400

[:SOURce]:RADio:WCDMa:TGPP[:BBG]:DLINk:POLarity NORMal|INVverted [:SOURce]:RADio:WCDMa:TGPP[:BBG]:DLINk:POLarity?

This command selects the phase polarity of the downlink signal.

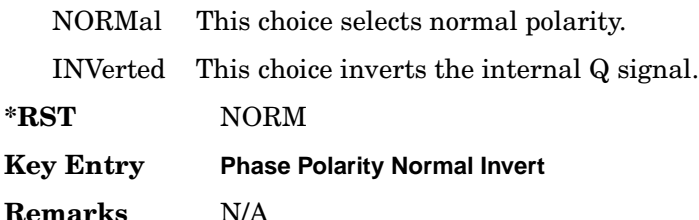

## **:DLINk:PSCH:POWer**

**Supported** All with Option 400

[:SOURce]:RADio:WCDMa:TGPP[:BBG]:DLINk:PSCH:POWer <val> [:SOURce]:RADio:WCDMa:TGPP[:BBG]:DLINk:PSCH:POWer?

This command sets the power level for the primary synchronization physical channel (PSCH).

The variable <val> is expressed in units of decibels (dB).

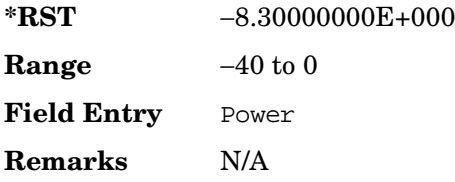

## <span id="page-364-0"></span>**:DLINk:PSCH[:STATe]**

#### **Supported** All with Option 400

[:SOURce]:RADio:WCDMa:TGPP[:BBG]:DLINk:PSCH[:STATe] ON|OFF|1|0 [:SOURce]:RADio:WCDMa:TGPP[:BBG]:DLINk:PSCH[:STATe]?

This command enables or disables the primary synchronization physical channel (PSCH).

**\*RST** 1

Receiver Test Digital Commands (continued) **Wideband CDMA Base Band Generator Subsystem–Option 400 ([:SOURce]:RADio:WCDMa:TGPP[:BBG])**

**Field Entry** PSCH State **Remarks** N/A

### **:DLINk:SCH[:STATe]**

#### **Supported** All with Option 400

[:SOURce]:RADio:WCDMa:TGPP[:BBG]:DLINk:SCH[:STATe] ON|OFF|1|0

This command enables or disables the primary and secondary synchronization channel (SSCH).

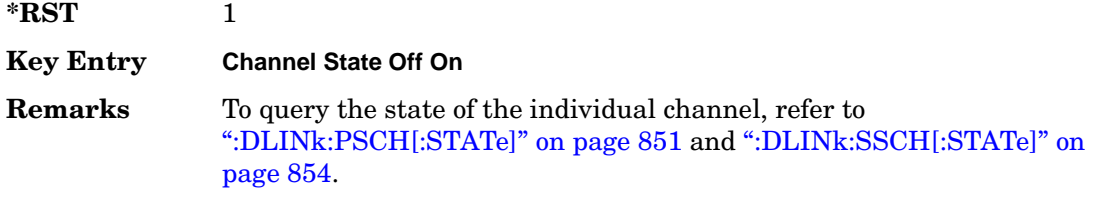

### **:DLINk:SCRamblecode**

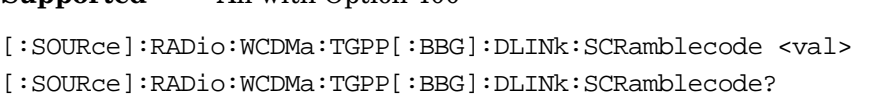

This command selects the scramble code number.

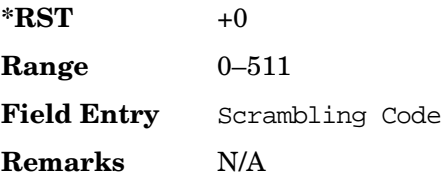

**Supported** All with Option 400

### **:DLINk:SDELay**

**Supported** All with Option 400

[:SOURce]:RADio:WCDMa:TGPP[:BBG]:DLINk:SDELay <val> [:SOURce]:RADio:WCDMa:TGPP[:BBG]:DLINk:SDELay?

This command sets the synchronization delay of the basestation.

The variable <val> is expressed in unit of chips per second (cps).

#### Receiver Test Digital Commands (continued)

**Wideband CDMA Base Band Generator Subsystem–Option 400 ([:SOURce]:RADio:WCDMa:TGPP[:BBG])**

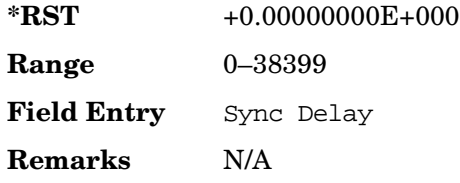

### **:DLINk:SSCH:POWer**

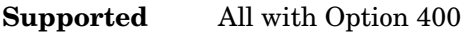

[:SOURce]:RADio:WCDMa:TGPP[:BBG]:DLINk:SSCH:POWer <val> [:SOURce]:RADio:WCDMa:TGPP[:BBG]:DLINk:SSCH:POWer?

This command sets the power level for the secondary synchronization channel (SSCH).

The variable <val> is expressed in units of decibels (dB).

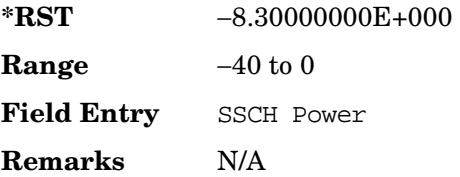

## **:DLINk:SSCH:SSGRoup**

**Supported** All with Option 400

[:SOURce]:RADio:WCDMa:TGPP[:BBG]:DLINk:SSHC:SSGRoup?

This command query returns the secondary scramble code group for the secondary synchronization channel (SSCH).

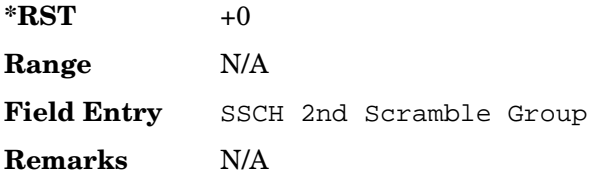

## <span id="page-367-0"></span>**:DLINk:SSCH[:STATe]**

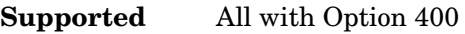

[:SOURce]:RADio:WCDMa:TGPP[:BBG]:DLINk:SSCH[:STATe] ON|OFF|1|0

This command enables or disables the secondary synchronization channel (SSCH).

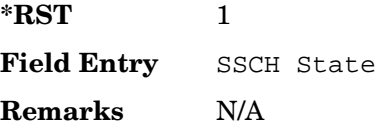

## **:DLINk:TSTatus:COMPressed**

#### Supported All with Option 400

[:SOURce]:RADio:WCDMa:TGPP[:BBG]:DLINk:TSTatus:COMPressed?

This query returns the status of the compressed mode pattern generation.

- 0 indicates the compressed mode pattern signal is not generating
- 1 indicates the compressed mode pattern signal is generating

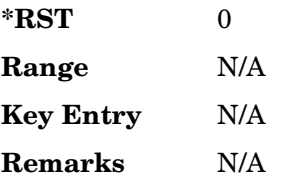

### **:DLINk:TSETup**

#### **Supported** All with Option 400

[:SOURce]:RADio:WCDMa:TGPP[:BBG]:DLINk:TSETup REFSensitiv|MAXinput|ACS |BLOCking|SPURious|INTermod|PERFreq

This command configures the test setup for the downlink channels.

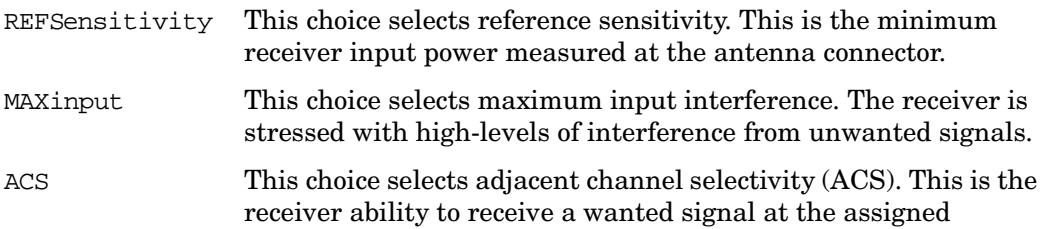

Receiver Test Digital Commands (continued)

**Wideband CDMA Base Band Generator Subsystem–Option 400 ([:SOURce]:RADio:WCDMa:TGPP[:BBG])**

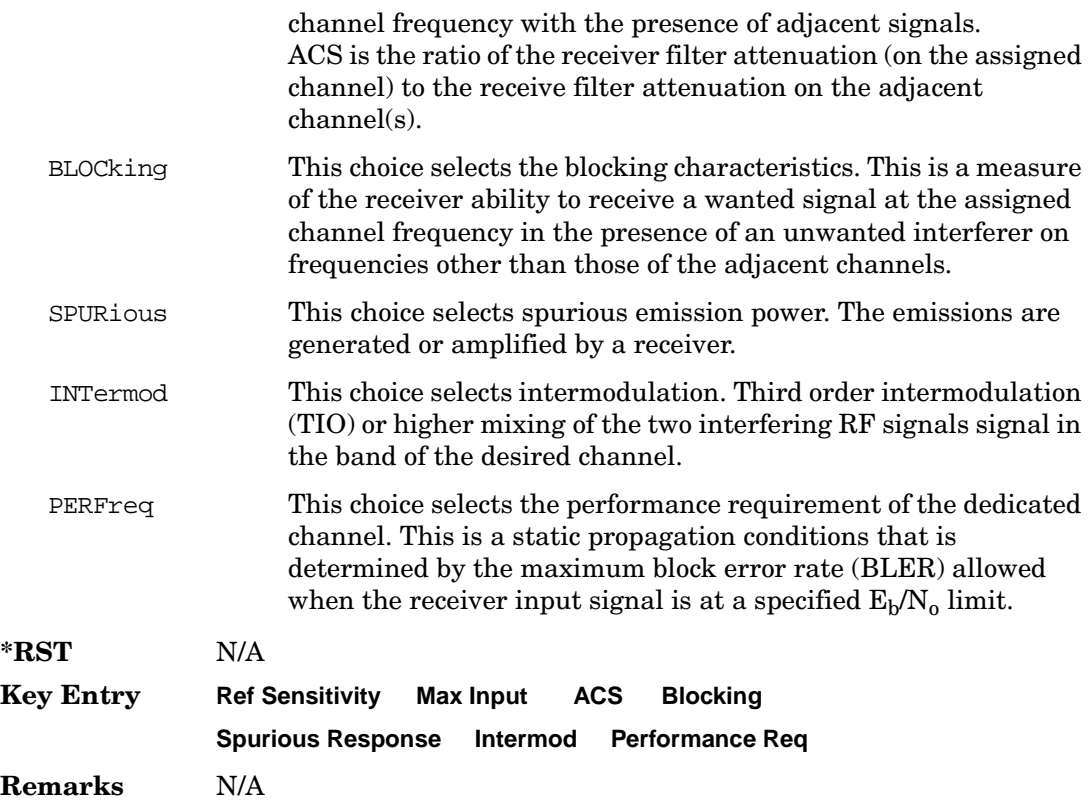

## **:DLINk[:TGRoup [A]|B]:DCH[1]|2|3|4|5|6:BLKSize**

#### **Supported** All with Option 400

```
[:SOURce]:RADio:WCDMa:TGPP[:BBG]:DLINk[:TGRoup[A]|B]:DCH[1]|2|3|4|5|6:
BLKSize <val>
[:SOURce]:RADio:WCDMa:TGPP[:BBG]:DLINk[:TGRoup[A]|B]:DCH[1]|2|3|4|5|6:
BLKSSize?
```
This command sets the coupling block size for the selected dedicated transport channel (DCH).

With transportation position in fixed mode, block size is limited to 0 or equal to the block set size. Refer to, [":DLINk\[:TGRoup \[A\]|B\]:DCH\[1\]|2|3|4|5|6:POSition" on page 864](#page-377-0) for more information.

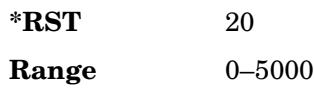

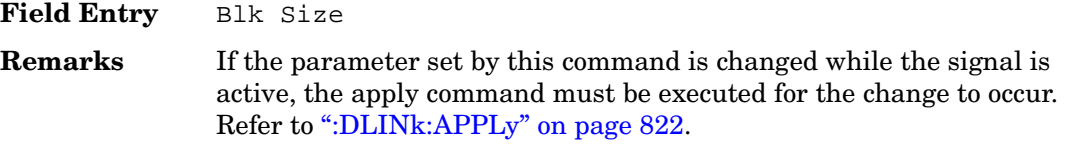

## **:DLINk[:TGRoup [A]|B]:DCH[1]|2|3|4|5|6:BPFRame**

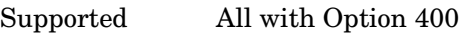

[:SOURce]:RADio:WCDMa:TGPP[:BBG]:DLINk[:TGRoup[A]|B]:DCH[1]|2|3|4|5|6: BPFRame?

This query returns the block per frame for the selected dedicated transport channel (DCH).

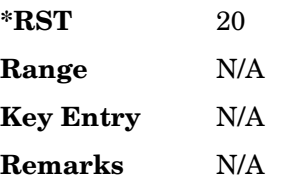

# **:DLINk[:TGRoup [A]|B]:DCH[1]|2|3|4|5|6:BRATe**

**Supported** All with Option 400

[:SOURce]:RADio:WCDMa:TGPP[:BBG]:DLINk[:TGRoup[A]|B]:DCH[1]|2|3|4|5|6: BRATe?

This query returns the block rate for the selected dedicated transport channel (DCH).

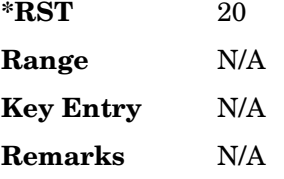

# <span id="page-370-0"></span>**:DLINk[:TGRoup [A]|B]:DCH[1]|2|3|4|5|6:BSSize**

**Supported** All with Option 400

```
[:SOURce]:RADio:WCDMa:TGPP[:BBG]:DLINk[:TGRoup[A]|B]:DCH[1]|2|3|4|5|6:
BSSize <val>
[:SOURce]:RADio:WCDMa:TGPP[:BBG]:DLINk[:TGRoup[A]|B]:DCH[1]|2|3|4|5|6:
BSSize?
```
This command sets the coupling block set size for the selected dedicated transport channel (DCH).

Block set size is a multiple of block size and number of blocks. Changing the block set size value will also change the value for block size. The value for number of blocks does not change.

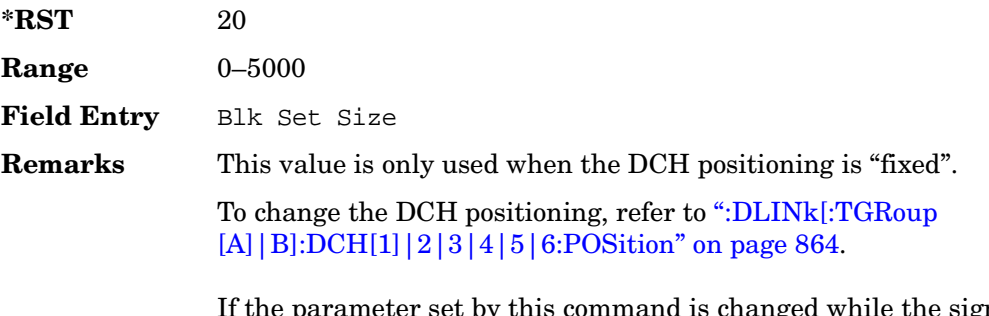

ne signal is active, the apply command must be executed for the change to occur. Refer to [":DLINk:APPLy" on page 822.](#page-335-0)

# **:DLINk[:TGRoup [A]|B]:DCH[1]|2|3|4|5|6:CODE**

#### **Supported** All with Option 400

```
[:SOURce]:RADio:WCDMa:TGPP[:BBG]:DLINk[:TGRoup[A]|B]:DCH[1]|2|3|4|5|6:
CODE HCONv|TCONv|TURBo|NONE
[:SOURce]:RADio:WCDMa:TGPP[:BBG]:DLINk[:TGRoup[A]|B]:DCH[1]|2|3|4|5|6:
CODE?
```
This command selects the encoder type.

- HCONv This choice selects coding with the 1/2 rate convolutional encoder.
- TCONv This choice selects coding with the 1/3 rate convolutional encoder.
- TURBo This choice selects coding with the turbo coder.
- NONE This choice selects no coding.

Receiver Test Digital Commands (continued) **Wideband CDMA Base Band Generator Subsystem–Option 400 ([:SOURce]:RADio:WCDMa:TGPP[:BBG])**

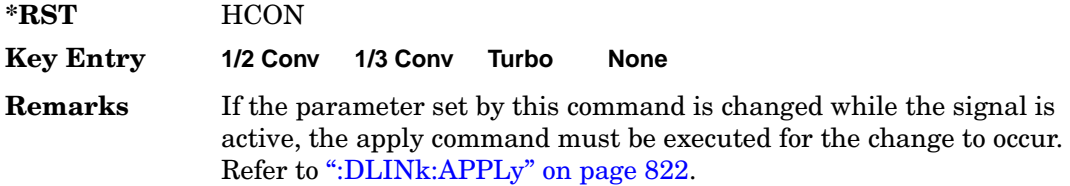

## **:DLINk[:TGRoup [A]|B]:DCH[1]|2|3|4|5|6:CRC**

**Supported** All with Option 400

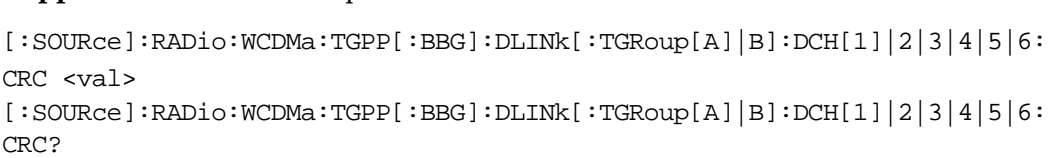

This command sets the number of cyclic redundancy check (CRC) bits for the dedicated transport channel (DCH).

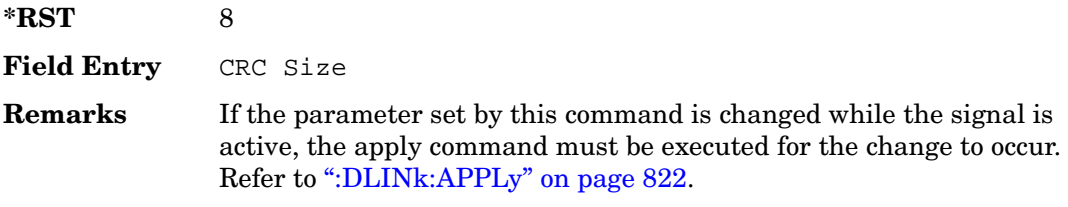

# **:DLINk[:TGRoup [A]|B]:DCH[1]|2|3|4|5|6:DATA**

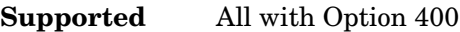

```
[:SOURce]:RADio:WCDMa:TGPP[:BBG]:DLINk[:TGRoup[A]|B]:DCH[1]|2|3|4|5|6:
DATA PN9|FIX4|"<file name>"
[:SOURce]:RADio:WCDMa:TGPP[:BBG]:DLINk[:TGRoup[A]|B]:DCH[1]|2|3|4|5|6:
DATA?
```
This command configures the data for the downlink dedicated transport channel (DCH) selected.

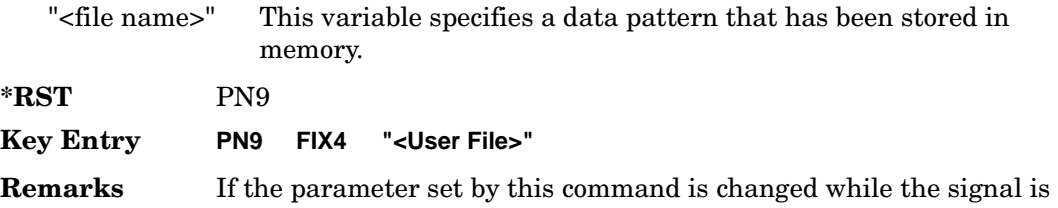

active, the apply command must be executed for the change to occur. Refer to [":DLINk:APPLy" on page 822.](#page-335-0)

## **:DLINk[:TGRoup [A]|B]:DCH[1]|2|3|4|5|6:DATA:BER:ACTual**

**Supported** All with Option 400

[:SOURce]:RADio:WCDMa:TGPP[:BBG]:DLINk[:TGRoup[A]|B]:DCH[1]|2|3|4|5|6: DATA:BER:ACTual?

This query returns the actual inserted error ratio in the downlink dedicated channel (DCH) selected.

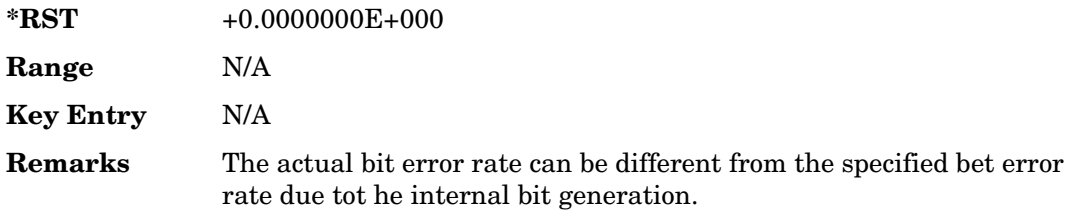

## **:DLINk[:TGRoup [A]|B]:DCH[1]|2|3|4|5|6:DATA:BER:ERRor:BIT**

Supported All with Option 400

```
[:SOURce]:RADio:WCDMa:TGPP[:BBG]:DLINk[:TGRoup[A]|B]:DCH[1]|2|3|4|5|6:
DATA:BER:ERRor:BIT?
```
This query returns the actual error bits inserted in the total number of bits.

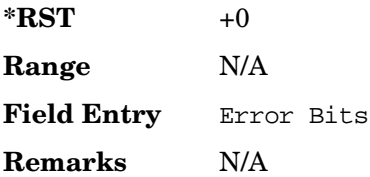

# **:DLINk[:TGRoup [A]|B]:DCH[1]|2|3|4|5|6:DATA:BER:TOTal:BIT**

**Supported** All with Option 400

[:SOURce]:RADio:WCDMa:TGPP[:BBG]:DLINk[:TGRoup[A]|B]:DCH[1]|2|3|4|5|6: DATA:BER:TOTal:BIT?

This query returns the total number of bits inserted for the bit error ratio calculation.

**\*RST** 0

Receiver Test Digital Commands (continued) **Wideband CDMA Base Band Generator Subsystem–Option 400 ([:SOURce]:RADio:WCDMa:TGPP[:BBG])**

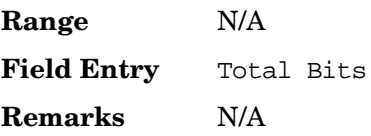

# **:DLINk[:TGRoup [A]|B]:DCH[1]|2|3|4|5|6:DATA:BER[:VALue]**

**Supported** All with Option 400

```
[:SOURce]:RADio:WCDMa:TGPP[:BBG]:DLINk[:TGRoup[A]|B]:DCH[1]|2|3|4|5|6:
DATA:BER[:VALue] <val>
[:SOURce]:RADio:WCDMa:TGPP[:BBG]:DLINk[:TGRoup[A]|B]:DCH[1]|2|3|4|5|6:
DATA:BER[:VALue]?
```
This command specifies the bit error rate (BER) value to be inserted into the selected downlink dedicated channel (DCH).

The variable  $\langle \text{val} \rangle$  is expressed in decimal form, but it is a percent ratio (1.0=100%).

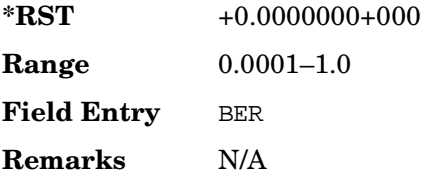

# **:DLINk[:TGRoup [A]|B]:DCH[1]|2|3|4|5|6:DATA:BLER:ACTual**

**Supported** All with Option 400

[:SOURce]:RADio:WCDMa:TGPP[:BBG]:DLINk[:TGRoup[A]|B]:DCH[1]|2|3|4|5|6: DATA:BLER:ACTual?

This query returns the actual block error ratio inserted.

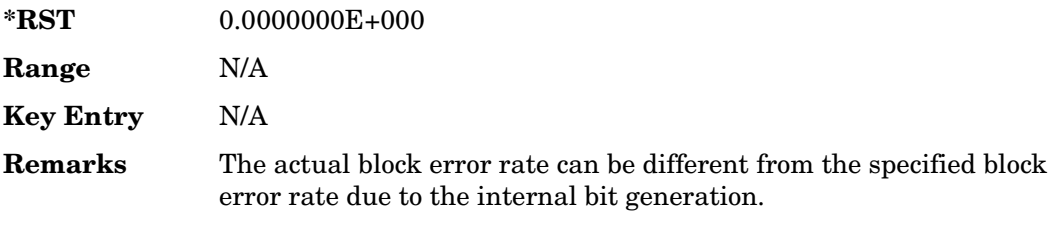

# **:DLINk[:TGRoup[A]|B]:DCH[1]|2|3|4|5|6:DATA:BLER:ERRor: BLOCk**

**Supported** All with Option 400

[:SOURce]:RADio:WCDMa:TGPP[:BBG]:DLINk[:TGRoup[A]|B]:DCH[1]|2|3|4|5|6: DATA:BLER:ERRor:BLOCk?

This query returns the number of error blocks inserted.

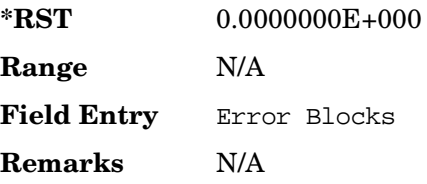

## **:DLINk[:TGRoup[A]|B]:DCH[1]|2|3|4|5|6:DATA:BLER:TOTal: BLOCk**

#### **Supported** All with Option 400

```
[:SOURce]:RADio:WCDMa:TGPP[:BBG]:DLINk[:TGRoup[A]|B]:DCH[1]|2|3|4|5|6: 
DATA:BLER:TOTal:BLOCk?
```
This query returns the error blocks actually inserted in the total number of blocks.

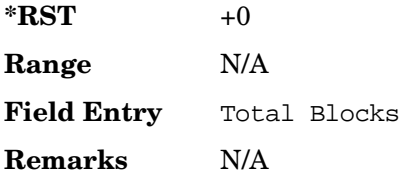

## **:DLINk[:TGRoup [A]|B]:DCH[1]|2|3|4|5|6:DATA:BLER[:VALue]**

**Supported** All with Option 400

```
[:SOURce]:RADio:WCDMa:TGPP[:BBG]:DLINk[:TGRoup[A]|B]:DCH[1]|2|3|4|5|6:
DATA:BLER[:VALue] <val>
[:SOURce]:RADio:WCDMa:TGPP[:BBG]:DLINk[:TGRoup[A]|B]:DCH[1]|2|3|4|5|6:
DATA:BLER[:VALue]?
```
This command specifies the block error rate (BLER) value to be inserted into the selected downlink dedicated channel (DCH).

The variable  $\langle \text{val}\rangle$  is expressed in decimal form, but it is a percent ratio (1.0=100%).

Receiver Test Digital Commands (continued)

**Wideband CDMA Base Band Generator Subsystem–Option 400 ([:SOURce]:RADio:WCDMa:TGPP[:BBG])**

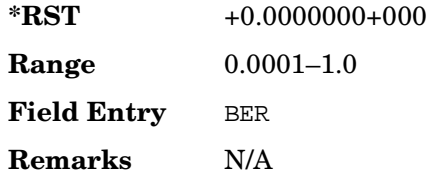

# **:DLINk[:TGRoup [A]|B]:DCH[1]|2|3|4|5|6:DATA:EINSert**

**Supported** All with Option 400

[:SOURce]:RADio:WCDMa:TGPP[:BBG]:DLINk[:TGRoup[A]|B]:DCH[1]|2|3|4|5|6: DATA:EINSert BLER|BER|NONE [:SOURce]:RADio:WCDMa:TGPP[:BBG]:DLINk[:TGRoup[A]|B]:DCH[1]|2|3|4|5|6: DATA:EINSert?

This command selects the error insertion mode.

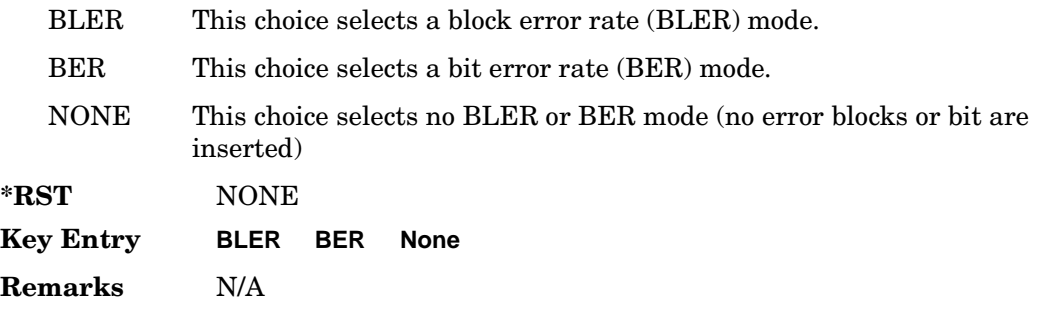

# **:DLINk[:TGRoup [A]|B]:DCH[1]|2|3|4|5|6:DATA:FIX4**

**Supported** All with Option 400

```
[:SOURce]:RADio:WCDMa:TGPP[:BBG]:DLINk[:TGRoup[A]|B]:DCH[1]|2|3|4|5|6:
DATA:FIX4 <val>
[:SOURce]:RADio:WCDMa:TGPP[:BBG]:DLINk[:TGRoup[A]|B]:DCH[1]|2|3|4|5|6:
DATA:FIX4?
```
This command sets a fixed data type to be transmitted on the selected downlink dedicated transport channel (DCH).

While the variable <val> can be entered in binary, hexadecimal, or decimal formats, the query returns only binary units.

**\*RST** #B0000 **Range**  $0-15$ 

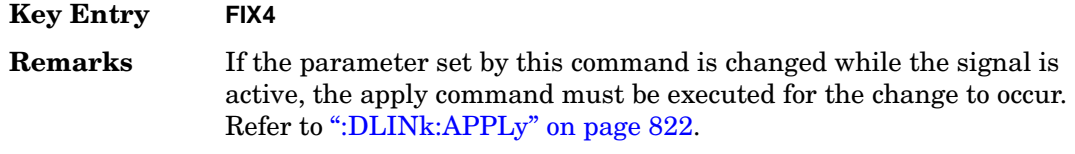

## **:DLINk[:TGRoup [A]|B]:DCH[1]|2|3|4|5|6:MNBLocks**

#### **Supported** All with Option 400

```
[:SOURce]:RADio:WCDMa:TGPP[:BBG]:DLINk[:TGRoup[A]|B]:DCH[1]|2|3|4|5|6:
MNBLocks <val>
[:SOURce]:RADio:WCDMa:TGPP[:BBG]:DLINk[:TGRoup[A]|B]:DCH[1]|2|3|4|5|6: 
MNBLocks?
```
This command sets the maximum number of blocks transmitted by the active downlink dedicated transport channel (DCH).

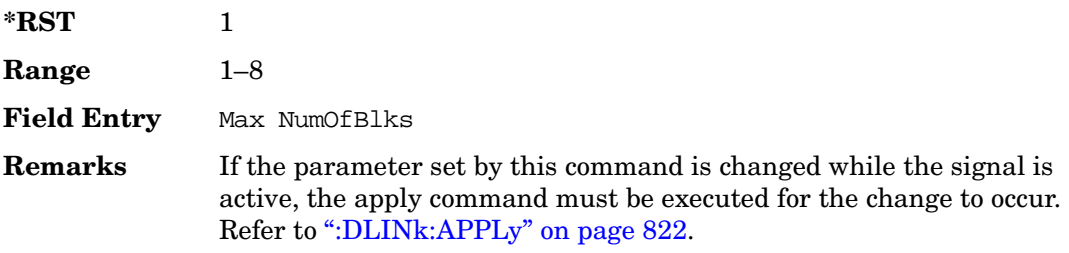

## **:DLINk[:TGRoup [A]|B]:DCH[1]|2|3|4|5|6:MBSize**

#### **Supported** All with Option 400

```
[:SOURce]:RADio:WCDMa:TGPP[:BBG]:DLINk[:TGRoup[A]|B]:DCH[1]|2|3|4|5|6:
MBSize <val>
[:SOURce]:RADio:WCDMa:TGPP[:BBG]:DLINk[:TGRoup[A]|B]:DCH[1]|2|3|4|5|6: 
MBSize?
```
This command sets the maximum coupling block size for the selected dedicated transport channel (DCH).

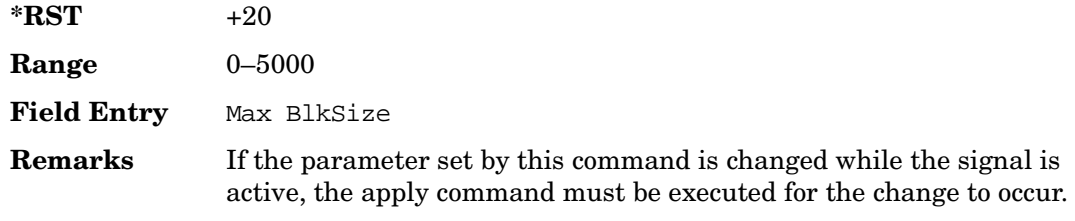

Refer to [":DLINk:APPLy" on page 822.](#page-335-0)

# **:DLINk[:TGRoup [A]|B]:DCH[1]|2|3|4|5|6:NBLocks**

#### **Supported** All with Option 400

```
[:SOURce]:RADio:WCDMa:TGPP[:BBG]:DLINk[:TGRoup[A]|B]:DCH[1]|2|3|4|5|6:
NBLocks <val>
[:SOURce]:RADio:WCDMa:TGPP[:BBG]:DLINk[:TGRoup[A]|B]:DCH[1]|2|3|4|5|6: 
NBLocks?
```
This command sets the number of blocks transmitted by the active downlink dedicated transport channel (DCH).

Number of blocks and block size are multiplied to equal block set size. Changing the value for the number of blocks will also change the block size value and the product will equal the block set size value. Refer to, [":DLINk\[:TGRoup](#page-370-0) 

 $[A] |B|$ :DCH $[1] |2|3|4|5|6$ :BSSize" on page 857 for more information.

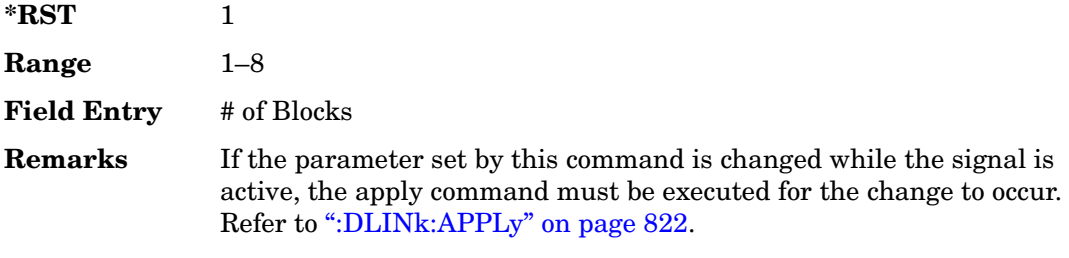

# <span id="page-377-0"></span>**:DLINk[:TGRoup [A]|B]:DCH[1]|2|3|4|5|6:POSition**

**Supported** All with Option 400

```
[:SOURce]:RADio:WCDMa:TGPP[:BBG]:DLINk[:TGRoup[A]|B]:DCH[1]|2|3|4|5|6:
POSition FLEXible|FIXed
[:SOURce]:RADio:WCDMa:TGPP[:BBG]:DLINk[:TGRoup[A]|B]:DCH[1]|2|3|4|5|6:
POSition?
```
This command selects the coupling mode.

- FLEXible This choice makes the block set size (BSSize) not editable and the track's block size. Setting the BSSize while flexible will result in a error message.
- FIXed This choice makes the BSSize editable. The block size is also editable, but limited to two values, either equal to BSSize or 0. If attempting to set the value outside the two values, it will result in an error message and

**Wideband CDMA Base Band Generator Subsystem–Option 400 ([:SOURce]:RADio:WCDMa:TGPP[:BBG])**

the block size being set equal to the BSSize.

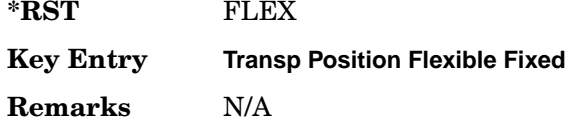

# **:DLINk[:TGRoup [A]|B]:DCH[1]|2|3|4|5|6:PPERcentage**

**Supported** All with Option 400

```
[:SOURce]:RADio:WCDMa:TGPP[:BBG]:DLINk[:TGRoup[A]|B]:DCH[1]|2|3|4|5|6: 
PPERcentage?
```
This query returns the percentage of the total bits removed from or added to the fully coded channel.

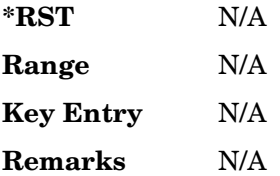

# **:DLINk[:TGRoup [A]|B]:DCH[1]|2|3|4|5|6:RMATch**

**Supported** All with Option 400

```
[:SOURce]:RADio:WCDMa:TGPP[:BBG]:DLINk[:TGRoup[A]|B]:DCH[1]|2|3|4|5|6: 
RMATch <val>
[:SOURce]:RADio:WCDMa:TGPP[:BBG]:DLINk[:TGRoup[A]|B]:DCH[1]|2|3|4|5|6: 
RMATch?
```
This command sets the rate matching attribute.

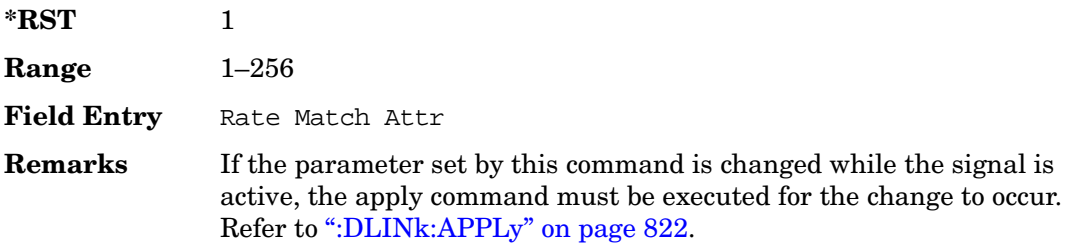

# **:DLINk[:TGRoup [A]|B]:DCH[1]|2|3|4|5|6:TTI**

**Supported** All with Option 400

```
[:SOURce]:RADio:WCDMa:TGPP[:BBG]:DLINk[:TGRoup[A]|B]:DCH[1]|2|3|4|5|6:
TTI 10000|20000|40000|80000
[:SOURce]:RADio:WCDMa:TGPP[:BBG]:DLINk[:TGRoup[A]|B]:DCH[1]|2|3|4|5|6:
TTI?
```
This command sets the transmission time interval (TTI) allowed for the dedicated channel (DCH) to transmit.

The choices are expressed in units of milliseconds (msec) where 20000=20 msec.

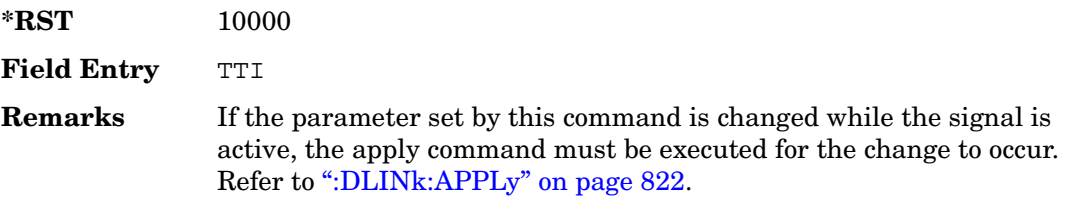

# **:DLINk[:TGRoup [A]|B]:DCH[1]|2|3|4|5|6[:STATe]**

**Supported** All with Option 400

```
[:SOURce]:RADio:WCDMa:TGPP[:BBG]:DLINk[:TGRoup[A]|B]:DCH[1]|2|3|4|5|
6[:STATe] ON|OFF|1|0 
[:SOURce]:RADio:WCDMa:TGPP[:BBG]:DLINk[:TGRoup[A]|B]:DCH[1]|2|3|4|5|
6[:STATe]?
```
This command enables or disables the selected dedicated transport channel (DCH).

**\*RST** *DCH 1*:1 *DCH 2–6*:0

**Key Entry TrCH State Off On**

**Remarks** DCH1 reset value cannot be turned off. The channels must be turned on sequentially. If one channel is turned off then all higher numbered channels will automatically be turned off.

> If the parameter is changed, the apply command must be executed after the change. Refer to [":DLINk:APPLy" on page 822](#page-335-0).

## **:LINK**

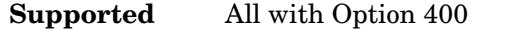

[:SOURce]:RADio:WCDMa:TGPP[:BBG]:LINK DOWN|UP [:SOURce]:RADio:WCDMa:TGPP[:BBG]:LINK?

This command sets the uplink or downlink mode.

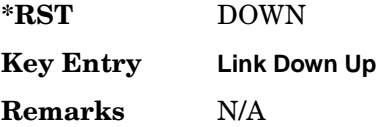

## **:POLarity[:ALL]**

**Supported** All with Option 400

```
[:SOURce]:RADio:WCDMa:TGPP[:BBG]:POLarity[:ALL] NORMal|INVert
[:SOURce]:RADio:WCDMa:TGPP[:BBG]:POLarity[:ALL]?
```
This command selects the polarity for the Q channel.

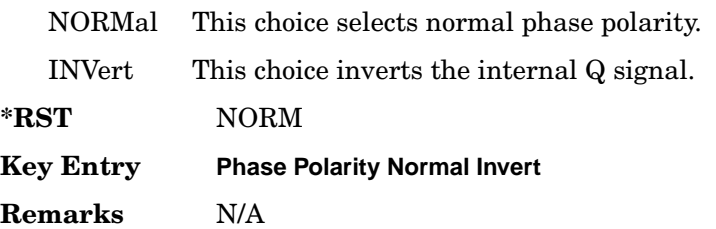

## <span id="page-380-0"></span>**:ULINk:APPLy**

**Supported** All with Option 400

[:SOURce]:RADio:WCDMa:TGPP[:BBG]:ULINk:APPLy

[:SOURce]:RADio:WCDMa:TGPP[:BBG]:ULINk:APPLy?

This command immediately starts the channel coding generation process according to the channel setup and data for the uplink physical and transport channels.

The query returns a response that determines whether or not the execution of the command is necessary. The response from the query is as follows:

- 1 This response is returned if the execution of the command is required.
- 0 This response is returned if the execution of the command is not required.

Receiver Test Digital Commands (continued)

**Wideband CDMA Base Band Generator Subsystem–Option 400 ([:SOURce]:RADio:WCDMa:TGPP[:BBG])**

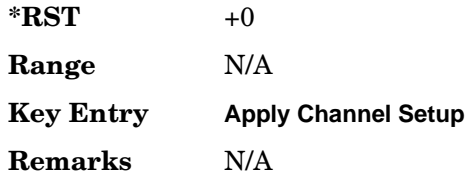

### **:ULINk:AWGN:CN**

**Supported** All with Option 400 and 403

[:SOURce]:RADio:WCDMa:TGPP[:BBG]:ULINk:AWGN:CN <val> [:SOURce]:RADio:WCDMa:TGPP[:BBG]:ULINk:AWGN:CN?

This command sets the in band carrier to noise ratio. The noise is the total noise level of the in-channel.

The variable <val> is expressed in units of decibels (dB).

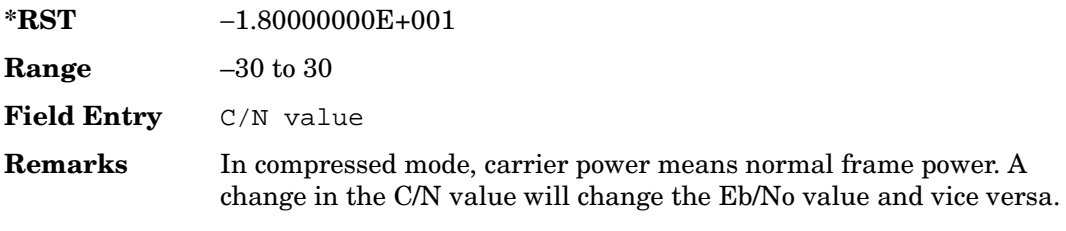

### **:ULINk:AWGN:CPOWer**

**Supported** All with Option 400 and 403

[:SOURce]:RADio:WCDMa:TGPP[:BBG]:ULINk:AWGN:CPOWer?

This query returns the carrier power level when the additive white gaussian noise (AWGN) is on.

The power value is expressed in units of decibels (dBm/3.84 MHz).

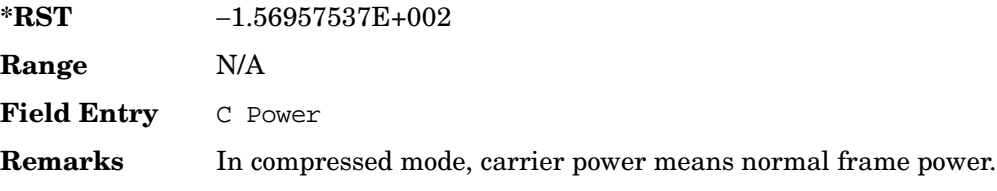

### **:ULINk:AWGN:DRATe**

**Supported** All with Option 400 and 403

[:SOURce]:RADio:WCDMa:TGPP[:BBG]:ULINk:AWGN:DRATe?

This query returns the data rate of the Eb reference channel.

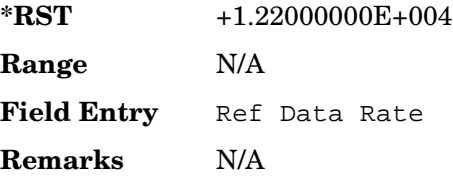

### **:ULINk:AWGN:EBNO**

**Supported** All with Option 400 and 403

```
[:SOURce]:RADio:WCDMa:TGPP[:BBG]:ULINk:AWGN:EBNO <val>
[:SOURce]:RADio:WCDMa:TGPP[:BBG]:ULINk:AWGN:EBNO?
```
This command sets the Eb/No ratio. The *Eb* is defined as the carrier power divided by the bit rate. *No* is noise power divided by the bandwidth (3.84MHz).

The variable  $\langle \text{val} \rangle$  setting is affected by the carrier to noise ratio (C/N) and the data rate. A change to either of these values will affect your Eb/No setting. Use the formula in the range field to determine a correct Eb/No value.

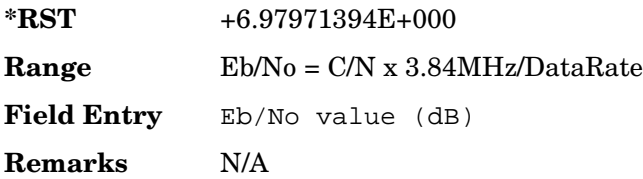

## **:ULINk:AWGN:EBRef**

**Supported** All with Option 400 and 403

```
[:SOURce]:RADio:WCDMa:TGPP[:BBG]:ULINk:AWGN:EBRef DPCCh|DPDCh|DCH1| 
DCH2|DCH3|DCH4|DCH5|DCH6 
[:SOURce]:RADio:WCDMa:TGPP[:BBG]:ULINk:AWGN:EBRef?
```
This command selects the Eb reference and it is used in the Eb/No value.

DPCCh This choice selects a dedicated physical control channel.

DPDCh This choice selects a dedicated physical data channel.

Receiver Test Digital Commands (continued)

**Wideband CDMA Base Band Generator Subsystem–Option 400 ([:SOURce]:RADio:WCDMa:TGPP[:BBG])**

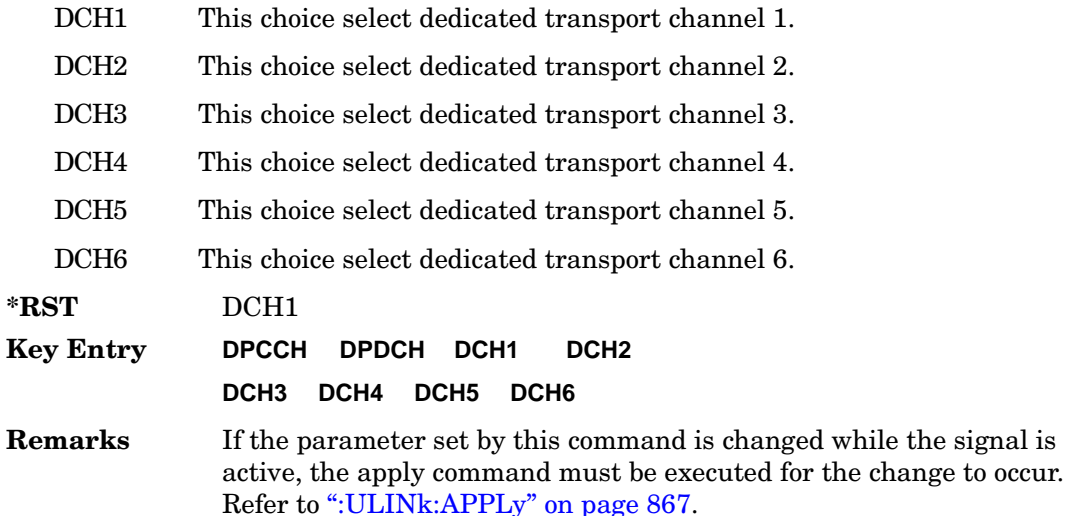

#### **:ULINk:AWGN:FNBW**

**Supported** All with Option 400 and 403

[:SOURce]:RADio:WCDMa:TGPP[:BBG]:ULINk:AWGN:FNBW?

This query returns the flat noise bandwidth (BW). Flat noise bandwidth is calculated by  $BW=(1.6)$  x (Chip rate) and the result is close to the 0 dB roll-off point.

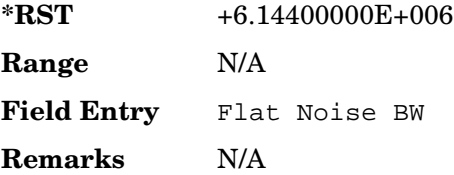

### **:ULINk:AWGN:NPOWer**

**Supported** All with Option 400 and 403

[:SOURce]:RADio:WCDMa:TGPP[:BBG]:ULINk:AWGN:NPOWer?

This query returns the in-channel noise level when the additive white gaussian noise (AWGN) is on.

The power value is expressed in units of decibels (dBm/3.84 MHz).

**\*RST** −1.38957537E+002

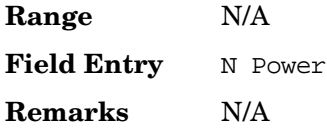

### **:ULINk:AWGN:TICPower**

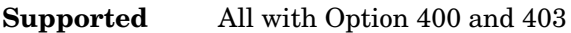

[:SOURce]:RADio:WCDMa:TGPP[:BBG]:ULINk:AWGN:TICPower?

This query returns the total in-channel power with 3.84 MHz bandwidth.

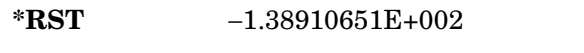

**Range** −138.9 to 20

**Field Entry** TotalPwr

**Remarks** The total in-channel power is a sum of carrier power and in-channel noise power. Changing the noise related parameters such as C/N, Eb/No, and Eb Ref will cause a recalculation of the total in-channel power.

> The maximum value of this query depends on the power option that is installed in the signal generator.

### **:ULINk:AWGN[:STATe]**

**Supported** All with Option 400 and 403

```
[:SOURce]:RADio:WCDMa:TGPP[:BBG]:ULINk:AWGN:STATe ON|OFF|1|0
[:SOURce]:RADio:WCDMa:TGPP[:BBG]:ULINk:AWGN:STATe?
```
This command enables or disables the additive white gaussian noise (AWGN). AWGN can only be turned on when DPCCH is selected as the physical channel. Refer to [":ULINk:PHYSical\[1\]:TYPE" on page 893](#page-406-0).

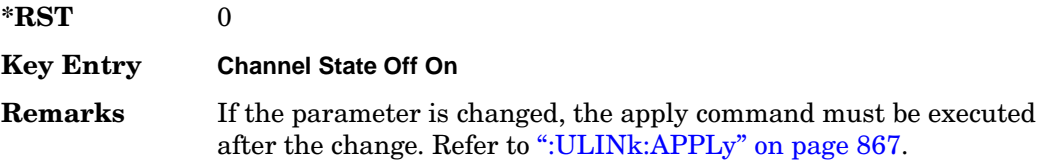

## **:ULINk:CRATe**

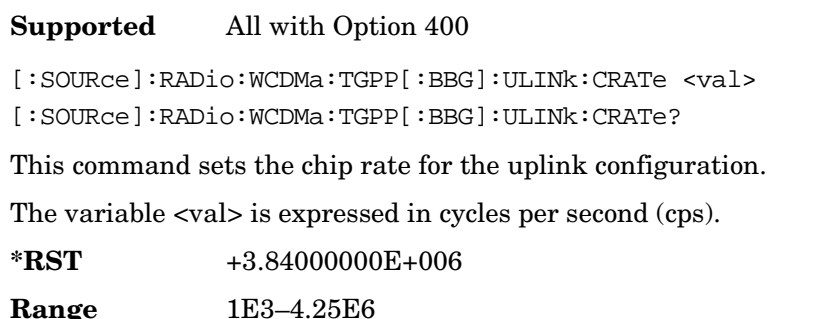

**Field Entry** Chip Rate

**Remarks** The chip rate is equivalent to the spreading rate of the channel.

### **:ULINk:DPCCh:BETA**

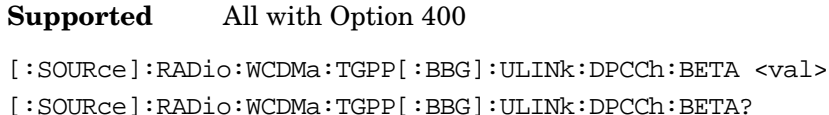

This command sets the beta value for the uplink dedicated physical control channel (DPCCH). The beta value and the power ratio are coupled. When the power ratio is updated, the beta value is converted to the beta ratio (amplitude ratio).

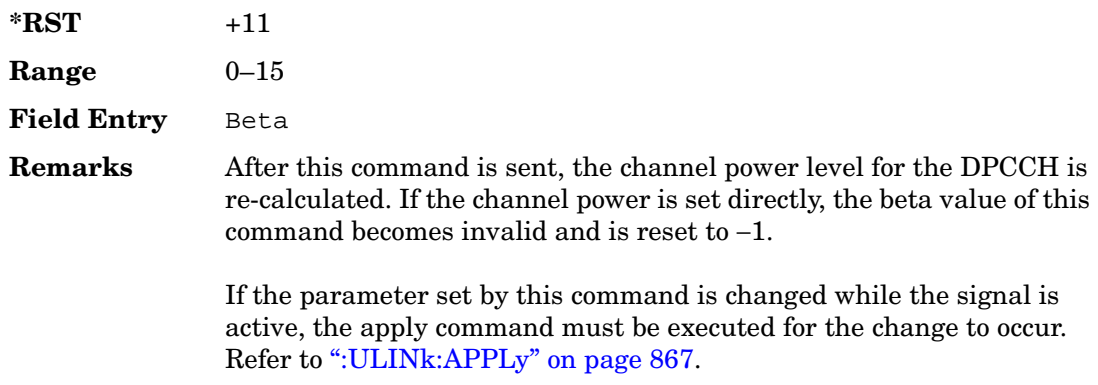

## **:ULINk:DPCCh:CCODe**

**Supported** All with Option 400

[:SOURce]:RADio:WCDMa:TGPP[:BBG]:ULINk:DPCCh:CCODe <val>

[:SOURce]:RADio:WCDMa:TGPP[:BBG]:ULINk:DPCCh:CCODe?

This command sets the channelization code for the uplink dedicated physical control channel (DPCCH).

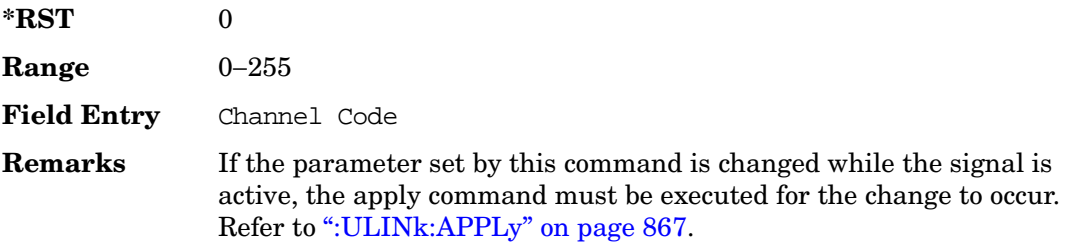

## **:ULINk:DPCCh:DATA**

**Supported** All with Option 400

```
[:SOURce]:RADio:WCDMa:TGPP[:BBG]:ULINk:DPCCh:DATA PN9|PN15|FIX4|
"<file name>"|STD
```
[:SOURce]:RADio:WCDMa:TGPP[:BBG]:ULINk:DPCCh:DATA?

This command configures the data pattern for the uplink dedicated physical control channel (DPCCH).

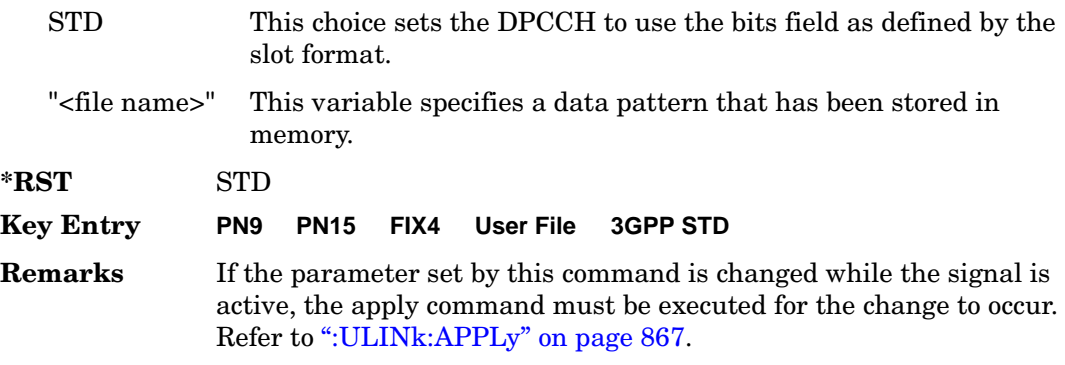

## **:ULINk:DPCCh:DATA:FIX4**

Supported All with Option 400

[:SOURce]:RADio:WCDMa:TGPP[:BBG]:ULINk:DPCCh:DATA:FIX4 <val>

[:SOURce]:RADio:WCDMa:TGPP[:BBG]:ULINk:DPCCh:DATA:FIX4?

This command sets the 4-bit data pattern of the uplink dedicated physical control channel (DPCCH).

While the variable <val> can be entered in binary, hexadecimal, or decimal formats, the query returns only binary units.

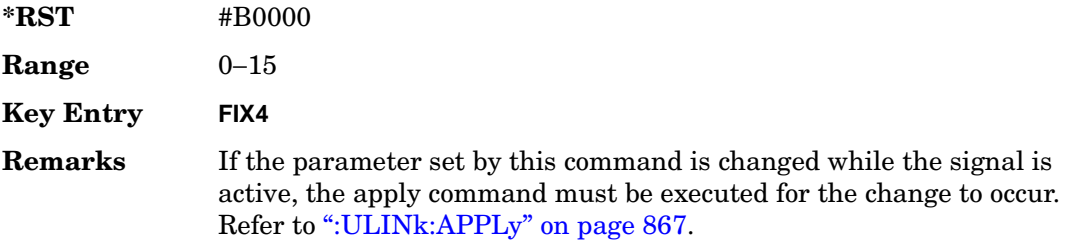

## **:ULINk:DPCCh:FBI:PATTern**

**Supported** All with Option 400

```
[:SOURce]:RADio:WCDMa:TGPP[:BBG]:ULINk:DPCCh:FBI:PATTern PN9|PN15|FIX|
"<file name>" 
[:SOURce]:RADio:WCDMa:TGPP[:BBG]:ULINk:DPCCh:FBI:PATTern?
```
This command configures the pattern of the feedback information (FBI) for the uplink dedicated physical control channel (DPCCH).

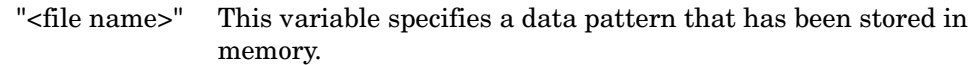

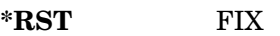

**Key Entry PN9 PN15 FIX User File**

**Remarks** If the parameter set by this command is changed while the signal is active, the apply command must be executed for the change to occur. Refer to [":ULINk:APPLy" on page 867.](#page-380-0)

## **:ULINk:DPCCh:FBI:PATTern:FIX**

**Supported** All with Option 400

```
[:SOURce]:RADio:WCDMa:TGPP[:BBG]:ULINk:DPCCh:FBI:PATTern:FIX <val>
[:SOURce]:RADio:WCDMa:TGPP[:BBG]:ULINk:DPCCh:FBI:PATTern:FIX?
```
This command sets the 30-bit feedback information (FBI) pattern for the uplink dedicated physical control channel (DPCCH).

While the variable <val> can be entered in binary, hexadecimal, or decimal formats, the query returns only decimal values.

 $*RST$   $+0$ **Range** 0−10737418235 **Key Entry FIX Remarks** If the parameter set by this command is changed while the signal is active, the apply command must be executed for the change to occur. Refer to [":ULINk:APPLy" on page 867.](#page-380-0)

# **:ULINk:DPCCh:FBI[:STATe]**

**Supported** All with Option 400

[:SOURce]:RADio:WCDMa:TGPP[:BBG]:ULINk:DPCCh:FBI[:STATe]?

This query returns whether or not the feedback information (FBI) bits are included in the uplink dedicated physical control channel (DPCCH). The FBI is included when a status of one is returned. A zero indicates no FBI.

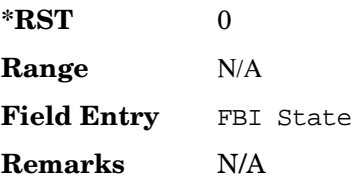

## **:ULINk:DPCCh:POWer**

#### **Supported** All with Option 400

[:SOURce]:RADio:WCDMa:TGPP[:BBG]:ULINk:DPCCh:POWer <val>

[:SOURce]:RADio:WCDMa:TGPP[:BBG]:ULINk:DPCCh:POWer?

This command sets the power level for the uplink dedicated physical control channel (DPCCH).

The variable <val> is expressed in units of decibels (dB).

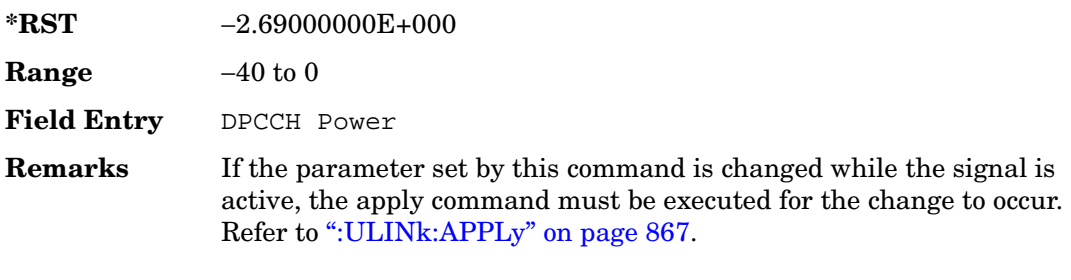

### **:ULINk:DPCCh:RATE**

**Supported** All with Option 400

[:SOURce]:RADio:WCDMa:TGPP[:BBG]:ULINk:DPCCh:RATE?

This query returns the symbol rate for the uplink dedicated physical control channel (DPCCH).

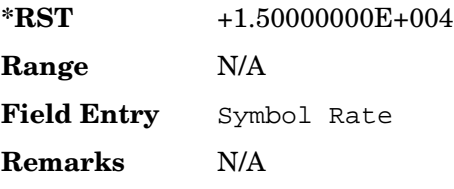

## **:ULINk:DPCCh:SLOTformat**

**Supported** All with Option 400

[:SOURce]:RADio:WCDMa:TGPP[:BBG]:ULINk:DPCCh:SLOTformat <val> [:SOURce]:RADio:WCDMa:TGPP[:BBG]:ULINk:DPCCh:SLOTformat?

This command sets the slot format for the uplink dedicated physical control channel (DPCCH).

**Wideband CDMA Base Band Generator Subsystem–Option 400 ([:SOURce]:RADio:WCDMa:TGPP[:BBG])**

The variable <val> is expressed in unit of bits.

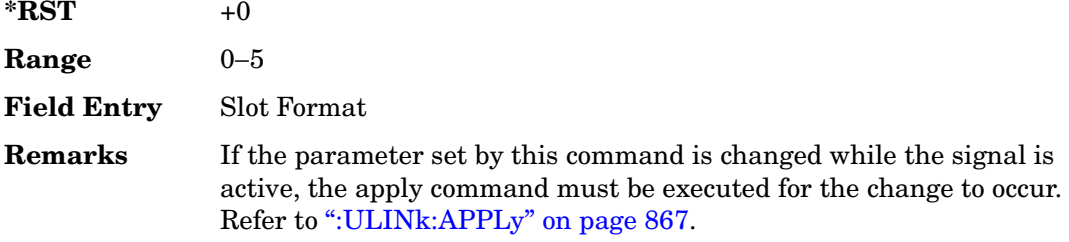

### **:ULINk:DPCCh:TFCI:PATTern**

**Supported** All with Option 400

```
[:SOURce]:RADio:WCDMa:TGPP[:BBG]:ULINk:DPCCh:TFCI:PATTern PN9|PN15|FIX|
"<file name>"
```
[:SOURce]:RADio:WCDMa:TGPP[:BBG]:ULINk:DPCCh:TFCI:PATTern?

This command configures the transport format combination indicator (TFCI) bit pattern for the uplink dedicated physical control channel (DPCCH).

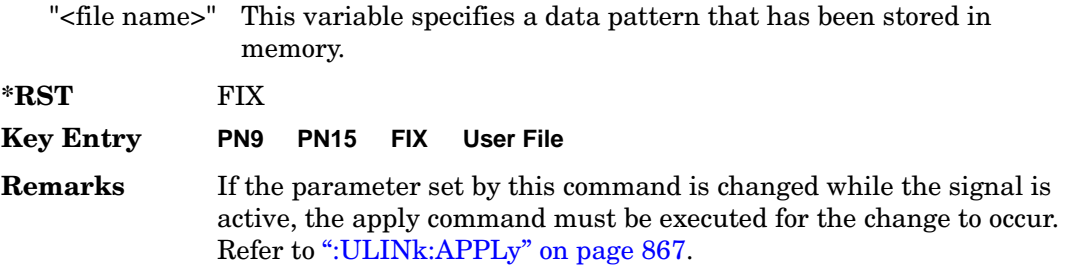

### **:ULINk:DPCCh:TFCI:PATTern:FIX**

**Supported** All with Option 400

```
[:SOURce]:RADio:WCDMa:TGPP[:BBG]:ULINk:DPCCh:TFCI:PATTern:FIX <val>
[:SOURce]:RADio:WCDMa:TGPP[:BBG]:ULINk:DPCCh:TFCI:PATTern:FIX?
```
This command sets the transport format combination indicator (TFCI) 10-bit data pattern for the uplink dedicated physical control channel (DPCCH).

While the variable <val> can be entered in binary, hexadecimal, or decimal formats, the query returns only decimal values.

 $*RST$  +0

Receiver Test Digital Commands (continued) **Wideband CDMA Base Band Generator Subsystem–Option 400 ([:SOURce]:RADio:WCDMa:TGPP[:BBG])**

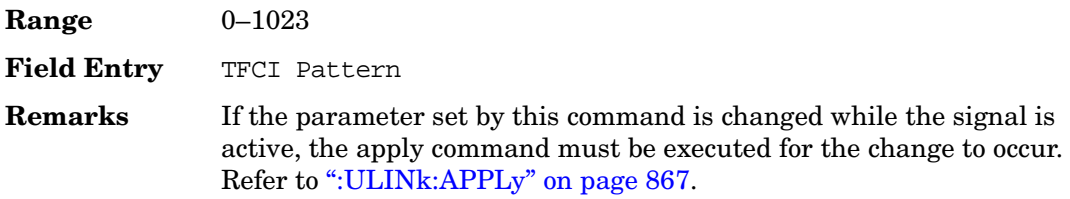

### **:ULINk:DPCCh:TFCI[:STATe]**

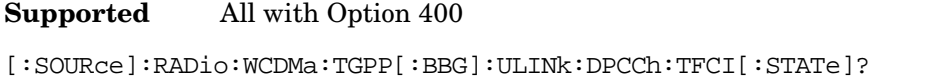

This query returns the status of the transport format combination indicator (TFCI) for the uplink dedicated physical control channel (DPCCH).

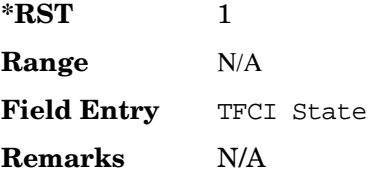

### <span id="page-391-0"></span>**:ULINk:DPCCh:TPC:NSTeps**

**Supported** All with Option 400

[:SOURce]:RADio:WCDMa:TGPP[:BBG]:ULINk:DPCCh:TPC:NSTeps <val> [:SOURce]:RADio:WCDMa:TGPP[:BBG]:ULINk:DPCCh:TPC:NSTeps?

This command sets the number of steps to increase or decrease the transmit power control (TPC) for the uplink dedicated physical control channel (DPCCH).

The variable <val> is expressed in units of decibels (dB).

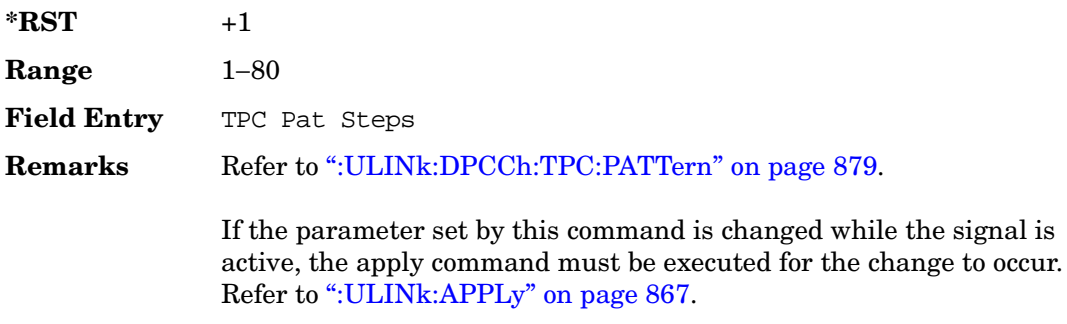

## <span id="page-392-0"></span>**:ULINk:DPCCh:TPC:PATTern**

**Supported** All with Option 400

```
[:SOURce]:RADio:WCDMa:TGPP[:BBG]:ULINk:DPCCh:TPC:PATTern PN9|PN15|FIX4|
"<file name>"|UDOW|DUP|UALL|DALL
```
[:SOURce]:RADio:WCDMa:TGPP[:BBG]:ULINk:DPCCh:TPC:PATTern?

This command configures the transmit power control (TPC) pattern for the uplink dedicated physical control channel (DPCCH).

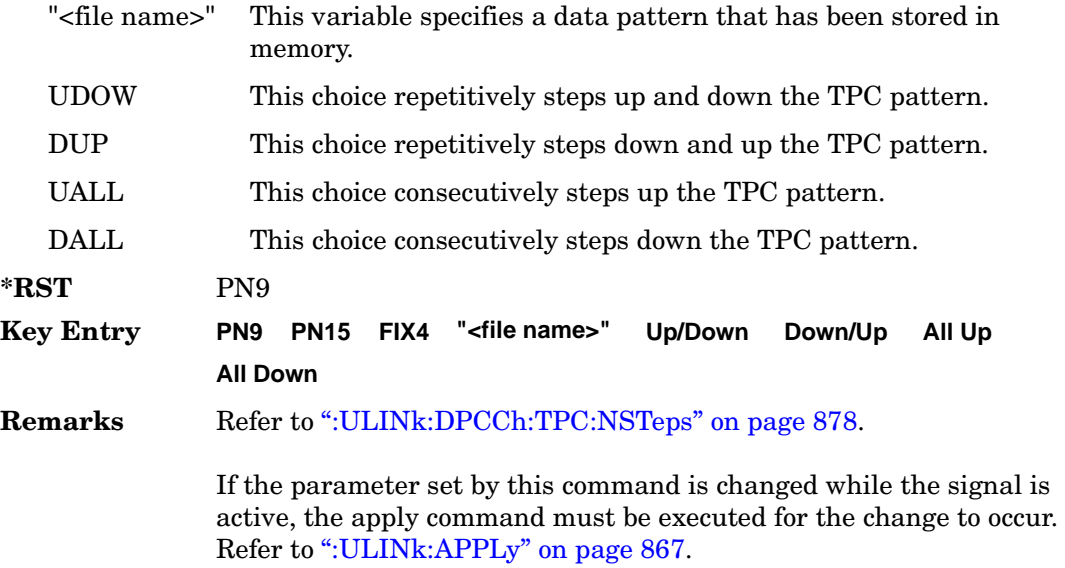

## **:ULINk:DPCCh:TPC:PATTern:FIX4**

**Supported** All with Option 400

```
[:SOURce]:RADio:WCDMa:TGPP[:BBG]:ULINk:DPCCh:TPC:PATTern:FIX4 <val>
[:SOURce]:RADio:WCDMa:TGPP[:BBG]:ULINk:DPCCh:TPC:PATTern:FIX4?
```
This command sets the transmit power control (TPC) 4 bit data pattern for the uplink dedicated physical control channel (DPCCH).

While the variable  $\langle \text{val} \rangle$  can be entered in binary, hexadecimal, or decimal formats, the query returns only binary units.

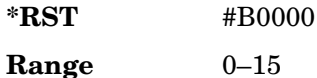

Receiver Test Digital Commands (continued) **Wideband CDMA Base Band Generator Subsystem–Option 400 ([:SOURce]:RADio:WCDMa:TGPP[:BBG])**

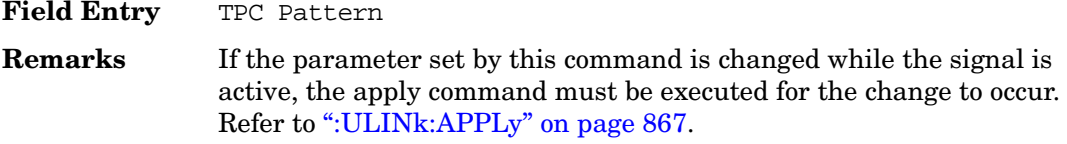

### **:ULINk:DPCCh:TPC:PATTern:TRIGger:POLarity**

**Supported** All with Option 400

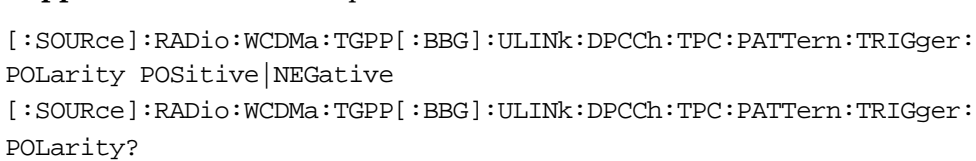

This command sets the transmit power control (TPC) pattern trigger polarity for the uplink dedicated physical control channel (DPCCH).

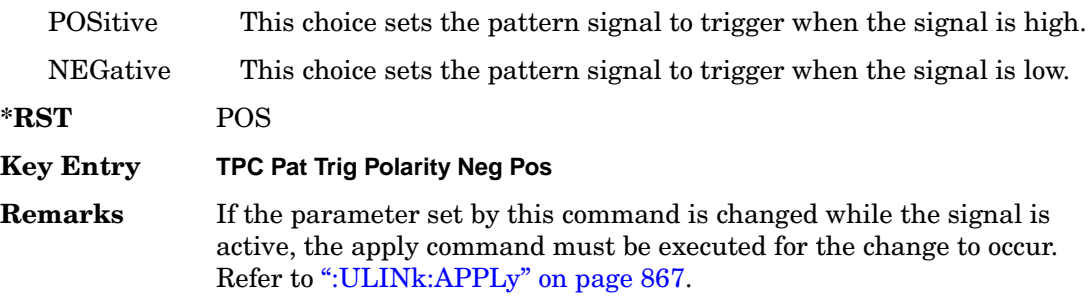

### **:ULINk:DPCCh:TPC:PATTern:TRIGger[:STATe]**

#### **Supported** All with Option 400

[:SOURce]:RADio:WCDMa:TGPP[:BBG]:ULINk:DPCCh:TPC:PATTern: TRIGger[:STATe] ON|OFF|1|0 [:SOURce]:RADio:WCDMa:TGPP[:BBG]:ULINk:DPCCh:TPC:PATTern: TRIGger[:STATe]?

This command enables or disables the transmit power control (TPC) pattern trigger state for the uplink dedicated physical control channel (DPCCH).

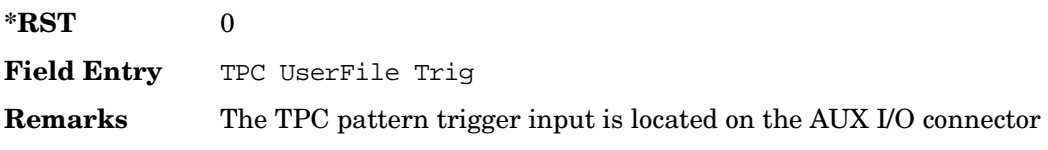

(ALT PWR IN, pin#16). For more information about the rear panel AUX I/O connector, refer to "Signal Generator Overview" in the *User's Guide.*If the parameter is changed, the apply command must be executed after the change. Refer to [":ULINk:APPLy" on page 867.](#page-380-0)

### **:ULINk:DPCCh:TPOWer**

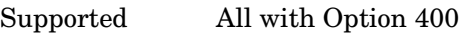

[:SOURce]:RADio:WCDMa:TGPP[:BBG]:ULINk:DPCCh:TPOWer?

This query returns the "Total Power" value displayed on the user interface (UI). The power value is the relative power difference between the total in-channel signal power and the active channel reference power (0dB).

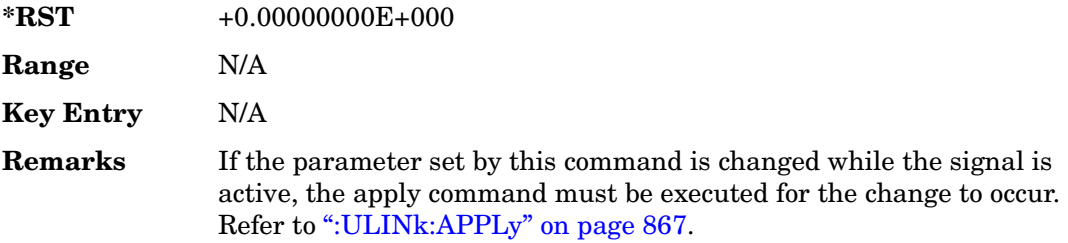

## **:ULINk:DPCCh[:STATe]**

#### **Supported** All with Option 400

```
[:SOURce]:RADio:WCDMa:TGPP[:BBG]:ULINk:DPCCh[:STATe] ON|OFF|1|0
[:SOURce]:RADio:WCDMa:TGPP[:BBG]:ULINk:DPCCh[:STATe]?
```
This command enables or disables the operating state for the uplink dedicated physical control channel (DPCCH).

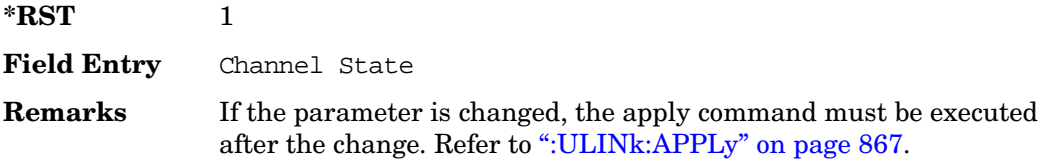

## **:ULINk:DPDCh:BETA**

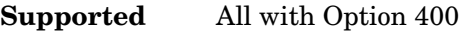

[:SOURce]:RADio:WCDMa:TGPP[:BBG]:ULINk:DPDCh:BETA <val>

[:SOURce]:RADio:WCDMa:TGPP[:BBG]:ULINk:DPDCh:BETA?

This command sets the beta value for uplink dedicated physical data channel (DPDCH).

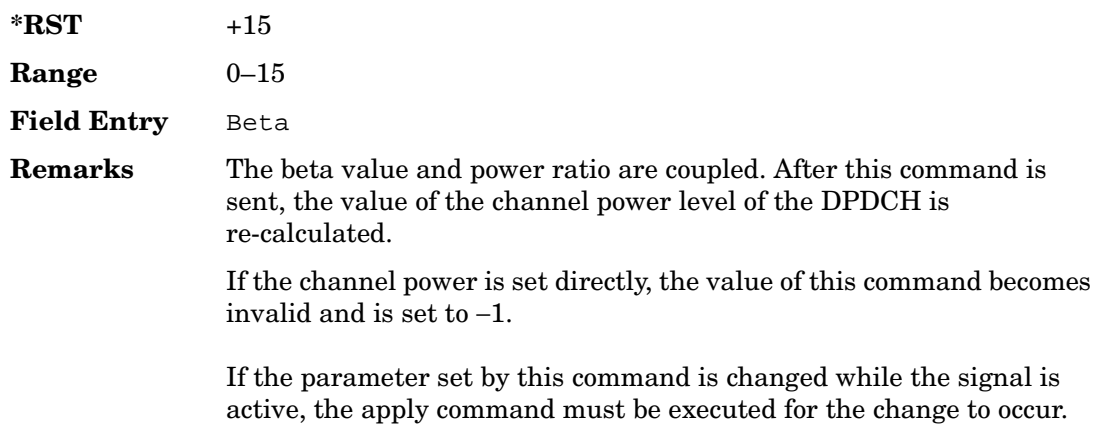

## **:ULINk:DPDCh:CCODe**

#### **Supported** All with Option 400

[:SOURce]:RADio:WCDMa:TGPP[:BBG]:ULINk:DPDCh:CCODe <val> [:SOURce]:RADio:WCDMa:TGPP[:BBG]:ULINk:DPDCh:CCODe?

Refer to [":ULINk:APPLy" on page 867.](#page-380-0)

This command sets the channelization code for the uplink dedicated physical data channel (DPDCH). There are commands that are associated with the channelization code and they are the slot format and the symbol rate.

If the slot format is changed, so will the symbol rate. If the symbol rate is changed, so will the slot format. In addition, the channelization code will change. If current channelization code exceed the new maximum value for the specified slot format or symbol rate, a setting conflict error is generated and the value is clipped to the maximum value. Refer to [Table 1 on page 883](#page-396-0).
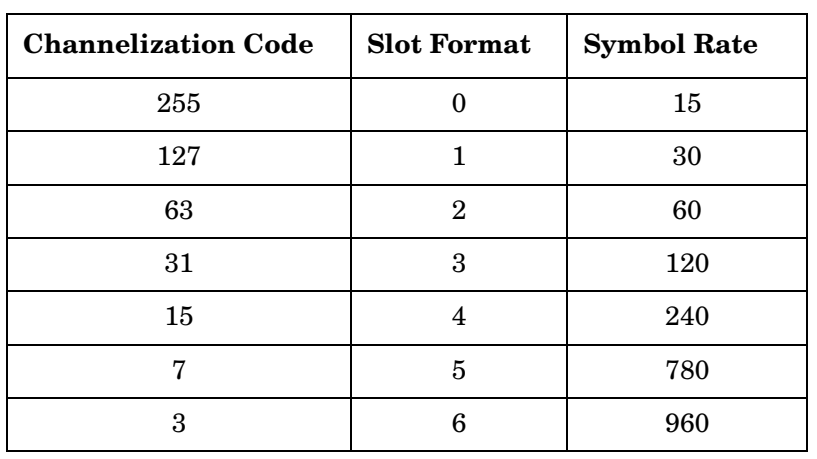

#### **Table 1 Channelization Code Maximum Value**

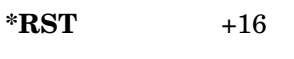

**Range** 0−255

**Field Entry** Channel Code

**Remarks** Refer to [":ULINk:DPDCh:SLOTformat" on page 886](#page-399-0) and [":ULINk:DPDCh:RATE" on page 885.](#page-398-0) If the parameter set by this command is changed while the signal is active, the apply command must be executed for the change to occur. Refer to [":ULINk:APPLy" on](#page-380-0)  [page 867](#page-380-0).

## **:ULINk:DPDCh:DATA**

**Supported** All with Option 400

```
[:SOURce]:RADio:WCDMa:TGPP[:BBG]:ULINk:DPDCh:DATA PN9|PN15|FIX4|
```

```
"<file name>"|TRANspch
```
[:SOURce]:RADio:WCDMa:TGPP[:BBG]:ULINk:DPDCh:DATA?

This command configures the data pattern of the uplink dedicated physical data channel (DPDCH).

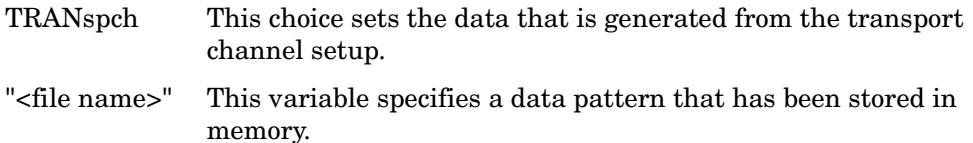

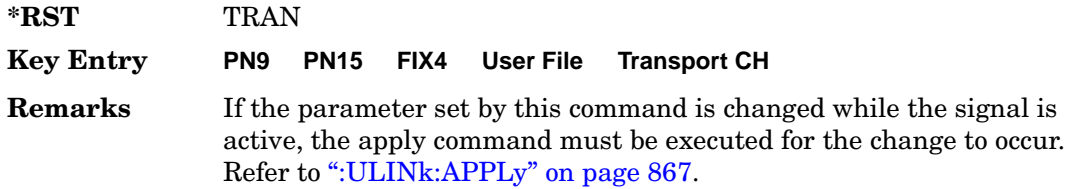

# **:ULINk:DPDCh:DATA:FIX4**

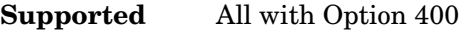

[:SOURce]:RADio:WCDMa:TGPP[:BBG]:ULINk:DPDCh:DATA:FIX4 <val> [:SOURce]:RADio:WCDMa:TGPP[:BBG]:ULINk:DPDCh:DATA:FIX4?

This command sets the fixed 4-bit binary data for the uplink dedicated physical data channel (DPDCH).

While the variable <val> can be entered in binary, hexadecimal, or decimal formats, the query returns only binary units.

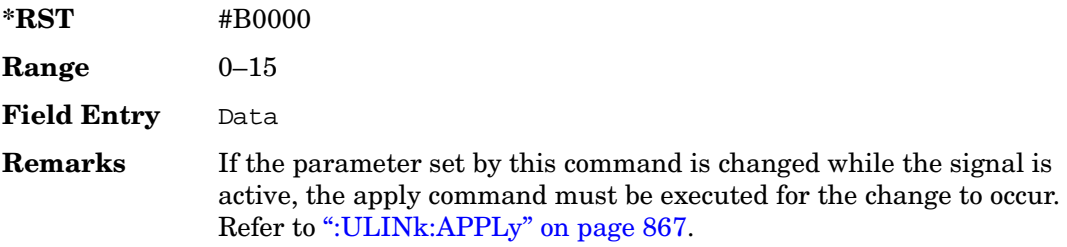

## **:ULINk:DPDCh:POWer**

**Supported** All with Option 400

[:SOURce]:RADio:WCDMa:TGPP[:BBG]:ULINk:DPDCh:POWer <val> [:SOURce]:RADio:WCDMa:TGPP[:BBG]:ULINk:DPDCh:POWer?

This command sets the power level for the uplink dedicated physical data channel (DPDCH).

The variable <val> is expressed in units of decibels (dB).

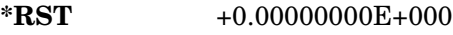

**Range** −40 to 0

**Field Entry** DPDCH Power

Receiver Test Digital Commands (continued)

**Wideband CDMA Base Band Generator Subsystem–Option 400 ([:SOURce]:RADio:WCDMa:TGPP[:BBG])**

**Remarks** The power ratio and the beta value are coupled. After the beta value is specified and sent, the value of the channel power level of the DPDCH is re-calculated.

> If the parameter set by this command is changed while the signal is active, the apply command must be executed for the change to occur. Refer to [":ULINk:APPLy" on page 867.](#page-380-0)

## <span id="page-398-0"></span>**:ULINk:DPDCh:RATE**

**Supported** All with Option 400

[:SOURce]:RADio:WCDMa:TGPP[:BBG]:ULINk:DPDCh:RATE <val> [:SOURce]:RADio:WCDMa:TGPP[:BBG]:ULINk:DPDCh:RATE?

This command sets the symbol rate for the uplink dedicated physical data channel (DPDCH). There are commands that are associated with the symbol rate and they are the channelization code and the slot format.

If the slot format is changed, so will the symbol rate. If the symbol rate is changed, so will the slot format. In addition, the channelization code will change. If current channelization code exceed the new maximum value for the specified slot format or symbol rate, a setting conflict error is generated and the value is clipped to the maximum value. Refer to [Table 2](#page-398-1).

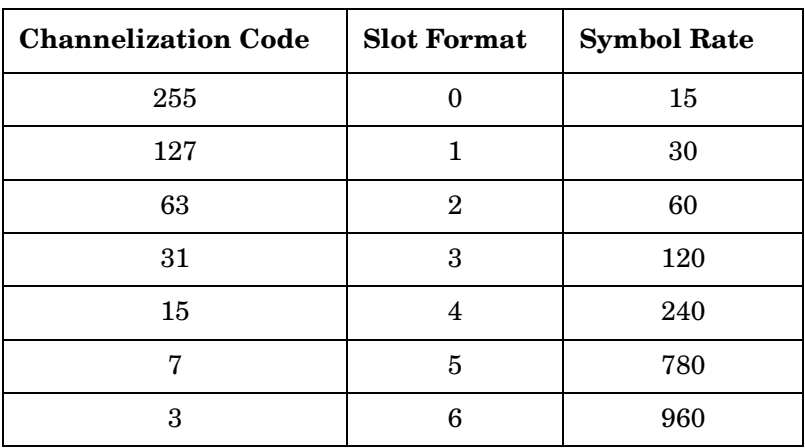

<span id="page-398-1"></span>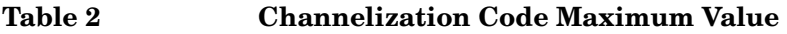

The variable <val> is expressed in units of kilo symbols per second (ksps).

**\*RST** +6.00000000E+004

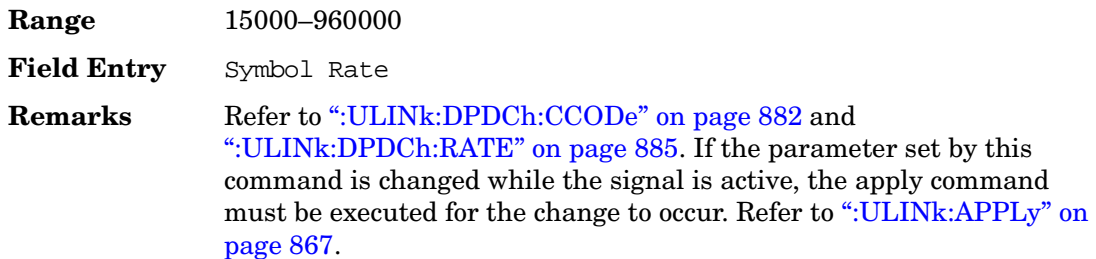

#### **:ULINk:DPDCh:RBER**

**Supported** All with Option 400

[:SOURce]:RADio:WCDMa:TGPP[:BBG]:ULINk:DPDCh:RBER?

This query returns inserted error bit rate which is specified by the transport channel cycle length and transport channel error length commands.

Inserted error bit rate is calculated by the following formula: TrCH BER ErrLen/TrCH BER Cycle. Refer to [":ULINk:DPDCh:TBER\[:CLENgth\]" on page 887](#page-400-0) and [":ULINk:DPDCh:TBER:ELENgth" on page 888](#page-401-0).

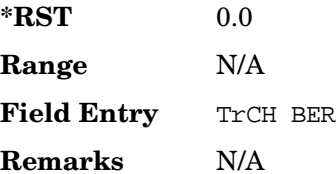

## <span id="page-399-0"></span>**:ULINk:DPDCh:SLOTformat**

**Supported** All with Option 400

[:SOURce]:RADio:WCDMa:TGPP[:BBG]:ULINk:DPDCh:SLOTformat <val> [:SOURce]:RADio:WCDMa:TGPP[:BBG]:ULINk:DPDCh:SLOTformat?

This command sets the slot format for the uplink dedicated physical data channel (DPDCH).

There are commands that are associated with the slot format and they are the channelization code and the symbol rate.

If the slot format is changed, so will the symbol rate. If the symbol rate is changed, so will the slot format. In addition, the channelization code will change. If current channelization code exceed the new maximum value for the specified slot format or symbol rate, a setting conflict error is generated and the value is clipped to the

maximum value. Refer to [Table 3 on page 887](#page-400-1).

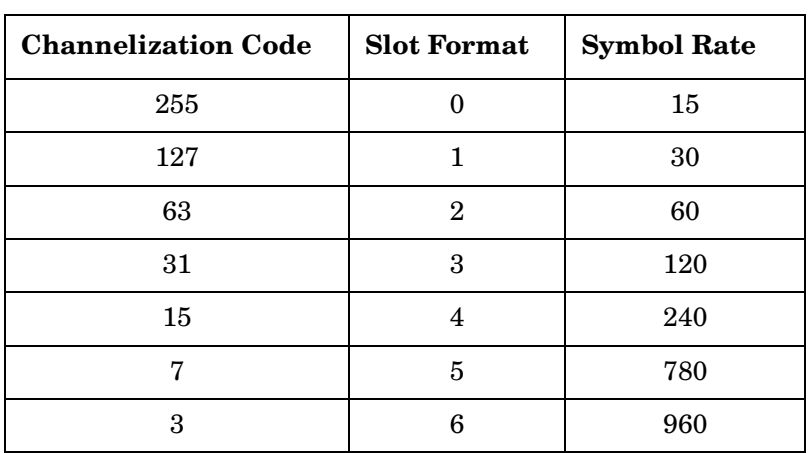

#### <span id="page-400-1"></span>**Table 3 Channelization Code Maximum Value**

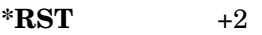

**Range** 0−6

**Field Entry** Slot Format

**Remarks** Refer to [":ULINk:DPDCh:CCODe" on page 882](#page-395-0) and [":ULINk:DPDCh:RATE" on page 885.](#page-398-0) If the parameter set by this command is changed while the signal is active, the apply command must be executed for the change to occur. Refer to [":ULINk:APPLy" on](#page-380-0)  [page 867](#page-380-0).

# <span id="page-400-0"></span>**:ULINk:DPDCh:TBER[:CLENgth]**

Supported All with Option 400

[:SOURce]:RADio:WCDMa:TGPP[:BBG]:ULINk:DPDCh:TBER[:CLENgth] <val>

[:SOURce]:RADio:WCDMa:TGPP[:BBG]:ULINk:DPDCh:TBER[:CLENgth]?

This command sets the cycle length of the Transport Channel BER insertion of dedicated physical channel (DPCH).

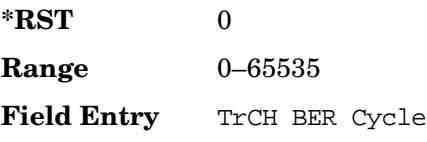

**Remarks** A zero in the TrCH BER Cycle field, disables the error insertion function (error rate equals 0%).

#### <span id="page-401-0"></span>**:ULINk:DPDCh:TBER:ELENgth**

#### Supported All with Option 400

[:SOURce]:RADio:WCDMa:TGPP[:BBG]:ULINk:DPDCh:TBER:ELENgth <val> [:SOURce]:RADio:WCDMa:TGPP[:BBG]:ULINk:DPDCh:TBER:ELENgth?

This command sets the error length of the Transport Channel BER.

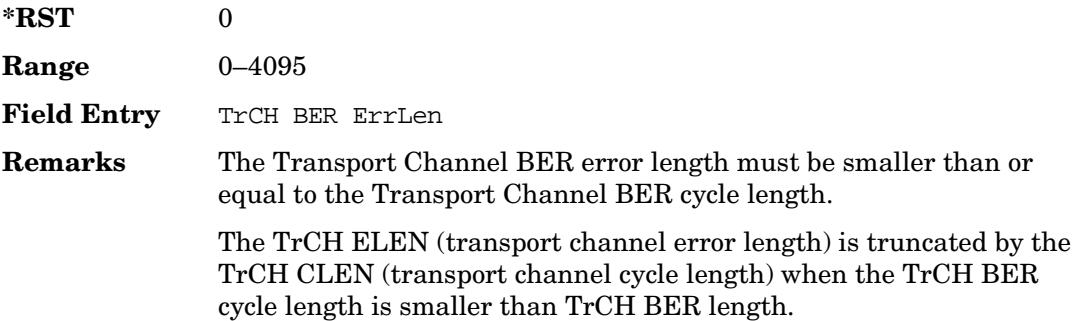

#### **:ULINk:DPDCh:TPOWer**

Supported All with Option 400

[:SOURce]:RADio:WCDMa:TGPP[:BBG]:ULINk:DPDCh:TPOWer?

This query returns the "Total Power" value displayed on the user interface (UI). The power value is the relative power difference between the total in-channel signal power and the active channel reference power (0dB).

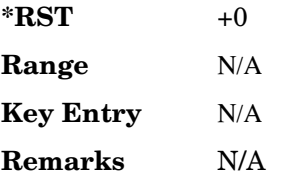

# **:ULINk:DPDCh[:STATe]**

**Supported** All with Option 400

[:SOURce]:RADio:WCDMa:TGPP[:BBG]:ULINk:DPDCh[:STATe] ON|OFF|1|0 [:SOURce]:RADio:WCDMa:TGPP[:BBG]:ULINk:DPDCh[:STATe]?

This command enables or disables the operating state for the uplink dedicated physical data channel (DPDCH).

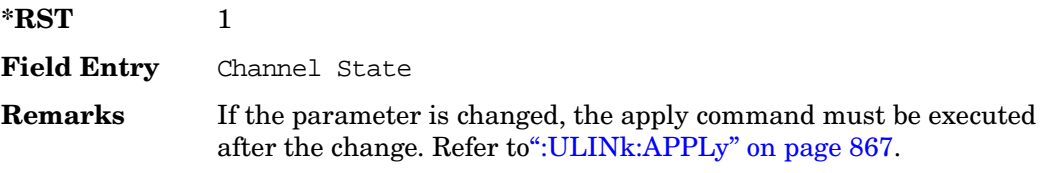

## **:ULINk:FCLock:INTerval**

**Supported** All with Option 400

```
[:SOURce]:RADio:WCDMa:TGPP[:BBG]:ULINk:FCLock:INTerval FCL10|FCL20| 
FCL40|FCL80|FCL2560
```
[:SOURce]:RADio:WCDMa:TGPP[:BBG]:ULINk:FCLock:INTerval?

This command selects the frame clock interval supplied to the source.

The frame clock interval is set in units of milliseconds (msec).

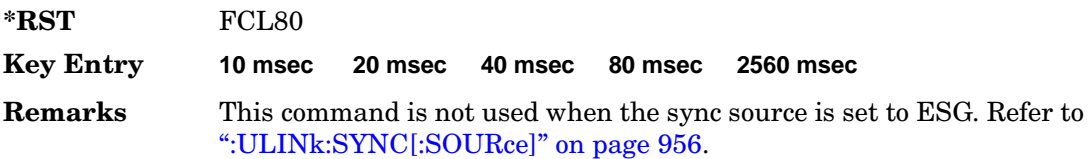

## **:ULINk:FCLock:POLarity**

**Supported** All with Option 400

[:SOURce]:RADio:WCDMa:TGPP[:BBG]:ULINk:FCLock:POLarity POSitive|NEGative [:SOURce]:RADio:WCDMa:TGPP[:BBG]:ULINk:FCLock:POLarity?

This command sets the polarity of the frame clock for the uplink synchronization source.

POSitive This choice sets the clock gate to trigger when the signal is high.

NEGative This choice sets the clock gate to trigger when the signal is low.

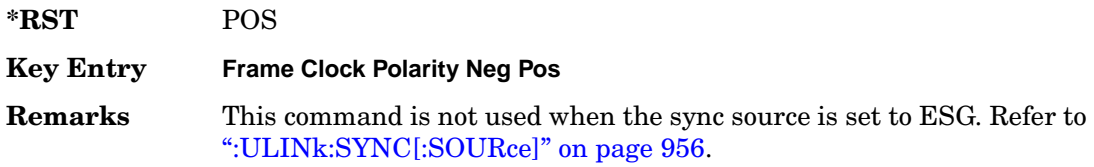

#### <span id="page-403-0"></span>**:ULINk:FILTer**

**Supported** All with Option 400

```
[:SOURce]:RADio:WCDMa:TGPP[:BBG]:ULINk:FILTer RNYQuist|NUQuist|GAUSsian| 
RECTangle|IS95|IS95_EQ|IS95_MOD|IS95_MOD_EQ|AC4Fm| UGGaussian|
"<user FIR>"
[:SOURce]:RADio:WCDMa:TGPP[:BBG]:ULINk:FILTer?
```
This command selects the filter type for the uplink configuration.

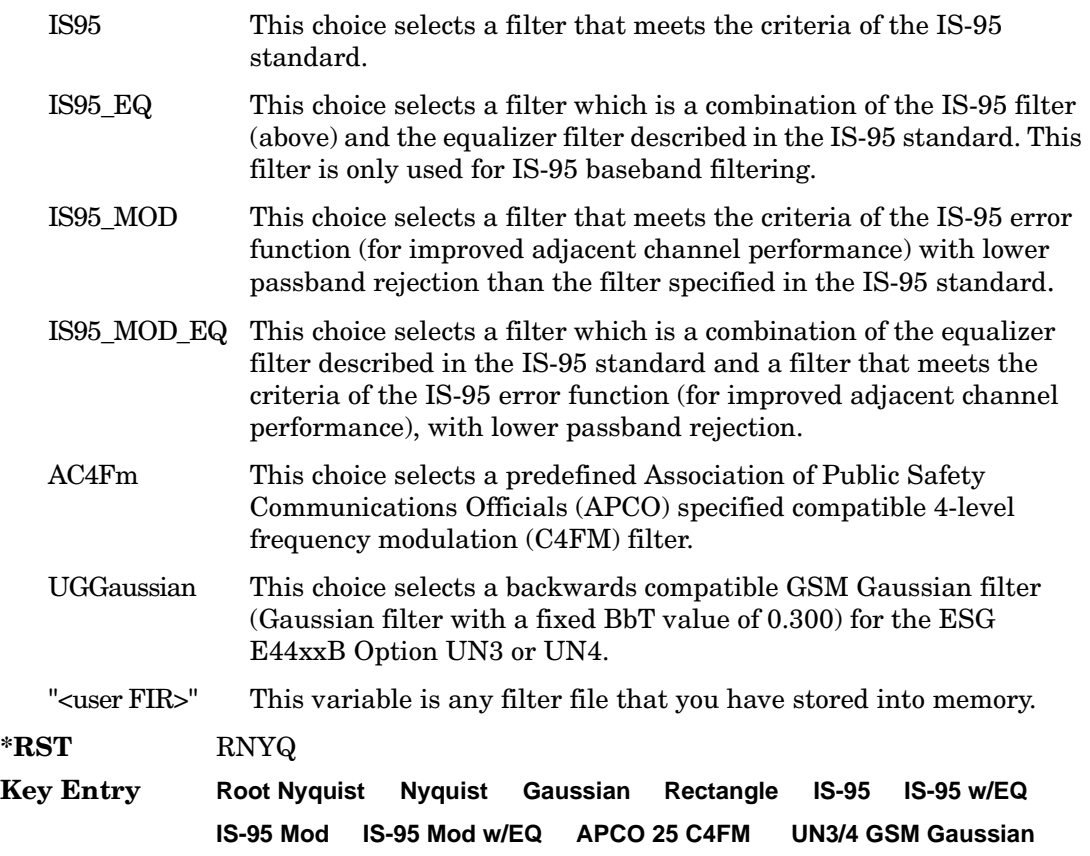

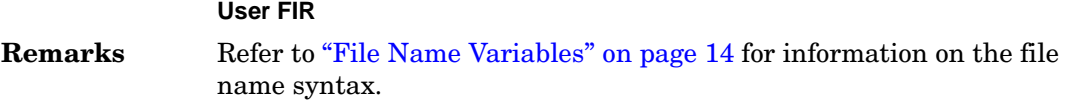

## **:ULINk:FILTer:ALPHa**

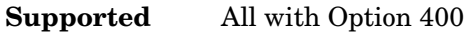

```
[:SOURce]:RADio:WCDMa:TGPP[:BBG]:ULINk:FILTer:ALPHa <val>
[:SOURce]:RADio:WCDMa:TGPP[:BBG]:ULINk:FILTer:ALPHa?
```
This command changes the alpha value for the Nyquist or root Nyquist filter.

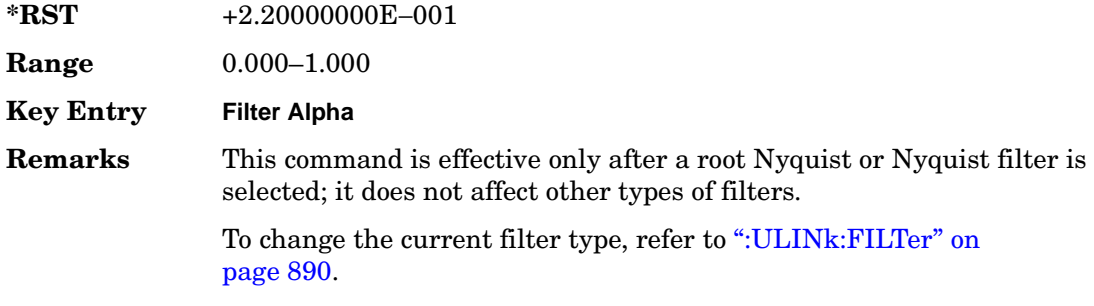

## **:ULINk:FILTer:BBT**

Supported All with Option 400

[:SOURce]:RADio:WCDMa:TGPP[:BBG]:ULINk:FILTer:BBT <value> [:SOURce]:RADio:WCDMa:TGPP[:BBG]:ULINk:FILTer:BBT?

This command changes the bandwidth-multiplied-by-bit-time filter parameter value for the Gaussian filter.

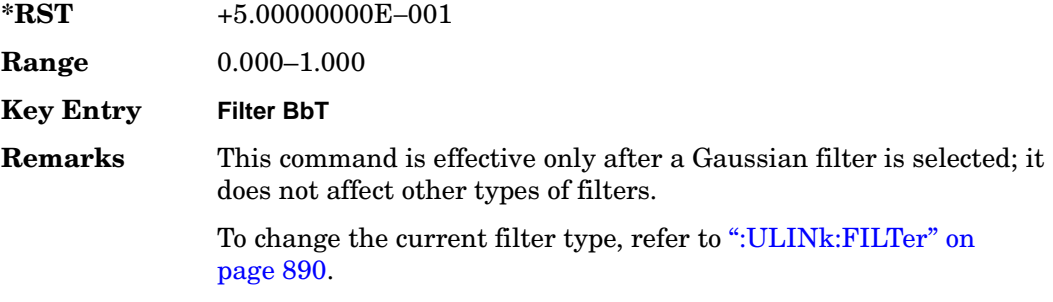

## **:ULINk:FILTer:CHANnel**

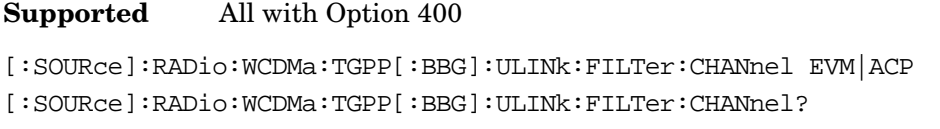

This command optimizes a filter for minimized error vector magnitude (EVM) or for minimized adjacent channel power (ACP).

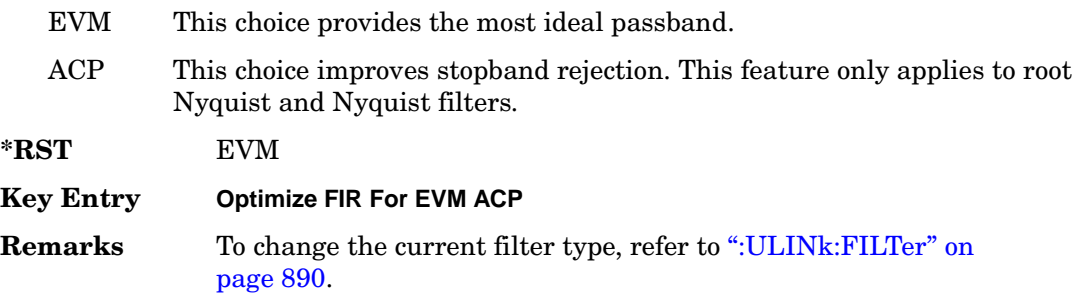

## **:ULINk:FOFFset**

**Supported** All with Option 400

[:SOURce]:RADio:WCDMa:TGPP[:BBG]:ULINk:FOFFset <val>

[:SOURce]:RADio:WCDMa:TGPP[:BBG]:ULINk:FOFFset?

This command sets the SFN-CFN frame number offset. The command adds in delays of the internal frame counter by specifying the starting frame number count.

When the FOFFset is set to "0," the frame number starts at the system sync trigger.

An example of specifying a frame number count: Set the FOFFset to 2. This makes the signal generator to trigger 2 frames after the SFN RST.

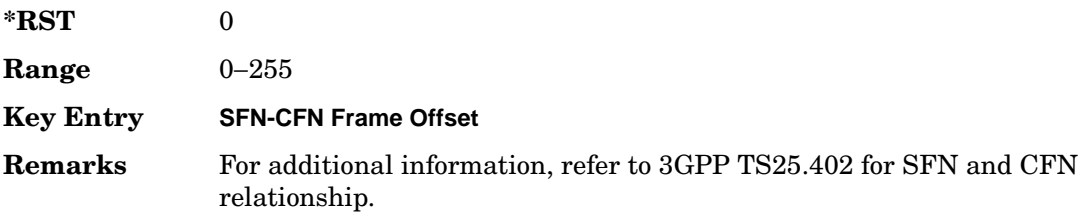

# **:ULINk:PADJust**

#### **Supported** All with Option 400

[:SOURce]:RADio:WCDMa:TGPP[:BBG]:ULINk:PADJust EQUal|SCALe

This command adjusts the code domain power levels of all uplink channels.

EQUal This choice will adjust all channel powers to equal power settings.

SCALe This choice will scale the channel power levels so that the sum of the powers are equal to 0 dB.

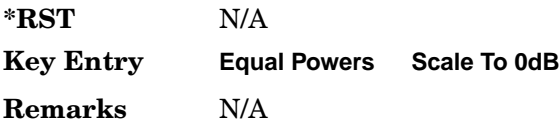

# <span id="page-406-0"></span>**:ULINk:PHYSical[1]:TYPE**

Supported All with Option 400

[:SOURce]:RADio:WCDMa:TGPP[:BBG]:ULINk:PHYSical[1]:TYPE PRACh|DPCCh [:SOURce]:RADio:WCDMa:TGPP[:BBG]:ULINk:PHYSical[1]:TYPE?

This command sets the physical channel type.

PRACh This choice selects a physical random access channel type.

DPCCh This choice selects a dedicated physical control channel type.

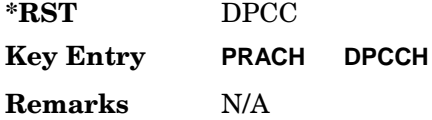

## **:ULINk:PMODe:TPControl:HOLD**

Supported All with Option 400

[:SOURce]:RADio:WCDMa:TGPP[:BBG]:ULINk:PMODe:TPControl:HOLD 1|0|ON|OFF [:SOURce]:RADio:WCDMa:TGPP[:BBG]:ULINk:PMODe:TPControl:HOLD?

This command sets the transmission power control of the dedicated physical channel (DPCH).

- ON This choice enables the power hold mode.
- OFF This choice disables the power hold mode and enables the dynamic

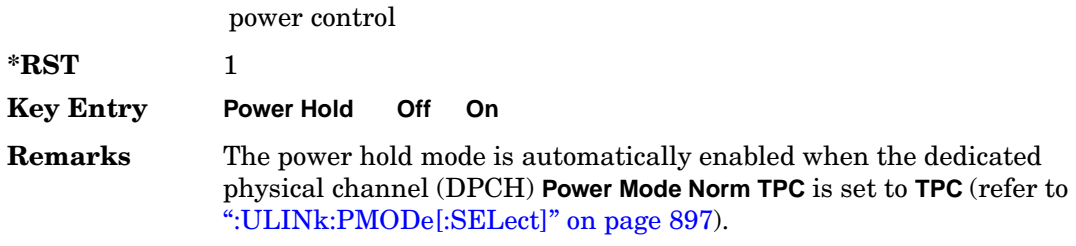

## **:ULINk:PMODe:TPControl:POWer:INITial**

**Supported** All with Option 400

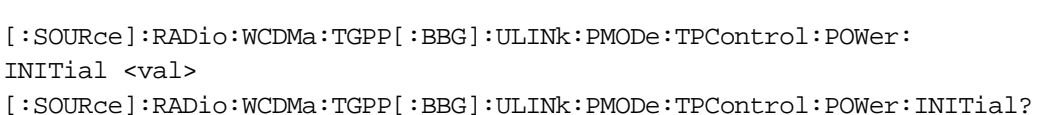

This command sets the initial power (in dB; relative to Max Power: 0.00 dB) of the DPCH power control.

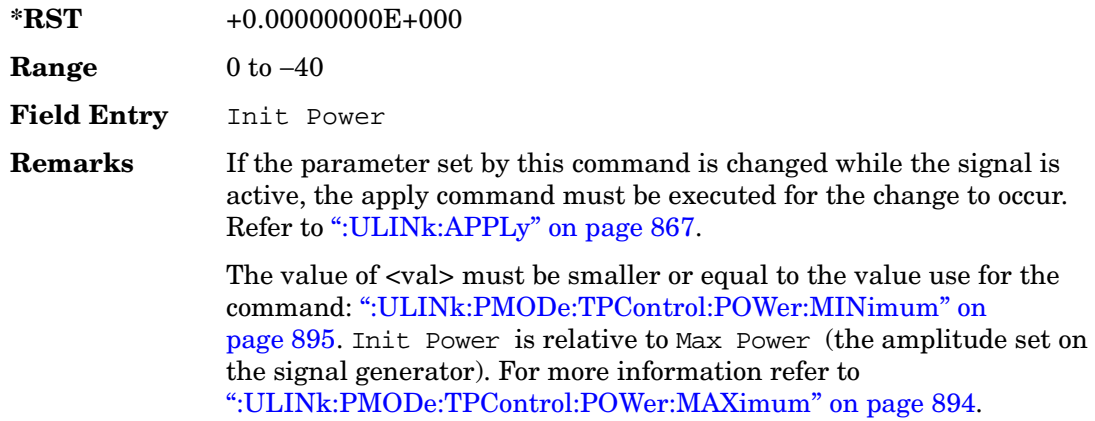

## <span id="page-407-0"></span>**:ULINk:PMODe:TPControl:POWer:MAXimum**

#### **Supported** All with Option 400

[:SOURce]:RADio:WCDMa:TGPP[:BBG]:ULINk:PMODe:TPControl:POWer:MAXimum?

This query returns the maximum power (in dB; relative to Max Power) of the dedicated physical channel (DPCH).

Max Power is a grayed out field that will always be 0.00 dB. The value of this field is a relative value to the maximum amplitude set for the signal generator. For example, if the

signal generator amplitude is set to -20 dBm, the Min Power set to -40 dB, and the Init Power is set to -10 dB, then the absolute initial power level will be -30 dBm (10 dBm below the signal generator amplitude) and the absolute minimum power will be -60 dBm (40 dBm below the signal generator amplitude).

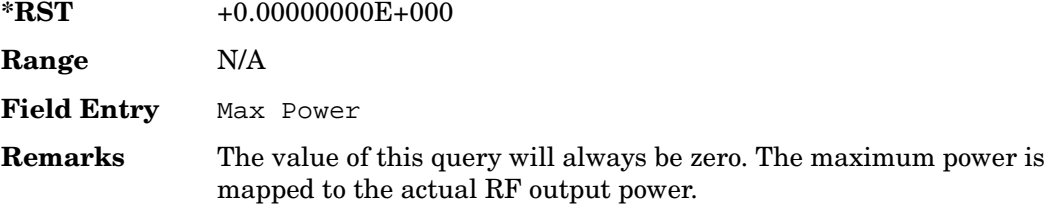

## <span id="page-408-0"></span>**:ULINk:PMODe:TPControl:POWer:MINimum**

**Supported** All with Option 400

[:SOURce]:RADio:WCDMa:TGPP[:BBG]:ULINk:PMODe:TPControl:POWer: MINimum <val>

[:SOURce]:RADio:WCDMa:TGPP[:BBG]:ULINk:PMODe:TPControl:POWer:MINimum?

This command sets the minimum power of the dedicated physical channel (DPCH).

The variable <val> is expressed in units of dB.

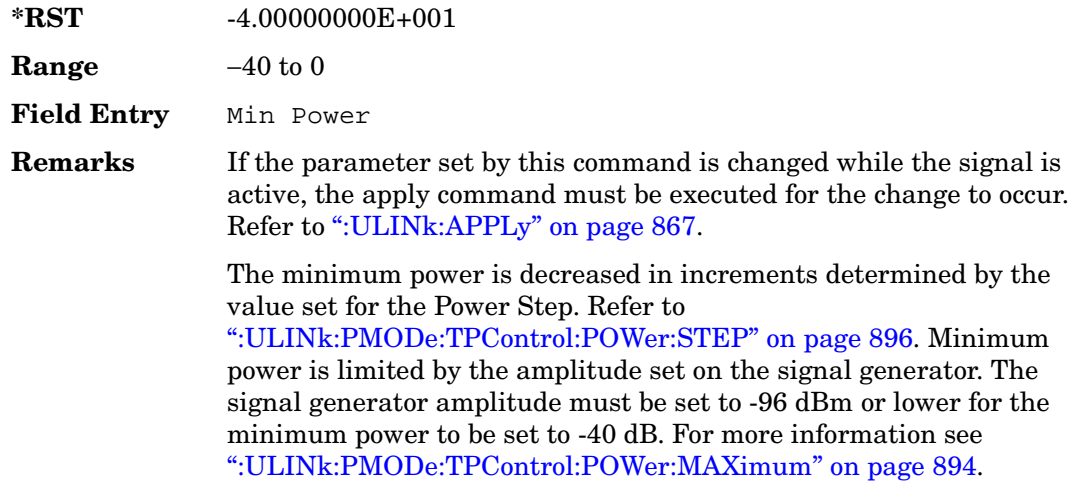

# **:ULINk:PMODe:TPControl:POWer:RESet**

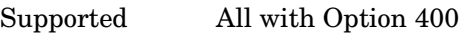

[:SOURce]:RADio:WCDMa:TGPP[:BBG]:ULINk:PMODe:TPControl:POWer:RESet

[:SOURce]:RADio:WCDMa:TGPP[:BBG]:ULINk:PMODe:TPControl:POWer:MINimum?

This command resets the transmit power of the dedicated physical channel (DPCH) to the initial power.

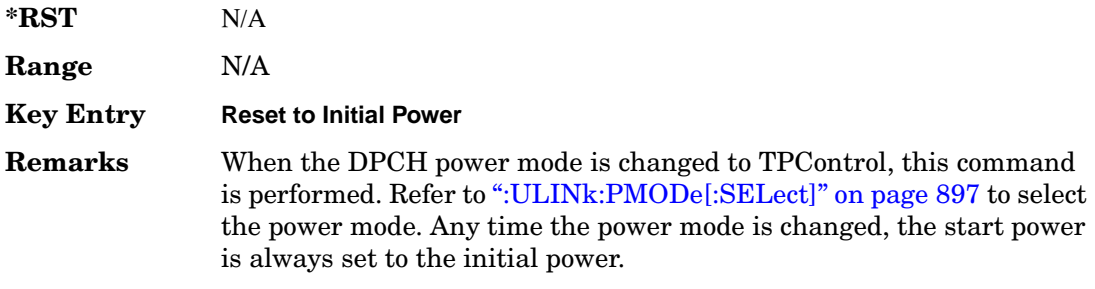

# <span id="page-409-0"></span>**:ULINk:PMODe:TPControl:POWer:STEP**

**Supported** All with Option 400

[:SOURce]:RADio:WCDMa:TGPP[:BBG]:ULINk:PMODe:TPControl:POWer: STEP DB0\_5|DB1\_0|DB2\_0|DB3\_0 [:SOURce]:RADio:WCDMa:TGPP[:BBG]:ULINk:PMODe:TPControl:POWer:STEP?

This command set the power step of the dedicated physical channel (DPCH) power control. Initial power can only be increased in steps set by the power step.

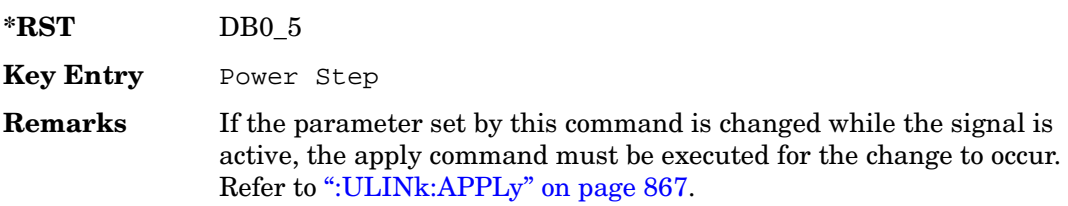

# **:ULINk:PMODe:TPControl:TRIGger:POLarity**

#### **Supported** All with Option 400

[:SOURce]:RADio:WCDMa:TGPP[:BBG]:ULINk:PMODe:TPControl:TRIGger: POLarity POSitive|NEGative [:SOURce]:RADio:WCDMa:TGPP[:BBG]:ULINk:PMODe:TPControl:TRIGger:POLarity?

This command set the transmit power control signal polarity of the uplink dedicated physical channel (DPCH).

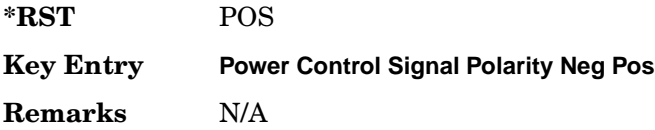

# <span id="page-410-0"></span>**:ULINk:PMODe[:SELect]**

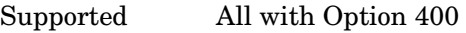

[:SOURce]:RADio:WCDMa:TGPP[:BBG]:ULINk:PMODe[:SELect] NORMal|TPControl [:SOURce]:RADio:WCDMa:TGPP[:BBG]:ULINk:PMODe[:SELect]?

This command sets the dedicated physical channel (DPCH) power control mode.

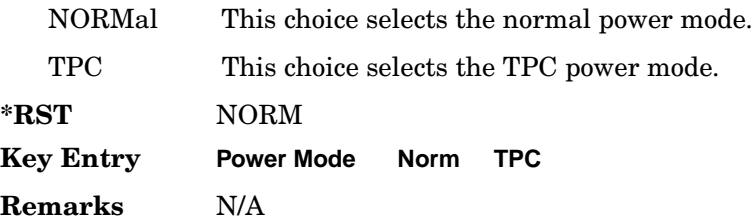

# **:ULINk:PRACh:AICH:NUMBer**

Supported All with Option 400

[:SOURce]:RADio:WCDMa:TGPP[:BBG]:ULINk:PRACh:AICH:NUMBer?

This query returns the number of received acquisition indication channel (AICH) trigger during one configured physical random access channel (PRACH) signal generation.

The result value can be queried after the PRACH signal generation is completed and until the next PRACH generation trigger is received.

The signal begins when the PRACH start trigger and ends when the specified number of signals are generated.

To specify a number of PRACHes, refer to [":ULINk:PRACh\[:SINGle\]:PREamble:NUMBer" on page 929.](#page-442-0)

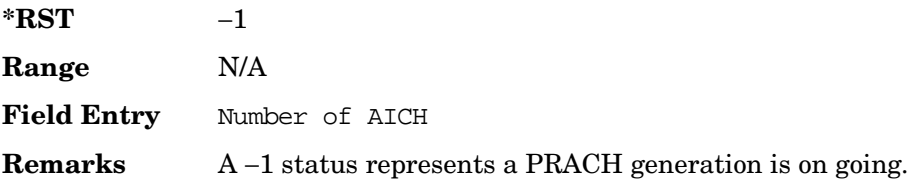

# **:ULINk:PRACh:AICH:POLarity**

**Supported** All with Option 400

[:SOURce]:RADio:WCDMa:TGPP[:BBG]:ULINk:PRACh:AICH: POLarity POSition|NEGative [:SOURce]:RADio:WCDMa:TGPP[:BBG]:ULINk:PRACh:AICH:POLarity?

This command sets the trigger signal polarity for the acquisition indication channel (AICH).

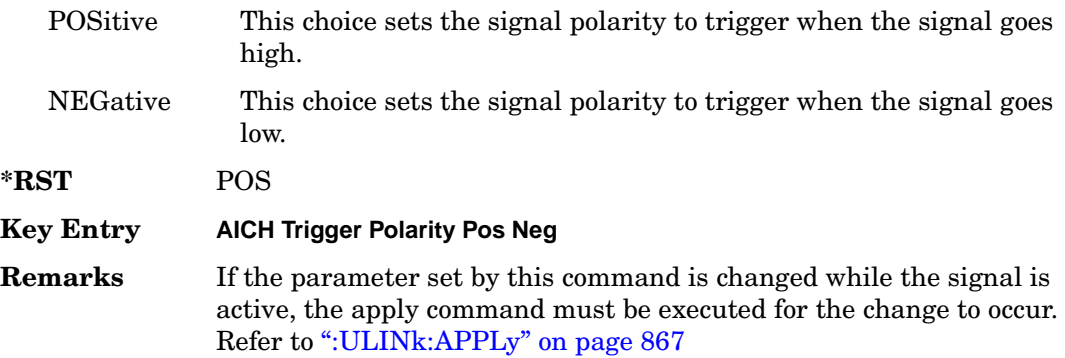

## **:ULINk:PRACh:AWGN:CN**

**Supported** All with Option 400 and 403

[:SOURce]:RADio:WCDMa:TGPP[:BBG]:ULINk:PRACh:AWGN:CN <val> [:SOURce]:RADio:WCDMa:TGPP[:BBG]:ULINk:PRACh:AWGN:CN?

This command sets the in band carrier to noise ratio.

The variable <val> is expressed in units of decibels (dB).

**\*RST** −2.25005194E+001

**Range** –30 to 30

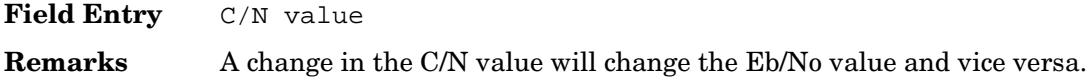

## **:ULINk:PRACh:AWGN:CPOWer**

**Supported** All with Option 400 and 403

[:SOURce]:RADio:WCDMa:TGPP[:BBG]:ULINk:PRACh:AWGN:CPOWer?

This query returns the carrier power level when the physical random access channel's (PRACH) additive white gaussian noise (AWGN) is on.

**\*RST** −1.61435521E+002 **Range** N/A **Field Entry** C Power **Remarks** N/A

## **:ULINk:PRACh:AWGN:EBNO**

**Supported** All with Option 400 and 403

```
[:SOURce]:RADio:WCDMa:TGPP[:BBG]:ULINk:PRACh:AWGN:EBNO <val>
[:SOURce]:RADio:WCDMa:TGPP[:BBG]:ULINk:PRACh:AWGN:EBNO?
```
This command sets the Eb/No value. The *Eb* is defined as carrier divided by the bit rate. *No* is noise power divided by the bandwidth (3.84 MHz). This ratio is only referred when EREF is CONTrol or DATA.

The variable  $\langle \text{val} \rangle$  setting is affected by the carrier to noise ratio (C/N) and the data rate. A change to either of these values will affect your Eb/No setting. Use the formula in the range field to determine a correct Eb/No value.

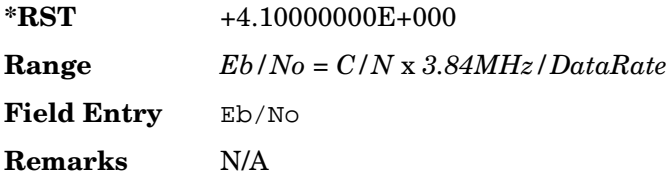

## **:ULINk:PRACh:AWGN:ECNO**

**Supported** All with Option 400 and 403

[:SOURce]:RADio:WCDMa:TGPP[:BBG]:ULINk:PRACh:AWGN:ECNO <val> [:SOURce]:RADio:WCDMa:TGPP[:BBG]:ULINk:PRACh:AWGN:ECNO?

This command sets the Ec/No value. The *Ec* is defined as carrier divided by the chip rate. *No* is the noise power divided by the bandwidth (3.84 MHz). This ratio is only referred when EREF is PREamble.

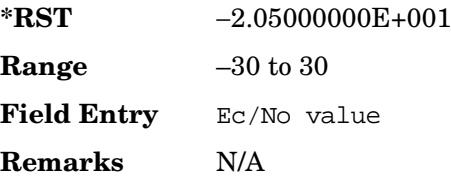

## **:ULINk:PRACh:AWGN:EREF**

Supported All with Option 400 and 403 [:SOURce]:RADio:WCDMa:TGPP[:BBG]:ULINk:PRACh:AWGN: EREF PREamble|CONTrol|DATA|RACH [:SOURce]:RADio:WCDMa:TGPP[:BBG]:ULINk:PRACh:AWGN:EREF?

This command selects the Eb (Ec) reference. It is used for specifying the bit (chip) rate of physical/transport channel.

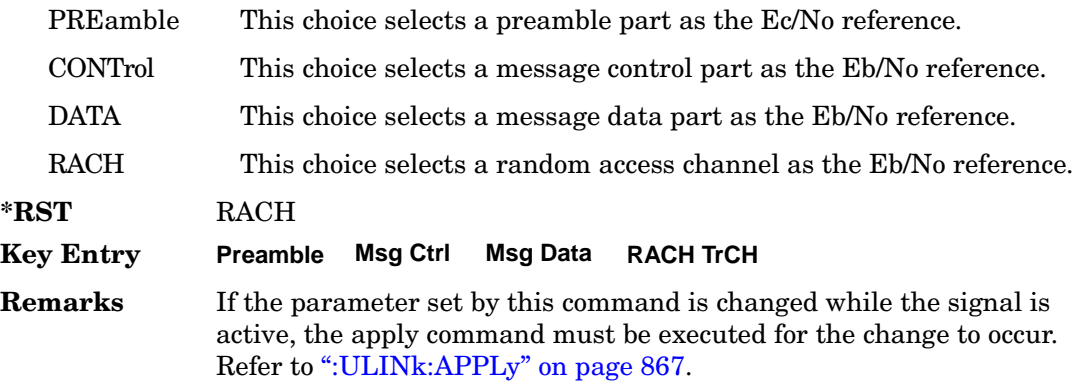

## **:ULINk:PRACh:AWGN:NPOWer**

**Supported** All with Option 400 and 403

[:SOURce]:RADio:WCDMa:TGPP[:BBG]:ULINk:PRACh:AWGN:NPOWer?

This query returns the in-channel noise level when the additive white gaussian noise (AWGN) is on.

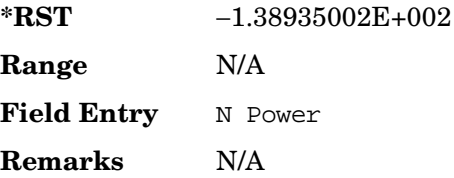

## **:ULINk:PRACh:AWGN:TICPower**

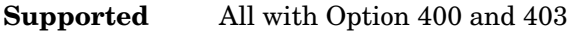

[:SOURce]:RADio:WCDMa:TGPP[:BBG]:ULINk:PRACh:AWGN:TICPower?

This query returns the in-channel power within the 3.84 MHz bandwidth.

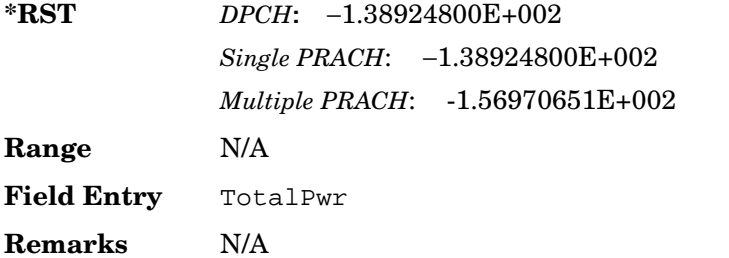

## **:ULINk:PRACh:AWGN[:STATe]**

Supported All with Option 400 and 403

```
[:SOURce]:RADio:WCDMa:TGPP[:BBG]:ULINk:PRACh:AWGN[:STATe] ON|OFF|1|0
[:SOURce]:RADio:WCDMa:TGPP[:BBG]:ULINk:PRACh:AWGN[:STATe]?
```
This command enables or disables the additive white gaussian noise (AWGN) for the physical random access channel (PRACH). The AWGN can only be turned on when PRACH is selected as the physical channel.

**\*RST** 0

**Key Entry Channel State Off On**

**Remarks** Refer to [":ULINk:PHYSical\[1\]:TYPE" on page 893.](#page-406-0)

If the parameter is changed, the apply command must be executed after the change. Refer to [":ULINk:APPLy" on page 867.](#page-380-0)

## <span id="page-415-0"></span>**:ULINk:PRACh:MESSage:CPARt:BETA**

**Supported** All with Option 400

[:SOURce]:RADio:WCDMa:TGPP[:BBG]:ULINk:PRACh:MESSage:CPARt:BETA <val>

[:SOURce]:RADio:WCDMa:TGPP[:BBG]:ULINk:PRACh:MESSage:CPARt:BETA?

This command sets the beta ratio (amplitude ratio) for the physical random access channel (PRACH) message control part.

The variable <val> is an integer value. Changing the control power value (refer to, [":ULINk:PRACh:MESSage:CPARt:POWer" on page 903](#page-416-0) for more information on setting PRACH control power) changes the beta to power ratio, and the signal generator may not be able to compute a proper control beta value. If this occurs, the query will return a minus one  $(-1)$ .

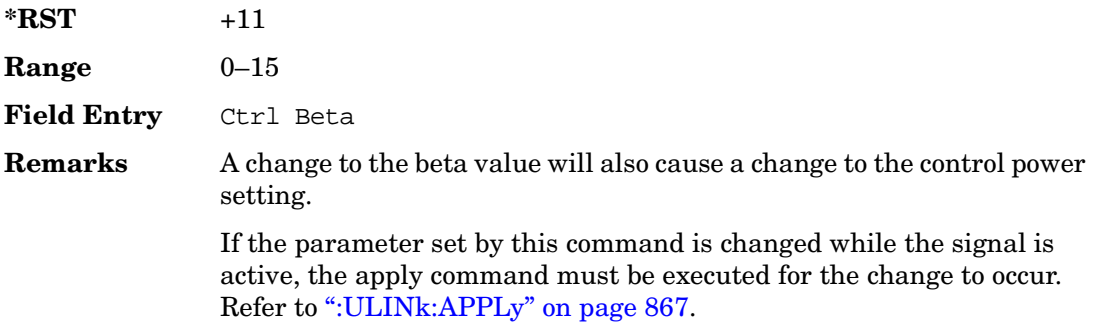

## **:ULINk:PRACh:MESSage:CPARt:DATA**

#### **Supported** All with Option 400

```
[:SOURce]:RADio:WCDMa:TGPP[:BBG]:ULINk:PRACh:MESSage:CPARt:
DATA PN9|PN15|FIX4|"<file name>"|STD
[:SOURce]:RADio:WCDMa:TGPP[:BBG]:ULINk:PRACh:MESSage:CPARt:DATA?
```
This command selects the data type to be inserted into the physical random access channel (PRACH) message control part.

STD This choice selects a slot format defined in the 3GPP standard.

Receiver Test Digital Commands (continued)

**Wideband CDMA Base Band Generator Subsystem–Option 400 ([:SOURce]:RADio:WCDMa:TGPP[:BBG])**

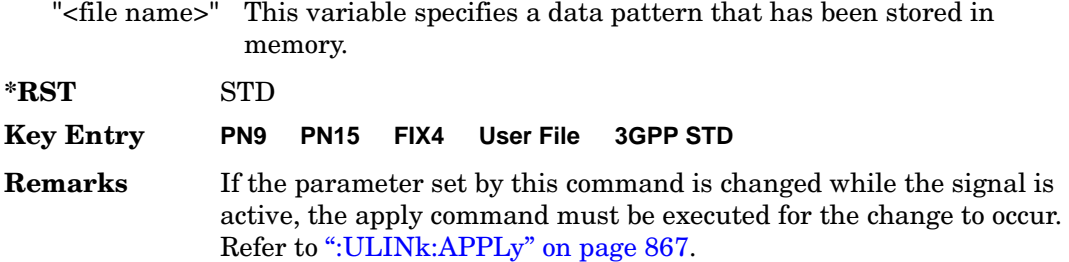

## **:ULINk:PRACh:MESSage:CPARt:DATA:FIX4**

Supported All with Option 400

```
[:SOURce]:RADio:WCDMa:TGPP[:BBG]:ULINk:PRACh:MESSage:CPARt:DATA:
FIX4 <val>
```
[:SOURce]:RADio:WCDMa:TGPP[:BBG]:ULINk:PRACh:MESSage:CPARt:DATA:FIX4?

This command sets a fixed 4 bit pattern for use as physical random access channel (PRACH) message part data.

While the variable <val> can be entered in binary, hexadecimal, or decimal formats, the query returns only binary units.

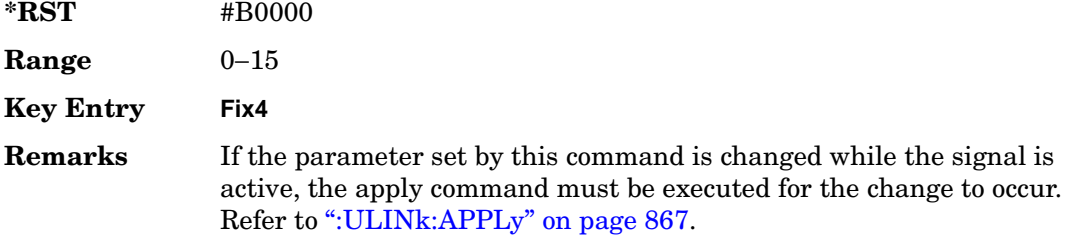

#### <span id="page-416-0"></span>**:ULINk:PRACh:MESSage:CPARt:POWer**

**Supported** All with Option 400

```
[:SOURce]:RADio:WCDMa:TGPP[:BBG]:ULINk:PRACh:MESSage:CPARt:POWer <val>
[:SOURce]:RADio:WCDMa:TGPP[:BBG]:ULINk:PRACh:MESSage:CPARt:POWer?
```
This command sets the power level for the physical random access channel (PRACH) message control part.

The variable <val> is expressed in units of decibels (dB).

**\*RST** −2.69000000E+000

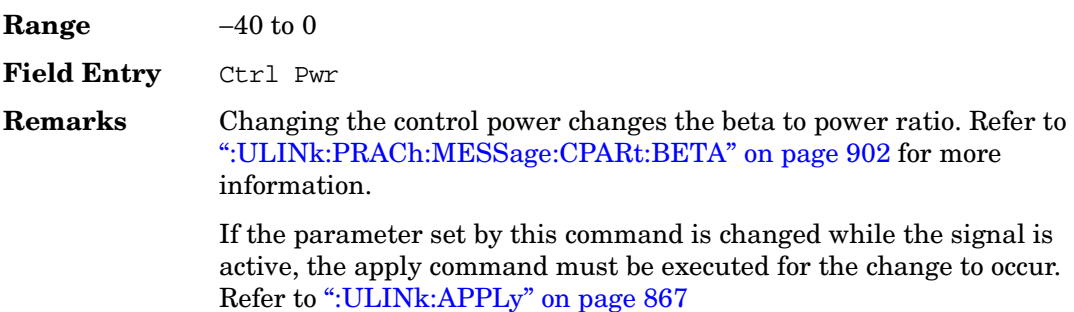

#### **:ULINk:PRACh:MESSage:CPARt:RATE**

Supported All with Option 400

[:SOURce]:RADio:WCDMa:TGPP[:BBG]:ULINk:PRACh:MESSage:CPARt:RATE?

This query returns the message data part symbol rate for the physical random access channel (PRACH).

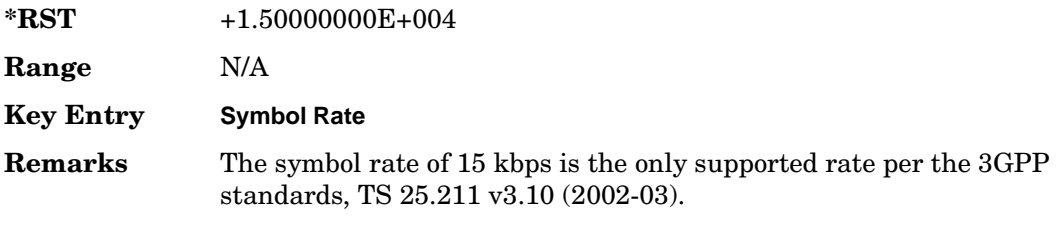

## **:ULINk:PRACh:MESSage:CPARt:SLOTformat**

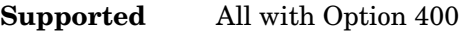

[:SOURce]:RADio:WCDMa:TGPP[:BBG]:ULINk:PRACh:MESSage:CPARt:SLOTformat?

This query returns the message control part slot format for the physical random access channel (PRACH).

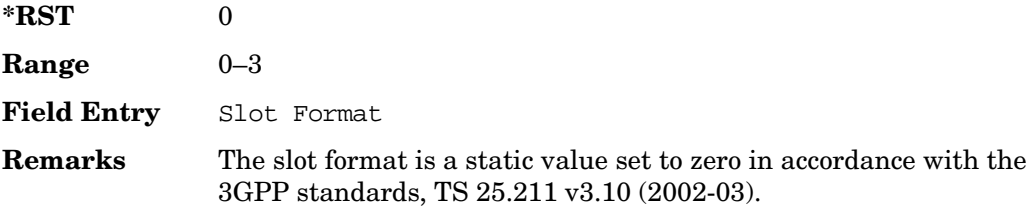

## **:ULINk:PRACh:MESSage:CPARt:TFCI:PATTern**

**Supported** All with Option 400

```
[:SOURce]:RADio:WCDMa:TGPP[:BBG]:ULINk:PRACh:MESSage:CPARt:TFCI:
PATTern PN9|PN15|FIX|"<file name>"
[:SOURce]:RADio:WCDMa:TGPP[:BBG]:ULINk:PRACh:MESSage:CPARt:TFCI:PATTern?
```
This command selects data type to be inserted into the transport format combination indicator (TFCI) of the message control part located in the physical random access channel (PRACH).

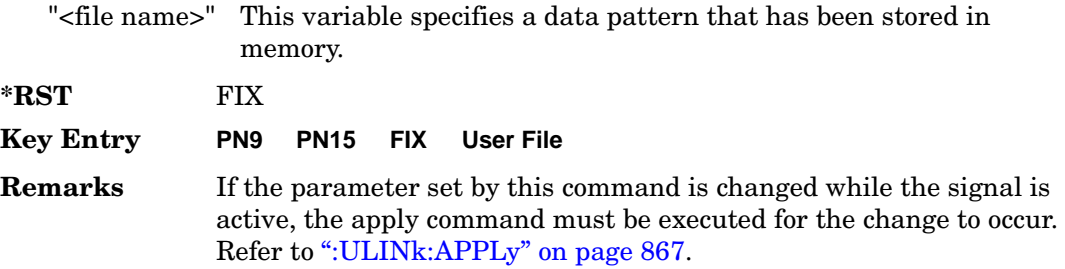

# **:ULINk:PRACh:MESSage:CPARt:TFCI:PATTern:FIX**

**Supported** All with Option 400

```
[:SOURce]:RADio:WCDMa:TGPP[:BBG]:ULINk:PRACh:MESSage:CPARt:TFCI:PATTern:
FIX <val>
[:SOURce]:RADio:WCDMa:TGPP[:BBG]:ULINk:PRACh:MESSage:CPARt:TFCI:PATTern:
FIX?
```
This command sets a fixed bit pattern to be inserted into the transport format combination indicator (TFCI).

While the variable <val> can be entered in binary, hexadecimal, or decimal formats, the query returns only decimal values.

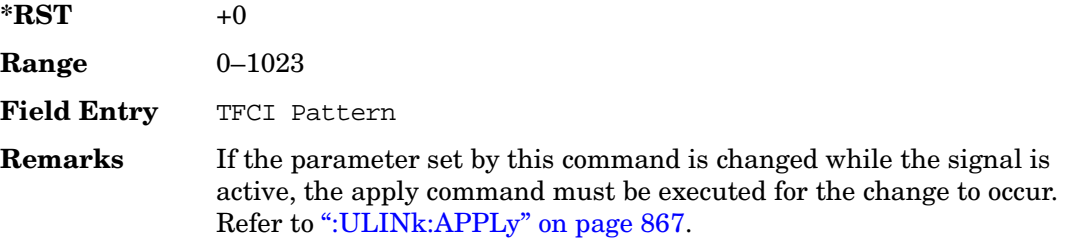

## **:ULINk:PRACh:MESSage:CPARt:TFCI[:STATe]**

**Supported** All with Option 400

[:SOURce]:RADio:WCDMa:TGPP[:BBG]:ULINk:PRACh:MESSage:CPARt:TFCI[:STATe]?

This query returns the transport format combination indicator (TFCI) bits to determine if they exist or not in the currently specified slot format. A query returned with a "1" determines a TFCI exists and a "0," no bits exist.

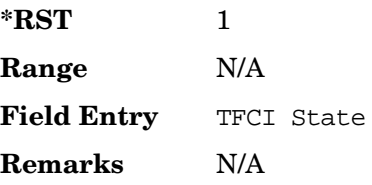

## <span id="page-419-0"></span>**:ULINk:PRACh:MESSage:DPARt:BETA**

#### **Supported** All with Option 400

[:SOURce]:RADio:WCDMa:TGPP[:BBG]:ULINk:PRACh:MESSage:DPARt:BETA <val> [:SOURce]:RADio:WCDMa:TGPP[:BBG]:ULINk:PRACh:MESSage:DPARt:BETA?

This command sets the beta ratio (amplitude ratio) for the message data part of the physical random access channel (PRACH).

The variable <val> is an integer value. Changing the data power value (refer to, [":ULINk:PRACh:MESSage:DPARt:POWer" on page 908](#page-421-0) for more information on setting PRACH data power) changes the beta to power ratio, and the signal generator may not be able to compute a proper data beta value. If this occurs, the query will return a minus one  $(-1)$ .

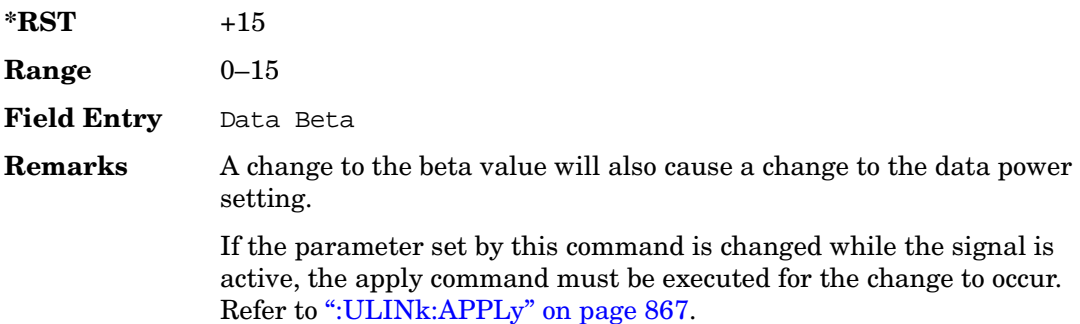

# **:ULINk:PRACh:MESSage:DPARt:DATA**

**Supported** All with Option 400

```
[:SOURce]:RADio:WCDMa:TGPP[:BBG]:ULINk:PRACh:MESSage:DPARt:
DATA PN9|PN15|FIX4|"<file name>"|TRANspch
[:SOURce]:RADio:WCDMa:TGPP[:BBG]:ULINk:PRACh:MESSage:DPARt:DATA?
```
This command sets the data type to be inserted into physical random access channel (PRACH) message data part.

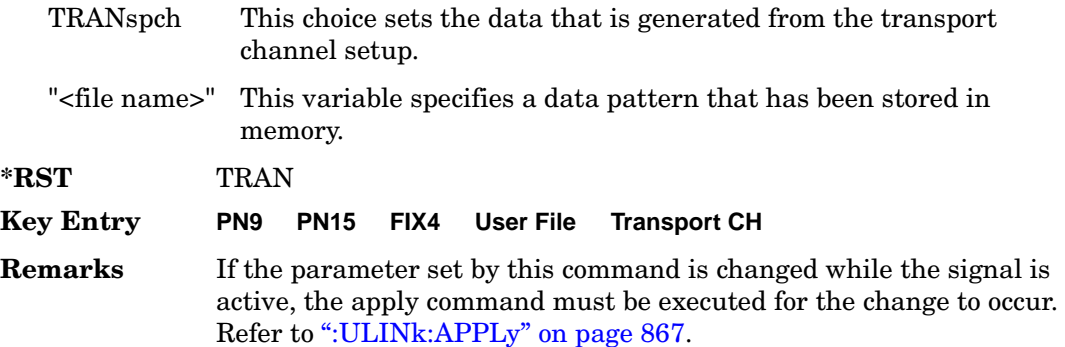

## **:ULINk:PRACh:MESSage:DPARt:DATA:FIX4**

Supported All with Option 400

```
[:SOURce]:RADio:WCDMa:TGPP[:BBG]:ULINk:PRACh:MESSage:DPARt:DATA:
FTX4 <sub>VA</sub>] ></sub>
```
[:SOURce]:RADio:WCDMa:TGPP[:BBG]:ULINk:PRACh:MESSage:DPARt:DATA:FIX4?

This command sets a pseudo-random pattern as output data type in the message data part of the physical random access channel (PRACH).

While the variable  $\langle \text{val} \rangle$  is expressed in binary or decimal formats, the query returns only binary units

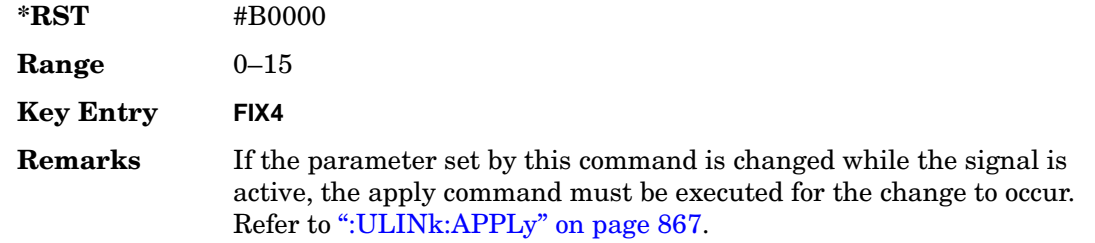

# <span id="page-421-0"></span>**:ULINk:PRACh:MESSage:DPARt:POWer**

#### **Supported** All with Option 400

[:SOURce]:RADio:WCDMa:TGPP[:BBG]:ULINk:PRACh:MESSage:DPARt:POWer <val> [:SOURce]:RADio:WCDMa:TGPP[:BBG]:ULINk:PRACh:MESSage:DPARt:POWer?

This command sets the power level for the physical random access channel (PRACH) message data part.

The variable <val> is expressed in units of decibels (dB).

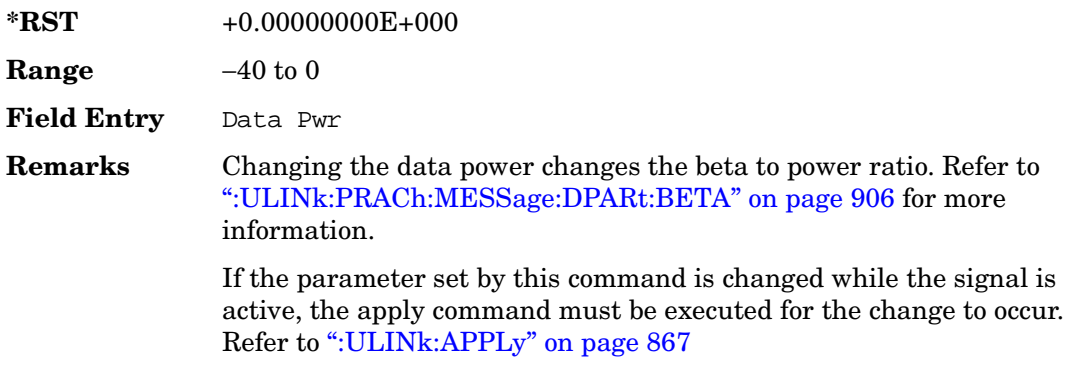

## <span id="page-421-1"></span>**:ULINk:PRACh:MESSage:DPARt:RATE**

**Supported** All with Option 400

[:SOURce]:RADio:WCDMa:TGPP[:BBG]:ULINk:PRACh:MESSage:DPARt:RATE 15KBPS [:SOURce]:RADio:WCDMa:TGPP[:BBG]:ULINk:PRACh:MESSage:DPARt:RATE?

This command sets the symbol rate for the message data part of the physical random access channel (PRACH).

There are commands that are associated with the symbol rate and they are the channelization code and the slot format.

If the slot format is changed, so will the symbol rate. If the symbol rate is changed, so will the slot format. In addition, the channelization code will change. If current channelization code exceed the new maximum value for the specified slot format or symbol rate, a setting conflict error is generated and the value is clipped to the maximum value. Refer to [Table 4](#page-422-0)

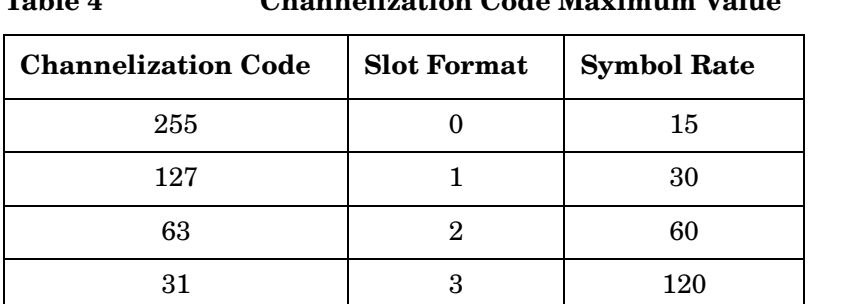

#### <span id="page-422-0"></span>**Table 4 Channelization Code Maximum Value**

The variable <val> is expressed in units of kilo symbols per second (ksps).

**\*RST** 60 **Range** 15-120 **Field Entry** Symbol Rate **Remarks** Channel code value is determined by slot format choice. Refer to [":ULINk:PRACh:MESSage:DPARt:SLOTformat" on page 909](#page-422-1) and [":ULINk:PRACh\[:SINGle\]:MESSage:DPARt:CCODe" on page 927](#page-440-0).

If the parameter set by this command is changed while the signal is active, the apply command must be executed for the change to occur. Refer to [":ULINk:APPLy" on page 867.](#page-380-0)

## <span id="page-422-1"></span>**:ULINk:PRACh:MESSage:DPARt:SLOTformat**

#### **Supported** All with Option 400

```
[:SOURce]:RADio:WCDMa:TGPP[:BBG]:ULINk:PRACh:MESSage:DPARt:
SLOTformat <val>
```
[:SOURce]:RADio:WCDMa:TGPP[:BBG]:ULINk:PRACh:MESSage:DPARt:SLOTformat?

This command sets the slot format value for the message data part of the physical random access channel (PRACH).

There are commands that are associated with the slot format and they are the channelization code and the symbol rate.

If the slot format is changed, so will the symbol rate. If the symbol rate is changed, so will the slot format. In addition, the channelization code will change. If current channelization code exceed the new maximum value for the specified slot format or

symbol rate, a setting conflict error is generated and the value is clipped to the maximum value. Refer to [Table 5](#page-423-0).

| <b>Channelization Code</b> | <b>Slot Format</b> | <b>Symbol Rate</b> |
|----------------------------|--------------------|--------------------|
| 255                        |                    | 15                 |
| 127                        |                    | 30                 |
| 63                         |                    | 60                 |
| 31                         |                    | 120                |

<span id="page-423-0"></span>**Table 5 Channelization Code Maximum Value** 

The variable <val> is expressed in units of kilo symbols per second (ksps).

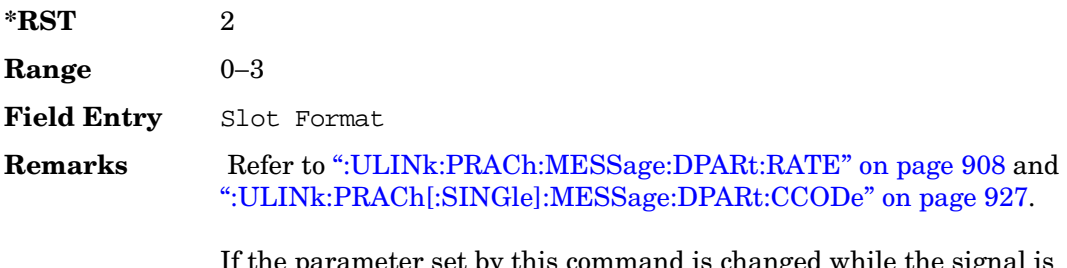

neter set by this command is changed while the signal is active, the apply command must be executed for the change to occur. Refer to [":ULINk:APPLy" on page 867.](#page-380-0)

# <span id="page-423-1"></span>**:ULINk:PRACh:MODE[:SELect]**

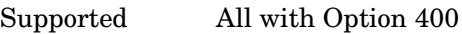

[:SOURce]:RADio:WCDMa:TGPP[:BBG]:ULINk:PRACh:MODE[:SELect] SINGle|MULTi

[:SOURce]:RADio:WCDMa:TGPP[:BBG]:ULINk:PRACh:MODE[:SELect]?

This command sets the channel mode of the physical random access channel (PRACH).

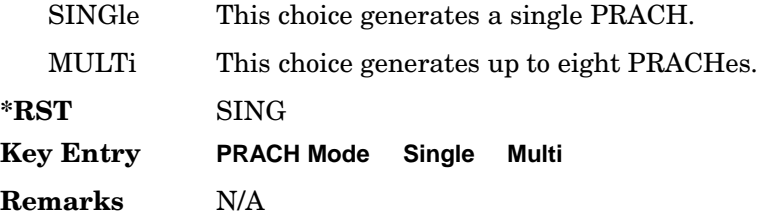

## **:ULINk:PRACh:MULTi:MESSage:TPOWer**

#### **Supported** All with Option 400

[:SOURce]:RADio:WCDMa:TGPP[:BBG]:ULINk:PRACh:MULTi:MESSage:TPOWer <val> [:SOURce]:RADio:WCDMa:TGPP[:BBG]:ULINk:PRACh:MULTi:MESSage:TPOWer?

This command sets the message total power value in the physical random access channel (PRACH). The total power indicates a power of one PRACH.

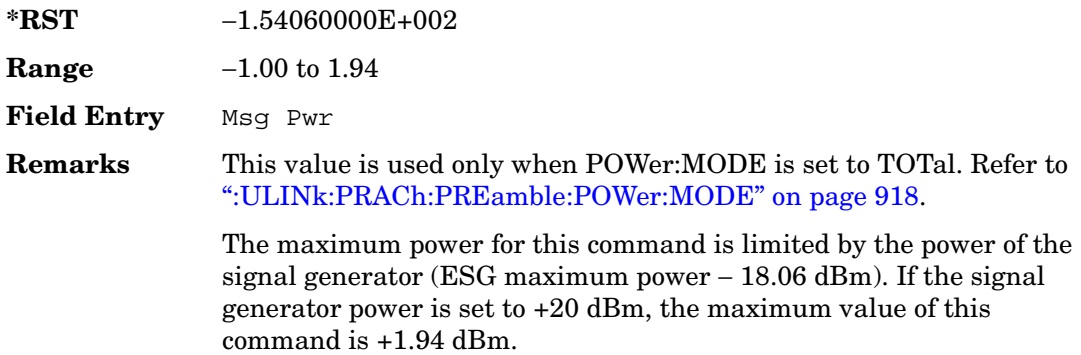

## **:ULINk:PRACh:MULTi:MESSage[:STATe]**

**Supported** All with Option 400

[:SOURce]:RADio:WCDMa:TGPP[:BBG]:ULINk:PRACh:MULTi:MESSage[:STATe] ON|OFF

[:SOURce]:RADio:WCDMa:TGPP[:BBG]:ULINk:PRACh:MULTi:MESSage[:STATe]?

This command enables or disables the message part of the physical random access channel (PRACH) for the multiple PRACH mode.

**\*RST** ON **Field Entry** Message Part

**Remarks** N/A

## **:ULINk:PRACh:MULTi:NUMBer**

#### **Supported** All with Option 400

[:SOURce]:RADio:WCDMa:TGPP[:BBG]:ULINk:PRACh:MULTi:NUMBer <val>|INFinity [:SOURce]:RADio:WCDMa:TGPP[:BBG]:ULINk:PRACh:MULTi:NUMBer?

This command specifies the number of the physical random access channel (PRACH) 80 ms configuration patterns to be transmitted after the PRACH start trigger has been received.

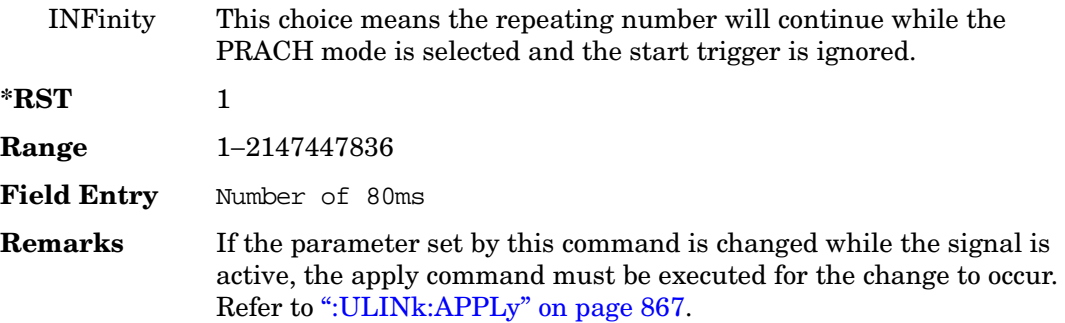

## **:ULINk:PRACh:MULTi:PREamble:NUMBer**

**Supported** All with Option 400

[:SOURce]:RADio:WCDMa:TGPP[:BBG]:ULINk:PRACh:MULTi:PREamble:NUMBer?

This query returns the number of Preambles on the multiple physical random access channel (PRACH) mode. This number is fixed to 1 in the current version.

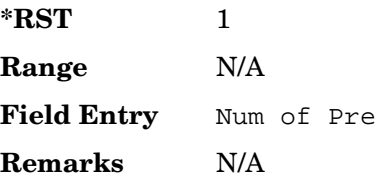

## **:ULINk:PRACh:MULTi:PREamble:POWer:INITial**

#### **Supported** All with Option 400

[:SOURce]:RADio:WCDMa:TGPP[:BBG]:ULINk:PRACh:MULTi:PREamble:POWer: INITial?

This query returns the initial power of PRACH preambles on the multiple physical

**Wideband CDMA Base Band Generator Subsystem–Option 400 ([:SOURce]:RADio:WCDMa:TGPP[:BBG])**

random access channel (PRACH) mode.

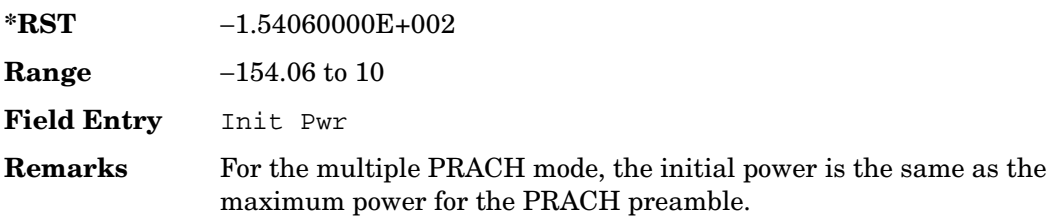

# **:ULINk:PRACh:MULTi:PREamble:POWer:MAX**

**Supported** All with Option 400

[:SOURce]:RADio:WCDMa:TGPP[:BBG]:ULINk:PRACh:MULTi:PREamble:POWer:

Max **s**val>

[:SOURce]:RADio:WCDMa:TGPP[:BBG]:ULINk:PRACh:MULTi:PREamble:POWer: Max?

This command sets the power of the preamble on the multiple physical random access channel (PRACH) mode.

**\*RST** −1.54060000E+002 **Range** −1.0 to 1.94 **Field Entry** Max Pwr **Remarks** The maximum power for this command is limited by the power of the signal generator (ESG maximum power − 18.06 dBm). If the signal generator power is set to +20 dBm, the maximum value of this command is +1.94 dBm.

## **:ULINk:PRACh:MULTi:PREamble:POWer:RSTep**

**Supported** All with Option 400

[:SOURce]:RADio:WCDMa:TGPP[:BBG]:ULINk:PRACh:MULTi:PREamble:POWer:RSTep?

This query returns will always return zero for the multiple physical random access channel (PRACH) mode. Power ramping is not supported for the multiple PRACH mode.

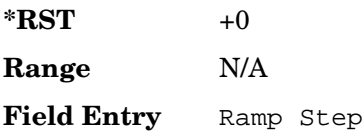

**Remarks** N/A

## **:ULINk:PRACh:MULTi:PREamble:PPM**

**Supported** All with Option 400

[:SOURce]:RADio:WCDMa:TGPP[:BBG]:ULINk:PRACh:MULTi:PREamble:PPM <val> [:SOURce]:RADio:WCDMa:TGPP[:BBG]:ULINk:PRACh:MULTi:PREamble:PPM?

This command sets the difference between the preamble and the message control part in the physical random access channel (PRACH).

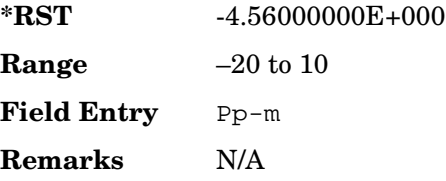

# **:ULINk:PRACh:MULTi:UE[1]|2|3|4|5|6|7|8:MESSage:CPARt: CCODe**

**Supported** All with Option 400

[:SOURce]:RADio:WCDMa:TGPP[:BBG]:ULINk:PRACh:MULTi:UE[1]|2|3|4|5|6|7|8: MESSage:CPARt:CCODe?

This query returns the channel code of the message control part of physical random access channel (PRACH) on the multiple PRACH mode.

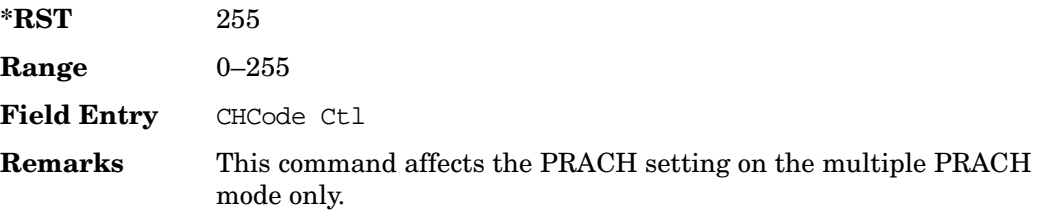

# **:ULINk:PRACh:MULTi:UE[1]|2|3|4|5|6|7|8:MESSage:DPARt: CCODe**

#### **Supported** All with Option 400

[:SOURce]:RADio:WCDMa:TGPP[:BBG]:ULINk:PRACh:MULTi:UE[1]|2|3|4|5|6|7|8: MESSage:DPARt:CCODe?

**Wideband CDMA Base Band Generator Subsystem–Option 400 ([:SOURce]:RADio:WCDMa:TGPP[:BBG])**

This query returns the channel code of the message data part of physical random access channel (PRACH) on the multiple PRACH mode.

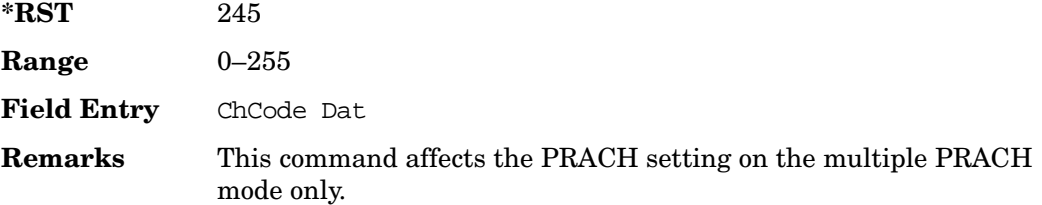

## **:ULINk:PRACh:MULTi:UE[1]|2|3|4|5|6|7|8:PREamble:SIGNature**

**Supported** All with Option 400

```
[:SOURce]:RADio:WCDMa:TGPP[:BBG]:ULINk:PRACh:MULTi:UE[1]|2|3|4|5|6|7|8:
PREamble:SIGNature <val>
[:SOURce]:RADio:WCDMa:TGPP[:BBG]:ULINk:PRACh:MULTi:UE[1]|2|3|4|5|6|7|8:
PREamble:SIGNature?
```
This command sets the signature encoded in the multiple physical random access channel's (PRACH) preamble.

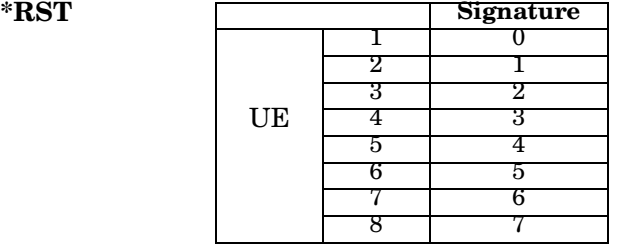

**Field Entry** Pre Sig

**Remarks** If the parameter set by this command is changed while the signal is active, the apply command must be executed for the change to occur. Refer to [":ULINk:APPLy" on page 867.](#page-380-0)

# **:ULINk:PRACh:MULTi:UE[1]|2|3|4|5|6|7|8:SPOSition[1]|2|3|4|5| 6|7|8[:ASLot]**

**Supported** All with Option 400

[:SOURce]:RADio:WCDMa:TGPP[:BBG]:ULINk:PRACh:MULTi:UE[1]|2|3|4|5|6|7|8: SPOSition[1]|2|3|4|5|6|7|8[:ASLot] <val>|OFF [:SOURce]:RADio:WCDMa:TGPP[:BBG]:ULINk:PRACh:MULTi:UE[1]|2|3|4|5|6|7|8: SPOSition[1]|2|3|4|5|6|7|8[:ASLot]?

This command sets each physical random access channel (PRACH) start access slot position within 80ms.

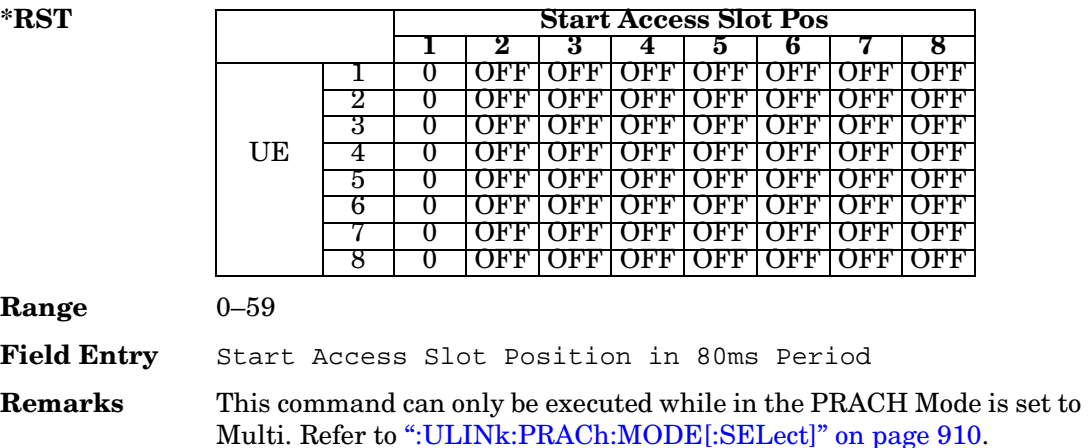

If the parameter set by this command is changed while the signal is active, the apply command must be executed for the change to occur. Refer to [":ULINk:APPLy" on page 867.](#page-380-0)

# **:ULINk:PRACh:MULTi:UE[1]|2|3|4|5|6|7|8[:STATe]**

#### **Supported** All with Option 400

```
[:SOURce]:RADio:WCDMa:TGPP[:BBG]:ULINk:PRACh:MULTi:UE[1]|2|3|4|5|6|7|8
[:STATe] 0|1|ON|OFF
[:SOURce]:RADio:WCDMa:TGPP[:BBG]:ULINk:PRACh:MULTi:UE[1]|2|3|4|5|6|7|8
[:STATe]?
```
This command enables or disables each physical random access channel (PRACH) individually on the multiple PRACH mode.

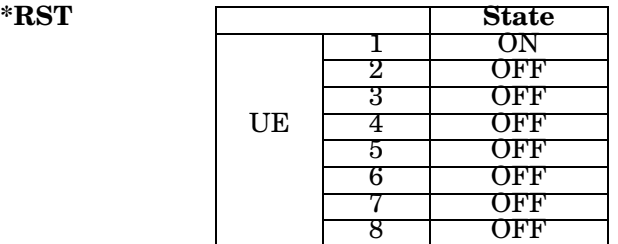

#### **Field Entry** On/Off

**Remarks** This command will not run if the power of all assigned physical random access channels exceed the power of the signal generator.

> If the parameter set by this command is changed while the signal is active, the apply command must be executed for the change to occur. Refer to [":ULINk:APPLy" on page 867.](#page-380-0)

## **:ULINk:PRACh:PREamble:POWer:AVERage**

#### **Supported** All with Option 400

[:SOURce]:RADio:WCDMa:TGPP[:BBG]:ULINk:PRACh:PREamble:POWer:AVERage?

This query returns the average power of preambles that were sent before the acquisition indication channel (AICH) trigger was received.

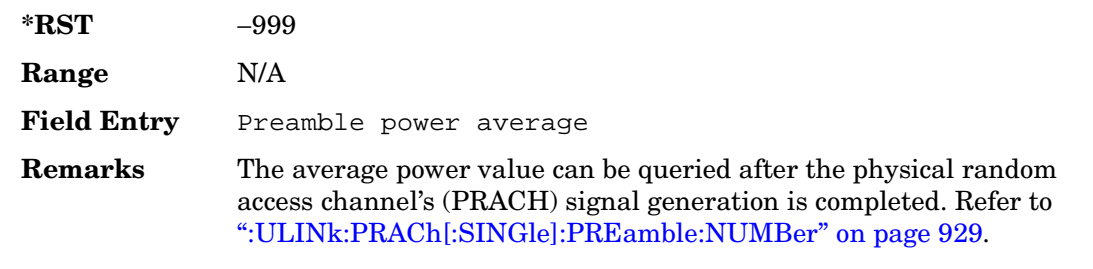

# <span id="page-431-0"></span>**:ULINk:PRACh:PREamble:POWer:MODE**

Supported All with Option 400

[:SOURce]:RADio:WCDMa:TGPP[:BBG]:ULINk:PRACh:PREamble:POWer: MODE PPM|TOTal

[:SOURce]:RADio:WCDMa:TGPP[:BBG]:ULINk:PRACh:PREamble:POWer:MODE?

This command sets the message power calculation mode for the physical random access channel (PRACH).

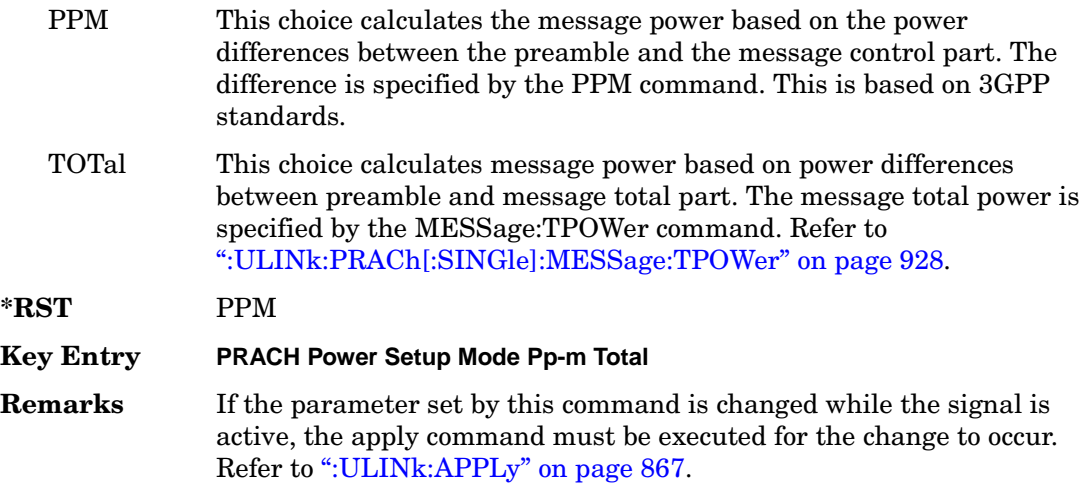

## **:ULINk:PRACh:RPARameter**

Supported All with Option 400

[:SOURce]:RADio:WCDMa:TGPP[:BBG]:ULINk:PRACh:RPARameter TB168|TB360 [:SOURce]:RADio:WCDMa:TGPP[:BBG]:ULINk:PRACh:RPARameter?

This command sets a set of parameters as defined in 3GPP Standard (TS25.104) Reference Measurement Channel for the uplink (UL) physical random access channel (PRACH).

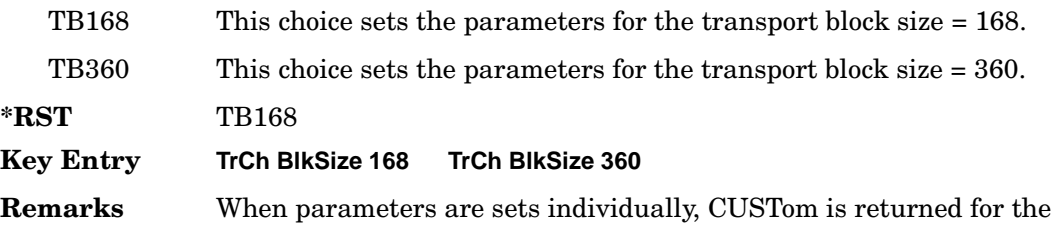
query.

If the parameter set by this command is changed while the signal is active, the apply command must be executed for the change to occur. Refer to [":ULINk:APPLy" on page 867.](#page-380-0)

### **:ULINk:PRACh:SCRamblecode**

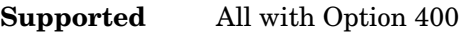

[:SOURce]:RADio:WCDMa:TGPP[:BBG]:ULINk:PRACh:SCRamblecode <val> [:SOURce]:RADio:WCDMa:TGPP[:BBG]:ULINk:PRACh:SCRamblecode?

This command sets the physical random access channel's (PRACH) scrambling code.

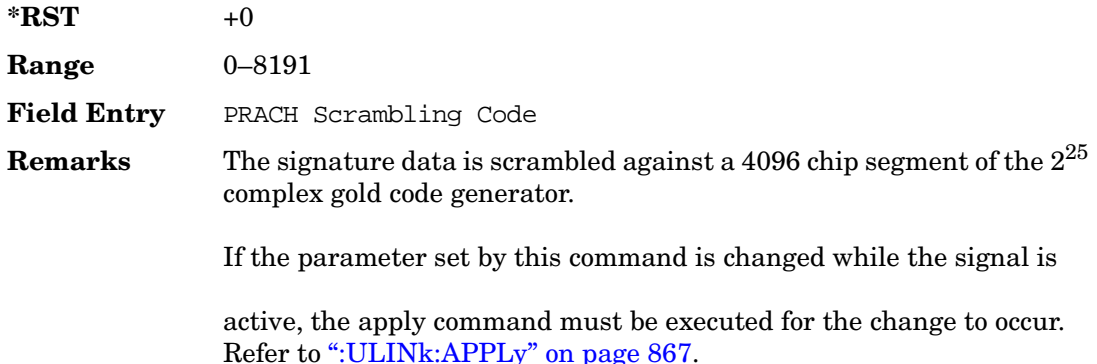

### **:ULINk:PRACh:SDELay**

Supported All with Option 400

[:SOURce]:RADio:WCDMa:TGPP[:BBG]:ULINk:PRACh:SDELay <val>

[:SOURce]:RADio:WCDMa:TGPP[:BBG]:ULINk:PRACh:SDELay?

This command sets the number of timeslots to be delayed from the uplink synchronization source. One timeslot is equivalent to 2560 chips.

The variable <val> range is dependent on the Tp-a setting.

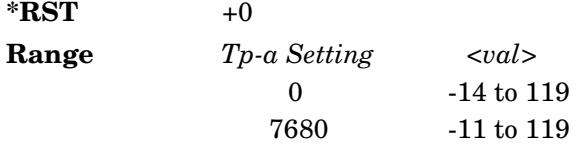

Receiver Test Digital Commands (continued)

**Wideband CDMA Base Band Generator Subsystem–Option 400 ([:SOURce]:RADio:WCDMa:TGPP[:BBG])**

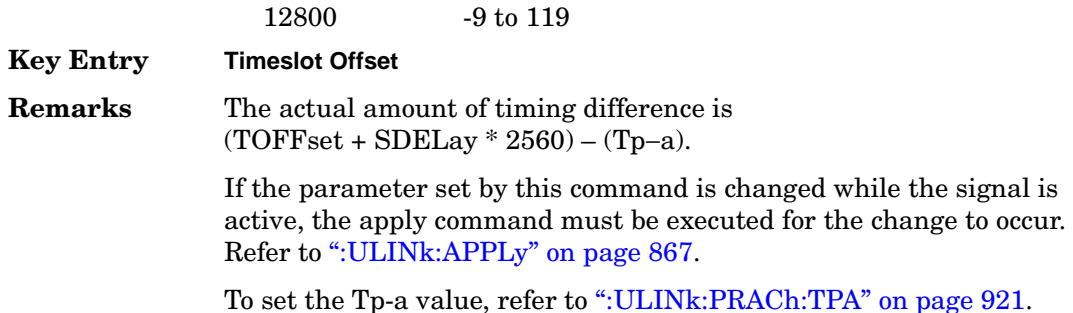

### **:ULINk:PRACh:SUBChannel**

**Supported** All with Option 400

[:SOURce]:RADio:WCDMa:TGPP[:BBG]:ULINk:PRACh:SUBChannel <val> [:SOURce]:RADio:WCDMa:TGPP[:BBG]:ULINk:PRACh:SUBChannel?

This command sets the sub-channel number to send the first preamble of the physical random access channel's (PRACH).

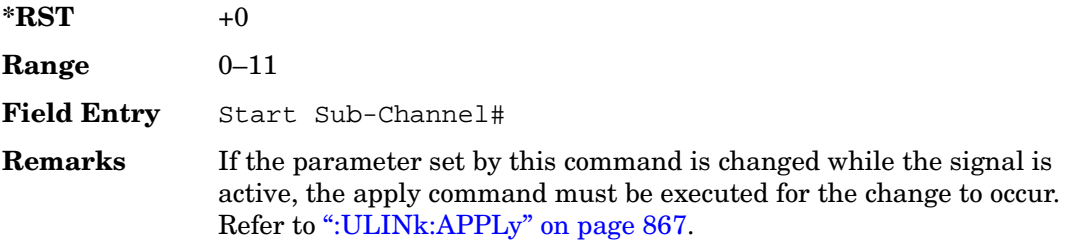

### **:ULINk:PRACh:TOFFset**

Supported All with Option 400

[:SOURce]:RADio:WCDMa:TGPP[:BBG]:ULINk:PRACh:TOFFset <val> [:SOURce]:RADio:WCDMa:TGPP[:BBG]:ULINk:PRACh:TOFFset?

This command sets additional timing offset for the physical random access channel (PRACH).

The timing offset is to adjust the time distance from the uplink PRACH's frame timing which is the downlink's AICH framing timing minus the Tp−a to the actual uplink PRACH signal frame timing from the signal generator.

The downlink's AICH frame timing is provided by the synchronization signal. The

#### Receiver Test Digital Commands (continued)

**Wideband CDMA Base Band Generator Subsystem–Option 400 ([:SOURce]:RADio:WCDMa:TGPP[:BBG])**

The variable <val> is expressed in chips.

 $*$ **RST**  $+0$ 

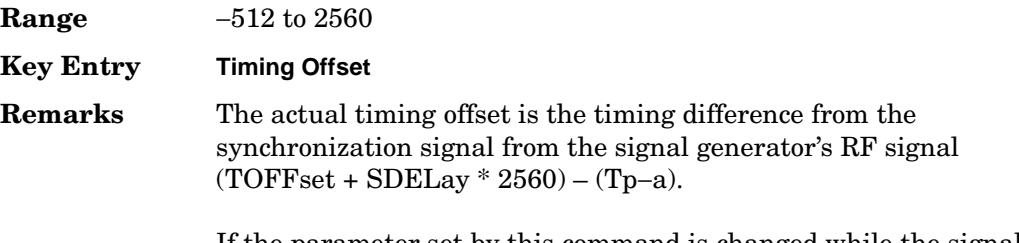

If the parameter set by this command is changed while the signal is active, the apply command must be executed for the change to occur. Refer to [":ULINk:APPLy" on page 867.](#page-380-0)

### <span id="page-434-0"></span>**:ULINk:PRACh:TPA**

Supported All with Option 400

[:SOURce]:RADio:WCDMa:TGPP[:BBG]:ULINk:PRACh:TPA 0|7680|12800 [:SOURce]:RADio:WCDMa:TGPP[:BBG]:ULINk:PRACh:TPA?

This command sets the time period (distance) between the physical random access channel's (PRACH) preamble to the acquisition indication channel's (AICH) frame.

The variable <val> is expressed in units of "chip".

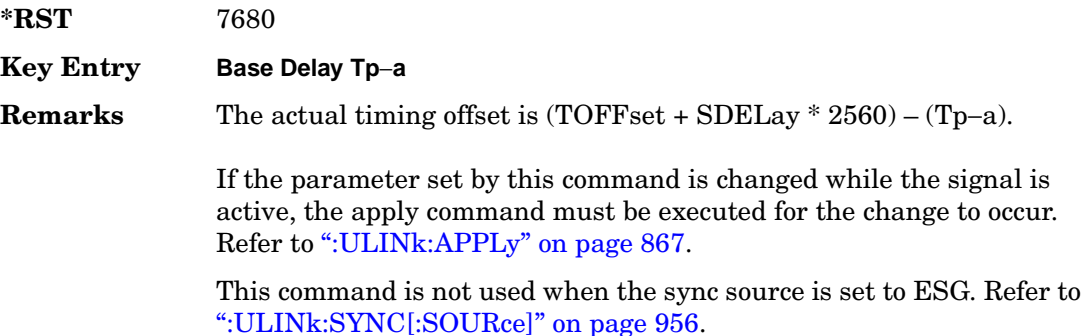

### **:ULINk:PRACh:TPM**

#### **Supported** All with Option 400

[:SOURce]:RADio:WCDMa:TGPP[:BBG]:ULINk:PRACh:TPM <val>

[:SOURce]:RADio:WCDMa:TGPP[:BBG]:ULINk:PRACh:TPM?

This command sets the time period between the preamble and the message part.

The variable <val> is expressed in access slot units.

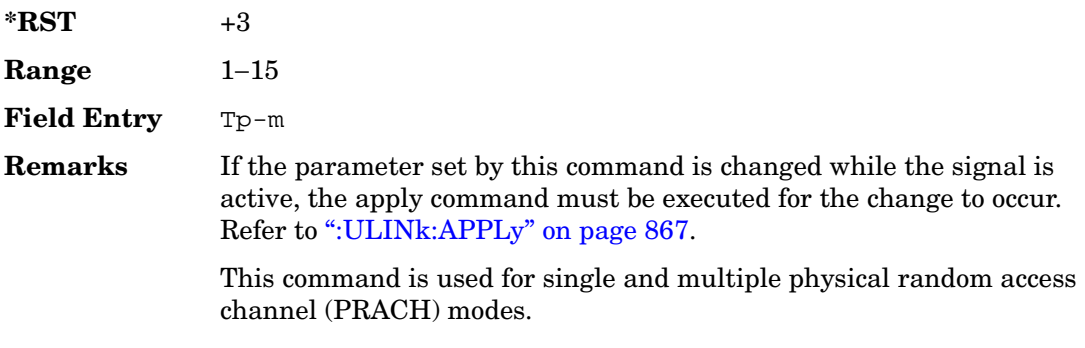

### **:ULINk:PRACh:TPOWer**

Supported All with Option 400

[:SOURce]:RADio:WCDMa:TGPP[:BBG]:ULINk:PRACh:TPOWer?

This query returns the total power value of the physical random access channels (PRACH).

The value is the relative power difference between the total in-channel signal power of the PRACH message part and the active channel reference power (0dB) in the message part.

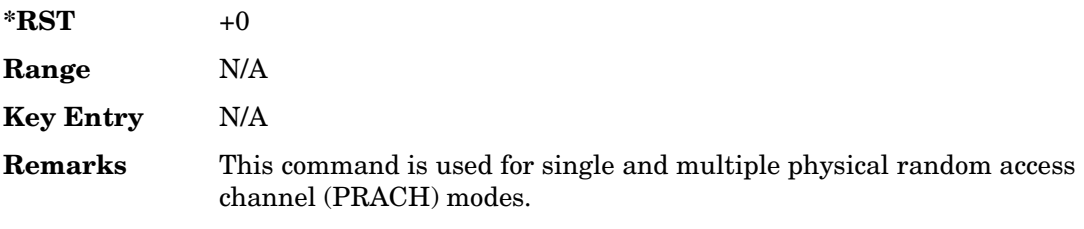

# **:ULINk:PRACh:TPP**

**Supported** All with Option 400

[:SOURce]:RADio:WCDMa:TGPP[:BBG]:ULINk:PRACh:TPP <val>

[:SOURce]:RADio:WCDMa:TGPP[:BBG]:ULINk:PRACh:TPP?

This command sets the time period between the preamble and another preamble before the message part.

The variable <val> is expressed in access slot units.

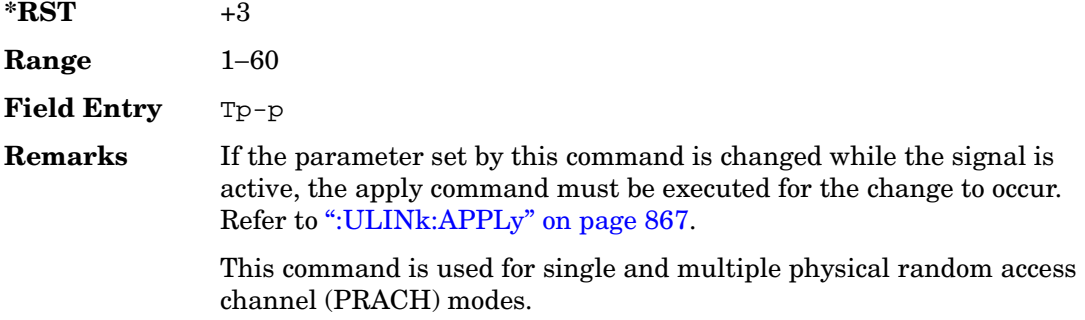

### <span id="page-436-0"></span>**:ULINk:PRACh:TRIGger**

Supported All with Option 400

[:SOURce]:RADio:WCDMa:TGPP[:BBG]:ULINk:PRACh:TRIGger

This command specifies the start of the physical random access channel's (PRACH) pattern.

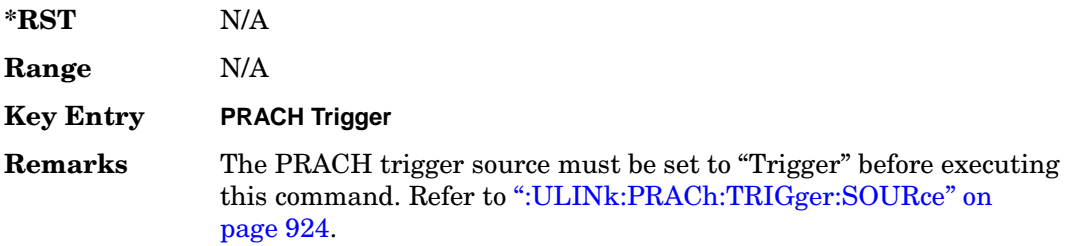

# <span id="page-437-1"></span>**:ULINk:PRACh:TRIGger:POLarity**

Supported All with Option 400

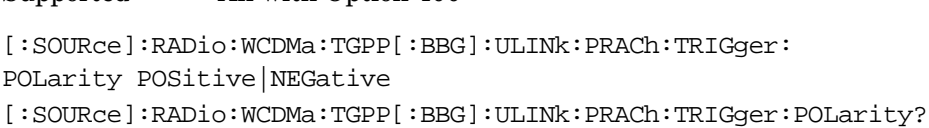

This command sets the trigger polarity of the physical random access channel type (PRACH).

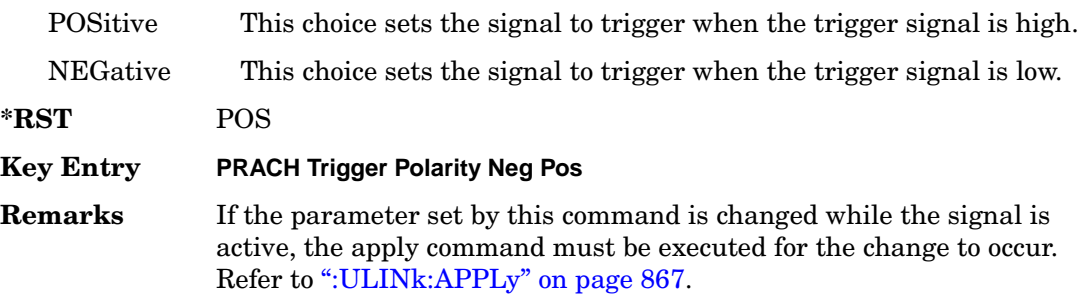

# <span id="page-437-0"></span>**:ULINk:PRACh:TRIGger:SOURce**

Supported All with Option 400

[:SOURce]:RADio:WCDMa:TGPP[:BBG]:ULINk:PRACh:TRIGger:

SOURce IMMediate|TRIGger

[:SOURce]:RADio:WCDMa:TGPP[:BBG]:ULINk:PRACh:TRIGger:SOURce?

This command sets the trigger source of the physical random access channel (PRACH).

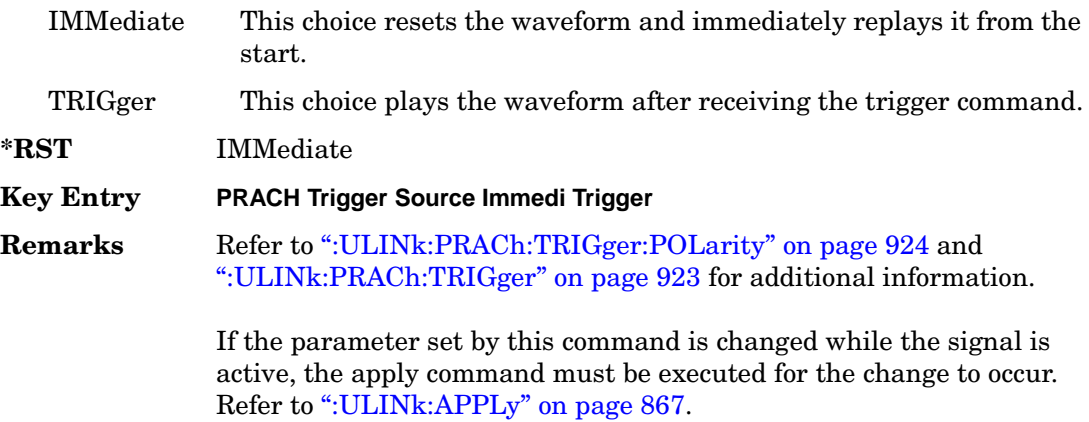

# **:ULINk:PRACh:TTI**

#### **Supported** All with Option 400

[:SOURce]:RADio:WCDMa:TGPP[:BBG]:ULINk:PRACh:TTI 10000|20000

[:SOURce]:RADio:WCDMa:TGPP[:BBG]:ULINk:PRACh:TTI?

This command sets the transmission time interval (TTI) period of the message part.

The choices are expressed in units of milliseconds (msec) where 20000=20 msec.

**\*RST** +20000

**Field Entry** TTI

**Remarks** If the parameter set by this command is changed while the signal is active, the apply command must be executed for the change to occur. Refer to [":ULINk:APPLy" on page 867.](#page-380-0)

## **:ULINk:PRACh[:SINGle]:MESSage[:STATe]**

Supported All with Option 400

[:SOURce]:RADio:WCDMa:TGPP[:BBG]:ULINk:PRACh[:SINGle]:MESSage[:STATe] ON|OFF|AICH

[:SOURce]:RADio:WCDMa:TGPP[:BBG]:ULINk:PRACh[:SINGle]:MESSage[:STATe]?

This command enables or disables the message part of the physical random access channel (PRACH).

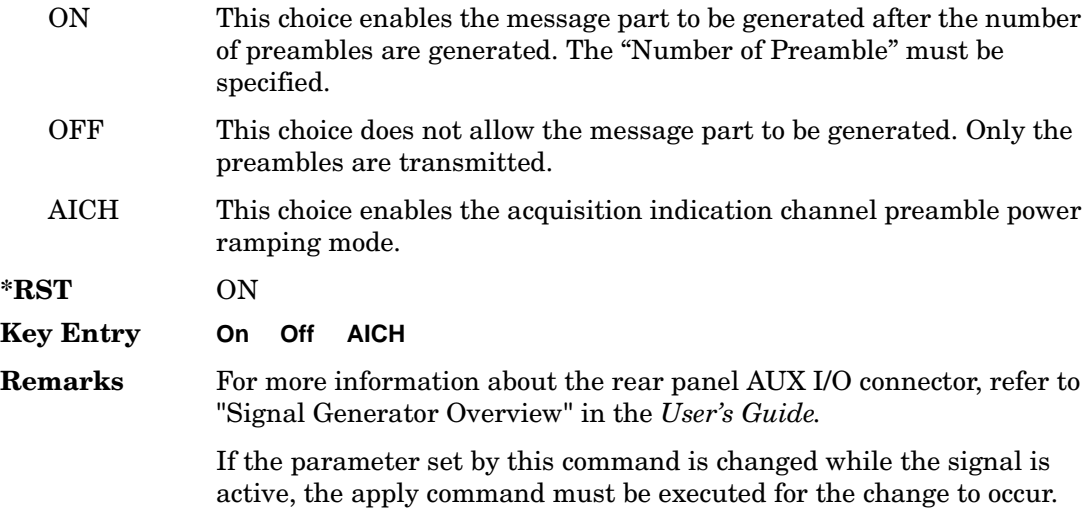

Refer to [":ULINk:APPLy" on page 867.](#page-380-0)

## **:ULINk:PRACh[:SINGle]:NUMBer**

#### **Supported** All with Option 400

```
[:SOURce]:RADio:WCDMa:TGPP[:BBG]:ULINk:PRACh[:SINGle]:
NUMBer <val>|INFinity
[:SOURce]:RADio:WCDMa:TGPP[:BBG]:ULINk:PRACh[:SINGle]:NUMBer?
```
This command specifies the number of the physical random access channel (PRACH) patterns to repeat after the PRACH start trigger has been received.

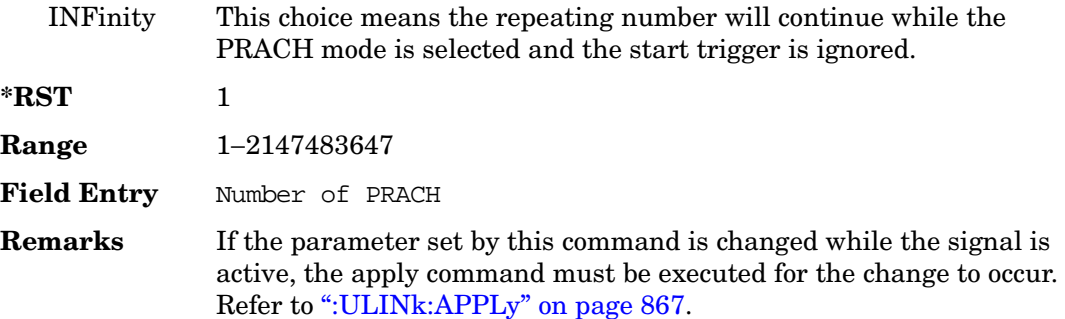

## **:ULINk:PRACh[:SINGle]:MESSage:CPARt:CCODe**

**Supported** All with Option 400

```
[:SOURce]:RADio:WCDMa:TGPP[:BBG]:ULINk:PRACh[:SINGle]:MESSage:CPARt:
CCODe <val>
[:SOURce]:RADio:WCDMa:TGPP[:BBG]:ULINk:PRACh[:SINGle]:MESSage:CPARt:
CCODe?
```
This command sets the channelization code for the physical random access channel (PRACH) message control part.

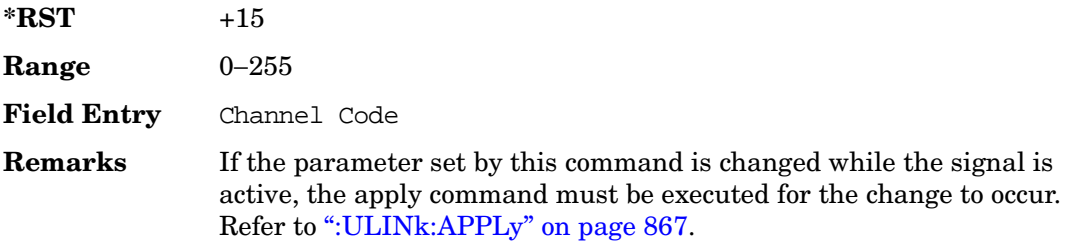

# **:ULINk:PRACh[:SINGle]:MESSage:DPARt:CCODe**

**Supported** All with Option 400

```
[:SOURce]:RADio:WCDMa:TGPP[:BBG]:ULINk:PRACh[:SINGle]:MESSage:DPARt:
CCODe <val>
[:SOURce]:RADio:WCDMa:TGPP[:BBG]:ULINk:PRACh[:SINGle]:MESSage:DPARt:
CCODe?
```
This command sets the channelization code for the physical random access channel (PRACH) message data part.

There are commands that are associated with the channelization code and they are the slot format and the symbol rate.

If the slot format is changed, so will the symbol rate. If the symbol rate is changed, so will the slot format. In addition, the channelization code will change. If current channelization code exceed the new maximum value for the specified slot format or symbol rate, a setting conflict error is generated and the value is clipped to the maximum value. Refer to [Table 8-1](#page-440-0).

<span id="page-440-0"></span>**Table 8-1 Channelization Code Maximum value** 

| <b>Channelization Code</b> | <b>Slot Format</b> | <b>Symbol Rate</b> |
|----------------------------|--------------------|--------------------|
| 255                        | 0                  | 15                 |
| 127                        |                    | 30                 |
| 63                         | 2                  | 60                 |
| 31                         | 3                  | 120                |

 $*RST$  +0

```
Range 0-255
```
**Field Entry** Channel Code

**Remarks** Channel code value is determined by slot format choice. Refer to [":ULINk:PRACh:MESSage:DPARt:SLOTformat" on page 909](#page-422-0) and [":ULINk:PRACh:MESSage:DPARt:RATE" on page 908](#page-421-0).

> If the parameter set by this command is changed while the signal is active, the apply command must be executed for the change to occur. Refer to [":ULINk:APPLy" on page 867.](#page-380-0)

# **:ULINk:PRACh[:SINGle]:MESSage:TPOWer**

**Supported** All with Option 400

```
[:SOURce]:RADio:WCDMa:TGPP[:BBG]:ULINk:PRACh[:SINGle]:MESSage:
TPOWer <val>
[:SOURce]:RADio:WCDMa:TGPP[:BBG]:ULINk:PRACh[:SINGle]:MESSage:TPOWer?
```
This command sets the message total power value for the single physical random access channel (PRACH) and multiple PRACH modes.

The variable <val> is expressed in units of decibels (dB). The RF output power is limited to the signal generator's specifications.

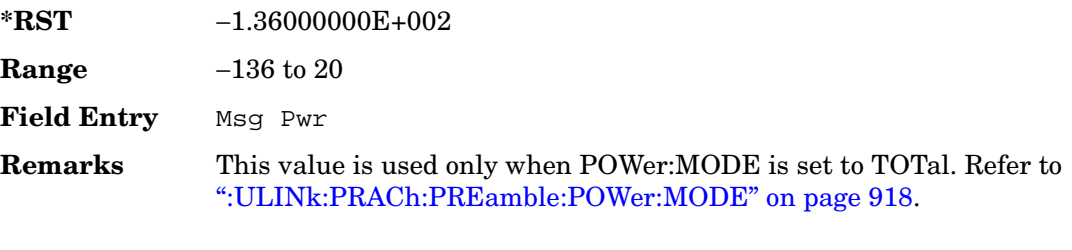

If the parameter set by this command is changed while the signal is active, the apply command must be executed for the change to occur. Refer to [":ULINk:APPLy" on page 867.](#page-380-0)

# **:ULINk:PRACh[:SINGle]:NUMBer**

**Supported** All with Option 400

```
[:SOURce]:RADio:WCDMa:TGPP[:BBG]:ULINk:PRACh[:SINGle]:
NUMBer <val>|INFinity
[:SOURce]:RADio:WCDMa:TGPP[:BBG]:ULINk:PRACh[:SINGle]:NUMBer?
```
This command specifies the number of the physical random access channel (PRACH) patterns to repeat after the PRACH start trigger has been received.

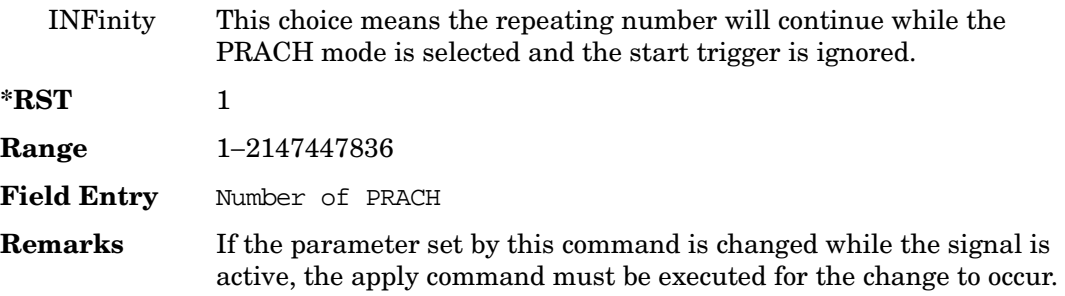

Refer to [":ULINk:APPLy" on page 867.](#page-380-0)

### **:ULINk:PRACh[:SINGle]:PREamble:NUMBer**

#### **Supported** All with Option 400

```
[:SOURce]:RADio:WCDMa:TGPP[:BBG]:ULINk:PRACh[:SINGle]:PREamble:
NUMBer <val>|INFinity
[:SOURce]:RADio:WCDMa:TGPP[:BBG]:ULINk:PRACh[:SINGle]:PREamble:NUMBer?
```
This command specifies the number of preambles to repeat in one physical random access channel (PRACH) pattern.

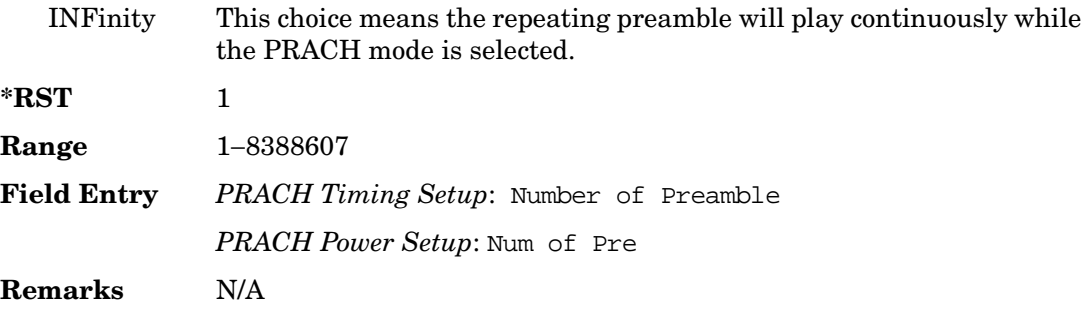

# **:ULINk:PRACh[:SINGle]:PREamble:POWer:INITial**

**Supported** All with Option 400

```
[:SOURce]:RADio:WCDMa:TGPP[:BBG]:ULINk:PRACh[:SINGle]:PREamble:
POWer:INITial?
```
This query returns the initial preamble power from POWer:Max value, RSTEp (ramp step) and PREamble:NUMBer commands.

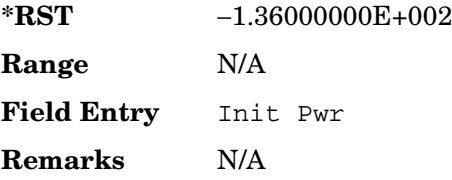

# **:ULINk:PRACh[:SINGle]:PREamble:POWer:MAX**

**Supported** All with Option 400

```
[:SOURce]:RADio:WCDMa:TGPP[:BBG]:ULINk:PRACh[:SINGle]:PREamble:
POWer:MAX <val>
[:SOURce]:RADio:WCDMa:TGPP[:BBG]:ULINk:PRACh[:SINGle]:PREamble:
POWer:MAX?
```
This command sets the maximum preamble power for the physical random access channel (PRACH).

In power ramping mode (RSTep is a non-zero value), the preamble power can go up until the acquisition indication channel's (AICH) signal is not received (maximum power).

The variable <val> is expressed in units of decibels (dB).

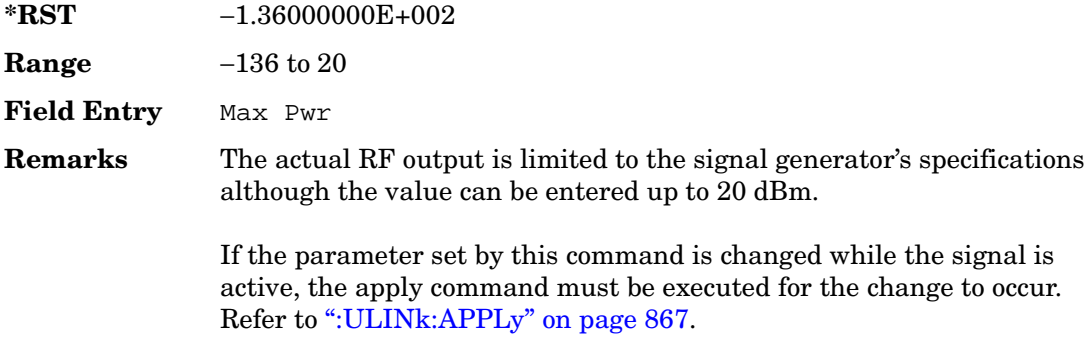

## **:ULINk:PRACh[:SINGle]:PREamble:POWer:RSTep**

**Supported** All with Option 400

[:SOURce]:RADio:WCDMa:TGPP[:BBG]:ULINk:PRACh[:SINGle]:PREamble:POWer: RSTep <val>

```
[:SOURce]:RADio:WCDMa:TGPP[:BBG]:ULINk:PRACh[:SINGle]:PREamble:POWer:
RSTep?
```
This command sets the power ramping steps for the single physical random access channel (PRACH) preamble.

The variable <val> is expressed in units of decibels (dB).

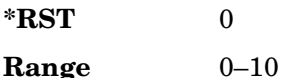

**Wideband CDMA Base Band Generator Subsystem–Option 400 ([:SOURce]:RADio:WCDMa:TGPP[:BBG])**

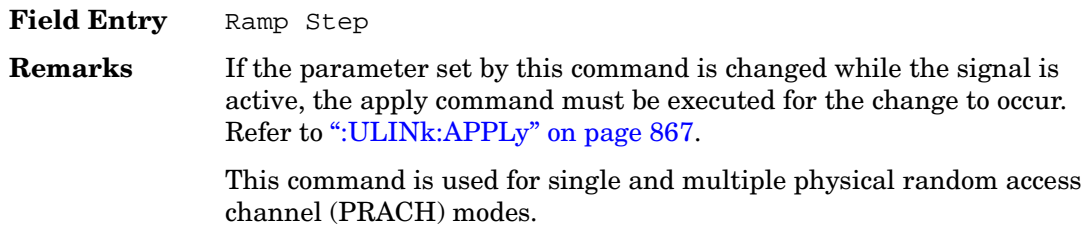

### **:ULINk:PRACh[:SINGle]:PREamble:PPM**

#### **Supported** All with Option 400

[:SOURce]:RADio:WCDMa:TGPP[:BBG]:ULINk:PRACh[:SINGle]:PREamble:PPM <val> [:SOURce]:RADio:WCDMa:TGPP[:BBG]:ULINk:PRACh[:SINGle]:PREamble:PPM?

This command sets the power difference between the preamble and the message control part in the single physical random access channel (PRACH).

The variable <val> is expressed in units of decibels (dB).

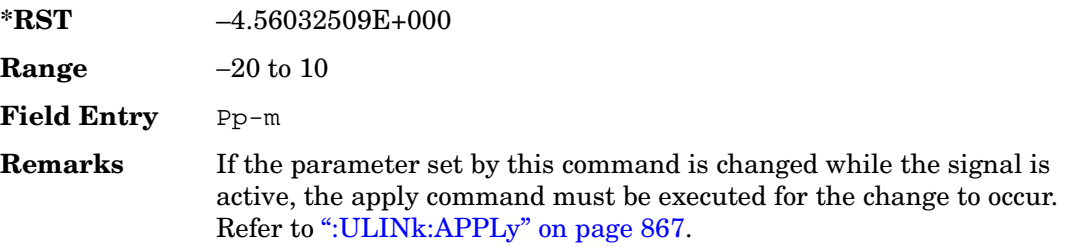

### **:ULINk:PRACh[:SINGle]:PREamble:SIGNature**

#### **Supported** All with Option 400

```
[:SOURce]:RADio:WCDMa:TGPP[:BBG]:ULINk:PRACh[:SINGle]:PREamble:
SIGNature <val>
[:SOURce]:RADio:WCDMa:TGPP[:BBG]:ULINk:PRACh[:SINGLe]:PREamble:
SIGNature?
```
This command sets the signature encoded in the single physical random access channel's (PRACH) preamble.

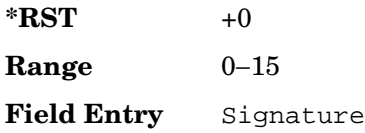

**Remarks** If the parameter set by this command is changed while the signal is active, the apply command must be executed for the change to occur. Refer to [":ULINk:APPLy" on page 867.](#page-380-0)

### **:ULINk:RMCHannel**

Supported All with Option 400

[:SOURce]:RADio:WCDMa:TGPP[:BBG]:ULINk:RMCHannel RMC122|RMC64|RMC144| RMC384|UDI64|AMR122

[:SOURce]:RADio:WCDMa:TGPP[:BBG]:ULINk:RMCHannel?

This command configures the uplink reference measurement channel by providing a one command access to a typical service channel configuration.

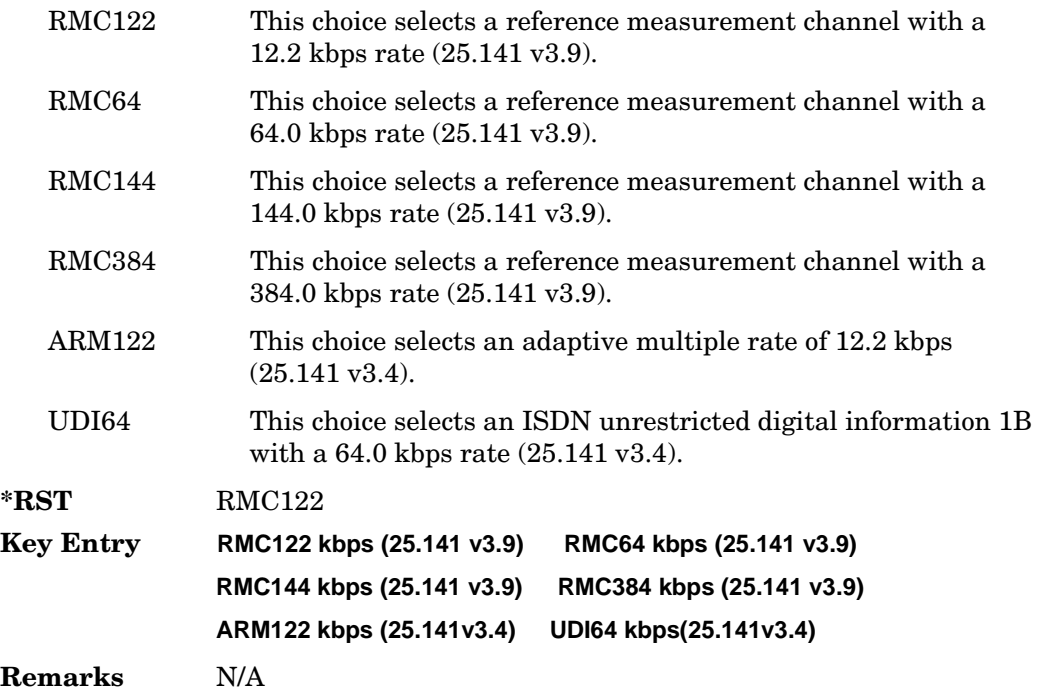

## **:ULINk:RPANel:DPCH:INPut:ALTPower**

#### **Supported** All with Option 400

[:SOURce]:RADio:WCDMa:TGPP[:BBG]:ULINk:RPANel:DPCH:INPut:ALTPower?

This query returns the type of signal at the alternate power input (ALT PWR IN, AUX I/O connector pin#16) for the dedicated physical channel (DPCH) mode.

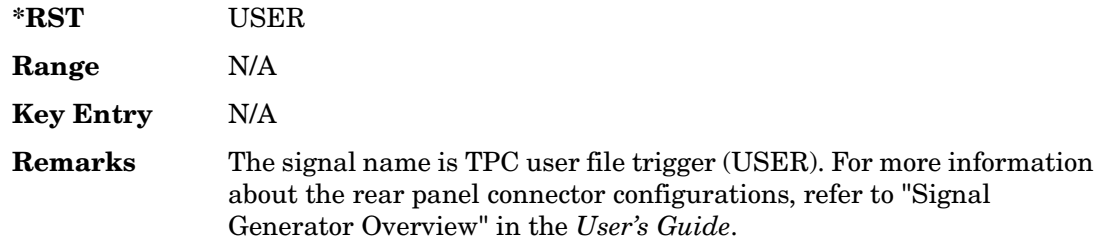

### **:ULINk:RPANel:DPCH:INPut:BBGRef**

#### **Supported** All with Option 400

[:SOURce]:RADio:WCDMa:TGPP[:BBG]:ULINk:RPANel:DPCH:INPut:BBGRef?

This query returns the type of signal at the baseband generator reference input (BASEBAND GEN REF IN, rear panel connector) for the dedicated physical channel (DPCH) mode.

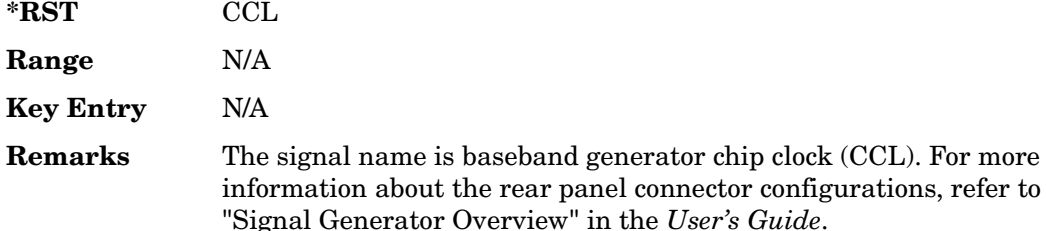

## **:ULINk:RPANel:DPCH:INPut:BGATe**

**Supported** All with Option 400

[:SOURce]:RADio:WCDMa:TGPP[:BBG]:ULINk:RPANel:DPCH:INPut:BGATe?

This query returns the type of signal at the gate burst (BURST GATE IN, rear panel connector) for the dedicated physical channel (DPCH) mode.

**\*RST** CSTT

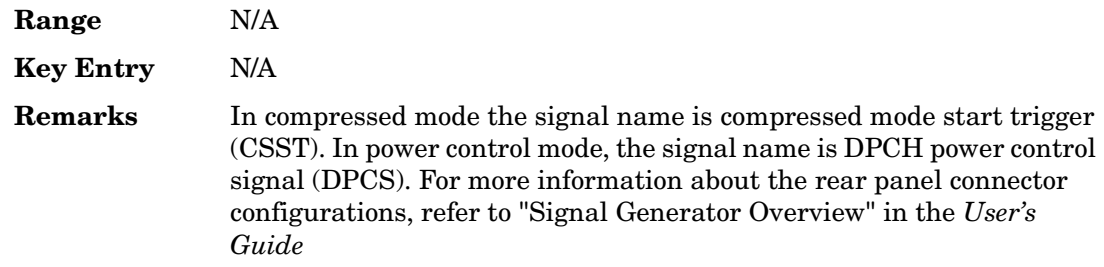

## **:ULINk:RPANel:DPCH:INPut:PTRigger1**

**Supported** All with Option 400

[:SOURce]:RADio:WCDMa:TGPP[:BBG]:ULINk:RPANel:DPCH:INPut:PTRigger1?

This query returns the type of signal at the pattern trigger input 1 (PATT TRIG IN 1, rear panel) for the dedicated physical channel (DPCH) mode.

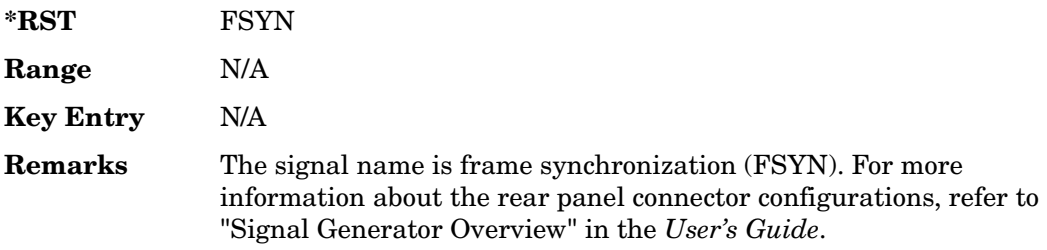

## **:ULINk:RPANel:DPCH:INPut:PTRigger2**

**Supported** All with Option 400

[:SOURce]:RADio:WCDMa:TGPP[:BBG]:ULINk:RPANel:DPCH:INPut:PTRigger2?

This query returns the type of signal at the pattern trigger input 2 (PATT TRIG IN 2, AUX I/O connector pin#17) for the dedicated physical channel (DPCH) mode.

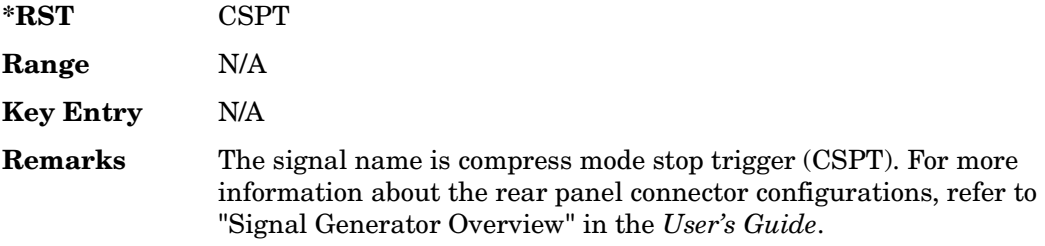

# **:ULINk:RPANel:DPCH:OUTPut:DCLock**

#### **Supported** All with Option 400

[:SOURce]:RADio:WCDMa:TGPP[:BBG]:ULINk:RPANel:DPCH:OUTPut: DCLock RPSO|RPS1|RPS2|RPS3|RPS4|RPS5|RPS6|RPS7|RPS8|RPS9|RPS10 [:SOURce]:RADio:WCDMa:TGPP[:BBG]:ULINk:RPANel:DPCH:OUTPut:DCLock?

<span id="page-448-0"></span>This command assigns a signal to the data clock output at the selected rear panel AUX I/O connector pin#6. Refer to [Table 6 on page 935](#page-448-0) for command parameters and output signal type.

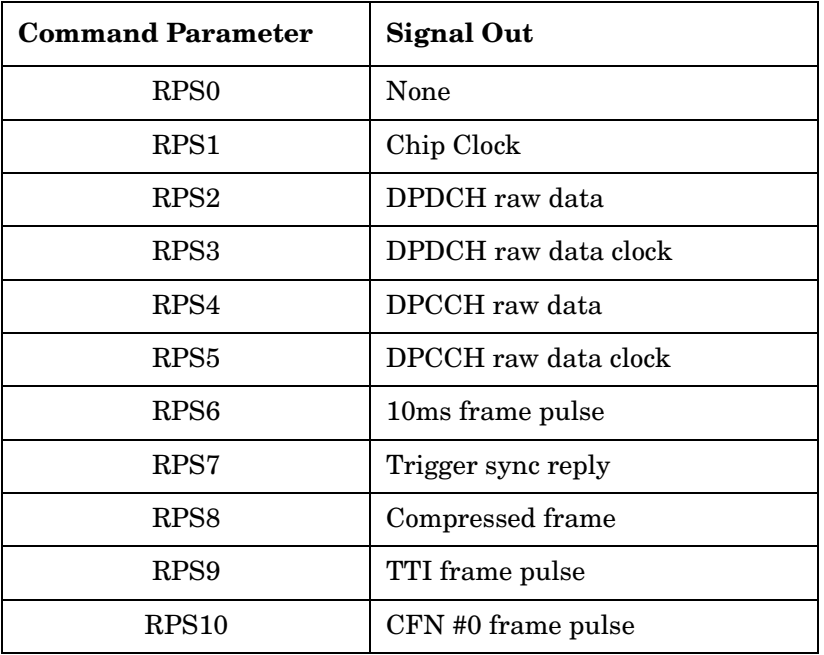

### **Table 6 Rear Panel Signal (RPS) Output Type**

**\*RST** RPS1

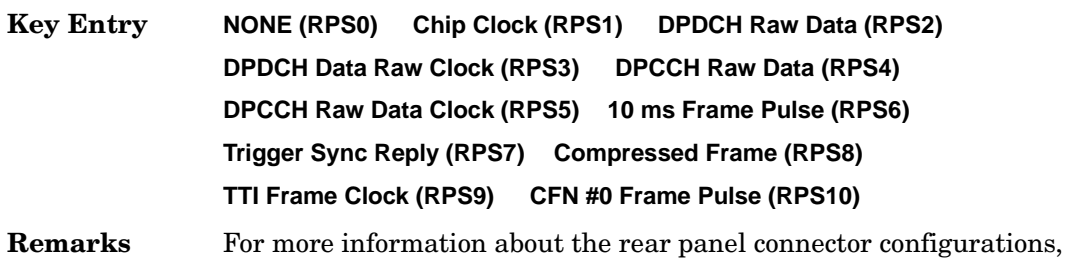

refer to "Signal Generator Overview" in the *User's Guide*.

### **:ULINk:RPANel:DPCH:OUTPut:DOUT**

#### Supported All with Option 400

[:SOURce]:RADio:WCDMa:TGPP[:BBG]:ULINk:RPANel:DPCH:OUTPut: DOUT RPSO|RPS1|RPS2|RPS3|RPS4|RPS5|RPS6|RPS7|RPS8|RPS9|RPS10 [:SOURce]:RADio:WCDMa:TGPP[:BBG]:ULINk:RPANel:DPCH:OUTPut:DOUT?

This command assigns a signal to the data output at the selected rear panel AUX I/O connector pin#7. Refer to [Table 6 on page 935](#page-448-0) for command parameters and output signal type.

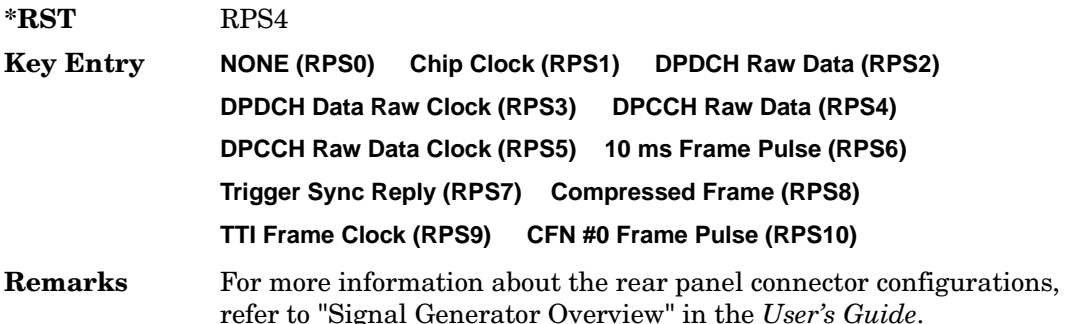

## **:ULINk:RPANel:DPCH:OUTPut:EVENt1**

Supported All with Option 400

[:SOURce]:RADio:WCDMa:TGPP[:BBG]:ULINk:RPANel:DPCH:OUTPut: EVENt1 RPSO|RPS1|RPS2|RPS3|RPS4|RPS5|RPS6|RPS7|RPS8|RPS9|RPS10 [:SOURce]:RADio:WCDMa:TGPP[:BBG]:ULINk:RPANel:DPCH:OUTPut:EVENt1?

This command assigns a signal to the EVENT 1 at the rear panel output connector. Refer to [Table 6 on page 935](#page-448-0) for command parameters and output signal type.

**\*RST** RPS2 **Key Entry NONE (RPS0) Chip Clock (RPS1) DPDCH Raw Data (RPS2) DPDCH Data Raw Clock (RPS3) DPCCH Raw Data (RPS4) DPCCH Raw Data Clock (RPS5) 10 ms Frame Pulse (RPS6) Trigger Sync Reply (RPS7)Compressed Frame (RPS8) Frame Clock (RPS9) CFN #0 Frame Pulse (RPS10)**

**Remarks** For more information about the rear panel connector configurations, refer to "Signal Generator Overview" in the *User's Guide*.

### **:ULINk:RPANel:DPCH:OUTPut:EVENt2**

Supported All with Option 400

```
[:SOURce]:RADio:WCDMa:TGPP[:BBG]:ULINk:RPANel:DPCH:OUTPut:
EVENt2 RPSO|RPS1|RPS2|RPS3|RPS4|RPS5|RPS6|RPS7|RPS8|RPS9|RPS10
[:SOURce]:RADio:WCDMa:TGPP[:BBG]:ULINk:RPANel:DPCH:OUTPut:EVENt2?
```
This command assigns a signal to the EVENT 2 at the rear panel output connector. Refer to [Table 6 on page 935](#page-448-0) for command parameters and output signal types.

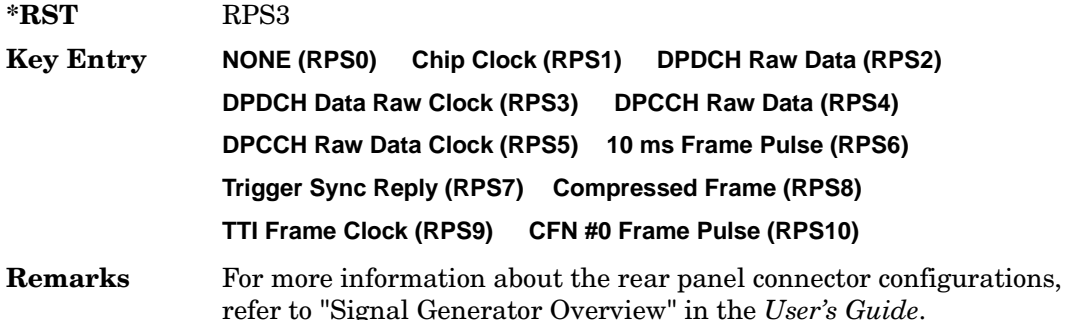

## **:ULINk:RPANel:DPCH:OUTPut:EVENt3**

Supported All with Option 400

[:SOURce]:RADio:WCDMa:TGPP[:BBG]:ULINk:RPANel:DPCH:OUTPut: EVENt3 RPSO|RPS1|RPS2|RPS3|RPS4|RPS5|RPS6|RPS7|RPS8|RPS9|RPS10 [:SOURce]:RADio:WCDMa:TGPP[:BBG]:ULINk:RPANel:DPCH:OUTPut:EVENt3?

This command assigns a signal to the EVENT 3 output at the selected rear panel AUX I/O connector pin#19. Refer to [Table 6 on page 935](#page-448-0) for command parameters and output signal type.

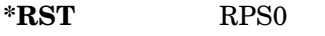

**Key Entry NONE (RPS0) Chip Clock (RPS1) DPDCH Raw Data (RPS2) DPDCH Data Raw Clock (RPS3) DPCCH Raw Data (RPS4) DPCCH Raw Data Clock (RPS5) 10 ms Frame Pulse (RPS6) Trigger Sync Reply (RPS7) Compressed Frame (RPS8)**

**TTI Frame Clock (RPS9) CFN #0 Frame Pulse (RPS10)**

**Remarks** For more information about the rear panel connector configurations, refer to "Signal Generator Overview" in the *User's Guide*.

### **:ULINk:RPANel:DPCH:OUTPut:EVENt4**

Supported All with Option 400

[:SOURce]:RADio:WCDMa:TGPP[:BBG]:ULINk:RPANel:DPCH:OUTPut: EVENt4 RPSO|RPS1|RPS2|RPS3|RPS4|RPS5|RPS6|RPS7|RPS8|RPS9|RPS10 [:SOURce]:RADio:WCDMa:TGPP[:BBG]:ULINk:RPANel:DPCH:OUTPut:EVENt4?

This command assigns a signal to the EVENT 4 output at the selected rear panel AUX I/O connector pin#18. Refer to [Table 6 on page 935](#page-448-0) for command parameters and output signal type.

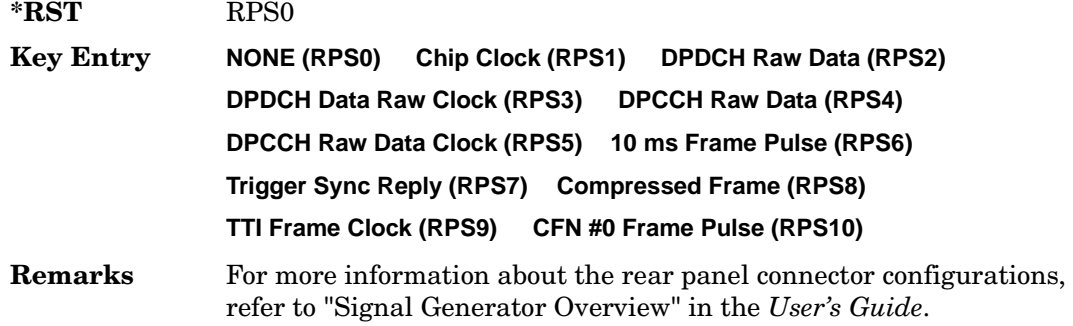

## **:ULINk:RPANel:DPCH:OUTPut:SSYNc**

Supported All with Option 400

[:SOURce]:RADio:WCDMa:TGPP[:BBG]:ULINk:RPANel:DPCH:OUTPut: SSYNc RPSO|RPS1|RPS2|RPS3|RPS4|RPS5|RPS6|RPS7|RPS8|RPS9|RPS10 [:SOURce]:RADio:WCDMa:TGPP[:BBG]:ULINk:RPANel:DPCH:OUTPut:SSYNc?

This command assigns a signal to SYM SYNC OUT at the selected rear panel AUX I/O connector pin#5. Refer to [Table 6 on page 935](#page-448-0) for command parameters and output signal type.

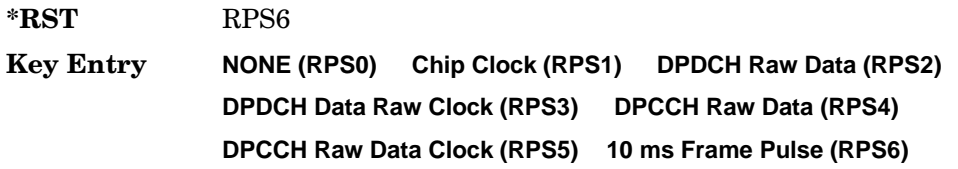

**Trigger Sync Reply (RPS7) Compressed Frame (RPS8) TTI Frame Clock (RPS9) CFN #0 Frame Pulse (RPS10)**

**Remarks** For more information about the rear panel connector configurations, refer to "Signal Generator Overview" in the *User's Guide*.

## **:ULINk:RPANel:PRACh:INPut:ALTPower**

**Supported** All with Option 400

[:SOURce]:RADio:WCDMa:TGPP[:BBG]:ULINk:RPANel:PRACh:INPut:ALTPower?

This query returns the signal type at the ALT PWR IN (alternate power in) connector pin for the physical random access channel (PRACH) mode.

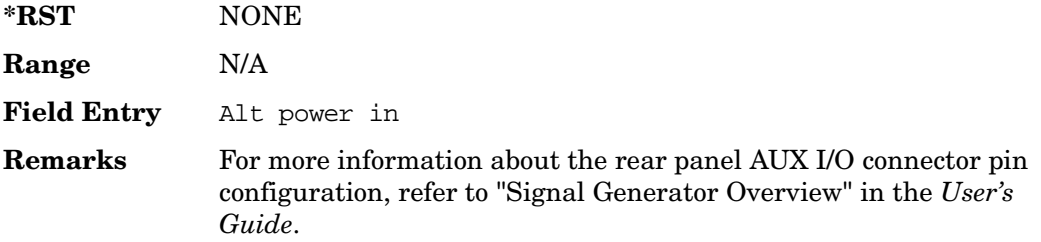

## **:ULINk:RPANel:PRACh:INPut:BBGRef**

**Supported** All with Option 400

[:SOURce]:RADio:WCDMa:TGPP[:BBG]:ULINk:RPANel:PRACh:INPut:BBGRef?

This query returns the type of signal at the baseband generator reference input (BASEBAND GEN REF IN, rear panel connector) for the physical random access channel (PRACH) mode.

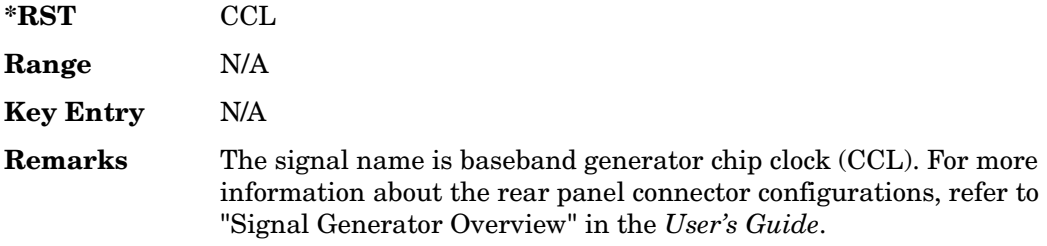

## **:ULINk:RPANel:PRACh:INPut:BGATe**

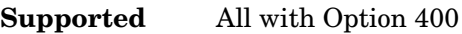

[:SOURce]:RADio:WCDMa:TGPP[:BBG]:ULINk:RPANel:PRACh:INPut:BGATe?

This query returns the signal type at the BURST GATE IN connector for the physical random access channel (PRACH) mode.

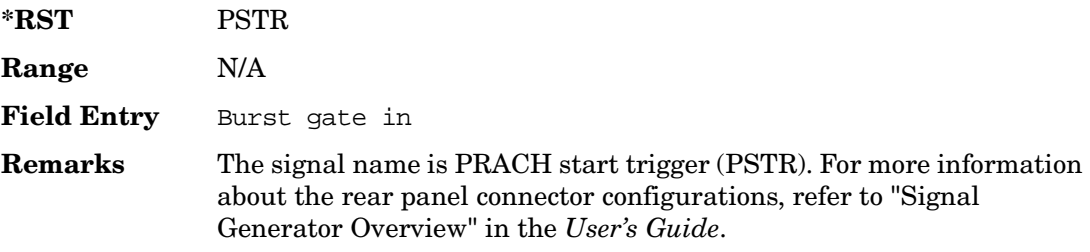

## **:ULINk:RPANel:PRACh:INPut:PTRigger1**

#### **Supported** All with Option 400

[:SOURce]:RADio:WCDMa:TGPP[:BBG]:ULINk:RPANel:PRACh:INPut:PTRigger1?

This query returns the signal type at the pattern trigger in 1 (PATT TRIG IN) connector for the physical random access channel (PRACH) mode.

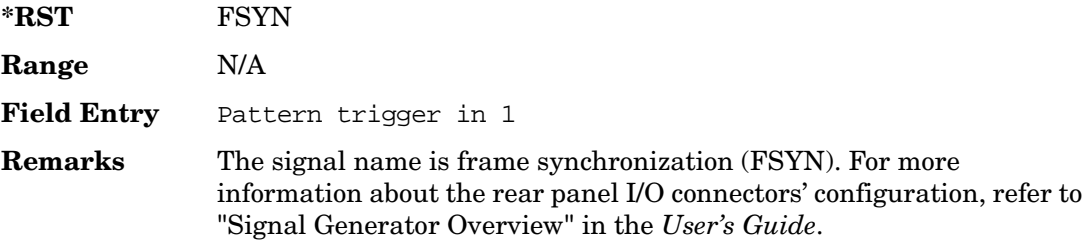

## **:ULINk:RPANel:PRACh:INPut:PTRigger2**

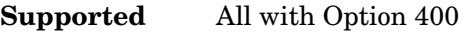

[:SOURce]:RADio:WCDMa:TGPP[:BBG]:ULINk:RPANel:PRACh:INPut:PTRigger2?

This query returns the signal type at the pattern trigger input 2 (PATT TRIG IN 2 AUX I/O connector pin#17) for the physical random access channel (PRACH) mode.

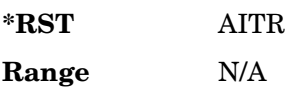

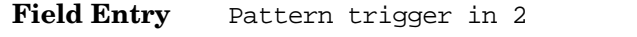

**Remarks** The signal name is AICH trigger (AITR). For more information about the rear panel connector configurations, refer to "Signal Generator Overview" in the *User's Guide*.

### **:ULINk:RPANel:PRACh:OUTPut:DCLock**

#### **Supported** All with Option 400

[:SOURce]:RADio:WCDMa:TGPP[:BBG]:ULINk:RPANel:PRACh:OUTPut: DCLock RPS0|RPS1|RPS6|RPS7|RPS11|RPS12|RPS13|RPS14|RPS15|RPS16| RPS17|RPS19|RPS20|RPS21|RPS22|RPS23|RPS24|RPS25 [:SOURce]:RADio:WCDMa:TGPP[:BBG]:ULINk:RPANel:PRACh:OUTPut:DCLock?

This command assigns a signal at the data clock output for the selected rear panel AUX I/O connector pin#6.

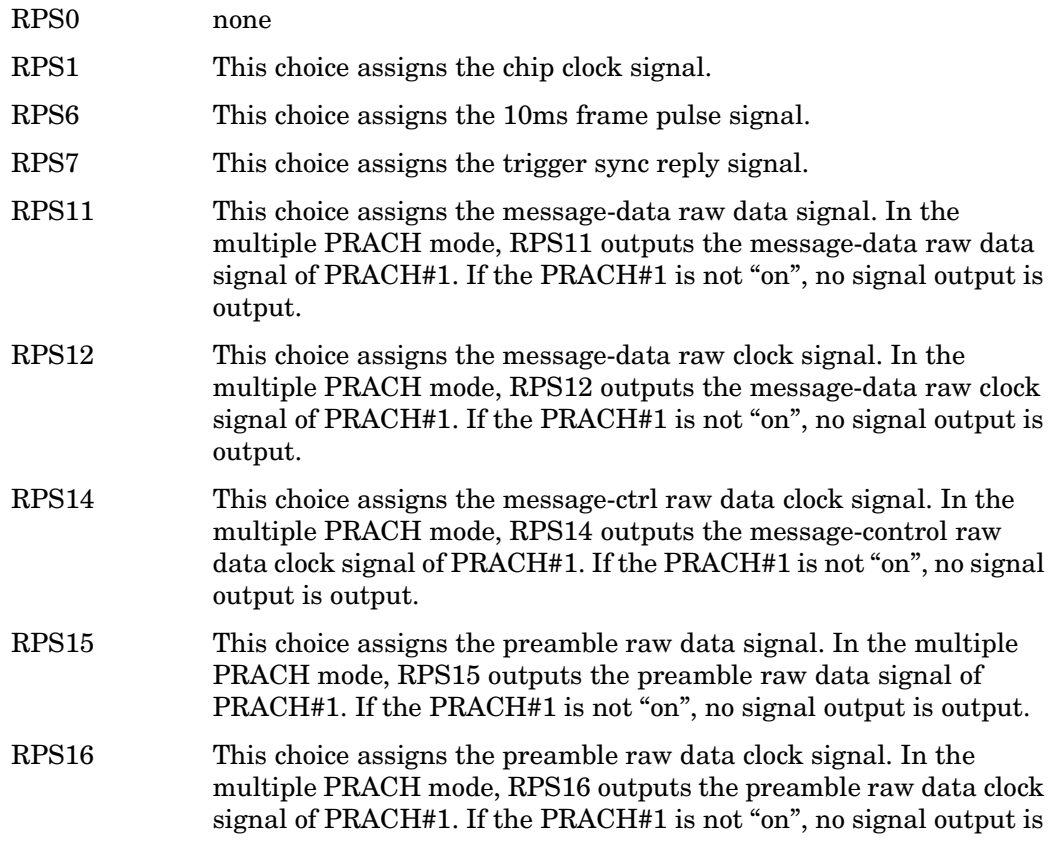

output.

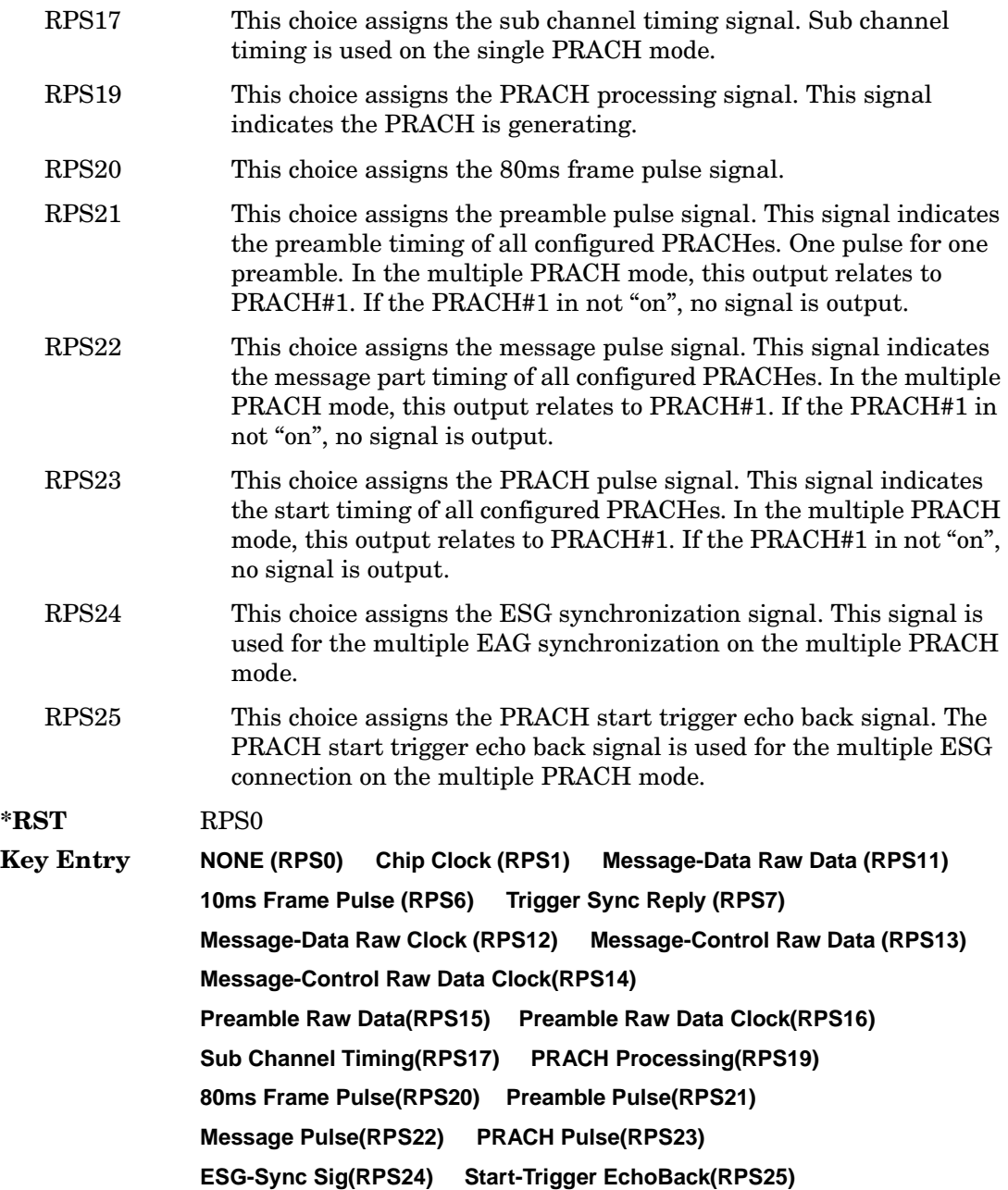

**Remarks** For more information about the rear panel connector configurations, refer to "Signal Generator Overview" in the *User's Guide*.

# **:ULINk:RPANel:PRACh:OUTPut:DOUT**

#### **Supported** All with Option 400

[:SOURce]:RADio:WCDMa:TGPP[:BBG]:ULINk:RPANel:PRACh:OUTPut: DOUT RPS0|RPS1|RPS6|RPS7|RPS11|RPS12|RPS13|RPS14|RPS14|RPS15|RPS16| RPS17|RPS19|RPS20|RPS21|RPS22|RPS23|RPS24|RPS25 [:SOURce]:RADio:WCDMa:TGPP[:BBG]:ULINk:RPANel:PRACh:OUTPut:DOUT?

This command assigns a signal to the data output at the selected rear panel AUX I/O connector pin#7.

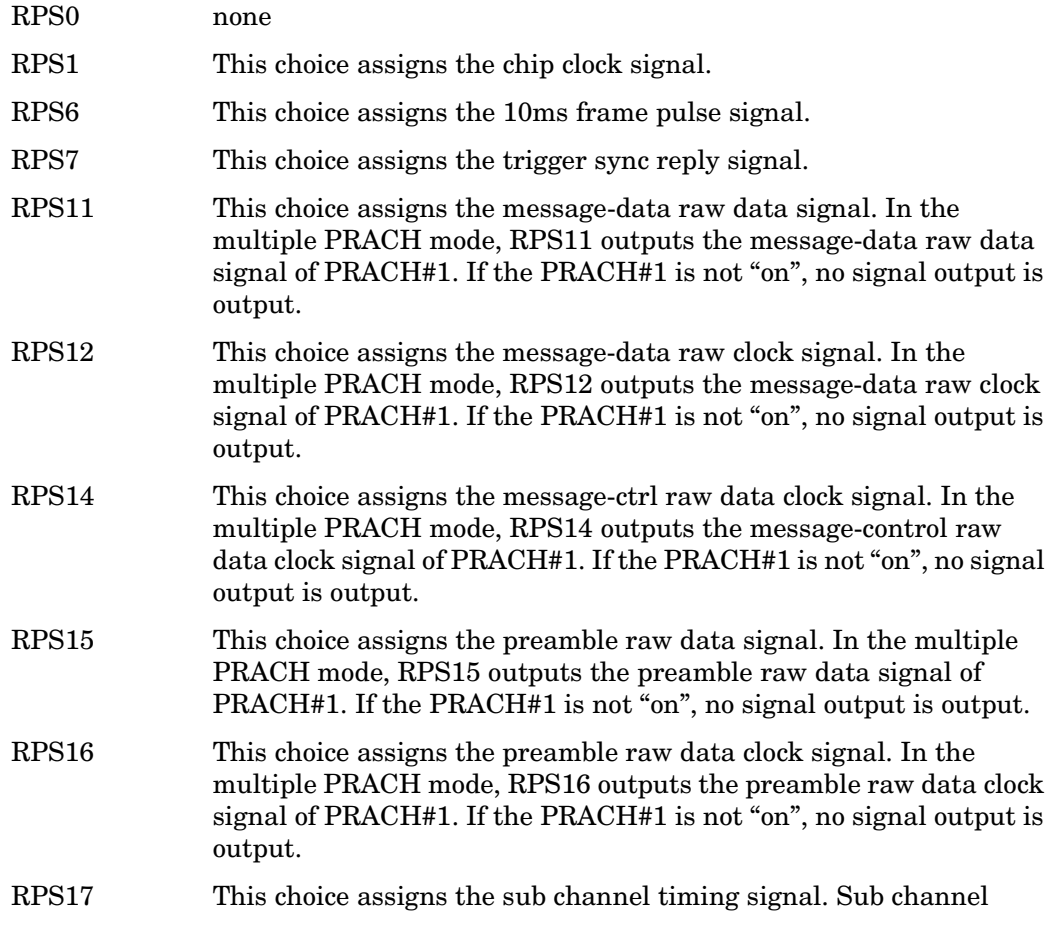

timing is used on the single PRACH mode.

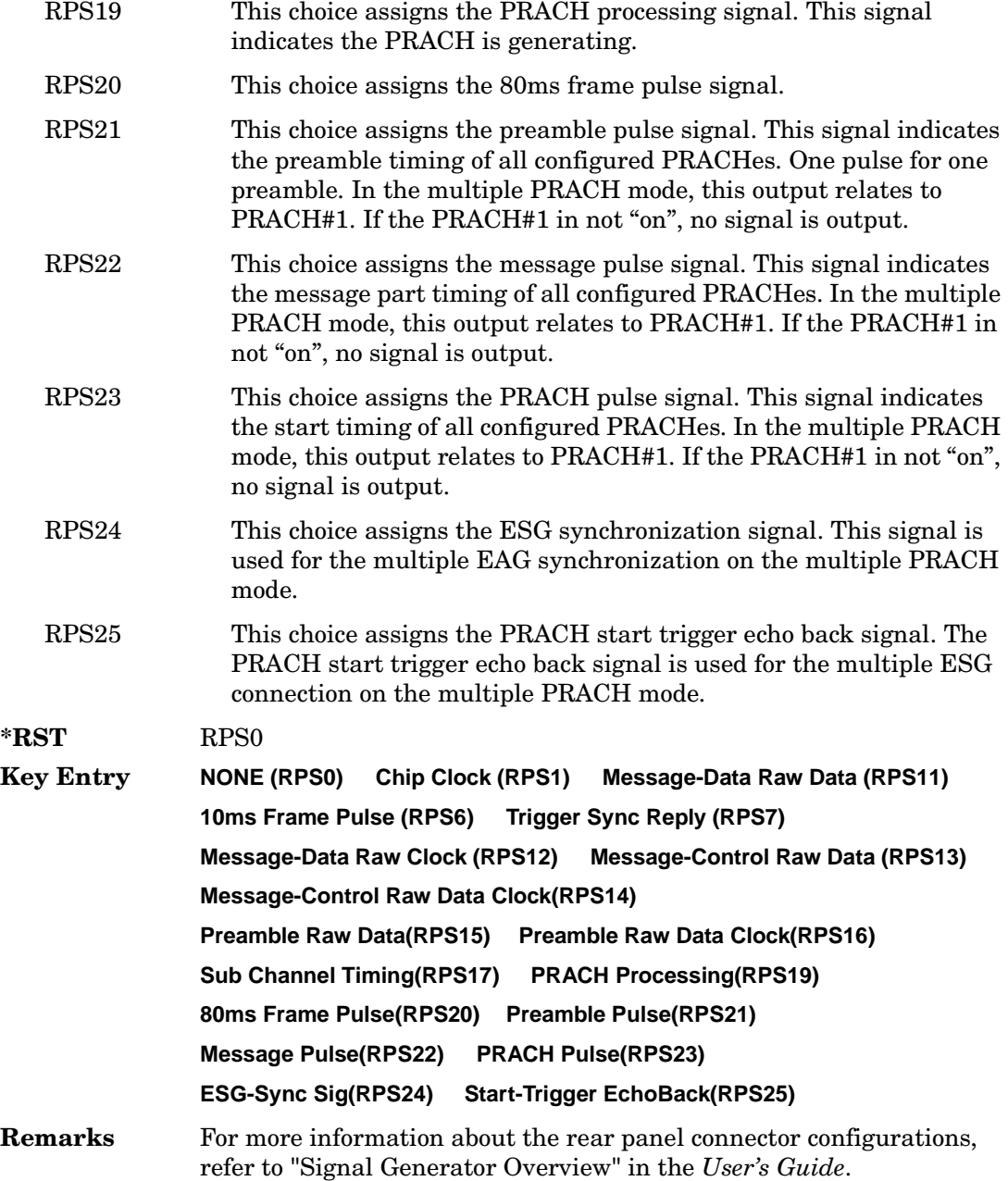

# **:ULINk:RPANel:PRACh:OUTPut:EVENt1**

#### **Supported** All with Option 400

[:SOURce]:RADio:WCDMa:TGPP[:BBG]:ULINk:RPANel:PRACh:OUTPut: EVENt1 RPS0|RPS1|RPS6|RPS7|RPS11|RPS12|RPS13|RPS14|RPS14|RPS15|RPS16| RPS17|RPS19|RPS20|RPS21|RPS22|RPS23|RPS24|RPS25 [:SOURce]:RADio:WCDMa:TGPP[:BBG]:ULINk:RPANel:PRACh:OUTPut:EVENt1?

This command assigns a signal to the EVENT 1 at the selected rear panel connector.

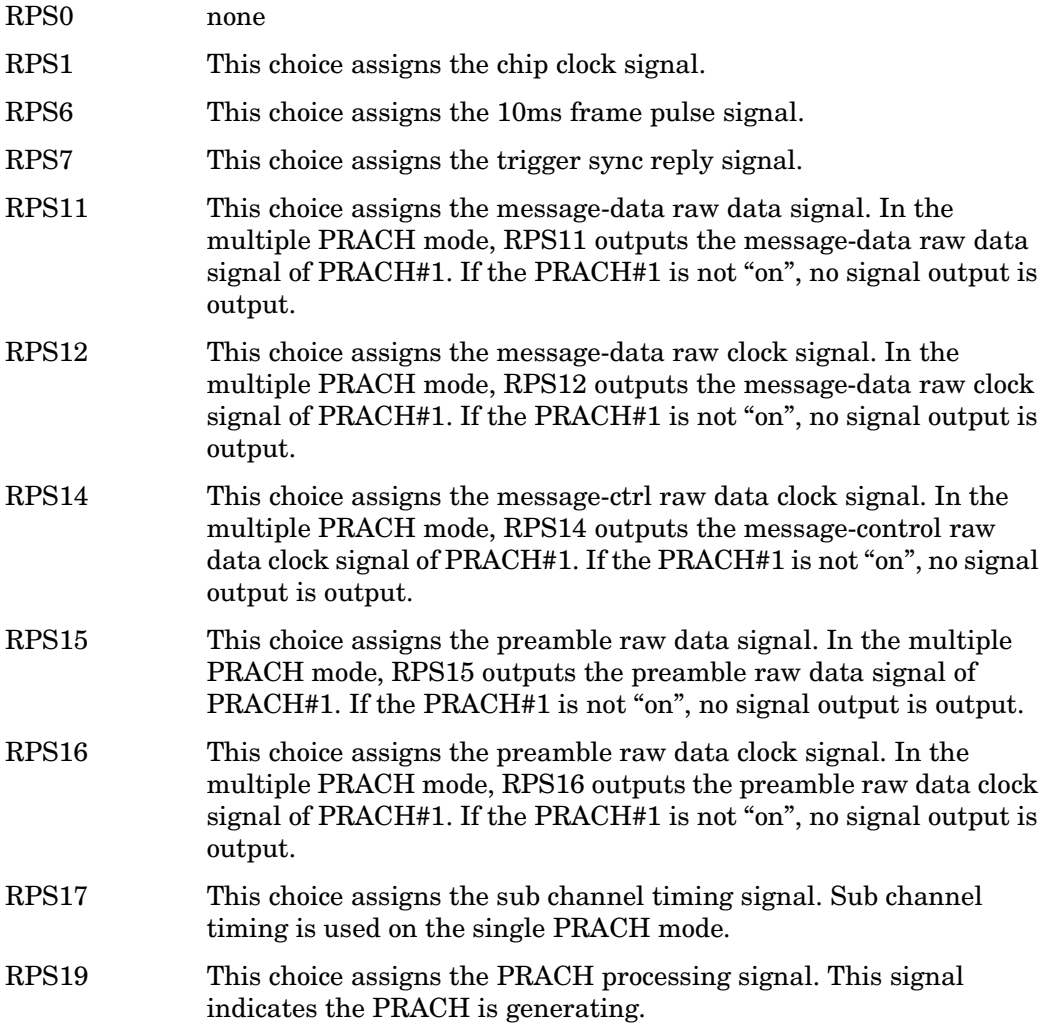

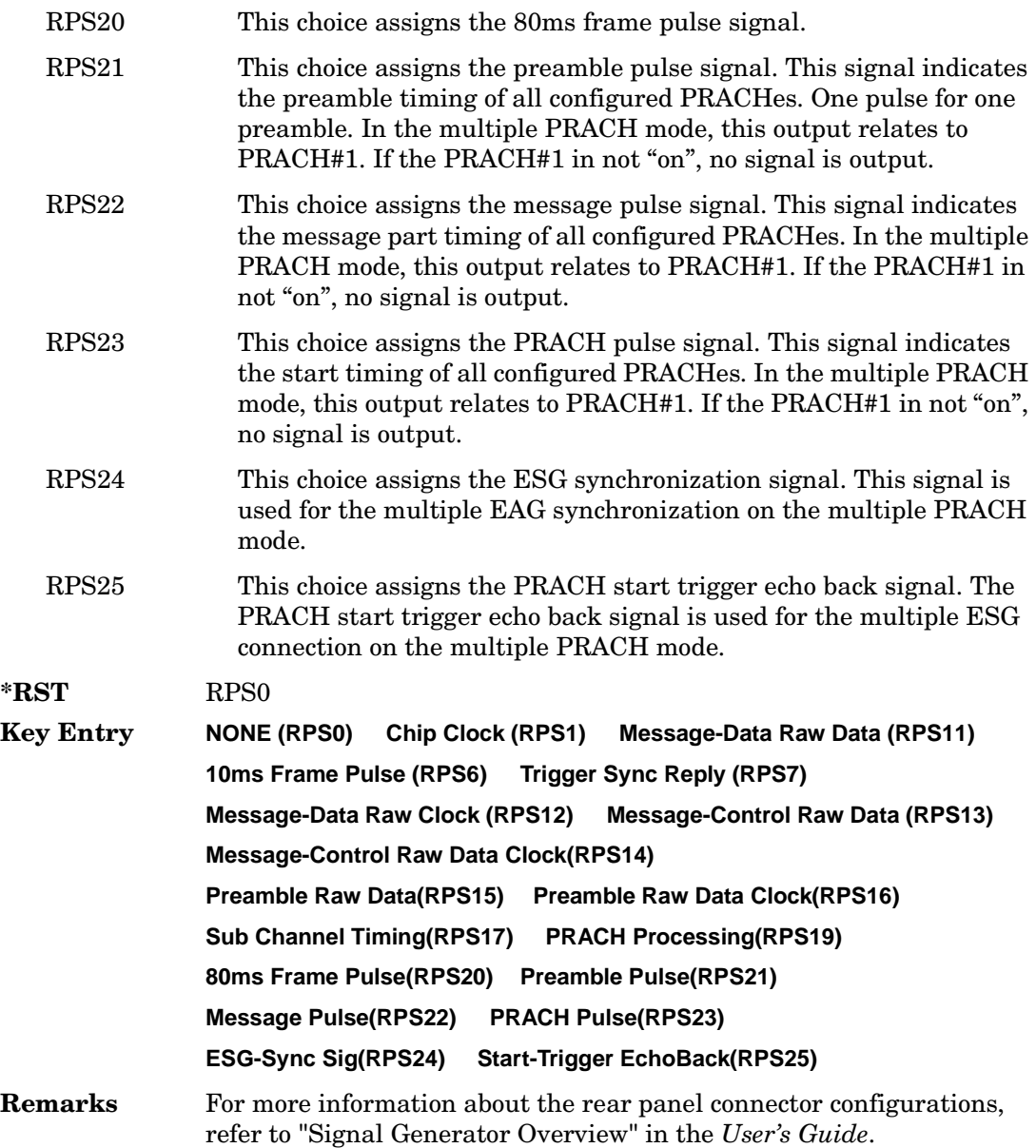

# **:ULINk:RPANel:PRACh:OUTPut:EVENt2**

#### **Supported** All with Option 400

[:SOURce]:RADio:WCDMa:TGPP[:BBG]:ULINk:RPANel:PRACh:OUTPut: EVENt2 RPS0|RPS1|RPS6|RPS7|RPS11|RPS12|RPS13|RPS14|RPS14|RPS15|RPS16| RPS17|RPS19|RPS20|RPS21|RPS22|RPS23|RPS24|RPS25 [:SOURce]:RADio:WCDMa:TGPP[:BBG]:ULINk:RPANel:PRACh:OUTPut:EVENt2?

This command assigns a signal to the EVENT 2 at the rear panel connector.

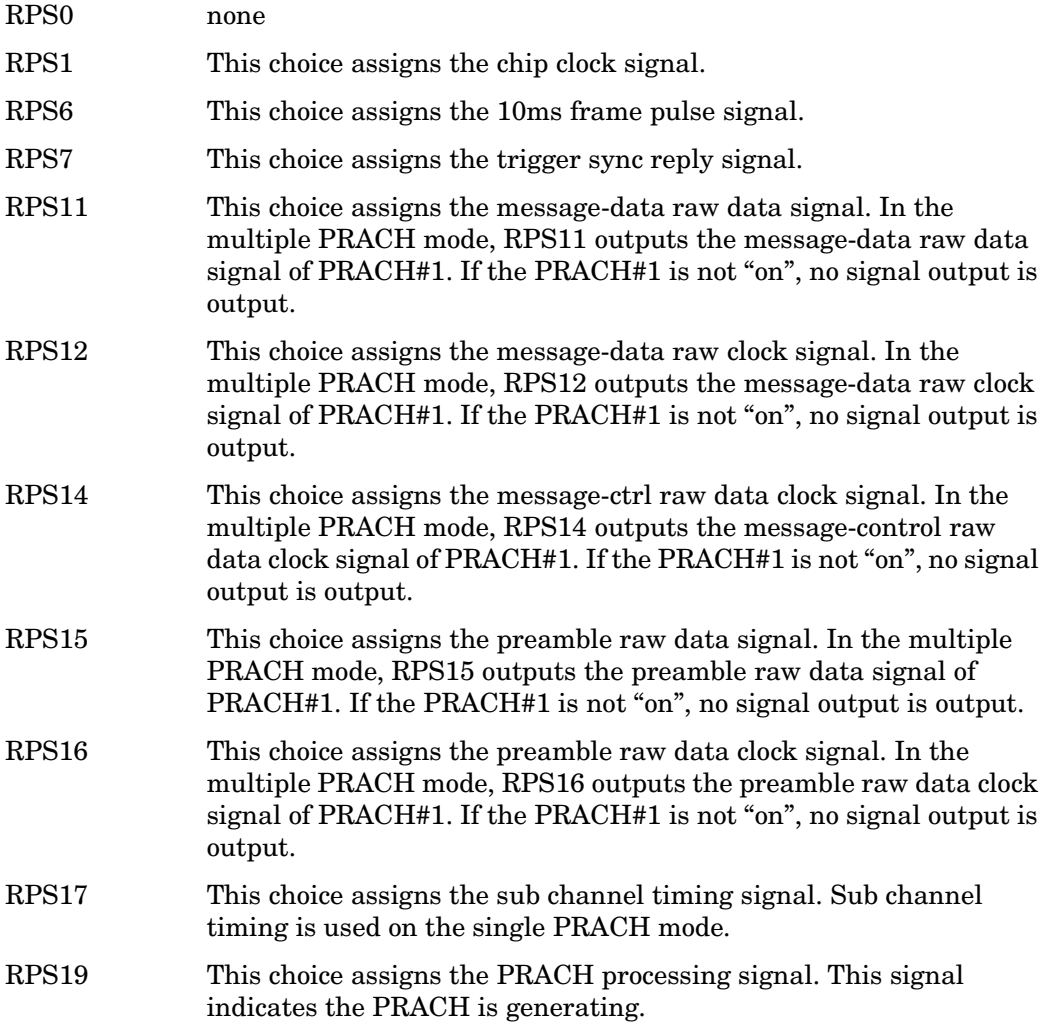

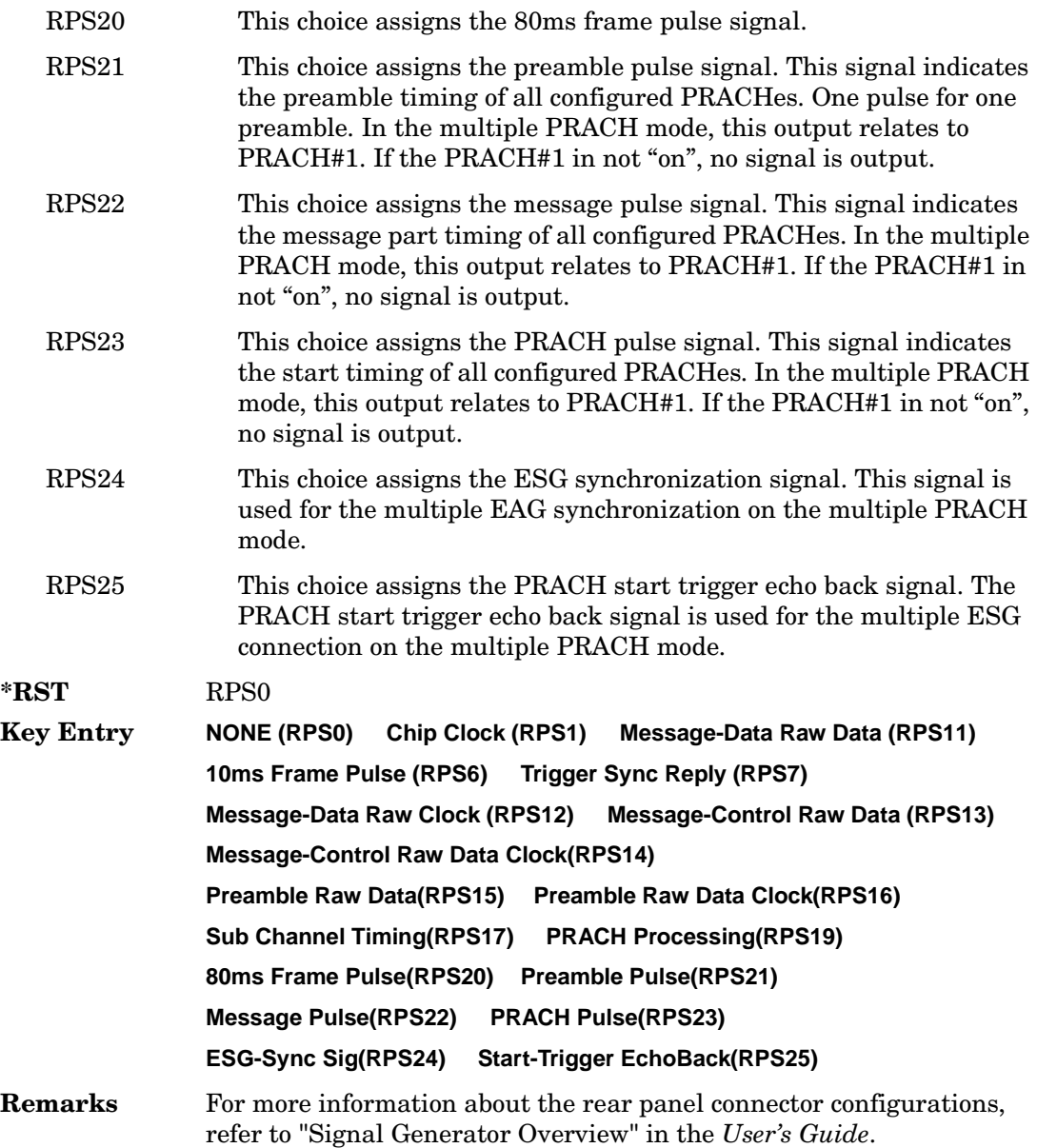

# **:ULINk:RPANel:PRACh:OUTPut:EVENt3**

#### **Supported** All with Option 400

[:SOURce]:RADio:WCDMa:TGPP[:BBG]:ULINk:RPANel:PRACh:OUTPut: EVENt3 RPS0|RPS1|RPS6|RPS7|RPS11|RPS12|RPS13|RPS14|RPS14|RPS15|RPS16| RPS17|RPS19|RPS20|RPS21|RPS22|RPS23|RPS24|RPS25 [:SOURce]:RADio:WCDMa:TGPP[:BBG]:ULINk:RPANel:PRACh:OUTPut:EVENt3?

This command assigns a signal to the EVENT 3 output at the selected rear panel AUX I/O connector pin#19.

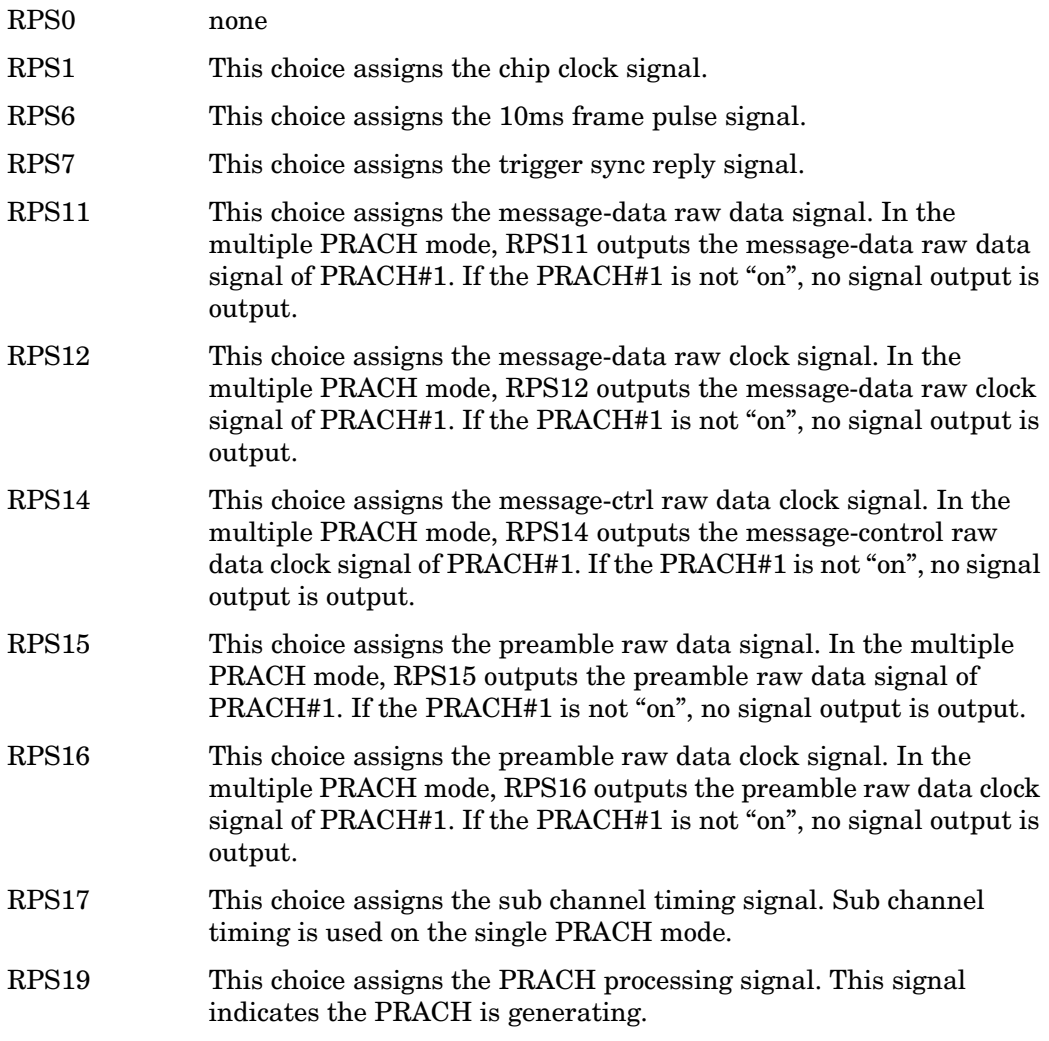

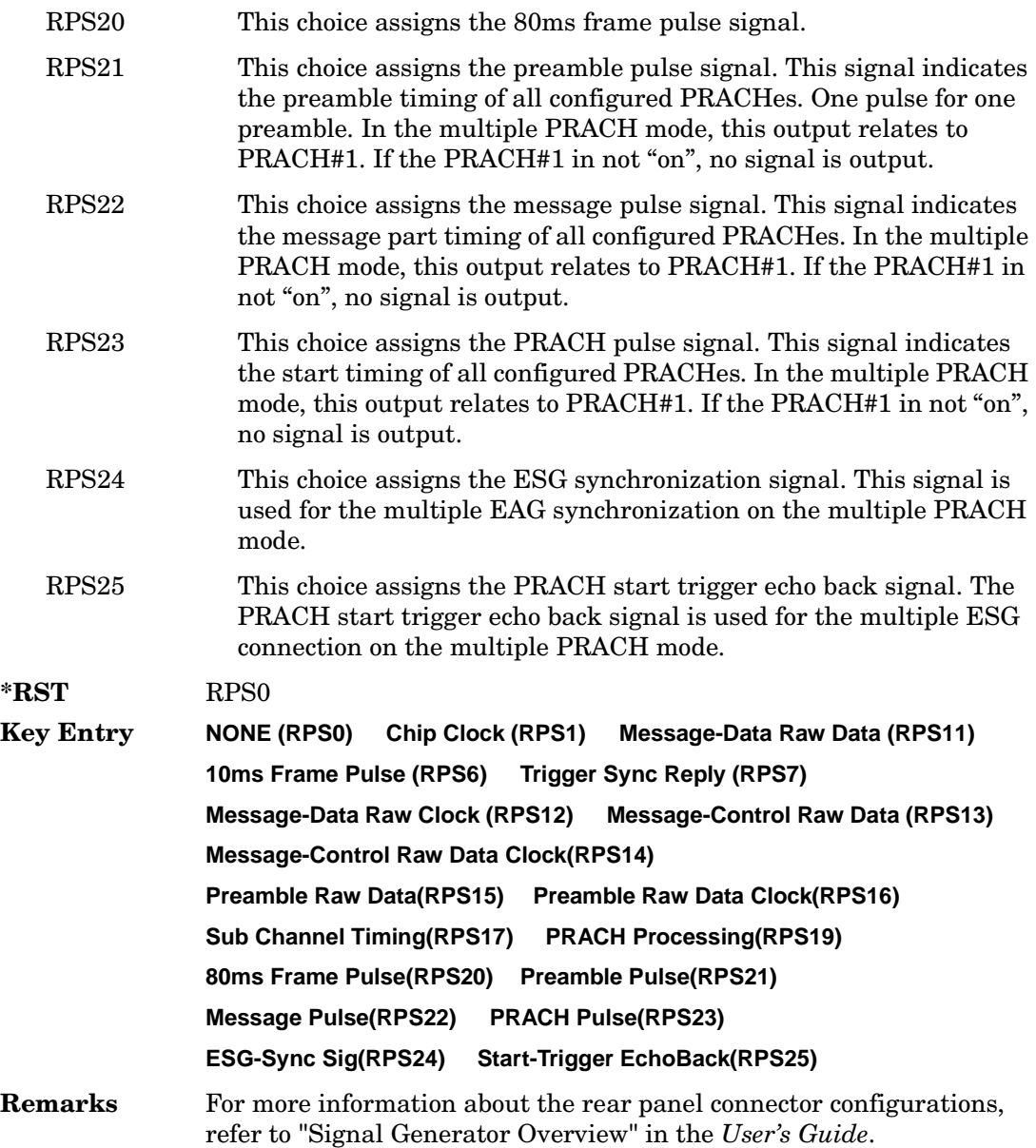

# **:ULINk:RPANel:PRACh:OUTPut:EVENt4**

#### **Supported** All with Option 400

[:SOURce]:RADio:WCDMa:TGPP[:BBG]:ULINk:RPANel:PRACh:OUTPut: EVENt4 4RPS0|RPS1|RPS6|RPS7|RPS11|RPS12|RPS13|RPS14|RPS14|RPS15|RPS16| RPS17|RPS19|RPS20|RPS21|RPS22|RPS23|RPS24|RPS25 [:SOURce]:RADio:WCDMa:TGPP[:BBG]:ULINk:RPANel:PRACh:OUTPut:EVENt4?

This command assigns a signal to the EVENT 4 output at the selected rear panel AUX I/O connector pin#18.

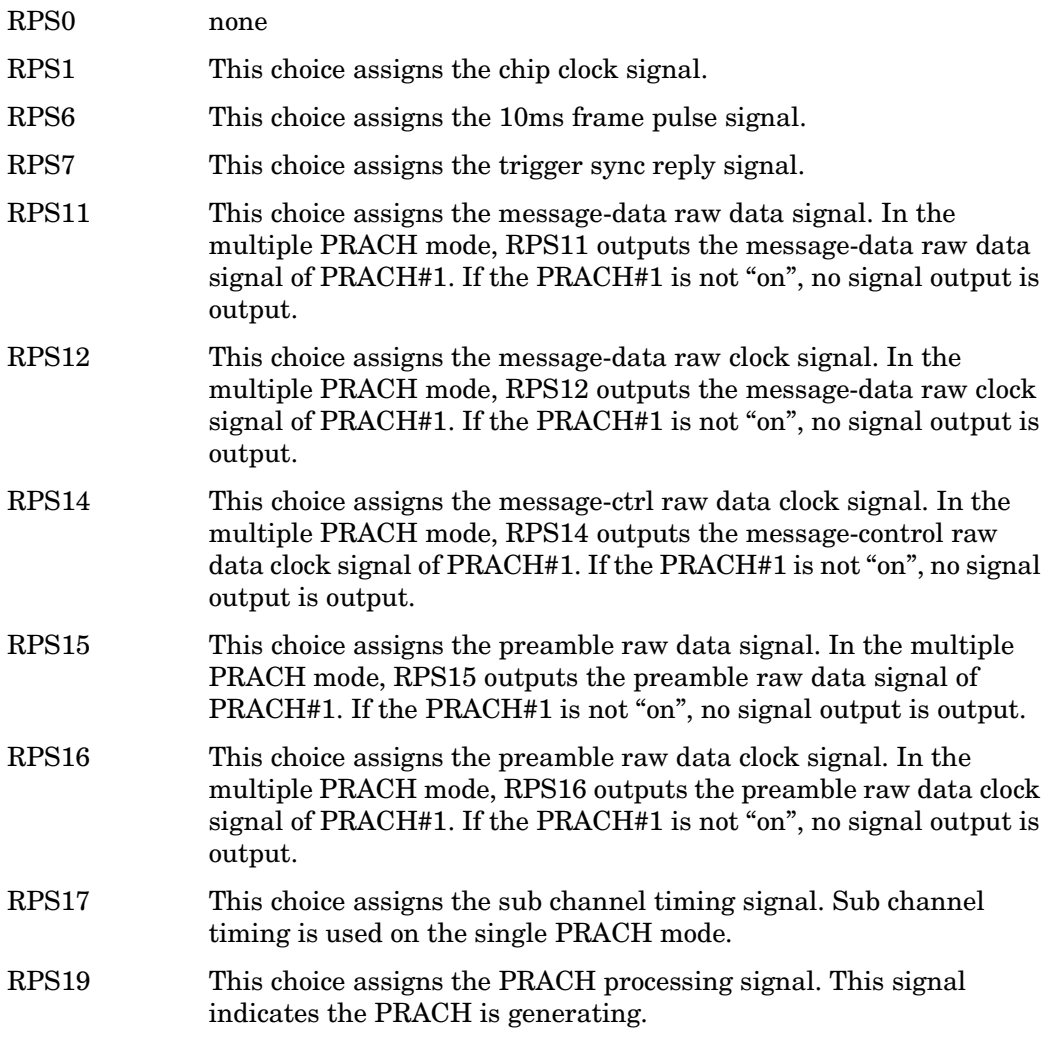

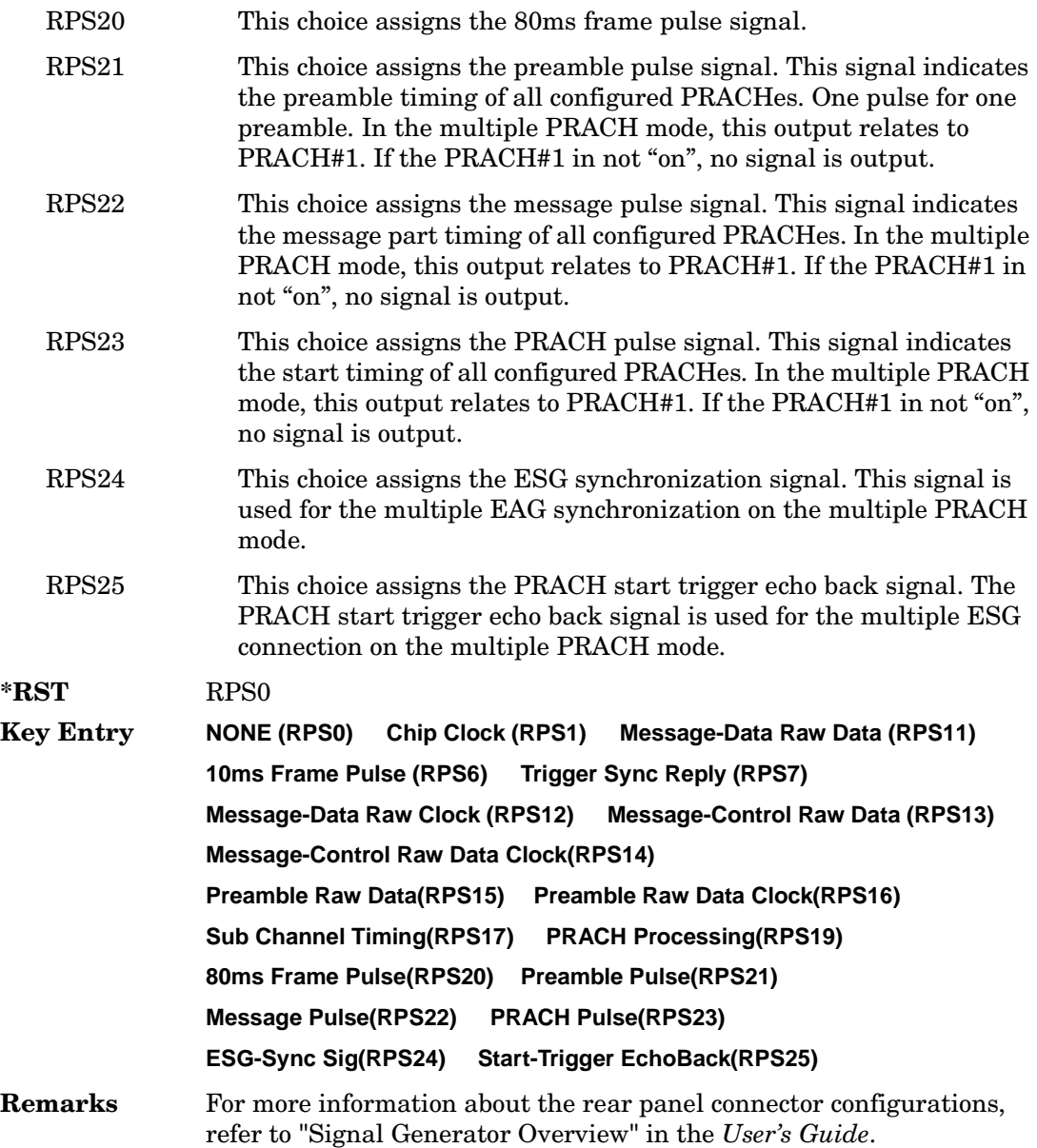

# **:ULINk:RPANel:PRACh:OUTPut:SSYNc**

#### **Supported** All with Option 400

[:SOURce]:RADio:WCDMa:TGPP[:BBG]:ULINk:RPANel:PRACh:OUTPut: SSYNc RPS0|RPS1|RPS6|RPS7|RPS11|RPS12|RPS13|RPS14|RPS14|RPS15|RPS16| RPS17|RPS19|RPS20|RPS21|RPS22|RPS23|RPS24|RPS25 [:SOURce]:RADio:WCDMa:TGPP[:BBG]:ULINk:RPANel:PRACh:OUTPut:SSYNc?

This command assigns a signal to SYM SYNC OUT at the selected rear panel AUX I/O connector pin#5.

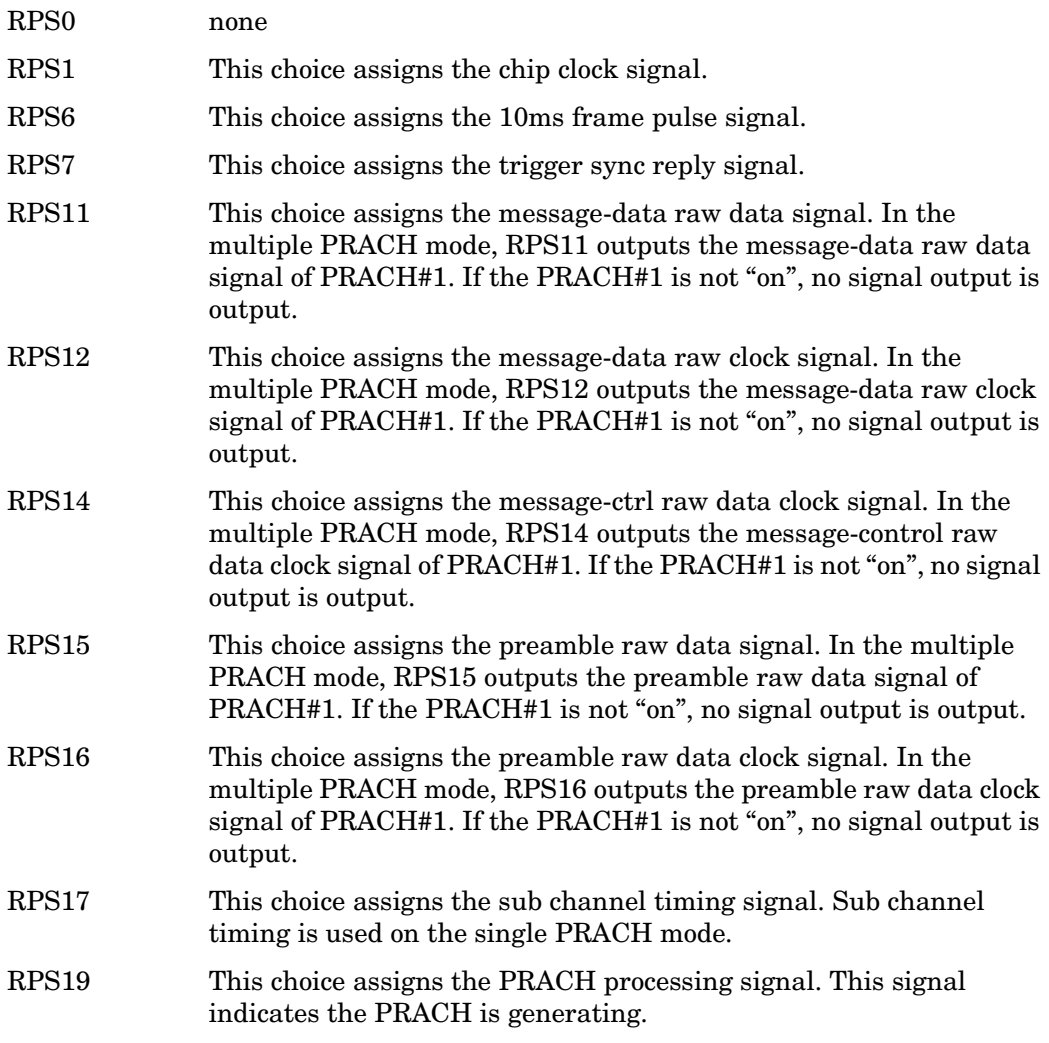

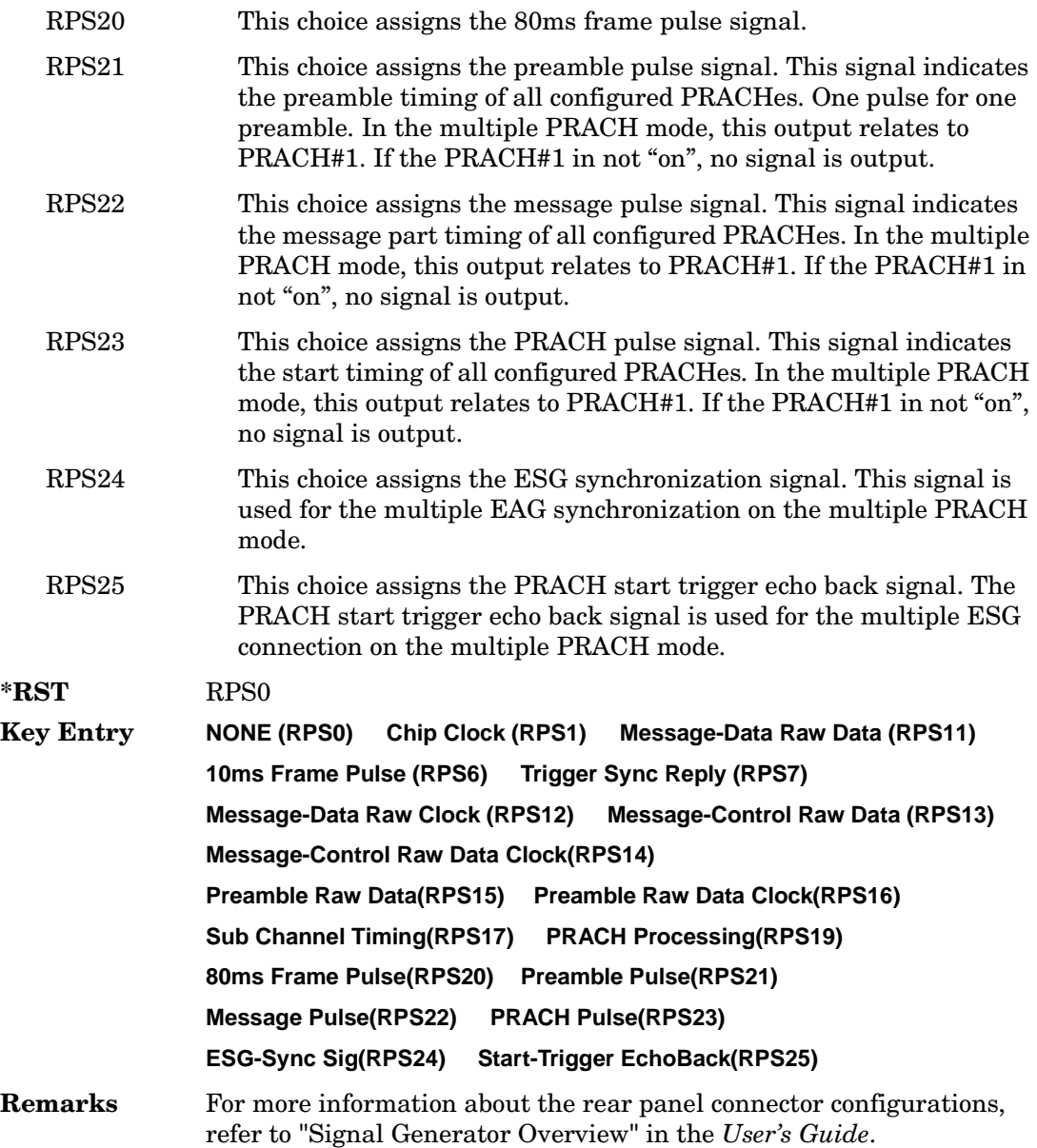
## **:ULINk:SCRamblecode**

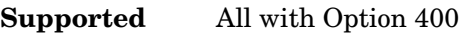

[:SOURce]:RADio:WCDMa:TGPP[:BBG]:ULINk:SCRamblecode <val>

[:SOURce]:RADio:WCDMa:TGPP[:BBG]:ULINk:SCRamblecode?

This command sets the uplink scramble code.

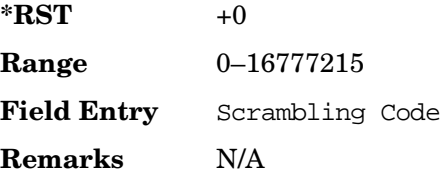

### **:ULINk:SDELay**

#### **Supported** All with Option 400

[:SOURce]:RADio:WCDMa:TGPP[:BBG]:ULINk:SDELay <val> [:SOURce]:RADio:WCDMa:TGPP[:BBG]:ULINk:SDELay?

This command sets the number of timeslots to be delayed for the dedicated physical channel (DPCH).

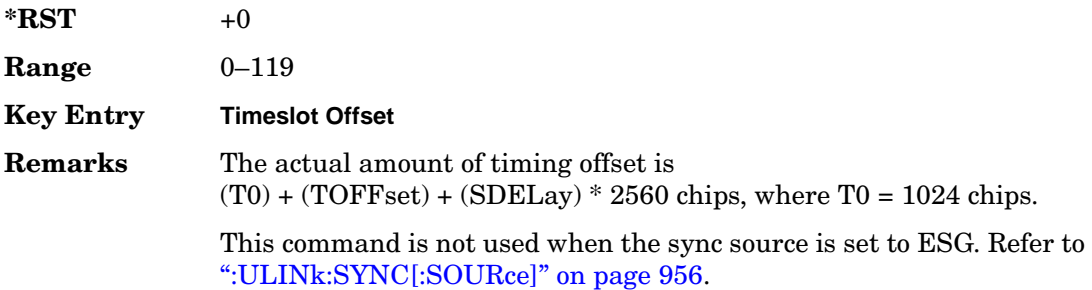

## **:ULINk:SFNRst:POLarity**

**Supported** All with Option 400

```
[:SOURce]:RADio:WCDMa:TGPP[:BBG]:ULINk:SFNRst:POLarity POSitive|NEGative
[:SOURce]:RADio:WCDMa:TGPP[:BBG]:ULINk:SFNRst:POLarity?
```
This command sets the polarity of the system frame number reset signal for the uplink synchronization source.

Receiver Test Digital Commands (continued) **Wideband CDMA Base Band Generator Subsystem–Option 400 ([:SOURce]:RADio:WCDMa:TGPP[:BBG])**

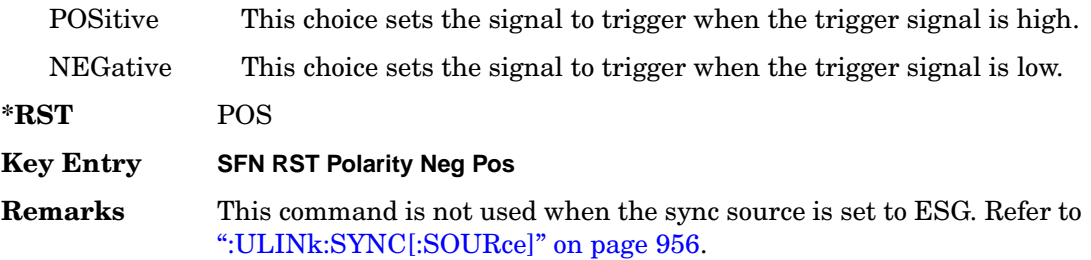

### **:ULINk:SYNC:MODE**

**Supported** All with Option 400

[:SOURce]:RADio:WCDMa:TGPP[:BBG]:ULINk:SYNC:MODE SINGle|CONTinuous [:SOURce]:RADio:WCDMa:TGPP[:BBG]:ULINk:SYNC:MODE?

This command selects the uplink frame synchronization triggering mode.

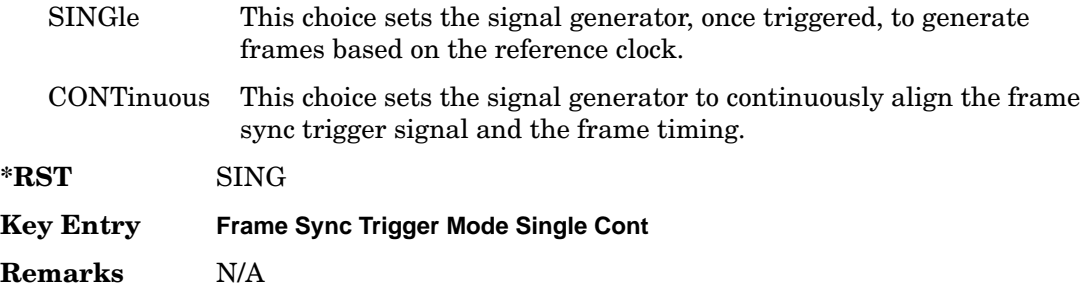

## <span id="page-469-0"></span>**:ULINk:SYNC[:SOURce]**

**Supported** All with Option 400

[:SOURce]:RADio:WCDMa:TGPP[:BBG]:ULINk:SYNC[:SOURce] SFN\_RST|FCLock|ESG [:SOURce]:RADio:WCDMa:TGPP[:BBG]:ULINk:SYNC[:SOURce]?

This command selects the uplink frame synchronization source type.

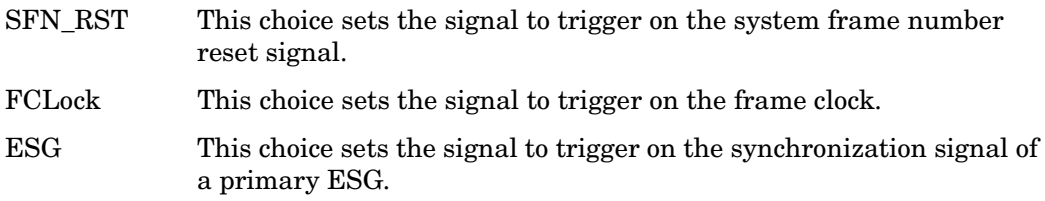

**Wideband CDMA Base Band Generator Subsystem–Option 400 ([:SOURce]:RADio:WCDMa:TGPP[:BBG])**

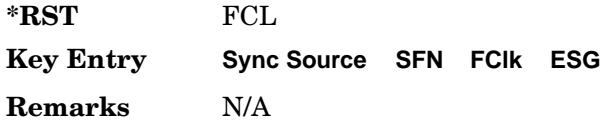

### **:ULINk:TGAP:POFFset**

#### **Supported** All with Option 400

```
[:SOURce]:RADio:WCDMa:TGPP[:BBG]:ULINk:TGAP:POFFset <val>|AUTO
[:SOURce]:RADio:WCDMa:TGPP[:BBG]:ULINk:TGAP:POFFset?
```
This command specifies the amount of power to be increased when the data is being compressed for the transmission gap power offset.

AUTO This choice sets the power to increase using the gap pattern parameters calculation based on 3GPP standard. When AUTO is selected, the query returns "AUTO" as the value.

The variable <val> is expressed in units of decibels (dB).

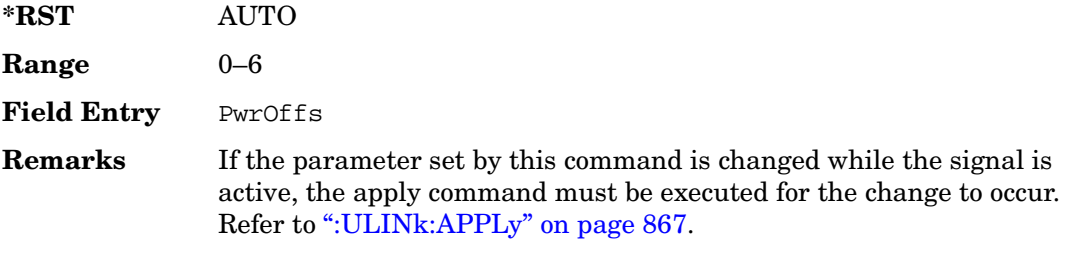

### **:ULINk:TGAP:PSI[1]:CFN**

**Supported** All with Option 400

[:SOURce]:RADio:WCDMa:TGPP[:BBG]:ULINk:TGAP:PSI[1]:CFN <val> [:SOURce]:RADio:WCDMa:TGPP[:BBG]:ULINk:TGAP:PSI[1]:CFN?

This command sets the connection frame number (CFN) for the first radio frame of the first pattern 1.

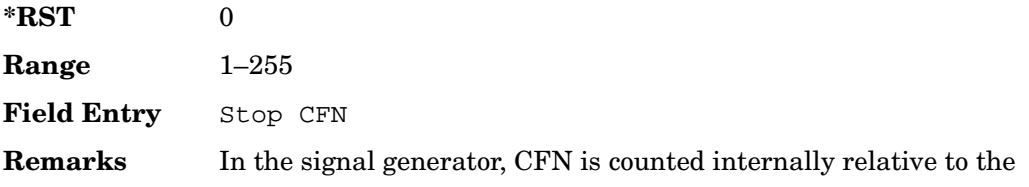

system sync signal.

## **:ULINk:TGAP:PSI[1]:CMMethod**

#### **Supported** All with Option 400

[:SOURce]:RADio:WCDMa:TGPP[:BBG]:ULINk:TGAP:PSI[1]:CMMethod SF2|HIGHer [:SOURce]:RADio:WCDMa:TGPP[:BBG]:ULINk:TGAP:PSI[1]:CMMethod?

This command selects the compressed mode (CM) method.

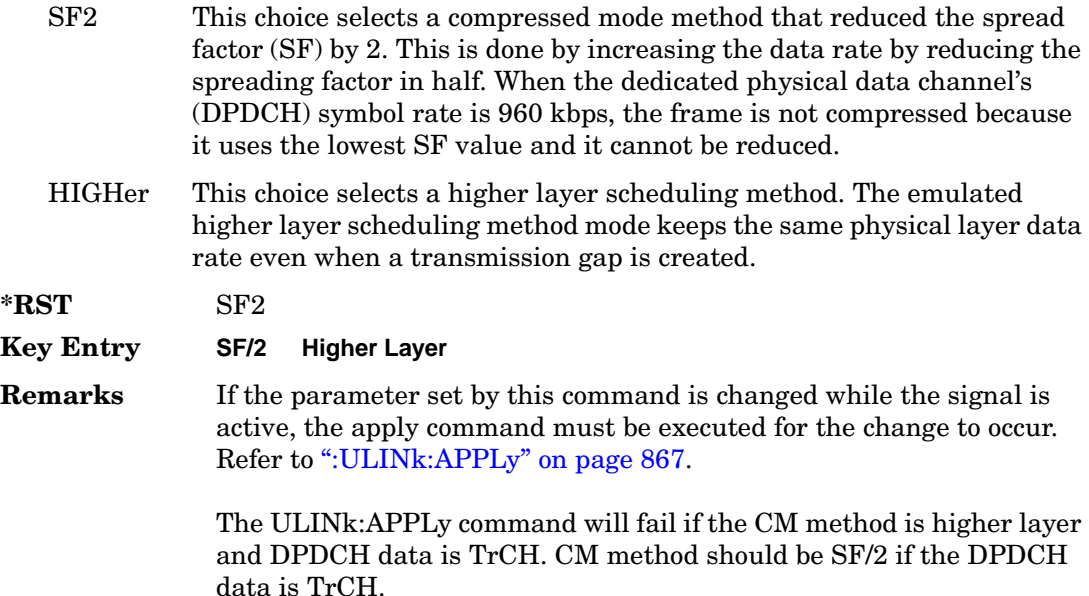

### **:ULINk:TGAP:PSI[1]:POWer**

#### **Supported** All with Option 400

[:SOURce]:RADio:WCDMa:TGPP[:BBG]:ULINk:TGAP:PSI[1]:POWer?

This query returns each power level for a compressed slot.

The return string has five real numbers followed by dBm (for normal power) or dB (for before/after gap power) separated by a single space character. When a value does not exist because of a specified compressed pattern (Example: Gap2 does not exist when TGD is "UNDefined"), it returns "−dB."

Normal power value represents an actual power level in dBm and relative power is

**Wideband CDMA Base Band Generator Subsystem–Option 400 ([:SOURce]:RADio:WCDMa:TGPP[:BBG])**

represented in dB.

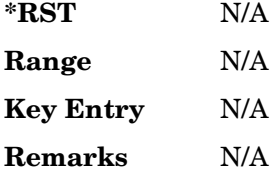

### **:ULINk:TGAP:PSI[1]:D**

**Supported** All with Option 400

[:SOURce]:RADio:WCDMa:TGPP[:BBG]:ULINk:TGAP:PSI[1]:D <val>|UNDefined [:SOURce]:RADio:WCDMa:TGPP[:BBG]:ULINk:TGAP:PSI[1]:D?

This command sets the transmission gap distance. The command specifies the number of slots between the starting slots of two consecutive transmission gaps within a transmission gap pattern.

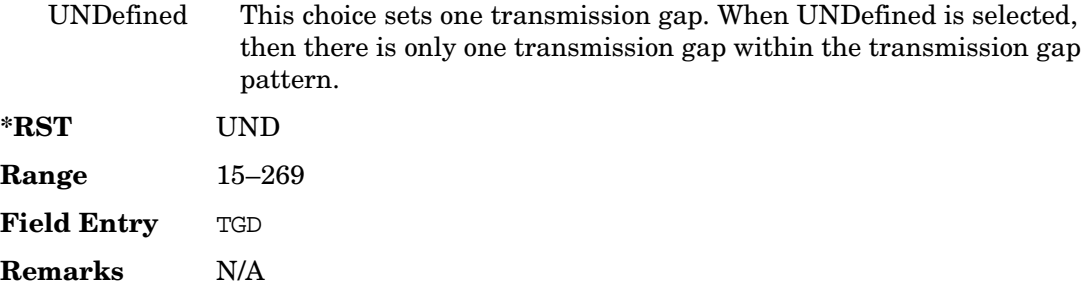

### **:ULINk:TGAP:PSI[1]:L1**

**Supported** All with Option 400

```
[:SOURce]:RADio:WCDMa:TGPP[:BBG]:ULINk:TGAP:PSI[1]:L1 3|4|5|7|10|14
[:SOURce]:RADio:WCDMa:TGPP[:BBG]:ULINk:TGAP:PSI[1]:L1?
```
This command specifies the length of the first transmission gap (TGL1). The length is expressed in number of slots.

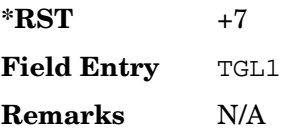

## **:ULINk:TGAP:PSI[1]:L2**

### **Supported** All with Option 400

```
[:SOURce]:RADio:WCDMa:TGPP[:BBG]:ULINk:TGAP:PSI[1]:
L2 3|4|5|7|10|14|OMITted
[:SOURce]:RADio:WCDMa:TGPP[:BBG]:ULINk:TGAP:PSI[1]:L2?
```
This command specifies the length of the second transmission gap (TGL2).

The variable <val> is expressed in number of slots. When OMITted is selected, TGL2=TGL1.

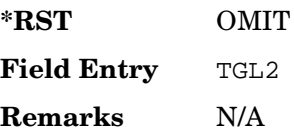

## **:ULINk:TGAP:PSI[1]:PL1**

#### **Supported** All with Option 400

[:SOURce]:RADio:WCDMa:TGPP[:BBG]:ULINk:TGAP:PSI[1]:PL1 <val> [:SOURce]:RADio:WCDMa:TGPP[:BBG]:ULINk:TGAP:PSI[1]:PL1?

This command specifies the duration of the transmission gap pattern length 1 (TGPL1). The pattern length is expressed in number of frames.

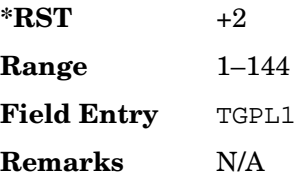

## **:ULINk:TGAP:PSI[1]:PL2**

### **Supported** All with Option 400

[:SOURce]:RADio:WCDMa:TGPP[:BBG]:ULINk:TGAP:PSI[1]:PL2 <val>|OMITted [:SOURce]:RADio:WCDMa:TGPP[:BBG]:ULINk:TGAP:PSI[1]:PL2?

This command specifies the duration of the transmission gap pattern length 2 (TGPL2).

The variable <val> is expressed in number of frames. When OMITted is selected, TGPL2=TGPL1.

**Wideband CDMA Base Band Generator Subsystem–Option 400 ([:SOURce]:RADio:WCDMa:TGPP[:BBG])**

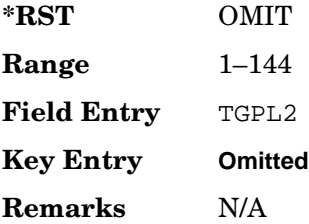

### **:ULINk:TGAP:PSI[1]:PRC**

#### **Supported** All with Option 400

[:SOURce]:RADio:WCDMa:TGPP[:BBG]:ULINk:TGAP:PSI[1]:PRC <val>|INFinity [:SOURce]:RADio:WCDMa:TGPP[:BBG]:ULINk:TGAP:PSI[1]:PRC?

This command sets the transmission gap pattern repetition count. The pattern repetition count (PRC) sets the number of transmission gap patterns within the transmission gap pattern sequence.

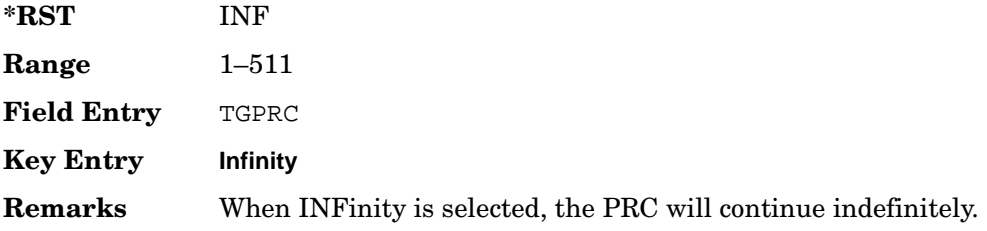

## **:ULINk:TGAP:PSI[1]:PS**

**Supported** All with Option 400

[:SOURce]:RADio:WCDMa:TGPP[:BBG]:ULINk:TGAP:PSI[1]:PS ACTive|INACtive [:SOURce]:RADio:WCDMa:TGPP[:BBG]:ULINk:TGAP:PSI[1]:PS?

This command sets the transmission gap pattern status.

ACTive This choice sets the compressed mode active.

INACtive This choice sets the compressed mode inactive.

**\*RST** INAC

**Key Entry TGPS Inactive Active**

**Remarks** N/A

### **:ULINk:TGAP:PSI[1]:SN**

#### **Supported** All with Option 400

[:SOURce]:RADio:WCDMa:TGPP[:BBG]:ULINk:TGAP:PSI[1]:SN <val>

[:SOURce]:RADio:WCDMa:TGPP[:BBG]:ULINk:TGAP:PSI[1]:SN?

This command specifies the timeslot number of the first transmission gap within the first radio frame.

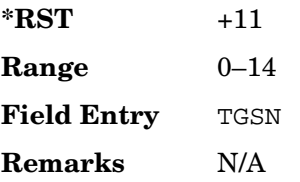

### **:ULINk:TGAP:RPARameter**

**Supported** All with Option 400

[:SOURce]:RADio:WCDMa:TGPP[:BBG]:ULINk:TGAP: RPARameter DREF11|DREF12|DREF21|DREF22 [:SOURce]:RADio:WCDMa:TGPP[:BBG]:ULINk:TGAP:RPARameter?

This command sets the downlink reference compressed mode parameters as defined in 3GPP Standard TS25.101.

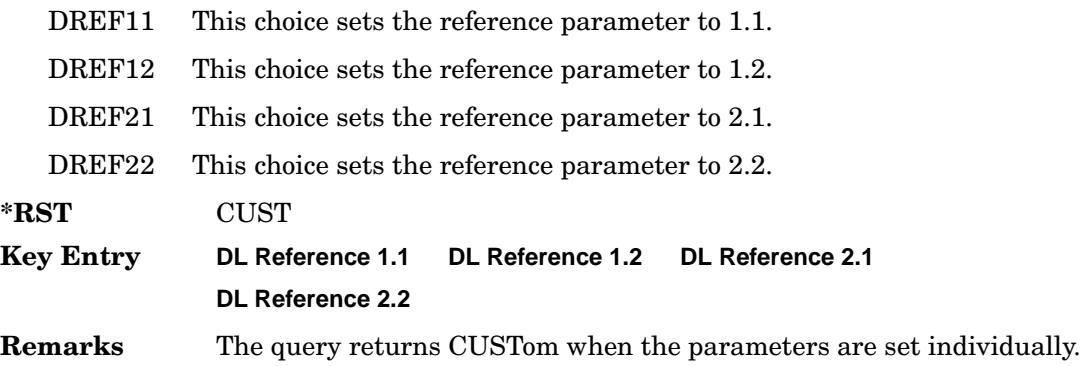

## **:ULINk:TGAP:SCFN**

**Supported** All with Option 400

[:SOURce]:RADio:WCDMa:TGPP[:BBG]:ULINk:TGAP:SCFN <val>

[:SOURce]:RADio:WCDMa:TGPP[:BBG]:ULINk:TGAP:SCFN?

This command sets the stop connection frame number (CFN) when the stop trigger is used.

When the stop trigger is received at the signal generator, the next stop CFN, the compressed mode will finish even if the transmission gap pattern repetition count (TGPRC) is still remaining.

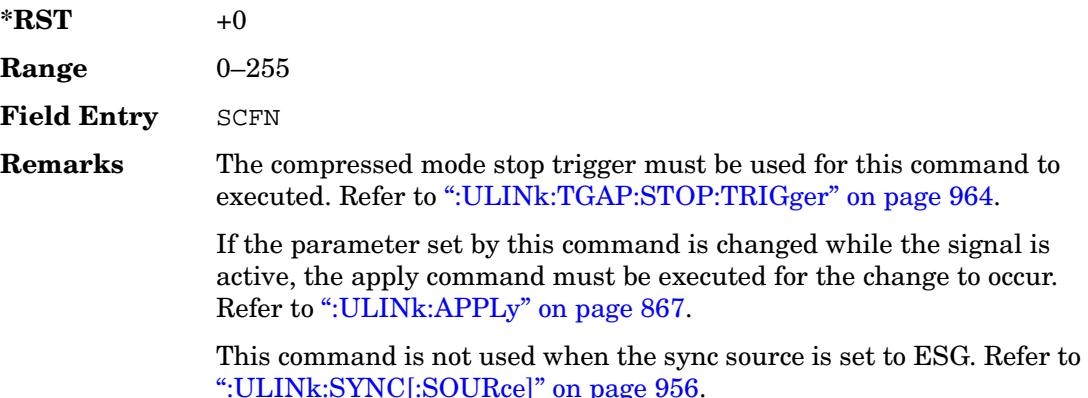

## **:ULINk:TGAP:STARt:TRIGger**

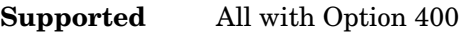

[:SOURce]:RADio:WCDMa:TGPP[:BBG]:ULINk:TGAP:STARt:TRIGger

This command starts the compressed mode trigger.

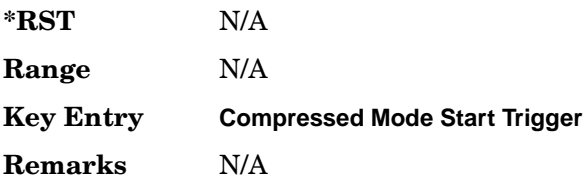

Receiver Test Digital Commands (continued) **Wideband CDMA Base Band Generator Subsystem–Option 400 ([:SOURce]:RADio:WCDMa:TGPP[:BBG])**

## **:ULINk:TGAP:STARt:TRIGger:POLarity**

### **Supported** All with Option 400

[:SOURce]:RADio:WCDMa:TGPP[:BBG]:ULINk:TGAP:STARt:TRIGger:

```
POLarity POSitive|NEGative
```
[:SOURce]:RADio:WCDMa:TGPP[:BBG]:ULINk:TGAP:STARt:TRIGger:POLarity?

This command sets the compressed mode start trigger signal polarity.

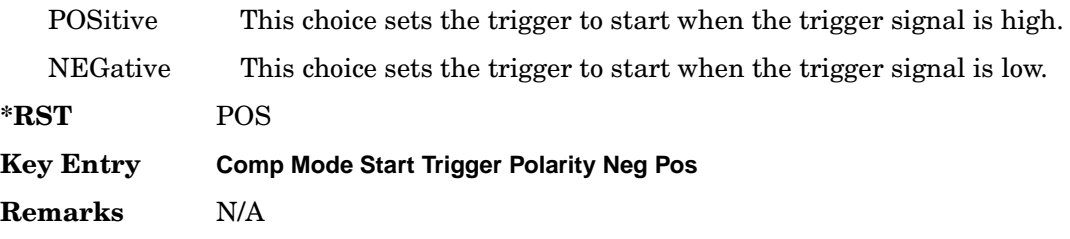

## <span id="page-477-0"></span>**:ULINk:TGAP:STOP:TRIGger**

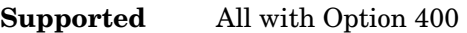

[:SOURce]:RADio:WCDMa:TGPP[:BBG]:ULINk:TGAP:STARt:TRIGger

This command stops the compressed mode trigger.

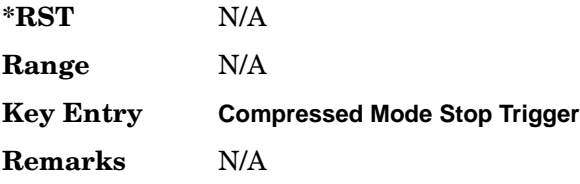

## **:ULINk:TGAP:STOP:TRIGger:POLarity**

### **Supported** All with Option 400

[:SOURce]:RADio:WCDMa:TGPP[:BBG]:ULINk:TGAP:STOP:TRIGger: POLarity POSitive|NEGative [:SOURce]:RADio:WCDMa:TGPP[:BBG]:ULINk:TGAP:STOP:TRIGger:POLarity?

This command sets the compressed mode stop trigger signal polarity.

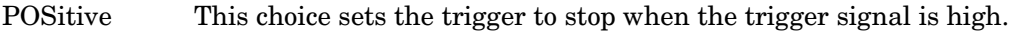

NEGative This choice sets the trigger to stop when the trigger signal is low.

**Wideband CDMA Base Band Generator Subsystem–Option 400 ([:SOURce]:RADio:WCDMa:TGPP[:BBG])**

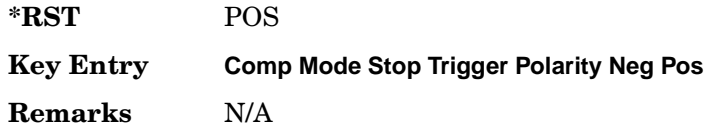

### **:ULINk:TOFFset**

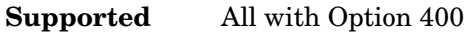

[:SOURce]:RADio:WCDMa:TGPP[:BBG]:ULINk:TOFFset <val> [:SOURce]:RADio:WCDMa:TGPP[:BBG]:ULINk:TOFFset?

This command sets additional timing offset for the dedicated physical channel (DPCH). Timing offset is the time delay between the downlink signal and the uplink signal. The downlink signal timing is provided by the synchronization signal.

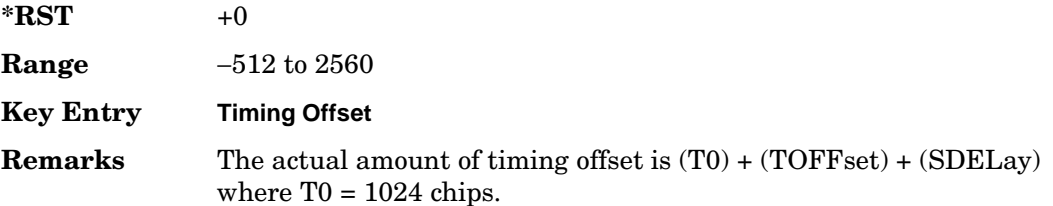

### **:ULINk:TSTatus:COMPressed**

**Supported** All with Option 400

[:SOURce]:RADio:WCDMa:TGPP[:BBG]:ULINk:TSTatus:COMPressed?

This query returns the status of compressed pattern generation.

A "0" response indicates the compressed mode pattern signal is not generating. A "1" response indicates that the compressed mode pattern signal is generating.

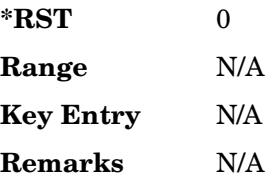

### **:ULINk:TSTatus:RACH**

#### **Supported** All with Option 400

[:SOURce]:RADio:WCDMa:TGPP[:BBG]:ULINk:TSTatus:RACH?

This query returns the status of the physical random access channel (PRACH).

A "0" response indicates the PRACH signal is not generating. A "1" response indicates that the PRACH signal is generating.

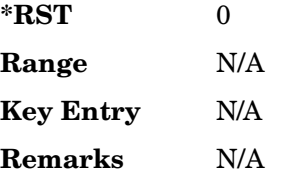

### **:ULINk:TSTatus:RECeive**

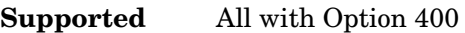

[:SOURce]:RADio:WCDMa:TGPP[:BBG]:ULINk:TSTatus:RECeive?

This query returns the frame synchronization signal reception status.

When the frame synchronization signal is received after synchronization configuration, the received value becomes "1." If the signal is not received, the value is "0."

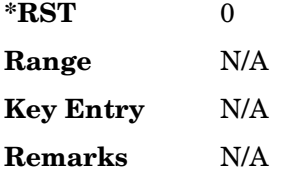

### **:ULINk:TSTatus:SYNC**

#### **Supported** All with Option 400

[:SOURce]:RADio:WCDMa:TGPP[:BBG]:ULINk:TSTatus:SYNC?

This query returns the frame synchronization status.

A "0" status indicates frame synchronization is fine or no frame synchronization signal is received). A "1" indicates frame synchronization is out sync and the synchronization signal does not match with the signal generator's timing. The signal generator will generate incorrect data.

**Wideband CDMA Base Band Generator Subsystem–Option 400 ([:SOURce]:RADio:WCDMa:TGPP[:BBG])**

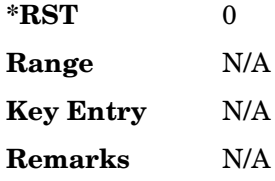

## **:ULINk:[TGRoup[1]]:DCH[1]|2|3|3|5|6:BLKSize**

#### **Supported** All with Option 400

```
[:SOURce]:RADio:WCDMa:TGPP[:BBG]:ULINk:[TGRoup[1]]:DCH[1]|
2|3|4|5|6:BLKSize <val>
[:SOURce]:RADio:WCDMa:TGPP[:BBG]:ULINk:[TGRoup[1]]:DCH[1]|
2|3|4|5|6:BLKSize?
```
This command sets the block size for the selected uplink dedicated channel (DCH).

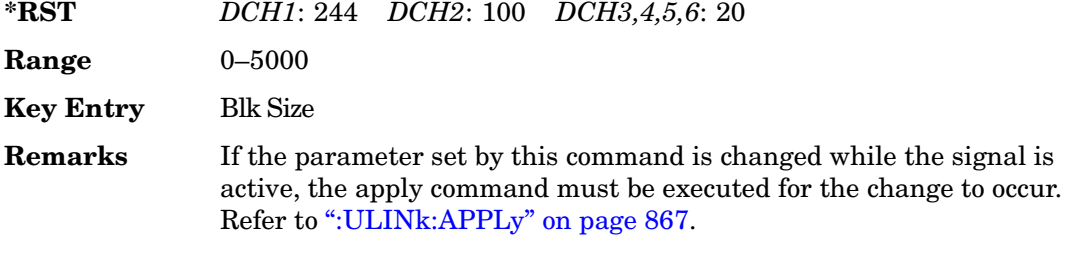

## **:ULINk[:TGRoup[1]]:DCH[1]|2|3|4|5|6:BPFRame**

#### **Supported** All with Option 400

```
[:SOURce]:RADio:WCDMa:TGPP[:BBG]:ULINk[:TGRoup[1]]:DCH[1]|2|3|4|5|6:
BPFRame?
```
This query returns the block per frame for the selected dedicated transport channel (DCH).

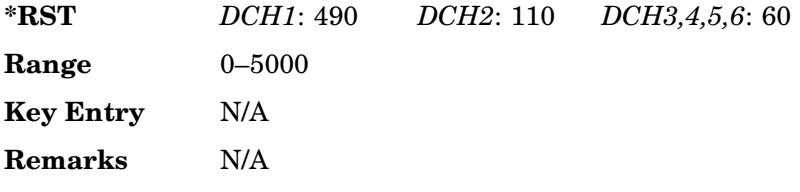

# **:ULINk[:TGRoup[1]]:DCH[1]|2|3|4|5|6:BRATe**

**Supported** All with Option 400

```
[:SOURce]:RADio:WCDMa:TGPP[:BBG]:ULINk[:TGRoup[1]]:DCH[1]|2|3|4|5|6:
BRATe?
```
This query returns the bit rate for the selected dedicated transport channel (DCH).

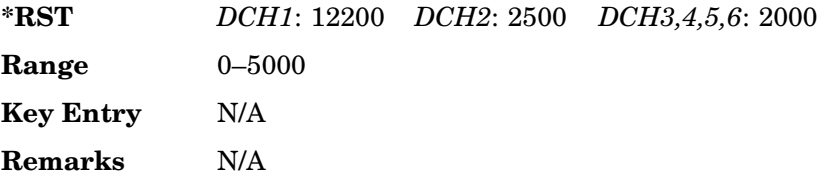

## **:ULINk:[TGRoup[1]]:DCH[1]|2|3|3|5|6:CODE**

### <span id="page-481-0"></span>**Supported** All with Option 400

```
[:SOURce]:RADio:WCDMa:TGPP[:BBG]:ULINk:[TGRoup[1]]:DCH[1]|
2|3|4|5|6:CODE HCONv|TCONv|TURBo|NONE
[:SOURce]:RADio:WCDMa:TGPP[:BBG]:ULINk:[TGRoup[1]]:DCH[1]|
2|3|4|5|6:CODE?
```
This command sets the encoder type for the uplink dedicated channel (DCH) selected.

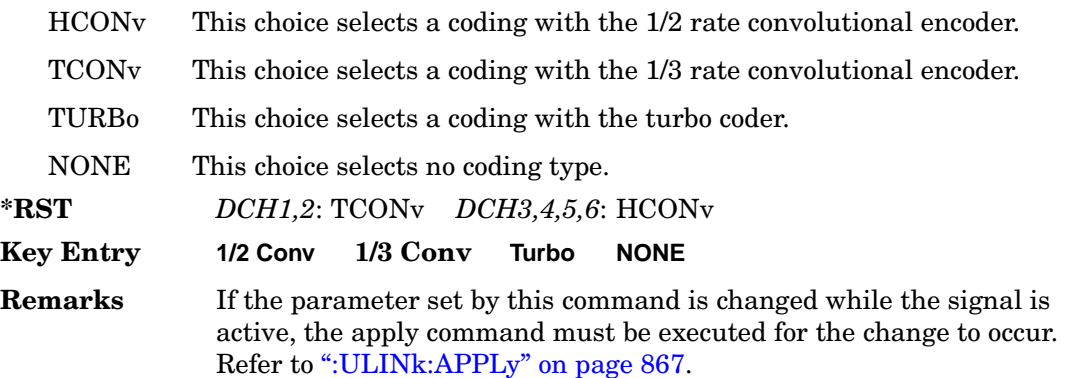

# **:ULINk:[TGRoup[1]]:DCH[1]|2|3|3|5|6:CRC**

**Supported** All with Option 400

```
[:SOURce]:RADio:WCDMa:TGPP[:BBG]:ULINk:[TGRoup[1]]:DCH[1]|
2|3|4|5|6:CRC 0|8|12|16|24
[:SOURce]:RADio:WCDMa:TGPP[:BBG]:ULINk:[TGRoup[1]]:DCH[1]|
2|3|4|5|6:CRC?
```
This command specifies the number of cyclic redundancy code (CRC) bits to be added to each transport channel block.

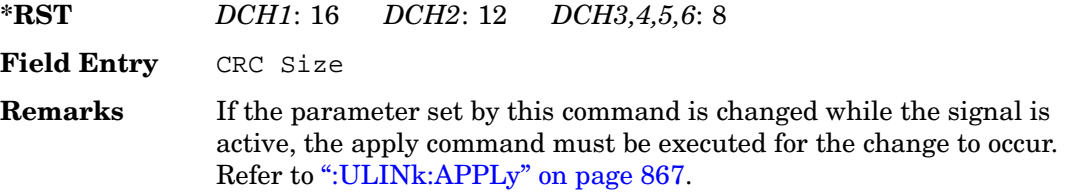

# **:ULINk:[TGRoup[1]]:DCH[1]|2|3|3|5|6:DATA**

### **Supported** All with Option 400

```
[:SOURce]:RADio:WCDMa:TGPP[:BBG]:ULINk:[TGRoup[1]]:DCH[1]|
```

```
2|3|4|5|6:DATA PN9|FIX4|"<file name>"
```

```
[:SOURce]:RADio:WCDMa:TGPP[:BBG]:ULINk:[TGRoup[1]]:DCH[1]|
```

```
2|3|4|5|6:DATA?
```
This command configures the data type to be inserted into the selected uplink dedicated channel (DCH).

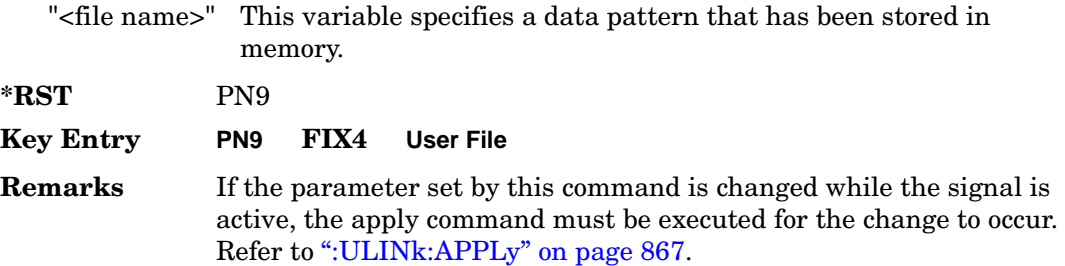

## **:ULINk[:TGRoup[1]]:DCH[1]|2|3|4|5|6:DATA:BER:ACTual**

### **Supported** All with Option 400

[:SOURce]:RADio:WCDMa:TGPP[:BBG]:ULINk[:TGRoup[1]]:DCH[1]|

2|3|4|5|6:DATA:BER:ACTual?

This query returns the actual inserted error ratio in the uplink dedicated channel (DCH) selected.

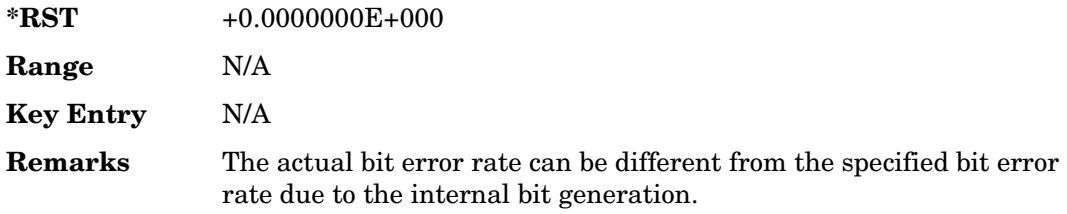

## **:ULINk[:TGRoup[1]]:DCH[1]|2|3|4|5|6:DATA:BER:ERRor:BIT**

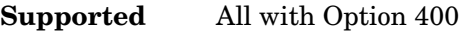

[:SOURce]:RADio:WCDMa:TGPP[:BBG]:ULINk[:TGRoup[1]]:DCH[1]|2|3|4|5|6: DATA:BER:ERRor:BIT?

This query returns the actual error bits inserted in total number of bits.

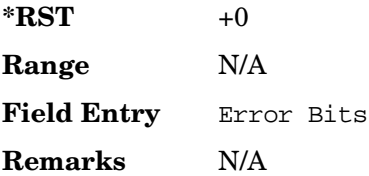

## **:ULINk[:TGRoup[1]]:DCH[1]|2|3|4|5|6:DATA:BER:TOTal:BIT**

**Supported** All with Option 400

[:SOURce]:RADio:WCDMa:TGPP[:BBG]:ULINk[:TGRoup[1]]:DCH[1]|2|3|4|5|6: DATA:BER:TOTal:BIT?

This query returns the total number of bits inserted for the bit error ratio calculation.

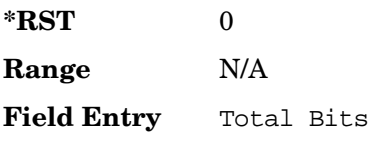

**Remarks** N/A

## **:ULINk[:TGRoup[1]]:DCH[1]|2|3|4|5|6:DATA:BER[:VALue]**

**Supported** All with Option 400

```
[:SOURce]:RADio:WCDMa:TGPP[:BBG]:ULINk[:TGRoup[1]]:DCH[1]|2|3|4|5|6:
DATA:BER[:VALue] <val>
[:SOURce]:RADio:WCDMa:TGPP[:BBG]:ULINk[:TGRoup[1]]:DCH[1]|2|3|4|5|6:
DATA:BER[:VALue]?
```
This command specifies the bit error rate (BER) value to be inserted into the selected uplink dedicated channel (DCH).

The variable  $\langle \text{val}\rangle$  is expressed in decimal form, but it is a percent ratio (1.0=100%).

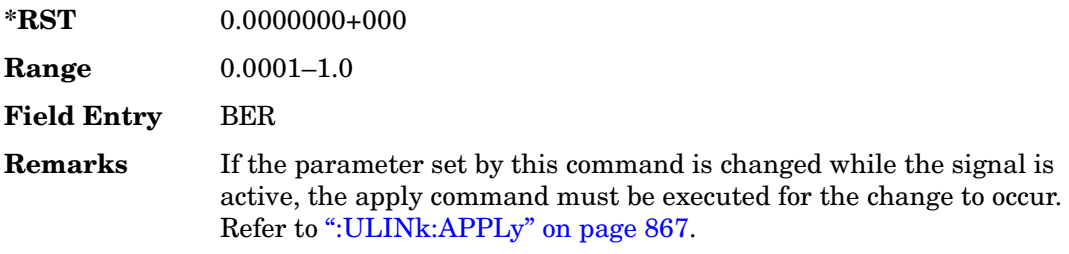

## **:ULINk[:TGRoup[1]]:DCH[1]|2|3|4|5|6:DATA:BLER:ACTual**

<span id="page-484-0"></span>**Supported** All with Option 400

```
[:SOURce]:RADio:WCDMa:TGPP[:BBG]:ULINk[:TGRoup[1]]:DCH[1]|
2|3|4|5|6:DATA:BLER:ACTual?
```
This query returns the actual block error ratio inserted.

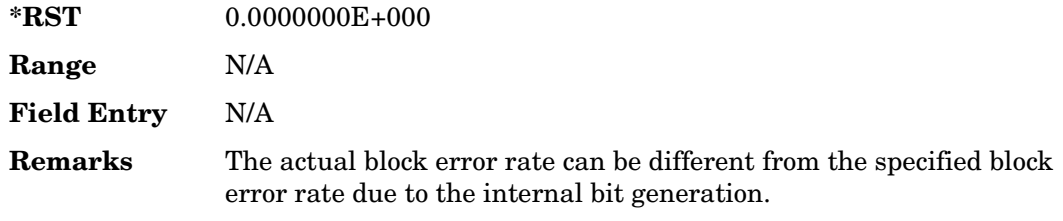

# **:ULINk[:TGRoup[1]|2:DCH[1]|2|3|4|5|6:DATA:BLER:ERRor:BLOCk**

### **Supported** All with Option 400

[:SOURce]:RADio:WCDMa:TGPP[:BBG]:ULINk[:TGRoup[1]|2:DCH[1]|2|3|4|5|6: DATA:BLER:ERRor:BLOCk?

This query returns the number of error blocks inserted.

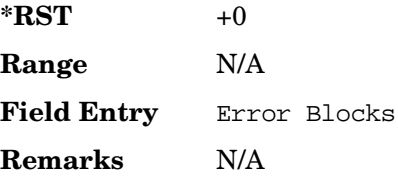

## **:ULINk[:TGRoup[1]|2:DCH[1]|2|3|4|5|6:DATA:BLER:TOTal:BLOCk**

### **Supported** All with Option 400

[:SOURce]:RADio:WCDMa:TGPP[:BBG]:ULINk[:TGRoup[1]|2:DCH[1]|2|3|4|5|6: DATA:BLER:TOTal:BLOCk?

This query returns the error blocks actually inserted in total number of blocks.

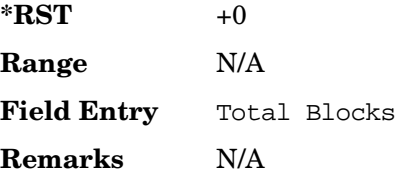

## **:ULINk[:TGRoup[1]]:DCH[1]|2|3|4|5|6:DATA:BLER[:VALue]**

**Supported** All with Option 400

[:SOURce]:RADio:WCDMa:TGPP[:BBG]:ULINk[:TGRoup[1]]:DCH[1]|2|3|4|5|6: DATA:BLER[:VALue] <val> [:SOURce]:RADio:WCDMa:TGPP[:BBG]:ULINk[:TGRoup[1]]:DCH[1]|2|3|4|5|6: DATA:BLER[:VALue]?

This command specifies the block error rate (BLER) value to be inserted into the selected uplink dedicated channel (DCH).

The variable  $\langle \text{val} \rangle$  is expressed in decimal form, but it is a percent ratio (1.0=100%).

**\*RST** +0.00000000E+000

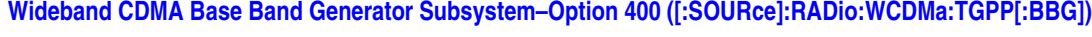

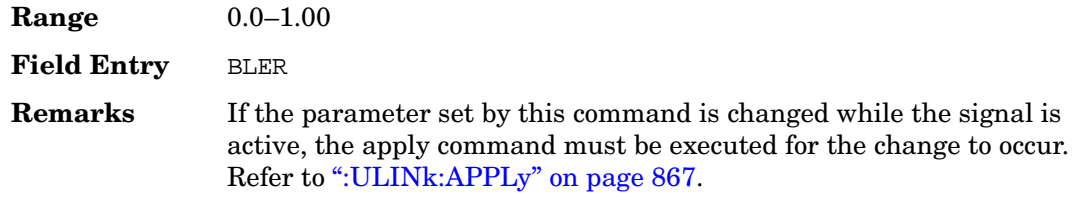

## **:ULINk[:TGRoup[1]]:DCH[1]|2|3|4|5|6:DATA:EINSert**

#### **Supported** All with Option 400

```
[:SOURce]:RADio:WCDMa:TGPP[:BBG]:ULINk[:TGRoup[1]]:DCH[1]|2|3|4|5|6:
DATA:EINSert BLER|BER|NONE
[:SOURce]:RADio:WCDMa:TGPP[:BBG]:ULINk[:TGRoup[1]]:DCH[1]|2|3|4|5|6:
DATA:EINSert?
```
This command selects the error insertion mode.

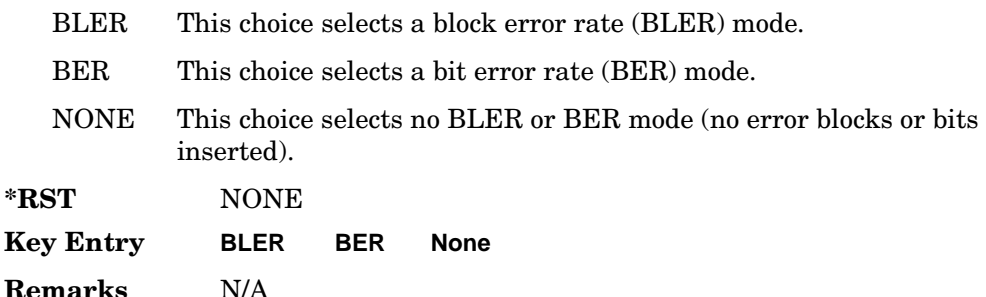

## **:ULINk[:TGRoup[1]]:DCH[1]|2|3|4|5|6:DATA:FIX4**

**Supported** All with Option 400

```
[:SOURce]:RADio:WCDMa:TGPP[:BBG]:ULINk[:TGRoup[1]]:DCH[1]|2|3|4|5|6:
DATA:FIX4 <val>
[:SOURce]:RADio:WCDMa:TGPP[:BBG]:ULINk[:TGRoup[1]]:DCH[1]|2|3|4|5|6:
DATA:FIX4?
```
This command sets the 4 bit data pattern for the selected uplink dedicated channel (DCH).

While the variable <val> can be entered in binary, hexadecimal, or decimal formats, the query returns only binary units.

**\*RST** #B0000

Receiver Test Digital Commands (continued)

**Wideband CDMA Base Band Generator Subsystem–Option 400 ([:SOURce]:RADio:WCDMa:TGPP[:BBG])**

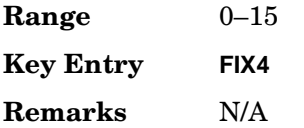

## **:ULINk[:TGRoup[1]]:DCH[1]|2|3|4|5|6:NBLock**

**Supported** All with Option 400

```
[:SOURce]:RADio:WCDMa:TGPP[:BBG]:ULINk[:TGRoup[1]]:DCH[1]|2|3|4|5|6:
NBLock <val>
[:SOURce]:RADio:WCDMa:TGPP[:BBG]:ULINk[:TGRoup[1]]:DCH[1]|2|3|4|5|6:
NBLock?
```
This command specifies the number of transport blocks coded on to the selected dedicated channel (DCH).

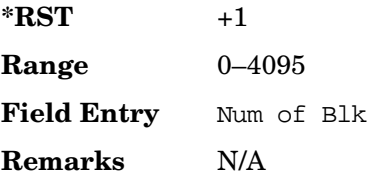

## **:ULINk[:TGRoup [1]]:DCH[1]|2|3|4|5|6:PPERcentage**

**Supported** All with Option 400

[:SOURce]:RADio:WCDMa:TGPP[:BBG]:ULINk[:TGRoup[1]]:DCH[1]|2|3|4|5|6: PPERcentage?

This query returns the percentage of the total bits removed from or added to the fully coded channel.

The value is returned in the unit of percent and a negative value means repetition.

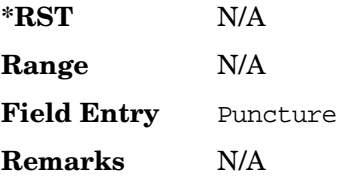

# **:ULINk[:TGRoup[1]]:DCH[1]|2|3|4|5|6:RMATch**

**Supported** All with Option 400

```
[:SOURce]:RADio:WCDMa:TGPP[:BBG]:ULINk[:TGRoup[1]]:DCH[1]|2|3|4|5|6:
RMATch <val>
[:SOURce]:RADio:WCDMa:TGPP[:BBG]:ULINk[:TGRoup[1]]:DCH[1]|2|3|4|5|6:
RMATch?
```
This command specifies the rate matching parameters of each dedicated channel (DCH) selected.

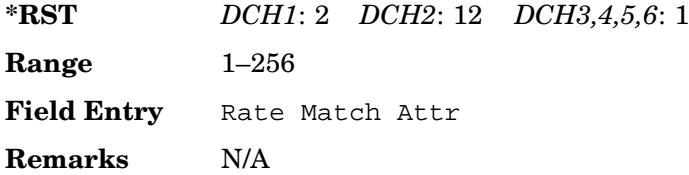

# **:ULINk[:TGRoup[1]]:DCH[1]|2|3|4|5|6:TTI**

### **Supported** All with Option 400

[:SOURce]:RADio:WCDMa:TGPP[:BBG]:ULINk[:TGRoup[1]]:DCH[1]|2|3|4|5|6: TTI 10000|20000|40000|80000 [:SOURce]:RADio:WCDMa:TGPP[:BBG]:ULINk[:TGRoup[1]]:DCH[1]|2|3|4|5|6:TTI?

This command sets the transmission time interval (TTI) period for the dedicated channel (DCH) selected. TTI is the time interval of the amount of data to be transmitted.

The choices are expressed in units of milliseconds (msec) where 20000 = 20 msec.

**\*RST** *DCH1*: 20000 *DCH2*: 40000 *DCH3,4,5,6*: 10000

**Field Entry** TTI

**Remarks** The data amount equals the block size (BLKsize) times the number of transport blocks (NBlock).

# **:ULINk[:TGRoup[1]]:DCH[1]|2|3|4|5|6[:STATe]**

**Supported** All with Option 400

```
[:SOURce]:RADio:WCDMa:TGPP[:BBG]:ULINk[:TGRoup[1]]:DCH[1]|
2|3|4|5|6[:STATe] ON|OFF|1|0
[:SOURce]:RADio:WCDMa:TGPP[:BBG]:ULINk[:TGRoup[1]]:DCH[1]|
2|3|4|5|6[:STATe]?
```
This command enables or disables the operating state of the dedicated channel (DCH) selected.

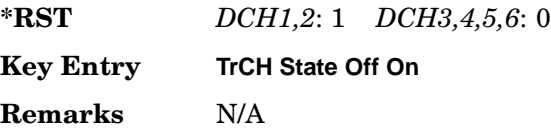

## **:ULINk[:TGRoup[1]]:RACH[1]:BLKSize**

### **Supported** All with Option 400

[:SOURce]:RADio:WCDMa:TGPP[:BBG]:ULINk[:TGRoup[1]]:RACH[1]:BLKSize <val> [:SOURce]:RADio:WCDMa:TGPP[:BBG]:ULINk[:TGRoup[1]]:RACH[1]:BLKSize?

This command sets the transport block size for the random access channel (RACH) coding where the input data is carried.

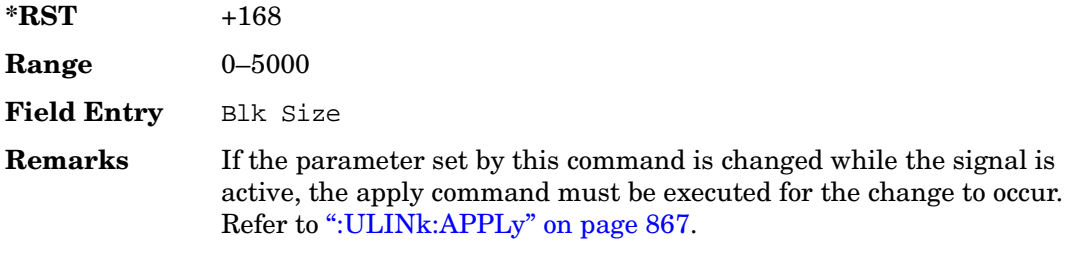

## **:ULINk[:TGRoup [1]]:RACH[1]:BPFRame**

**Supported** All with Option 400

[:SOURce]:RADio:WCDMa:TGPP[:BBG]:ULINk[:TGRoup[1]]:RACH[1]:BPFRame?

This query returns the bits per frame for the selected random access channel (RACH).

**\*RST** +600

**Range** N/A

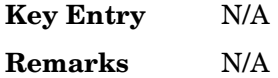

## **:ULINk[:TGRoup [1]]:RACH[1]:BRATe**

**Supported** All with Option 400

[:SOURce]:RADio:WCDMa:TGPP[:BBG]:ULINk[:TGRoup[1]]:RACH[1]:BRATe?

This query returns the bit rate for the random access transport channel (RACH).

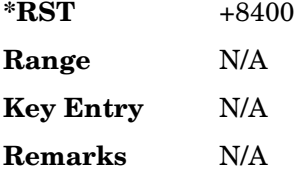

## **:ULINk[:TGRoup[1]]:RACH[1]:CODE**

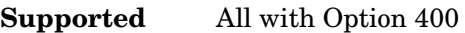

[:SOURce]:RADio:WCDMa:TGPP[:BBG]:ULINk[:TGRoup[1]]:RACH[1]:CODE?

This query returns the type of channel coding for error protection.

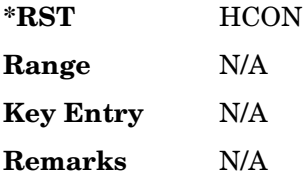

## **:ULINk[:TGRoup[1]]:RACH[1]:CRC**

**Supported** All with Option 400

```
[:SOURce]:RADio:WCDMa:TGPP[:BBG]:ULINk[:TGRoup[1]]:RACH[1]:
CRC 0|8|12|16|24
[:SOURce]:RADio:WCDMa:TGPP[:BBG]:ULINk[:TGRoup[1]]:RACH[1]:CRC?
```
This command specifies the number of cyclic redundancy code (CRC) bits that are to be added to each transport channel block.

 $*RST$   $+16$ 

Receiver Test Digital Commands (continued) **Wideband CDMA Base Band Generator Subsystem–Option 400 ([:SOURce]:RADio:WCDMa:TGPP[:BBG])**

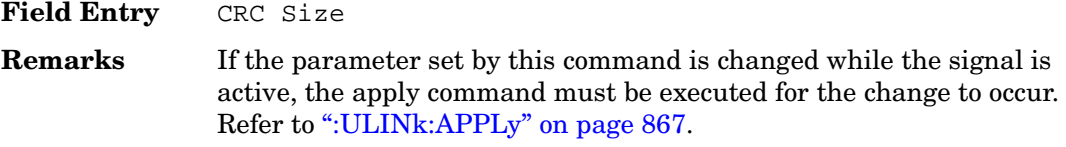

### **:ULINk[:TGRoup[1]]:RACH[1]:DATA**

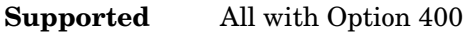

```
[:SOURce]:RADio:WCDMa:TGPP[:BBG]:ULINk[:TGRoup[1]]:RACH[1]:DATA PN9|
FIX4|"<file name>"
[:SOURce]:RADio:WCDMa:TGPP[:BBG]:ULINk[:TGRoup[1]]:RACH[1]:DATA?
```
This command sets the type of data to be inserted into the random access channel (RACH).

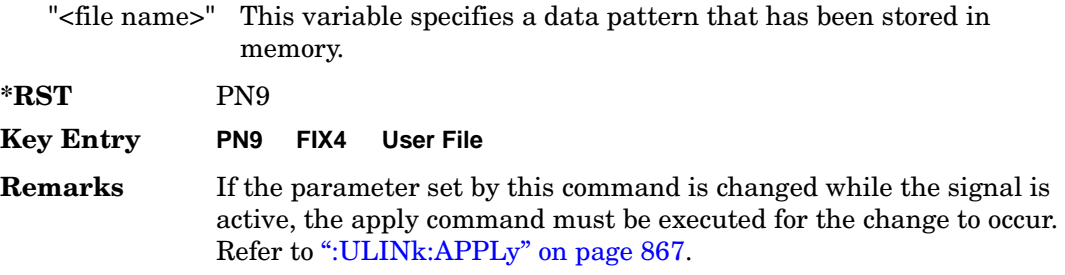

## **:ULINk[:TGRoup[1]]:RACH[1]:DATA:BER:ACTual**

<span id="page-491-0"></span>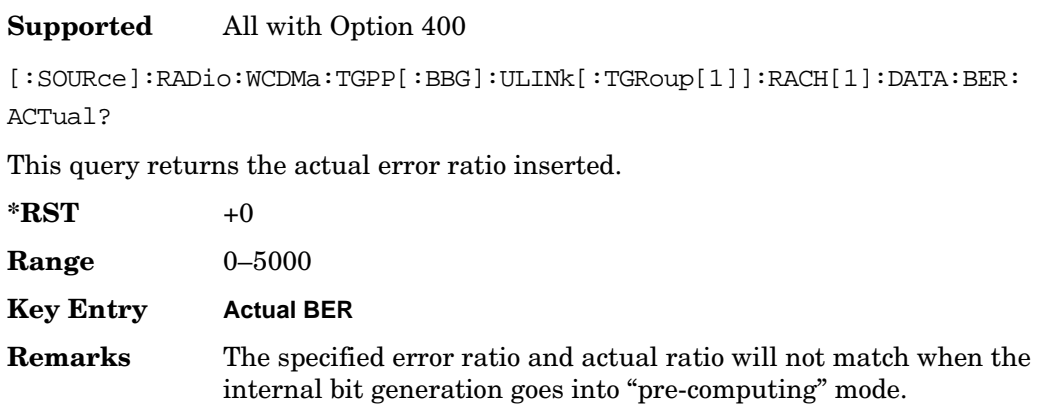

## **:ULINk[:TGRoup[1]]:RACH[1]:DATA:BER:ERRor:BIT**

### **Supported** All with Option 400

[:SOURce]:RADio:WCDMa:TGPP[:BBG]:ULINk[:TGRoup[1]]:RACH[1]:DATA:BER: ERRor:BIT?

This query returns the actual error bits inserted for the total number of bits.

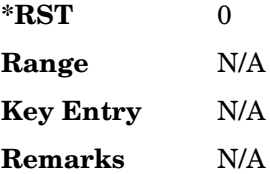

## **:ULINk[:TGRoup[1]]:RACH[1]:DATA:BER:TOTal:BIT**

#### **Supported** All with Option 400

```
[:SOURce]:RADio:WCDMa:TGPP[:BBG]:ULINk[:TGRoup[1]]:RACH[1]:DATA:BER:
TOTal:BIT?
```
This query returns the total number of bits inserted for the bit error ratio calculation.

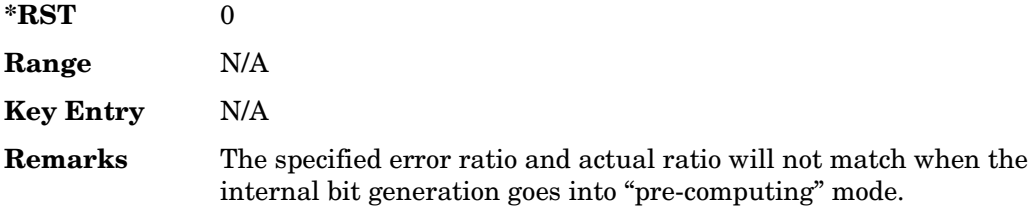

## **:ULINk[:TGRoup[1]]:RACH[1]:DATA:BER[:VALue]**

### **Supported** All with Option 400

[:SOURce]:RADio:WCDMa:TGPP[:BBG]:ULINk[:TGRoup[1]]:RACH[1]:DATA: BER[:VALue] <val> [:SOURce]:RADio:WCDMa:TGPP[:BBG]:ULINk[:TGRoup[1]]:RACH[1]:DATA: BER[:VALue]?

This command sets the bit error rate value for the random access channel (RACH).

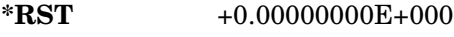

**Range** 0.0000–1.0

Receiver Test Digital Commands (continued) **Wideband CDMA Base Band Generator Subsystem–Option 400 ([:SOURce]:RADio:WCDMa:TGPP[:BBG])**

<span id="page-493-0"></span>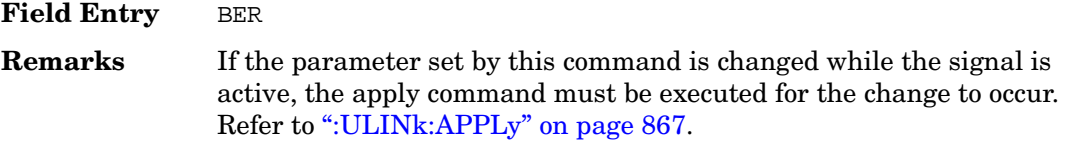

### **:ULINk[:TGRoup[1]]:RACH[1]:DATA:BLER:ACTual**

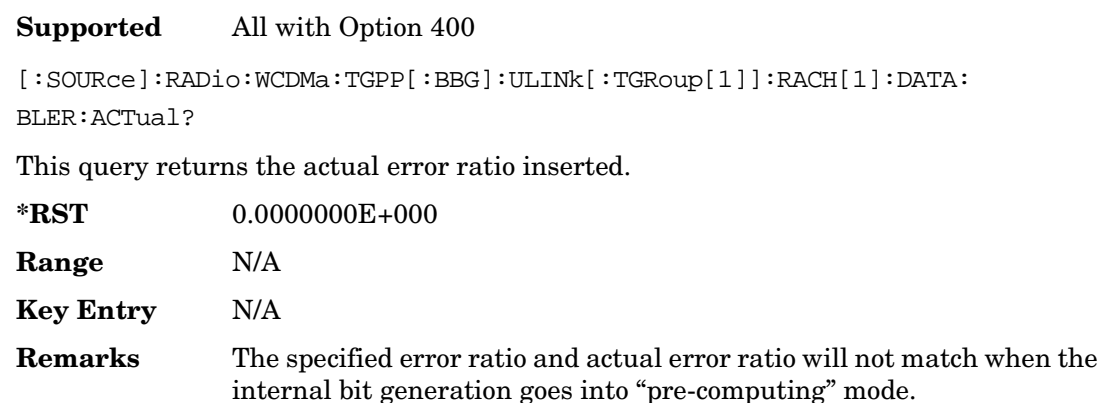

## **:ULINk[:TGRoup[1]]:RACH[1]:DATA:BLER:ERRor:BLOCk**

**Supported** All with Option 400

[:SOURce]:RADio:WCDMa:TGPP[:BBG]:ULINk[:TGRoup[1]]:RACH[1]:DATA: BLER:ERRor:BLOCk?

This query returns the actual block errors inserted in the total number of blocks.

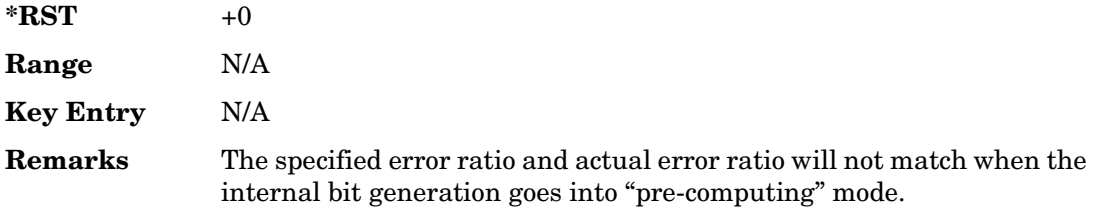

## **:ULINk[:TGRoup[1]]:RACH[1]:DATA:BLER:TOTal:BLOCk**

### **Supported** All with Option 400

[:SOURce]:RADio:WCDMa:TGPP[:BBG]:ULINk[:TGRoup[1]]:RACH[1]:DATA: BLER:TOTal:BLOCk?

This query returns the total blocks inserted for the block error ratio calculation.

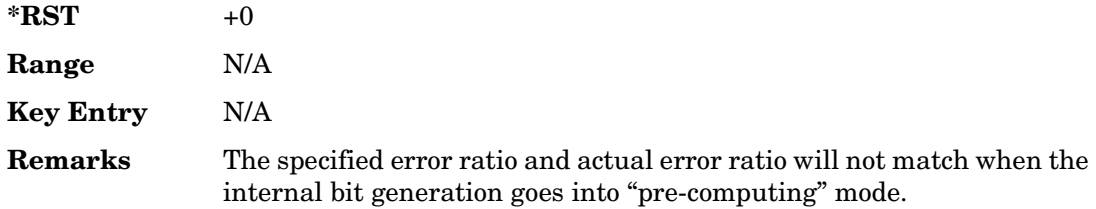

## **:ULINk[:TGRoup[1]]:RACH[1]:DATA:BLER[:VALue]**

#### **Supported** All with Option 400

```
[:SOURce]:RADio:WCDMa:TGPP[:BBG]:ULINk[:TGRoup[1]]:RACH[1]:DATA:
BLER[:VALue] <val>
[:SOURce]:RADio:WCDMa:TGPP[:BBG]:ULINk[:TGRoup[1]]:RACH[1]:DATA:
BLER[:VALue]?
```
This command sets the inserted block error rate value.

The variable  $\langle \text{val} \rangle$  is expressed in decimal form, but it is a percent ratio (1.0=100%).

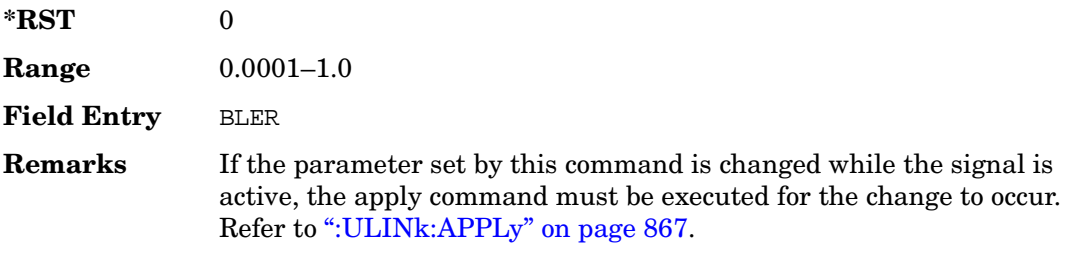

## **:ULINk[:TGRoup[1]]:RACH[1]:DATA:EINSert**

**Supported** All with Option 400

[:SOURce]:RADio:WCDMa:TGPP[:BBG]:ULINk[:TGRoup[1]]:RACH[1]:DATA:

EINSert BLER|BER|NONE

[:SOURce]:RADio:WCDMa:TGPP[:BBG]:ULINk[:TGRoup[1]]:RACH[1]:DATA:EINSert?

This command selects an error mode or no error insertion.

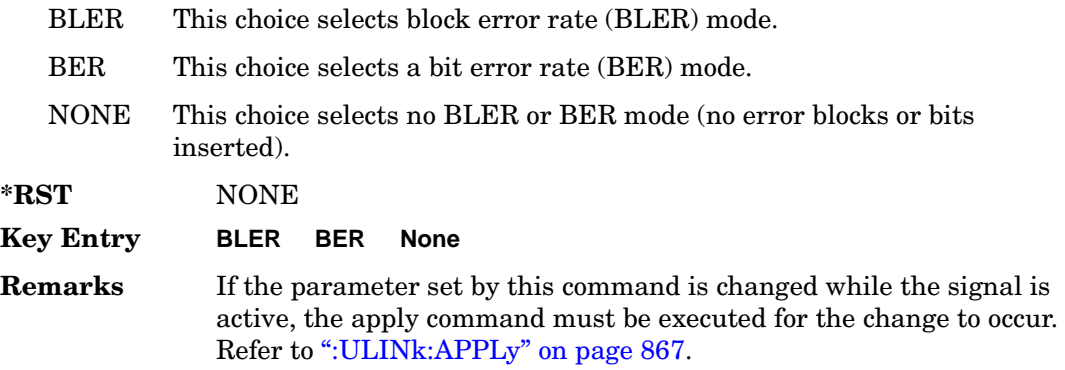

## **:ULINk[:TGRoup[1]]:RACH[1]:DATA:FIX4**

**Supported** All with Option 400

[:SOURce]:RADio:WCDMa:TGPP[:BBG]:ULINk[:TGRoup[1]]:RACH[1]:DATA: FIX4 <val> [:SOURce]:RADio:WCDMa:TGPP[:BBG]:ULINk[:TGRoup[1]]:RACH[1]:DATA:FIX4?

This command sets a fixed 4 bit pattern for use as a data pattern.

While the variable  $\langle \text{val} \rangle$  can be entered in binary, hexadecimal, or decimal formats, the query returns only binary units.

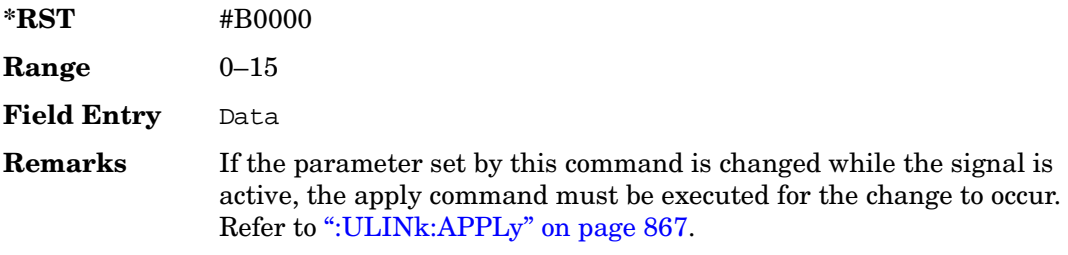

## **:ULINk[:TGRoup[1]]:RACH[1]:NBLock**

**Supported** All with Option 400

```
[:SOURce]:RADio:WCDMa:TGPP[:BBG]:ULINk[:TGRoup[1]]:RACH[1]:NBLock <val>
[:SOURce]:RADio:WCDMa:TGPP[:BBG]:ULINk[:TGRoup[1]]:RACH[1]:NBLock?
```
This command sets the number of transport blocks coded into one random access channel (RACH).

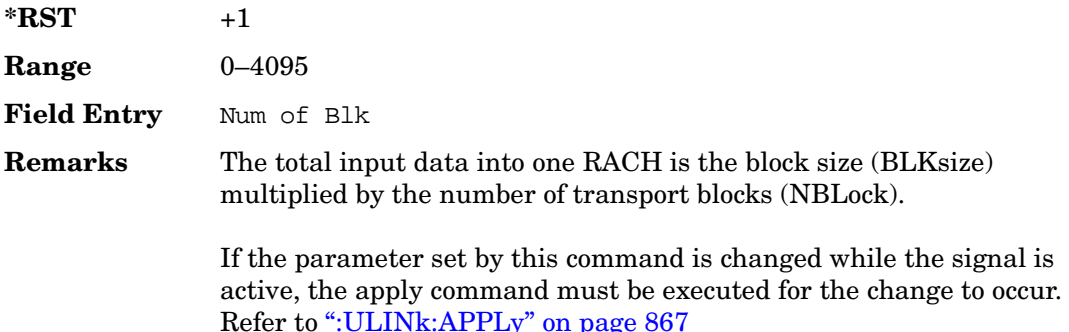

## **:ULINk[:TGRoup [1]]:RACH[1]:PPERcentage**

### **Supported** All with Option 400

[:SOURce]:RADio:WCDMa:TGPP[:BBG]:ULINk[:TGRoup[1]]:RACH[1]:PPERcentage?

This query returns the percentage of the total bits removed from or added to the fully coded channel.

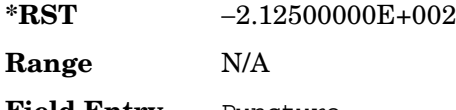

**Field Entry** Puncture

**Remarks** N/A

## **:ULINk[:TGRoup[1]]:RACH[1]:RMATch**

**Supported** All with Option 400

[:SOURce]:RADio:WCDMa:TGPP[:BBG]:ULINk:RACH[1]:RMATch?

This query returns the rate match parameters of each random access channel (RACH).

 $*RST$   $+1$ 

Receiver Test Digital Commands (continued)

**Wideband CDMA Base Band Generator Subsystem–Option 400 ([:SOURce]:RADio:WCDMa:TGPP[:BBG])**

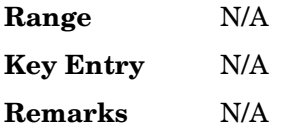

## **:ULINk[:TGRoup[1]]:RACH[1]:TTI**

**Supported** All with Option 400

[:SOURce]:RADio:WCDMa:TGPP[:BBG]:ULINk[:TGRoup[1]]:RACH[1]: TTI 10000|20000 [:SOURce]:RADio:WCDMa:TGPP[:BBG]:ULINk[:TGRoup[1]]:RACH[1]:TTI?

This command sets the transmission time interval (TTI) period for the random access channel (RACH).

The choices are expressed in units of milliseconds (msec) where 20000=20 msec.

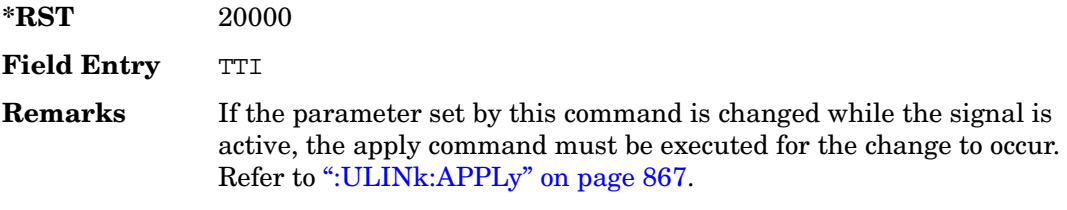

## **:ULINk[:TGRoup[1]]:RACH[1][:STATe]**

**Supported** All with Option 400

[:SOURce]:RADio:WCDMa:TGPP[:BBG]:ULINk[:TGRoup[1]]:RACH[1][:STATe]?

This query returns the state of the random access channel (RACH).

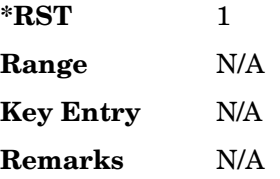

## **[:STATe]**

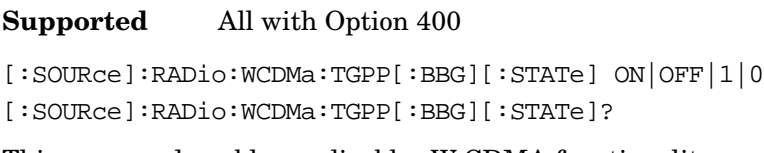

This command enables or disables W-CDMA functionality.

**\*RST** 0

**Key Entry W-CDMA Off On**

**Remarks** N/A

Receiver Test Digital Commands (continued) **Wideband CDMA Base Band Generator Subsystem–Option 400 ([:SOURce]:RADio:WCDMa:TGPP[:BBG])**

#### **Symbols**

# of Blocks field, 864 # of Carriers soft[key,](#page-377-0) 280[,](#page-377-0) 283 # Points softkey, 58 # Skipped Points softkey, 296 ΦM Dev, 198 ΦM Dev Couple Off On, 199 FM ΦM Normal High BW, 194 ΦM Off On, 198 ΦM Path 1 2, 193 ΦM Stop Rate, 195 ΦM Sweep Time, 196 ΦM Tone 2 Ampl Percent of Peak, 196

#### **Numerics**

0.7V,1.4V,1.65V,2.5V softkey, 386 1 DPCH softkey, 330, 335 1.23 MHz softkey, 264 1.25 MHz softkey, 264 1/2 Conv softkey, [857](#page-370-0), [862](#page-375-0), [968](#page-481-0) 1/3 Conv softkey,[857](#page-370-0)[,](#page-402-0) [862](#page-375-0)[,](#page-402-0) [968](#page-481-0) 10 msec softkey, 889 1048576 softkey, 213 10ms Frame Pulse (RPS6) softkey *[See](#page-448-0)* wideband CDMA base band generator subsystem keys and fields 12.2 kbps (34.121 v3.8) softkey, [835](#page-348-0) 131072 softkey, 213 144 kbps (34.121 v3.8) softkey, [835](#page-348-0) 16 1's & 16 0's softkey *See* custom subsystem keys *[See](#page-68-0)* DECT subsystem keys *[See](#page-117-0)* EDGE subsystem keys *[See](#page-159-0)* GSM subsystem keys *[See](#page-194-0)* NADC subsystem keys *[See](#page-228-0)* PDC subsystem keys *[See](#page-264-0)* PHS subsystem keys *[See](#page-301-0)* TETRA subsystem keys 16384 softkey, 213 16-Lvl FSK softkey *[See](#page-68-0)* DECT subsystem keys *[See](#page-275-0)* PHS subsystem keys 16PSK softkey *See* custom subsystem keys *[See](#page-74-0)* DECT subsystem keys *See* Dmodulation subsystem keys *[See](#page-123-0)* EDGE subsystem keys *[See](#page-165-0)* GSM subsystem keys *[See](#page-201-0)* NADC subsystem keys *[See](#page-235-0)* PDC subsystem keys *[See](#page-275-0)* PHS subsystem keys

*16PSK softkey (continued) [See](#page-307-0)* TETRA subsystem keys 16QAM softkey *See* custom subsystem keys *[See](#page-74-0)* DECT subsystem keys *See* Dmodulation subsystem keys *[See](#page-123-0)* EDGE subsystem keys *[See](#page-165-0)* GSM subsystem keys *[See](#page-201-0)* NADC subsystem keys *[See](#page-235-0)* PDC subsystem keys *[See](#page-275-0)* PHS subsystem keys *[See](#page-307-0)* TETRA subsystem keys 2 Carriers softkey, 331 2 SR3 Carriers softkey, 249 2.100 MHz softkey, 210, 223, 246, 273, 293, 311, 328, 443 20 msec softkey, 889 2560 msec softkey, [889](#page-402-0) 256QAM softkey *See* custom subsystem keys *[See](#page-74-0)* DECT subsystem keys *See* Dmodulation subsystem keys *[See](#page-123-0)* EDGE subsystem keys *[See](#page-165-0)* GSM subsystem keys *[See](#page-201-0)* NADC subsystem keys *[See](#page-235-0)* PDC subsystem keys *[See](#page-275-0)* PHS subsystem keys *[See](#page-307-0)* TETRA subsystem keys 262144 softkey, 213 2-Lvl FSK softkey *See* custom subsystem keys *[See](#page-74-0)* DECT subsystem keys *See* Dmodulation subsystem keys *[See](#page-123-0)* EDGE subsystem keys *[See](#page-165-0)* GSM subsystem keys *[See](#page-201-0)* NADC subsystem keys *[See](#page-235-0)* PDC subsystem keys *[See](#page-275-0)* PHS subsystem keys *[See](#page-307-0)* TETRA subsystem keys 2nd Scr Offset field, [837,](#page-350-0) [844](#page-357-0) 3 Carriers softkey, 231, 249, 331 3 DPCH softkey, 330, 335 32 1's & 32 0's softkey *See* custom subsystem keys *[See](#page-68-0)* DECT subsystem keys *[See](#page-117-0)* EDGE subsystem keys *[See](#page-159-0)* GSM subsystem keys *[See](#page-194-0)* NADC subsystem keys *[See](#page-228-0)* PDC subsystem keys *[See](#page-264-0)* PHS subsystem keys

*32 1's & 32 0's softkey (continued) [See](#page-301-0)* TETRA subsystem keys 32 Ch Fwd softkey, 229, 232 32768 softkey, 213 32QAM softkey *See* custom subsystem keys *[See](#page-74-0)* DECT subsystem keys *See* Dmodulation subsystem keys *[See](#page-123-0)* EDGE subsystem keys *[See](#page-165-0)* GSM subsystem keys *[See](#page-201-0)* NADC subsystem keys *[See](#page-235-0)* PDC subsystem keys *[See](#page-275-0)* PHS subsystem keys *[See](#page-307-0)* TETRA subsystem keys 384 kbps (34.121 v3.8) softkey, [835](#page-348-0) 4 1's & 4 0's softkey *See* custom subsystem keys *[See](#page-68-0)* DECT subsystem keys *[See](#page-117-0)* EDGE subsystem keys *[See](#page-159-0)* GSM subsystem keys *[See](#page-194-0)* NADC subsystem keys *[See](#page-228-0)* PDC subsystem keys *[See](#page-264-0)* PHS subsystem keys *[See](#page-301-0)* TETRA subsystem keys 4 Carriers softkey, 231, 249, 331 40 msec softkey, 889 40.000 MHz softkey[,](#page-402-0) 207[,](#page-402-0) 210[,](#page-402-0) 218[,](#page-402-0) 223[,](#page-402-0) 242[,](#page-402-0) 246, 269, 273, 290, 293, 308, 311, 326, 328, 436, 443 4-Lvl FSK softkey *See* custom subsystem keys *[See](#page-74-0)* DECT subsystem keys *See* Dmodulation subsystem keys *[See](#page-123-0)* EDGE subsystem keys *[See](#page-165-0)* GSM subsystem keys *[See](#page-201-0)* NADC subsystem keys *[See](#page-235-0)* PDC subsystem keys *[See](#page-275-0)* PHS subsystem keys *[See](#page-307-0)* TETRA subsystem keys 4QAM softkey *See* custom subsystem keys *[See](#page-74-0)* DECT subsystem keys *See* Dmodulation subsystem keys *[See](#page-123-0)* EDGE subsystem keys *[See](#page-165-0)* GSM subsystem keys *[See](#page-201-0)* NADC subsystem keys *[See](#page-235-0)* PDC subsystem keys *[See](#page-275-0)* PHS subsystem keys *[See](#page-307-0)* TETRA subsystem keys 5 Channel softkey, 255

524288 softkeys, 213 64 1's & 64 0's softkey *See* custom subsystem keys *[See](#page-68-0)* DECT subsystem keys *[See](#page-117-0)* EDGE subsystem keys *[See](#page-159-0)* GSM subsystem keys *[See](#page-194-0)* NADC subsystem keys *[See](#page-228-0)* PDC subsystem keys *[See](#page-264-0)* PHS subsystem keys *[See](#page-301-0)* TETRA subsystem keys 64 Ch Fwd softkey, 229, 232 64 kbps (34.121 v3.8) softkey, [835](#page-348-0) 64QAM softkey *See* custom subsystem keys *[See](#page-74-0)* DECT subsystem keys *See* Dmodulation subsystem keys *[See](#page-123-0)* EDGE subsystem keys *[See](#page-165-0)* GSM subsystem keys *[See](#page-201-0)* NADC subsystem keys *[See](#page-235-0)* PDC subsystem keys *[See](#page-275-0)* PHS subsystem keys *[See](#page-307-0)* TETRA subsystem keys 65536 softkey, 213 8 1's & 8 0's softkey *See* custom subsystem keys *[See](#page-68-0)* DECT subsystem keys *[See](#page-117-0)* EDGE subsystem keys *[See](#page-159-0)* GSM subsystem keys *[See](#page-194-0)* NADC subsystem keys *[See](#page-228-0)* PDC subsystem keys *[See](#page-264-0)* PHS subsystem keys *[See](#page-301-0)* TETRA subsystem keys 8 Bit Pattern softkey, 436 8 Channel softkey, 255 80 msec softkey, [889](#page-402-0) 80ms Frame Pulse (RPS20) softkey *[See](#page-454-0)* wideband CDMA base band generator subsystem keys and fields 8648A/B/C/D softkey, 158, 160 8656B,8657A/B softkey, 158, 160 8657D NADC softkey, 158, 160 8657D PDC softkey, 158, 160 8657J PHS softkey, 158, 160 8-Lvl FSK softkey *[See](#page-68-0)* DECT subsystem keys *[See](#page-275-0)* PHS subsystem keys 8PSK softkey *See* custom subsystem keys *[See](#page-74-0)* DECT subsystem keys *See* Dmodulation subsystem keys

*8PSK softkey (continued) [See](#page-123-0)* EDGE subsystem keys *[See](#page-165-0)* GSM subsystem keys *[See](#page-201-0)* NADC subsystem keys *[See](#page-235-0)* PDC subsystem keys *[See](#page-275-0)* PHS subsystem keys *[See](#page-307-0)* TETRA subsystem keys 9 Ch Fwd softkey, 229, 232 9 Channel softkey, 248

### **A**

A field softkey *[See](#page-76-0)* DECT subsystem keys A softkey, [827](#page-340-0) Access softkey, [663](#page-176-0) ACS softkey, [854](#page-367-0) Actual BER softkey, [978](#page-491-0) Actual BLER field, [971](#page-484-0), 980 Add Comment To Seq[n] Reg[nn] softkey[,](#page-493-0) 120 Adjust Gain softkey, 403 Adjust Phase softkey, 49 AICH softkey, 925 AICH Trigger [Polarity Pos](#page-438-0) Neg softkey[,](#page-438-0) [898](#page-411-0) ALC BW Normal Narrow, 59 ALC BW Normal Narrow softkey, 23 ALC Off On softkey, 60 All Down softkey, [839,](#page-352-0) [879](#page-392-0) All softkey, 104, 119 All Timeslots softkey *[See](#page-101-0)* DECT subsystem keys *[See](#page-134-0)* EDGE subsystem keys *[See](#page-176-1)* GSM subsystem keys *[See](#page-211-0)* NADC subsystem keys *[See](#page-246-0)* PDC subsystem keys *[See](#page-278-0)* PHS subsystem keys *[See](#page-326-0)* TETRA subsystem keys All Up softkey, [839,](#page-352-0) [879](#page-392-0) Alt Amp Delta softkey, 60 Alt Ampl Off On softkey, 61 Alt power in field, [939](#page-452-0) AM softkeys AM Depth, 177 AM Depth Couple Off On, 178 AM Off On, 177 AM Off On softkey, 173 AM Path 1 2, 172 AM Stop Rate, 174 AM Sweep Rate, 175 AM Tone 2 Ampl Percent Of Peak, 175 AM Tone 2 Rate, 174 AM ADDR softkey,  $434$ 

Ampl softkeys Ampl, 63 Ampl Offset, 65 Ampl Ref Off On, 63 Ampl Ref Set, 63 Ampl Start, 64 Ampl Stop, 64 Amplitude hardkey, 63, 65 amplitude modulation subsystem keys AM Depth, 177 AM Depth Couple Off On, 178 AM Off On, 173, 177 AM Path 1 2, 172 AM Stop Rate, 174 AM Sweep Rate, 175 AM Tone 2 Ampl Percent Of Peak, 175 AM Tone 2 Rate, 174 Bus, 176 Dual-Sine, 175 Ext, 176 Ext Coupling DC AC, 173 Ext1, 176 Ext2, 176 Free Run softkey, 176 Incr Set, 172, 178 Internal, 176 Noise, 175 Ramp, 175 Sine, 175 Square, 175 Swept-Sine, 175 Triangle, 175 Trigger Key, 176 AMR 12.2 kbps softkey, [835](#page-348-0), [932](#page-445-0) APCO 25 C4FM softkey *See* CDMA ARB subsystem keys *See* CDMA2000 ARB subsystem keys *See* CDMA2000 BBG subsystem keys and fields *See* custom subsystem keys *[See](#page-71-0)* DECT subsystem keys *See* Dmodulation subsystem keys *[See](#page-120-0)* EDGE subsystem keys *[See](#page-143-0)* GPS subsystem keys *[See](#page-162-0)* GSM subsystem keys *[See](#page-197-0)* NADC subsystem keys *[See](#page-231-0)* PDC subsystem keys *[See](#page-272-0)* PHS subsystem keys *[See](#page-304-0)* TETRA subsystem keys

*APCO 25 C4FM softkey (continued) See* wideband CDMA ARB subsystem keys *[See](#page-353-0)* wideband CDMA base band generator subsystem keys and fields APCO 25 w/C4FM softkey, 280, 282 APCO 25 w/C4QPSK softkey, 280, 282 APCO 25 w/CQPSK softkey, 540 Apply C[han](#page-335-0)[nel Setup softkey](#page-380-1), 253, 257, 338, 347, [822,](#page-335-0) [867](#page-380-1) Arb AWGN Off On softkey, 215 ARB Off On softkey, 307 ARB Reference Ext Int softkey *See* AWGN subsystem keys *See* bluetooth subsystem keys *See* CDMA ARB subsystem keys *See* CDMA2000 ARB subsystem keys *See* Dmodulation subsystem keys *See* dual ARB subsystem keys *See* multitone subsystem keys *See* wideband CDMA ARB subsystem keys ARB Sample Clock softkey, 214, 229, 263, 279, 301, 316, 353, 448 Atten Hold Off On softkey, 62 automatic leveling control, 60 Aux I/O Trigger Polarity Pos Neg softkey, 429 Aux softkey *See* sense subsystem keys AWGN Off On softkey, 438 AWGN subsystem keys 1048576, 213 131072, 213 16384, 213 2.100 MHz, 210 262144, 213 32768, 213 40.000 MHz, 207, 210 524288, 213 65536, 213 Arb AWGN Off On, 215 ARB Reference Ext Int, 214 ARB Sample Clock, 214 Bandwidth, 207 Clear Header, 208 I/Q Mod Filter Manual Auto, 210 I/Q Output Filter Manual Auto, 208 Marker 1, 211 Marker 1 Polarity Neg Pos, 212 Marker 2, 211 Marker 2 Polarity Neg Pos, 212 Marker 3, 211

AWGN subsystem keys (*continued*) Marker 3 Polarity Neg Pos, 212 Marker 4, 211 Marker 4 Polarity Neg Pos, 213 Modulator Atten Manual Auto, 209 Noise Seed Fixed Random, 215 None, 211 Reference Freq, 213 Save Setup To Header, 208 Through, 207, 210 Waveform Length, 213

### **B**

B softkey, [800,](#page-313-0) [805](#page-318-0), [827](#page-340-0) B1 softkey, [798](#page-311-0), [803](#page-316-0) B2 softkey, [798](#page-311-1), 803 Bandwidth softk[ey,](#page-316-1) 207[,](#page-316-1) 433 Base Delay Tp-a softkey, [921](#page-434-0) BBG Chip Clock Ext Int softkey *[See](#page-334-0)* wideband CDMA base band generator subsystem keys and fields BBG Data Clock Ext Int softkey *See* custom subsystem keys *[See](#page-59-0)* DECT subsystem keys *[See](#page-149-0)* GSM subsystem keys *[See](#page-184-0)* NADC subsystem keys *[See](#page-254-0)* PHS subsystem keys *[See](#page-291-0)* TETRA subsystem keys BBG Data Clock field, 450 BBG Ref Ext Int softkey *See* custom subsystem keys *[See](#page-70-0)* DECT subsystem keys *[See](#page-119-0)* EDGE subsystem keys *[See](#page-161-0)* GSM subsystem keys *[See](#page-196-0)* NADC subsystem keys *[See](#page-230-0)* PDC subsystem keys *[See](#page-271-0)* PHS subsystem keys *[See](#page-303-0)* TETRA subsystem keys BBG1 softkey, 25, 38 BD\_ADDR softkey, 434 Begin Data Format Pattern Framed softkey *[See](#page-67-0)* DECT subsystem keys *[See](#page-116-0)* EDGE subsystem keys *[See](#page-158-0)* GSM subsystem keys *[See](#page-192-0)* NADC subsystem keys *[See](#page-227-0)* PDC subsystem keys *[See](#page-263-0)* PHS subsystem keys *[See](#page-300-0)* TETRA subsystem keys Begin Frame softkey *[See](#page-101-0)* DECT subsystem keys
*Begin Frame softkey (continued) [See](#page-134-0)* EDGE subsystem keys *[See](#page-176-0)* GSM subsystem keys *[See](#page-211-0)* NADC subsystem keys *[See](#page-246-0)* PDC subsystem keys *[See](#page-278-0)* PHS subsystem keys *[See](#page-326-0)* TETRA subsystem keys Begin Timeslot # softkey *[See](#page-101-0)* DECT subsystem keys *[See](#page-134-0)* EDGE subsystem keys *[See](#page-176-0)* GSM subsystem keys *[See](#page-211-0)* NADC subsystem keys *[See](#page-246-0)* PDC subsystem keys *[See](#page-278-0)* PHS subsystem keys *[See](#page-326-0)* TETRA subsystem keys BER Display % Exp [softkey,](#page-492-0) 369 BER field, [860,](#page-373-0) [971](#page-484-0), 979 BER Mode Off On softkey *See* sense subsystem keys BER softkey, [973](#page-486-0), [982](#page-495-0) BERT Off On softkey,  $426$ BERT Resync [Off On softkey](#page-395-0), 425 Beta field, [872,](#page-385-0) 882 Binary softkey, 93, 121 binary values, 17 Bit Count softkey *See* sense subsystem keys Bit Delay Off On softkey, 428 Bit Rate field *See* CDMA2000 BBG subsystem keys and fields Bit softkey, 93 BLER field, [972](#page-485-0), [981](#page-494-0) BLER softkey, [973](#page-486-0), [982](#page-495-0) Blk Set Size field, [857](#page-370-0) Blk Size field, [855](#page-368-0), [967,](#page-480-0) [976](#page-489-0) Block Count softkey *See* calculate subsystem keys *See* sense subsystem keys Block Erasure softkey *See* sense subsystem keys Blocking softkey, 854 Bluetooth Off On [softkey,](#page-367-0) 448 Bluetooth softkey, 540 bluetooth subsystem keys 2.100 MHz, 443 40.000 MHz, 436, 443 8 Bit Pattern, 436 AM\_ADDR, 434 ARB Reference Ext Int, 447 ARB Sample Clock, 448

bluetooth subsystem keys (*continued*) AWGN Off On, 438 BD\_ADDR, 434 Bluetooth Off On, 448 Burst Off On, 435 Burst Power Ramp, 448 C/N[1 MHz], 438 Clear Header, 437 Clock/Gate Delay, 435 Continuous PN9, 436 Drift Deviation, 439 Freq Drift Type Linear Sine, 440 Freq Offset, 441 I/Q Mod Filter Manual Auto, 444 I/Q Output Filter Manual Auto, 437 Impairments Off On, 438 Marker 1, 444, 445 Marker 1 Polarity Neg Pos, 445 Marker 2, 444, 445 Marker 2 Polarity Neg Pos, 445 Marker 3, 444, 445 Marker 3 Polarity Neg Pos, 446 Marker 4, 444, 445 Marker 4 Polarity Neg Pos, 446 Mod Index, 441 Modulator Atten Manual Auto, 442, 443 Noise Seed, 439 None, 444, 445 Packet (DH1), 446 Reference Freq, 447 Save Setup To Header, 437 Symbol Timing Err, 442 Through, 436, 443 Truncated PN9, 436 boolean SCPI parameters, 10 boolean, numeric response data, 12 BPSK softkey *See* custom subsystem keys *[See](#page-74-0)* DECT subsystem keys *See* Dmodulation subsystem keys *[See](#page-123-0)* EDGE subsystem keys *[See](#page-165-0)* GSM subsystem keys *[See](#page-201-0)* NADC subsystem keys *[See](#page-235-0)* PDC subsystem keys *[See](#page-275-0)* PHS subsystem keys *[See](#page-307-0)* TETRA subsystem keys Brightness softkey, 83 Build New Waveform Sequence softkey, 301 Burst Envelope Int Ext Off softkey, 23

Burst gate in field, 940 Burst Gate In Pola[rity Neg Pos softkey,](#page-453-0) 129[,](#page-453-0) 131 Burst Off On softkey, 435 Burst Power Ramp softkey, 448 Bus softkey *See* amplitude modulation subsystem keys *See* CDMA ARB subsystem keys *See* CDMA2000 ARB subsystem keys *[See](#page-100-0)* DECT subsystem keys *See* Dmodulation subsystem keys *See* dual ARB subsystem keys *[See](#page-125-0)* EDGE subsystem keys *See* frequency modulation subsystem keys *[See](#page-167-0)* GSM subsystem keys *See* list/sweep subsystem keys *See* low frequency output subsystem keys *[See](#page-203-0)* NADC subsystem keys *[See](#page-237-0)* PDC subsystem keys *See* phase modulation subsystem keys *[See](#page-277-0)* PHS subsystem keys *See* sense subsystem keys *[See](#page-309-0)* TETRA subsystem keys *See* trigger subsystem keys *See* wideband CDMA ARB subsystem keys

#### **C**

C Power field, [868](#page-381-0), [899](#page-412-0) C/N softkey, 479, 490 C/N value field, [822,](#page-335-0) [868,](#page-381-1) [898](#page-411-0)  $CN[1 MHz]$  softkey,  $438$ C4FM softkey, [762](#page-275-0) calculate subsystem keys BER Display % Exp, 369 Block Count, 391 Class II RBER, 366, 367 Class lb RBER, 366, 367 Cycle End, 368 Error Rate, 360, 361, 362, 363, 364, 365, 366 Exceeds Any Limit, 367 Fail Hold, 368 Frame Erasure, 367 No Limits, 361, 365, 366, 367 Pass/Fail Limits, 368 Pass/Fail Off On, 369 Update Display Cycle End Cont, 370 calibration subsystem keys DCFM/DCΦM Cal, 68 Execute Cal, 69 I/Q Calibration, 68

calibration subsystem keys (*continued*) Revert to Default Cal Settings, 69 Start Frequency, 70 Stop Frequency, 71 Carrier Phases Fixed [Random softkey,](#page-244-0) 281 CC softkey, [726](#page-239-0), [729,](#page-242-0) 731 CDL softkey, [691](#page-204-0) CDMA ARB subsystem keys 2.100 MHz, 223 3 Carriers, 231 32 Ch Fwd, 229, 232 4 Carriers, 231 40.000 MHz, 218, 223 64 Ch Fwd, 229, 232 9 Ch Fwd, 229, 232 APCO 25 C4FM, 219 ARB Reference Ext Int, 228 ARB Sample Clock, 229 Bus, 235 CDMA Off On, 238 Chip Rate, 218 Clear Header, 221 Clip  $|I+jQ|$  To, 217 Clip  $|I|$  To, 216  $Clip |Q|$  To, 217 Clip At PRE POST FIR Filter, 216 Clipping Type  $|I+jQ|$   $|I|, |Q|, 217$ Continuous, 234 CPICH, 340 Custom CDMA Multicarrier, 231 Custom CDMA State, 229, 232 Equal Powers, 230 Ext, 235 Ext Delay Off On, 237 Ext Delay Time, 237 Ext Polarity Neg Pos, 237 Filter Alpha, 220 Filter BbT, 221 Free Run, 234 Gate Active Low High, 235 Gated, 234 Gaussian, 219 I/Q Mapping Normal Invert, 222 I/Q Mod Filter Manual Auto, 224 I/Q Output Filter Manual Auto, 219 Immediate, 228 IS-2000 SR3 DS, 219 IS-95, 219 IS-95 Mod, 219

CDMA ARB subsystem keys (*continued*) IS-95 Mod w/EQ, 219 IS-95 w/EQ, 219 IS-97 Levels, 230 Marker 1, 224, 225 Marker 1 Polarity Neg Pos, 225 Marker 2, 224, 225 Marker 2 Polarity Neg Pos, 226 Marker 3, 224, 225 Marker 3 Polarity Neg Pos, 226 Marker 4, 224, 225 Marker 4 Polarity Neg Pos, 226 Modulator Atten Manual Auto, 222, 223 Multicarrier Off On, 229 None, 224, 225 Nyquist, 219 Off, 228 On, 228 Optimize FIR For EVM ACP, 221 Oversample Ratio, 227 Paging, 230 Patt Trig In 1, 236 Patt Trig In 2, 236 Pilot, 229, 230, 232 Rectangle, 219 Reference Freq, 227 Reset & Run, 234 Reverse, 229 Root Nyquist, 219 Save Setup To Header, 222 Scale to 0dB, 230 Single, 234 Store Custom CDMA State, 233 Store Custom Multicarrier, 232 Sync, 230 Through, 218, 223 Traffic, 230 Trigger & Run, 234 Trigger Key, 235 UN3/4 GSM Gaussian, 219 User FIR, 219 Waveform Length, 238 WCDMA, 219 CDMA Freq field, 472 CDMA Off On softkey, 238 CDMA softkey, 94 CDMA2000 ARB subsystem keys 1.23 MHz, 264 1.25 MHz, 264

CDMA2000 ARB subsystem keys (*continued*) 2 SR3 Carriers, 249 2.100 MHz, 246 3 Carriers, 249 4 Carriers, 249 40.000 MHz, 242, 246 5 Channel, 255 8 Channel, 255 9 Channel, 248 APCO 25 C4FM, 243 Apply Channel Setup, 253, 257 ARB Reference Ext Int, 261 ARB Sample Clock, 263 Bus, 266 CDMA2000 Off On, 268 Clear Header, 245 Clip  $|I+jQ|$  To, 241 Clip  $|I|$  To, 240 Clip  $|Q|$  To, 241 Clip At PRE POST FIR Filter, 240 Clipping Type  $|I+jQ|$   $|I|, |Q|, 241$ Config, 253, 257 Continuous, 264 Custom CDMA2000 Carrier, 248, 250 Custom CDMA2000 Multicarrier, 249 Custom CDMA2000 State, 255 Edit Channel Setup, 253, 257 Equal Powers, 254, 258 Ext, 266 Ext Delay Off On, 267 Ext Delay Time, 267 Ext Polarity Neg Pos, 268 Filter Alpha, 244 Filter BbT, 244 Free Run, 265 Gate Active Low High, 265 Gated, 264 Gaussian, 243 I/Q Mapping Normal Invert, 247 I/Q Mod Filter Manual Auto, 247 I/Q Output Filter Manual Auto, 242 Immediate, 262 Insert Row, 253, 257 IS-2000 SR3 DS, 243 IS-95, 243 IS-95 Mod, 243 IS-95 Mod w/EQ, 243 IS-95 w/EQ, 243 Link Forward Reverse, 248

CDMA2000 ARB subsystem keys (*continued*) Marker 1, 259 Marker 1 Polarity Neg Pos, 260 Marker 2, 259 Marker 2 Polarity Neg Pos, 260 Marker 3, 259 Marker 3 Polarity Neg Pos, 260 Marker 4, 259 Marker 4 Polarity Neg Pos, 261 Modulator Atten Manual Auto, 246 Multicarrier Off On, 248 None, 259 Nyquist, 243 Off, 262 On, 262 Optimize FIR For EVM ACP, 245 Patt Trig In 1, 266 Patt Trig In 2, 266 Pilot, 248, 255 PN Offset, 253, 257 Radio Config, 255 Rate, 253, 257 Rectangle, 243 Reference Freq, 261 Reset & Run, 265 Root Nyquist, 243 Save Setup To Header, 245 Scale to 0dB, 254, 258 Single, 264 Spread Rate 1, 248, 255, 263 Spread Rate 3, 248, 255, 263 Spreading Type Direct Mcarrier, 248, 264 SR1 9 Channel, 250 SR1 Pilot, 250 SR3 Direct 9 Channel, 250 SR3 Direct Pilot, 250 SR3 Mcarrier 9 Channel, 250 SR3 MCarrier Pilot, 250 Store Custom CDMA State, 252, 256 Store Custom Multicarrier, 250 Through, 242, 246 Trigger & Run, 265 Trigger Key, 266 UN3/4 GSM Gaussian, 243 User FIR, 243 Walsh Code, 253, 257 WCDMA, 243 CDMA2000 BBG subsystem keys and fields APCO 25 C4FM, 452, 486

CDMA2000 BBG subsystem keys and fields (*continued*) BBG Data Clock, 450 Bit Rate, 460, 464, 470, 483, 494, 496, 500, 505, 511, 515, 519 C/N, 479, 490 CDMA Freq, 472 CDMA2000 Off On, 522 Change, 481 Chip Rate, 451, 485 DAYLT, 472 EbNo, 455, 461, 467, 473, 482, 492, 498, 500, 504, 509, 513, 516 EcNo, 465, 501, 506 Equal Powers, 481, 489 Even Second Delay, 451, 486 Ext, 454, 466, 495 Ext CDMA Freq, 473 External, 485 Falling, 521 Field 1, 462 Field 2, 463 Field 3, 463 Filter Alpha, 453, 487 Filter BbT, 453, 456, 488 FIX4, 454, 455, 466, 467, 491, 492, 495, 497, 498, 503, 508, 509, 512, 516 Frame Length, 493, 495, 499, 510, 513, 517 Frame Offset, 468, 493, 496, 499, 504, 510, 514, 517 FSYNCH Type, 477 Full, 502, 507 Gaussian, 452, 486 Half, 502, 507 Header, 458, 469 Internal, 485 Inverted, 490 IS-95, 452, 486 IS-95 MOD, 486 IS-95 Mod, 452 IS-95 MOD w/EQ, 486 IS-95 Mod w/EQ, 452 IS-95 w/EQ, 452, 486 Leap Seconds, 474 Link Forward Reverse, 450 Long Code Mask, 489 Long Code State, 454, 489 LTM OFF, 474 Message Type, 475

CDMA2000 BBG subsystem keys and fields (*continued*) Network ID, 475 Noise Off On, 479, 491 Normal, 490 Nyquist, 452, 486 Optimize FIR For EVM ACP, 454, 488 P Rev, 476 P Rev Min, 474 Paging Indicator, 482 Permuted ESN, 457, 468 Phase Polarity, 481 PN Offset, 485 PN15, 454, 466, 491, 495, 497, 503, 508, 512,<br>516 PN9, 454, 466, 491, 495, 497, 503, 508, 512,<br>516 Power, 458, 464, 466, 469, 475, 480, 483, 493, 496, 499, 502, 505, 507, 510, 514, 518 PRAT, 476 QOF, 459, 469 Quarter, 502, 507 Radio Config, 460, 470, 494, 497, 505, 511, 514, 518 RadioConfig 1/2 Access, 450 RadioConfig 1/2 Traffic, 450 RadioConfig 3/4 Common Control, 450 RadioConfig 3/4 Enhanced Access, 450 RadioConfig 3/4 Traffic, 450 Ramp, 458 Ramp Time, 459 Rectangle, 452, 486 Reserved, 476 Rising, 521 Root Nyquist, 452, 486 Scale to 0dB, 481, 489 Spread Rate, 484 State, 465, 466, 472, 478, 480, 484, 494, 497, 501, 503, 506, 508, 512, 515, 520 State field, 461 System ID, 477 Time, 478 Trigger Advance, 521 Turbo Coding, 471, 519 UN3/4 GSM Gaussian, 452, 486 User File, 454, 461, 466, 491, 495, 497, 503, 508, 512, 516 User FIR, 452, 486

CDMA2000 BBG subsystem keys and fields (*continued*) Walsh, 464, 471, 478, 480, 484, 500, 502, 506, 508, 511, 515, 519 Walsh field, 460 CDMA2000 Off On softkey, 268, 522 CDPD softkey, 280, 282, 540 CDVCC softkey, [692](#page-205-0), [695](#page-208-0) CFN #0 Frame Pulse (RPS10) softkey *[See](#page-448-0)* wideband CDMA base band generator subsystem keys and fields Chan Code field, [833,](#page-346-0) [842](#page-355-0) Chan Code softkey, [832](#page-345-0) Change field, 481 Channel Code field, [882](#page-395-1), [926](#page-439-0) *[See](#page-360-0)* wideband CDMA base band generator subsystem keys and fields Channel softkey, 339, 347 Channel State field, [881,](#page-394-0) [889](#page-402-0) Channel State Off On softkey, [901](#page-414-0) *[See](#page-338-0)* wideband CDMA base band generator subsystem keys and fields ChCode Ctl field, [914](#page-427-0) ChCode Dat field, [914](#page-427-1) Chip Clock (RPS1) softkey *[See](#page-448-0)* wideband CDMA base band generator subsystem keys and fields Chip Rate field, 451, 485, [831,](#page-344-0) [872](#page-385-1) Chip Rate softkey, 218, 323 Class Ib Bit Error softkey, 419, 420 Class II Bit Error softkey, 420 Class II RBER softkey, 366, 367 Class lb RBER softkey, 366, 367 Clear Header softkey, 208, 221, 245, 272, 291, 309, 325, 437 Clip  $|I+$ j $Q|$  To softkey, 217, 241 Clip  $|I|$  To softkey, 216, 240, 321, 332 Clip |Q| To softkey, 217, 241, 322, 332 Clip At PRE POST FIR Filter, 216 Clip At PRE POST FIR Filter softkey, 240,<br>321 Clip Type  $|I+jQ|$  To softkey, 322, 333 Clipping Type  $|I+jQ| |I|, |Q|$  softkey, 217, 241, 290, 322, 333 Clock Delay Off On softkey, 384 Clock Polarity Neg Pos softkey, 385 Clock Time Delay softkey, 384 Clock/Gate Delay softkey, 435 command tree, SCPI, 7 Common Mode I/Q Offset softkey, 26 communication subsystem keys Default Gateway, 72

communication subsystem keys (*continued*) GPIB Address, 72 Hostname, 73 IP Address, 73 Meter Address, 74 Meter Channel A B, 74 Meter Timeout, 75 Power Meter, 75 Reset RS-232, 76 RS-232 Baud Rate, 76 RS-232 ECHO Off On, 76 RS-232 Timeout, 77 Subnet Mask, 73 Comp Mode [Start Trigger Polarity Neg Pos](#page-477-0)  softkey, 964 Comp Mode [Stop Trigger Polarity Neg Pos](#page-477-1)  softkey, 964 Compressed Frame (RPS8) softkey *[See](#page-448-0)* wideband CDMA base band generator subsystem keys and fields Compressed Mode Start Trigger softkey, [963](#page-476-0) Compressed Mode Stop Trigger softkey, [964](#page-477-2) Config softkey, 253, 257 Configure Cal Array softkey, 20 Continuous PN9 softkey, 436 Continuous softkey *See* CDMA ARB subsystem keys *See* CDMA2000 ARB subsystem keys *See* custom subsystem keys *[See](#page-104-0)* DECT subsystem keys *See* Dmodulation subsystem keys *See* dual ARB subsystem keys *[See](#page-137-0)* EDGE subsystem keys *[See](#page-179-0)* GSM subsystem keys *[See](#page-214-0)* NADC subsystem keys *[See](#page-249-0)* PDC subsystem keys *[See](#page-281-0)* PHS subsystem keys *[See](#page-329-0)* TETRA subsystem keys *See* wideband CDMA ARB subsystem keys Copy File softkey, 104, 109, 110, 123 correction subsystem keys Configure Cal Array, 20 Flatness Off On, 22 Load From Selected File, 20 Preset List, 21 Store To File, 21 CPICH softkey, 340 CRC Size field, [858](#page-371-0), [969](#page-482-0), 977 creating a wa[veform, multitone](#page-171-0)[,](#page-490-0) 308 CS-1 softkey, 658

CSID softkey, [753](#page-266-0), [773](#page-286-0) Ctrl Beta field, [902](#page-415-0) Ctrl Pwr field, 903 Custom CDM[A Multicarrier softkey,](#page-416-0) 231 Custom CDMA State softkey, 229, 232 Custom CDMA2000 Carrier softkey, 248, 250 Custom CDMA2000 Multicarrier softkey, 249 Custom CDMA2000 State softkey, 255 Custom Digital Mod State softkey, 280, 282 Custom Off On softkey, 544 Custom softkey, [562](#page-75-0), [573](#page-86-0), [620,](#page-133-0) [663](#page-176-1), [757](#page-270-0) custom subsystem keys 16 1's & 16 0's, 531 16PSK, 537 16QAM, 537 256QAM, 537 2-Lvl FSK, 537 32 1's & 32 0's, 531 32QAM, 537 4 1's & 4 0's, 531 4-Lvl FSK, 537 4QAM, 537 64 1's & 64 0's, 531 64QAM, 537 8 1's & 8 0's, 531 8PSK, 537 APCO 25 C4FM, 534 APCO 25 w/CQPSK, 540 BBG Data Clock Ext Int, 523 BBG Ref Ext Int, 533 Bluetooth, 540 BPSK, 537 Bus, 542 CDPD, 540 Continuous, 540 Custom Off On, 544 D8PSK, 537 Diff Data Encode Off On, 531 Ext, 531, 542 Ext BBG Ref Freq, 533 Ext Data Clock Normal Symbol, 532 Ext Delay Bits, 543 Ext Delay Off On, 543 Ext Polarity Neg Pos, 544 Fall Delay, 526, 527 Fall Time, 526, 527 Filter Alpha, 523 Filter BbT, 524 FIX4, 531 Free Run, 541

custom subsystem keys (*continued*) Freq Dev, 535 Gate Active Low High, 541 Gated, 540 Gaussian, 534 Gray Coded QPSK, 537 I/Q Scaling, 535 IS-95, 534 IS-95 Mod, 534 IS-95 Mod w/EQ, 534 IS-95 OQPSK, 537 IS-95 QPSK, 537 IS-95 w/EQ, 534 MSK, 537 None, 540 Nyquist, 534 Optimize FIR For EVM ACP, 530 OQPSK, 537  $\pi$ /4 DQPSK, 537 Patt Trig In 1, 542 Patt Trig In 2, 542 Phase Dev, 536 Phase Polarity Normal Invert, 538 PN11, 531 PN15, 531 PN20, 531 PN23, 531 PN9, 531 QPSK, 537 Rectangle, 534 Reset & Run, 541 Rise Delay, 528 Rise Time, 529 Root Nyquist, 534 Single, 540 Symbol Rate, 538 Trigger & Run, 541 Trigger Key, 542 UN3/4 GSM Gaussian, 534 User File, 531 User FIR, 534 User FSK, 536, 537 User I/Q, 537 Custom TS softkey, [619](#page-132-0), [657](#page-170-0), [660](#page-173-0) Custom WCDMA State softkey, 345 Cycle Count softkey, 428 Cycle End softkey, 368

#### **D**

D8PSK softkey *See* custom subsystem keys *[See](#page-74-0)* DECT subsystem keys *See* Dmodulation subsystem keys *[See](#page-123-0)* EDGE subsystem keys *[See](#page-165-0)* GSM subsystem keys *[See](#page-201-0)* NADC subsystem keys *[See](#page-235-0)* PDC subsystem keys *[See](#page-275-0)* PHS subsystem keys *[See](#page-307-0)* TETRA subsystem keys Data Beta field, 906 Data Clock Out [Neg Pos softkey,](#page-419-0) 132 Data Clock Polarity Neg Pos softkey, 129, 131, 134 Data field, [884,](#page-397-0) 982 Data Mode Raw Enc TLM softkey, [629](#page-142-0) Data Out Polarity Neg Pos softkey, 133, 135 Data Polarity N[eg Pos softkey,](#page-421-0) 129[,](#page-421-0) 131[,](#page-421-0) 385 Data Pwr field, 908 Data Rate field, [844](#page-357-0) data subsystem keys Error Out, 378 PN9, 378 Reference Out, 378 DATA/CLK/SYNC Rear Outputs Off On softkey, 134 DAYLT field, 472 dBm softkey, 169 dBuV softkey, 169 dBuVemf softkey, 169 DC softkey,  $190$ DCFM/DCΦM [Cal softkey](#page-382-0), 68 DCH<sub>1</sub> softkey, 869 DCH<sub>2</sub> softkey, [869](#page-382-0) DCH3 softkey, [869](#page-382-0) DCH4 softkey, [869](#page-382-0) DCH<sub>5</sub> softkey, [869](#page-382-0) DCH<sub>6</sub> softkey, [869](#page-382-0) decimal values, 17 Dect Off On softkey, [595](#page-108-0) DECT softkey, 280, 282 DECT subsystem keys [16 1's &](#page-87-0) [16 0](#page-91-0)['s,](#page-94-0) [555](#page-68-0)[,](#page-97-0) [562](#page-75-1)[,](#page-99-0) [565](#page-78-0)[,](#page-99-0) [568](#page-81-0)[,](#page-99-0) [570](#page-83-0)[,](#page-99-0) [572](#page-85-0)[,](#page-99-0) [574](#page-87-0), [578,](#page-91-0) [581](#page-94-0)[,](#page-68-0) [584](#page-97-0)[,](#page-75-1) [586](#page-99-0) 16-Lvl FSK, 555 16PSK, [561](#page-74-0) 16QAM, [561](#page-74-0) 256QAM, [561](#page-74-0) 2-Lvl FSK, [561](#page-74-0)

DECT subsystem keys (*continued*) [32 1's &](#page-87-0) [32 0](#page-91-0)['s,](#page-94-0) [555](#page-68-0)[,](#page-97-0) [562](#page-75-1)[,](#page-99-0) [565](#page-78-0)[,](#page-99-0) [568](#page-81-0)[,](#page-99-0) [570](#page-83-0)[,](#page-99-0) [572](#page-85-0)[,](#page-99-0) [574](#page-87-0), [578,](#page-91-0) [581](#page-94-0)[,](#page-68-0) [584](#page-97-0)[,](#page-75-1) [586](#page-99-0) 32QAM, 561 [4 1's &](#page-87-0) [4 0's](#page-91-0)[,](#page-74-0) [555](#page-68-0)[,](#page-74-0) [562](#page-75-1)[,](#page-74-0) [565](#page-78-0)[,](#page-74-0) [568](#page-81-0)[,](#page-74-0) [570](#page-83-0)[,](#page-74-0) [572](#page-85-0)[,](#page-74-0) [574](#page-87-0), [578](#page-91-0)[,](#page-74-0) [581](#page-94-0)[,](#page-74-0) [584](#page-97-0)[,](#page-74-0) [586](#page-99-0) 4-Lvl FSK, 561 4QAM, 561 [64 1's &](#page-87-0)[64](#page-91-0) [0'](#page-74-0)[s](#page-94-0)[,](#page-74-0) [555](#page-68-0)[,](#page-74-0) [562](#page-75-1)[,](#page-74-0) [565](#page-78-0)[,](#page-74-0) [568](#page-81-0)[,](#page-74-0) [570](#page-83-0)[,](#page-74-0) [572](#page-85-0)[,](#page-74-0) [574](#page-87-0), [578](#page-91-0)[,](#page-74-0) [581](#page-94-0)[,](#page-68-0) [584](#page-97-0)[,](#page-75-1) [586](#page-99-0) 64QAM, 561 [8 1's &](#page-87-0) [8 0's](#page-91-0),[555](#page-68-0),[562,](#page-75-1) [565](#page-78-0)[,](#page-99-0) [568](#page-81-0)[,](#page-99-0) [570](#page-83-0)[,](#page-99-0) [572](#page-85-0)[,](#page-99-0) [574](#page-87-0), [578](#page-91-0)[,](#page-68-0) [581](#page-94-0)[,](#page-68-0) [584](#page-97-0)[,](#page-68-0) [586](#page-99-0) 8-Lvl FSK, 555 8PSK, 561 [A field,](#page-95-0) [563](#page-76-0)[,](#page-74-0) [566](#page-79-0), [569](#page-82-0), [571](#page-84-0)[,](#page-76-0) [575](#page-88-0), [576](#page-89-0), [577](#page-90-0), [580](#page-93-0),<br>[582](#page-95-0), [585](#page-98-0) All Timeslots, 588 APCO 25 C4FM, [558](#page-71-0) BBG Data Clock Ext Int, [546](#page-59-0) BBG Ref Ext Int, [557](#page-70-0) Begin Frame, [588](#page-101-0) Begin [Timeslot #,](#page-74-0) [588](#page-101-0)[,](#page-74-0) [589](#page-102-0) BPSK, 561 Bus, [587,](#page-100-0) [593](#page-106-0) Continuous, [591](#page-104-0) Custom, [562](#page-75-0), [573](#page-86-0) D8PSK, 561 Data Fo[rmat Pattern Framed,](#page-74-0) [554](#page-67-0) Dect Off On, 595 [DM0,](#page-97-0) [562](#page-75-1)[,](#page-99-0) [565](#page-78-0)[,](#page-108-0) [568](#page-81-0)[,](#page-108-0) [570](#page-83-0)[,](#page-108-0) [572](#page-85-0)[,](#page-108-0) [574](#page-87-0)[,](#page-108-0) [578](#page-91-0)[,](#page-108-0) [581](#page-94-0)[,](#page-108-0) [584](#page-97-0)[,](#page-75-1) [586](#page-99-0) [DM1,](#page-97-0) [562](#page-75-1)[,](#page-99-0) [565](#page-78-0)[,](#page-99-0) [568](#page-81-0)[,](#page-99-0) [570](#page-83-0)[,](#page-99-0) [572](#page-85-0)[,](#page-99-0) [574](#page-87-0)[,](#page-99-0) [578](#page-91-0)[,](#page-99-0) [581](#page-94-0)[,](#page-99-0) [584](#page-97-0)[,](#page-75-1) [586](#page-99-0) Dummy Bearer 1, 573 Dummy Bearer 2, 573 [Ext,](#page-94-0) [555](#page-68-0)[,](#page-97-0) [562](#page-75-1)[,](#page-99-0) [565](#page-78-0)[,](#page-100-0) [568](#page-81-0)[,](#page-86-0) [570](#page-83-0)[,](#page-86-0) [572](#page-85-0)[,](#page-86-0) [574](#page-87-0)[,](#page-86-0) [578](#page-91-0)[,](#page-86-0) [581](#page-94-0)[,](#page-68-0) [584](#page-97-0)[,](#page-75-1) [586](#page-99-0)[,](#page-78-0) [587](#page-100-0)[,](#page-81-0) [593](#page-106-0) Ext Data Clock [Normal Symbol,](#page-107-0) [556](#page-69-0) Ext Delay Bits, 594 Ext Delay Off On, [595](#page-108-1) Ext Polarity Neg Pos, 594 [FACC,](#page-97-0) [562](#page-75-1)[,](#page-75-1) [565](#page-78-0)[,](#page-107-1) [568](#page-81-0), [570](#page-83-0), [572](#page-85-0), [574](#page-87-0), [578](#page-91-0), [581](#page-94-0),<br>[584](#page-97-0), [586](#page-99-0) Fall Delay, [549](#page-62-0), 550 Fall Time, [549](#page-62-1), 550 [FDEV1](#page-91-0)[\\_FS,](#page-94-0) [562](#page-75-1)[,](#page-63-1) [565](#page-78-0)[,](#page-63-1) [568](#page-81-0)[,](#page-63-1) [570](#page-83-0)[,](#page-63-1) [572](#page-85-0)[,](#page-63-1) [574](#page-87-0)[,](#page-63-1) [578](#page-91-0), [581,](#page-94-0) [584](#page-97-0),[586](#page-99-0)

DECT subsystem keys (*continued*) [FDEV1](#page-91-0)[\\_HS](#page-94-0),[562,](#page-75-1) [565](#page-78-0)[,](#page-99-0) [568](#page-81-0)[,](#page-99-0) [570](#page-83-0)[,](#page-99-0) [572](#page-85-0)[,](#page-99-0) [574](#page-87-0)[,](#page-99-0) [578](#page-91-0), [581,](#page-94-0) [584](#page-97-0)[,](#page-75-1) [586](#page-99-0) [FDEV2](#page-91-0)[\\_FS,](#page-94-0) [562](#page-75-1)[,](#page-97-0) [565](#page-78-0)[,](#page-99-0) [568](#page-81-0)[,](#page-99-0) [570](#page-83-0)[,](#page-99-0) [572](#page-85-0)[,](#page-99-0) [574](#page-87-0)[,](#page-99-0) [578](#page-91-0), [581,](#page-94-0) [584](#page-97-0)[,](#page-59-1) [586](#page-99-0) Filter Alpha, 546 Filter BbT, 547 [FIX4,](#page-87-0) [555](#page-68-0)[,](#page-91-0) [562](#page-75-1)[,](#page-60-0) [563](#page-76-1)[,](#page-60-0) [565](#page-78-0)[,](#page-60-0) [568](#page-81-0)[,](#page-60-0) [570](#page-83-0)[,](#page-60-0) [572](#page-85-0)[,](#page-60-0) [573](#page-86-1)[,](#page-60-0) [574](#page-87-0)[,](#page-68-0) [578](#page-91-0)[,](#page-75-1) [579](#page-92-0)[,](#page-76-1) [581](#page-94-0)[,](#page-78-0) [582](#page-95-1)[,](#page-81-0) [584](#page-97-0)[,](#page-83-0) [586](#page-99-0) Free Run, 592 Freq Dev, 559 Gate A[ctive Low High](#page-104-0)[,](#page-72-0) [592](#page-105-1) Gated, 591 Gaussian, [558](#page-71-0) Gray Coded QPSK, [561](#page-74-0) I/Q Scaling, [559](#page-72-1) IS-95, [558](#page-71-0) IS-95 Mod, [558](#page-71-0) IS-95 Mod w/EQ, [558](#page-71-0) IS-95 OQPSK, [561](#page-74-0) IS-95 QPSK, [561](#page-74-0) IS-95 w/EQ, [558](#page-71-0) Low Capacity, [562,](#page-75-0) [573](#page-86-0) Low C[apacity with Z field,](#page-74-0) [562](#page-75-0)[,](#page-74-0) [573](#page-86-0) MSK, 561 Nyquist, 558 Optimize [FIR For EVM ACP,](#page-71-0) [554](#page-67-1) OQPSK, 561 P, [564,](#page-77-0) [567](#page-80-0)[,](#page-74-0) [569](#page-82-1)[,](#page-74-0) [571](#page-84-1)[,](#page-74-0) [575](#page-88-1)[,](#page-74-0) [576](#page-89-1)[,](#page-74-0) [577](#page-90-1)[,](#page-74-0) [580](#page-93-1)[,](#page-74-0) [583](#page-96-0)[,](#page-74-0) [585](#page-98-1)  $\pi$ /4 DQPSK,  $561$ Patt Trig In 1, [593](#page-106-1) Patt Trig In 2, [593](#page-106-1) Phase Dev, 560 Phase Polar[ity Normal Invert,](#page-73-0) [562](#page-75-2) [PN11,](#page-97-0) [555](#page-68-0)[,](#page-99-0) [562](#page-75-1)[,](#page-99-0) [565](#page-78-0)[,](#page-99-0) [568](#page-81-0)[,](#page-99-0) [570](#page-83-0)[,](#page-99-0) [572](#page-85-0)[,](#page-99-0) [574](#page-87-0)[,](#page-99-0) [581](#page-94-0)[,](#page-99-0) [584](#page-97-0)[,](#page-68-0) [586](#page-99-0) [PN15,](#page-94-0) [555](#page-68-0)[,](#page-97-0) [562](#page-75-1)[,](#page-99-0) [565](#page-78-0)[,](#page-99-0) [568](#page-81-0)[,](#page-99-0) [570](#page-83-0)[,](#page-99-0) [572](#page-85-0)[,](#page-99-0) [574](#page-87-0)[,](#page-99-0) [578](#page-91-0)[,](#page-99-0) [581](#page-94-0)[,](#page-68-0) [584](#page-97-0)[,](#page-75-1) [586](#page-99-0) [PN20,](#page-97-0) [555](#page-68-0)[,](#page-99-0) [562](#page-75-1)[,](#page-99-0) [565](#page-78-0)[,](#page-99-0) [568](#page-81-0)[,](#page-99-0) [570](#page-83-0)[,](#page-99-0) [572](#page-85-0)[,](#page-99-0) [574](#page-87-0)[,](#page-99-0) [581](#page-94-0)[,](#page-99-0) [584](#page-97-0)[,](#page-68-0) [586](#page-99-0) [PN23,](#page-97-0) [555](#page-68-0)[,](#page-99-0) [562](#page-75-1)[,](#page-99-0) [565](#page-78-0)[,](#page-99-0) [568](#page-81-0)[,](#page-99-0) [570](#page-83-0)[,](#page-99-0) [572](#page-85-0)[,](#page-99-0) [574](#page-87-0)[,](#page-99-0) [581](#page-94-0)[,](#page-99-0) [584](#page-97-0)[,](#page-68-0) [586](#page-99-0) [PN9,](#page-94-0) [555](#page-68-0)[,](#page-97-0) [562](#page-75-1)[,](#page-99-0) [565](#page-78-0)[,](#page-99-0) [568](#page-81-0)[,](#page-99-0) [570](#page-83-0)[,](#page-99-0) [572](#page-85-0)[,](#page-99-0) [574](#page-87-0)[,](#page-99-0) [578](#page-91-0)[,](#page-99-0) [581](#page-94-0)[,](#page-68-0) [584](#page-97-0)[,](#page-75-1) [586](#page-99-0) PN9 Mode Normal Quick, 548 QPSK, 561 Recall [Secondary Frame State,](#page-74-0) [587](#page-100-1) Rectangle, [558](#page-71-0)

DECT subsystem keys (*continued*) Reset & Run, 592 Restore DEC[T F](#page-105-0)[actory Default](#page-65-0)[,](#page-105-0) [556](#page-69-1) Rise Delay, [551](#page-64-0), 552 Rise Time, [552](#page-65-1), [553](#page-66-0) Root Nyquist, 558 S, [564](#page-77-1), [567](#page-80-1), [569](#page-82-2)[,](#page-71-0) [572](#page-85-1)[,](#page-71-0) [575](#page-88-2)[,](#page-71-0) [577](#page-90-2)[,](#page-71-0) [578](#page-91-1)[,](#page-71-0) [581](#page-94-1)[,](#page-71-0) [583](#page-96-1)[,](#page-71-0) [585](#page-98-2) Save Secondary Frame State, [587](#page-100-2) Secondary [Frame Off On,](#page-66-1) [588](#page-101-1) Sine, 530, 553 Single, [591](#page-104-0) Symbol Rate, [590](#page-103-0) Sync Out Offset, 589 Timeslot Ampl [Main Delta,](#page-102-1) [566](#page-79-1)[,](#page-102-1) [579](#page-92-1) Timeslot Off On, [566,](#page-79-2) [579](#page-92-2) Traffic Bearer, [562](#page-75-0), 573 Traffic Bearer [with Z field](#page-105-0)[,](#page-86-0) [562](#page-75-0)[, 573](#page-86-0) Trigger & Run, 592 Trigger Key, [587](#page-100-0), [593](#page-106-0) UN3/4 GSM Gaussian, 558 [User Fi](#page-85-0)l[e,](#page-87-0) 530[,](#page-91-0) [553](#page-66-1)[,](#page-94-0) [555](#page-68-0)[,](#page-97-0)[562](#page-75-1)[,](#page-71-0) [565](#page-78-0)[,](#page-71-0) [568](#page-81-0)[,](#page-71-0) [570](#page-83-0)[,](#page-71-0) [572](#page-85-0), [574](#page-87-0), [578](#page-91-0)[,](#page-66-1) [581](#page-94-0)[,](#page-68-0) [584](#page-97-0)[,](#page-75-1) [586](#page-99-0) User FIR, 558 User FSK, [560](#page-73-1), [561](#page-74-0) User I/Q, 561 Default Ga[teway softkey,](#page-74-1) 72 Delay Bits softkey, 427 Delete All NVWFM Files softkey, 123 Delete All WFM Files softkey, 124 Delete All WFM1 Files softkey, 124 Delete File softkey, 124 Delete softkeys Delete All ARB CDMA Files, 112 Delete All ARB DMOD Files, 112 Delete All ARB DWCDMA Files, 113 Delete All ARB FCDMA Files, 113 Delete All ARB MCDMA Files, 115 Delete All ARB MDMOD Files, 115 Delete All ARB MDWCDMA Files, 115 Delete All ARB MFCDMA Files, 116 Delete All ARB MTONE Files, 116 Delete All ARB RCDMA Files, 116 Delete All ARB UWCDMA Files, 118 Delete All Binary Files, 111 Delete All Bit Files, 112 Delete All Files, 111 Delete All FIR Files, 113 Delete All FSK Files, 114

Delete softkeys (*continued*) Delete All I/Q Files, 114 Delete All List Files, 114 Delete All SEQ Files, 117 Delete All SHAPE Files, 117 Delete All State Files, 117 Delete All UFLT Files, 118 Delete File, 118 Diagnostic Info softkey, 78, 79, 80, 81, 87 diagnostic subsystem keys Diagnostic Info, 78, 79, 80, 81 Installed Board Info, 78 Options Info, 80 Diff Data Encode Off On softkey, 531, [647](#page-160-0) Diff. Mode I Offset softkey, 27 Diff. Mode Q Offset softkey, 27 Digital Modulation Off On softkey, 289 digital modulation subsystem keys ALC BW Normal Narrow, 23 BBG1, 25, 38 Burst Envelope Int Ext Off, 23 Common Mode I/Q Offset, 26 Diff. Mode I Offset, 27 Diff. Mode Q Offset, 27 Ext 50 Ohm, 25, 38 Ext 600 Ohm, 25, 38 Ext In 600 Ohm I Offset, 28 Ext In 600 Ohm Q Offset, 29 High Crest Mode Off On, 24 I Offset, 30 I/Q Adjustments Off On, 32 I/Q Gain Balance Source 1, 29 I/Q Off On, 38 I/Q Out Gain Balance, 28 I/Q Output Atten, 29 I/Q Skew, 32 Int I/Q Skew Corrections Off Int Ext, 37 Int Phase Polarity Normal Invert, 25, 36 Off, 25, 38 Q Offset, 30 Quadrature Skew, 31 discrete response data, 12 discrete SCPI parameters, 10 display contrast hardkeys, 84 display subsystem keys Brightness, 83 display contrast, 84 Inverse Video Off On, 84 Update in Remote Off On, 85 DL Reference 1.1 softkey, [962](#page-475-0)

DL Reference 1.2 softkey, [962](#page-475-0) DL Reference 2.1 softkey, [962](#page-475-0) DL Reference 2.2 softkey, [962](#page-475-0) DM0 softkey *[See](#page-75-1)* DECT subsystem keys DM1 softkey *[See](#page-75-1)* DECT subsystem keys DMOD softkey, 94 Dmodulation subsystem keys # of Carriers, 280, 283 16PSK, 276 16QAM, 276 2.100 MHz, 273 256QAM, 276 2-Lvl FSK, 276 32QAM, 276 40.000 MHz, 269, 273 4-Lvl FSK, 276 4QAM, 276 64QAM, 276 8PSK, 276 APCO 25 C4FM, 270 APCO 25 w/C4FM, 280, 282 APCO 25 w/C4QPSK, 280, 282 ARB Reference Ext Int, 278 ARB Sample Clock, 279 BPSK, 276 Bus, 286 Carrier Phases Fixed Random, 281 CDPD, 280, 282 Clear Header, 272 Continuous, 285 Custom Digital Mod State, 280, 282 D8PSK, 276 DECT, 280, 282 Digital Modulation Off On, 289 EDGE, 280, 282 Ext, 286 Ext Delay Off On, 287 Ext Delay Time, 287 Ext Polarity Neg Pos, 288 Filter Alpha, 271 Filter BbT, 271 Free Run, 285 Freq Dev, 275 Freq Spacing, 280 Gate Active Low High, 286 Gated, 285 Gaussian, 270

Dmodulation subsystem keys (*continued*) Gray Coded QPSK, 276 GSM, 280, 282 I/Q Mod Filter Manual Auto, 274 I/Q Output Filter Manual Auto, 269 Immediate, 279 Initialize Table, 282 Insert Row, 250, 282 IS-2000 SR3 DS, 270 IS-95, 270 IS-95 Mod, 270 IS-95 Mod w/EQ, 270 IS-95 OQPSK, 276 IS-95 QPSK, 276 IS-95 w/EQ, 270 Load/Store, 281 Marker 1, 274, 275 Marker 1 Polarity Neg Pos, 276 Marker 2, 274, 275 Marker 2 Polarity Neg Pos, 277 Marker 3, 274, 275 Marker 3 Polarity Neg Pos, 277 Marker 4, 274, 275 Marker 4 Polarity Neg Pos, 277 Modulator Atten Manual Auto, 273 MSK, 276 Multicarrier Off On, 280 NADC, 280, 282 None, 274, 275 Nyquist, 270 Off, 279 On, 279 Optimize FIR For EVM ACP, 272 OQPSK, 276  $\pi$ /4 DQPSK, 276 Patt Trig In 1, 288 Patt Trig In 2, 288 PDC, 280, 282 PHS, 280, 282 PWT, 280, 282 QPSK, 276 Rectangle, 270 Reference Freq, 213, 278 Reset & Run, 285 Root Nyquist, 270 Save Setup To Header, 272 Select File, 250, 280 Single, 285 Store Custom Dig Mod State, 283

Dmodulation subsystem keys (*continued*) Symbol Rate, 283 TETRA, 280, 282 Through, 269, 273 Trigger & Run, 285 Trigger Key, 286 UN3/4 GSM Gaussian, 270 User FIR, 270 User FSK, 276 User I/Q, 276 WCDMA, 270 Dn Custom Cont softkey, [812](#page-325-0) Dn Normal Cont softkey, [812](#page-325-0) Dn Normal Disc softkey, [812](#page-325-0) Dn Sync Cont softkey, [812](#page-325-0) Dn Sync Disc softkey, [812](#page-325-0) Do Power Search softkey, 59, 60 Doppler Shift softkey, [630](#page-143-0) Down Custom softkey, [698,](#page-211-1) [732](#page-245-0) Down TCH All softkey, [698,](#page-211-1) [732](#page-245-0) Down TCH softkey, [698](#page-211-1), [732](#page-245-0) Down/Up softkey, [839](#page-352-0), [879](#page-392-0) Downlink MCS-1 softkey, [658](#page-171-0) Downlink MCS-5 softkey, [614](#page-127-0) Downlink MCS-9 softkey, [614](#page-127-0) DPCCH + 1 DPDCH softkey, 345 DPCCH + 2 DPDCH softkey, 345 DPCCH + 3 DPCCH softkey, 345 DPCCH + 4 DPDCH softkey, 345 DPCCH + 5 DPDCH [softkey,](#page-389-0) 345 DPCCH Power field, 876 DPCCH Raw Data (RPS4) softkey *[See](#page-448-0)* wideband CDMA base band generator subsystem keys and fields DPCCH Raw Data Clock (RPS5) softkey *[See](#page-448-0)* wideband CDMA base band generator subsystem keys and fields DPCCH softkey, 345, [869](#page-382-0), [893](#page-406-0) DPCH + 1 softkey, [823,](#page-336-0) [824](#page-337-0) DPCH + 2 softkey, [823,](#page-336-0) 824 DPCH Channel Balance softkey[,](#page-337-0) [831](#page-344-1) DPCH softkey, 340 DPDCH Power field, [884](#page-397-1) DPDCH Raw Data (RPS2) softkey *[See](#page-448-0)* wideband CDMA base band generator subsystem keys and fields DPDCH Raw DataClock (RPS3) softkey *[See](#page-448-0)* wideband CDMA base band generator subsystem keys and fields DPDCH softkey, [869](#page-382-0) Drift Deviation softkey, 439

dual ARB subsystem Through, 290 dual ARB subsystem keys # Skipped Points, 296 2.100 MHz, 293 40.000 MHz, 290, 293 ARB Off On, 307 ARB Reference Ext Int, 24, 25, 33, 34, 35, 36, 299 ARB Sample Clock, 301 Build New Waveform Sequence, 301 Bus, 304 Clear Header, 291 Clipping Type  $|I+jQ|$   $|I|, |Q|, 290$ Continuous, 304 Edit Repetitions, 301 Edit Selected Waveform Sequence, 301 Ext, 304 Ext Delay Off On, 306 Ext Delay Time, 305 Ext Polarity Neg Pos, 306 First Mkr Point, 294, 296 Free Run, 303 Gate, 302 Gate Active Low High, 303 I/Q Mod Filter Manual Auto, 294 I/Q Output Filter Manual Auto, 292 Immediate, 300 Last Mkr Point, 294, 296 Marker 1, 297 Marker 1 2, 294, 296 Marker 1 Polarity Neg Pos, 298 Marker 2, 297 Marker 2 Polarity Neg Pos, 298 Marker 3, 297 Marker 3 Polarity Neg Pos, 298 Marker 4, 297 Marker 4 Polarity Neg Pos, 299 Modulator Atten Manual Auto, 293 None, 297 Off, 300 On, 300 Patt Trig In 1, 305 Patt Trig In 2, 305 Reference Freq, 299 Reset & Run, 303 Save Setup To Header, 292 Scaling, 301 Segment Advance, 302

dual ARB subsystem keys (*continued*) Select Waveform, 306 Set Marker Off All Points, 295 Single, 302, 304 Through, 290, 293 Toggle Marker 1, 301 Trigger & Run, 303 Trigger Key, 304 Waveform Runtime Scaling, 300 Dual-Sine softkey, 175, 183, 190, 196 Dummy Bearer 1 softkey, [573](#page-86-0) Dummy Bearer 2 [softkey,](#page-176-1) [573](#page-86-0) Dummy softkey, 663 DWCDMA softkey, 95 Dwell Type List Step softkey, 52

#### **E**

Eb/No field, 899 Eb/No value [\(dB\) field,](#page-412-1) [869](#page-382-1) EbNo field *See* CDMA2000 BBG subsystem keys and fields Ec/No value field, [823](#page-336-1), [900](#page-413-0) EcNo field, 465, 501, 506 EDGE BERT Off On softkey, 409 EDGE Off On softkey, [628](#page-141-0) EDGE softkey, 280, 282, [607](#page-120-0) EDGE subsystem keys 16 1's & [16 0's,](#page-123-0) [604](#page-117-0)[,](#page-123-0) [613](#page-126-0)[,](#page-123-0) [614](#page-127-0) 16PSK, 610 16QAM, [610](#page-123-0) 256QAM, [610](#page-123-0) 2-Lvl FSK, 610 32 1's & [32 0's,](#page-123-0) [604](#page-117-0)[,](#page-123-0) [613](#page-126-0)[,](#page-123-0) [614](#page-127-0) 32QAM, 610 4 1's & 4 0's, [604](#page-117-0), [613,](#page-126-0) [614](#page-127-0) 4-Lvl FSK, [610](#page-123-0) 4QAM, 610 64 1's & [64 0's,](#page-123-0) [604](#page-117-0)[,](#page-123-0) [613](#page-126-0)[,](#page-123-0) [614](#page-127-0) 64QAM, 610 8 1's & [8 0's,](#page-123-0) [604](#page-117-0)[,](#page-123-0) [613](#page-126-0)[,](#page-123-0) [614](#page-127-0) 8PSK, 610 All Timeslots, [621](#page-134-0) APCO 25 C4FM, [607](#page-120-0) BBG Ref Ext Int, [606](#page-119-0) Begin Frame, [621](#page-134-0) Begin [Timeslot #,](#page-123-0) [621](#page-134-0)[,](#page-123-0) [622](#page-135-0) BPSK, 610 Bus, [612,](#page-125-0) [625](#page-138-0) Continuous, [624](#page-137-0)

EDGE sub[system keys \(](#page-133-0)*continued*) Custom, 620 Custom TS, [619](#page-132-0) D8PSK, 610 Data Fo[rmat Pattern Framed,](#page-123-0) [603](#page-116-0) Downlink MCS-5, [614](#page-127-0) Downlink MCS-9, [614](#page-127-0) EDGE, [607](#page-120-0) EDGE Off On, [628](#page-141-0) E-TCH/F43.2, [614](#page-127-0) Ext, [604](#page-117-0), [612,](#page-125-0) [613,](#page-126-0) [614](#page-127-0), [625](#page-138-0) Ext BBG Ref Freq, [606](#page-119-1) Ext Data Clock Ext Int, [596](#page-109-0) Ext Data Clock [Normal Symbol,](#page-140-0) [605](#page-118-0) Ext Delay Bits, 627 Ext Delay Off On, [627](#page-140-1) Ext Polarity Neg Pos, [627](#page-140-2) Fall Delay, [597](#page-110-0), [598](#page-111-0) Fall Time, [598](#page-111-1), [599](#page-112-0) Filter Alpha, [596](#page-109-1) Filter BbT, [597](#page-110-1) FIX4, [604](#page-117-0), [613,](#page-126-0) [614](#page-127-0), [616](#page-129-0) Free Run, [624](#page-137-1) Freq Dev, [608](#page-121-0) G, [614,](#page-127-1) 618 Gate A[ctive Low High](#page-137-0)[,](#page-131-0) [625](#page-138-1) Gated, 624 Gaussian, [607](#page-120-0) Gray Coded QPSK, [610](#page-123-0) I/Q Scaling, [608](#page-121-1) IS-95, [607](#page-120-0) IS-95 Mod, [607](#page-120-0) IS-95 Mod w/EQ, [607](#page-120-0) IS-95 OQPSK, [610](#page-123-0) IS-95 QPSK, [610](#page-123-0) IS-95 w/EQ, [607](#page-120-0) MSK, [610](#page-123-0) Normal, [620](#page-133-0) Normal All, [620](#page-133-0) Nyquist, 607 Optimize [FIR For EVM ACP](#page-123-0)[,](#page-120-0) [603](#page-116-1) OQPSK, 610  $\pi$ /4 DQPSK, [610](#page-123-0) Patt Trig In 1, [626](#page-139-0) Patt Trig In 2, [626](#page-139-0) Phase Dev, 609 Phase Polar[ity Normal Invert,](#page-122-0) [611](#page-124-0) PN11, [604,](#page-117-0) [613](#page-126-0), 614 PN15, [604,](#page-117-0) [613](#page-126-0), [614,](#page-127-0) [615](#page-128-0)[,](#page-127-0) [616](#page-129-1)[,](#page-127-0) [617](#page-130-0)[,](#page-127-0) [618](#page-131-1)

EDGE subsystem keys (*continued*) PN20, [604,](#page-117-0) [613](#page-126-0), [614](#page-127-0) PN23, [604,](#page-117-0) [613](#page-126-0), 614 PN9, [604](#page-117-0), [613,](#page-126-0) [614,](#page-127-0) [615](#page-128-0)[,](#page-127-0) [616](#page-129-1)[,](#page-127-0) [617](#page-130-0)[,](#page-127-0) [618](#page-131-1) QPSK, 610 Recall [Seco](#page-123-0)[ndary Frame State](#page-120-0)[,](#page-123-0) [611](#page-124-1) Rectangle, 607 Reset & Run, 624 Restore ED[GE Factory Default](#page-113-0)[,](#page-137-1) [604](#page-117-1) Rise Delay, 600 Rise Time, [601](#page-114-0), [602](#page-115-0) Root Nyquist, 607 Save Seconda[ry Frame State,](#page-120-0) [611](#page-124-2) Secon[dary Frame Off On,](#page-115-1) [612](#page-125-1) Sine, 602 Single, [624](#page-137-0) Symbol Rate, [622](#page-135-1) Syn[c Out Offset,](#page-132-1) [621](#page-134-1) T1, 619 T2, 619 Tim[eslot Ampl Main Delta,](#page-132-2) [620](#page-133-1) Timeslot Off On, [620](#page-133-2) Trigger & Run, [624](#page-137-1) Trigger Key, [612](#page-125-0), [625](#page-138-0) TSC0, [619](#page-132-0) TSC1, [619](#page-132-0) TSC2, [619](#page-132-0) TSC3, [619](#page-132-0) TSC4, [619](#page-132-0) TSC5, [619](#page-132-0) TSC6, [619](#page-132-0) TSC7, 619 UN3/4 [GS](#page-132-0)[M Gaussian](#page-127-0)[,](#page-132-0) [607](#page-120-0) Uncoded, 614 Uplink MCS-5, [614](#page-127-0) Uplink MCS-9, [614](#page-127-0) User File, [602](#page-115-1)[,](#page-120-0) [604](#page-117-0)[,](#page-120-0) [613](#page-126-0)[,](#page-120-0) [614](#page-127-0) User FIR, 607 User FSK, [609](#page-122-1), [610](#page-123-0) User I/Q, 610 Edit Chan[nel Setup softkey,](#page-123-1) 253[,](#page-123-1) 257 Edit Repetitions softkey, 301 Edit Selected Waveform Sequence softkey,<br>301 Equal Energy per Symbol softkey, 343 Equal Powers softkey *See* CDMA ARB subsystem keys *See* CDMA2000 ARB subsystem keys

*Equal Powers softkey (continued)* See CDMA2000 BBG subsystem keys and fields *[See](#page-358-0)* wideband CDMA base band generator subsystem keys and fields Error BER softkey, [979](#page-492-1) Error Bits field, [859](#page-372-0) Error Bits softkey, [970](#page-483-0) Error Blocks field, [861,](#page-374-0) [972](#page-485-1) Error Count softkey, 409 *See* sense subsystem keys Error Info softkey, 157 Error Out softkey, 378 Error Rate softkey *See* calculate subsystem keys *See calculate* subsystem keys ET softkey, 656 E-TCH/F43.[2 softkey,](#page-169-0) [614](#page-127-0) Even Second Delay field, 451, 486 Event 1 Polarity Neg Pos softkey, 133, 135 Event 2 Polarity Neg Pos softkey, 133, 135 Exceeds Any Limit softkey, 367 Exceeds Any Thresholds softkey *See* sense subsystem keys Execute Cal softkey, 69 Ext 50 Ohm softkey, 25, 38 Ext 600 Ohm softkey, 25, 38 Ext BBG Ref Freq softkey *See* custom subsystem keys *[See](#page-119-1)* EDGE subsystem keys *[See](#page-70-1)* GSM subsystem keys *[See](#page-196-0)* NADC subsystem keys *[See](#page-231-0)* PDC subsystem keys *[See](#page-272-0)* PHS subsystem keys *[See](#page-304-0)* TETRA subsystem keys Ext CDMA Freq field, 473 Ext Clock Rate x1 x2 x4 softkey, [821](#page-334-0) Ext Data Clock Ext Int softkey *[See](#page-109-0)* EDGE subsystem keys *[See](#page-219-0)* PDC subsystem keys Ext Data Clock Normal Symbol softkey *See* custom subsystem keys *[See](#page-69-0)* DECT subsystem keys *[See](#page-118-0)* EDGE subsystem keys *[See](#page-161-0)* GSM subsystem keys *[See](#page-195-0)* NADC subsystem keys *[See](#page-230-0)* PDC subsystem keys *[See](#page-271-0)* PHS subsystem keys *[See](#page-303-0)* TETRA subsystem keys Ext Delay Bits softkey *See* custom subsystem keys

*Ext Delay Bits softkey (continued) [See](#page-107-0)* DECT subsystem keys *[See](#page-140-0)* EDGE subsystem keys *[See](#page-182-0)* GSM subsystem keys *[See](#page-217-0)* NADC subsystem keys *[See](#page-251-0)* PDC subsystem keys *[See](#page-284-0)* PHS subsystem keys *[See](#page-332-0)* TETRA subsystem keys Ext Delay Off On softkey *See* CDMA ARB subsystem keys *See* CDMA2000 ARB subsystem keys *See* custom subsystem keys *[See](#page-108-1)* DECT subsystem keys *See* Dmodulation subsystem keys *See* dual ARB subsystem keys *[See](#page-140-1)* EDGE subsystem keys *[See](#page-183-0)* GSM subsystem keys *[See](#page-217-1)* NADC subsystem keys *[See](#page-252-0)* PDC subsystem keys *[See](#page-284-1)* PHS subsystem keys *[See](#page-332-1)* TETRA subsystem keys *See* wideband CDMA ARB subsystem keys Ext Delay Time softkey, 237, 267, 287, 305, 356 Ext Frame Trigger Delay softkey, 392 Ext In 600 Ohm I Offset softkey, 28 Ext In 600 Ohm Q Offset softkey, 29 Ext Polarity Neg Pos softkey *See* CDMA ARB subsystem keys *See* CDMA2000 ARB subsystem keys *See* custom subsystem keys *[See](#page-107-1)* DECT subsystem keys *See* Dmodulation subsystem keys *See* dual ARB subsystem keys *[See](#page-140-2)* EDGE subsystem keys *[See](#page-182-1)* GSM subsystem keys *[See](#page-217-2)* NADC subsystem keys *[See](#page-252-1)* PDC subsystem keys *[See](#page-285-0)* PHS subsystem keys *[See](#page-333-0)* TETRA subsystem keys *See* wideband CDMA ARB subsystem keys Ext softkey *See* amplitude modulation subsystem keys *See* CDMA ARB subsystem keys *See* CDMA2000 ARB subsystem keys *See* CDMA2000 BBG subsystem keys and fields *See* custom subsystem keys *[See](#page-68-0)* DECT subsystem keys *See* Dmodulation subsystem keys

*Ext softkey (continued) See* dual ARB subsystem keys *[See](#page-117-0)* EDGE subsystem keys *See* frequency modulation subsystem keys *[See](#page-159-0)* GSM subsystem keys *See* list/sweep subsystem keys *See* low frequency output subsystem keys *[See](#page-194-0)* NADC subsystem keys *[See](#page-228-0)* PDC subsystem keys *See* phase modulation subsystem keys *[See](#page-264-0)* PHS subsystem keys *See* sense subsystem keys *[See](#page-301-0)* TETRA subsystem keys *See* trigger subsystem keys *See* wideband CDMA ARB subsystem keys *[See](#page-352-0)* wideband CDMA base band generator subsystem keys and fields Ext softkeys Ext Coupling DC AC, 173, 181, 194 Ext Detector, 61 Ext Pulse, 203 Ext1, 176, 184, 197 Ext2, 176, 184, 197 extended numeric SCPI parameter, 9 External Frame Trigger Polarity Neg Pos softkey, 393 External softkey, 485

#### **F**

FACC softkey *[See](#page-75-1)* DECT subsystem keys Fail Hold softkey, 368 Fall Delay softkey *See* custom subsystem keys *[See](#page-62-0)* DECT subsystem keys *[See](#page-110-0)* EDGE subsystem keys *[See](#page-152-0)* GSM subsystem keys *[See](#page-187-0)* NADC subsystem keys *[See](#page-222-0)* PDC subsystem keys *[See](#page-258-0)* PHS subsystem keys *[See](#page-295-0)* TETRA subsystem keys Fall Time softkey *See* custom subsystem keys *[See](#page-62-1)* DECT subsystem keys *[See](#page-111-1)* EDGE subsystem keys *[See](#page-153-0)* GSM subsystem keys *[See](#page-188-0)* NADC subsystem keys *[See](#page-222-1)* PDC subsystem keys *[See](#page-258-1)* PHS subsystem keys

*Fall Time softkey (continued) [See](#page-295-1)* TETRA subsystem keys Falling softkey, 521 FBI State field, [875](#page-388-0) FCDMA softkey, 95 FCOR softkey, [800](#page-313-0), [805](#page-318-0) FCorr softkey, [663](#page-176-1) FDEV1\_FS softkey *[See](#page-75-1)* DECT subsystem keys FDEV1 HS softkey *[See](#page-75-1)* DECT subsystem keys FDEV2\_FS softkey *[See](#page-75-1)* DECT subsystem keys Field 1 field, 462 Field 2 field, 463 Field 3 field, 463 file systems, 121 types, 121 Filter Alpha softkey, [891](#page-404-0) *See* CDMA ARB subsystem keys *See* CDMA2000 ARB subsystem keys *See* CDMA2000 BBG subsystem keys and fields *See* custom subsystem keys *[See](#page-59-1)* DECT subsystem keys *See* Dmodulation subsystem keys *[See](#page-109-1)* EDGE subsystem keys *[See](#page-144-0)* GPS subsystem keys *[See](#page-149-0)* GSM subsystem keys *[See](#page-184-0)* NADC subsystem keys *[See](#page-219-1)* PDC subsystem keys *[See](#page-254-0)* PHS subsystem keys *[See](#page-291-0)* TETRA subsystem keys *See* wideband CDMA ARB subsystem keys *[See](#page-354-0)* wideband CDMA base band generator subsystem keys and fields Filter BbT softkey, [891](#page-404-1) *See* CDMA ARB subsystem keys *See* CDMA2000 ARB subsystem keys *See* CDMA2000 BBG subsystem keys and fields *See* custom subsystem keys *[See](#page-60-0)* DECT subsystem keys *See* Dmodulation subsystem keys *[See](#page-110-1)* EDGE subsystem keys *[See](#page-145-0)* GPS subsystem keys *[See](#page-150-0)* GSM subsystem keys *[See](#page-185-0)* NADC subsystem keys *[See](#page-220-0)* PDC subsystem keys

*Filter BbT softkey, 891 (continued) [See](#page-255-0)* PHS subsystem keys *[See](#page-292-0)* TETRA subsystem keys *See* wideband CDMA ARB subsystem keys *[See](#page-354-1)* wideband CDMA base band generator subsystem keys and fields FIR softkey, 96 First Mkr Point softkey, 294, 296 First Spread [Code softkey,](#page-388-1) 339[,](#page-388-1) 347 FIX softkey, 875 FIX4 softkey, [874,](#page-387-0) [903,](#page-416-1) 907 *See* CDMA2000 BBG [subsystem keys and](#page-420-0)  fields *See* custom subsystem keys *[See](#page-68-0)* DECT subsystem keys *[See](#page-117-0)* EDGE subsystem keys *[See](#page-142-1)* GPS subsystem keys *[See](#page-159-0)* GSM subsystem keys *[See](#page-194-0)* NADC subsystem keys *[See](#page-228-0)* PDC subsystem keys *[See](#page-264-0)* PHS subsystem keys *[See](#page-301-0)* TETRA subsystem keys *[See](#page-347-0)* wideband CDMA baseband generator subsystem keys and fields Flat Noise BW field, [870](#page-383-0) Flatness Off On softkey, 22 FM softkeys FM Dev, 185 FM Dev Couple Off On, 185 FM Off On, 184 FM Path 1 2, 180 FM Stop Rate, 182 FM Sweep Rate, 183 FM Tone 2 Amp Percent of Peak, 182 FM Tone 2 Rate, 182 forgiving listening and precise talking, 8 Frame Clock Polarity Neg Pos softkey, [889](#page-402-1) Frame Count softkey *See* sense subsystem keys Frame Erasure softkey, 420 *See* calculate subsystem keys Frame Length field *See* CDMA2000 BBG subsystem keys and fields Frame Offset field *See* CDMA2000 BBG subsystem keys and fields Frame offset field, 510 Frame Repeat Single Cont softkey, [688](#page-201-1)

Frame Sync Trigger Mode Single Cont softkey, 956 Frame Trig[ger Source Int Ext softkey,](#page-469-0) 393 Free Run softkey *See* amplitude modulation subsystem keys *See* CDMA ARB subsystem keys *See* CDMA2000 ARB subsystem keys *See* custom subsystem keys *[See](#page-105-0)* DECT subsystem keys *See* Dmodulation subsystem keys *See* dual ARB subsystem keys *[See](#page-137-1)* EDGE subsystem keys *See* frequency modulation subsystem keys *[See](#page-180-0)* GSM subsystem keys *See* list/sweep subsystem keys *See* low frequency output subsystem keys *[See](#page-215-0)* NADC subsystem keys *[See](#page-249-1)* PDC subsystem keys *See* phase modulation subsystem keys *[See](#page-282-0)* PHS subsystem keys *[See](#page-330-0)* TETRA subsystem keys *See* trigger subsystem keys *See* wideband CDMA ARB subsystem keys Freq Dev softkey *See* custom subsystem keys *[See](#page-72-0)* DECT subsystem keys *See* Dmodulation subsystem keys *[See](#page-121-0)* EDGE subsystem keys *[See](#page-163-0)* GSM subsystem keys *[See](#page-199-0)* NADC subsystem keys *[See](#page-233-0)* PDC subsystem keys *[See](#page-305-0)* TETRA subsystem keys Freq Drift Type Linear Sine softkey, 440 Freq Offset softkey, 441 Freq softkeys Freq, 44 Freq Multiplier, 44 Freq Offset, 43, 45 Freq Ref Off On, 46 Freq Ref Set, 45 Freq Start, 46, 47 Freq Spacing softkey, 280, 317, 318 Frequency hardkey, 40, 42, 43, 44, 47, 48 frequency modulation subsystem keys Bus, 183 Dual-Sine, 183 Ext, 183 Ext Coupling DC AC, 181 Ext1, 184 Ext2, 184

frequency modulation subsystem keys (*continued*) FM Dev, 185 FM Dev Couple Off On, 185 FM Off On, 184 FM Path 1 2, 180 FM Stop Rate, 182 FM Sweep Rate, 183 FM Tone 2 Amp Percent of Peak, 182 FM Tone 2 Rate, 182 Free Run, 183 Incr Set, 180 Internal 1, 184 Internal 2, 184 Noise, 183 Ramp, 183 Sine, 183 Square, 183 Swept-Sine, 183 Triangle, 183 Trigger Key, 183 frequency subsystem keys Adjust Phase, 49 Freq, 44 Freq Multiplier, 44 Freq Offset, 43, 45 Freq Ref Off On, 46 Freq Ref Set, 45 Freq Start, 46, 47 Frequency, 40, 42, 43, 44, 47, 48 Phase Ref Set, 48 Ref Oscillator Source Auto Off On, 49 FSK softkey, 96 FSYNCH Type field, 477 Full softkey, 502, 507 Function Generator softkey, 191

#### **G**

G softkey, [614](#page-127-1), 618 Gain Unit dB L[in Index softkey,](#page-131-0) 348 Gate Active Low High softkey *See* CDMA ARB subsystem keys *See* CDMA2000 ARB subsystem keys *See* custom subsystem keys *[See](#page-105-1)* DECT subsystem keys *See* Dmodulation subsystem keys *See* dual ARB subsystem keys *[See](#page-138-1)* EDGE subsystem keys *[See](#page-180-1)* GSM subsystem keys

*Gate Active Low High softkey (continued) [See](#page-215-1)* NADC subsystem keys *[See](#page-250-0)* PDC subsystem keys *[See](#page-282-1)* PHS subsystem keys *[See](#page-330-1)* TETRA subsystem keys *See* wideband CDMA ARB subsystem keys Gate Clk Delay softkey, 381 Gate Delay Off On softkey, 382 Gate Mode Time Clk softkey, 381 Gate Off On softkey, 383 Gate Polarity Neg Pos softkey, 383 Gate softkey, 302 Gate Time Delay softkey, 382 Gated softkey *See* CDMA ARB subsystem keys *See* CDMA2000 ARB subsystem keys *See* custom subsystem keys *[See](#page-104-0)* DECT subsystem keys *See* Dmodulation subsystem keys *[See](#page-137-0)* EDGE subsystem keys *[See](#page-179-0)* GSM subsystem keys *[See](#page-214-0)* NADC subsystem keys *[See](#page-249-0)* PDC subsystem keys *[See](#page-281-0)* PHS subsystem keys *[See](#page-329-0)* TETRA subsystem keys *See* wideband CDMA ARB subsystem keys Gaussian softkey *See* CDMA ARB subsystem keys *See* CDMA2000 ARB subsystem keys *See* CDMA2000 BBG subsystem keys and fields *See* custom subsystem keys *[See](#page-71-0)* DECT subsystem keys *See* Dmodulation subsystem keys *[See](#page-120-0)* EDGE subsystem keys *[See](#page-143-1)* GPS subsystem keys *[See](#page-162-0)* GSM subsystem keys *[See](#page-197-0)* NADC subsystem keys *[See](#page-231-1)* PDC subsystem keys *[See](#page-272-1)* PHS subsystem keys *[See](#page-304-1)* TETRA subsystem keys *See* wideband CDMA ARB subsystem keys *[See](#page-353-0)* wideband CDMA base band generator subsystem keys and fields Goto Row softkey, 315 GPIB Address softkey, 72 GPS Ref (f0) softkey, 634 GPS Ref Clk Ext Int [softkey,](#page-147-0) [634](#page-147-1) GPS subsystem Data Mode Raw Enc TLM, [629](#page-142-2)

GPS subsystem keys APCO 25 C4FM, [630](#page-143-1) Data Mode Raw Enc TLM, [629](#page-142-0) Doppler Shift, [630](#page-143-0) Filter Alpha, [631](#page-144-0) Filter BbT, [632](#page-145-0) FIX4, [629](#page-142-1) Gaussian, [630](#page-143-1) GPS Ref (f0), [634](#page-147-0) GPS Ref Clk Ext Int, [634](#page-147-1) IQ Ph[ase Normal Invert,](#page-143-1) [632](#page-145-1) IS-95, 630 IS-95 Mod, [630](#page-143-1) IS-95 Mod w/EQ, [630](#page-143-1) IS-95 w/EQ, [630](#page-143-1) Nyquist, 630 Optimize [FIR](#page-143-1) [For EVM ACP](#page-146-0)[,](#page-143-1) [632](#page-145-2) P Code Pwr, 633 PN15, [629](#page-142-1) PN9, 629 Rang[ing Code C/A P C/A+P,](#page-142-1) [633](#page-146-1) Real-time GPS Off On, [635](#page-148-0) Rectangle, [630](#page-143-1) Root Nyquist, [630](#page-143-1) Satellite ID, [635](#page-148-1) UN3/4 GS[M Gaussian,](#page-142-1) [630](#page-143-1) User File, 629 User FIR, [630](#page-143-1) Gray Coded QPSK softkey *See* custom subsystem keys *[See](#page-74-0)* DECT subsystem keys *See* Dmodulation subsystem keys *[See](#page-123-0)* EDGE subsystem keys *[See](#page-165-0)* GSM subsystem keys *[See](#page-201-0)* NADC subsystem keys *[See](#page-235-0)* PDC subsystem keys *[See](#page-275-0)* PHS subsystem keys *[See](#page-307-0)* TETRA subsystem keys GSM BERT Off On softkey, 423 GSM Off On softkey, [670](#page-183-1) GSM softkey, 280, 282 GSM subsystem keys 16 1's & [16 0's,](#page-165-0) [646](#page-159-0)[,](#page-165-0) [655](#page-168-0)[,](#page-165-0) [657](#page-170-1)[,](#page-165-0) [658](#page-171-0)[,](#page-165-0) [662](#page-175-0) 16PSK, 652 16QAM, [652](#page-165-0) 256QAM, [652](#page-165-0) 2-Lvl FSK, 652 32 1's & 32 [0's,](#page-165-0) [646](#page-159-0)[,](#page-165-0) [655](#page-168-0)[,](#page-165-0) [657](#page-170-1)[,](#page-165-0) [658](#page-171-0)[,](#page-165-0) [662](#page-175-0) 32QAM, [652](#page-165-0)

GSM subsystem keys (*continued*) 4 1's & 4 0'[s,](#page-165-0) [646](#page-159-0)[,](#page-165-0) [655](#page-168-0)[,](#page-165-0) [657](#page-170-1)[,](#page-165-0) [658](#page-171-0)[,](#page-165-0) [662](#page-175-0) 4-Lvl FSK, 652 4QAM, 652 64 1's & [64 0's,](#page-165-0) [646](#page-159-0)[,](#page-165-0) [655](#page-168-0)[,](#page-165-0) [657](#page-170-1)[,](#page-165-0) [658](#page-171-0)[,](#page-165-0) [662](#page-175-0) 64QAM, 652 8 1's & [8 0's,](#page-165-0) [646](#page-159-0)[,](#page-165-0) [655](#page-168-0)[,](#page-165-0) [657](#page-170-1)[,](#page-165-0) [658](#page-171-0)[,](#page-165-0) [662](#page-175-0) 8PSK, 652 Access, [663](#page-176-1) All Timeslots, [663](#page-176-0) APCO 25 C4FM, [649](#page-162-0) BBG Data Clock Ext Int, [636](#page-149-1) BBG Ref Ext Int, [648](#page-161-1) Begin Frame, [663](#page-176-0) Begin [Timeslot #,](#page-165-0) [663](#page-176-0)[,](#page-165-0) [664](#page-177-0) BPSK, 652 Bus, [654,](#page-167-0) [668](#page-181-0) Continuous, [666](#page-179-0) CS-1, [658](#page-171-0) Custom, [663](#page-176-1) Custom TS, [657](#page-170-0), [660](#page-173-0) D8PSK, 652 Data Fo[rmat Pattern Framed,](#page-165-0) [645](#page-158-0) Diff Data Encode Off On, [647](#page-160-0) Downlink MCS-1, [658](#page-171-0) Dummy, [663](#page-176-1) ET, 656 Ext,[646](#page-159-0)[,](#page-169-0) [654](#page-167-0)[,](#page-169-0) [655](#page-168-0)[,](#page-169-0) [657](#page-170-1)[,](#page-169-0) [658](#page-171-0)[,](#page-169-0) [662](#page-175-0)[,](#page-169-0) [668](#page-181-0) Ext BBG Ref Freq, [557,](#page-70-1) [649](#page-162-1) Ext Data Clock [Normal Symbol,](#page-182-0) [648](#page-161-0) Ext Delay Bits, 669 Ext Delay Off On, [670](#page-183-0) Ext Polarity Neg Pos, [669](#page-182-1) Fall Delay, [639](#page-152-0), [640](#page-153-1) Fall Time, [640](#page-153-0), [641](#page-154-0) FCorr, [663](#page-176-1) Filter Alpha, [636](#page-149-0) Filter BbT, 637 FIX4, [646](#page-159-0),[655](#page-168-0)[,](#page-150-0) [657](#page-170-1)[,](#page-150-0) [658](#page-171-0)[,](#page-150-0) [659](#page-172-0)[,](#page-150-0) [662](#page-175-0) Free Run, 667 Freq Dev, 650 Gate A[ctive Low High](#page-179-0)[,](#page-163-0) [667](#page-180-1) Gated, 666 Gaussian, [649](#page-162-0) Gray Coded QPSK, [652](#page-165-0) GSM Off On, [670](#page-183-1) I/Q Scaling, [650](#page-163-1) IS-95, [649](#page-162-0) IS-95 Mod, [649](#page-162-0)

GSM subsystem keys (*continued*) IS-95 Mod w/EQ, [649](#page-162-0) IS-95 OQPSK, [652](#page-165-0) IS-95 QPSK, [652](#page-165-0) IS-95 w/EQ, [649](#page-162-0) MSK, [652](#page-165-0) Normal, [663](#page-176-1) Normal All, [663](#page-176-1) Nyquist, 649 Optimize [FIR For EVM ACP](#page-165-0)[,](#page-162-0) [645](#page-158-1) OQPSK, 652  $\pi$ /4 DQPSK, [652](#page-165-0) Patt Trig In 1, [668](#page-181-1) Patt Trig In 2, [668](#page-181-1) Phase Dev, 651 Phase Polar[ity Normal Invert,](#page-164-0) [653](#page-166-0) PN11, [646,](#page-159-0) 662 PN15, [646,](#page-159-0) [655](#page-168-0)[,](#page-175-0) [657](#page-170-1)[,](#page-175-0) [658](#page-171-0)[,](#page-175-0) [659](#page-172-1)[,](#page-175-0) [660](#page-173-1)[, 662](#page-175-0) PN20, [646,](#page-159-0) 662 PN23, [646,](#page-159-0) 662 PN9, [646](#page-159-0), [655](#page-168-0)[,](#page-175-0) [657](#page-170-1)[,](#page-175-0) [658](#page-171-0)[,](#page-175-0) [659](#page-172-1)[,](#page-175-0) [660](#page-173-1)[, 662](#page-175-0) PN9 Mode Normal Quick, [639](#page-152-1) QPSK, 652 Recall [Seco](#page-165-0)[ndary Frame State](#page-162-0)[,](#page-165-0) [653](#page-166-1) Rectangle, 649 Reset & Run, [667](#page-180-0) Restore Fac[tory Default,](#page-155-0) [646](#page-159-1) Rise Delay, 642 Rise Time, [643](#page-156-0) Root Nyquist, [649](#page-162-0) S, 660 Sa[ve Secondary Frame State,](#page-173-2) [654](#page-167-1) Secon[dary Frame Off On,](#page-157-0) [655](#page-168-1) Sine, 644 Single, [666](#page-179-0) SS, [656](#page-169-1) Symbol Rate, [665](#page-178-0) Sync, [663](#page-176-1) Sync Out Offset, [664](#page-177-1) TCH/FS, 658 Timeslot [Ampl Main Delta,](#page-171-0) [661](#page-174-0) Timeslot Off On, [661](#page-174-1) Trigger & Run, [667](#page-180-0) Trig[ger Key,](#page-175-1) [654](#page-167-0)[,](#page-175-1) [668](#page-181-0) TS, 662 TSC0, [657](#page-170-0), [660](#page-173-0) TSC1, [657](#page-170-0), [660](#page-173-0) TSC2, [657](#page-170-0), [660](#page-173-0) TSC3, [657](#page-170-0), [660](#page-173-0)

GSM subsystem keys (*continued*) TSC4, [657](#page-170-0), [660](#page-173-0) TSC5, [657](#page-170-0), [660](#page-173-0) TSC6, [657](#page-170-0), [660](#page-173-0) TSC7, [657](#page-170-0), 660 UN3/4 GS[M Gaussian,](#page-173-0) [649](#page-162-0) Uplink MCS-1, 658 User File, [644](#page-157-0)[,](#page-162-0) [646](#page-159-0)[,](#page-171-0) [655](#page-168-0)[,](#page-171-0) [657](#page-170-1)[, 658,](#page-171-0) [662](#page-175-0) User FIR, 649 User FSK, [651](#page-164-1), [652](#page-165-0) User I/Q, [652](#page-165-1)

#### **H**

Half softkey, 502, 507 Header field, 458, 469 Help Mode Single Cont softkey, 157, 158 hexadecimal values, 17 High Amplitude softkey *See* sense subsystem keys High Crest Mode Off [On softkey,](#page-471-0) 24 Higher Layer softkey, 958 Hostname softkey, 73

#### **I**

I Offset softkey, 30 I/Q Adjustments Off On softkey, 32 I/Q Calibration softkey, 68 I/Q Gain Balance Source 1 softkey, 29 I/Q Mapping Normal Invert softkey, 222, 247, I/Q Mod Filter Manual Auto softkey, 210, 224, 247, 274, 294, 311, 328, 444 I/Q Off On softkey, 38 I/Q Out Gain Balance softkey, 28 I/Q Output Atten softkey, 29 I/Q Output Filter Manual Auto softkey, 208, 219, 242, 269, 292, 309, 326, 437 I/Q Scaling softkey *See* custom subsystem keys *[See](#page-72-1)* DECT subsystem keys *[See](#page-121-1)* EDGE subsystem keys *[See](#page-163-1)* GSM subsystem keys *[See](#page-198-0)* NADC subsystem keys *[See](#page-233-1)* PDC subsystem keys *[See](#page-273-0)* PHS subsystem keys *[See](#page-305-1)* TETRA subsystem keys I/Q Skew softkey, 32 I/Q softkey, 97 IDLE softkey, [754](#page-267-0), [774](#page-287-0)

IEEE 488.2 common command keys Diagnostic Info, 87 RECALL Reg, 89 Run Complete Self Test, 92 Save Reg, 90 Save Seq[n] Reg[nn], 90 Select Seq, 89 Immediate softkey, 228, 262, 279, 300 *See* sense subsystem keys Impairments Off On softkey, 438 Impedance 75 Ohm High softkey, 386 Incr Set hardkey *See* amplitude modulation subsystem keys *See* frequency modulation subsystem keys *See* phase modulation subsystem keys Increment Scramble Code softkey, 334 Increment Timi[ng Offset softkey,](#page-474-0) 337 Infinity softkey, 961 Init Power field, [894](#page-407-0) Init Pwr field, [912,](#page-425-0) [929](#page-442-0) Initial Bit Count softkey, 408 Initial Block Count softkey, 396, 400 Initial Frame Count softkey, 418 Initialize Phase Fixed Random softkey, 319 Initialize Table softkey, 282 input subsystem keys 0.7V, 386 1.4V, 386 1.6V, 386 2.5V, 386 Clock Delay Off On, 384 Clock Polarity Neg Pos, 385 Clock Time Delay, 384 Data Polarity Neg Pos, 385 Gate Clk Delay, 381 Gate Delay Off On, 382 Gate Mode Time Clk, 381 Gate Off On, 383 Gate Polarity Neg Pos, 383 Gate Time Delay, 382 Impedance 75 Ohm High, 386 Resolution, 383 Insert Row softkey, 250, 253, 257, 282 Installed Board Info softkey, 78 Int I/Q Skew Corrections Off Int Ext softkey, 37 Int softkeys Int Doublet, 203 Int Free-Run, 203 Int Gated, 203 Int Phase Polarity Normal Invert, 25, 36

Int softkeys (*continued*) Int Triggered, 203 integer response data, 11 Intermod softkey, [854](#page-367-0) Internal softkeys Internal, 61, 176, 485 Internal 1, 184, 197 Internal 2, 184, 197 Internal Monitor, 191 Internal Square, 203 Inverse Video Off On softkey, 84 Inverted softkey, 490 IP Address softkey, 73 IQ Phase Normal Invert softkey, [632](#page-145-1) IS-2000 SR3 DS softkey *See* CDMA ARB subsystem keys *See* CDMA2000 ARB subsystem keys *See* Dmodulation subsystem keys *See* wideband CDMA ARB subsystem keys IS-95 Mod softkey *See* CDMA ARB subsystem keys *See* CDMA2000 ARB subsystem keys *See* CDMA2000 BBG subsystem keys and fields *See* custom subsystem keys *[See](#page-71-0)* DECT subsystem keys *See* Dmodulation subsystem keys *[See](#page-120-0)* EDGE subsystem keys *[See](#page-143-1)* GPS subsystem keys *[See](#page-162-0)* GSM subsystem keys *[See](#page-197-0)* NADC subsystem keys *[See](#page-231-1)* PDC subsystem keys *[See](#page-272-1)* PHS subsystem keys *[See](#page-304-1)* TETRA subsystem keys *See* wideband CDMA ARB subsystem keys *[See](#page-353-0)* wideband CDMA base band subsystem keys and fields IS-95 Mod w/EQ softkey *See* CDMA ARB subsystem keys *See* CDMA2000 ARB subsystem keys *See* CDMA2000 BBG subsystem keys and fields *See* custom subsystem keys *[See](#page-71-0)* DECT subsystem keys *See* Dmodulation subsystem keys *[See](#page-120-0)* EDGE subsystem keys *[See](#page-143-1)* GPS subsystem keys *[See](#page-162-0)* GSM subsystem keys *[See](#page-197-0)* NADC subsystem keys *[See](#page-231-1)* PDC subsystem keys

*IS-95 Mod w/EQ softkey (continued) [See](#page-272-1)* PHS subsystem keys *[See](#page-304-1)* TETRA subsystem keys *See* wideband CDMA ARB subsystem keys *[See](#page-353-0)* wideband CDMA base band generator subsystem keys and fields IS-95 OQPSK softkey *See* custom subsystem keys *[See](#page-74-0)* DECT subsystem keys *See* Dmodulation subsystem keys *[See](#page-123-0)* EDGE subsystem keys *[See](#page-165-0)* GSM subsystem keys *[See](#page-201-0)* NADC subsystem keys *[See](#page-235-0)* PDC subsystem keys *[See](#page-275-0)* PHS subsystem keys *[See](#page-307-0)* TETRA subsystem keys IS-95 QPSK softkey *See* custom subsystem keys *[See](#page-74-0)* DECT subsystem keys *See* Dmodulation subsystem keys *[See](#page-123-0)* EDGE subsystem keys *[See](#page-165-0)* GSM subsystem keys *[See](#page-201-0)* NADC subsystem keys *[See](#page-235-0)* PDC subsystem keys *[See](#page-275-0)* PHS subsystem keys *[See](#page-307-0)* TETRA subsystem keys IS-95 softkey *See* CDMA ARB subsystem keys *See* CDMA2000 ARB subsystem keys *See* CDMA2000 BBG subsystem keys and fields *See* custom subsystem keys *[See](#page-71-0)* DECT subsystem keys *See* Dmodulation subsystem keys *[See](#page-120-0)* EDGE subsystem keys *[See](#page-143-1)* GPS subsystem keys *[See](#page-162-0)* GSM subsystem keys *[See](#page-197-0)* NADC subsystem keys *[See](#page-231-1)* PDC subsystem keys *[See](#page-272-1)* PHS subsystem keys *[See](#page-304-1)* TETRA subsystem keys *See* wideband CDMA ARB subsystem keys *[See](#page-353-0)* wideband CDMA base band generator subsystem keys and fields IS-95 w/EQ softkey *See* CDMA ARB subsystem keys *See* CDMA2000 ARB subsystem keys *See* CDMA2000 BBG subsystem keys and fields

*IS-95 w/EQ softkey (continued) See* custom subsystem keys *[See](#page-71-0)* DECT subsystem keys *See* Dmodulation subsystem keys *[See](#page-120-0)* EDGE subsystem keys *[See](#page-143-1)* GPS subsystem keys *[See](#page-162-0)* GSM subsystem keys *[See](#page-197-0)* NADC subsystem keys *[See](#page-231-1)* PDC subsystem keys *[See](#page-272-1)* PHS subsystem keys *[See](#page-304-1)* TETRA subsystem keys *See* wideband CDMA ARB subsystem keys IS-97 Levels softkey, 230

#### **L**

Last Mkr Point softkey, 294, 296 Leap Seconds field, 474 Left Alternat[e softkey,](#page-341-0) 339 Left softkey, 828 LF Out softkeys LF Out Amplitude, 187 LF Out Off On, 191 LF Out Stop Freq, 187, 188, 195 LF Out Sweep Rate, 189 LF Out Sweep Time, 190 LF Out Tone 2 Ampl % of Peak, 188 LF Out Tone 2 Freq, 187, 188, 195 Link Down Up softkey, 329, [867](#page-380-0) Link Forward Reverse softkey, 248, 450 List softkey, 97, 121 list/sweep subsystem keys # Points, 58 Bus, 55 Dwell Type List Step, 52 Ext, 55 Free Run softkey, 55 Load List From Step Sweep, 56 Manual Mode Off On, 54 Manual Point, 53 Preset List, 57 Step Dwell, 57 Sweep Direction Down Up, 51 Sweep Type List Step, 56 Trigger Key, 55 Load From Selected File softkey, 20, 119, 125, Load List From Step Sweep softkey, 56 Load/Store softkey, 281 Long Code Mask field, 489 Long Code State field, 454, 489

Low Amplitude softkey, 395, 399 *See* sense subsystem keys Low Capacity softkey, [562,](#page-75-0) 573 Low Capacity with Z field s[oftkey,](#page-86-0) [562](#page-75-0)[, 573](#page-86-0) low frequency output subsystem keys Bus, 190 DC, 190 Dual-Sine, 190 Ext, 190 Free Run, 190 Function Generator, 191 Internal Monitor, 191 LF Out Amplitude, 187 LF Out Off On, 191 LF Out Stop Freq, 187, 188, 195 LF Out Sweep Rate, 189 LF Out Sweep Time, 190 LF Out Tone 2 Ampl % of Peak, 188 LF Out Tone 2 Freq, 187, 188, 195 Noise, 190 Ramp, 190 Sine, 190 Square, 190 Swept-Sine, 190 Triangle, 190 Trigger Key, 190 LTM OFF field, 474

#### **M**

Manual Mode Off On softkey, 54 Manual Point softkey, 53 Marker 1 2 softkey, 294, 296 Marker 1 Polarity Neg Pos softkey, 212, 225, 260, 276, 298, 313, 350, 445 Marker 1 softkey, 211, 224, 225, 259, 274, 275, 297, 312, 349, 350, 444, 445 Marker 2 Polarity Neg Pos softkey, 212, 226, 260, 277, 298, 313, 351, 445 Marker 2 softkey, 211, 224, 225, 259, 274, 275, 297, 312, 349, 350, 444, 445 Marker 3 Polarity Neg Pos softkey, 212, 226, 260, 277, 298, 313, 351, 446 Marker 3 softkey, 211, 224, 225, 259, 274, 275, 297, 312, 349, 350, 444, 445 Marker 4 Polarity Neg Pos softkey, 213, 226, 261, 277, 299, 314, 351, 446 Marker 4 softkey, 211, 224, 225, 259, 274, 275, 297, 312, 349, 350, 444, 445 mass memory subsystem keys Binary, 121 Copy File, 123

mass memory subsystem keys (*continued*) Delete All NVWFM Files, 123 Delete All WFM Files, 124 Delete All WFM1 Files, 124 Delete File, 124 List, 121 Load From Selected File, 125 Rename File, 126 State, 121 Store To File, 126 User Flatness, 121 Max BlksSize field, [863](#page-376-0) Max Input softkey, [854](#page-367-0) Max NumOfBlks field, [863](#page-376-1) Max Power field, [894](#page-407-1) Max Pwr field,  $913$ ,  $930$ MCDMA softkey, 98 MDMOD softkey, 98 MDWCDMA softkey, 99 Measurement Mode BER% Search softkey,<br>417 Measurement Mode BLER% Search softkey,<br>403 memory subsystem keys Add Comment To Seq[n] Reg[nn], 120 All, 104, 119 Binary, 93 Bit, 93 CDMA, 94 Copy File, 104, 109, 110 Delete All ARB CDMA Files, 112 Delete All ARB DMOD Files, 112 Delete All ARB DWCDMA Files, 113 Delete All ARB FCDMA Files, 113 Delete All ARB MCDMA Files, 115 Delete All ARB MDWCDMA Files, 115 Delete All ARB MTONE Files, 116 Delete All ARB RCDMA Files, 116 Delete All ARB UWCDMA Files, 118 Delete All Binary Files, 111 Delete All Bit Files, 112 Delete All Files, 111 Delete All FIR Files, 113 Delete All FSK Files, 114 Delete All I/Q Files, 114 Delete All List Files, 114 Delete All MDMOD Files, 115 Delete All MFCDMA Files, 116 Delete All SEQ Files, 117 Delete All SHAPE Files, 117

memory subsystem keys (*continued*) Delete All State Files, 117 Delete All UFLT Files, 118 Delete File, 118 DMOD, 94 DWCDMA, 95 FCDMA, 95 FIR, 96 FSK, 96 I/Q, 97 List, 97 Load From Selected File, 119 MCDMA, 98 MDMOD, 98 MDWCDMA, 99 MFCDMA, 99 MTONE, 100 Oversample Ratio, 106 RCDMA, 100 Rename File, 119 SEQ, 101 SHAPE, 101 State, 102 Store To File, 120 User Flatness, 103 UWCDMA, 103 Message Data Raw Data (RPS11) softkey *[See](#page-454-0)* wideband CDMA base band generator subsystem keys and fields Message Part field, [911](#page-424-0) Message Pulse (RPS22) softkey *[See](#page-454-0)* wideband CDMA base band generator subsystem keys and fields Message Type field, 475 Message-Control Raw Data Clock (RPS12) softkey *[See](#page-454-0)* wideband CDMA base band generator subsystem keys and fields Meter Address softkeys, 74 Meter Channel A B softkey, 74 Meter Timeout softkey, 75 MFCDMA softkey, 99 Min Power field, [895](#page-408-0) Mod Index softkey, 441 Mod On/Off hardkey, 127<br>Modulator Atten Manual Auto softkey, 209, 222[,](#page-413-1) 223[,](#page-413-1) 246, 273, 293, 310, 327, 442, 443 Msg Ctrl softkey, 900 Msg Data softkey, [900](#page-413-1) Msg Pwr field, [911](#page-424-1), [928](#page-441-0)

MSK softkey *See* custom subsystem keys *[See](#page-74-0)* DECT subsystem keys *See* Dmodulation subsystem keys *[See](#page-123-0)* EDGE subsystem keys *[See](#page-165-0)* GSM subsystem keys *[See](#page-201-0)* NADC subsystem keys *[See](#page-235-0)* PDC subsystem keys *[See](#page-275-0)* PHS subsystem keys *[See](#page-307-0)* TETRA subsystem keys MTONE softkey, 100 Multicarrier Off On softkey, 229, 248, 280 Multitone Off On softkey, 320 multitone subsystem keys 2.100 MHz, 311 40.000 MHz, 308, 311 ARB Reference Ext Int, 314 ARB Sample Clock, 316 Clear Header, 309 Freq Spacing, 317, 318 Goto Row, 315 I/Q Mod Filter Manual Auto, 311 I/Q Output Filter Manual Auto, 309 Initialize Phase Fixed Random, 319 Load From Selected File, 316 Marker 1, 312 Marker 1 Polarity Neg Pos, 313 Marker 2, 312 Marker 2 Polarity Neg Pos, 313 Marker 3, 312 Marker 3 Polarity Neg Pos, 313 Marker 4, 312 Marker 4 Polarity Neg Pos, 314 Modulator Atten Manual Auto, 310 Multitone Off On, 320 None, 312 Number Of Tones, 317, 318 Random Seed Fixed Random, 319 Reference Freq, 314 Save Setup To Header, 309 Store To File, 317 Through, 308, 311 Toggle State, 315, 317 mV softkey, 169 mVemf softkey, 169

#### **N**

N Power field, [870](#page-383-1), [901](#page-414-1) NADC Off On softkey, [705](#page-218-0) NADC softkey, 280, 282 NADC subsystem keys 16 1's & [16 0's,](#page-201-0) [681](#page-194-0)[,](#page-201-0) [691](#page-204-1)[,](#page-201-0) [693](#page-206-0)[,](#page-201-0) [695](#page-208-1)[,](#page-201-0) [697](#page-210-0) 16PSK, 688 16QAM, [688](#page-201-0) 256QAM, [688](#page-201-0) 2-Lvl FSK, 688 32 1's & [32 0's,](#page-201-0) [681](#page-194-0)[,](#page-201-0) [691](#page-204-1)[,](#page-201-0) [693](#page-206-0)[,](#page-201-0) [695](#page-208-1)[,](#page-201-0) [697](#page-210-0) 32QAM, 688 4 1's & 4 0'[s,](#page-201-0) [681](#page-194-0)[,](#page-201-0) [691](#page-204-1)[,](#page-201-0) [693](#page-206-0)[,](#page-201-0) [695](#page-208-1)[,](#page-201-0) [697](#page-210-0) 4-Lvl FSK, 688 4QAM, 688 64 1's & [64 0's,](#page-201-0) [681](#page-194-0)[,](#page-201-0) [691](#page-204-1)[,](#page-201-0) [693](#page-206-0)[,](#page-201-0) [695](#page-208-1)[,](#page-201-0) [697](#page-210-0) 64QAM, 688 8 1's & [8 0's,](#page-201-0) [681](#page-194-0)[,](#page-201-0) [691](#page-204-1)[,](#page-201-0) [693](#page-206-0)[,](#page-201-0) [695](#page-208-1)[,](#page-201-0) [697](#page-210-0) 8PSK, 688 All Timeslots, [698](#page-211-0) APCO 25 C4FM, [684](#page-197-0) BBG Data Clock Ext Int, [671](#page-184-1) BBG Ref Ext Int, [683](#page-196-1) Begin Frame, [698](#page-211-0) Begin [Timeslot #,](#page-201-0) [698](#page-211-0)[,](#page-201-0) [699](#page-212-0) BPSK, 688 Bus, [690,](#page-203-0) [701](#page-214-1) CDL, [691](#page-204-0) CDVCC, [692](#page-205-0), [695](#page-208-0) Continuous, [701](#page-214-0) D8PSK, 688 Data Fo[rmat Pa](#page-201-0)[ttern Framed](#page-211-1)[,](#page-201-0) [679](#page-192-0) Down Custom, 698 Down TCH, [698](#page-211-1) Down TCH All, 698 Ext, [681](#page-194-0), [690,](#page-203-0) [691](#page-204-1)[,](#page-211-1) [693](#page-206-0)[,](#page-211-1) [695](#page-208-1)[,](#page-211-1) [697](#page-210-0)[,](#page-211-1) [701](#page-214-1) Ext BBG Ref Freq, 683 Ext Data Clock [Normal Symbol](#page-217-0)[,](#page-196-0) [682](#page-195-0) Ext Delay Bits, 704 Ext Delay Off On, [704](#page-217-1) Ext Polarity Neg Pos, [704](#page-217-2) Fall Delay, [674](#page-187-0), [676](#page-189-0) Fall Time, [675](#page-188-0), [676](#page-189-1) Filter Alpha, [671](#page-184-0) Filter BbT, 672 FIX4, [681](#page-194-0), [691](#page-204-1)[,](#page-185-0) [693](#page-206-0)[,](#page-185-0) [695](#page-208-1)[,](#page-185-0) [697](#page-210-0) Frame Re[peat Single Cont,](#page-215-0) [688](#page-201-1) Free Run, 702 Freq Dev, 686 Gate A[ctive Low High](#page-214-0)[,](#page-199-0) [702](#page-215-1) Gated, 701 Gaussian, [684](#page-197-0)

NADC subsystem keys (*continued*) Gray Coded QPSK, [688](#page-201-0) I/Q Scaling, [685](#page-198-0) IS-95, [684](#page-197-0) IS-95 Mod, [684](#page-197-0) IS-95 Mod w/EQ, [684](#page-197-0) IS-95 OQPSK, [688](#page-201-0) IS-95 QPSK, [688](#page-201-0) IS-95 w/EQ, [684](#page-197-0) MSK, [688](#page-201-0) NADC Off On, [705](#page-218-0) Nyquist, 684 Optimize [FIR For EVM ACP](#page-201-0)[,](#page-197-0) [680](#page-193-0) OQPSK, 688  $\pi$ /4 DQPSK, [688](#page-201-0) Patt Trig In 1, [703](#page-216-0) Patt Trig In 2, [703](#page-216-0) Phase Dev, 686 PN11, [681,](#page-194-0) [691](#page-204-1)[,](#page-199-1) [693](#page-206-0)[,](#page-199-1) [695](#page-208-1)[,](#page-199-1) [697](#page-210-0) PN15, [681,](#page-194-0) [691](#page-204-1), [693](#page-206-0), [695,](#page-208-1) [697](#page-210-0) PN20, [681,](#page-194-0) [691](#page-204-1), [693](#page-206-0), [695,](#page-208-1) [697](#page-210-0) PN23, [681,](#page-194-0) [691](#page-204-1), [693](#page-206-0), [695,](#page-208-1) [697](#page-210-0) PN9, [681](#page-194-0), [691,](#page-204-1) [693](#page-206-0), [695](#page-208-1), [697](#page-210-0) PN9 Mode Normal Quick, [674](#page-187-1) Polarit[y Normal Invert,](#page-201-0) [688](#page-201-2) QPSK, 688 Rate Full Half, 685 Recall Sec[ondary Frame State](#page-197-0)[,](#page-198-1) [689](#page-202-0) Rectangle, 684 Reset & Run, 702 Restore NAD[C F](#page-215-0)[actory Default](#page-191-0)[,](#page-215-0) [682](#page-195-1) Rise Delay, [677](#page-190-0), 678 Rise Time, [678](#page-191-1), [679](#page-192-1) Root Nyquist, [684](#page-197-0) SACCH, [692](#page-205-1), 696 Save Seconda[ry Frame State,](#page-209-0) [689](#page-202-1) Secondary [Frame Off On,](#page-193-1) [690](#page-203-1) Sine, [674](#page-187-2), 680 Single, [701](#page-214-0) Symbol Rate, [699](#page-212-1) SYNC, [693](#page-206-1), [696](#page-209-1) Sync Out Offset, [698](#page-211-2) Timeslot Ampl Main Delta, [694](#page-207-0) Timeslot Off On, [694](#page-207-1) Trigger & Run, [702](#page-215-0) Trigger Key, [690](#page-203-0), [701](#page-214-1) UN3/4 GSM Gaussian, [684](#page-197-0) Up Custom, [698](#page-211-1) Up TCH, [698](#page-211-1)

NADC subsystem keys (*continued*) Up TCH All, 698 User File, [674](#page-187-2)[,](#page-211-1) [680](#page-193-1)[,](#page-211-1) [681](#page-194-0)[,](#page-211-1) [691](#page-204-1)[,](#page-211-1) [693](#page-206-0)[,](#page-211-1) [695](#page-208-1)[,](#page-211-1) [697](#page-210-0) User FIR, 684 User FSK, [687](#page-200-0), [688](#page-201-0) User I/Q, [687](#page-200-1), [688](#page-201-0) Network ID field, 475 No Limits softkey *See* calculate subsystem keys No Thresholds softkey *See* sense subsystem keys Noise Off On softkey, 479, 491 Noise Seed Fixed Random softkey, 215 Noise Seed softkey, 439 Noise softkey, 175, 183, 190, 196 NONE (RPS0) softkey *[See](#page-448-0)* wideband CDMA base band generator subsystem keys and fields NONE softkey, 968 None softkey[,](#page-495-0) 211[,](#page-495-0) 224, 225, 259, 274, 275, 297, 312, 349, 350, 444, 445, 540, [857](#page-370-1), [862](#page-375-0), [973](#page-486-0), [982](#page-495-0) Normal All softkey, [620](#page-133-0), 663 Normal softkey, 490, [620](#page-133-0)[,](#page-496-0) [663](#page-176-1)[,](#page-496-0) [828](#page-341-0) Num of Blk field, [974](#page-487-0), 983 Num of Pre field, [912](#page-425-1), [929](#page-442-1) Number of AICH field, 897 Number of PRACH 80[ms field,](#page-410-0) [912](#page-425-2) Number of PRACH field, [926,](#page-439-1) [928](#page-441-1) Number of Preamble field, [929](#page-442-1) Number Of Tones softkey, 317, 318 numeric boolean response data, 12 numeric SCPI parameter, 8 numeric, extended SCPI parameter, 9 Nyquist softkey *See* CDMA ARB subsystem keys *See* CDMA2000 ARB subsystem keys *See* CDMA2000 BBG subsystem keys and fields *See* custom subsystem keys *[See](#page-71-0)* DECT subsystem keys *See* Dmodulation subsystem keys *[See](#page-120-0)* EDGE subsystem keys *[See](#page-143-1)* GPS subsystem keys *[See](#page-162-0)* GSM subsystem keys *[See](#page-197-0)* NADC subsystem keys *[See](#page-231-1)* PDC subsystem keys *[See](#page-272-1)* PHS subsystem keys *[See](#page-304-1)* TETRA subsystem keys *See* wideband CDMA ARB subsystem keys

*Nyquist softkey (continued) [See](#page-353-0)* wideband CDMA base band generator subsystem keys and fields

#### **O**

OCNS softkey, 340 octal values, 17 Off softkey, 25, 38, 228, 262, 279, 300, [925](#page-438-0) Omitted softkey, 960 On softkey, 228, 262, 279, 300, [925](#page-438-0) On/Off field, [845,](#page-358-1) 917 Optimize ACP A[DJ ALT softkey,](#page-430-0) 329[,](#page-430-0) 344 Optimize FIR For EVM ACP softkey, [892](#page-405-0) *See* CDMA ARB subsystem keys *See* CDMA2000 ARB subsystem keys *See* CDMA2000 BBG subsystem keys and fields *See* custom subsystem keys *[See](#page-67-1)* DECT subsystem keys *See* Dmodulation subsystem keys *[See](#page-116-1)* EDGE subsystem keys *[See](#page-145-2)* GPS subsystem keys *[See](#page-158-1)* GSM subsystem keys *[See](#page-193-0)* NADC subsystem keys *[See](#page-228-1)* PDC subsystem keys *[See](#page-263-0)* PHS subsystem keys *[See](#page-301-1)* TETRA subsystem keys *See* wideband CDMA ARB subsystem keys *[See](#page-354-2)* wideband CDMA base band generator subsystem keys and fields options 001/002 all subsystem, 206, 432 custom subsystem, 523 Dmodulation subsystem, 269 dual ARB subsystem, 290 multitone subsystem, 308 400 wideband CDMA ARB subsystem, 321 wideband CDM[A base band generator](#page-334-1)  subsystem, 821 401 CDMA ARB subsystem, 216 CDMA2000 ARB subsystem, 240 CDMA2000 BBG subsystem, 450 402 DECT subsystem, [546](#page-59-2) EDGE subsystem, [596](#page-109-2) GSM subsystem, [636](#page-149-2)

options (*continued*) 402 NADC subsystem, [671](#page-184-2) PDC subsystem, [706](#page-219-2) PHS subsystem, [741](#page-254-1) TETRA subsystem, [778](#page-291-1) 403 AWGN real-time subsystem, 433 AWGN subsystem, 207 406 bluetooth subsystem, 434 409 GPS subsystem, [629](#page-142-3) UN7/300 calculate subsystem, 360 data subsystem, 371 input subsystem, 381, 387 sense subsystem, 391 Options Info softkey, 80 OQPSK softkey *See* custom subsystem keys *[See](#page-74-0)* DECT subsystem keys *See* Dmodulation subsystem keys *[See](#page-123-0)* EDGE subsystem keys *[See](#page-165-0)* GSM subsystem keys *[See](#page-201-0)* NADC subsystem keys *[See](#page-235-0)* PDC subsystem keys *[See](#page-275-0)* PHS subsystem keys *[See](#page-307-0)* TETRA subsystem keys Output Blanking Off On Auto softkey, 127 output subsystem keys Mod On/Off, 127 Output Blanking Off On Auto, 127 RF On/Off, 128 Oversample Ratio softkey, 106, 227

#### **P**

P Code Pwr softkey, [633](#page-146-0) P Rev field, 476 P Rev Min field, 474 P softkey, [564](#page-77-0)  $\pi$ /4 DQPSK softkey *See* custom subsystem keys *[See](#page-74-0)* DECT subsystem keys *See* Dmodulation subsystem keys *[See](#page-123-0)* EDGE subsystem keys *[See](#page-165-0)* GSM subsystem keys *[See](#page-201-0)* NADC subsystem keys *[See](#page-235-0)* PDC subsystem keys

*p/4 DQPSK softkey (continued) [See](#page-275-0)* PHS subsystem keys *[See](#page-307-0)* TETRA subsystem keys Packet (DH1) softkey,  $446$ Paging Indicator field, 482, [850](#page-363-0) Paging softkey, 230 parameter types. *See* SCPI commands parameter types Pass Amplitude softkey, 396, 400 *See* sense subsystem keys Pass/Fail Limits softkey, 368 Pass/Fail Off On softkey, 369 paths, SCPI command tree, 7 Patt Trig In 1 softkey *See* CDMA ARB subsystem keys *See* CDMA2000 ARB subsystem keys *See* custom subsystem keys *[See](#page-106-1)* DECT subsystem keys *See* Dmodulation subsystem keys *See* dual ARB subsystem keys *[See](#page-139-0)* EDGE subsystem keys *[See](#page-181-1)* GSM subsystem keys *[See](#page-216-0)* NADC subsystem keys *[See](#page-251-1)* PDC subsystem keys *[See](#page-283-0)* PHS subsystem keys *[See](#page-331-0)* TETRA subsystem keys *See* wideband CDMA ARB subsystem keys subsystem keys Patt Trig In 2 softkey *See* CDMA ARB subsystem keys *See* CDMA2000 ARB subsystem keys *See* custom subsystem keys *[See](#page-106-1)* DECT subsystem keys *See* Dmodulation subsystem keys *See* dual ARB subsystem keys *[See](#page-139-0)* EDGE subsystem keys *[See](#page-181-1)* GSM subsystem keys *[See](#page-216-0)* NADC subsystem keys *[See](#page-251-1)* PDC subsystem keys *[See](#page-283-0)* PHS subsystem keys *[See](#page-331-0)* TETRA subsystem keys *See* wideband CDMA ARB subsystem keys subsystem keys Pattern Trig In Polarity Neg Pos softkey, 130,<br>132 Pattern trigger in 1 field, 940 Pattern trigger in 2 field, 940  $PCCPCH + SCH + 3 DPCH$  softkey[,](#page-453-2)  $330, 335$ PCCPCH + SCH +1 DPCH softkey, 330, 335 PCCPCH + SCH softkey, 330, 335

PCCPCH softkey, [823](#page-336-0), [824](#page-337-0) PDC Off On softkey, [739](#page-252-2) PDC softkey, 280, 282 PDC subsystem keys 16 1's & [16 0's,](#page-235-0) [715](#page-228-0)[,](#page-235-0) [725](#page-238-0)[,](#page-235-0) [727](#page-240-0)[,](#page-235-0) [728](#page-241-0)[,](#page-235-0) [730](#page-243-0) 16PSK, 722 16QAM, [722](#page-235-0) 256QAM, [722](#page-235-0) 2-Lvl FSK, 722 32 1's & [32 0's,](#page-235-0) [715](#page-228-0)[,](#page-235-0) [725](#page-238-0)[,](#page-235-0) [727](#page-240-0)[,](#page-235-0) [728](#page-241-0)[,](#page-235-0) [730](#page-243-0) 32QAM, 722 4 1's & 4 0'[s,](#page-235-0) [715](#page-228-0)[,](#page-235-0) [725](#page-238-0)[,](#page-235-0) [727](#page-240-0)[,](#page-235-0) [728](#page-241-0)[,](#page-235-0) [730](#page-243-0) 4-Lvl FSK, 722 4QAM, 722 64 1's & [64 0's,](#page-235-0) [715](#page-228-0)[,](#page-235-0) [725](#page-238-0)[,](#page-235-0) [727](#page-240-0)[,](#page-235-0) [728](#page-241-0)[,](#page-235-0) [730](#page-243-0) 64QAM, 722 8 1's & [8 0's,](#page-235-0) [715](#page-228-0)[,](#page-235-0) [725](#page-238-0)[,](#page-235-0) [727](#page-240-0)[,](#page-235-0) [728](#page-241-0)[,](#page-235-0) [730](#page-243-0) 8PSK, 722 All Timeslots, [733](#page-246-0) APCO 25 C4FM, [718](#page-231-1) BBG Ref Ext Int, [717](#page-230-1) Begin Frame, [733](#page-246-0) Begin [Timeslot #,](#page-235-0) [733](#page-246-0)[,](#page-235-0) [734](#page-247-0) BPSK, 722 Bus, [724,](#page-237-0) [737](#page-250-1) CC, [726](#page-239-0), [729,](#page-242-0) [731](#page-244-0) Continuous, [736](#page-249-0) D8PSK, 722 Data Fo[rmat Pa](#page-235-0)[ttern Framed](#page-245-0)[,](#page-235-0) [714](#page-227-0) Down Custom, 732 Down TCH, [732](#page-245-0) Down TCH All, 732 Ext, [715](#page-228-0), [724,](#page-237-0) [725](#page-238-0)[,](#page-245-0) [727](#page-240-0)[,](#page-245-0) [728](#page-241-0)[,](#page-245-0) [730](#page-243-0)[,](#page-245-0) [737](#page-250-1) Ext BBG Ref Freq, 718 Ext Data Clock Ext Int, [706](#page-219-0) Ext Data Clock [Normal Symbol,](#page-251-0) [717](#page-230-0) Ext Delay Bits, 738 Ext Delay Off On, [739](#page-252-0) Ext Polarity Neg Pos, [739](#page-252-1) Fall Delay, [709](#page-222-0), [710](#page-223-0) Fall Time, [709](#page-222-1), [711](#page-224-0) Filter Alpha, [706](#page-219-1) Filter BbT, 707 FIX4, [715](#page-228-0),[716](#page-229-0)[,](#page-220-0) [725](#page-238-0)[,](#page-220-0) [727](#page-240-0)[,](#page-220-0) [728](#page-241-0)[,](#page-220-0) [729](#page-242-1)[,](#page-220-0) [730](#page-243-0)[,](#page-220-0) [731](#page-244-1) Free Run, 736 Freq Dev, 720 Gate A[ctive Low High](#page-249-0)[,](#page-233-0) [737](#page-250-0) Gated, 736 Gaussian, [718](#page-231-1)

PDC subsystem keys (*continued*) Gray Coded QPSK, [722](#page-235-0) I/Q Scaling, [720](#page-233-1) IS-95, [718](#page-231-1) IS-95 Mod, [718](#page-231-1) IS-95 Mod w/EQ, [718](#page-231-1) IS-95 OQPSK, [722](#page-235-0) IS-95 QPSK, [722](#page-235-0) IS-95 w/EQ, [718](#page-231-1) MSK, [722](#page-235-0) Nyquist, 718 Optimize [FIR For EVM ACP](#page-235-0)[,](#page-231-1) [715](#page-228-1) OQPSK, 722  $\pi$ /4 DQPSK, [722](#page-235-0) Patt Trig In 1, [738](#page-251-1) Patt Trig In 2, [738](#page-251-1) PDC Off On, [739](#page-252-2) Phase Dev, 721 Phase Polar[ity Normal Invert,](#page-234-0) [723](#page-236-0) PN11, [715,](#page-228-0) [727](#page-240-0), [728](#page-241-0), [730](#page-243-0) PN15, [715,](#page-228-0) [725](#page-238-0), [727](#page-240-0), [728,](#page-241-0) [730](#page-243-0) PN20, [715,](#page-228-0) [727](#page-240-0), [728](#page-241-0), [730](#page-243-0) PN23, [715,](#page-228-0) [727](#page-240-0), [728](#page-241-0), [730](#page-243-0) PN9, [715](#page-228-0), [725,](#page-238-0) [727](#page-240-0), [728](#page-241-0), [730](#page-243-0) PN9 M[ode Normal Quick,](#page-235-0) [708](#page-221-0) QPSK, 722 Rate Full Half, 719 Recall Sec[ondary Frame State](#page-231-1)[,](#page-232-0) [723](#page-236-1) Rectangle, 718 Reset & Run, 736 Restore PDC [Fac](#page-249-1)[tory Default](#page-225-0)[,](#page-249-1) [716](#page-229-1) Rise Delay, [711](#page-224-1), 712 Rise Time, [713](#page-226-0) Root Nyquist, [718](#page-231-1) SACCH, [726](#page-239-1), [729,](#page-242-2) [731](#page-244-2) Save Secondary Frame State, [723](#page-236-2) Secon[dary Frame Off On,](#page-227-1) [724](#page-237-1) Sine, 714 Single, [736](#page-249-0) SW, [726,](#page-239-2) [730](#page-243-1), [732](#page-245-1) Symbol Rate, [734](#page-247-1) Sync Out Offset, [733](#page-246-1) Timeslot Ampl Main Delta, [728](#page-241-1) Timeslot Off On, [728](#page-241-2) Trigger & Run, [736](#page-249-1) Trigger Key, [724](#page-237-0), [737](#page-250-1) UN3/4 GSM Gaussian, [718](#page-231-1) Up Custom, [732](#page-245-0) Up TCH, [732](#page-245-0)

PDC subsystem keys (*continued*) Up TCH All, [732](#page-245-0) Up VOX, 732 User File[,](#page-245-0) [714](#page-227-1)[,](#page-245-0) [715](#page-228-0)[,](#page-245-0) [725](#page-238-0)[,](#page-245-0) [727](#page-240-0)[,](#page-245-0) [728](#page-241-0)[,](#page-245-0) [730](#page-243-0) User FIR, 718 User FSK, [721](#page-234-1), [722](#page-235-0) User I/Q, 722 Performan[ce Req softkey,](#page-235-1) [854](#page-367-0) Permuted ESN field, 457, 468 Phase Dev softkey *See* custom subsystem keys *[See](#page-73-0)* DECT subsystem keys *[See](#page-122-0)* EDGE subsystem keys *[See](#page-164-0)* GSM subsystem keys *[See](#page-199-1)* NADC subsystem keys *[See](#page-234-0)* PDC subsystem keys *[See](#page-273-1)* PHS subsystem keys *[See](#page-306-0)* TETRA subsystem keys phase modulation subsystem keys ΦM Sweep Time softkey, 196 FM ΦM Normal High BW softkey, 194 ΦM Dev Couple Off On, 199 ΦM Dev softkey, 198 ΦM Off On softkey, 198 ΦM Path 1 2, 193 ΦM Tone 2 Ampl Percent of Peak, 196 ΦM Tone 2 Rate, 195 Bus, 197 Dual-Sine, 196 Ext, 197 Ext Coupling DC AC, 194 Ext1, 197 Ext2, 197 Free Run, 197 Incr Set, 193, 199 Internal 1, 197 Internal 2, 197 Noise, 196 Ramp, 196 Sine, 196 Square, 196 Swept-Sine, 196 Triangle, 196 Trigger Key, 197 Phase Polarity field, 481 Phase Polarity Normal Invert softkey *See* custom subsystem keys *[See](#page-75-2)* DECT subsystem keys *[See](#page-124-0)* EDGE subsystem keys

*Phase Polarity Normal Invert softkey (continued) [See](#page-166-0)* GSM subsystem keys *[See](#page-236-0)* PDC subsystem keys *[See](#page-276-0)* PHS subsystem keys *[See](#page-308-0)* TETRA subsystem keys *[See](#page-364-0)* wideband CDMA base band generator subsystem keys and fields Phase Polarity Normal Inverted softkey, [867](#page-380-1) Phase Ref Set softkey, 48 PHS Off On softkey, [777](#page-290-0) PHS softkey, 280, 282 PHS subsystem keys 16 1's & 16 0['s,](#page-275-0) [751](#page-264-0)[,](#page-275-0) [752](#page-265-0)[,](#page-275-0) [756](#page-269-0)[,](#page-275-0) [772](#page-285-1)[,](#page-275-0) [776](#page-289-0) 16-Lvl FSK, 762 16PSK, [762](#page-275-0) 16QAM, [762](#page-275-0) 256QAM, [762](#page-275-0) 2-Lvl FSK, 762 32 1's & [32 0's,](#page-275-0) [751](#page-264-0)[,](#page-275-0) [752](#page-265-0)[,](#page-275-0) [756](#page-269-0)[,](#page-275-0) [772](#page-285-1)[,](#page-275-0) [776](#page-289-0) 32QAM, 762 4 1's & 4 0'[s,](#page-275-0) [751](#page-264-0)[,](#page-275-0) [752](#page-265-0)[,](#page-275-0) [756](#page-269-0)[,](#page-275-0) [772](#page-285-1)[,](#page-275-0) [776](#page-289-0) 4-Lvl FSK, 762 4QAM, 762 64 1's & [64 0's,](#page-275-0) [751](#page-264-0)[,](#page-275-0) [752](#page-265-0)[,](#page-275-0) [756](#page-269-0)[,](#page-275-0) [772](#page-285-1)[,](#page-275-0) [776](#page-289-0) 64QAM, 762 8 1's & 8 0'[s,](#page-275-0) [751](#page-264-0)[,](#page-275-0) [752](#page-265-0)[,](#page-275-0) [756](#page-269-0)[,](#page-275-0) [772](#page-285-1)[,](#page-275-0) [776](#page-289-0) 8-Lvl FSK, 762 8PSK, [762](#page-275-0) All Timeslots, [765](#page-278-0) APCO 25 C4FM, [759](#page-272-1) BBG Data Clock Ext Int, [741](#page-254-2) BBG Ref Ext Int, [758](#page-271-1) Begin Frame, [765](#page-278-0) Begin [Timeslot #,](#page-275-0) [765](#page-278-0)[,](#page-275-0) [766](#page-279-0) BPSK, 762 Bus, [764,](#page-277-0) [770](#page-283-1) C4FM, [762](#page-275-0) Continuous, [768](#page-281-0) CSID, [753](#page-266-0), [773](#page-286-0) Custom, [757](#page-270-0) D8PSK, 762 Data Fo[rmat Pattern Framed,](#page-275-0) [750](#page-263-1) Ext, [751](#page-264-0), [752,](#page-265-0) [756,](#page-269-0) [764](#page-277-0), [770,](#page-283-1) [772,](#page-285-1) [776](#page-289-0) Ext BBG Ref Freq, 759 Ext Data Clock [Normal Symbol](#page-284-0)[,](#page-272-0) [758](#page-271-0) Ext Delay Bits, 771 Ext Delay Off On, [771](#page-284-1) Ext Polarity Neg Pos, [772](#page-285-0)

PHS subsystem keys (*continued*) Fall Delay, [745](#page-258-0), [746](#page-259-0) Fall Time, [745](#page-258-1), [746](#page-259-1) Filter Alpha, [741](#page-254-0) Filter BbT, 742 FIX4, [751](#page-264-0),[752](#page-265-0)[,](#page-255-0) [756](#page-269-0)[,](#page-255-0) [772](#page-285-1)[,](#page-255-0) [776](#page-289-0) Free Run, 769 Gate A[ctive Low High,](#page-281-0) [769](#page-282-1) Gated, 768 Gaussian, [759](#page-272-1) Gray Coded QPSK, [762](#page-275-0) I/Q Scaling, [760](#page-273-0) IDLE, [754](#page-267-0), [774](#page-287-0) IS-95, [759](#page-272-1) IS-95 Mod, [759](#page-272-1) IS-95 Mod w/EQ, [759](#page-272-1) IS-95 OQPSK, [762](#page-275-0) IS-95 QPSK, [762](#page-275-0) IS-95 w/EQ, [759](#page-272-1) MSK, [762](#page-275-0) Nyquist, 759 Optimize [FIR For EVM ACP](#page-275-0)[,](#page-272-1) [750](#page-263-0) OQPSK, 762  $\pi$ /4 DQPSK, [762](#page-275-0) Patt Trig In 1, [770](#page-283-0) Patt Trig In 2, [770](#page-283-0) Phase Dev, [760,](#page-273-1) 761 Phase Polari[ty Normal Invert](#page-290-0)[,](#page-274-0) [763](#page-276-0) PHS Off On, 777 PN11, [751,](#page-264-0) [752](#page-265-0), [756](#page-269-0), [772,](#page-285-1) [776](#page-289-0) PN15, [751,](#page-264-0) [752](#page-265-0), [756](#page-269-0), [772,](#page-285-1) [776](#page-289-0) PN20, [751,](#page-264-0) [752](#page-265-0), [756](#page-269-0), [772,](#page-285-1) [776](#page-289-0) PN23, [751,](#page-264-0) [752](#page-265-0), [756](#page-269-0), [772,](#page-285-1) [776](#page-289-0) PN9, [751](#page-264-0), [752,](#page-265-0) [756](#page-269-0), [772](#page-285-1), [776](#page-289-0) PN9 Mode [Normal Quick,](#page-287-1) [743](#page-256-0) PSID, [754,](#page-267-1) 774 QPSK, 762 Recall [Seco](#page-275-0)[ndary Frame State](#page-272-1)[,](#page-275-0) [763](#page-276-1) Rectangle, 759 Reset & Run, 769 Restore PHS [Fac](#page-282-0)[tory Default](#page-261-0)[,](#page-282-0) [752](#page-265-1) Rise Delay, [747](#page-260-0), 748 Rise Time, [748](#page-261-1), [749](#page-262-0) Root Nyquist, [759](#page-272-1) SA, [755](#page-268-0), 775 Save Sec[ondary Frame State,](#page-288-0) [764](#page-277-1) Scramble Off On, [744](#page-257-0) Scramble Seed, [744](#page-257-1) Secondary Frame Off On, [765](#page-278-1)

PHS s[ubsystem keys \(](#page-262-1)*continued*) Sine, 749 Single, [768](#page-281-0) Symbol Rate, [767](#page-280-0) SYNC, [757](#page-270-0) Sync Out Offset, [766](#page-279-1) TCH, [757](#page-270-0) TCH All, 757 Timeslot [Ampl Main Delta,](#page-270-0) [753](#page-266-1)[,](#page-270-0) [773](#page-286-1) Timeslot Off On, [755,](#page-268-1) [775](#page-288-1) Timeslot Type, [777](#page-290-1) Trigger & Run, [769](#page-282-0) Trigger Key, [764](#page-277-0), [770](#page-283-1) UN3/4 GSM Gaussian, [759](#page-272-1) User File, [749](#page-262-1)[,](#page-272-1) [751](#page-264-0)[,](#page-272-1) [752](#page-265-0)[,](#page-272-1) [756](#page-269-0)[,](#page-272-1) [772](#page-285-1)[,](#page-272-1) [776](#page-289-0) User FIR, 759 User FSK, [761](#page-274-1), [762](#page-275-0) User I/Q, [762](#page-275-1) UW, [754,](#page-267-2) [756](#page-269-1), [774,](#page-287-2) [776](#page-289-1) PI Bits field, 849 PICH softke[y,](#page-362-0) 340[,](#page-362-0) [823](#page-336-0)[, 824](#page-362-0) Pilot softkey[,](#page-337-0) 229, 230, 232, 248, 255 Playback Ratio field, 827 PN Offset field, 485 PN Offset softkey, 253, 257 PN11 softkey *See* custom subsystem keys *[See](#page-68-0)* DECT subsystem keys *[See](#page-117-0)* EDGE subsystem keys *[See](#page-159-0)* GSM subsystem keys *[See](#page-194-0)* NADC subsystem keys *[See](#page-228-0)* PDC subsystem keys *[See](#page-264-0)* PHS subsystem keys *See* sense subsystem keys *[See](#page-301-0)* TETRA subsystem keys PN15 softkey *See* CDMA2000 BBG subsystem keys and fields *See* custom subsystem keys *[See](#page-68-0)* DECT subsystem keys *[See](#page-117-0)* EDGE subsystem keys *[See](#page-142-1)* GPS subsystem keys *[See](#page-159-0)* GSM subsystem keys *[See](#page-194-0)* NADC subsystem keys *[See](#page-228-0)* PDC subsystem keys *[See](#page-264-0)* PHS subsystem keys *See* sense subsystem keys *[See](#page-301-0)* TETRA subsystem keys *[See](#page-356-0)* wideband CDMA base band generator subsystem keys and fields

PN20 softkey *See* custom subsystem keys *[See](#page-68-0)* DECT subsystem keys *[See](#page-117-0)* EDGE subsystem keys *[See](#page-159-0)* GSM subsystem keys *[See](#page-194-0)* NADC subsystem keys *[See](#page-228-0)* PDC subsystem keys *[See](#page-264-0)* PHS subsystem keys *See* sense subsystem keys *[See](#page-301-0)* TETRA subsystem keys PN23 softkey *See* custom subsystem keys *[See](#page-68-0)* DECT subsystem keys *[See](#page-117-0)* EDGE subsystem keys *[See](#page-159-0)* GSM subsystem keys *[See](#page-194-0)* NADC subsystem keys *[See](#page-228-0)* PDC subsystem keys *[See](#page-264-0)* PHS subsystem keys *See* sense subsystem keys *[See](#page-301-0)* TETRA subsystem keys PN9 Mode Normal Quick softkey *[See](#page-61-0)* DECT subsystem keys *[See](#page-152-1)* GSM subsystem keys *[See](#page-187-1)* NADC subsystem keys *[See](#page-221-0)* PDC subsystem keys *[See](#page-256-0)* PHS subsystem keys *[See](#page-293-0)* TETRA subsystem keys PN9 Mode Preset softkey, 161 PN9 softkey *See* CDMA2000 BBG subsystem keys and fields *See* custom subsystem keys *See* data subsystem keys *[See](#page-68-0)* DECT subsystem keys *[See](#page-117-0)* EDGE subsystem keys *[See](#page-142-1)* GPS subsystem keys *[See](#page-159-0)* GSM subsystem keys *[See](#page-194-0)* NADC subsystem keys *[See](#page-228-0)* PDC subsystem keys *[See](#page-264-0)* PHS subsystem keys *See* sense subsystem keys *[See](#page-301-0)* TETRA subsystem keys *[See](#page-356-0)* wideband CDMA base band generator subsystem keys and fields Polarity Normal Invert softkey, [688](#page-201-2) Power Cont[rol Signal Polarity Neg Pos](#page-410-1)  softkey, 897 Power field *See* CDMA2000 BBG subsystem keys and fields

*Power field (continued) [See](#page-347-1)* wideband CDMA baseband generator subsystem keys and fields Power Hold Off On softkey, [893](#page-406-1) Power Meter softkey, 75 Power Mode Norm TPC softkey, [897](#page-410-2) Power On Last Preset softkey, 159 Power Search Manual Auto softkey, 59, 60 Power softkey, 347 power subsystem keys ALC BW Normal Narrow, 59 ALC Off On, 60 Alt Amp Delta, 60 Alt Ampl Off On, 61 Ampl, 63 Ampl Offset, 65 Ampl Ref Off On, 63 Ampl Ref Set, 63 Ampl Start, 64 Ampl Stop, 64 Amplitude, 63, 65 Atten Hold Off On, 62 Do Power Search, 59, 60 Ext Detector, 61 Internal, 61 Power Search Manual Auto, 59, 60 Source Module, 61 PPCCPCH softkey, 340, 341 Pp-m field, [914](#page-427-2), 931 PRACH Mode S[ingle Multi softkey,](#page-444-0) [910](#page-423-0) PRACH Po[wer Setup Mode Pp-m Total](#page-431-0)  softkey, 918 PRACH Processing (RPS19) softkey *[See](#page-454-0)* wideband CDMA base band generator subsystem keys and fields PRACH Scrambling Code field, [919](#page-432-0) PRACH softkey, 893 PRACH Trigger [Polarity](#page-406-0) [Neg Pos softkey](#page-436-0)[,](#page-406-0) [924](#page-437-0) PRACH Trigger softkey, 923 PRACH Tri[gger Source Immedi Trigger](#page-437-1)  softkey, 924 PRAT field, 476 Pre Sig field, 915 Preamble po[wer average field,](#page-428-0) [917](#page-430-1) Preamble Pulse (RPS21) softkey *[See](#page-454-0)* wideband CDMA base band generator subsystem keys and fields Preamble Raw Data (RPS15) softkey *[See](#page-454-0)* wideband CDMA base band generator subsystem keys and fields

Preamble Raw Data Clock (RPS16) softkey *[See](#page-454-0)* wideband CDMA base band generator subsystem keys and fields Preamble softkey, 900 precise talking and forgiving listening[,](#page-413-1) 8 Preset hardkey, 160 Preset List softkey, 21, 57 Preset Normal User softkey, 162 PSCH softkey, 340 PSCH State field, [851](#page-364-1) PSID softkey, [754](#page-267-1), [774](#page-287-1) pulse modulation subsystem keys Ext Pulse, 203 Int Doublet, 203 Int Free-Run, 203 Int Gated, 203 Int Triggered, 203 Internal Square, 203 Pulse Delay, 66 Pulse Off On, 204 Pulse Period, 201 Pulse Rate, 201 Pulse Width, 202 Pulse softkeys Pulse Delay, 66 Pulse Off On, 204 Pulse Period, 201 Pulse Rate, 201 Pulse Width, 202 Puncture fields, [974](#page-487-1), [983](#page-496-1) PwrOffs field, [957](#page-470-0) PWT softkey, 280, 282 **Q** Q Offset softkey, 30

QOF field, 459, 469 QPSK softkey *See* custom subsystem keys *[See](#page-74-0)* DECT subsystem keys *See* Dmodulation subsystem keys *[See](#page-123-0)* EDGE subsystem keys *[See](#page-165-0)* GSM subsystem keys *[See](#page-201-0)* NADC subsystem keys *[See](#page-235-0)* PDC subsystem keys *[See](#page-275-0)* PHS subsystem keys *[See](#page-307-0)* TETRA subsystem keys Quadrature Skew softkey, 31 Quarter softkey, 502, 507 quotes, SCPI command use of, 16

#### **R**

RACH TrCH softkey, [900](#page-413-1) Radio Config field *See* CDMA2000 BBG subsystem keys and fields Radio Config softkey, 255 RadioConfig 1/2 Access softkey, 450 RadioConfig 1/2 Traffic softkey, 450 RadioConfig 3/4 Common Control softkey,<br>450 RadioConfig 3/4 Enhanced Access softkey,<br>450 RadioConfig 3/4 Traffic softkey, 450 Ramp field, 458 Ramp softkey, 175, 183, 190, 196 Ramp Step field, [913,](#page-426-1) [930](#page-443-1) Ramp Time field, 459 Random Seed Fixed Random softkey, 319 Random softkey, 339, 347 Ranging Code C/A P C/A+P [softkey,](#page-232-0) [633](#page-146-1) Rate Full Half softkey, [685](#page-198-1), 719 Rate Match Attr field, [865](#page-378-0), [975](#page-488-0), [983](#page-496-2) Rate softkey, 253, 257 RCDMA softkey, 100 real response data, 11 Real-time AWGN Off On softkey, 433 real-time AWGN subsystem keys Bandwidth, 433 Real-time AWGN Off On, 433 Real-time GPS Off On softkey, [635](#page-148-0) RECALL Reg softkey, 89 Recall Secondary Frame State softkey *[See](#page-100-1)* DECT subsystem keys *[See](#page-124-1)* EDGE subsystem keys *[See](#page-166-1)* GSM subsystem keys *[See](#page-202-0)* NADC subsystem keys *[See](#page-236-1)* PDC subsystem keys *[See](#page-276-1)* PHS subsystem keys *[See](#page-308-1)* TETRA subsystem keys Rectangle softkey *See* CDMA ARB subsystem keys *See* CDMA2000 ARB subsystem keys *See* CDMA2000 BBG subsystem keys and fields *See* custom subsystem keys *[See](#page-71-0)* DECT subsystem keys *See* Dmodulation subsystem keys *[See](#page-120-0)* EDGE subsystem keys *[See](#page-143-1)* GPS subsystem keys *[See](#page-162-0)* GSM subsystem keys *[See](#page-197-0)* NADC subsystem keys

*Rectangle softkey (continued) [See](#page-231-1)* PDC subsystem keys *[See](#page-272-1)* PHS subsystem keys *[See](#page-304-1)* TETRA subsystem keys *See* wideband CDMA ARB subsystem keys *[See](#page-353-0)* wideband CDMA base band generator subsystem keys and fields Ref Data Rate field, 869 Ref Oscillator Sourc[e Au](#page-382-2)[to Off On softkey](#page-367-0)[,](#page-382-2) 49 Ref Sensitivity softkey, 854 Reference Freq softkey, 447 *See* AWGN subsystem keys *See* bluetooth subsystem keys *See* CDMA ARB subsystem keys *See* CDMA2000 ARB subsystem keys *See* Dmodulation subsystem keys *See* dual ARB subsystem keys *See* multitone subsystem keys *See* wideband CDMA ARB subsystem keys Reference Out softkey, 378 Rename File, 119 Rename File softkey, 126 Reserved field, 476 Reset & Run softkey *See* CDMA ARB subsystem keys *See* CDMA2000 ARB subsystem keys *See* custom subsystem keys *[See](#page-105-0)* DECT subsystem keys *See* Dmodulation subsystem keys *See* dual ARB subsystem keys *[See](#page-137-1)* EDGE subsystem keys *[See](#page-180-0)* GSM subsystem keys *[See](#page-215-0)* NADC subsystem keys *[See](#page-249-1)* PDC subsystem keys *[See](#page-282-0)* PHS subsystem keys *[See](#page-330-0)* TETRA subsystem keys *See* wideband CDMA ARB subsystem keys Reset RS-232 softkey, 76 Reset to Initial Power softkey, [896](#page-409-0) Resolution softkey, 383 response data types. *See* SCPI commands response types Restore DECT Factory Default softkey, [556](#page-69-1) Restore EDGE Factory Default softkey, [604](#page-117-1) Restore Factory Default softkey, [646](#page-159-1) Restore NADC Factory Default softkey, [682](#page-195-1) Restore PDC Factory Default softkey, [716](#page-229-1) Restore PHS Factory Default softkey, [752](#page-265-1) Restore Sys Defaults softkey, 161 Restore TETRA Factory Default softkey, [789](#page-302-0) Resync Limits softkey, 425

Retrigger Mode Off On softkey, 353 Reverse softkey, 229 Revert to Default Cal Settings softkey, 69 RF On/Off hardkey, 128 Right Alternat[e softkey,](#page-341-0) 339 Right softkey, 828 Rise Delay softkey *See* custom subsystem keys *[See](#page-64-0)* DECT subsystem keys *[See](#page-113-0)* EDGE subsystem keys *[See](#page-155-0)* GSM subsystem keys *[See](#page-190-0)* NADC subsystem keys *[See](#page-224-1)* PDC subsystem keys *[See](#page-260-0)* PHS subsystem keys *[See](#page-297-0)* TETRA subsystem keys Rise Time softkey *See* custom subsystem keys *[See](#page-65-1)* DECT subsystem keys *[See](#page-114-0)* EDGE subsystem keys *[See](#page-156-0)* GSM subsystem keys *[See](#page-191-1)* NADC subsystem keys *[See](#page-226-0)* PDC subsystem keys *[See](#page-261-1)* PHS subsystem keys *[See](#page-298-0)* TETRA subsystem keys Rising softkey, 521 RMC 144 kbps (25.141 v3.9) softkey, [932](#page-445-0) RMC 384 kbps (25.141 v3.9) softkey, [932](#page-445-0) RMC 64 kbps (25.141 v3.9) softkey, [932](#page-445-0) RMC122 kbps (25.141 v3.9) softkey, [932](#page-445-0) Root Nyquist softkey *See* CDMA ARB subsystem keys *See* CDMA2000 ARB subsystem keys *See* CDMA2000 BBG subsystem keys and fields *See* custom subsystem keys *[See](#page-71-0)* DECT subsystem keys *See* Dmodulation subsystem keys *[See](#page-120-0)* EDGE subsystem keys *[See](#page-143-1)* GPS subsystem keys *[See](#page-162-0)* GSM subsystem keys *[See](#page-197-0)* NADC subsystem keys *[See](#page-231-1)* PDC subsystem keys *[See](#page-272-1)* PHS subsystem keys *[See](#page-304-1)* TETRA subsystem keys *See* wideband CDMA ARB subsystem keys *[See](#page-353-0)* wideband CDMA base band generator subsystem keys and fields route subsystem keys Burst Gate In Polarity Neg Pos, 129, 131 Data Clock Out Neg Pos, 132

route subsystem keys (*continued*) Data Clock Polarity Neg Pos, 129, 131, 134 Data Out Polarity Neg Pos, 133, 135 Data Polarity Neg Pos, 129, 131 DATA/CLK/SYNC Rear Outputs Off On,<br> $\frac{134}{134}$ Event 1 Polarity Neg Pos, 133, 135 Event 2 Polarity Neg Pos, 133, 135 Pattern Trig In Polarity Neg Pos, 132 Pattern Trig Polarity Neg Pos, 130 Symbol Sync Out Polarity Neg Pos, 134, 136 Symbol Sync Polarity Neg Pos, 130, 132 RS-232 Baud Rate softkey, 76 RS-232 ECHO 0ff On softkeys, 76 RS-232 Timeout softkeys, 77 Run Complete Self Test softkey, 92

#### **S**

S softkey, [660](#page-173-2) *[See](#page-77-1)* DECT subsystem keys SA softkey, [755](#page-268-0), 775 SACCH softkey,[692](#page-205-1)[,](#page-288-0) [696](#page-209-0)[,](#page-288-0) [726](#page-239-1)[,](#page-288-0) [729](#page-242-2)[,](#page-288-0) [731](#page-244-2) Satellite ID softkey, 635 Save Reg softkey, 90 Save Secondary Frame State softkey *[See](#page-100-2)* DECT subsystem keys *[See](#page-124-2)* EDGE subsystem keys *[See](#page-167-1)* GSM subsystem keys *[See](#page-202-1)* NADC subsystem keys *[See](#page-236-2)* PDC subsystem keys *[See](#page-277-1)* PHS subsystem keys *[See](#page-309-1)* TETRA subsystem keys Save Seq[n] Reg[nn] softkey, 90 Save Setup To Header softkey, 208, 222, 245, 272, 292, 309, 325, 437 Save User Preset softkey, 162 Scale to 0dB softkey *See* CDMA ARB subsystem keys *See* CDMA2000 ARB subsystem keys *See* CDMA2000 BBG subsystem keys and fields *See* wideband CDMA ARB subsystem keys *[See](#page-358-0)* wideband CDMA base band generator subsystem keys and fields Scaling softkey, 301 SCCPCH so[ftkey,](#page-476-1) 340[,](#page-476-1) 341 SCFN field, 963 SCPI command subsystems all, 206, 432 amplitude modulation, 172

SCPI command subsystems (*continued*) AWGN, 207 AWGN real-time, 433 bluetooth, 434 calculate, 360 calibration, 68 CDMA ARB, 216 CDMA2000 ARB, 240 CDMA2000 BBG, 450 communication, 72 correction, 20 custom, 523 data, 371 DECT, [546](#page-59-2) diagnostic, 78 digital modulation, 23 display, 82 Dmodulation, 269 Dual ARB, 290 EDGE, [596](#page-109-2) frequency, 40 frequency modulation, 180 GPS subsystem, [629](#page-142-3) GSM, 636 IEEE [488.2](#page-149-2) common commands[,](#page-149-2) 86 input, 381, 387 list/sweep, 51 low frequency output, 187 mass memory, 121 memory, 93 multitone, 308 NADC, [671](#page-184-2) output, 127 PDC, 706 phase [modulation](#page-254-1)[,](#page-219-2) 193 PHS, 741 power, 59 pulse, 66 pulse modulation, 201 route, 129 sense, 391 status, 137 system, 156 TETRA, [778](#page-291-1) trigger, 165 unit, 169 wideband CDMA ARB, 321 wideband CDMA base band generator, [821](#page-334-1) SCPI commands command tree paths, 7 parameter and response types, 8 parameter types boolean, 10 discrete, 10 extended numeric, 9 numeric, 8 string, 11 response data types discrete, 12 integer, 11 numeric boolean, 12 real, 11 string, 12 root command, 7 SCPI softkey, 158, 160 Scramble Code softkey, 339, 345, 347 Scramble Off On softkey, [744,](#page-257-0) [781](#page-294-0) Scramble Offset softkey, 339, 347 Scramble Seed softkey, [744,](#page-257-1) [781](#page-294-1) Scrambling Code field, [852,](#page-365-0) [955](#page-468-0) Screen Saver Delay 1 hr softkey, 163 Screen Saver Mode softkeys, 163 Screen Saver Off On softkeys, 164 Second DPDCH I Q softkey, 345 Secondary Frame Off On softkey *[See](#page-101-1)* DECT subsystem keys *[See](#page-125-1)* EDGE subsystem keys *[See](#page-168-1)* GSM subsystem keys *[See](#page-203-1)* NADC subsystem keys *[See](#page-237-1)* PDC subsystem keys *[See](#page-278-1)* PHS subsystem keys *[See](#page-310-0)* TETRA subsystem keys Segment Advance softkey, 302 Select File softkey, 250, 280 Select Seq softkey, 89 Select Waveform softkey, 306 sense subsystem keys Adjust Gain, 403 Aux, 405, 422, 429 Aux I/O Trigger Polarity Pos Neg, 429 BER Mode Off On, 391, 394, 415 BERT Off On, 426 BERT Resync Off On, 425 Bit Count, 406, 408 Bit Delay Off On, 428 Block Count, 394, 396, 398, 411, 415 Block Erasure, 392, 397, 410, 411, 412, 416

sense subsystem keys (*continued*) Bus, 405, 422, 429 Class Ib Bit Error, 419, 420 Class II Bit Error, 420 Cycle Count, 428 Delay Bits, 427 EDGE BERT Off On, 409 Error Count, 408, 409, 426 Exceeds Any Thresholds, 420 Ext, 405, 422, 429 Ext Frame Trigger Delay, 392 External Frame Polarity Net Pos, 393 Frame Count, 414, 418 Frame Erasure, 420 Frame Trigger Source Int Ext, 393 GSM BERT Off On, 423 High Amplitude, 395, 399, 406 Immediate, 405, 422, 429 Initial Bit Count, 408 Initial Block Count, 396, 400 Initial Frame Count, 418 Low Amplitude, 395, 399, 407, 414 Measurement Mode BER% Search, 417 Measurement Mode BLER% Search, 403 No Thresholds, 392, 397, 412, 416, 420, 427 Pass Amplitude, 396, 400, 407 PN11, 425 PN15, 425 PN20, 425 PN23, 425 PN9, 425 Resync Limits, 425 Spcl Pattern 0's 1's, 424 Spcl Pattern Ignore Off On, 424 Spectrum Invert Off On, 403, 419 Stop Measurement, 402, 416 Sync Source BCH PDCH, 404 Sync Source BCH TCH, 422 Synchronize to BCH/PDCH, 404 Synchronize to BCH/TCH, 421 Target BER %, 394, 398 Timeslot, 402, 417 Total Bits, 427 Trigger Key, 405, 422, 429 Uplink Timing Advance, 405, 423 SEQ softkey, 101 Set Marker O[ff All Points softkey](#page-471-0), 295 SF/2 softkey, 958 SFN RST Polarity softkey, [955](#page-468-1)

SFN-CFN Frame Offset softkey, [892](#page-405-1) SHAPE softkey, 101 Signature field, [931](#page-444-1) Sine softkey *See* amplitude modulation subsystem keys *See* DECT subsystem keys *[See](#page-115-1)* EDGE subsystem keys *See* frequency modulation subsystem keys *[See](#page-157-0)* GSM subsystem keys *See* low frequency output subsystem keys *[See](#page-187-2)* NADC subsystem keys *[See](#page-227-1)* PDC subsystem keys *See* phase modulation subsystem keys *[See](#page-262-1)* PHS subsystem keys *[See](#page-300-0)* TETRA subsystem keys Single softkey *See* CDMA ARB subsystem keys *See* CDMA2000 ARB subsystem keys *See* custom subsystem keys *[See](#page-104-0)* DECT subsystem keys *See* Dmodulation subsystem keys *See* dual ARB subsystem keys *[See](#page-137-0)* EDGE subsystem keys *[See](#page-179-0)* GSM subsystem keys *[See](#page-214-0)* NADC subsystem keys *[See](#page-249-0)* PDC subsystem keys *[See](#page-281-0)* PHS subsystem keys *[See](#page-329-0)* TETRA subsystem keys *See* wideband CDMA ARB subsystem keys Single Sweep softkey, 166 Slot Format field, [828](#page-341-1), [836](#page-349-0), [876](#page-389-1), [886](#page-399-0), [904](#page-417-0), [909](#page-422-0) softkey, 119 Source Module softkey, 61 Spcl Pattern 0's 1's softkey, 424 Spcl Pattern Ignore Off On softkey, 424 Spectrum Invert Off On softkey *See* sense subsystem keys Spread Rate 1 softkey, 248, 255, 263 Spread Rate 3, 255 Spread Rate 3 softkey, 248, 263 Spread Rate field, 484 Spreading Type Direct Mcarrier, 248 Spreading Type Direct Mca[rrier softkey](#page-367-0), 264 Spurious Response softkey, 854 Square softkey, 175, 183, 190, 196 SR1 9 Channel softkey, 250 SR1 Pilot softkey, 250 SR3 Direct 9 Channel softkey, 250 SR3 Direct Pilot softkey, 250 SR3 Mcarrier 9 Channel softkey, 250 SR3 MCarrier Pilot softkey, 250

SS softkey, [656](#page-169-1) SSB softkey, [801](#page-314-0), 806 SSCH 2nd Scram[bl](#page-319-0)[e Group field](#page-366-1)[,](#page-319-0) [853](#page-366-0) SSCH Power field, 853 SSCH softkey, 340 SSCH State field, [854](#page-367-1) Standard softkey, 339 Start Acc[ess Slot Position in 80ms Period](#page-429-0)  field, 916 Start Frequency softkey, 70 Start Sub-Channel# field, [920](#page-433-0) State field *See* CDMA2000 BBG subsystem keys and fields State softkey, 102, 121 STD softkey, [873](#page-386-0) Step Dwell softkey, 57 Step Power field, [896](#page-409-1) Stop CFN field, [957](#page-470-1) Stop Frequency softkey, 71 Stop Measurement softkey *See* sense subsystem keys Store Custom CDMA State softkey, 233, 252,<br>256 Store Custom Dig Mod State softkey, 283 Store Custom Multicarrier softkey, 232, 250 Store Custom W-CDMA State softkey, 334, 337 Store To File softkey, 21, 120, 126, 317, 346 string response data, 12 string SCPI parameter, 11 strings, quote usage, 16 STS softkey, [801,](#page-314-1) [806](#page-319-1) Sub Channel Timing (RPS17) softkey *[See](#page-454-0)* wideband CDMA base band generator subsystem keys and fields Subnet Mask softkey, 73 subsystems, SCPI commands *See* SCPI command subsystems SW softkey, [726,](#page-239-2) [730](#page-243-1), 732 Sweep Direction Dow[n Up softkey,](#page-245-1) 51 Sweep Repeat Single Cont softkey, 165 Sweep Type List Step softkey, 56 Swept-Sine softkey, 175, 183, 190, 196 Symbol Out Polarity Neg Pos softkey, 134 Symbol Rate field, [876,](#page-389-2) [885](#page-398-0), 908 Symbol Rate softkey, 283, 339[,](#page-421-1) 347[,](#page-421-1) [622](#page-135-1)[,](#page-421-1) [904](#page-417-1) Symbol Sync Out Polarity Neg Pos softkey,<br> $\frac{136}{136}$ Symbol Sync Polarity Neg Pos softkey, 130, Symbol Timing Err softkey, 442

[Sync O](#page-246-1)u[t Of](#page-279-1)[fset softkey,](#page-327-0) [589](#page-102-1)[,](#page-327-0) [621](#page-134-1)[,](#page-327-0) [664](#page-177-1)[,](#page-327-0) [698](#page-211-2)[,](#page-327-0) [733](#page-246-1), [766,](#page-279-1) [814](#page-327-0) SYNC softkey, [693](#page-206-1), [696,](#page-209-1) 757 Sync softkey, 230, 663 Sync Source BCH [PDCH softkey,](#page-176-1) 404 Sync Source BCH TCH softkey, 422 Sync Source SFN FClk ESG softkey, [956](#page-469-1) Synchronize to BCH/PDCH softkey, 404 Synchronize to BCH/TCH softkey, 421 System ID field, 477 system subsystem keys 8648A/B/C/D, 158, 160 8656B,8657A/B, 158, 160 8657D NADC, 158, 160 8657D PDC, 158, 160 8657J PHS, 158, 160 Error Info, 157 Help Mode Single Cont, 157, 158 PN9 Mode Preset, 161 Power On Last Preset, 159 Preset, 160 Preset Normal User, 162 Restore Sys Defaults, 161 Save User Preset, 162 SCPI, 158, 160 Screen Saver Delay 1 hr, 163 Screen Saver Mode, 163 Screen Saver Off On, 164 Time/Date, 156, 164 View Next Error Message, 157

#### **T**

T1 softkey, [619](#page-132-1) T2 softkey, [619](#page-132-2) Target BER % softkey *See* sense subsystem keys TCH All softkey, [757](#page-270-0) TCH softkey, [757](#page-270-0) TCH/FS softkey, [658](#page-171-0) tDPCH Offset field, 838 Test Model 1 w/16 D[PCH softkey,](#page-351-0) 330[,](#page-351-0) 335 Test Model 1 w/32 DPCH softkey, 330, 335 Test Model 1 w/64 DPCH softkey, 330, 335 Test Model 2 softkey, 330, 335 Test Model 3 w/16 DPCH softkey, 330, 335 Test Model 3 w/32 DPCH softkey, 330, 335 Test Model 4 softkey, 330, 335 Test Model 5 w/2HSPDSCH softkey, 330, 335 Test Model 5 w/4HSPDSCH softkey, 330, 335 Test Model 5 w/8HSPDSCH softkey, 330, 335

TETRA Off On softkey, [820](#page-333-1) TETRA softkey, 280, 282 TETRA subsystem keys [16 1's &](#page-319-2) [16 0](#page-321-0)['s,](#page-322-0) [788](#page-301-0)[,](#page-323-0) [797](#page-310-1)[,](#page-324-0) [799](#page-312-0)[,](#page-324-0) [801](#page-314-2)[,](#page-324-0) [802](#page-315-0)[,](#page-324-0) [804](#page-317-0)[,](#page-324-0) [806](#page-319-2), [808](#page-321-0)[,](#page-307-0) [809](#page-322-0)[,](#page-301-0) [810](#page-323-0)[,](#page-310-1) [811](#page-324-0) 16PSK, 794 16QAM, [794](#page-307-0) 256QAM, [794](#page-307-0) 2-Lvl FSK, 794 [32 1's &](#page-319-2) [32](#page-321-0) [0'](#page-307-0)[s](#page-322-0)[,](#page-307-0) [788](#page-301-0)[,](#page-307-0) [797](#page-310-1)[,](#page-307-0) [799](#page-312-0)[,](#page-307-0) [801](#page-314-2)[,](#page-307-0) [802](#page-315-0)[,](#page-307-0) [804](#page-317-0)[,](#page-307-0) [806](#page-319-2), [808](#page-321-0)[,](#page-307-0) [809](#page-322-0)[,](#page-301-0) [810](#page-323-0)[,](#page-310-1) [811](#page-324-0) 32QAM, 794 [4 1's &](#page-319-2) [4 0's](#page-321-0),[788](#page-301-0),[797,](#page-310-1) [799](#page-312-0)[,](#page-324-0) [801](#page-314-2)[,](#page-324-0) [802](#page-315-0)[,](#page-324-0) [804](#page-317-0)[,](#page-324-0) [806](#page-319-2), [808](#page-321-0)[,](#page-307-0) [809](#page-322-0)[,](#page-307-0) [810](#page-323-0)[,](#page-307-0) [811](#page-324-0) 4-Lvl FSK, 794 4QAM, 794 [64 1's &](#page-319-2)[64](#page-321-0) [0'](#page-307-0)[s](#page-322-0)[,](#page-307-0) [788](#page-301-0)[,](#page-307-0) [797](#page-310-1)[,](#page-307-0) [799](#page-312-0)[,](#page-307-0) [801](#page-314-2)[,](#page-307-0) [802](#page-315-0)[,](#page-307-0) [804](#page-317-0)[,](#page-307-0) [806](#page-319-2), [808,](#page-321-0) [809](#page-322-0)[,](#page-301-0) [810](#page-323-0)[,](#page-310-1) [811](#page-324-0) 64QAM, 794 [8 1's &](#page-319-2) [8 0's](#page-321-0)[,](#page-307-0) [788](#page-301-0)[,](#page-307-0) [797](#page-310-1)[,](#page-307-0) [799](#page-312-0)[,](#page-307-0) [801](#page-314-2)[,](#page-307-0) [802](#page-315-0)[,](#page-307-0) [804](#page-317-0)[,](#page-307-0) [806](#page-319-2)[,](#page-307-0) [808](#page-321-0)[,](#page-307-0) [809](#page-322-0)[,](#page-307-0) [810](#page-323-0)[,](#page-307-0) [811](#page-324-0) 8PSK, 794 All Timeslots, [813](#page-326-0) APCO 25 C4FM, [791](#page-304-1) B, [800,](#page-313-1) [805](#page-318-1) B1, [798](#page-311-0), [803](#page-316-0) B2, [798](#page-311-1), 803 BBG Da[ta Clock Ext Int,](#page-316-1) [778](#page-291-2) BBG Ref Ext Int, [790](#page-303-1) Begin Frame, [813](#page-326-0) Begin [Timeslot #,](#page-307-0) [813](#page-326-0)[,](#page-307-0) [814](#page-327-1) BPSK, 794 Bus, [796,](#page-309-0) [818](#page-331-1) Continuous, [816](#page-329-0) D8PSK, 794 Data Fo[rmat Pattern Framed,](#page-307-0) [787](#page-300-1) Dn Custom Cont, [812](#page-325-0) Dn Normal Cont, [812](#page-325-0) Dn Normal Disc, [812](#page-325-0) Dn Sync Cont, [812](#page-325-0) Dn Sync Disc, 812 [Ext,](#page-321-0) [788](#page-301-0)[,](#page-322-0) [796](#page-309-0)[,](#page-323-0) [797](#page-310-1)[,](#page-325-0) [799](#page-312-0)[,](#page-325-0) [801](#page-314-2)[,](#page-325-0) [802](#page-315-0)[,](#page-325-0) [804](#page-317-0)[,](#page-325-0) [806](#page-319-2)[,](#page-325-0) [808](#page-321-0)[,](#page-301-0) [809](#page-322-0)[,](#page-309-0) [810](#page-323-0)[,](#page-310-1) [811](#page-324-0)[,](#page-312-0)[818](#page-331-1) Ext BBG Ref Freq, 791 Ext Data Clock [Normal Symbol,](#page-332-0) [790](#page-303-0) Ext Delay Bits, 819 Ext Delay Off On, [819](#page-332-1) Ext Polarity Neg Pos, [820](#page-333-0) Fall Delay, [782](#page-295-0), [783](#page-296-0)

TETRA subsystem keys (*continued*) Fall Time, [782](#page-295-1), [783](#page-296-1) FCOR, [800,](#page-313-0) [805](#page-318-0) Filter Alpha, [778](#page-291-0) Filter BbT, 779 [FIX4,](#page-319-2) [788](#page-301-0)[,](#page-320-0) [797](#page-310-1)[,](#page-292-0) [799](#page-312-0)[,](#page-292-0) [801](#page-314-2)[,](#page-292-0) [802](#page-315-1)[,](#page-292-0) [803](#page-316-2)[,](#page-292-0) [804](#page-317-0)[,](#page-292-0) [805](#page-318-2)[,](#page-292-0) [806](#page-319-2)[,](#page-301-0) [807](#page-320-0)[,](#page-310-1) [808](#page-321-0)[,](#page-312-0) [809](#page-322-1)[,](#page-314-2) [810](#page-323-1)[,](#page-315-1) [811](#page-324-1)[,](#page-316-2) [812](#page-325-1) Free Run, 817 Freq Dev, 792 Gate A[ctive Low High](#page-329-0)[,](#page-305-0) [817](#page-330-1) Gated, 816 Gaussian, [791](#page-304-1) Gray Coded QPSK, [794](#page-307-0) I/Q Scaling, [792](#page-305-1) IS-95, [791](#page-304-1) IS-95 Mod, [791](#page-304-1) IS-95 Mod w/EQ, [791](#page-304-1) IS-95 OQPSK, [794](#page-307-0) IS-95 QPSK, [794](#page-307-0) IS-95 w/EQ, [791](#page-304-1) MSK, [794](#page-307-0) Nyquist, 791 Optimize [FIR For EVM ACP](#page-307-0)[,](#page-304-1) [788](#page-301-1) OQPSK, 794 π/4 DQPSK, [794](#page-307-0) Patt Trig In 1, [818](#page-331-0) Patt Trig In 2, [818](#page-331-0) Phase Dev, 793 Phase Polar[ity Normal Invert,](#page-306-0) [795](#page-308-0) [PN11,](#page-322-0) [788](#page-301-0)[,](#page-323-0) [797](#page-310-1)[,](#page-324-0) [799](#page-312-0)[,](#page-324-0) [801](#page-314-2)[,](#page-324-0) [802](#page-315-0)[,](#page-324-0) [804](#page-317-0)[,](#page-324-0) [806](#page-319-2)[,](#page-324-0) [808](#page-321-0)[,](#page-324-0) [809](#page-322-0)[,](#page-301-0) [810](#page-323-0)[,](#page-310-1) [811](#page-324-0) [PN15,](#page-322-0) [788](#page-301-0)[,](#page-323-0) [797](#page-310-1)[,](#page-324-0) [799](#page-312-0)[,](#page-324-0) [801](#page-314-2)[,](#page-324-0) [802](#page-315-0)[,](#page-324-0) [804](#page-317-0)[,](#page-324-0) [806](#page-319-2)[,](#page-324-0) [808](#page-321-0)[,](#page-324-0) [809](#page-322-0)[,](#page-301-0) [810](#page-323-0)[,](#page-310-1) [811](#page-324-0) [PN20,](#page-322-0) [788](#page-301-0)[,](#page-323-0) [797](#page-310-1)[,](#page-324-0) [799](#page-312-0)[,](#page-324-0) [801](#page-314-2)[,](#page-324-0) [802](#page-315-0)[,](#page-324-0) [804](#page-317-0)[,](#page-324-0) [806](#page-319-2)[,](#page-324-0) [808](#page-321-0)[,](#page-324-0) [809](#page-322-0)[,](#page-301-0) [810](#page-323-0)[,](#page-310-1) [811](#page-324-0) [PN23,](#page-322-0) [788](#page-301-0)[,](#page-323-0) [797](#page-310-1)[,](#page-324-0) [799](#page-312-0)[,](#page-324-0) [801](#page-314-2)[,](#page-324-0) [802](#page-315-0)[,](#page-324-0) [804](#page-317-0)[,](#page-324-0) [806](#page-319-2)[,](#page-324-0) [808](#page-321-0)[,](#page-324-0) [809](#page-322-0)[,](#page-301-0) [810](#page-323-0)[,](#page-310-1) [811](#page-324-0) [PN9,](#page-322-0) [788](#page-301-0)[,](#page-323-0) [797](#page-310-1)[,](#page-324-0) [799](#page-312-0)[,](#page-324-0) [801](#page-314-2)[,](#page-324-0) [802](#page-315-0)[,](#page-324-0) [804](#page-317-0)[,](#page-324-0) [806](#page-319-2)[,](#page-324-0) [808](#page-321-0)[,](#page-324-0) [809](#page-322-0)[,](#page-301-0) [810](#page-323-0)[,](#page-310-1) [811](#page-324-0) PN9 Mode Normal Quick, 780 QPSK, 794 Recall [Seco](#page-307-0)[ndary Frame State](#page-304-1)[,](#page-307-0) [795](#page-308-1) Rectangle, 791 Reset & Run, 817 Restore TETR[A](#page-330-0) [Factory Default](#page-298-1)[,](#page-330-0) [789](#page-302-0) Rise Delay, [784](#page-297-0), 785 Rise Time, [785](#page-298-0), [786](#page-299-0) Root Nyquist, 791 Save Seconda[ry Frame State,](#page-304-1) [796](#page-309-1)
TETRA subsystem keys (*continued*) Scramble Off On, [781](#page-294-0) Scramble Seed, [781](#page-294-1) Secon[dary Frame Off On,](#page-300-0) [797](#page-310-0) Sine, 787 Single, [816](#page-329-0) SSB, [801,](#page-314-0) [806](#page-319-0) STS, [801,](#page-314-1) [806](#page-319-1) Symbol Rate, [815](#page-328-0) Sync Out Offset, [814](#page-327-0) TETRA Off On, [820](#page-333-0) Timeslot Ampl Main Delta, [807](#page-320-0) Timeslot Off On, [808](#page-321-0) Trigger & Run, [817](#page-330-0) Trigger Key, [796](#page-309-0), [818](#page-331-0) TS, [799,](#page-312-0) [804](#page-317-0), [808](#page-321-1), [809,](#page-322-0) [811](#page-324-0) UN3/4 GSM Gaussian, [791](#page-304-0) Up Control 1, [812](#page-325-0) Up Control 2, [812](#page-325-0) Up Custom, [812](#page-325-0) Up Normal, 812 [User Fi](#page-319-2)l[e,](#page-321-2) [787](#page-300-0)[,](#page-325-0) [788](#page-301-0)[,](#page-325-0) [797](#page-310-1)[,](#page-325-0) [799](#page-312-1)[,](#page-325-0) [801](#page-314-2)[,](#page-325-0) [802](#page-315-0)[,](#page-325-0) [804](#page-317-1)[,](#page-325-0) [806](#page-319-2), [808](#page-321-2)[,](#page-300-0) [809](#page-322-1)[,](#page-301-0) [810](#page-323-0)[,](#page-310-1) [811](#page-324-1) User FIR, 791 User FSK, [793](#page-306-0), [794](#page-307-0) User I/Q, 794 TFCI Field [Off](#page-307-1) [On softkey,](#page-350-0) 339[,](#page-350-0) 344[,](#page-350-0) 347[,](#page-350-0) 349 TFCI Pat field, 837 TFCI Pattern field, [877](#page-390-0), [905](#page-418-0) TFCI State [field,](#page-342-0) [878](#page-391-0)[,](#page-342-0) [906](#page-419-0) Tfirst field, 829 TGD field, [959](#page-472-0) Tgl field, [829](#page-342-1) TGL1 field, [959](#page-472-1) TGL2 field, [960](#page-473-0) TGPL1 field, [960](#page-473-1) TGPRC field, 961 TGPS Inactiv[e Active softkey,](#page-474-0) [961](#page-474-1) TGSN field, 962 Through softkey[,](#page-475-0) 207[,](#page-475-0) 210[,](#page-475-0) 218[,](#page-475-0) 223[,](#page-475-0) 242[,](#page-475-0) 246[,](#page-475-0) 269, 273, 290, 293, 308, 311, 326, 328, 436, 443 Time field, 478 Time/Date softkey, 156, 164 Timeslot Ampl Main Delta softkey *[See](#page-79-0)* DECT subsystem keys *[See](#page-133-0)* EDGE subsystem keys *[See](#page-207-0)* NADC subsystem keys *[See](#page-241-0)* PDC subsystem keys *[See](#page-266-0)* PHS subsystem keys *[See](#page-320-0)* TETRA subsystem keys

Timeslot Off On softkey *[See](#page-79-1)* DECT subsystem keys *[See](#page-133-1)* EDGE subsystem keys *[See](#page-174-0)* GSM subsystem keys *[See](#page-207-1)* NADC subsystem keys *[See](#page-268-0)* PHS subsystem keys *[See](#page-321-0)* TETRA subsystem keys Timeslot Offset softkey, [919](#page-432-0) Timeslot softkey *See* sense subsystem keys Timeslot Type softkey, 777 Timing Offset softk[ey,](#page-358-0) [920](#page-433-0)[,](#page-290-0) [955](#page-468-0)[,](#page-290-0) [965](#page-478-0) tOCNS Offset field, 845 Toggle Marker 1 softkey, 301 Toggle State softkey, 315, 317 Total Bits field, [859](#page-372-0), [970](#page-483-0) Total Bits softkey, 427 Total Block field, [972](#page-485-0) Total Blocks field, [861](#page-374-0) TotalPwr field, [871](#page-384-0), [901](#page-414-0) TPC Pat Steps field, 878 TPC Pat Trig Pola[rity Neg Pos softkey](#page-392-0)[,](#page-391-1) [880](#page-393-0) TPC Pattern field, 879 TPC Steps field, 838 TPC UserF[ile Trig field](#page-435-0)[,](#page-351-0) [880](#page-393-1) Tp-m field, 922 Tp-p field, 923 Traffic Be[arer softkey,](#page-436-0) [562](#page-75-0)[, 573](#page-436-0) Traffic Bearer with Z field softkey[,](#page-86-0) [562](#page-75-0)[, 573](#page-86-0) Traffic softkey, 230 Transp Chan A softkey, [833](#page-346-0) Transp Chan B softkey, 833 Transp Position Flexib[le Fixed softkey](#page-359-0)[,](#page-346-0) [864](#page-377-0) Transport CH softkey, 846 TrCH BER field, 886 TrCh BlkSize 16[8 softkey,](#page-399-0) [918](#page-431-0) TrCh BlkSize 360 softkey, [918](#page-431-0) TrCH State Off On softkey, [984](#page-497-0) TrCHl State Off On softkey, [866](#page-379-0) Triangle softkey, 175, 183, 190, 196 Trigger & Run softkey *See* CDMA ARB subsystem keys *See* CDMA2000 ARB subsystem keys *See* custom subsystem keys *[See](#page-105-0)* DECT subsystem keys *See* Dmodulation subsystem keys *See* dual ARB subsystem keys *[See](#page-137-0)* EDGE subsystem keys *[See](#page-180-0)* GSM subsystem keys *[See](#page-215-0)* NADC subsystem keys *[See](#page-249-0)* PDC subsystem keys *[See](#page-282-0)* PHS subsystem keys

*Trigger & Run softkey (continued) [See](#page-330-0)* TETRA subsystem keys *See* wideband CDMA ARB subsystem keys Trigger Advance field, 521 Trigger In Polarity Neg Pos softkey, 167 Trigger Key softkey *See* amplitude modulation subsystem keys *See* CDMA ARB subsystem keys *See* CDMA2000 ARB subsystem keys *[See](#page-100-0)* DECT subsystem keys *See* Dmodulation subsystem keys *See* dual ARB subsystem keys *[See](#page-125-0)* EDGE subsystem keys *See* frequency modulation subsystem keys *[See](#page-167-0)* GSM subsystem keys *See* list/sweep subsystem keys *See* low frequency output subsystem keys *[See](#page-203-0)* NADC subsystem keys *[See](#page-237-0)* PDC subsystem keys *See* phase modulation subsystem keys *[See](#page-277-0)* PHS subsystem keys *See* sense subsystem keys *[See](#page-309-0)* TETRA subsystem keys *See* trigger subsystem keys *See* wideband CDMA ARB subsystem keys Trigger Out Polarity Neg Pos softkey, 166 trigger subsystem keys Bus, 167, 521 Ext, 167, 521 Free Run, 167, 521 Single Sweep, 166 Sweep Repeat Single Cont, 165 Trigger In Polarity Neg Pos, 167 Trigger Key, 167, 521 Trigger Out Polarity Neg Pos, 166 Trigger Sync Reply (RPS7) softkey *[See](#page-448-0)* wideband CDMA base band generator subsystem keys and fields Truncated PN9 softkey, 436 TS softkey, [662,](#page-175-0) [799](#page-312-0), [804](#page-317-0), [808](#page-321-1), [809](#page-322-0), [811](#page-324-0) TSC0 softkey, [619](#page-132-0), [657](#page-170-0), 660 TSC1 softkey, [619](#page-132-0), [657](#page-170-0), [660](#page-173-0) TSC2 softkey, [619](#page-132-0), [657](#page-170-0), [660](#page-173-0) TSC3 softkey, [619](#page-132-0), [657](#page-170-0), [660](#page-173-0) TSC4 softkey, [619](#page-132-0), [657](#page-170-0), [660](#page-173-0) TSC5 softkey, [619](#page-132-0), [657](#page-170-0), [660](#page-173-0) TSC6 softkey, [619](#page-132-0), [657](#page-170-0), [660](#page-173-0) TSC7, [657](#page-170-0), 660 TSC7 softk[ey,](#page-173-0) [619](#page-132-0)[,](#page-173-0) [657](#page-170-0)[, 660](#page-173-0) TTI field, [866](#page-379-1), [925,](#page-438-0) [975,](#page-488-0) [984](#page-497-1)

TTI Frame Clock (RPS9) softkey *[See](#page-448-0)* wideband CDMA base band generator subsystem keys and fields Turbo Coding field, 471, 519 Turbo softkey, [857](#page-370-0), [862](#page-375-0), [968](#page-481-0) Type softkey, 339, 347

#### **U**

UDI 64 kbps softkey, 932 UDI ISDN  $(25.101 \text{ v}3.5)$  softkey,  $835$ UN3/4 GSM Gaussian softkey *See* CDMA ARB subsystem keys *See* CDMA2000 ARB subsystem keys *See* CDMA2000 BBG subsystem keys and fields *See* custom subsystem keys *[See](#page-71-0)* DECT subsystem keys *See* Dmodulation subsystem keys *[See](#page-120-0)* EDGE subsystem keys *[See](#page-143-0)* GPS subsystem keys *[See](#page-162-0)* GSM subsystem keys *[See](#page-197-0)* NADC subsystem keys *[See](#page-231-0)* PDC subsystem keys *[See](#page-272-0)* PHS subsystem keys *[See](#page-304-0)* TETRA subsystem keys *See* wideband CDMA ARB subsystem keys *[See](#page-353-0)* wideband CDMA base band generator subsystem keys and fields Uncoded softkey, [614](#page-127-0) unit subsystem keys dBm, 169 dBuV, 169 dBuVemf, 169 mV, 169 mVemf, 169 uV, 169 uVemf, 169 Up Control 1 softkey, [812](#page-325-0) Up Control 2 softkey, [812](#page-325-0) Up Custom softkey, [698](#page-211-0)[,](#page-325-0) [732](#page-245-0)[, 812](#page-325-0) Up Normal softkey, 812 Up TCH All softkey, [698,](#page-211-0) [732](#page-245-0) Up TCH softkey, [698,](#page-211-0) [732](#page-245-0) Up VOX softkey, [732](#page-245-0) Up/Down softkey, [839](#page-352-0), 879 Update Display Cycle [End Cont so](#page-392-1)ftkey[,](#page-392-1) 370 Update in Remote Off [On softkey, 85](#page-171-0) Uplink MCS-1 softkey, 658 Uplink MCS-5 softkey, [614](#page-127-0) Uplink MCS-9 softkey, [614](#page-127-0)

Uplink Timing Advance softkey *See* sense subsystem keys User File softkey *See* CDMA2000 BBG subsystem keys and fields *See* custom subsystem keys *[See](#page-68-0)* DECT subsystem keys *[See](#page-117-0)* EDGE subsystem keys *[See](#page-142-0)* GPS subsystem keys *[See](#page-159-0)* GSM subsystem keys *[See](#page-194-0)* NADC subsystem keys *[See](#page-228-0)* PDC subsystem keys *[See](#page-264-0)* PHS subsystem keys *[See](#page-301-0)* TETRA subsystem keys *[See](#page-346-0)* wideband CDMA base band generator subsystem keys and fields User FIR softkey *See* CDMA ARB subsystem keys *See* CDMA2000 ARB subsystem keys *See* CDMA2000 BBG subsystem keys and fields *See* custom subsystem keys *[See](#page-71-0)* DECT subsystem keys *See* Dmodulation subsystem keys *[See](#page-120-0)* EDGE subsystem keys *[See](#page-143-0)* GPS subsystem keys *[See](#page-162-0)* GSM subsystem keys *[See](#page-197-0)* NADC subsystem keys *[See](#page-231-0)* PDC subsystem keys *[See](#page-272-0)* PHS subsystem keys *[See](#page-304-0)* TETRA subsystem keys *See* wideband CDMA ARB subsystem keys *[See](#page-353-0)* wideband CDMA base band generator subsystem keys and fields User Flatness softkey, 103, 121 User FSK softkey *See* custom subsystem keys *[See](#page-73-0)* DECT subsystem keys *See* Dmodulation subsystem keys *[See](#page-122-0)* EDGE subsystem keys *[See](#page-164-0)* GSM subsystem keys *[See](#page-200-0)* NADC subsystem keys *[See](#page-234-0)* PDC subsystem keys *[See](#page-274-0)* PHS subsystem keys *[See](#page-306-0)* TETRA subsystem keys User I/Q softkey *See* custom subsystem keys *[See](#page-74-0)* DECT subsystem keys *See* Dmodulation subsystem keys

*User I/Q softkey (continued) [See](#page-123-0)* EDGE subsystem keys *[See](#page-165-0)* GSM subsystem keys *[See](#page-200-1)* NADC subsystem keys *[See](#page-235-0)* PDC subsystem keys *[See](#page-275-0)* PHS subsystem keys *[See](#page-307-1)* TETRA subsystem keys uV softkey, 169 uVemf softkey, 169 UW softkey, [754](#page-267-0), [756](#page-269-0), [774](#page-287-0), [776](#page-289-0) UWCDMA softkey, 103

#### **V**

View Next Error Message softkey, 157

#### **W**

Walsh Code softkey, 253, 257 Walsh field *See* CDMA2000 BBG subsystem keys and fields Waveform Length softkey, 213, 238 Waveform Runtime Scaling softkey, 300 waveform, creating a multitone, 308 W-CDMA Off On softkey, 358, [985](#page-498-0) WCDMA softkey *See* CDMA ARB subsystem keys *See* CDMA2000 ARB subsystem keys *See* Dmodulation subsystem keys *See* wideband CDMA ARB subsystem keys wideband CDMA ARB subsystem keys 1 DPCH, 330, 335 2 Carriers, 331 2.100 MHz, 328 3 Carriers, 331 3 DPCH, 330, 335 4 Carriers, 331 40.000 MHz, 326, 328 APCO 25 C4FM, 323 Apply Channel Setup, 338, 347 ARB Reference Ext Int, 352 ARB Sample Clock, 353 Bus, 356 Channel, 339, 347 Chip Rate, 323 Clear Header, 325 Clip |I| To, 321, 332 Clip  $|Q|$  To, 322, 332 Clip At PRE POST FIR Filter, 321 Clip Type  $|I+jQ|$  To, 322, 333

wideband CDMA ARB subsystem keys (*continued*) Clipping Type  $|I+jQ|$   $|I|, |Q|, 322, 333$ Continuous, 355 Custom WCDMA State, 345 DPCCH, 345 DPCCH + 1 DPDCH, 345  $DPCCH + 2 DPDCH, 345$  $DPCCH + 3 DPDCH, 345$ DPCCH + 4 DPDCH, 345 DPCCH + 5 DPDCH, 345 DPCH, 340 Equal Energy per Symbol, 343 Ext Delay Off On, 357 Ext Delay Time, 356 Ext Key, 356 Ext Polarity Neg Pos, 357 Filter Alpha, 324 Filter BbT, 324 First Spread Code, 339, 347 Free Run, 354 Gain Unit dB Lin Index, 348 Gate Active Low High, 355 Gated, 355 Gaussian, 323 I/Q Mapping Norma Invert, 327 I/Q Mod Filter Manual Auto, 328 I/Q Output Filter Manual Auto, 326 Increment Scramble Code, 334 Increment Timing Offset, 337 IS-2000 SR3 DS, 323 IS-95, 323 IS-95 Mod, 323 IS-95 Mod w/EQ, 323 IS-95 w/EQ, 323 Left Alternate, 339 Link Down Up, 329 Marker 1, 349, 350 Marker 1 Polarity Neg Pos, 350 Marker 2, 349, 350 Marker 2 Polarity Neg Pos, 351 Marker 3, 349, 350 Marker 3 Polarity Neg Pos, 351 Marker 4, 349, 350 Marker 4 Polarity Neg Pos, 351 Modulator Atten Manual Auto, 327 None, 349, 350 Nyquist, 323 OCNS, 340

wideband CDMA ARB subsystem keys (*continued*) Optimize ACP ADJ ALT, 329, 344 Optimize FIR For EVM ACP, 325 Patt Trig In 1, 357 Patt Trig In 2, 357 PCCPCH + SCH, 330, 335 PCCPCH + SCH + 1 DPCH, 330, 335 PCCPCH + SCH + 3 DPCH, 330, 335 PICH, 340 Power, 347 PPCCPCH, 340, 341 PSCH, 340 Random, 339, 347 Rectangle, 323 Reference Freq, 352 Reset & Run, 354 Retrigger Mode Off On, 353 Right Alternate, 339 Root Nyquist, 323 Save Setup To Header, 325 Scale to 0dB, 343 SCCPCH, 340, 341 Scramble Code, 339, 345, 347 Scramble Offset, 339, 347 Second DPDCH I Q, 345 Single, 355 SSCH, 340 Standard, 339 Store Custom W-CDMA State, 334, 337 Store To File, 346 Symbol Rate, 339, 347 Test Model 1 w/16 DPCH, 330, 335 Test Model 1 w/32 DPPCH, 330, 335 Test Model 1 w/64 DPCH, 330, 335 Test Model 2, 330, 335 Test Model 3 w/16 DPCH, 330, 335 Test Model 3 w/32 DPCH, 330, 335 Test Model 4, 330, 335 Test Model 5 w/2HSPDSCH, 330, 335 Test Model 5 w/4HSPDSCH, 330, 335 Test Model 5 w/8HSPDSCH, 330, 335 TFCI Field Off On, 339, 344, 347, 349 Through, 326, 328 Trigger & Run, 354 Trigger Key, 356 Type, 339, 347 UN3/4 GSM Gaussian, 323 User FIR, 323

wideband CDMA ARB subsystem keys (*continued*) WCDMA, 323 W-CDMA Off On, 358 wideband CDMA base band generator subsyste[m keys and fields](#page-377-1) # of Blocks, 864 1/2 Conv, [857](#page-370-0), [862,](#page-375-0) [968](#page-481-0) 1/3 Conv, [857](#page-370-0), [862,](#page-375-0) [968](#page-481-0) 10 msec, 889 [10ms F](#page-460-0)r[am](#page-462-0)[e](#page-402-0) [Pu](#page-464-0)[ls](#page-402-0)[e \(RPS6\)](#page-466-0)[,](#page-402-0) [941](#page-454-0), [943](#page-456-0), [945](#page-458-0), [947](#page-460-0), [949,](#page-462-0) [951](#page-464-0), [953](#page-466-0) 12.2 kbps (34.121 v3.8), 835 144 kbps [\(34.121 v3.8\),](#page-402-0) [835](#page-348-0) 20 msec, 889 2560 msec, [889](#page-402-0) 2nd Scr Offset, [837,](#page-350-1) [844](#page-357-0) 384 kbps [\(34.121 v3.8\),](#page-402-0) [835](#page-348-0) 40 msec, 889 64 kbps (34.121 v3.8), [835](#page-348-0) 80 msec, 889 [80ms F](#page-460-0)r[am](#page-462-0)[e](#page-402-0) [Pu](#page-464-0)[ls](#page-402-0)[e \(RPS20\)](#page-466-0)[,](#page-402-0) [941](#page-454-0)[,](#page-402-0) [943](#page-456-0)[,](#page-402-0) [945](#page-458-0)[,](#page-402-0) [947](#page-460-0)[,](#page-340-0) [949](#page-462-0)[,](#page-340-0) [951](#page-464-0)[,](#page-340-0) [953](#page-466-0) A, 827 ACS, [854](#page-367-0) Actual BER, [978](#page-491-0) Actual BLER, [971](#page-484-0), [980](#page-493-0) AICH, 925 AICH [Trigger P](#page-438-1)[olarity Pos Neg](#page-392-1)[,](#page-438-1) [898](#page-411-0) All Down, [839,](#page-352-0) 879 All Up, [839,](#page-352-0) [879](#page-392-1) Alt power in, [939](#page-452-0) AMR 12.2 kbps, [835](#page-348-0), [932](#page-445-0) APCO 25 C4FM, [840](#page-353-0), [890](#page-403-0) Ap[ply Channel Setup,](#page-340-0) [822](#page-335-0)[,](#page-340-0) [867](#page-380-0) B, 827 Base Delay Tp-a, [921](#page-434-0) BBG Chip Clock Ext Int, [821](#page-334-0) BBG Data Clock Ext In, [825](#page-338-0) BER, [860](#page-373-0), [971](#page-484-1)[,](#page-395-0) [973](#page-486-0)[,](#page-395-0) [979](#page-492-0)[,](#page-395-0) [982](#page-495-0) Beta, [872](#page-385-0), 882 BLER, [972](#page-485-1), [973,](#page-486-0) [981](#page-494-0), [982](#page-495-0) Blk Set Size, [857](#page-370-1) Blk Size, [855](#page-368-0), [967,](#page-480-0) [976](#page-489-0) Blocking, [854](#page-367-0) Burst gate in, [940](#page-453-0) C Power, [868](#page-381-0) C Power value, [899](#page-412-0) C/N value, [822,](#page-335-1) [868](#page-381-1), [898](#page-411-1)

wideband CDMA base band generator subsystem keys and fields (*continued*) CFN #0 Frame Pulse (RPS10), [935](#page-448-0) Chan Code, [832](#page-345-0), [833](#page-346-1), 842 Channel Code, [848,](#page-361-0) [873](#page-386-0)[,](#page-355-0) [882](#page-395-1)[,](#page-355-0) [926](#page-439-0)[,](#page-355-0) [927](#page-440-0) Channel Code field, 847 Channel State, [881](#page-394-0), 889 [Channe](#page-352-1)[l Sta](#page-355-1)[te O](#page-361-1)f[f O](#page-363-0)[n,](#page-402-1) [825](#page-338-1)[,](#page-402-1) [830](#page-343-0)[,](#page-402-1) [831](#page-344-0)[,](#page-402-1) [832](#page-345-1)[,](#page-402-1) [839](#page-352-1), [842,](#page-355-1) [848](#page-361-1)[,](#page-490-0) [850](#page-363-0)[,](#page-490-0) [852](#page-365-0)[,](#page-338-1)[871](#page-384-1)[,](#page-343-0)[901](#page-414-1)[,](#page-344-0)[967](#page-480-1)[,](#page-345-1)[968](#page-481-1), [976,](#page-489-1) [977](#page-490-0) ChCode Ctl, 914 ChCode Dat, 914 [Chip C](#page-462-0)l[ock \(](#page-464-0)[RPS1\)](#page-466-0)[,](#page-427-1) [935](#page-448-0)[,](#page-427-1) [941](#page-454-0)[,](#page-427-1) [943](#page-456-0)[,](#page-427-1) [945](#page-458-0)[,](#page-427-1) [947](#page-460-0)[,](#page-427-1) [949](#page-462-0), [951,](#page-464-0) [953](#page-466-0) Chip Rate, [831](#page-344-1), 872 Comp Mode Start Trigger Polarity Neg Pos,<br>[964](#page-477-0) Comp Mode Stop Trigger Polarity Neg Pos,<br>[964](#page-477-1) Compressed Mode Start Trigger, [963](#page-476-0) Compressed Mode Stop Trigger, [964](#page-477-2) CRC Size, [858](#page-371-0), [969](#page-482-0), [977](#page-490-1) Ctrl Beta, [902](#page-415-0) Ctrl Pwr, [903](#page-416-0) Data, [884](#page-397-0) Data Beta, [906](#page-419-1) Data field, [982](#page-495-1) Data Pwr, [908](#page-421-0) Data Rate, [844](#page-357-1) DCH1, [869](#page-382-0) DCH2, [869](#page-382-0) DCH3, [869](#page-382-0) DCH4, [869](#page-382-0) DCH5, [869](#page-382-0) DCH6, [869](#page-382-0) DL Reference 1.1, [962](#page-475-1) DL Reference 1.2, [962](#page-475-1) DL Reference 2.1, [962](#page-475-1) DL Reference 2.2, [962](#page-475-1) Down/Up, [839](#page-352-0), [879](#page-392-1) DPCCH, [869,](#page-382-0) [893](#page-406-0) DPCCH Power, [876](#page-389-0) DPCCH Raw Data (RPS4), [935](#page-448-0) DPCCH Raw D[ata Clock \(RPS5\),](#page-337-0) [935](#page-448-0) DPCH + 1, [823,](#page-336-0) 824 DPCH + 2, [823,](#page-336-0) [824](#page-337-0) DPCH C[hannel Balance,](#page-382-0) [831](#page-344-2) DPDCH, 869 DPDCH Power, [884](#page-397-1)

wideband CDMA base band generator subsystem keys and fields (*continued*) DPDCH Raw Data (RPS2), [935](#page-448-0) DPDC[H Raw Data Clock \(RPS3\),](#page-412-1) [935](#page-448-0) Eb/No, 899 Eb/No value (dB), [869](#page-382-1) Ec/No value, [823](#page-336-1), [900](#page-413-0) Equal Powers, [845](#page-358-1), [893](#page-406-1) Error BER, [979](#page-492-1) Error Bits, [859,](#page-372-1) [970](#page-483-1) Error Blocks, [861](#page-374-1), [972](#page-485-2) Ext, 839 Ext [Clock R](#page-352-0)[ate x1 x2 x4](#page-388-0)[,](#page-352-0) [821](#page-334-1) FBI State, 875 Filter Alpha, [841,](#page-354-0) [891](#page-404-0) Filter BbT, [841](#page-354-1), [891](#page-404-1) FIX, 875 [FIX4,](#page-415-1)[834](#page-347-0)[,](#page-388-1) [846](#page-359-0)[,](#page-388-1) [848](#page-361-2)[,](#page-388-1) [849](#page-362-0)[,](#page-388-1) [858](#page-371-1)[,](#page-388-1) [862](#page-375-1)[,](#page-388-1) [874](#page-387-0)[,](#page-388-1) [883](#page-396-0)[,](#page-388-1) [902](#page-415-1)[,](#page-347-0) [903](#page-416-1)[,](#page-359-0) [905](#page-418-1)[,](#page-361-2) [907](#page-420-0)[,](#page-362-0) [973](#page-486-1)[,](#page-371-1) [978](#page-491-1) Flat Noise BW, 870 Frame Clock Polarity Neg Pos, [889](#page-402-2) Frame Sync Tr[igger Mode Single Cont,](#page-403-0) [956](#page-469-0) Gaussian, [840](#page-353-0), 890 Higher Layer, [958](#page-471-0) Infinity, [961](#page-474-0) Init Power, [894](#page-407-0) Init Pwr, [912,](#page-425-0) [929](#page-442-0) Intermod, [854](#page-367-0) IS-95, [840](#page-353-0), [890](#page-403-0) IS-95 Mod, [840,](#page-353-0) [890](#page-403-0) IS-95 Mod w/EQ, [840,](#page-353-0) [890](#page-403-0) IS-95 w/EQ, [890](#page-403-0) Left, [828](#page-341-0) Link Down Up, [867](#page-380-1) Max BlksSize, [863](#page-376-0) Max Input, [854](#page-367-0) Max NumbOfBlks, [863](#page-376-1) Max Power, [894](#page-407-1) Max Pwr, [913,](#page-426-0) 930 [Messag](#page-458-0)[e Da](#page-460-0)t[a R](#page-462-0)[a](#page-443-0)[w D](#page-464-0)[a](#page-443-0)[ta \(RPS11\)](#page-466-0)[,](#page-443-0) [941](#page-454-0)[,](#page-443-0) [943](#page-456-0)[,](#page-443-0) [945](#page-458-0), [947,](#page-460-0) [949](#page-462-0), [951](#page-464-0), [953](#page-466-0) Message Part, 911 [Messag](#page-462-0)[e Pu](#page-464-0)l[se \(RPS22\)](#page-466-0)[,](#page-424-0) [941](#page-454-0), [943](#page-456-0), [945](#page-458-0), [947](#page-460-0), [949](#page-462-0), [951,](#page-464-0) [953](#page-466-0) [Messag](#page-458-0)[e-Co](#page-460-0)[ntrol](#page-462-0) [Raw](#page-464-0) [Data \(RPS13\),](#page-466-0) [943](#page-456-0)[,](#page-466-0) [945](#page-458-0), [947,](#page-460-0) [949](#page-462-0), [951](#page-464-0), [953](#page-466-0) [Messag](#page-454-0)[e-Co](#page-456-0)[ntrol](#page-458-0) [Raw](#page-460-0) [Dat](#page-462-0)[a Clo](#page-464-0)[ck \(RPS12\),](#page-466-0) [941](#page-454-0), [943,](#page-456-0)[945](#page-458-0)[,](#page-408-0) [947](#page-460-0)[,](#page-408-0) [949](#page-462-0)[,](#page-408-0) [951](#page-464-0)[,](#page-408-0) [953](#page-466-0) Min Power, 895

wideband CDMA base band generator subsyst[em keys and fields \(](#page-413-1)*continued*) Msg Ctrl, 900 Msg Data, [900](#page-413-1) Msg Pwr, [911,](#page-424-1) [928](#page-441-0) N Power, [870](#page-383-1), [901](#page-414-2) NONE, 968 None, [857](#page-370-0)[,](#page-481-0) [862](#page-375-0)[,](#page-481-0) [973](#page-486-0)[, 982](#page-481-0) [NONE](#page-464-0) ([RPS0\),](#page-466-0) [935](#page-448-0)[,](#page-495-0) [941](#page-454-0), [943](#page-456-0), [945](#page-458-0), [947](#page-460-0), [949](#page-462-0), [951](#page-464-0), [953](#page-466-0) Normal, 828 Num of Blk, [974](#page-487-0), [983](#page-496-0) Num of Pre, [912,](#page-425-1) [929](#page-442-1) Number of AICH, [897](#page-410-0) Number of PRACH, [926](#page-439-1), [928](#page-441-1) Number of PRACH 80ms, [912](#page-425-2) Number of Preamble, [929](#page-442-1) Nyquist, [840,](#page-353-0) [890](#page-403-0) Off, [925](#page-438-1) Omitted, [960](#page-473-2) On, [925](#page-438-1) On/Off, [845,](#page-358-2) 917 Optimize FI[R For](#page-430-0) [EVM ACP](#page-363-1)[,](#page-430-0) [841](#page-354-2)[,](#page-430-0) [892](#page-405-0) Paging Indicator, 850 Pattern trigger in 1, [940](#page-453-1) Pattern trigger in 2, [940](#page-453-2) PCCPCH, [823](#page-336-0), [824](#page-337-0) Performance Req, 854 Phase Polarity No[rmal Invert,](#page-367-0) [851](#page-364-0) Phase P[olarity Normal Inverted,](#page-362-1) [867](#page-380-2) PI Bits, 849 PICH, [823](#page-336-0), [824](#page-337-0) Playback Ratio, 827 [PN15,](#page-392-1) [826](#page-339-0)[,](#page-396-0) [833](#page-346-0)[,](#page-415-1) [843](#page-356-0)[,](#page-340-1) [846](#page-359-0)[,](#page-340-1) [848](#page-361-2)[,](#page-340-1) [873](#page-386-1)[,](#page-340-1) [874](#page-387-1)[,](#page-340-1) [877](#page-390-1)[,](#page-340-1) [879](#page-392-1)[,](#page-339-0) [883](#page-396-0)[,](#page-346-0) [902](#page-415-1)[,](#page-356-0) [905](#page-418-1)[,](#page-359-0) [907](#page-420-0) [PN9,](#page-390-1) [826](#page-339-0)[,](#page-392-1) [833](#page-346-0)[,](#page-396-0) [843](#page-356-0)[,](#page-415-1) [846](#page-359-0)[,](#page-418-1) [848](#page-361-2)[,](#page-420-0) [858](#page-371-1)[,](#page-482-1) [873](#page-386-1)[,](#page-491-1) [874](#page-387-1)[,](#page-491-1) [877](#page-390-1)[,](#page-339-0) [879](#page-392-1)[,](#page-346-0) [883](#page-396-0)[,](#page-356-0) [902](#page-415-1)[,](#page-359-0) [905](#page-418-1)[,](#page-361-2) [907](#page-420-0)[,](#page-371-1) [969](#page-482-1)[,](#page-386-1) [978](#page-491-1) Power, [827](#page-340-2), [830,](#page-343-1) [834,](#page-347-1) [843](#page-356-1), [847,](#page-360-1) [850,](#page-363-2) [851](#page-364-1) Power Control Sign[al Polarity Neg Pos,](#page-406-2) [897](#page-410-1) Power Hold Off On, 893 Power Mod[e Norm TPC,](#page-444-0) [897](#page-410-2) Pp-m, [914](#page-427-2), 931 PRACH, 893 PRACH [Mode Single Multi, 910](#page-406-0) PRACH Power Setup Mode [Pp-m Total,](#page-423-0) [918](#page-431-1) [PRACH](#page-460-0) [Pro](#page-462-0)c[essi](#page-464-0)[ng \(RPS19\),](#page-466-0) [941](#page-454-0)[,](#page-466-0) [943](#page-456-0)[,](#page-466-0) [945](#page-458-0)[,](#page-466-0) [947](#page-460-0), [949,](#page-462-0) [951](#page-464-0), [953](#page-466-0) PRACH Scrambling Code, 919 PRACH Trigger, [923](#page-436-1)

wideband CDMA base band generator subsystem keys and fields (*continued*) PRACH Trigger Polarity Neg Pos, [924](#page-437-0) PRACH Trigger Source Immedi Trigger, [924](#page-437-1) Pre Sig, 915 Preamble, 900 Preamble [power average, 917](#page-413-1) [Preamb](#page-462-0)[le Pu](#page-464-0)[lse \(RPS21\),](#page-466-0) [941](#page-454-0)[,](#page-430-1) [943](#page-456-0)[,](#page-430-1) [945](#page-458-0)[,](#page-430-1) [947](#page-460-0)[,](#page-430-1) [949](#page-462-0), [951,](#page-464-0) [953](#page-466-0) [Preamb](#page-460-0)[le Ra](#page-462-0)[w D](#page-464-0)[ata \(RPS15\),](#page-466-0) [941](#page-454-0)[,](#page-466-0) [943](#page-456-0)[,](#page-466-0) [945](#page-458-0)[,](#page-466-0) [947](#page-460-0), [949,](#page-462-0) [951](#page-464-0), [953](#page-466-0) [Preamb](#page-456-0)[le R](#page-458-0)a[w D](#page-460-0)[ata C](#page-462-0)[lock](#page-464-0) [\(RPS16\),](#page-466-0) [941](#page-454-0)[,](#page-466-0) [943](#page-456-0), [945,](#page-458-0) [947](#page-460-0)[,](#page-364-2) [949](#page-462-0)[,](#page-364-2) [951](#page-464-0)[,](#page-364-2) [953](#page-466-0) PSCH State, 851 Puncture, [974](#page-487-1), [983](#page-496-1) PwrOffs, [957](#page-470-0) RACH TrCH, [900](#page-413-1) Ramp Step, [913,](#page-426-1) [930](#page-443-1) Rate Match Attr, [865,](#page-378-0) [975](#page-488-1), [983](#page-496-2) Rectangle, [840](#page-353-0), [890](#page-403-0) Ref Data Rate, [869](#page-382-2) Ref Sensitivity, [854](#page-367-0) Reset to Initial Power, [896](#page-409-0) Right, 828 RMC [144 kbps \(25.141 v3.9\),](#page-341-0) [932](#page-445-0) RMC 384 kbps (25.141 v3.9), [932](#page-445-0) RMC 64 kbps (25.141 v3.9), [932](#page-445-0) RMC122 kbps (25.141 v3.9), [932](#page-445-0) Root Nyquist, [840](#page-353-0), [890](#page-403-0) Scale to 0dB, [845](#page-358-1), [893](#page-406-1) SCFN, 963 Scra[mbling Code](#page-471-0)[,](#page-476-1) [852](#page-365-1)[,](#page-476-1) [955](#page-468-1) SF/2, 958 SFN RST Polarity, [955](#page-468-2) SFN-CFN Frame Offset, [892](#page-405-1) Signature, 931 Slot Forma[t,](#page-444-1) [828](#page-341-1)[,](#page-444-1) [836](#page-349-0)[,](#page-444-1) [876](#page-389-1)[,](#page-444-1) [886](#page-399-1)[,](#page-444-1) [904](#page-417-0)[,](#page-444-1) [909](#page-422-0) Spurious Response, 854 SSCH 2nd Sc[ramble Group,](#page-366-1) [853](#page-366-0) SSCH Power, 853 SSCH State, 854 Start Access [Slot Position in 80ms Period,](#page-367-1) [916](#page-429-0) Start [Sub-Channel#, 920](#page-386-1) STD, 873 Step Power, [896](#page-409-1) Stop CFN, [957](#page-470-1)

wideband CDMA base band generator subsystem keys and fields (*continued*) [Sub Ch](#page-458-0)[anne](#page-460-0)[l Tim](#page-462-0)[ing](#page-464-0) ([RPS17\),](#page-466-0) [941](#page-454-0)[,](#page-466-0) [943](#page-456-0)[,](#page-466-0) [945](#page-458-0), [947,](#page-460-0) [949](#page-462-0), [951](#page-464-0), [953](#page-466-0) Symbol Rate, [876](#page-389-2), [885](#page-398-0), [904,](#page-417-1) [908](#page-421-1) Sync Source S[FN FClk ESG,](#page-351-1) [956](#page-469-1) tDPCH Offset, 838 TFCI Pat, [837](#page-350-0) TFCI Pattern, [877](#page-390-0), [905](#page-418-0) TFCI State, [878,](#page-391-0) [906](#page-419-0) Tfirst, [829](#page-342-0) TGD, [959](#page-472-0) Tgl, [829](#page-342-1) TGL1, [959](#page-472-1) TGL2, [960](#page-473-0) TGPL1, [960](#page-473-1) TGPL2, [960](#page-473-2) TGPRC, 961 TGPS I[nactive Active](#page-475-0)[,](#page-474-0) [961](#page-474-1) TGSN, 962 Timeslot Offset, [919](#page-432-0) Timing Offset, [920,](#page-433-0) [955](#page-468-0), [965](#page-478-0) tOCNS Offset, [845](#page-358-0) Total Bits, [859](#page-372-0), [970](#page-483-0) Total Blocks, [861,](#page-374-0) [972](#page-485-0) TotalPwr, [871](#page-384-0), [901](#page-414-0) TPC Pat Steps, 878 TPC Pat Trig [Polarity Neg Pos](#page-392-0)[,](#page-391-1) [880](#page-393-0) TPC Pattern, 879 TPC Steps, [838](#page-351-0) TPC [UserFile Trig,](#page-435-0) [880](#page-393-1) Tp-m, 922 Tp-p, [923](#page-436-0) Transp Chan A, [833](#page-346-0) Transp Chan B, 833 Transp Positio[n Flexible Fixed](#page-359-0)[,](#page-346-0) [864](#page-377-0) Transport CH, 846 TrCH BER, [886](#page-399-0) TrCh BlkSize 168, [918](#page-431-0) TrCh BlkSize 360, [918](#page-431-0) TrCH State Off On, [866,](#page-379-0) 984 [Trigger](#page-460-0) [Syn](#page-462-0)c [Rep](#page-464-0)[ly \(RPS7\)](#page-466-0)[,](#page-497-0) [941](#page-454-0)[,](#page-497-0) [943](#page-456-0)[,](#page-497-0) [945](#page-458-0)[,](#page-497-0) [947](#page-460-0), [949,](#page-462-0) [951](#page-464-0), [953](#page-466-0) TTI, [866](#page-379-1), [925,](#page-438-0) [975](#page-488-0), 984 TTI Frame Clock (RPS9), [935](#page-448-0) Turbo, [857](#page-370-0), [862](#page-375-0), [968](#page-481-0) UDI 64 kbps, [932](#page-445-0) UDI ISDN (25.101 v3.5), [835](#page-348-0) UN3/4 GSM Gaussian, [840](#page-353-0)

wideband CDMA base band generator subsystem keys and fields (*continued*) Up/Down, [839](#page-352-0), 879 [User Fi](#page-390-1)l[e,](#page-396-0) [833](#page-346-0)[,](#page-415-1) [839](#page-352-0)[,](#page-392-1) [846](#page-359-0)[,](#page-392-1) [848](#page-361-2)[,](#page-392-1) [858](#page-371-1)[,](#page-392-1) [873](#page-386-1)[,](#page-392-1) [874](#page-387-1)[,](#page-392-1) [877](#page-390-1), [883](#page-396-0)[,](#page-346-0) [902](#page-415-1)[,](#page-352-0) [905](#page-418-1)[,](#page-359-0) [907](#page-420-0)[,](#page-361-2) [969](#page-482-1)[,](#page-371-1) [978](#page-491-1) User FIR, [840,](#page-353-0) 890 W-CDMA Off On, [985](#page-498-0)